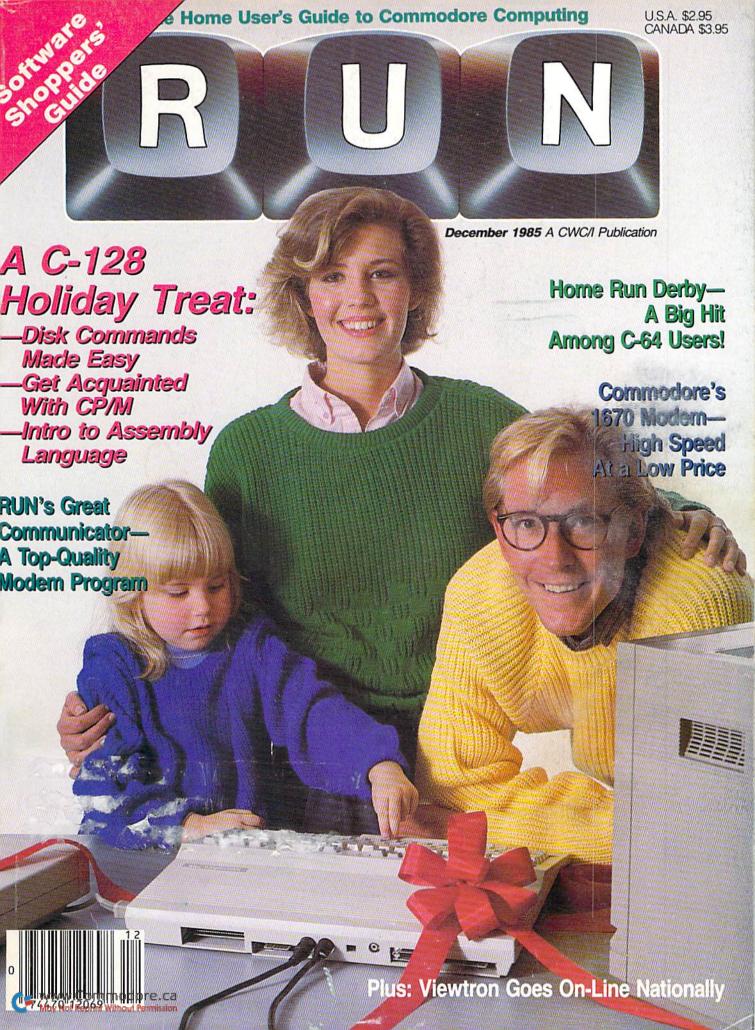

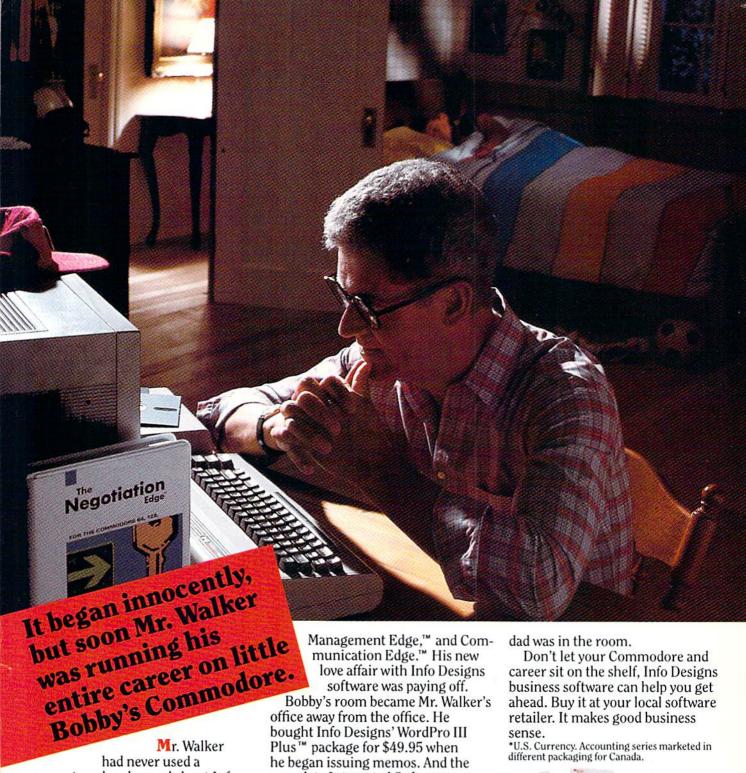

computer when he read about Info Designs' Negotiation Edge.™ He'd been meaning to ask for a raise and was looking for an "Edge."

That night, as Bobby slept, Mr. Walker's career turned. "Hey, Info Designs software makes Commodore® a terrific business

The Edge line is people-insight software that's easy-to-use and only costs \$79.95.\*

He got the raise and bought the rest of the Edge line: The Sales Edge.™ complete Integrated Software Series for accounting: General Ledger, Payables, Receivables, Inventory, and Payroll for \$49.95\* each when

he became a partner. The ISS accounting modules are powerful, easy-to-use, and easy-tolearn. They include every business feature.

Mr. Walker was ecstatic with his new computerized business. And Bobby was happy because the monsters stayed in the closet while

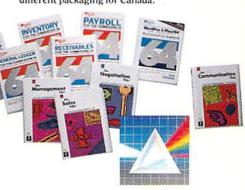

Info Designs<sup>®</sup>

COMPLITER

Centers of America Mail Order Ltd.

# Giving at Distributor LOW, LOW PRICES!

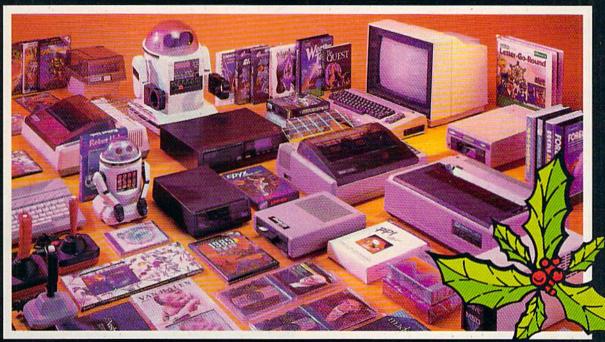

Computers • Printers • Monitors • Compact Discs • Robots • Modems
Computer Centers of America has it all...and much, much
more at distributor's low, low discount prices! Why pay more
when you can buy & save! Check out these prices!

## **WE'RE PROUD OF OUR PRICES - SATISFACTION GUARANTEED**

Check, Money Order, MC or Visa accepted / No additional charge for MasterCard and Visa / Call for shipping and handling information / NYS residents add applicable sales tax / Prices and availability are subject to change without notice / All factory fresh merchandise with manufacturer's warranty. Dealers Welcome. Call for recent price reductions and new rebate information. Plus shipping and handling. No returns without return authorization number.

1-800-631-1003

1-800-221-2760 OR 516-349-1020

1-800-548-0009

Or Write: Computer Centers of America, 81 Terminal Drive, Plainview, NY 11803

# Find the entire line of Info Designs business software at a dealer near you.

The 10 power-packed products of Info Designs business software line:

### The Sales Edge™

Provides individually tailored strategy reports to improve customer relationships.

After the sales executive has completed the self-assessment and the customer-assessment, a sales strategy report is generated instructing the salesman in aspects of business style and personality most likely to strike responsive chords with the style of a given client.

## The Negotiation Edge™

Designed to help the user prepare, develop, and successfully complete any negotiation or bargain.

On the basis of information provided by the user about himself and a specific counterpart, the program produces a detailed negotiation plan. The plan includes a step-bystep blueprint for winning negotiations in a variety of personal and business situations.

## The Management Edge™

Advises the manager how to get results by increasing productivity, successfully motivating subordinates, and resolving on-the-job-conflicts.

After the manager agrees or disagrees with a series of statements, the machine assimilates information from a bank of proven management tactics and selects those most appropriate to the specified subordinate. Suggestions are printed in a detailed management strategy report on how to work with the individual and get the desired results.

### The Communication Edge™

Prepares you to work more effectively in meetings and conversations. It enables you to emphasize your communication strengths and avoid the potential pitfalls built into any conversation.

The program presents a series of simple questions to assess your communication style and the styles of counterparts. A strategy report is generated detailing ideas for a better relationship and ways to communicate more effectively.

### General Ledger

Get a customized chart of accounts and comprehensive management report, including financial statements and trial balances. This integrated program maintains present months, quarter- and year-to-date, plus previous quarter and year balances. (Interfaces with Receivables, Payables, and Payroll.)

## Receivables

Makes it simple to maintain complete customer master files, including year-to-date activity, credit limit, authorization, and current balance. Provides reports on aged open receivables, invoices, statements, and customer activity lists. (Interfaces with General Ledger for automated posting.)

### Payables

Build a master vendor file, including year-to-date purchases, current balance, and recurring vendor invoice information.

Provides automatic aging of open items, check with full remittance information and check register. (Interfaces with General Ledger for automated posting.)

### Inventory

Perpetual inventory records for all items include stock numbers, average cost, three retail prices, reservations, economic order quantity and re-order levels. Processes stock receipts, issues, orders and adjustments with full audit trails. Provides key management reports, including stock status, shortage and recommended re-order reports.

## Payroll

A master record for each employee includes current period, quarter- and year-to-date pay activity. Automatically calculates period pay amounts, including miscellaneous pay and deductions, federal, state, and local taxes and FICA.

Provides comprehensive reports, including W2s, 941s, payroll checks with full pay/deductions detail and payroll journals. (Interfaces with General Ledger for automated postings.)

## WordPro III Plus™

An easy-to-use, full-functioned word processor with an installed base of 50,000 units. It includes built-in mail merging for form letters and global search & replace. It provides automatic page numbering, headers, footers, and automatically totals columns.

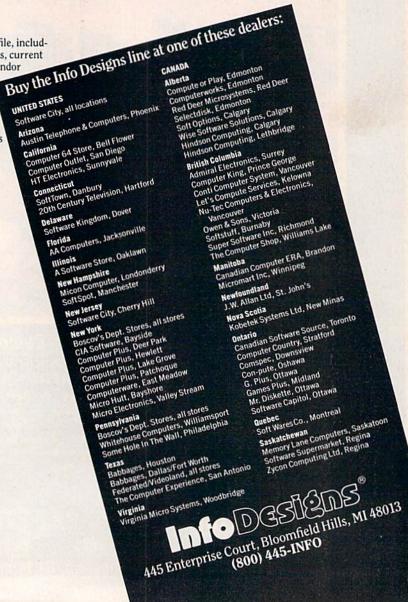

Registered Trademark: Commodure - Commodore Electronics Limited. Trademarks: The Negotiastion Edge, The Sales Edge, The Communication Edge and the Management Edge products. Human Edge Software Corporation-developed exclusively for Into Designs on the Commodore 60 128, WordPro II: Plus-Principsional Software-licensed to Info Designs.

## (**z** commodore PERSONAL COMPLITERS

| NEW! Commodore 128 Personal     |  |
|---------------------------------|--|
| Computer                        |  |
| 1571 Disc Drive Call For Price  |  |
| 1901 RGB Monitor Call For Price |  |
| NEW!141M Monitor Call For Price |  |
| 1702 Monitor                    |  |
| Commodore 64 Computer 144.95    |  |
| 1541 Disc Drive                 |  |
|                                 |  |

| n negon n r-nn-cy                                                                                           | Same as |
|----------------------------------------------------------------------------------------------------|---------|
| Cardco LQ/3 Daisy Wheel Printer<br>Letter Quality Printer with Built-in<br>Interface. Free Cardco Mail Now. | 400 Age |
| Interface. Free Cardco Mail Now.                                                                            | MAAN    |
| Spell Now, Write Now Included                                                                               | 199.95  |
| Gemini SG 10                                                                                                |         |
| Gemini SG 15                                                                                                | .359.95 |
| Gemini SG 10C with Built-in                                                                                 |         |
| Commodore Interface                                                                                         | Call    |
| New! Gemini SR 10115                                                                                        |         |
| New! Gemini SB 10                                                                                           | Call    |
| Silver Reed 400                                                                                             | 249.95  |
| Panasonic 1091                                                                                              | Call    |
|                                                                                                    |         |

## MONITORS

| Sharp 13" Color | C  | ım | DC | S | i | e |  |  |  |   |        |
|-----------------|----|----|----|---|---|---|--|--|--|---|--------|
| Monitor 13M31U  |    |    |    |   |   |   |  |  |  | į | 144.95 |
| BMC Color       |    |    |    |   |   |   |  |  |  |   | 149.95 |
| Pan 1300 RGB &  | Co | om | p. |   |   |   |  |  |  |   | 289.95 |
| Sharp Green     |    |    |    |   |   |   |  |  |  |   | 64.95  |
| Sharp Amber     |    |    |    |   |   |   |  |  |  |   | 69.95  |

CCA Exclusive - New for Commodore! Enhancer 2000 Disc Drive Faster than Commodore 1541, Commodore Compatible, 2 Yr. Extended Warranty . 164,95 Single Drive Indus GT Disc Drive 249.95

## Unleash the Power of Your Computer

| Directly Into the Tomy Robots       |       |
|-------------------------------------|-------|
| Includes: •Computer, Interface, and |       |
| Disk •Create, Edit, Save, Retrieve  |       |
| and Mix Your Programs •For Tomy     | Call  |
| Omnibot, Omnibot 2000 and Verbot    | for   |
| All on the Same Disk                | Price |

| Interfaces               |
|--------------------------|
| Telesys Turboprint GT    |
| Prints Enhanced Graphics |
| Cardco G+ Call           |
| Microworld               |
| PPI 44.95                |

| PPI                 |           |      | 44.95 |
|---------------------|-----------|------|-------|
| Discs<br>20 Memorex | //Storage | Case | 2495  |

| tt | ±  | S  |    |    |    |      |    |    |    |    |    |    |    |    |    |    |    |    |    |    |    |    |    |    |    |       |
|----|----|----|----|----|----|------|----|----|----|----|----|----|----|----|----|----|----|----|----|----|----|----|----|----|----|-------|
|    |    |    |    |    |    |      |    |    |    |    |    |    |    |    |    |    |    |    |    |    |    |    |    |    |    | 8.95  |
|    |    |    |    |    |    |      |    |    |    |    |    |    |    |    |    |    |    |    |    |    |    |    |    |    |    | 11.95 |
|    |    |    |    |    |    |      |    |    |    |    |    |    |    |    |    |    |    |    |    |    |    |    |    |    |    | 11.95 |
| ex |    |    |    |    |    |      |    |    |    |    |    |    |    |    |    |    |    |    |    |    |    |    |    |    |    | 8.95  |
|    |    |    |    |    |    |      |    |    |    |    |    |    |    |    |    |    |    |    |    |    |    |    |    |    |    | 8.95  |
|    | ex | ex | ex | ex | ex | ex . | ex | ex | ex | ex | ex | ex | ex | ex | ex | ex | ex | ex | ex | ex | ex | ex | ex | ex | ex | ex    |

| BASF 8.95                     |
|-------------------------------|
| Modems                        |
| Mighty Mo                     |
| Commodore 1660 79.95          |
| Total Telecommunications Call |
| Wico Joysticks                |
| The Boss                      |
| The Bat                       |
| 3-Way                         |

**CCA GOES VIDEO TAPE CRAZY FOR CHRISTMAS** T-120's -⊗TDK, maxell

SONY L99 EA. Minimum 6

# SOFTWARE

Software Special # 1

LIMITED SUPPLY

BRUCE LEE, DIG DUG, PAC MAN, POLE POSITION

Software Special # 2

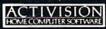

| Decathlon         |
|-------------------|
| Pitfall I or II   |
| Zone Ranger       |
| Space Shuttle     |
| Master of the Lar |
|                   |

Star League Baseball On Field Football On Court Tennis H.E.R.O.

## Software Special #3

New! Fast Trax New! Pet Person New! Hacker

New! Hacker New! Alcazar New! Countdown to Shutdown

Software Special # 4

🥯 EA.

**Fastload** Wintergames

Simulator

**Hot Wheels** Temple of Apshai Trilogy · Jet Combat

G.I. Joe Summer Games I or II Barbie Hot Wheels Baseball

Software Special #5

ACTIVISION HOME COMPUTER SOFTWARE

GHOSTBUSTERS

## **Penguin Software**

| Quest            |     |     |     |   |   |   |    |   |   |   |   |   |   |   |   |   |  |  |  | 19.99 |
|------------------|-----|-----|-----|---|---|---|----|---|---|---|---|---|---|---|---|---|--|--|--|-------|
| <b>Transylva</b> | nia |     |     |   |   |   |    |   |   |   |   |   |   |   |   |   |  |  |  | 19.99 |
| Sword of         | Ka  | das | sh  |   |   |   |    |   |   |   |   |   |   |   |   |   |  |  |  | 19.99 |
| Kyphus .         |     |     |     |   |   |   |    |   |   |   |   |   |   |   |   |   |  |  |  | 19.99 |
| Graphics         | Ma  | gio | iia | n | F | ì | ct | u | I | e | F | ō | ú | n | e | r |  |  |  | 21.99 |

| Professional Software                                                   |          |
|-------------------------------------------------------------------------|----------|
| Fleet System 2 - Word Processor<br>with built-in 70,000 Word Spell Cher | ek 50.05 |
| CBS Software                                                            | JN U3.30 |
| Dr. Seuss Fix up The Mix-up Puzzl                                       | er 19 99 |
| Sesame Street Letter-Go-Round                                           |          |
| Big Bird's Fun House                                                    | 19.99    |
| The Sea Voyager                                                         | 24.99    |
| Weather Tamers                                                          | 12.99    |
| Movie Musical Madness<br>Success w/Decimals (Add/Subt) D-               | 9.99     |
| Success w/Decimals (Add/Subt) D-                                        | 14.99    |
| Success w/Decimals (Mult/Div) D-T                                       | 14.99    |
| Success w/Fractions (Add/Subt) D-                                       | 14.99    |
| Success w/Fractions (Mult/Div) D-T                                      | 14.99    |
| Ducks Ahoy                                                              | 23.99    |
| Ernie's Magic Shapes                                                    | 23.99    |
| Murder by the Dozen                                                     |          |
| Astro-Grover                                                            | 24.99    |
| Access Software                                                         |          |
| Neutral Zone D-T                                                        | 20.95    |
| Spritemaster D-T                                                        | 20.95    |
| Beachhead D-T                                                           | 20.95    |
| Master Composer-D                                                       | 23.95    |
| Commodore Software                                                      |          |
| Assembler D                                                             | 27.95    |
| Easy Finance I, II, III, IV-D                                           | 19.95    |
| Easy Calc-D                                                             | 64.95    |
| Easy Script-D                                                           | 39.95    |
| Easy Spell-D                                                            | 19.95    |
| Logo-D                                                                  |          |
| The Manager-D                                                           | 37.95    |
| General Ledger                                                          | 37.95    |
| Accts. RecD                                                             |          |
| Accts. PayD                                                             |          |
| Magic Desk-D                                                            |          |
| Silent Butler                                                           |          |
| Sky Travel                                                              | 27.00    |
|                                                                         |          |

## SPECIAL HOLIDAY HARDWARE PACKAGES USERS

Commodore 64 Commodore 1541 Disc Drive Commodore 803 Printer

TO SUBSTITUTE A COLOR MONITOR FOR THE 803 PRINTER PLEASE ADD **\$40** 

## COMPACT DISCS

CCA Now Has An Exclusive Line of Compact Disc Players ADC

**Emerson** Sherwood Magnavox and Many More

Priced From 159.95

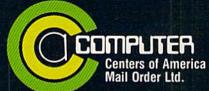

Call Toll Free:

1-800-631-1003 1-800-221-2760 (in N.Y.S.) 1-800-548-0009

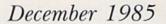

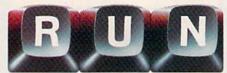

Vol. 2, No. 12

## FEATURES

## 24 Magnificent Modems

A comparison of the most popular modems available for your Commodore computer. By Joe Mooney

## 30 CBM 1670 MODEM

A look at Commodore's new high-speed, low-cost modem. By Harry Flaxman

## 34 HOME RUN DERBY

Experience the thrill and excitement of pitcher/batter confrontations with this top-quality program. By Mark Jordan

## RUN'S GREAT COMMUNICATOR -RUNTERM PLUS

Part 1 of a professional-quality terminal program that you can easily use for telecommunicating with your Commodore. By Robert Sims

## 50 ML PERFECT TYPIST FOR THE C-64

Enter machine language programs quickly and accurately with this machine language checksum, which also serves as the entry program for Runterm Plus. By Robert Sims

## Telecommunications...

ON-LINE WITH VIEWTRON

This general-interest on-line utility offers numerous services, including an electronic auction and on-line banking. By Margaret Morabito

## 66 DISK COMMANDS ON THE C-128

An overview of the C-128-mode disk commands, along with a disk utility for autobooting your programs. By David Darus and Louis Wallace

## 76 CP/M AND THE C-128

Explore the C-128's CP/M 3.0 with this

By Alex Lane

## 84 C-128 Assembly Language

Programming

An introduction to the C-128's built-in machine language monitor, which lets you program in assembly language. By William B. Sanders

### 88 A HOLIDAY GREETING

Design and print out your own personalized holiday cards. By Scott Calamar

## 104 C-64 COLOR EXPANSION

Finally, an adequate, easy-to-understand explanation of the C-64's Extended Background Color mode, which lets you create spectacular text displays. By Louis F. Sander

## 110 128 PERFECT TYPIST

This C-128 checksum helps you enter your programs without error. By James Borden

## 114 DATAFILE STRUCTURE UTILITY

The latest addition to the Datafile series, this utility lets you examine sequential files created by other programs in that series, and also lets you print out the formats of those files. By Mike Konshak

### 124 EASY ASSEMBLY

This final installment deals with three fundamental programming structures and the opcodes to use them. By William B. Sanders

Cover photography by Ed Judice

RUN (ISSN 0741-4285) is an independent journal not connected with Commodore Business Machines, Inc. RUN is published monthly by CW Communications/Peterborough, Inc. 80 Pine St., Peterborough, NH 03458, U.S. subscription rates \$19.97, one year; \$29.97, two years; \$4197 three years. Canada and Mexico \$22.97, one year, U.S. funds drawn on U.S. bank, Foreign \$39.97, one year, U.S. funds drawn on U.S. bank, Foreign air mail subscriptions—please inquire. Second class postage paid at Peterborough, NII, and at additional mailing offices. (Canadian second class mail registration number 9565.) Phone: 603-924-9471. Entire contents copyright

1985 by CW Communications/Peterborough, Inc. No part of this publication may be printed or otherwise reproduced without written permission from the publisher. Postmaster: send address changes to RUN. Subscription Services, PO Box 954, Farmingdale, NY 11737. (Send Canadian changes of address to RUN, PO Box 1051, Fort Erie, Ontario, Canada L2A 5N8.) Nationally distributed by International Circulation Distributors. RUN makes every effort to assure the accuracy of articles, listings and circuits published in the magazine. RUN assumes no responsibility for damages due to errors or omissions.

## **FEATURES**

132 64 BASIC AID

A useful programming aid that lets you add Renumber, Find and Change to your list of Basic commands. By Robin Franzel

138 THE TWELVE DAYS OF CHRISTMAS

A musical program that will put you and your 64 into the spirit of the season.

By William E. Forrester

140 STACK

Moving a few bars from one pile to another sounds easy, until you try this game.

By Glenn W. Zuch

144 CREDIT CARD KEEPER

A simple and easy way to keep track of all your credit cards.

By Michael Reich

148 DISPLAY IT WITH STYLE

Put some pizzazz into your programs. These six modules demonstrate the MID\$ function by animating your program text.

By L. James Cherry

154 SOFTWARE BUYER'S GUIDE 1985—Part I

A comprehensive list of software released for the Commodore in 1985.

## **DEPARTMENTS**

- 6 RUNNING
  RUMINATIONS
  Meet the RUNaway
  winners.
- 10 MAGIC

  Hints and tips that will help you perform computing wizardry.
- 14 SOFTWARE

  GALLERY

  Hacker

  Paul Whitehead Teaches

  Chess

  ApSoft-64

  On-Track Racing

  Super C Language

  Compiler

  Show Director

The Sea Voyagers

174 COMMODORE
CLINIC
A questions-and-answers
column to help you aid

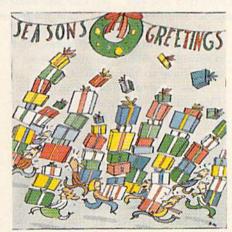

Page 58

- 184 HARDWARE
  GALLERY
  ST10C Hard Disk
  Drive
  PPI with Graphics
  LBow EC-64 CartridgePort Converter
- 186 MAIL RUN
- 188 New Products RUNDOWN

- 191 How to Type Listings
- 191 RUN AMOK
- 192 COMING ATTRACTIONS

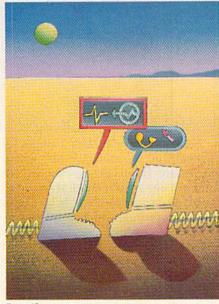

Page 42

## RUNNING RUMINATIONS

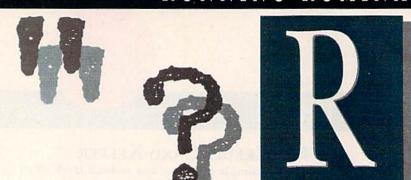

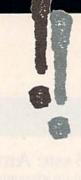

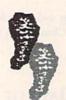

## **RUNaway Winners Announced**

Who is the typical RUN reader?

Based on profiles of the recently announced winners of RUN's Giveaway Sweepstakes, he's a technician with an extensive background in electronics and several years' experience with computers.

Or, "he" could be a she, as in the case of the grandmother from Maine who is a complete novice to computers.

Or, he is a 14-year-old high school freshman who aspires to become an aeronautical engineer.

RUN appeals to a wide variety of readers, and the winners and entrants in the contest reflect this.

Inexperienced and skilled, young and old, subscriber and nonsubscriber—RUN readers by the tens of thousands sent in their entries for our first-ever \$30,000 sweepstakes. Over 90,000 submissions in all.

The grand drawing was held, and the five lucky winners were randomly chosen by RUN staff members. We wish to extend our congratulations to those five winners, who will share the \$30,000 worth of prizes. We're sure that these hardware and software prizes will be put to good use.

We would also like to extend our appreciation to all of those RUN readers who entered the contest, and to the over 100 advertisers who generously contributed their products as prizes.

Profiles and photos of the five lucky winners follow. If you don't see your name and picture below, well, better luck next time, and thank you for reading RUN.

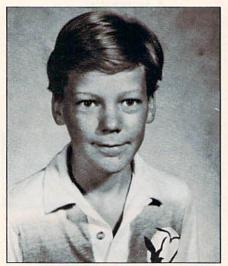

Fourteen-year-old Rick Lawson, of Kansas City, Missouri, has his eyes on the future. He plans to go to Cal Tech and become an aeronautical engineer.

In the meantime, though, he'll stick with computing, which he's been involved in for the past two years. Along with a C-64, Rick owns an IBM computer, monitor and disk drive and an Epson printer. He'd like to get his hands on some engineering software. Upon hearing that he was way to mind out the standard of the standard of the stan

one of the RUNaway winners, Rick responded, "This is great. Now I won't have to buy a new C-128."

A B+ student, Rick enjoys reading, TV, radio, video games, miniature golf, movies and drawing.

"I couldn't believe that I could be so lucky. I've never won anything in my life, so this came as a complete surprise."

This was **Mike Gazer**'s reaction upon hearing that he had been selected as one of the five winners of *RUN*'s Great RUNaway contest.

Mike, who lives in Brantford, Ontario, Canada, jumped on the Commodore bandwagon three years ago, and now uses a C-64, 1541 disk drive, Pocket Modem, Mannesmann Tally Spirit 80 printer and a color TV for a monitor.

Mike uses his system to keep track of names and addresses for his father's mailing list, to balance his checkbook and to create letters and essays for school. His parents would add another use—running up longdistance phone bills by calling different BBSs with his modem.

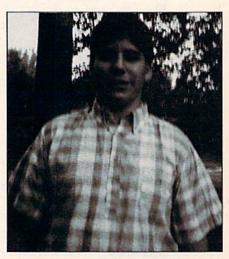

It's not surprising that Mike, who is a high school senior at North Park Collegiate, wants to pursue a career in computers.

However, life isn't all chips and blips for Mike. He holds two part-time jobs—as a stock boy and as a furniture salesman—and enjoys playing tennis and baseball and watching football. He's even managed to earn a couple of academic awards—one in history, the other in English—and work as a counselor at a summer camp.

PUBLISHER Stephen Twombly

EDITOR-IN-CHIEF
Dennis Brisson
MANAGING EDITOR/PRODUCTION
Swain Pratt
COPY EDITOR
Marilyn Annucci
REVIEW EDITOR
Susan Tanona
NEW PRODUCTS EDITOR
Harold Bjornsen

TECHNICAL MANAGER Margaret Morabito TECHNICAL EDITOR Timothy Walsh

ASSOCIATE EDITORS Christine Adamec, Robert Baker, Louis F. Sander, Jim Strasma, Guy Wright

Advertising Sales Manager Stephen Robbins Sales Representatives Ken Blakeman, Nancy Potter Ad Coordinator Heather Paquette 1-800-441-4403 Marketing Coordinator

Wendie Haines West Coast Sales Giorgio Saluti, manager 1-415-328-3470 1060 Marsh Road Menlo Park, CA 94025

ART DIRECTOR
Glenn Suokko
PRODUCTION/ADVERTISING SUPERVISOR
Rosalyn Scribner
EDITORIAL DESIGN
Anne Dillon
Karla M. Whitney

GRAPHIC SERVICES MANAGER
Dennis Christensen
FILM PREPARATION SUPERVISOR
Robert M. Villeneuve
Typesetting Supervisor
Linda P. Canale

MANUFACTURING MANAGER Susan Gross

PRESIDENT/CEO
James S. Povec
VICE-PRESIDENT/FINANCE
Roger Murphy
VICE-PRESIDENT OF PLANNING
AND CIRCULATION
William P. Howard
BUSINESS MANAGER
Matt Smith
EXECUTIVE CREATIVE DIRECTOR
Christine Destrempes

CIRCULATION MANAGER Frank S. Smith DIRECT & Newsstand Sales Manager Raino Wirein 800-343-0728

DIRECTOR OF CREDIT SALES & COLLECTIONS
William M. Boyer
FOUNDER
Wayne Green

GUARANTEED SOFTWARE

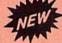

### VIZASTAR for the C128

Vizastar, the integrated spreadsheet, database and graphics program that has the Commodore 64 world raving, is now available for the C128. It boasts 80 columns, and has over 40K of free memory in the spreadsheet. Those who already own Vizastar 64 will be pleased to know that your existing files can be read by Vizastar 128. Also, you can upgrade to the 128 version. Call us for details and pricing.

"The only other comparable product would be Lotus 1-2-3 for the IBM PC; nothing in the C64 world comes even close to the features of Vizastar."

AHOY July 85

"I found Vizastar would do anything Lotus 1-2-3 could, and then some. It's my Commodore choice to become the standard against which the others will be judged."

INFO 64 Magazine, Issue #7

"Vizastar is an exceptional package that rivals the features of programs such as Lotus 1-2-3 and offers C64 owners the kind of integrated software previously only available for higher-priced systems."

RUN Magazine, June 1985

"I scrutinized, tested and experimented with Vizastar extensively, but could find no weaknesses whatsoever. It is the most comprehensive, most flexible, most powerful and easiest to use integrated software package I've worked with."

Commodore Microcomputer, Sept/Oct 1985

"I use an IBM PC at work with Lotus 123. I feel Vizastar is just as good and in someways better than 1-2-3."

Steven Roberson, NC. End User

"I have used Multiplan and Superbase; both are good pieces of software, but are inadequate when compared to Vizastar."

Jim Mathews, WA. End User

"So good, I bought a second C64 and Vizastar for my office, A wild bargain! You've saved me from having to buy IBM and Lotus."

Philip Ressler, MA. End User

### **VIZAWRITE CLASSIC for C128**

This is the new word processor from Vizastar's author, Kelvin Lacy and is the successor to Omniwriter, which he also wrote. All the features of Omniwriter are there, plus many significant enhancements, like auto pagination, on-line help, pull-down menus, full-function calculator and more. Up to 8 'newspaper-style' variable-width columns can help with newsletters.

Three different proportionally-spaced "near letter quality" fonts are also built-in for use with Commodore or Epson compatible printers. You can merge almost any other word processor file directly into Vizawrite, including Paper Clip and Omniwriter. Naturally, it is also compatible with Vizastar. At all times, what you see on the screen is exactly the way it will be printed out. Vizawrite can do mail-merges and has an integrated 30,000 word spelling checker that you can expand yourself.

### PROGRAM SPECIFICATIONS

Both Vizawrite and Vizastar are written in 100% machine language and run in the 128's FAST mode, making it lightning fast. They require a C128 with 80 column color or monochrome monitor. Both come with a cartridge, a diskette, a backup, and a reference manual. Vizastar also includes a 50 page tutorial book. Both work with 1541 or 1571 disk drives.

### RISK-FREE OFFER

Vizastar 128 is priced at \$119.97. Vizawrite's price is \$79.97. Vizastar 64 XL8 is now available for \$119.97. We are so positive you will be satisfied with our programs that we offer a 15-day money-back guarantee. Try it Risk-Free. Call us today or send a check or money order. VISA/MC accepted.

Calif. residents add 6.5% Sales Tax. Add P&H: UPS-\$4; COD/Canada-\$7.

## SOLID STRTE SOFTWARE

1125 E. Hillsdale Blvd., Suite 104 Foster City, CA 94404-1609 (415) 341-5606

Dealer Inquiries Welcome

Trademarks: Lotus 1-2-3/Lotus Development
Commodore 64/Commodore Electronics Ltd. Multiplan/Microsoft

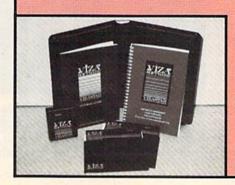

## Running Ruminations

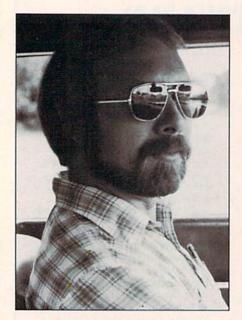

"You're kidding me! I'll be getting a C-128 sooner than I expected," was Ron Hall's reaction to the news that he was one of the lucky prize winners.

An experienced computerist of three years, Ron owns a VIC-20, C-64, Datassette, 1541 disk drive, MPS-801 printer, 1702 monitor and VICModem. Amateur astronomy and telecommunications are two of the applications for which Ron uses his system.

Ron lives in Duncan, Oklahoma, with his wife, Carol, and daughter, Stephanie, and is a switching equipment technician with Southwestern Bell Telephone.

When he's not computing, Ron enjoys water skiing, bicycling, hunting, reading and amateur astronomy.

Tony Pellegrini, of Fairview, New Jersey, can't wait to receive his \$6000-\$7000 worth of prizes.

Tony expressed shock, disbelief and surprise at being one of the five winners, telling us that he had never been such a big winner. "I've won small monetary prizes before," said Tony, "but never anything that could be so adaptable to so many various uses."

Tony intends to take advantage of the C-128's terrific music and graphics abilities, and to use his new system for inventory in hobby applications (bowling and model trains are among his hobbies).

Tony has been computing for oneand a half years, and owns a C-64, www.Commodore.ca 1541 disk drive, 802 printer and KoalaPad.

A test desk technician at the New York Telephone Company for the past 15 years, Tony, who is single, is presently studying for his real estate salesperson's license.

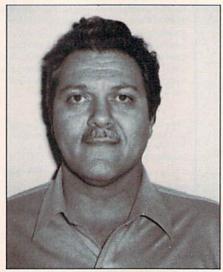

Lucy Whitman, of Machias, Maine, is very inexperienced when it comes to computers. However, she has five children and two grandchildren who are eager to make use of all her prizes.

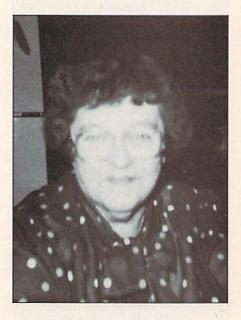

"This is great. My children will love it!" Lucy told us upon hearing that she'd been chosen as one of the Great RUNaway recipients.

While Lucy and her children explore the world of software and hardware, Lucy will continue to keep order at Machias Valley Bowling Lanes, which she owns.

Lucy, a widow, enjoys cooking, bridge and, of course, bowling.

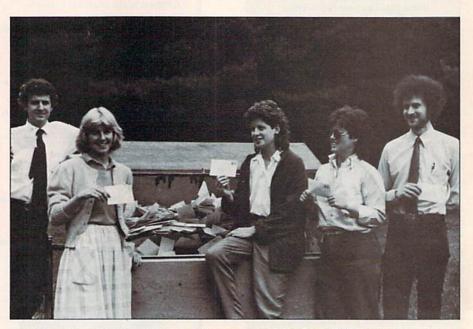

And the winners are . . . Choosing the winners of the Great RUNaway contest was a barrel of fun for RUN magazine staffers: (from left) Dennis Brisson, editor-in-chief; Susan Tanona, review editor; Marilyn Annucci, copy editor; Marcia Burke, mailroom supervisor; and Guy Wright, former RUN technical editor and currently editor-in-chief of AmigaWorld.

This is the most interesting football game I have seen. Howard Boldebuck Lombard, IL Police

Thank you for the great game, with printer options. Daniel H. Antolec Monona, WI Police

super BOWL sunday is a very enjoyable game. Charles M. Bolton Jacksonville, Arkansas US Air Force

Excellent game. Best sports simulation I've seen. Richard G. Miller Duluth, Georgia

Engineer

The game is unbelievable! A++! Matt Ritchie Cisco, TX Student

Great game, very realistic. James Antonaccio Somers, New York Architect

SUPERBOWL SUNDAY
is the "BEST" football
game I ever played.
Michael Cwirko
Monroe, NY
Student

Good games — would like good baseball game! Scott Peterson Vernon Hills, IL Sales Manager

"Nice Animation!"
Kevin McGill
Spring, Texas
Student

Excellent game! Can you expand it (more plays, more teams?) James Heironimus Enon, Ohio

May Not Reprint Without Permission

SUPERBOWL SUNDAY is a great game. Rick Bray Eugene, Oregon Clerk

Very good game. Mike Trimarco Franklin Park, IL This program is fantastic!! Chris Calkins Seffner, FL Computer Technician

Excellent quality — OK. Michael Zoyrko Neah Bay, WA USAF Great game! Chuck Shea Las Vegas, NV

More disks! —
Coaches disk to
create teams; great
teams from past — not
Super Bowl; college
teams.
Gran Addy

Greg Addy Elgin, IL Credit Approver

Very realistic, would like other sports. N. Sideratos Brooklyn, New York Student

A great game. Derek Aiello Warminster, PA Student

One of the very best sports games! Jeffrey D. Mailey Philadelphia, PA Insurance

I was wondering if you sell 1985 teams, & if you update the disk. Rick Rosenthal Peabody, MA Student

Very impressive game. Good concept and implementation. Patrick K. Moriarty Richmond, VA Programmer

Very realistic simulation with excellent graphics. Jay Hertel Sterling, Illinois Student

These type of games are great to play with your kids (sharpens the mind).
Rod Phillips
Craig, CO
Jeweler

Your game is great, just keep on coming out with more.
Joe Yovino
Cincinnati, Ohio
Student

# \$10,000° REWARD

if you can prove that any of the testimonials shown here are not true or have been altered in any way!

Finally a good graphics, statistical football program.
Would like more printer options.
John Sievila
Waukesha, WI
Photo Engraver

This game is fun to get into! Taylor Thompson Arlington, Texas Student The best game you've come up with yet.
R. Michael Lesher
Whitehall, PA
Engineer

Make a diskette for "SUPER BOWL SUNDAY" that allows me to create teams. Rick Dakesian Lincoln Park, MI

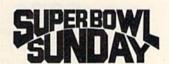

Available NOW on diskette for the Commodore® 64/128 and IBM® PC, PCjr. Coming soon for Apple® family...\$35.00 Season disks (where you can re-create an entire season) available separately.

Available at: Toys "R" Us/Lionel Kiddie City/Caldor/ Cames and Gadgets/Software City Stores/K-Mart Stores/Sears Stores/Montgomery Ward Stores/ Warehouse One Stores/Target Stores and Better GAME/COMPUTER STORES everywhere.

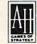

microcomputer games DIVISION

The Avalon Hill Game Company

4517 HARFORD ROAD, BALTIMORE, MD. 21214

For Ordering Information Call TOLL FREE: 1-800-638-9292

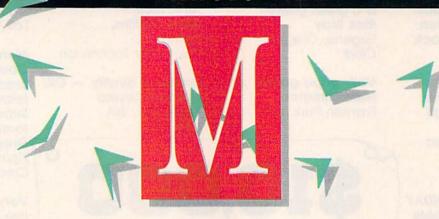

Compiled by LOUIS F. SANDER

## MAGIC is tricks, MAGIC is fun. MAGIC is doing what cannot be done.

Every month, Magic brings you brief and useful computer tricks from around the world—tricks to make computing easier, more enjoyable or more exciting. We number our tricks in hex, the counting system of sorcerers and computerists.

Magic solicits your simple hardware ideas, short programs, useful programming techniques, little-known computer facts and similar items of interest. We look for new or recycled material that can be implemented with a minimum of time, effort or theoretical knowledge and that is of current value to Commodore computerists (Plus/4 and C-16 owners, too). RUN will pay up to \$50 for each trick accepted. Send your tricks to:

MAGIC c/o Louis F. Sander PO Box 101011 Pittsburgh, PA 15237

If you enclose a self-addressed stamped envelope, we'll send you a Trick Writer's Guide. Readers outside the United States may omit the stamp.

In this season, when Peace on Earth and Goodwill Toward Men are prominent in every heart, it's satisfying to know that that's what Magic promotes. By sharing ideas from around the world, we make that world a better place to be, at least in our computer rooms.

The other side of the season, of course, is giving and receiving! Lucky are the Magic readers' loved ones, since they're never short of Christmas gift ideas. In fact, I just heard a fellow singing "The 128 Days of Christmas." He may have had a new computer in mind, or maybe just the number of gifts he's asked for. Either way, it's certain he shares our holiday wish to you—Merry CHR\$(ISTMAS) and Happy New Gear!

\$278 Easy C-64 RUN—Are you tired of typing R-U-N over and over again while working with Basic? Enter POKE 2816.39 and your weariness will vanish. After that

Poke, pressing the shifted run/stop key will automatically run your program! You can return to normal by POKE 816,165 or by hitting the stop/restore combination.

> Craig Johnson Juneau, AK

**\$279 Spritestorm**—Here is an upgraded version of last month's Commodore 128 one-liner. This one features multicolor sprites that change as they move about. Some of the changes are a sight to behold.

10 FOR L=1 TO 255: FOR J=3584 TO 4095: POKE J,L: NEXT: FOR K=1 TO 8: SPRITE K,1,K,1,1,1: MOVSPR K,50\*K#K: NEXT: NEXT

For another variation, add STEP2 after the 4095.

Mary Lee McCafferty Butler, PA

**\$27A Typing in programs**—To lessen the wear and tear on my precious copies of *RUN*, I use a copy machine to reproduce any programs I intend to type into the computer. As I type, I can mark, cut, spindle or mutilate the copy to my heart's content, with no chance of mutilating my magazine.

If the program doesn't run properly, it is much easier to compare a listing with the copy than to work with the

whole magazine.

Geneva Hamilton Fortuna, CA

**\$27B** Printing practice—I have a five-yearold son who is just learning to form his alphabet on special lined paper. You may remember it from your own school days, with its widely spaced lines for the tops and bottoms of the capitals and its dotted line in between for the tops of the lowercase letters.

Instead of buying this paper, I wrote a short program to have my printer form the lines, just like the practice sheets, and to print my son's name at the top of the page. The list-

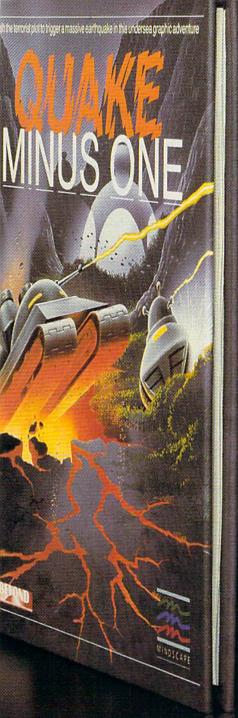

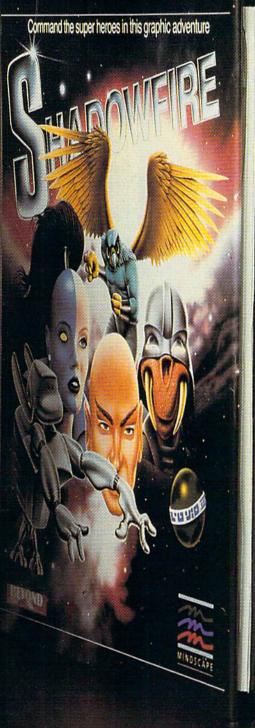

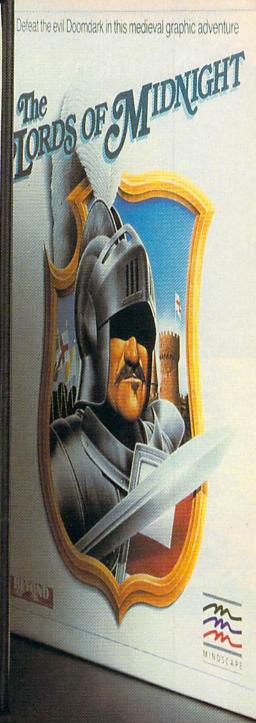

# Shake, battle & role.

HOT NEW SOFTWARE

FOR

Warm up your Commodore® and get ready for full-screen graphic action.

Save the industrial world from going off the deep end of the Richter scale in Quake Minus One. Stop the terrorists from triggering a

massive earthquake and toppling civilization.
In Shadowfire. Ambassador Kryxix has been kidnapped. You have but 100 real-time minutes to assemble a strike force of specialists and elite fighters to rescue him and then destroy the evil Zoff and his starship. Embark on a quest to defeat Doomdark

in The Lords of Midnight. Choose your role. Capture the source of Doomdark's power or conquer his forces in battle. Over 32,000 different panoramas ensure a challenge. Visit your software dealer. Ask to see the new Beyond Line from Mindscape. And discover graphics, adventure, excitement, and fun that's beyond belief.

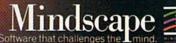

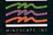

Mindscape, Inc. 3444 Dundee Road, Northbrook, Illinois 60062 1-800-221-9884. (In Illinois 1-800-942-7315)

接続 XM-CLC abe find I 配 向路站 是efe. et .e 1985 Beyond. Licensed in conjunction with International Computer Group. Commodore is a trademark of Commodore Business Machines May Not Reprint Wilthout Permission

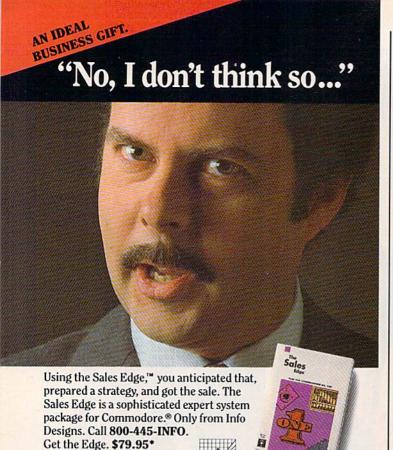

Registered Trademark: Commodore-Commodore Electronics Limited. Trademarks: The Sales Edge-Human Edge Software Corporation-developed exclusively for Info Designs on the Commodore 64/128. \*U.S. Currency.

Infodesigns

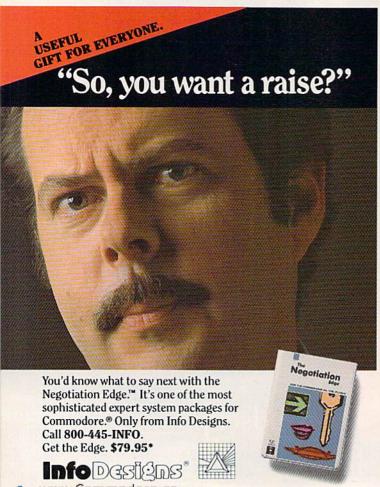

## Magic

ing below shows a version for Commodore printers, where CHR\$(195) is the horizontal line corresponding to shifted C and CHR\$(45) is the minus sign or dash.

If you have a different printer, it shouldn't be hard to make it print similar characters with the line spacing appropriate to your needs.

```
100 REM PRINTING PRACTICE - D. BORKIN
110 T$="PRACTICE FOR MATTHEW"
120 FORJ=1T079:SL$=SL$+CHR$(195):NEXT
130 FORK=1T079:DL$=DL$+CHR$(45):NEXT
140 OPEN4,4
150 PRINT#4,SPC(40-LEN(T$)/2);T$
160 FORJ=1T09
170 PRINT#4:PRINT#4,SL$
180 PRINT#4:PRINT#4,SL$
190 PRINT#4:PRINT#4,SL$
200 NEXT
210 CLOSE4
```

David Borkin, Jr. Dearborn, MI

**\$27C Designs!**—Here are two short programs that will give you a swatch of fabric, wallpaper, giftwrapping paper or a rack of Christmas neckties. Run program #1, and you'll get an interesting repetitive pattern, chosen at random. Press any key except S, and you'll get a totally different one. Press S, and you'll get a table of numbers that are characteristic of that design. Run program #2 and enter those numbers, and you'll see the design repeated.

The possibilities in this are endless, and some of the designs are striking to behold. The odds are 2,519,040 to 1 against seeing the same one twice.

```
100 REM DESIGNS! #1 - ELIZABETH OMAN 110 REM PRESS 'S' TO SEE SPECS
120 REM PRESS OTHER KEY TO SEE DESIGNS
130 B=INT(RND(0)*16):S=INT(RND(0)*39)+2
14\emptyset CH=INT(RND(\emptyset)*256)
15Ø CC=INT(RND(Ø)*16):IF CC=B THEN13Ø
160 POKE53280, B:POKE53281, B:PRINT" (SHFT CLR
   FOR L=-1 TO 1000 STEP S
18Ø POKE1Ø24+L, CH: POKE55296+L, CC
19Ø NEXT
200 GETA$:IF A$="" THEN 200
210 IF A$="S" THEN 230
22Ø GOTO 13Ø
23Ø PRINT" {CTRL 1}";: IFB=ØTHENPRINT" {CTRL 2
24Ø PRINT"BACKGROUND="B
25Ø PRINT"STEP="S:PRINT"CHARACTER="CH
260 PRINT"CHARACTER COLOR="CC:GOTO200
300 REM DESIGNS! #2 - ELIZABETH OMAN
310 INPUT"BACKGROUND (0-15)";B
320 INPUT" (6 SPACES) STEP (1-41)"; S
33Ø INPUT"CHARACTER (Ø-255)";CH
34Ø INPUT"CHAR COLOR (Ø-15)";CC
```

35Ø POKE5328Ø,B:POKE53281,B:PRINT"(SHFT CLR

36Ø FOR L=-1 TO 1ØØØ STEP S

37Ø POKE1Ø24+L,CH : POKE55296+L,CC

38Ø NEXT

39Ø GETA\$:IFA\$=""THEN39Ø

400 POKE53281,6:PRINT"(SHFT CLR)(CTRL 2)":E

Elizabeth Oman Lindsborg, KS

**\$27D Season's spritings**—These sprites add festive finery to all your Christmas greenery. Though brilliant in their way, their strong points are form and symmetry. Plug them into last month's display programs or put them on the screen yourself.

```
81 REM CHRISTMAS SPRITE #1 - L. SANDER
82 DATA ØØØ,126,ØØØ,ØØ3,255,192,Ø15,255
83 DATA 240,031,255,248,063,255,252,063
84 DATA 255,252,127,255,254,127,255,254
  DATA 127,255,254,127,255,254,127,255
  DATA 254, Ø63, 255, 252, Ø63, 255, 252, Ø31
  DATA 255,248,015,255,240,003,255,192
88 DATA ØØØ,126,ØØØ,ØØØ,ØØØ,ØØØ,ØØØ
  DATA 000,000,000,000,000,000,000,013
91 REM CHRISTMAS SPRITE #2 - L. SANDER
92 DATA ØØØ,ØØØ,ØØØ,ØØØ,ØØØ,ØØØ,ØØØ
93 DATA ØØØ,ØØØ,Ø24,ØØØ,ØØØ,Ø24,ØØØ,ØØØ
94 DATA Ø6Ø,ØØØ,ØØØ,Ø6Ø,ØØØ,ØØØ,126,ØØØ
95 DATA Ø63,255,252,Ø15,255,24Ø,ØØ3,255
96 DATA 192,000,255,000,001,255,128,001
97 DATA 231,128,003,195,192,003,000,192
98 DATA ØØ6,ØØØ,Ø96,ØØØ,ØØØ,ØØØ,ØØØ
99 DATA ØØØ, ØØØ, ØØØ, ØØØ, ØØØ, ØØØ, Ø99
```

L.F.S.

**\$27E** Sprite troubles—When checking for sprite collisions on some C-64s, you find a colliding sprite that suddenly disappears. These are called sparkles, and the best way to avoid them is to check each location twice. If you detect a collision on the first check but not on the second, your collision was really a sparkle.

Steven Davis Address Unknown

**\$27F DEF FN wizardry**—Commodore Basic only allows one argument in user-defined functions, but this limit should not be taken seriously. I use functions with no arguments or with multiple arguments.

For example, when using the Read statement, it's useful to know from which line the data is being read. On the C-64, the line can be found by entering:

www.Commodore.ca
May Not Reprint Wilthout Permission

Continued on p. 166.

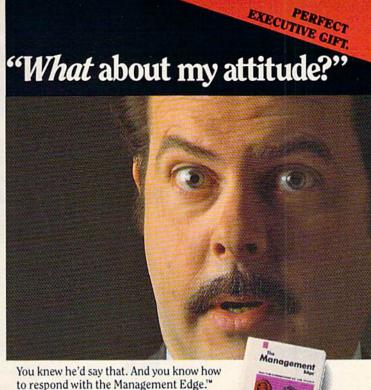

to respond with the Management Edge."
It's one of the most sophisticated expert system packages for Commodore. Only from Info Designs. Call 800-445-INFO. Get the Edge. \$79.95\*

Info Designs

Registered Trademark: Commodore-Commodore Electronics Limited. Trademarks: The Management Edge-Fluman Edge Software Corporation-developed exclusively for Info Designs on the Commodore 64:128. \*U.S. Currency.

Circle 59 on Reader Service card.

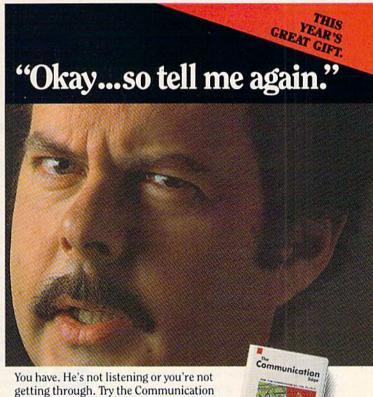

Get the EDGE. \$79.95\*
Info DGS GMS\*

Info Designs. Call 800-445-INFO.

Edge.™ It's a sophisticated expert system

package for the Commodore.® Only from

Registered Trademark: Commodore-Commodore Electronics Limited. Trademarks: The Communication Edge-Human Edge Software Corporation-developed exclusively for Info Designs on the Commodore 64/128, \*U.S. Currency.

## SOFTWARE GALLERY

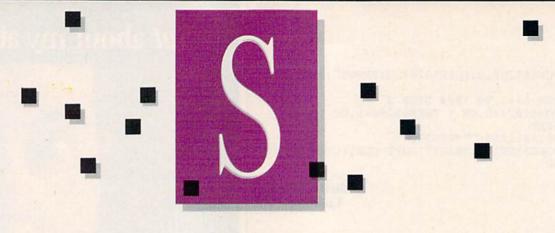

## Compiled by SUSAN TANONA

## Hacker

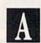

This Puzzle Will Test all Your Computing Skills. Are You up to the Challenge?

he best way to describe Hacker is to say as little as possible and to hope you'll be sufficiently intrigued that you rush out and buy it.

The mystery begins as soon as you open the package. Your only instructions are on how to load the disk.

After a brief loading interval, the screen turns blue and letters appear on the screen, clacking in the manner of a teletype or a message being received by modem. The message itself-"Logon, please:"-is enough to indicate you've accidentally engaged your modem and have made contact with-someone.

You try logging on, only to be informed that you have made an error. Please try again. Press H for help and you'll be told that the code word for help is now the same as the name of the test site. Test site?

You try again, are rebuffed, and told the datalink will be terminated in five seconds. The seconds are counted down while you try to think of what the code word might be. Then, the cursor stops.

It starts again, writing gibberish on the screen, when suddenly, a message tells you security has been breached, and a second message welcomes you.

You're in! Through a glitch in the

host computer, you've been admitted to-what?

Almost before you can react, the screen changes to show you a blueprint of a subterranean robot unit. Screen instructions tell you to aim the laser (laser?) at various parts of the robot as the nomenclature is flashed upon the screen.

Let's assume you do it. Once again, the screen changes. The lower half shows a map of the world, the upper seems to show a window flanked by cryptic labels.

The screen clears, back to the familiar, non-graphic screen of the datalink. They seem to think you're one of them and the message you read is truly frightening in its implications:

What these people are about to do could have global consequences.

The only way for you to save the world is to hang on, maintain the link, maintain the deception and learn as much as you can about whatever is going on.

If you manage to maintain the link, all of your computer skills will be called upon. You'll have to solve logical problems; you'll have to build sparse clues into theories and then test them; you'll continually be running a maze that is usually blind; you'll have to traffic with spies all over the globe; you'll have to decipher phrases in many foreign languages; you'll have to put together evidence that will show the world what these people are doing.

They know an intruder is in the system. You're going to have to bluff your way past checkpoints, memorize code words and run that maze, before time runs out and they pull the plug.

You can be quite sure that you'll keep going back to this puzzle, again and again, until you finally have it solved. Hacker is that kind of game.

I'll admit I was a bit put off by the graphics screens. I expected Hacker to be an all-text adventure, completely emulating a tenuous modem contact. But, by the time I had solved my second or third puzzle and was allowed to proceed, I was completely caught up in the game and the only conclusion I came to was that this game was done just right. (Activision, 2350 Bayshore Frontage Road, Mountain View, CA 94043. C-64/\$29.99 disk.)

## Report Card

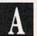

## Superb!

An exceptional program that outshines all others.

## Very Good.

One of the better programs available in its category. A worthy addition to your software library.

### Good.

Lives up to its billing. No hassles, headaches or disappointments here.

There are some problems with this program. There are better on the market.

Substandard, with many problems. Should be deepsixed!

Ervin Bobo St. Peters, MO

## A Printer For All Reasons

## Search For The Best High Quality Graphic Printer

If you have been looking very long, you have probably discovered that there are just too many claims and counter claims in the printer market today. There are printers that have some of the features you want but do not have others. Some features you probably don't care about, others are vitally important to you. We understand. In fact, not long ago, we were in the same position. Deluged by claims and counter claims. Overburdened by rows and rows of specifications, we decided to separate all the facts - prove or disprove all the claims to our own satisfaction. So we bought printers. We bought samples of all the major brands and tested them.

## Our Objective Was Simple

We wanted to find that printer which had all the features you could want and yet be sold directly to you at the lowest price. We didn't want a "close-out special" of an obsolete product that some manufacturer was dumping, so we limited our search to only those new printers that had the latest proven technology. We wanted to give our customers the best printer on the market today at a bargain price.

### The Results Are In

The search is over. We have reduced the field to a single printer that meets all our goals (and more). The printer is the SP-1000 from Seikosha, a division of Seiko (one of the foremost manufacturers in the world). We ran this printer through our battery of tests and it came out shining. This printer can do it all. Standard draft printing at a respectable 100 characters per second, and with a very readable 12 (horizontal) by 9 (vertical) character matrix. This is a full bi-directional, logic seeking, true descender printer.

## "NLQ" Mode

One of our highest concerns was about print quality and readability. The SP-1000 has a print mode termed Near Letter Quality printing (NLQ mode). This is where the SP-1000 outshines all the competition. Hands down! The character matrix in NLQ mode is a very dense 24 (horizontal) by 18 (vertical). This equates to 41,472 addressable dots per square inch. Now we're talking quality printing. It looks like it was done on a typewriter. You can even print graphics using the standard graphics symbols built into your computer. The results are the best we've ever seen. The only other printers currently available having resolution this high go for \$500 and more without the interface or cable needed to hook up to your computer.

### Features That Won't Quit

With the SP-1000 your computer can now print 40, 48, 68, 80, 96, or 136 characters per line. You can print in ANY of 35 character styles including 13 double width and 3 reversed (white on black) styles. You not only have the standard Pica, Elite, Condensed and Italics, but also true Superscripts and Subscripts. Never again will you have to worry about www QC可用的QCG-CE This fantastic May Not Reprint Without Permission machine will do it automatically, through easy commands right from your keyboard. Do you sometimes want to emphasize a word? It's easy, just use bold (double strike) or use italics to make the words stand out. Or, if you wish to be even more emphatic, underline the words. You can combine many of these modes and styles to make the variation almost endless. Do you want to express something that you can't do with words? Use graphics with your text - even on the same line. You have variable line spacing of 1 line per inch to infinity (no space at all) and 143 other software selectable settings in between. You can control line spacing on a dot-by-dot basis. If you've ever had a letter or other document that was just a few lines too long to fit a page, you can see how handy this feature is. Simply reduce the line spacing slightly and ... VOILA! The letter now fits on one page.

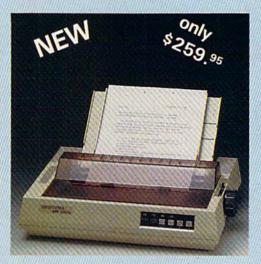

## Forms? Yes! Your Letterhead? Of Course!

Do you print forms? No problem. This unit will do them all. Any form up to 10 inches wide. The tractors are adjustable from 4 to 10 inches. Yes, you can also use single sheets. Plain typing paper, your letterhead, short memo forms, labels, anything you choose. Any size to 10" in width. In fact this unit is so advanced, it will load your paper automatically. Multiple copies? Absolutely! Use forms (up to 3 thick). Do you want to use spread sheets with many columns? Of course! Just go to condensed mode printing and print a full 136 columns wide. Forget expensive wide-carriage printers and changing to wide carriage paper. You can now do it all on a standard 81/2" wide page, and you can do it quietly. The SP-1000 is rated at only 55 dB. This is quieter than any other impact dot matrix printer that we know of and is quieter than the average office background noise level.

### Consistent Print Quality

Most printers have a ribbon cartridge or a single spool ribbon which gives nice dark

printing when new, but quickly starts to fade. To keep the printers output looking consistently dark, the ribbons must be changed quite often. The SP-1000 solves this problem by using a wide (1/2") ribbon cartridge that will print thousands of pages before needing replacement. (When you finally do wear out your ribbon, replacement cost is only \$11.00.

### The Best Part

When shopping for a printer with this quality and these features, you could expect to pay around \$500 or more. Not now! We sell this fantastic printer for only \$259.95! You need absolutely nothing else to start printing - just add paper.

### No Risk Offer

We give you a 2-week satisfaction guarantee. If you are not completely satisfied for any reason we will promptly refund your purchase. A 1-year warranty is included with your printer. The warranty repair policy is to repair or replace and reship to the buyer within 72 hours of receipt.

### The Bottom Line

Be sure to specify the order # for the correct version printer designed for your computer.

Commodore C-64 & C-128, Order #2200, cable included

IBM-PC and compatibles, Order #2100, plus 8' cable #1103, \$26.00

Standard Parallel with 36 pin Centronics connector, Order #2400, no cable

We also have interfaces and cables for other computers not listed. Call Customer Service at 805/987-2454 for details.

Shipping and insurance is \$10.00 - UPS within the continental USA. If you are in a hurry, UPS Blue (second day air), APO or FPO is \$22.00. Canada, Alaska, Mexico are \$30.00 (air). Other foreign is \$70.00 (air). California residents add 6% tax. The above are cash prices - VISA and MC add 3% to total. We ship the next business day on money orders, cashiers' checks, and charge cards. A 14-day clearing period is required for checks.

For information call 805/987-2454

TO ORDER CALL TOLL FREE 1-(800) 962-5800 USA 1-(800) 962-3800 CALIF. (8-6 PST)

or send order to:

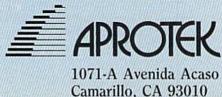

Circle 79 on Reader Service card.

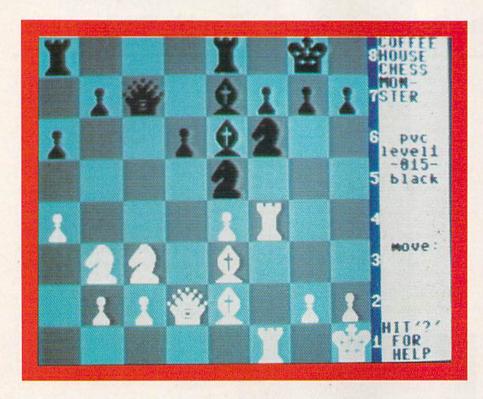

## Paul Whitehead A **Teaches Chess**

A Tutorial to Help You Sharpen Your Skills as a Chess Player

aul Whitehead Teaches Chess is a terrific program for the serious chess player. It includes chess rules and strategy for the beginning and intermediate player, plus the "Coffeehouse Chess Monster," which is the best chess game I've seen on the C-64. Graphics are outstanding and the system is speedy, especially since nearly every screen includes a hi-res chessboard.

I can't recommend this program if you've never played chess. The program has all the information to begin play, but a novice may have trouble putting it together without outside help. Printed documentation is brief. It tells how to load the program and access the excellent internal documentation. Nothing in the package gives a plan for learning chess systematically from the ground up.

However, a chess player with a little experience can spend many profitable and fascinating hours with this chess tutor. Easy-to-use menus break up the rules of the game, the tactics of the pieces, chess openings and end-game strategy into manageable chunks. Each section is illustrated with one or more chessboards. (Two data disks provide 631 such boards, most of which are part of short play sequences.)

Getting around the tutor is quite simple. One-key commands step you backward or forward through successive menus or example moves. You can access any chessboard by number, or switch back and forth between the tutor and the game.

The boards tell the story in this program. Explanations are brief. The result is that you can go through the tutorial many times, learning new things as your playing skill matures.

The Coffeehouse Chess Monster game is excellent. The board and pieces are beautiful, and play is smooth and fast, without the distraction of redrawing the screen after each move.

The game offers eight levels of play. Games match you against the computer or another player, or you

can watch the computer play itself. Level 8 permits infinite time for plays, although you can force the computer to move. Playing time on other levels varies from ten seconds per move to about two minutes.

For the student, this game offers several valuable features. When the computer moves, it prints each move it is considering on the screen. Also, if you make a bad play and don't realize it for several moves, you can undo as many moves as you wish. This lets you experiment with different strategies.

If you are only mildly interested in chess, Paul Whitehead Teaches Chess is probably not for you. But if you love the game and want to become a power player, this program is a must. And, when you've learned all it has to teach, Enlightenment has expert-level titles waiting in the wings. (Enlightenment, Inc., 1240 Sanchez St., San Francisco, CA 94114. C-64/\$49.95 disk.)

> **Annette Hinshaw** Tulsa, OK

## ApSoft-64

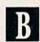

This Package Lets You Run Many Apple Programs On Your Commodore 64

he C-64 has prompted the creation of many different Basic extensions over the years. There is yet another CBM Basic extender out now, but this one has a new twist.

ApSoft-64 gives the C-64 added speed (up to five times faster for disk loads) and easy-to-use graphics and sound commands. The twist is that it adds compatibility with many Apple II programs through the use of 45 extra Basic commands, many of which are identical to Applesoft Basic.

ApSoft-64 doesn't actually give your C-64 the ability to read AppleDOS disks, but it does let you type in Applesoft listings from a hard copy, save them onto your Commodore formatted disks and then load and run them whenever the ApSoft-64 program is

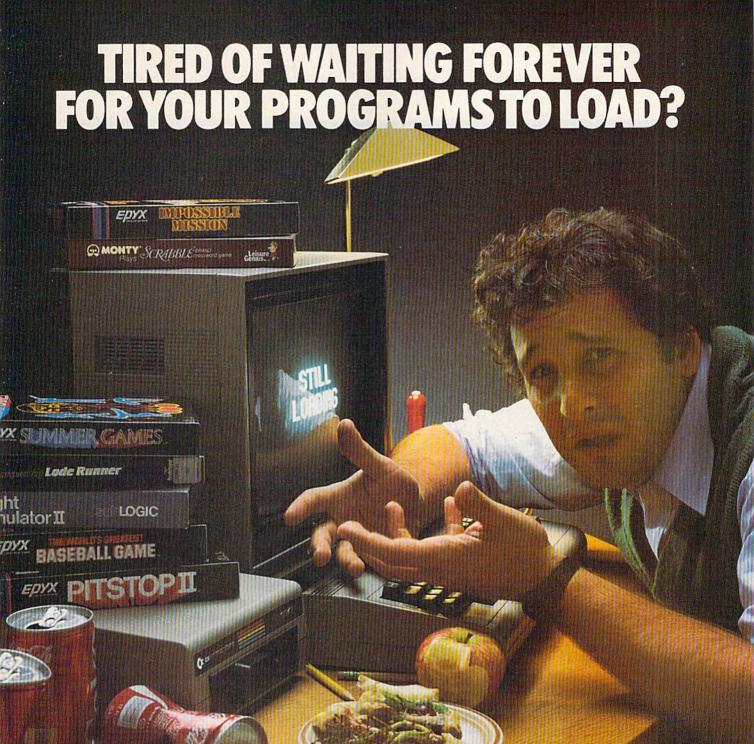

# INTRODUCING THE FAST LOAD CARTRIDGE FROM EPYX.

You're tired of waiting forever for your Commodore 64 programs to load. But it's no use glaring at your disk drive. Calling it names won't help, either. It was born slow — a lumbering hippo. You need the FAST LOAD CARTRIDGE from EPYX. FAST LOAD transforms your Commodore 64 disk drive from a lumbering hippo into a leaping gazelle. With FAST LOAD, programs that once took minutes to load are booted up in a matter of seconds.

FAST LOAD can load, save and copy your disks five the cartridge port May Not Reprint Willhout Permission

of your Commodore 64 and goes to work automatically, loading your disks with ease. And that's only the beginning. You can copy a single file, copy the whole disk, send disk commands, and even list directories without erasing programs stored in memory.

And unlike other products, the FAST LOAD CARTRIDGE works with most programs, even copy protected ones, including the most popular computer games.

The FAST LOAD CARTRIDGE from Epyx. Easy to insert, easy to use and five times faster. So why waste time waiting for your disks to load?

Speed them up with FAST LOAD!
Circle 12 on Reader Service card.

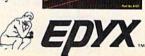

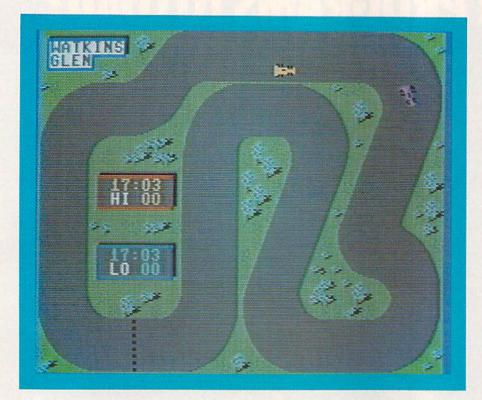

resident in memory. You can also continue to run many of your C-64 programs with ApSoft-64.

Using a C-64 terminal program, or the small one provided with ApSoft-64, you can download public domain Apple programs from BBSs and other on-line sources, save them to your Commodore disks and later run them with ApSoft-64 in memory. Additionally, you can use ApSoft-64 for creating your own programs.

With ApSoft-64 active, you can run no-frills Applesoft programs. Some of these Apple programs may need some modifications before you can run them successfully. Among the problem areas are those Apple programs with commands for disk, file handling, scrolling windows, hardware functions and programs that contain machine language routines. Problems are to be expected, and FS! Software has done a good job of anticipating the difficulties.

Included on the disk is a program that will help you to analyze and convert Applesoft programs to the C-64. Also provided is a well-documented manual that gives memory maps of ApSoft-64 and the C-64, a list of reserved words and DOS-command

WWW.Commodore.ca ApSoft-64

disk are many short demo programs and several public domain programs that are well known among Apple users.

ApSoft-64 claims to make your C-64 "think it's an Apple." My first question was, "Why bother?" The C-64 has so many excellent programs, full-featured Basic extensions and public domain software libraries that it seems like gilding the lily to add Apple compatibility.

There is one good reason for using ApSoft-64. For students who have a C-64 at home and an Apple II at school, ApSoft-64 could be the answer to homework problems. A student could do programming homework on a C-64 (running like an Apple), make a hard copy of the assignment, and bring it back to school for evaluation by the teacher or to type in on the school's Apple for testing. The student wouldn't be able to share disks between the two computers, but the hard-copy program listings could be shared and the programming practice at home would be helpful.

Also, if the school has a BBS, Apple programs could be downloaded to the home C-64, and C-64 ApSoft-64 programs could be uploaded into the school computer.

ApSoft-64 is worth looking into if

you have both an Apple II and a C-64 on which you do programming. (FS! Software, PO Box 635, Faribault, MN 55021. C-64/\$39.95 disk.)

Margaret Morabito RUN staff

## On-Track Racing

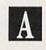

Here's a Car-Racing Simulation That's Realistic and Fast-Paced

At first glance, you might not think On-Track Racing is capable of providing the kind of realistic racing excitement that several other driving-simulation programs might. On-Track's graphics appear somewhat simplistic—the cars more closely resemble strange insects than precision racing machines.

But the first time you boot up the game, you'll realize that looks are, indeed, deceiving, as game play more than makes up for the relative lack of sophisticated graphics.

On-Track is an easy game to play, but a difficult one to master. Maneuvering your car around the track is much more difficult than the manual makes it sound. The cars are very responsive and move quickly around the racetrack. The slightest movement of the joystick will send your racer careening wildly off the racing surface and onto the grass. That's the kind of precise steering you'd find in a high performance race car.

The cars handle the way real racing cars handle. When you go into a turn, the car will have a tendency to slide sideways; you can use this to your advantage during competition, the way professional racers do.

Don't, however, get the idea that you need to have raced—or even driven—cars to enjoy this game. Even if you've never driven a real car, you'll soon find yourself getting a feel for the kind of handling and maneuvering you need to get around a racetrack as quickly as possible.

The many play options available in On-Track help guarantee you won't soon grow bored with it. You

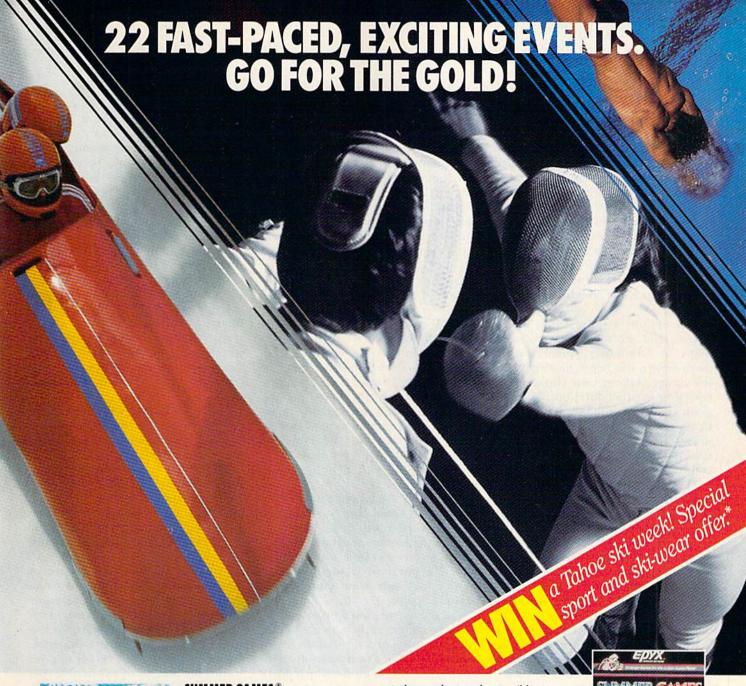

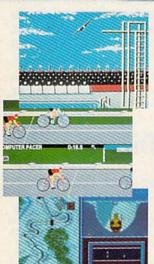

## SUMMER GAMES.®

Want some great play action? This award winning best seller brings you eight great events, including Swimming, Diving, Track, Gymnastics, and more. Compete against world records. Or get together with a group of up to eight for some good competitive fun. Realistic, graphics and action will challenge you again and again to go for the gold.

### SUMMER GAMES II.™

You asked us for more great events. Here they are. Rowing, Triple Jump, Javelin, High Jump, Fencing, Cycling, Kayaking, even Equestrian. Like SUMMER GAMES, you get spine tingling action and challenge for one to eight players. These aren't just games. They're the games. And you're the star.

## WINTER GAMES."

You've got to see the graphics, and *feel* the knot in your stomach as your bobsled careens along the walls of the run

to know why people are wild over WINTER GAMES. Seven events give you a variety of action—from the endurance of the Biathlon to the timing of the Ski Jump, and more.

## What are you waiting for?

Play your favorite events over and over. Play all 22. Set up teams. Challenge your friends. These great action-strategy games are sure to be the stars of *your* collection.

At your local Epyx dealer.

| AND DESCRIPTION | APPLE | MAC   | ATARI | C64/128 |
|-----------------|-------|-------|-------|---------|
| Summer Games    | -     | W III | -     | -       |
| Summer Games II | -     |       |       | -       |
| Winter Games    |       | -     |       | -       |

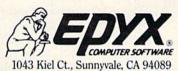

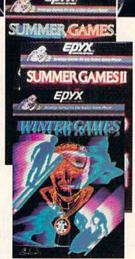

See specially marked boxes for details No purchase necessary. Sweepstakes ends Dec. 31, 1985. Official rules available at participating dealers.

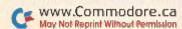

Strategy Games for the Action-Game Player

## ■ Software Gallery

can run solo practice laps, race against a real opponent or challenge a computer-controlled foe. You can drive a manual or automatic-shift racer and choose a car that best suits your requirements for any combination of acceleration, top speed, handling and braking ability. Then decide whether you want to run on a paved or dirt surface and choose from any one of ten famous courses on which to compete. Finally, indicate whether you want to compete for best time or greatest distance covered.

The options are presented in sequence and are menu driven, so it helps to familiarize yourself with them before you begin making your selections. Making your choices is a very simple procedure, but the program's instructions make it seem difficult. The program's only real fault, in fact, is an instruction booklet that is a bit confusing and also somewhat childish in its treatment of the game.

The game, on the other hand, is anything but childish. Actually, most small kids will probably have a great deal of difficulty maneuvering around the track. That's not a criticism, but rather, a compliment. The graphics may look childish, but game play is very sophisticated.

Don't compare On-Track to other driving-simulation games, as it doesn't try to be like them. This program has a lot going for it. If you do go for a spin with On-Track, I don't think you'll be disappointed. (Gamestar, 1302 State St., Santa Barbara, CA 93101. C-64/\$29.95 disk.)

Scott Wasser Wilkes-Barre, PA

## Super C Language Compiler

This Package is a Solid Implementation of the C Programming Language

he C programming language has received a lot of attention over the past few years, owing to its www.Commodore.ca

facility for use in a wide variety of applications.

Abacus Software's Super C Language Compiler is a fairly complete implementation of the C language (the standard Kernighan and Ritchie version). In fact, Super C incorporates some features, such as enumerated types, that have become part of the language, but have not yet been implemented on other C packages.

Super C does have some shortcomings. The compiler does not support either bit fields or in-line assembly code, nor can programs make use of command-line arguments. In addition, I found that most public domain C source code needed to be changed somewhat in order for it to compile using Super C. If you plan to write software for your Commodore, you won't run across these problems. If you plan to modify software to run on your C-64, however, I recommend first becoming thoroughly familiar with all of Super C's nuances.

The Super C package consists of a 195-page manual and a copy-protected distribution disk. The disk contains a loader program, a copy utility, a screen editor, a compiler, a linker, a standard header file, two library files and some sample files and programs.

The documentation is broken down into two major parts: a user's guide, which consists of a tutorial on using the package and a basic introduction to C; and a system guide, which deals with the same subjects in more detail. I found this organization confusing, requiring a lot of page-flipping. The index, too, is difficult to use because entries are keyed to section number instead of page number.

One of the nice features of the compiler is that compilation errors are automatically written to a disk file that you can reference when you are debugging the source code. Another plus is having two text areas in the editor, which allows you to refer to one file while working on another, or transfer blocks of text between areas.

One questionable feature of the editor allows the programmer to assign a color to each line of source code. This is of limited value, because I think it's a difficult feature to make

use of, and it results in source files having to be stored in a special format.

Software development using Super C is an arduous task, because the distribution disk must be swapped with the disk holding the source code at each step of the edit-compile-link cycle in order to load the respective Super C program. Programmers will soon tire of this endless disk swapping. Owning two disk drives won't help, as Super C does not directly support multiple devices.

Once debugged, programs can be linked to run from Super C or directly from Basic. The latter option will save you the headache of loading the Super C loader every time you want to run a compiled and linked program.

Abacus Software will answer any of your questions over the phone. When I asked them about support for command-line arguments, in-line assembler code and multiple drives, I was told that such ideas were being considered or in the works. I was also told that registered users will be charged a nominal fee (\$10-\$15) for upgrades, but that bug fixes would be free.

I suspect that Super C will have an appeal among two groups of Commodore users: those who are eager to learn C; and those who are interested in developing software for the C-64 in a language other than Basic. Super C is slightly overpriced, yet within the bounds of reasonable cost for an adequate C programming language package. (Abacus Software, PO Box 7211, Grand Rapids, MI 45910. C-64/\$79.95 disk.)

Alex Lane Jacksonville, FL

## **Show Director**

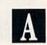

A Program that Will Inspire a New Generation Of Movie Directors

Show Director is my kind of educational software. It combines superb graphics, ease of use and fea-

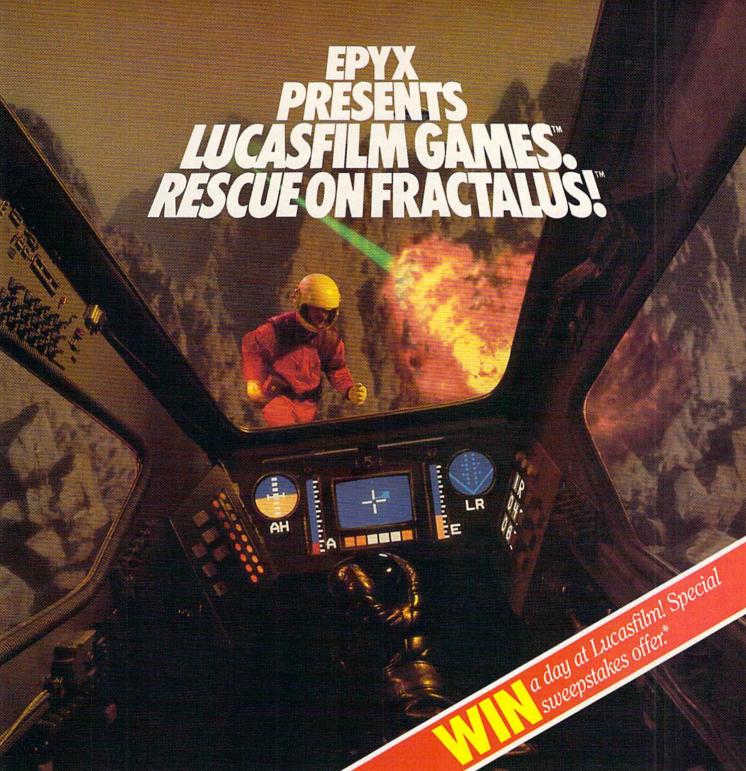

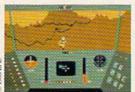

You've joined an elite Rescue Squadron, flying to the hostile planet Fractalus to confront the ruthless enemy Jaggies head on. The mission is a treacherous one for, as everyone

knows, the cyanitric acid atmosphere on Fractalus is fatal and Jaggi saucers are cunning. You're needed to rescue Ethercorps pilots shot down and stranded on that brutal planet, and to help lead our forces to victory . . . for the merciless Jaggi onslaught must be stopped to preserve the future of our galaxy.

Rescue on Fractalus! is a rescue and space action game with realistic 3-D flight simulation. You pilot your Valkyrie Fighter through the canyons and around the mountain pents fractalus to rescue fellow

pilots, do battle with enemy saucers and destroy enemy gun emplacements.

We supply the Long Range Scanner, Dirac Mirror Shield and Anti-Matter Bubble Torpedoes . . . YOU supply the skill and guts! Take the challenge: The perils of Fractalus await you.

C64/128 ATARI APPLI
Rescue on Fractalus!

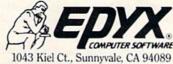

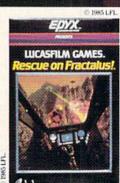

See specially marked boxes for details.
 No purchase necessary. Sweepstakes ends Dec. 31, 1985. Official rules available at participating dealers.

Strategy Games for the Action-Game Player

LANGE NO. RESPICION AND RESPICION AND RESPIC

## ■ Software Gallery

tures that are sure to quicken young minds.

This is a discovery program, rather than a drill program. Hidden within that discovery are the beginnings of word processing skills, creative writing and the elements of drama and graphics design. Despite some limitations, Show Director successfully touches upon a universal, mind-expanding experience—the love of stories.

Creating stories is what Show Director is all about. You, the director, write a script of up to three pages, before or after you create animated scenes to go along with your script. Each show may have up to three scenes, with as many as four characters in a scene.

To construct a scene, you begin by selecting a background. Show Director provides twelve ready-made backgrounds and a Design Your Own Background feature. You page through the scenes with a joystick or the cursor keys. The twelve scenes divide into four settings that should spark any child's imagination: a prehistoric cave, a haunted mansion, an enchanted forest and pyramids in a desert.

The Design Your Own Background option doesn't require drawing skills. This screen is divided lengthwise into three pieces. The program offers four choices for each section, and you can mix and match the three levels, creating a total of 24 possible

combinations.

You choose a cast to play in the scene from among 40 characters (people, animals and objects) that range from cave people and monsters to a butterfly or a motorcycle. All cast members can be animated for 30 seconds within a scene.

As the cast members move, they change perspective. For example, if you move the caveman to your left, you see his left profile. The animation is smooth and the result is quite realistic. As you place additional cast members into a scene, the program replays the moves you've already programmed so that your characters don't get in one another's way.

Once you lay out the action in your scene, you can add sound effects or mood music by choosing whatever is appropriate from a menu. The menu also provides an Oops option, in case you change your mind.

Show Director has some annoying limitations. It's easy to create a scene, but making everything in the scene come out the right way takes practice and patience. I would also like to have the option to save successful scenes separately, so I can mix them for more than one show. The script is your written story, and it always precedes all of the scenes in the show. I would like to be able to play a page of narrative before each scene.

I recommend Show Director in spite of these limitations. Even beginners can create an impressivelooking show. The program is designed for children ages eight and older. It is simple enough not to frustrate its youngest users, but it will also challenge and entertain much older would-be directors. (Mindscape, 3444 Dundee Road, Northbrook, IL 60062. C-64/\$34.95 disk.)

> Annette Hinshaw Tulsa, OK

## The Sea Voyagers

Sail for New Worlds With History's most Daring Adventurers

BS Software has established itself as a publisher of software that is both educational and entertaining. One of its latest C-64 releases, The Sea Voyagers, is an interactive history lesson that is based on 30 of the world's greatest sea-faring explorers. Through a series of four learning activities, the program teaches you about the voyages of men such as Vespucci, Balboa, Ponce de Leon and Magellan, and then tests you on what you have learned.

The first activity, "Explorer Profile," lets you select any of the 30 explorers and provides you with a graphics presentation of his life and voyages. In addition to the explorer's portrait and full name, the profile screen features a map of the world on which an animated line traces the explorer's voyages.

Other information detailed on the profile screen includes the voyager's life span, voyage dates, the countries he sailed for, the names of his ships and a list of other achievements.

"Who Goes There?" is a one-player quiz that challenges you to identify a randomly selected explorer based on a series of clues. After each clue, you are given a chance to name the explorer. The fewer clues you require, the more points you score.

The third activity, "Explorer Mix," presents you with three explorers and three facts that you must correctly match. Although this may help to reinforce what you've learned in the first two activities, it's really not challenging enough to be much fun. First, assuming the original combination is incorrect, there are only five other possible combinations. Second, many of the facts are dead giveaways, so you can often narrow the choice down to one or two combinations. This activity would have been much better using five to seven explorers and maybe even a timer to create more of a challenge.

Finally, "Explorer Match" is a pokertype game that uses the voyagers as playing cards. You are dealt five explorer cards and may discard once in order to create your best hand. You hold onto explorers with something in common (such as the country for which they sailed). This activity has two difficulty levels and can be played either solo or against a friend. Again, even the difficult level is a little too easy; but it's still an interesting way to get a history lesson.

The Sea Voyagers comes with a flexible vinyl overlay for the keyboard that makes learning and playing the four activities a breeze. The program also features on-screen instructions and a 27-page booklet that provides brief biographical sketches of the explorers, background information on their reasons for exploring, sea vessel design, and more.

Although some of the activities could be just a bit more challenging, this program presents a lot of valuable historical information in an entertaining format. (CBS Software, One Fawcett Place, Greenwich, CT 06836. C-64/\$39.95 disk.)

> **Bob Guerra** Charlestown, MA

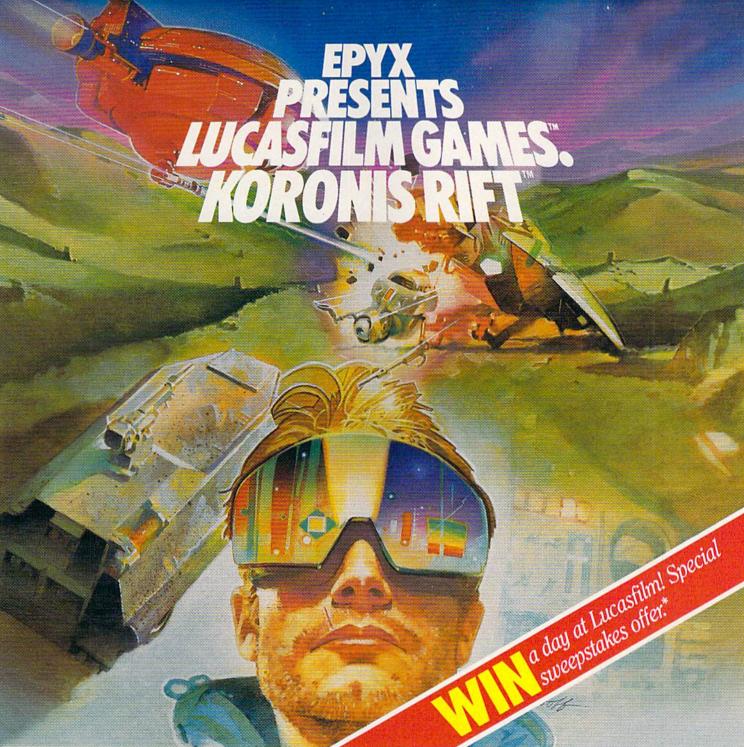

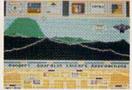

It takes all kinds to make a galaxy interesting. Like you, a techno-scavenger. Your kind are out to get rich scavenging Ancient technology. And now you've found the fabled

Koronis Rift—the weapons testing grounds of the Ancients. The chance of a lifetime awaits you.

Abandoned war hulks litter the Rift—crammed with exotic weapons and technology. The lifelike fractal graphics take you to this mythical land of the Ancients. The mind's-eye point of view puts you right in the driver's seat of a Surface Rover. A hulk looms before you—your mind races, feverishly planning a strategy. What weapons do you need to survive? What technology will fetch the highest price? If you can pack your battered Rover full—you'll be rich beyond your wildest dreams.

engineered mutants—stand watch over their creators' technology. And they deal swiftly and ruthlessly with characters like techno-scavengers.

But you've got a plan. If you and your trusty Science Droid can scavenge the right combination of weapons and technology—and get off the planet alive—you'll make it big. Destroy the Guardian base and you'll even be a hero! The treasures of the Ancients are yours . . . if you've got what it takes.

C64/128 ATARI APPLE

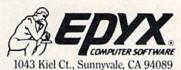

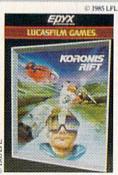

See specially marked boxes for details No purchase necessary. Sweepstakes ends Dec. 31, 1985. Official rules available at participating dealers.

Strategy Games for the Action-Game Player \*

# Magnificent Modems

With all the recent interest in telecommunications, you may be thinking about getting involved. This comparison of several popular modems available for your Commodore should help you get started.

By JOE MOONEY

If you're in the market for a modem, this article should help you decide what kind of package is best for you. I've taken a look at several popular modem/software packages available for the C-64, with the hope of giving you a good idea of the kinds of choices you have. Once you know what features are available to you and which of those you'll need, selecting the right modem will be a much simpler task.

Until recently, modems and highquality software were generally sold separately. Although many modems were sold with some form of software, it was usually of very rudimentary quality (such as a dumb terminal emulator, written in Basic). Today, the trend is toward selling modems and high-quality software as one package. This can save you money, because the cost of these packages is usually less than that of the hardware and software if purchased separately.

### Modem Uses

There are many things you can do with a modem/software package. It allows you to access commercial information services such as Compu-Serve and The Source, as well as local bulletin board systems.

You can also use a modem package to access a computer system where you work, allowing you to do some of your work at home, or transfer files back and forth.

If you have a friend with a modem, you can communicate with one an-

other
through your
computers. In
most cases, you
don't have to have the
same kind of computer,
provided that your communications software is reasonably flexible. It is also possible to transfer text
files and programs between your
computers.

This is only a beginning. There is much more that you can do with a modem. For more information on the subject, see Margaret Morabito's series on telecommunications, which began in the May 1985 issue of RUN.

### Volks 6420

This package consists of the Volks 6420 modem, manufactured by Anchor Automation, and AutoCom IV software, from Madison Computer.

Address all author correspondence to Joe Mooney, 3275 Mountain Highway, Apt. 309, North Vancouver, BC, Canada V7K 2H4.

May Not Reprint William Permission

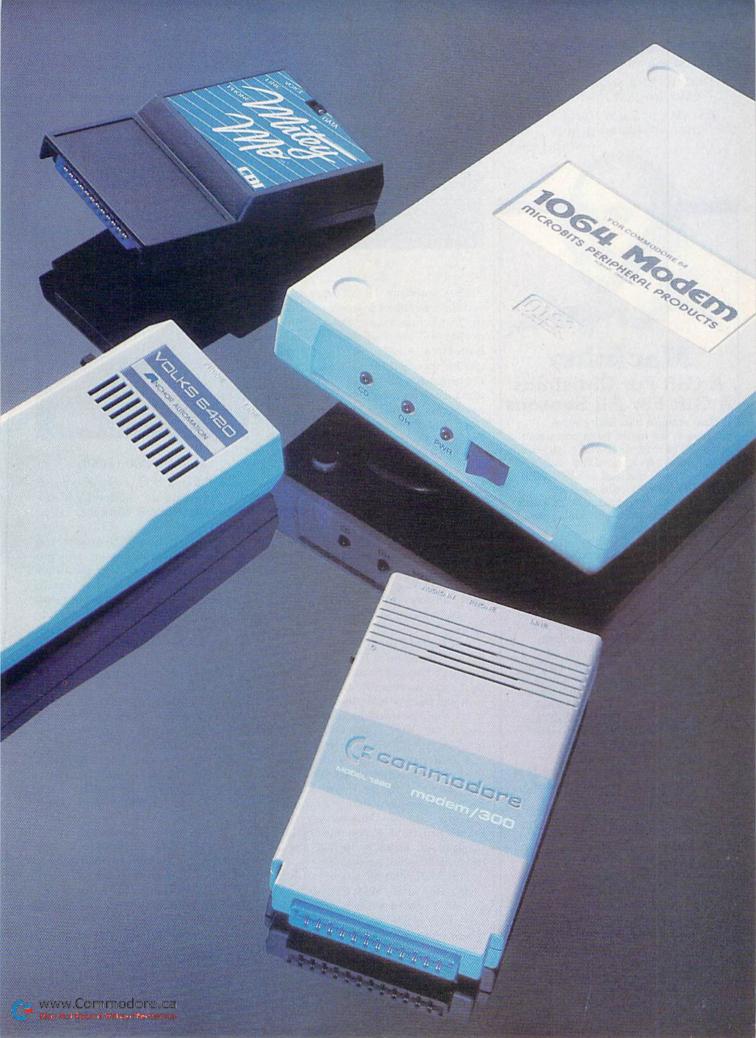

At Christmas I no more desire a rose

Than wish a snow in May's new fangled mirth

But like of each thing that in season grows

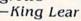

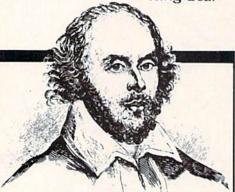

# MacInker A Gift For Christmas A Gift For All Seasons

If Shakespeare had had a word processor, he would have consumed about 25 cartridges to run a first draft of his works. At an average cost of \$10/cartridge, the cost is \$250. With MAC INKER he would use one cartridge, his total would be 50 cents in ink, and his print-out quality would be much improved.

And now one UNIVERSAL CARTRIDGE MAC INKER (UC) reinks all fabric cartridges and one UNIVERSAL SPOOL MAC INKER (US) re-inks all spools. MAC INKER (UC) is \$60. Cartridge drivers are \$8.50 ea. MAC INKER (US) is \$66.95. We still have our first generation, dedicated MAC INKER(s) for most popular printers, with prices starting at \$54.95. You can also use any MAC INKER to create and/or re-ink your own colored cartridges. There are more than 45,000 MAC INKERS in the field in the U.S. and overseas. MAC INKER has been reviewed. approved and flattered in most magazines, and even in the New York Times and the Chicago Sun Times.

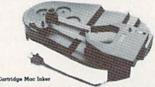

Order toll free 1-800-547-3303 or ask for free brochure

## **C**mputer Friends

6415 SW Canyon Court, Suite #10 Portland, OR 97221 in Oregon and for 24-hour service (503) 297-2321 • Telex 4949559CF

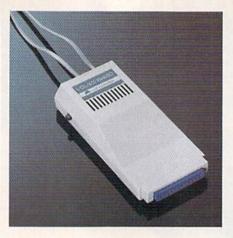

The AutoCom IV software offers certain convenient features not found in the other packages. It has the ability to dial and automatically log onto a host system. A unique log-on sequence can be specified for each number in the program's phone list. Using its automatic log-on capability, the software can access another system at a preset time, and then transfer its memory buffer to the remote system. Thus, you can send data during the off-peak times of the day and take advantage of reduced rates offered by long distance carriers and information services.

One drawback to this feature is that the automatic log-on sequence must be specified with less than 39 characters. This is an arbitrary and unfortunate restriction.

This package will also automatically answer calls, storing any received data in its 30,000-character buffer.

AutoCom IV provides a block-check protocol to transfer Basic or machine language files. Unfortunately, because this is not a common error-checking protocol (such as XModem or Punter), it can only be used for transfers between two C-64s, both of which must be using AutoCom software.

A rather nice touch is the screensaver feature, which clears your monitor screen if the keyboard has not been used for more than ten minutes.

There are no disk-wedge commands provided, so you must exit the program in order to format a disk, delete a file, and so on.

The 6420 modem has an Answer/ Originate switch and a built-in speaker, and it provides touch-tone and rotary dialing. Unlike the Modem/300, which emits a loud, unpleasant noise when not in use, the 6420's speaker produces a barely audible sound that didn't bother me at all.

This package boasts the longest war-

ranty period—five years—of any of the products reviewed here. The manual is short, clear and well-written.

Overall, this is a high-quality product. Its strong points are the dual-mode dialing ability and automatic calling and log-on capabilities. The package's drawback is its software, which is not as feature-packed as some of the other packages. (Anchor Automation, 6913 Valjean Ave., Van Nuys, CA 91406. \$99.)

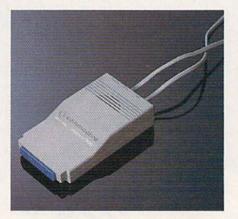

## Modem/300 (1660)

The Modem/300 package consists of a Commodore model 1660 modem and terminal software, called HiggyTerm.

HiggyTerm is a high-quality terminal program, although it does not have as many features as the other packages. This, however, has certain advantages; the program is very easy to use, it loads more quickly than any of the other programs and it has the largest memory buffer—over 40,000 bytes.

This is the only package in this review whose software is not copyprotected. Thus, you can keep a copy of the modem software on the same disk as your datafiles, eliminating the need to constantly switch disks.

I found it rather frustrating that when you change terminal parameters (such as parity and stop bits), any existing connection is broken. Thus, you must log off each time you wish to change these parameters.

Although it does transfer text files, the software does not provide an error-checking transfer protocol.

The Modem/300 can make a connection using either touch-tone or rotary dialing. I have mixed feelings about the built-in speaker. Although it's handy when placing a call, it can be quite annoying at times. From the moment the C-64 is powered up until a connection is made, the modem

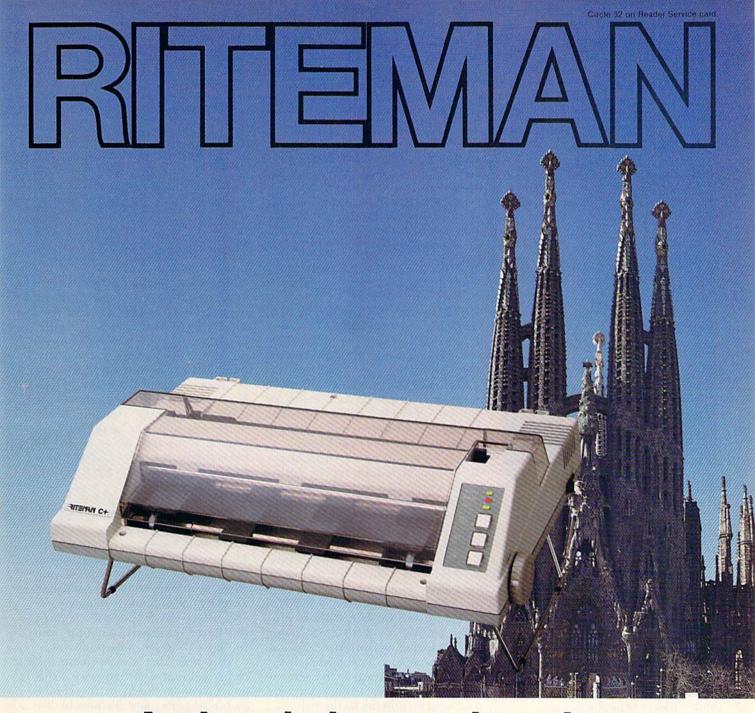

# A classic is now in print

The RITEMAN C+ is a dot matrix printer that's classic in its own right. For a lot of good reasons. First of all, it's built to work with Commodore\* computers. This plug-in capability makes the rest of its features even more attractive.

It has front-loading capability that makes it unique in the field. Its friction feed will even print on a single post card. It prints the first line of every sheet so there's no more wasted paper.

It has 105 cps capability and a built-in stand that lets you keep continuous-feed paper right under the RITEMAN C+ for simple, efficient space saving. Even the ribbon lasts longer than other printers! And that's not all. There's an entire line of state-of-the-art RITEMAN classics, compatible with the IBM\*\* and Apple \* \* \* computers.

Convenience, versatility and economy—that's what makes the Riteman such a solid value.

- \*\*Commodore is a registered trademark of Commodore Electronics, Ltd.
  \*\*\*IBM is a registered trademark of International Business Machines, Co.
  \*\*\*Apple is a registered trademark of Apple Computer, Inc.

Riteman. Printers that make the right impression.

RITEMAN Division of C. TOH C. Itoh Digital Products, Inc. 1011 Francisco Street, Torrance, CA 90502

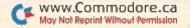

emits a loud, very aggravating noise.

The manual is clear and easy to understand, with high-quality bind-

ing and printing.

The advantages of the Modem/300 package are its ease of use, dual-mode dialing capability, large memory buffer and unprotected terminal software. Although it has somewhat fewer software features than the other packages, you should find it quite adequate for general-purpose use. (Commodore Business Machines, 1200 Wilson Drive, West Chester, PA 19380. \$119.95.)

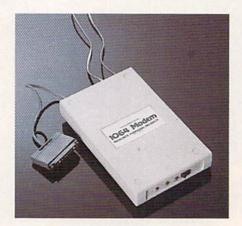

## **MPP 1064**

The MPP 1064 modem, originally manufactured by Microbits Peripheral Products and packaged with VIP Terminal software (from Softlaw Corp.) is now being marketed by Supra Corp., which has lowered the price of the modem and no longer includes the VIP Terminal software. Because these two products worked so well together, I decided to keep them in this review and continue to treat them as a package. However, you will now have to buy the modem and software separately.

The VIP Terminal software provides menus and icons to control its operation. Menu options can be selected by either the keyboard or a joystick. I found the extensive buffer management features (especially the full-screen editor) to be very useful. I also like being able to use the 64-and 80-column screen formats.

The only negative point about the software is that it has a rather small memory buffer (about 7K). However, this is not a serious limitation, because data can be uploaded or downloaded directly to a disk file; thus, the buffer size is not too important (see "Communications Software: A Vital Link," by Jim Grubbs, RUN, No-

The 1064 modem appears to be very well designed and built. This is the only modem with status LED indicators, its own power supply and a cable that attaches to the user port. The only switch is an on/off switch; everything else is automatic.

The manual is clearly written and even contains a brief data communications tutorial. I did notice a few more typographical errors in this manual than in the others.

Overall, I was quite impressed with this package, as it is both powerful and easy to use. (Supra Corp., 1133 Commercial Way, Albany, OR 97321. \$69.95.)

## Mitey Mo

The Mitey Mo modem is manufactured by Computer Devices International and comes bundled with Smart 64 software, from Microtechnic Solutions.

The terminal package offers a number of very powerful features, as well as a great deal of flexibility. As a result, the software is more difficult to use than the other packages.

This is the only package that offers the option of redefining the entire character set. This feature allows you to communicate with virtually any system. An accompanying disk wedge gives you complete control over the 1541 disk drive.

I found the XModem file-transfer protocol to be quite useful. It's one of the most common of error-checking protocols, especially with local bulletin board systems. The software provides a number of file-conversion utilities, including conversions to and from CompuServe IMG format files.

One handy feature is the screendump option, which sends the current screen contents to the printer.

Another unique feature of the software is its ability to support a variety of 80-column cartridges (such as Video Pak 80 and XL-80, from Data 20 Corp., and BI-80, from Batteries Included). The software can emulate a VT-100 terminal when used in conjunction with the XL-80 cartridge.

Although the software is copy protected, a utility is provided to make backup copies of the system disk. This process takes 22 minutes.

The manual is larger and more comprehensive than any of the others. Unfortunately, its poor organization makes it somewhat difficult to use.

The Mitey Mo modem performed quite well for me, and I did not encounter any notable problems or lim-

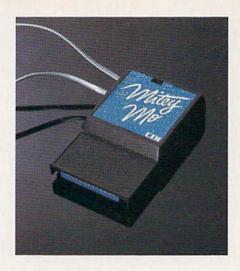

itations. This package offers a wealth of features, many of which are not included in the other packages. As it is less easy to master than the other packages, I would not recommend the Mitey Mo package to those who intend to make only infrequent use of their modems. However, if you have special requirements or will use your modem often, you should definitely consider the many features offered by this package. (Computer Devices International, 1345 Doolittle Drive, San Leandro, CA 94577. \$119.95.)

### Recommendations

Before I state my preferences, I'd like to make it clear that all the packages I tested performed adequately. There are no poor-quality packages here, and the average modem purchaser would most likely be satisfied with any one of them. No single package offers every possible feature; whichever package you choose, you will have to make some trade-offs.

Also, note that I have made this choice without regard to price. I suggest you look closely at the combination of prices and features before deciding on the package that's right for you.

The best package, overall, is the MPP 1064 modem with the VIP Terminal software. It's the easiest to use. Both the hardware and software are of very high quality, with many powerful features. Unfortunately, as I mentioned earlier, you will now have to purchase the hardware and software separately.

## **Commodore Compatibility**

The Modem/300 states that it is compatible with the Commodore 64, SX-64, Plus/4 and VIC-20 computers. The Modem/300's terminal software will not work with the VIC, so a simple Basic program is included for use

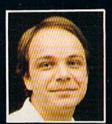

# Another Great Simulation from Sid Meier – Author of F-15 Strike Eagle

Now he takes you from the cold, thin air and limitless space of F-15 Strike Eagle down into the dark depths of the Pacific Ocean inside an American World War II submarine for a realistic, action-filled simulation —

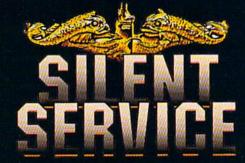

Thrill to the initial sighting of the enemy's strike force in your periscope as their ships come into your range. But watch out — the enemy's escorts have just sighted you. You're the hunter — but suddenly — you've become the hunted!

As Commander, you must sink their ships and keep your submarine from being destroyed — if you can. Will you select a quiet patrol sector in the Marianas Islands or choose the dangerous waters off the coast of Japan? Is a submerged daylight periscope attack best or do you charge in on the surface at night using only radar bearings to guide you? Do you fire a spread of your precious torpedoes or can you close the range and pick off the enemy with a single torpedo shot? These decisions and many more are yours to make as you take your place among the elite ranks of the **SILENT SERVICEI** 

It's **exciting** — and it's **fun.** It's another great Micro Prose simulation — and it's called **SILENT SERVICE.** Look for it now on your dealer's shelves.

SUBMARINE SIMULATION

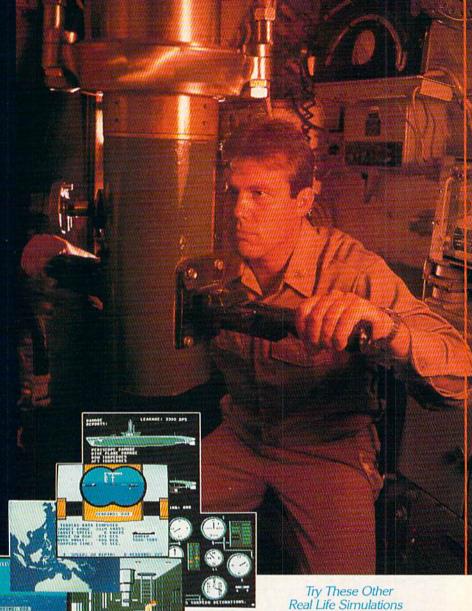

**FIVE AUTHENTIC BATTLE STATION SCREENS** 

Silent Service is available for Commodore 64/128. Salent Service is available for Commodore 94/1c.
Apple II Family, Atari XL/XE, IBM PC/PC Jr.
computers for a suggested retail of only
\$34.95. Available soon for Macintosh for a
suggested retail of only \$39.95. Call or
write for more information or MC/VISA orders.

COMMODORE, APPLE, ATARILIEM, and MACINTOSH are registered trademarks of Commodore Business Inc., Apole Computer Inc., Atari Inc., and International Russness Machines Inc., respectively.

Photo courtesy Baltimore Maritime Museum

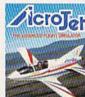

Daring Attack Helicopte the AH-64 Apachel

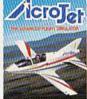

Thrilling Decathalon of aerobation

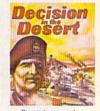

SIMULATION . SOFTWARE

120 LAKEFRONT DRIVE • HUNT VALLEY, MD 21030 • (301) 667-1151

May Not Reprint With San San In the Pacific! Action in the Pacific!!

Circle 68 on Reader Service card.

| Handware II                                             | Volks 6420                                                                                                    | Modem/300 (1660) | MPP 1064  | Mitey Mo |
|---------------------------------------------------------|----------------------------------------------------------------------------------------------------|------------------|-----------|----------|
| Hardware                                                |                                                                                                    |                  | 2000      |          |
| Direct connect to phone line                            | Y                                                                                                    | Y                | Y         | Y        |
| Direct connect to computer                              | Y                                                                                                    | Y                | N         | Y        |
| All cables included                                     | Y                                                                                                    | Y                | Y         | Y        |
| Standard phone plugs (RJ 11)                            | Y                                                                                                    | Y                | Y         | Y        |
| Answer/Originate modes                                  | Y                                                                                                    | Y                | Y         | Y        |
| On/off switch                                           | N                                                                                                    | N                | Y         | N        |
| Auto dial: rotary                                       | Υ                                                                                                    | Y                | Y         | Y        |
| touch-tone                                              | Y                                                                                                    | Y                | N         | N        |
| detects busy signal                                     | N                                                                                                    | N                | N         | N        |
| Auto answer                                             | Y                                                                                                    | Y                | Y         | Y        |
| Status indicators: power LED                            | N                                                                                                    | N                | Y         | N        |
| off hook LED                                            | N                                                                                                    | N                | Y         | N        |
| carrier detect LED                                      | N                                                                                                    | N                | Y         | N        |
| speaker                                                 | Y                                                                                                    | Y                | N         | N        |
| Software                                                | I construction of the construction of the cons |                  |           |          |
| Protocols supported:<br>full duplex                     | Y                                                                                                    | Y                | Y         | Y        |
| half duplex                                             | Υ                                                                                                    | Y                | Y         | Y        |
| Punter                                                  | N                                                                                                    | N                | Y         | N        |
| XModem                                                  | N                                                                                                    | N                | Y         | Y        |
| CBM ASCII to ASCII                                      | Y                                                                                                    | Y                | Y         | Y        |
| Xon/Xoff                                                | Y                                                                                                    | Y                | Y         | Y        |
| Screen size: 40 column                                  | Υ                                                                                                    | Y                | Y         | Y        |
| other size via software                                 | N                                                                                                    | N                | 64/80/106 | N        |
| other size via hardware                                 | N                                                                                                    | N                | N         | 80       |
| User-selectable features:<br># substitutable characters | 0                                                                                                    | 0                | 3         | 255      |
| redefine Xon/Xoff codes                                 | N                                                                                                    | N                | Y         | Y        |
| add line feed to return                                 | Y                                                                                                    | Y                | Y         | Y        |
| Disk functions:<br>selectable device number             | N                                                                                                    | N                | Y         | Y        |
| number of functions'                                    | 0                                                                                                    | 1                | 4         | 7        |
| Memory buffer: editor                                   | N                                                                                                    | N                | Y         | N        |
| maximum size                                            | 30K                                                                                                    | 40K              | 7K        | 28K      |
| Programmable function keys:<br>maximum number           | 0                                                                                                    | 16               | 20        | 4        |
| maximum characters per key                              | 0                                                                                                    | 28               | 127       | 255      |
| Generate break signal                                   | Y                                                                                                    | N                | Y         | Y        |
| File conversions:<br>program to .IMG                    | Y                                                                                                    | N                | N         | Y        |
| .IMG to program                                         | N                                                                                                    | N                | N         | Y        |
| Basic to text                                           | N                                                                                                    | N                | Y         | Y        |
| text to Basic                                           | Y                                                                                                    | Y                | Y         | Y        |
| Automatic data transfer:<br>dial/log on/upload/hang up  | Y                                                                                                    | 2                | N         | N        |
| answer/download/hang up                                 | Y                                                                                                    | N                | Y         | Y        |

<sup>&</sup>lt;sup>1</sup> Possible disk commands: Directory, Rename, Format, Delete, Validate, Copy and Read Error Message.

A comparative look at the modems mentioned in the article. Details of Commodore's 1670 modem were not available at press time.

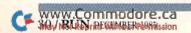

with this machine. The MPP, Volks 6420 and Mitey Mo modems do not claim to be compatible with any Commodore computers other than the C-64. I strongly suspect that the modem hardware is compatible with the SX-64, Plus/4 and VIC-20, but the software might not be.

## Interpreting the Chart

I have prepared a chart that lists the most prominent features of the hardware and software of the four packages. Keep in mind that the package with the most features may not necessarily be the best for you, because all features are not equally desirable. I recommend that you weigh the various features based on their importance to you and your communications needs.

## CBM 1670 Modem

(At the time of publication, Commodore had not yet released the 1670 modem. However, we are able to provide you with a pre-release look at the new 1200-baud modem, courtesy of Harry Flaxman, a SYSOP of Delphi's Flagship Commodore. Contact HARRYF on Delphi.—Eds.)

The Commodore 1670 Modem 1200 is a 300/1200-baud, direct-connect smart modem. It plugs directly into the user port of the C-64 or C-128 without any interface.

In outward appearance, the modem is identical to the 1660 Modem/300, also marketed by Commodore. However, outward appearances aren't everything! Housed inside the 1-inch deep, 2.5-inch-wide by 4-inch-long white plastic case is a radically different modem!

For those of you unfamiliar with a 1200-baud modem, it is usually a combination of two modems in one. First, for low-speed communications, it can operate as a 300-baud modem. It is also a 1200-baud modem for high-speed communications (1200 baud is approximately four times faster than 300 baud). What does this mean to the average telecommunicator?

Well, depending on what you're doing and how much time you spend on a commercial network, the High-Speed mode can help you save on connect charges, since transfer rates are almost four times as fast if you're downloading a lot of files. On the other hand, if you're reading and replying to messages, 300 baud may be the way to go.

The 1670 modem shares the same commands as the Hayes 1200-baud

modem. To perform a function, you need only load a terminal and type commands directly to the modem. Hayes-specific commands are preceded by the attention command (AT).

If, for example, you want your modem to dial a phone number using tone dialing, you simply have to type from the terminal:

ATDT1234567

where 1234567 is the number you'd like to dial. The modem will wait 30 seconds to detect a carrier, and then let you know whether or not it has done so by sending a result code. The result code will appear as one of the following:

CONNECT 1200 NO CARRIER

The number of rings the modem ignores before answering the phone is adjustable by an AT command. According to the command ATS0 = x (where x is the number of rings from 0 to 255), the modem will answer the phone after that many rings. If you're skeptical about whether your new modem is actually dialing the phone and connecting, listen to the built-in speaker. It automatically turns on when the modem dials and shuts off when a connect occurs or when time expires before a connection is made.

Sending an ATM0 will turn the speaker off completely. ATM1 will turn the speaker to Normal mode, which leaves it on until a connection occurs or time expires. ATM2 turns the speaker on all of the time. The speaker is clear in sound and has no telltale clicking and popping as does the Modem/300.

As the modem is powered up, it defaults to auto-answering the phone on one ring, shuts off echo (you won't see what you type to the modem) and sets result codes. The speaker is set to M1 (on until carrier detect). ATZ resets the modem to power-up default values.

I find the 1670 to be a good alternative to a Hayes or compatible modem. Although the modem can only be used with a Commodore machine, the price is right, predicted to be below \$200 at the time of release. I'd rather not have the Answering mode activated on power-up, but many Hayes-compatible modems use that as a standard default setting. The 1670 is a sleekly compact unit, and mine performs flawlessly. Since I received it, my Hayes modem hasn't left the shelf.

FASTER?

EASIER?

MORE POWERFUL?

"If languages interest you, this one is well worth a look... It's inexpensive to try. You may find that it's just what you have been looking for."

- Jim Butterfield COMPUTEI

"I can recommend a **better**, **faster**, and cheaper programming language.

It's a flashy little European import called **COMAL**...

the most user-friendly language around."

- Mark Brown, INFO 64

"...overall COMAL averages out to about three times faster than BASIC."

"combines some of the best features of languages like Logo, Modula, Pascal, and Ada in an easy-to-use format"

- AHOYI

"COMAL was just what I was looking for."

- Colin Thompson, RUN

Where else do you get all this...
The complete **COMAL 0.14 System** for Commodore 64™ includes

the **Tutorial Disk\*** (teaches you the fundamentals of COMAL), plus the **Auto-Run DEMO Disk\*** (demonstrates 26 COMAL programs including games, graphics, sprites and sounds), all for just \$7.00.

You can add the reference book, COMAL from A to Z, for just \$4.00 more.

\$7 or \$11 -- either way you're a winner!

## **COMAL STARTERS KIT**

as rated by The Book of Commodores 64 Software 1985.

Overall Rating A A Reliability

Ease of Use A A Error Handling

Documentation A A Value for Money

Published by Arrays, Inc., The Book Division

If you want only the best, get the **COMAL** Cartridge Pak. Includes: 64K **COMAL** Cartridge, 2 books, and 5 demo disks\* Over \$140.00 value - **now only \$89.95** plus \$4.00 shipping.

For more information or to place an order call (608) 222-4452.

Visa or Master Card accepted.

All orders prepaid - no C.O.D.

Send check or money order in U.S. dollars to:

## OMAL USERS GROUP, U.S.A., LIMITED

6041 Monona Drive, #102, Madison, WI 53716 phone: (608) 222-4432

\*Shipments may include 2 disks of programs on 1 double sided diskette. Commodore 64 is a trademark of Commodore Electronics

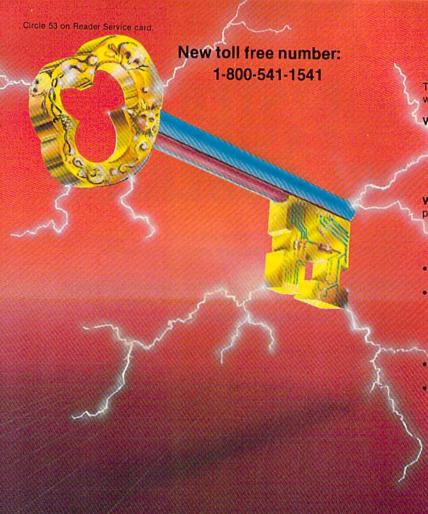

## KEYMASTER

The easiest-to-use, most-powerful disk backup program ever written for the 64.

### With one 1541 drive:

- FAST FILE COPIER up to 5 times faster!
   FAST full protected disk GCR nibble copier
   FAST full unprotected disk copier
- . KEYMASTER protected disk unlocking kit\*\*
- FAST 10 second disk formatter

With two 1541 drives (NO disk swapping required during co-

- FAST file copier up to 6 times faster!
- FAST full protected disk GCR nibble copier
- · FAST full unprotected disk copier
- KEYMASTER unlocks protected disks by ELIMINATING the protection scheme originally written on the disk.
- .. Once one of KEYMASTER's KEYS has unlocked a disk, the program can generally be FILE COPIED onto another disk (also making the program compatible with non-1541 drives). If it is not file copyable, it can be fast nibble copied.
- 50 KEYS for popular programs will be provid ded on the first KEYMASTER disk.
- Frequent updates of 25 to 50 additional KEYS will be available (no original disk return required for updates!).

ALL OF THIS AT THE RIGHT PRICE! ONLY -

\$29.95 for KEYMASTER \$10.00 for update disks

KEYMASTER created by Jim Drew.

## New toll free number: 1-800-541-1541

www.Commoden Nov Not Reprint Willbook for

### MAGNUM LOAD BLOWS THE OTHERS AWAY!

### ATTENTION 1541 AND MSD OWNERS!

- MAGNUM LOAD will LOAD and VERIFY programs up to 6 TIMES FASTER than before. It is a new replacement KERNAL (operating system) ROM only for your Commodore 64 or 128 computer.
  A high-speed leader, high-speed verify, disk drive no-head-rattle routine (1541 drive) and a BASIC UNNEW ROUTINE (MSD drive) have replaced the Batasette tabe routines.
  The tirst program on a disk may be leaded and run by pressing only two keys (SRIFT/RUN).
  Unlike the gloen cartridge-style fast loaders, no ports are fired up at the train of your computer, the screen is not blanked during loading and there is no wear and lear on the game port.
  For maximum convenience and partomance, MAGNUM LOAD is installed DIRECTLY in the circuit board. Generally, a socket has already been provided to make the operation easy, but occasionally some soldering may be required.
- y be required. Your 1541 disk dave 1571 speed

## The chart below compares ACTUAL MEASURED loading times:

| PROGRAM                                       |   | REGULAR<br>LOAD | MACH<br>5 | FAST<br>LOAD | MAGNUM<br>LBAD |
|-----------------------------------------------|---|-----------------|-----------|--------------|----------------|
| Pitstop II (EPVX)                             |   | 144 sec         | 43 sec    | 41 sec       | 31 sec         |
| Music Shop (BRODERBUND)                       | 2 | 105 sec         | 105 sec*  | 105 sec*     | 21 sec         |
| Hitchnixer's Golde to the Galaxy<br>(INFOCOM) |   | 70 sec          | 70 sec*   |              | 68 sec*        |
| On-field Football (GAMESTAR)                  | 7 | 159 sec         | 66 sec    | 53 sec       | 56 560         |
| EASY FINANCE I (COMMODORE)                    | 9 | 58 sec          | 13.sec    | 13 sec       | 11 sec         |

- Will not fast load defaulted back to requiar load

| VERSION                   | APPLICATION                                        | PRICE   |
|---------------------------|----------------------------------------------------|---------|
| all the                   | C64 computer and one 1541 drive                    | \$24.95 |
| MILLIAN ROLL              | -064 and one MSD drive (single or dual)            | \$24.95 |
| Contraction of the second | C54) one 1541 drive ANB one MSD drive (switchable) | \$20.96 |
| The Day                   | C128 computer and one 1541 drive***                | \$24.95 |
|                           | C128 and one MSD drive (single or dual)***         | \$24.99 |
| 1118                      |                                                    | \$2     |

ORDER THE VERSION YOU NEED NOW! MAGNUM LOAD created by Jim Drew

C64, C128, 1541, 1577 and Datasette TM Commodore, MSD TM Micro Systems Development MACH 5 TM ACCESS, FAST COAD TM EPYX, STAR DOS TM Star Point

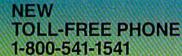

Shadow is a new and revolutionary way to back up your most protected software. It encompasses all the latest advances in software, as well as a highly sophisticated piece of hardware. This is absolutely **the best** utility available today. You may not even need updates, but if you do, the Shadow's unique design allows for updates to be available for a nominal fee. INTRODUCTORY \$89.95

INTRODUCTORY OFFER

## HACKER PACKAGE

Shadow a disk while it loads, then read an exact list of:

- Track, sector, ID, check sum, drive status
- High and low track limits
- Density use on each trackHalf tracks that are used
- Command recorder shows exact commands that were sent to the 1541 while program was loading RAM recorder records custom DOS

Shadow-scan any disk, then read exact list of:

- Valid tracks, half tracks, partial tracks and segments
- Sync mark links, header block links, and data block links
- Track to track synchronization

Exclusive snap shot recorder will give you an exact copy of the 1541 RAM and can be viewed, saved or printed. Plus many more features included.

## GT PACKAGE INTRODUCTORY OFFER \$39.95

Highly sophisticated and integrated piece of hardware that turns your 1541 into something you've always wanted.

- Track and sector display
- Drive reset switch
- Device number change
- Half track indicator
- Abnormal bit density indicator
- Shadow on-off indicator

The Shadow display will give you an accurate display of precisely what track you are accessing during a normal load even if the program does a read past track 35.

Order by phone 24 hrs./7 days or send cashier's check/money order payable to Megasoft. Visa, MasterCard include card # and exp. date. Add \$3.50 shipping/handling for continental U.S., \$5.50 for UPS air. CODs add \$7.50. Canada add \$10.00, Other foreign orders add \$15.00 and remit relied U.S. Tunds only Distributors invited and supported.

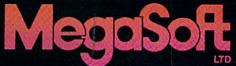

P.O. Box 1080 Battle Ground, Washington 98604 1-800-541-1541

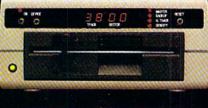

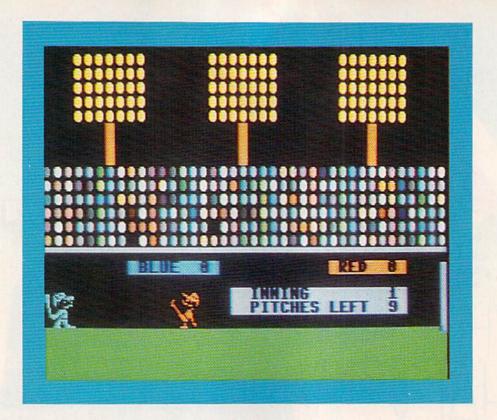

# Home Run Derby

Experience the thrill and excitement of pitcher/batter confrontations.

Whether you're on the mound or at the plate, you control the action in this top-quality baseball game.

## By MARK JORDAN

Home Run Derby is an enjoyable computer baseball game with two twists. First, instead of a regular baseball contest, it's just you against the pitcher, and you're going for the fence. You can play against the computer or another person. The other twist is that the game is played at night.

Once Home Run Derby loads, you will be transported to a colorful, lighted stadium packed with enthusiastic fans. The lights are so bright you can see the ball's shadow following the ball as it heads for the fence.

The concept is simple. In each of the nine innings, you and your opponent get a certain number of pitches; you try to hit as many balls over the fence as you can. If you play alone, you can hit for both sides. To swing, you simply press the fire-button (joystick in port 2). You have the option of allowing the computer to do all the pitching; or, you or your opponent, depending on who's pitching, may control the type of pitch thrown.

If you opt for player-controlled pitching, you'll need to plug a second

joystick into port 1. Depending on joystick positions, you have nine pitches available (see Table 1).

To release your pitch, just point the joystick in the proper direction and press the button. By mixing up the pitches, the defensive player can effectively prevent the batter from getting into a "groove." If the computer is controlling the pitches, it will do the mixing automatically.

Hitting the ball over the wall may seem hard at first, but be patient; by the end of one nine-inning game, you'll have the knack—somewhat.

## **RUN** It Right

C-64; C-128 (in C-64 mode) One or two joysticks

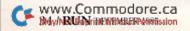

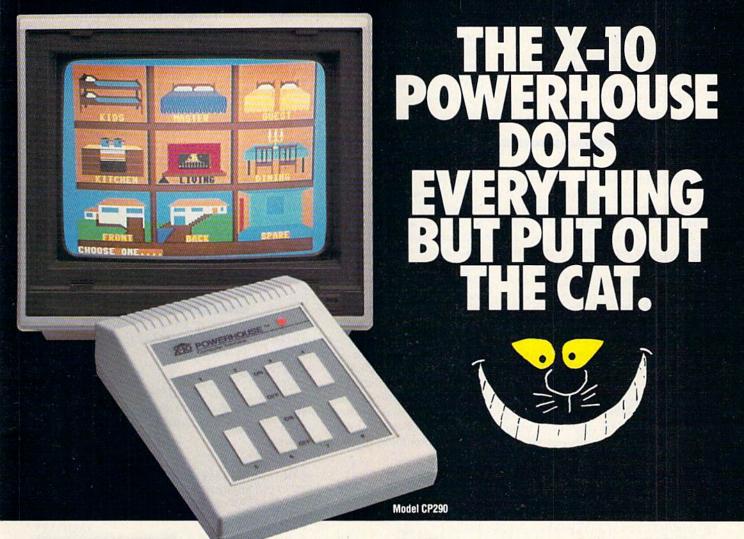

THE X-10 POWERHOUSE
INTERFACES WITH YOUR COMMODORE
TO CONTROL YOUR HOME...FOR SECURITY,
COMFORT AND ENERGY SAVINGS.

This remarkable Interface lets you run your home through your Commodore 64 or 128 and a keyboard or joystick.

When you're away, it makes your home look and sound lived in. When you're home, it can turn off the TV at night and wake you up to stereo and fresh brewed coffee in the morning. It can even turn on your air conditioner and control your heating.

#### SPECIAL COLOR GRAPHICS MAKE PROGRAMMING A SNAP.

You simply pick a room from the display screen. Use your key-

board or joystick to position graphics of lights or appliances. Then follow onscreen instructions to program any light or appliance to go on or off whenever you choose. You can even control thermostats, light intensity and more.

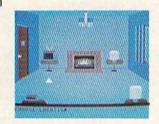

THE WAY IT WORKS. The X-10 Powerhouse Interface is cable-connected to the Commodore "User" port and plugged into a standard 110V outlet. After it is programmed, the Interface sends digitally encoded signals through your home wiring to special X-10 Modules. To control a lamp or appliance you simply plugtipe electrical device into a Module

and then plug the Module into an outlet. The Interface can control up to 256 Modules throughout your home and won't interfere with normal use of lights and appliances.

There are plug-in Appliance Modules, Lamp Modules, Wall Switch Replacement Modules and Special 220V Modules for heavy duty appliances such as water

heaters and room air conditioners. Plus Thermostat Controllers for central heating and air conditioning, Telephone Responders to control your home from any phone, and much more.

IT WON'T TIE UP YOUR COMPUTER. Use your computer only for programming. When you're finished, disconnect the Interface from the "User" or RS-232 port and keep it plugged into any convenient power outlet in your home. It will operate as a stand-alone controller with battery back-up and will run your home automatically.

**SURPRISINGLY INEXPENSIVE.** A Powerhouse System including the Interface, software and connecting cables costs less than \$150. X-10 Modules are less than \$20 each.

For the Dealer Nearest You Call: 1-800 526-0027 or, write to: X-10 (USA) [in NJ: (201) 784-9700]

185A Legrand Avenue Northvale, NJ 07647

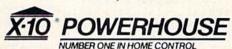

Commodore 64 and Commodore 128 are registered trademarks of Commodore Int'l Ltd.

Circle 77 on Reader Service card.

LEFT—straight fastball LEFT/UP—rising fastball LEFT/DOWN—sinking fastball UP-medium riser NO DIRECTION (fire-button)—medium straight ball

RIGHT—Straight slowball RIGHT/UP—rising slowball RIGHT/DOWN—sinking slowball DOWN-medium sinker

**Table 1.** Pitches available to you in Home Run Derby, according to joystick positions.

The computer looks for perfect timing. If you swing when the ball is within nine pixels of your strike zone (dead center of batter's body), you'll hit it somewhere. Of course, the closer to dead center, the farther the ball will carry.

Another factor in the ball's carry is the speed of the pitch; just as in real baseball, a blazing fastball is easier to put into the seats than a changeup. (That also ought to keep Goose Gossage-style pitchers from throwing nothing but heat.)

The risers and sinkers are dandy pitches because, if they are out of the strike zone, they will result in nothing better than a foul tip. However, some don't sink or rise quite out of the strike zone, and these are very hitable. Not only that, but if the batter lays off the ones that look too high or too low, an automatic umpire will call balls and strikes. If the pitch is a ball, then it doesn't count against the batter. So, if you can just lay off those forkballs, sliders, knucklers and rising fastballs, you won't lose any of your nine pitches. That, of course, is easier said than done.

The rest of the game is completely self-explanatory, even if you know nothing about baseball. A complete game takes about five minutes, unless you go extra innings.

The game makes use of many of the 64's excellent sound and graphics features, including two-part harmony, sound effects, animated sprites and a smoothly arcing batted ball, with shadow. I used an interrupt routine to create a stylized crowd that seems to be quite involved in the ballgame. All the action is controlled via machine language, so the game plays smoothly.

After you've invested time typing in Home Run Derby, be sure to save it before running it. If you'd rather not type it in yourself, send me \$4. I'll supply the disk, a mailer and a copy of the program.

So, enjoy a nice summer evening under the lights playing Home Run Derby. There's a long drive! It's going, going ...

Address all author correspondence to Mark Jordan, 70284 C.R. 143, Ligonier IN 46767.

Home Run Derby is available on both the disk and cassette versions of the Fall edition of ReRUN.

Editors

#### Listing 1. Home Run Derby program.

1Ø DIMJ(26), JS(26): FORT=16TO26: READJ(T), JS(

|        | T):NEXT :REM*168                                    |  |
|--------|-----------------------------------------------------|--|
| 15     | POKE53281,5:PRINT" (COMD 7) (SHFT CLR)"," (         |  |
|        | CDSD DNI/CTDI 11 CONTROL DITCHES (2 SPACE           |  |
|        | s}Y/N?":JJ=49192:JV=56321 :REM*1                    |  |
| 20     | GETP\$:IFP\$=""THEN2Ø :REM*16Ø                      |  |
| 25     | POKE53281, Ø: POKE5328Ø, Ø: PRINT, "{COMD 8}P       |  |
| 25     | LEASE WAIT " :REM*25                                |  |
| 30     | X\$="{HOME}{17 CRSR DNs}{5 CRSR RTs}{CTRL           |  |
| 30     | 2)":B\$=X\$+"{CRSR RT}BALL":S\$=X\$+"STRIKE         |  |
|        | ":BS\$=X\$+"{CTRL 9}{CTRL 1}{6 SPACES}"             |  |
|        | :BS\$=X\$+ (CTRL 9)(CTRL 1)(6 SPACES) :REM*140      |  |
| 2.5    |                                                     |  |
| 35     | S=54272:FORL=ØTO24:POKES+L,Ø:NEXT                   |  |
|        | :REM*197                                            |  |
| 4Ø     | V=53248:POKEV+16,128:FORT=ØTO7:POKET+2Ø4            |  |
|        | Ø,192+T:NEXT :REM*8                                 |  |
| 45     | FORT=12288TO12414:POKET, Ø:NEXT :REM*171            |  |
| 5Ø     |                                                     |  |
|        | ,Ø:POKET+2,Ø:NEXT :REM*44                           |  |
| 55     | S3=196:TU=1:X=8:Y=3:GOSUB235:POKEV+39,1:            |  |
|        | POKEV+4Ø, Ø: POKEV+46, 4: POKEV+23, 128             |  |
|        | :REM*217                                            |  |
| 6Ø     | FORT=1TO5:READA, B:POKEA, B:NEXT:FORT=1TO8          |  |
|        | :READA(T), $B(T)$ , $C(T)$ , $D(T)$ , $E(T)$ : NEXT |  |
|        | :REM*18Ø                                            |  |
| 65     | IFG=1THEN8Ø :REM*49                                 |  |
| 70     | FORT=12416TO12735:READA:POKET,A:NEXT                |  |
| 000000 | :REM*34                                             |  |
| 75     | FORT=49152TO49648:READA:POKET,A:NEXT                |  |
|        | :REM*239                                            |  |
| 80     | SYS49478:PRINT"(HOME)";:L\$="{CTRL 8}{3 C           |  |
| 0,0    | RSR RTs) {7 SHFT Qs) {3 CRSR RTs}":REM*196          |  |
| 85     |                                                     |  |
| 05     | 5THEN85 :REM*143                                    |  |
| 90     |                                                     |  |
|        | PTE 1" · K - K + 1 · TEK (ATHENSS • DEM*218         |  |
| W      | ww.Commodore.cd :REM*218                            |  |
| Me     | A Reliability Wildlick Plewinission                 |  |
|        |                                                     |  |

| 95 E | PI=9:IN=1:GOSUB33Ø:GOSUB28Ø                                                       | :REM*193            |
|------|-----------------------------------------------------------------------------------|---------------------|
| 1ØØ  |                                                                                   | ,189:POK            |
|      |                                                                                   | :REM*246            |
| 1Ø5  | POKEV+8,120:POKEV+9,189:POKE204                                                   |                     |
|      | KE2044,S3                                                                         | :REM*111            |
| 11Ø  | $YY = \emptyset : XY = RND(\emptyset) * 3\emptyset + 1 : YX = RND(\emptyset) * 3$ |                     |
|      |                                                                                   | :REM*168            |
|      | PY=1:IFP\$="N"THENPY=0:GOTO130                                                    |                     |
| 12Ø  | J1=31-(PEEK(JV)AND31):IFJ1<16TH                                                   |                     |
| 125  | W 70/71) POVDTO4 7/71) 77 4040                                                    | :REM*136            |
| 125  | YX=JS(J1):POKE78Ø,J(J1):JJ=4919                                                   | 5:REM*31            |
| 130  | PRINTBS\$:S3=S3+1:FORT=1TO3 $\emptyset$ $\emptyset$ :NE                           | :REM*22             |
| 135  | POKE2044,S3:IFS3<198THEN130                                                       |                     |
| 140  | POKEV, 120: POKEV+1, 200: POKEV+31,                                               |                     |
| 140  | 2,12Ø:POKEV+3,215                                                                 | :REM*42             |
| 145  | POKE494Ø6,192:POKE49663,1:POKEV                                                   |                     |
| 145  | POKE2, YX: POKE49230, PZANDPY: SYS                                                |                     |
|      | FOREZ, IN. FORE49230, FBANDFI. SIS                                                | :REM*87             |
| 15Ø  | A=PEEK(V+1):X=ABS(37-(PEEK(V)))                                                   |                     |
| 130  |                                                                                   | :REM*154            |
| 155  | IFA<1980RA>202THENPI=PI+1:PRINT                                                   |                     |
|      | 85                                                                                | :REM*19             |
| 16Ø  | PRINTS\$:GOTO185                                                                  | :REM*198            |
| 165  | IFX>9THEN185                                                                      | :REM*253            |
| 17Ø  | IFA<1980RA>2Ø2THENSYS49547:GOTO                                                   | 185                 |
|      |                                                                                   | :REM*48             |
| 175  | X=19-X*2-YX:IFX<1THENX=1                                                          | :REM*37             |
| 18Ø  | GOSUB19Ø:POKE2Ø44,196:SYS49274                                                    | :REM*232            |
| 185  | GOSUB195:S3=196:GOTO100                                                           | :REM*73             |
| 190  | POKE251,X+YY:POKE254,X:RETURN                                                     | :REM*84             |
| 195  | IFTU=-1THEN21Ø                                                                    | :REM*19             |
| 200  | X=8:Y=3:GOSUB235:IFPEEK(V+16)=1                                                   |                     |
|      | K(V)>85THENBL=BL+1                                                                | :REM*102            |
| 205  | GOTO215                                                                           | :REM*63             |
| 21 Ø | X=3:Y=8:GOSUB235:IFPEEK(V+16)=1                                                   |                     |
| 215  | K(V)>85THENRE=RE+1<br>IFPI>1THEN23Ø                                               | :REM*7Ø<br>:REM*2Ø1 |
| 215  |                                                                                   |                     |
| 220  | TU=-TU:JV=JV+TU:PZ=PZ-TU:IFTU=1<br>N+1:GOSUB330:IFIN>9THENGOSUB240                |                     |
|      | N+1:GOSOB339:IFIN/9THENGOSOB249                                                   | *KEM-120            |

## To teach your child to spell, we had to design software that talks.

## Cave of the Word Wizard.™A unique way to develop spelling skills using human speech and arcade action.

Software that tries to teach spelling by jumbled letters isn't a very good teacher. The software has to talk. Now it does. Only on *Cave of the Word Wizard* from Timeworks.

The Wizard talks like a human being, not like a robot. This fascinating character thrusts you into an intriguing adventure as he teaches spelling in the most effective way possible on a computer.

intriguing adventure as he teaches spelling most effective way possible on a computer.

You have wandered into a mysterious cave, and the entrance has been sealed behind you.

Suddenly the Word Wizard appears and informs you that in order to leave

his cave you must find four magic crystals which have the power needed to

open the cave entrance. You have only a flashlight to help you find your way through the cave, and your batteries are run-

ning low.

The Wizard is a funny old fellow who causes lots of mischief for anyone who enters his cave. He will appear often and ask you to spell a word—you will actually hear the old Wizard's voice!—and you cannot continue your search

until you spell the word correctly.

The Wizard will use his magic powers to replenish the energy in your flashlight if you spell the

word correctly, but each time you are wrong he will draw energy from your light. When your flashlight

runs out of energy you will be doomed to roam through the cave in darkness forever.

During your search you will be confronted

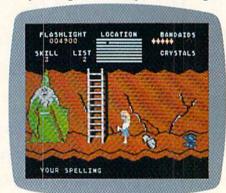

with spiders, rocks, snakes, and other dangerous obstacles that will make your quest for freedom even more challenging.

This state-of-the-art educational program includes 500 spoken words in 10 spelling skill levels and

makes full use of the sound capabilities of your com-

puter. The Wizard will talk to you in clear human speech. No

additional hardware is needed for your computer

system.

Only Timeworks offers

Cave of the Word Wizard.

Now at your favorite dealer. Or

contact Timeworks, Inc.,444 Lake

Cook Road, Deerfield, IL 60015.

Phone: 312-948-9200.

Available for Commodore 64 and 128

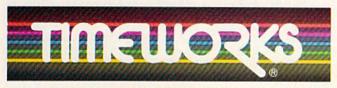

#### Timeworks Programs Include:

✓ Dungeon of the Algebra Dragons
 ✓ The Evelyn Wood
 Dynamic Reader
 ✓ The Money Manager
 ✓ The Electronic
 Checkbook
 ✓ Data Manager
 ✓ Word Writer
 ✓ Swiftax
 SwiftCalc with Sideways
 ✓ Sylvia Porter's Your Personal

SwiftCalc with Sideways Manager Sylvia Porter's Your Person Financial Planner

| 420    | DATA 103,112,30,39,120,5,230,28,4,8,14,  V.Commodore.Ca <sup>3</sup> ,135,192 :REM*47                                         |      |                                                                                    |
|--------|----------------------------------------------------------------------------------------------------|------|------------------------------------------------------------------------------------|
|        | ,3,251,56,55,127,112,56 :REM*8Ø                                                                                               | 585  | DATA 18,212,96,169,128,141,4,212,76,182,192 :REM*153                               |
| 415    | 15,244,Ø,3,24Ø,Ø,31 :REM*45 DATA 252,168,Ø,56,6Ø,Ø,3Ø,126,Ø,7,239,Ø                                                           |      | DATA 1,133,253,133,252,133,80,169,129,1<br>41,4,212,141,18,212,169,128,141:REM*164 |
| 41 Ø   | DATA 31,196,0,15,238,0,15,254,0,9,62,0,                                                                                       |      | 8,176,4,32,139,193,96,169 :REM*243                                                 |
| 405    | DATA 8,7,128,110,224,128,63,192,128,4,1                                                                                       | 575  | ,202,208,253,136,208,250,96,141 :REM*50<br>DATA 251,7,173,0,208,201,47,176,4,201,2 |
|        | DATA Ø,3,255,Ø,2,223,Ø,255,251,Ø,255,25<br>5,128,2,7,128,14,231,128 :REM*229                                                  | 57Ø  | DATA 255,193,96,169,1,141,255,193,160,6                                            |
|        | 1,243,248,168,Ø,252,Ø,1,254 :REM*198                                                                                          | 565  | DATA 96,173,16,208,201,131,208,18,173,0<br>,208,201,96,144,6,169,0,141 :REM*197    |
| 395    | DATA 128,0,125,128,0,251,128,0,243,224,                                                                                       |      | 8,206,2,208,173,2,208,208,237 :REM*74                                              |
| 39Ø    | DATA 63,56,0,127,184,0,255,240,0,255,22<br>4,0,255,224,0,114,128,0,127 :REM*197                                               | 56Ø  | DATA 2,202,208,253,136,208,250,206,0,20                                            |
|        | 124,1,131,220,0,193,28,0 :REM*232                                                                                             | 555  | DATA 40,169,120,157,47,6,169,4,157,47,2<br>18.202.208.243,76.0,192,164 :REM*61     |
| 385    | 223,7,3,119,191,3,126,255 :REM*135<br>DATA 3,187,239,3,240,30,3,147,14,1,128,                                                 |      | :REM*188                                                                           |
| 38Ø    | DATA 1,227,224,3,243,254,168,0,254,7,1,                                                                                       | 55Ø  | DATA 7,202,208,250,169,128,141,27,212,1<br>41,15,212,169,129,141,18,212,162        |
| 3/5    | DATA 128,31,239,128,31,223,128,7,5\(\text{0},128\)<br>,\(\text{0},127,128\),\(\text{0},247,128\),\(\text{1},247,128\) :REM*48 |      | :REM*181                                                                           |
|        | 5, Ø, 56, 63, Ø, 56, 127, 128, 24, 251 :REM*125                                                                               | 545  | DATA 157,159,4,157,255,215,157,159,216,<br>202,208,241,162,200,169,160,157,31      |
| 37Ø    | :REM*236<br>DATA 160,8,113,128,120,112,131,192,56,6                                                                           |      | 2,208,250,162,160,138,157,255,3:REM*116                                            |
|        | ,187,252,243,240,96,243,163,24,115                                                                                            | 540  | 8,205,3,208,208,1,96,76 :REM*45<br>DATA 233,193,162,240,169,81,157,63,5,20         |
| 365    | ,21,31,8,18,209,15,210,16 :REM*253<br>DATA 40,190,0,241,239,0,243,126,252,243                                                 | 535  | DATA 7,173,0,208,201,240,176,8,173,1,20                                            |
| 36Ø    | DATA 25,30,21,31,2,21,31,16,195,2,25,30                                                                                       |      | ,141,254,192,173,16,208,201,131,208<br>:REM*204                                    |
|        | 5,3Ø,2,28,49,22,96,2 :REM*246                                                                                                 | 530  | DATA 143,192,169,34,141,253,192,169,193                                            |
|        | 1,240,12294,224 :REM*101<br>DATA 0,0,0,0,0,16,195,12,143,6,33,135,2                                                           |      | 141,156,192,169,238,141,182,192,76<br>:REM*27                                      |
| 35Ø    | 99,4,0,5,255,5 :REM*80 DATA 12361,124,12364,248,12288,112,1229                                                                | 525  | DATA 133,251,169,0,141,163,192,169,102,                                            |
|        | DATA 99,3,0,3,255,3,,,99,2,0,2,255,2,,,<br>99,4,0,5,255,5 :REM*80                                                             |      | DATA 76,143,192,173,182,192,201,238,240,28,169,8,133,80,133,253,169,16:REM*116     |
|        | RETURN :REM*143                                                                                                    |      | 208,231,234,234,234,234,96 :REM*125                                                |
|        | SR LFs){2 SPACEs}PITCHES LEFT{4 SPACEs} {3 CRSR LFs}"PI :REM*94                                                               | 515  | DATA 208,206,0,208,173,1,208,205,3,208,                                            |
|        | R LFs}"IN: PRINT,, "{CTRL 5}{CTRL 9}{2 CR                                                                                     | 51 Ø | DATA 169,17,141,11,212,238,1,208,32,184,193,169,16,141,11,212,206,2 :REM*201       |
| 232    | PRINT,,"{CRSR DN}{CTRL 5}{CTRL 9}{2 CRS<br>R LFs}{2 SPACEs}INNING{10 SPACEs}{3 CRS                                            |      | :REM*192                                                                           |
| 335    | PACEs}{3 CRSR LFs}"RE :REM*195                                                                                                | 505  | DATA 141,16,208,32,159,193,173,255,193,<br>240,42,173,30,208,201,129,208,36        |
|        | LFs}"BL,,"(CTRL 3){2 CRSR LFs} RED{4 S                                                                                        |      | 208,173,0,208,208,5,169,131 :REM*23                                                |
| 330    | PRINT" (HOME) {15 CRSR DNS)"," {2 CRSR LFS} {CTRL 9} {CTRL 7} BLUE {4 SPACES} {3 CRSR                                         | 500  | DATA 133,252,238,1,208,238,2,208,238,0,                                            |
|        | RETURN :REM*128                                                                                                    |      | 51,198,252,165,252,208,7,165,253<br>:REM*208                                       |
| 320    | KES+8,8:POKES+18,128 :REM*2Ø5                                                                                                 | 495  | DATA 201,0,240,89,133,252,165,254,133,2                                            |
|        | KES+15,159 :REM*132 POKES+12,15:POKES+13,247:POKES+7,128:PO                                                                   | 490  | DATA 251,165,251,208,23,198,80,165,80,2 08,13,24,102,253,165,253,133,80:REM*113    |
| 315    | POKES+19,15:POKES+20,248:POKES+14,99:PO                                                                                       | 104  | :REM*82                                                                            |
|        | POKES+5,192:POKES+6, 64+7:POKES+1,6:POK<br>ES,59:POKES+4,128 :REM*49                                                          | 403  | 156,192,169,206,141,182,192,234,198                                                |
| 310    | NEXT :REM*114                                                                                                    | 485  | :REM*1Ø9<br>DATA 192,169,16,141,163,192,169,38,141,                                |
|        | POKES+4,16:POKES+11,16:FORI=1TO5Ø:NEXT:                                                                                       |      | 195,32,193,193,96,169,143,141,253                                                  |
|        | POKES+4,17:POKES+11,17 :REM*106<br>FORI=1TOE(T)*50:NEXT :REM*159                                                              | 480  | 3,0,208,240,16,164,2,202 :REM*122<br>DATA 208,253,136,208,250,76,77,192,169,       |
|        | +7,D(T):POKES+8,C(T) :REM*83                                                                                                  | 475  | DATA 3,238,1,208,206,0,208,206,2,208,17                                            |
| 290    | FORT=1TO8:POKES,B(T):POKES+1,A(T):POKES                                                                                       |      | 40,32,173,27,212,201,8,176 :REM*159                                                |
| 285    | POKES+12,35 :POKES+13,247 :REM*25 :REM*86                                                                                     | 470  | 2,76,72,192,169,238,141,91,192 :REM*112<br>DATA 169,8,141,88,192,173,0,220,41,16,2 |
| 28ø    | POKES+5,35:POKES+6,247:POKES+24,15                                                                                            | 465  | DATA 88,192,76,77,192,169,206,141,91,19                                            |
|        | END :REM*22                                                                                                    |      | 4,12,201,192,176,16,169,0,141 :REM*119                                             |
| 210    | IFA\$<>"N"THENCLR:RESTORE:G=1:GOTO10 :REM*91                                                                                  | 460  | :REM*6Ø<br>DATA 76,49,234,234,173,27,212,201,64,14                                 |
| 265    | GETAS:IFAS=""THEN265 :REM*178                                                                                                 |      | ,41,15,153,64,217,234,202,208,236                                                  |
|        |                                                                                                    | 455  | DATA 212,201,240,176,249,168,173,27,212                                            |
| 260    | PRINT"{2 CRSR DNs}"," PLAY AGAIN?{2 SPA                                                                                       | 45Ø  | DATA 120,169,13,141,20,3,169,192,141,21,3,88,96,162,31,234,173,27 :REM*155         |
|        | "," {2 SPACES NICE GAME, "WI\$" {2 SPACES                                                                                     |      | ,239,0,7,63,233 :REM*186                                                           |
| 255    | PRINT" (HOME) (3 CRSR DNs) (CTRL 8) (CTRL 9                                                                                   | 445  | DATA 7,13,183,14,24,255,28,57,254,28,33                                            |
| 250    | FORT=55296TOT+24Ø:POKET,Ø:NEXT :REM*2Ø9<br>WI\$="BLUE":IFRE>BETHENWI\$="RED":REM*252                                          | 440  | DATA 128,2,97,192,3,190,96,0,127,120,0,<br>255,188,1,231,190,3,143,127 :REM*233    |
|        | IFRE=BLTHENRETURN :REM*214                                                                                                    |      | 7,128,15,207,128,63,15 :REM*118                                                    |
|        | OKEV+42,Y:RETURN :REM*177                                                                                                    | 435  | Ø,Ø,Ø,Ø,1 :REM*69<br>DATA 24Ø,Ø,3,252,Ø,7,254,Ø,7,255,Ø,3,12                       |
| 230    | PI=PI-1:GOSUB33Ø:RETURN :REM*86<br>FORT=43TO45:POKEV+T,X:NEXT:POKEV+41,Y:P                                                    | 430  | DATA 28,60,0,28,28,0,254,0,0,0,0,0,0,0,0,                                          |
|        | ,0:POKEV+3,0:GOTO195 :REM*201                                                                                                 |      | 5,112,0,62,112,0,20,48,0 :REM*52                                                   |
|        | GOSUB230:PI=10:GOSUB280:POKEV,0:POKEV+1                                                                                       | 425  | DATA 1,207,224,1,247,224,0,251,224,0,12                                            |
| Listin | g I continued.                                                                                                    |      |                                                                                    |

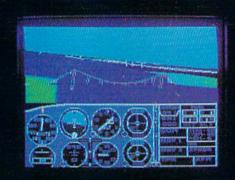

## Flight Simulator II Scenery Disks

#### The Challenge of Accomplished Flight

With a realism comparable to (and in some ways even surpassing) \$100,000 aircraft flight simulators, Flight Simulator II includes full flight instrumentation and avionics, and provides a full-color out-the-window view. Instruments are arranged in the format standard to modern aircraft. All the radios needed for IFR flight are included. Front, rear, left, right, and diagonal views let you look in any direction. Program features are clearly documented in a 96-page Pilot's Operating Handbook.

For training in proper flight techniques, Flight Simulator II includes another 96-page instruction manual, compiled by two professional flight instructors with over 8,000 hours flight time and 12,000 hours of aviation teaching experience. You'll learn correct FAA-recommended flight procedures, from basic aircraft control through instrument approaches. To reward your accomplishments, the manual even includes a section on aerobatic maneuvers.

#### The Realism and Beauty of Flight

Go sight-seeing over detailed, realistic United States scenery. High-speed graphic drivers provide an animated out-the-window view in either day, dusk, or night flying modes.

Flight Simulator II features over 80 airports in four different scenery areas: New York, Chicago, Seattle, and Los Angeles. Six additional Scenery Disks covering the entire Western half of the United States are now available in IBM and C64/128 disk formats.

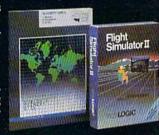

Apple and Atari versions will be released soon. Each disk covers a geographical region of the country in detail, and is very reasonably priced.

#### The Pure Fun of "World War I Ace"

When you think you're ready, you can test your flying skills with the "World War I Ace" aerial battle game. This game sends you on a bombing run over heavily-defended enemy territory. Six enemy fighters will attempt to engage you in combat as soon as war is declared. Your aircraft can carry five bombs, and your machine guns are loaded with 100 rounds of ammunition.

See Your Dealer. Flight Simulator II is available on disk for the Apple II, Atari XL/XE, and Commodore 64/128 computers for \$49.95. Scenery Disks for the C64 and IBM PC (Jet or Microsoft Flight Simulator) are \$19.95 each. A complete Western U.S. Scenery six-disk set is also available for \$99.95. For additional product or ordering information, call (800) 637-4983.

Apple II is a trademark of Apple Computer, Inc.
Atari XL and XE are trademarks of Atari Corp.
Commodore 64 and 128 are trademarks of Commodore Electronics Ltd.
IBM PC is a registered trademark of International Business Machines Corp.

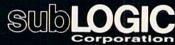

713 Edgebrook Drive Champaign IL 61820 (217) 359-8482 Telex: 206995

Order Line: (800) 637-4983

Circle 40 on Reader Service card.

#### CUSTOM ROM \$1995

NOW YOU CAN HAVE YOUR COMPUTER POWER UP MESSAGE SAY ANYTHING YOU WANT. IN ANY COLOR YOU WANT.

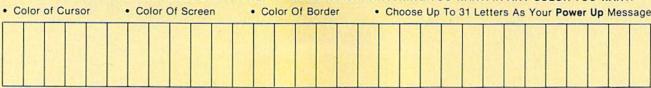

Also included is the 2 Key Load. Pressing the Shift/Run Stop will load "\*", 8, 1.

You can choose from any of these colors: Black, White, Red, Light Red, Cyan, Purple, Green, Light Green, Blue, Light Blue, Yellow, Orange, Brown, Dark Grey, Medium Grey, Light Grey,

P.S. . . . It sure is nice having your own colors and message on the screen on power up!

#### MASTER LOCK

Here, at last, is a program that will protect your software programs from unauthorized duplicating, 1 to 1 million copies can be protected, fast and easy.

- . Specially designed for the C-64 and 1541 Disk Drive.
- · Completely encrypts and protects your programs
- Fully compatible with almost all machine language and basic programs can even support chained programs.
- Contains a special feature which protects your program from being 'broken.
- Incorporates all the latest techniques in program encryption and protection.
- Each system has been specially prepared and is unique from all other systems only you are able to make working duplicates of your own protected programs.
- Simple and easy to use entirely menu drive with prompts.
- · Will stop virtually all software copiers from duplicating your programs
- · Fast and reliable protection routine does not take away any useable space from your disk - all 664 blocks are available for use.
- . Easy to follow step by step instructions are included on the disk
- · A must for all programmers who do not want their programs to be in public domain!

Even the "nibblers" can't copy them. Not even "Disk Maker, "Mister Nibbles, "Copy II, "Ultra Byte or \*Fast Hackem. The time to protect you disk is only 5 (five) seconds and each Master Lock makes a different protection scheme. Only

\*Disk MakerTM, Basix

\*Mister Nibbles<sup>TM</sup>, Full Circle
\*Copy III<sup>TM</sup>, Central Point Software
\*Ultra Byte<sup>TM</sup>, Ultra Byte
\*Fast Hackem<sup>TM</sup>, Basement Boys Software

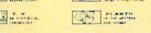

there and it's only \$2495

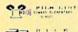

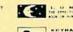

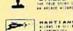

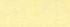

\*Also available — the x-rated Graphic package for the 64 and your print shop. There's 60 Hi Rex pictures

\$**24**95

#### TOOL BOX

This disk has over 100 routines, some of them are routines for protection, smooth scrolling,

\$**19**95

\$**29**<sup>95</sup>

modem routines, and sound and color routines; bootmaker, paddle and joystick; read terminal, auto dial, auto answer. They can easily be incorporated into all of your programs. It is also fully documented. With this disk alone you could build your own program. This disk has a lot of tricks that are used in commercial software

#### SWIFTERM AND MODEM This is the best package anywhere!

#### SWIFTERM:

is absolutely the easiest terminal program available anywhere . Auto dial (with auto redial)

- . Works with the 1660, and Westridge Modem
- · New printer and midwestern protocal · Printer dump
- · DOS commands access from menu
- · Phone book

• 300/1200 Baud This is an excellent easy to use program for a very reasonable price

#### THE MODEM:

Auto dial, auto answer, 300 Baud modem that is 100% compatible with Commadors 1650 modem, so all our software will run with it.

ALL THIS FOR ONLY \$3596

. Standard ASCII up/down loading

· 29K storage buffer

· Save to disk

So why buy just another terminal program when you can get a modem, too!

#### 300/1200 BAUD

WITH SWIFTERM \$16900

#### 1541 M.A.S.H.

GRAPHIC LABEL MAKER

Give your labels the professional touch. With Hi Rez Graphics make your own design or use one our 60 premade labels with easy to use on screen editor. You can insert up to three lines of text then choose the picture you want to put on the left hand side of the label. Then you can print out as many labels as you want. This has got to be the neatest label program out

ALECTOR TO DIAMETER

Now you can service your own 1541 disk drive using 1541 M.A.S.H. Save big bucks on repair bills. Rate the performance of your drive. Test and adjust RPM's, Test and adjust head alignment. Step by step instructions that anyone can follow. Pays for itself the first time you use it to adjust a misbehaving drive. No knowledge of electronics is necessary. All you needs is a screwdriver and 20 minutes.

DISK TRACKER

NOW ONLY \$1995

Now you can log all of your disks into a neat filing system. Automatically record disk names and program titles. Allows you to quickly scan what you've got. Sorts titles, prints jacket covers; store up to 1600 disk directories on one disk. Search quickly through your entire disk collection for a misplaced program. Works with one drive or two. Fast, easy operation. This

ONLY \$1995

#### THE XXXXXXXXXX

#### X-RATED GRAPHICS LIBRARY Your Print Show May Never Be The Same!

X-Rated Graphics guaranteed to spice up your special letterheads, greeting cards, signs and banners! Everything from mild to Look Out Nelly! 60 Erotic additions to heat up your print shop graphics library, plus 5 ribald Screen Magic additions!

Print Shop is a trademark of Broderbund

program is a must for everyone!

#### GRAPHICS & GAME DISK

X-Rated adventure like you have never seen before. Complete with graphic simulations.

Plus: X-Rated Cartoons

\$2495

\$2495

#### HAVE WE GOT A MESSAGE . . . FOR YOU!

Message . . . is a unique graphics integration package which allows you to continuously display hiresolution and multicolor files. Up to 12 files \* may be stored in memory and displayed from 1 to 59

Message . . . can use Print Shop 'Screen Magic' files, Flexidraw files, Doodle!, Koala Painter, and more! Message . . . even comes with a 'Screen Maker' program to create your own message files' Use Message ... for advertising displays, titles for home videos, art shows, etc.... Message ... even plays background music to accompany displays and you can create your own music files with the 'Music Maker' program.

Also included are 'Graphic Aids' utilities for conversion of different file types, including conversion of Koala Painter files to Doodle! or Print Shop!

The price for all this? Just \$1995 including shipping and handling \*Actual number of files dependent on file complexity

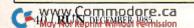

#### MAGNUM LOAD

MAGNUM LOAD is a new replacement KERNAL (operating system) ROM chip for your Com modor 65 or 128 computer that will load and verify programs up to 6 times faster than before The tape routines have been removed from the old chip and in their place have been put a high-speed loader, high-speed verify, and disk driver no-head-rattle routine. Unlike the older cartridge fast loaders, no ports are tied up at the rear of the computer, the screen is not blanked during loading and there is no wear-and-tear on the expansion port. For maximum convenience and performance, the chip is installed directly in the circuit board. Generally a socket has already been provided to make the operation easy, but occasionally some solder ing may be required. Now you can give your 1541 disk drive "1571 speed."

Rather than give you more exagerated claims about how many times faster our ROM chip is compared to the slower cartridge versions, a comparison chart is supplied listing MEASURED loading times.

| y Jim Drew<br>Program            | Star-<br>Dos | Reg.<br>Load | Mach<br>5 | Fast<br>Load | MAGNUM<br>LOAD |
|----------------------------------|--------------|--------------|-----------|--------------|----------------|
| Pitstop II                       | ?            | 144 sec.     | 43 sec.   | 41 sec.      | 31 sec.        |
| Music Shop                       | ?            | 105 sec.     | 105 sec.* | 105*         | 21 sec.        |
| Hitchhiker's Guide to the Galaxy | ?            | 70 sec       | 70 sec.*  | N.G.         | 68 sec.        |
| On-field Football                | ?            | 149 sec.     | 66 sec.   | 63 sec.      | 56 sec.        |
| EASY FINANCE I                   | ?            | 58 sec.      | 13 sec.   | 13 sec.      | 11 sec.        |

\$2495

For 1541 or MSD Version

"Will not fast load -defaulted back to regular load

\$39<sup>95</sup>

for Combo Version .. Failed to load at all

#### D-CODER

- . Translates any machine language program into easy-to-ready English descriptions with complete explanations of each command.
- . Makes complete notations of all important memory locations accessed by the program (SID. VIC. MOS. KERNAL, etc.)
- · Gives you three ways of accessing programs.
- 1. Will read and list programs from DISK
- 2. Will read and list programs from MEMORY
- 3. Direct user input (from magazines, etc.)
- Can be used to locate and examine any machine language program's protection routines
- . Can be used to easily break apart machine language programs for study and examination
- Printer option for complete hard copy listings!

You no longer need to be an EGGHEAD to read Machine Language.

\$**19**95

#### N-CODER

#### THE PERFECT COMPANION PROGRAM TO D-CODER!

Allows you to easily make changes in machine language programs . . . right on the disk!

- . Rewrite ability allows code to be altered and then rewritten directly to the disk!
- · Features sector-by-sector scrolling assembly language display of machine language
- Notation of ASCII text equivalents for easy spotting of embedded text strings!
- . Handy reference display of all assembly language commands and their ML numerical
- · Byte splitter for easy splitting of decimal addresses into low byte-high byte format!

#### SOFTWARE PROTECTION HANDBOOK Third Edition! Now Available!

If you're tired of being harassed by protected software and too many copy programs, then this is the book for you! This 224 page manual covers the gamut from legalities to protect methods to step-by-step back up procedures. Now you can learn both how to protect and unprotect software! The techniques covered include copying cartridges to tape or disk, tape protection, and disk protection. Disk protection covers error numbers 20, 21, 22, 23, 27 and 29 plus single track formatting, header modification, header swapping, half track reading and writing, reading and modified bit densities, formatting illegal track/sectors, sync writing and more! The Third edition explains, tells how to detect and how to write them with included software

\$1995 US C-64 Book Only \$2996 US

Book & Disk of all Programs. This manual does not condone piracy Shipping: \$2.00

#### 'TRACK TRAP' The 1541 Disk Expander!

#### Supplement to the Software Protection Handbook

Beginners — This system expands your 1541 drive giving capability otherwise only possible for professional disk duplication equipment. Now you can create or analyze exotic forms of disk protection. 'D.O.S. Kings' Take Note!' — Entire tracks of data can be read and written without regard to 'standard' sync and format. You are not longer limited to sector by sector searches. Whole track readouts reveal hidden data even when all or most of the sectors have been erased. Uncovers and writes data under errors, pulse coded sync or data, hidden data and access codes, multiple track densities and more! This supplemental manual covers the complete implementation of the track trap system including necessary software and hardware documentation.

Track Trap disk expanded manual

\$995 US

#### Top Secret Stuff I and Top Secret Stuff II

Are both collections of 20 programs per diskette (that works out to about \$1.00 per program!) you can unlock many secrets formerly known only to top machine language programmers by using these sophisticated "tools," If you have ever been curious about the inner workings of your computer system, now is your chance to dig in and find answers with the help of these programs. These collections of programs have gotten rave reviews from actual users, and we are sure that you, too, will be pleased.

The programs include on each diskette are listed below

#### TOP SECRET STUFF I

The Dock (view/repair disk contents)
Sync Checker (diskette) Imbedded Track Number Creator Disk Manipulation System 3 Minute Copy (backup program) Diskette Matcher (compare sectors) Unscratch A File (recover file) View BAM (block allocation map) 1541 Read/Write Test 7 Track Reader Header Reader (display disk header) Device Number Change (disk drive)

Electronic Arts Backup Drive Mon (disk drive m/1 monitor)
Diskette File Log (start-end address) Write-Protect Sensor Test

Repair A Track (recover data) Fast Format (10 seconds) 1/2 Track Formatter

\$1995

#### TOP SECRET STUFF II

RAM Test (test Computer RAM)
Copy \$AOOO-\$FFFF (under ROMS) Display G.C.R. (All sector data) Un-Write Protect (diskette) Unnew Program Wedge · \$8000 Smooth Scroll (messages up screen) Koala Dump (koala pad screen dump) Disk Manipulation System Disk Eraser (20 second clean wipe) Split Screen (TWO screen colors) Disk Protection System (stops copies) Write Protect (diskette) Boot Maker (autobook BASIC programs) Wedge - \$COOO Diskmatcher II (high speed version) No Drive Rattle (on reading errors) 3 Times Disk Drive Head Speed Monitor Test (check video monitor)

\$1995

#### WAR GAMES AUTODIALER

- 1. Auto Dial will automatically dial a set of numbers you choose
- 2. Review Numbers will review numbers that were answered by a
- 3. Save Numbers will save numbers where a computer answered
- 4. Hardcopy of Numbers will print out list of numbers where a com-
- 5. LOAD Numbers will load in numbers to continue where it left off
- 6. Continue will pick up dialing where it was interrupted.

\$**29**95

#### BBS

- 300/1200 Band
- Remote access for sysop
- · 2 levels of security for up and down load 7 rooms (read and write) with 4 security levels
- Secret highest level
- · Open chalk board
- Auto message cycling

Plus the only BBS with all three (3) proticals X modem. new printer and mirtwest term, so anyone can up/down load.

Don't be fooled by cheap imitations. This is the most comprehensive system available anywhere. Now at a new low price

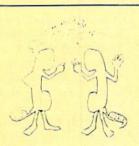

\$3995

Enclose Cashiers Check, Money Order or Personal Check. Allow 14 days for delivery. 2 to 7 days for phone orders. Canada orders must be in U.S. Dollars. VISA - MASTER CARD - C.O.D.

Programs for C-64

\$2.00 S & H on all orders

Software Submissions Invited

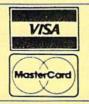

### MegaSoft Limited

P.O. Box 1080, Battle Ground, Washington 98604

Phone 800-541-1541 • BBS 687-5205 After Hours Computer to Computer (BBS)

### RUN's Great Communicator—

## Runterm Plus

Here's Part 1 of a professional-quality terminal program that you can easily enter and use for telecommunicating with your Commodore.

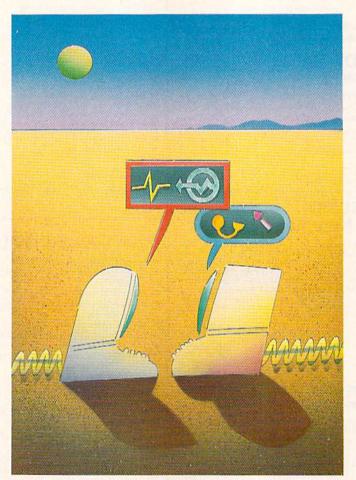

#### By ROBERT SIMS

Runterm Plus is a fullfeatured terminal program that will communicate with any computer that uses either standard ASCII or Commodore ASCII data format. The program can transfer files by capture buffer, as well as by automatic protocols, which ensure error-free transmission. It also has one feature that lets you view high-resolution graphics and another that lets you play games through your modem.

Because the machine code for Runterm Plus is over 14,000 bytes, *RUN* will be publishing the program

in two parts. However, you won't have to wait another month to use

the program.

This month's article, Part 1, provides you with a CBM ASCII terminal program that operates in half-duplex, with the capability of uploading and downloading text files through the buffer. With this setting, you can

call any Commodore computer that's running a CBM ASCII terminal program in half-duplex.

This program is set up to work with the VIC-Modem, the 1650 Auto-Modem and other modems that are compatible with these. Next month, you'll get Pokes to make the program work with Mitey Mo and HESModem II. Part 2, which will appear in the January issue of RUN, includes the automatic file-transfer routines and the modem game features, as well as the standard ASCII and full-duplex capability that you'll need to call the national networks. You will be able to upload and download program files with this part.

Because Runterm Plus is written entirely in machine language, you can't enter it in the same way you'd enter a Basic program. I have written a special program, ML Perfect Typist (p. 50 in this issue), that will help

you enter Runterm Plus without wor-

rying about typing errors.

Use ML Perfect Typist to enter Part 1 of Runterm Plus, then save it to disk as an incomplete program under the name RUNTERM PLUS. You will be using this program next month when you enter Part 2. Before you use the program, clear your com-

RUN It Right

## Fleet System 2.™ Word processing that *spells* V-A-L-U-E.

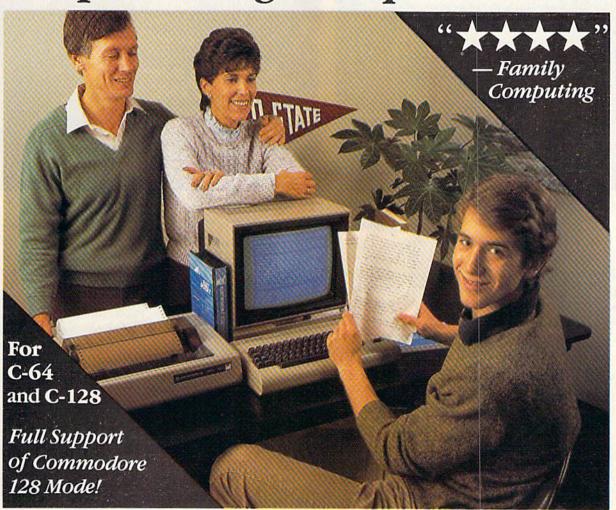

## Complete word processing with built-in 90,000 word spell checking-Only \$79.95

Up till now, you'd have to spend a minimum of about \$70 to get a good word processor for your Commodore 64<sup>TM</sup>/128<sup>TM</sup> And if you added a small, *separate* spell checking program, you'd be out well over \$100!

Now there's Fleet System 2! It's two powerful programs in one, and it's perfect for book reports, term papers or full office use.

Fleet System 2 combines the EASIEST and most POWERFUL word processor available with a lightning-fast 90,000 word spelling dictionary — all in one refreshingly EASY TO USE integrated system. Finally, spell checking is now available at your fingertips.

You can even add over 10,000 "custom" words to the built-in 90,000 word dictionary. And at a suggested retail price of \$79.95, Fleet System 2 really spells V-A-L-U-E, and 90,000 other words too!

Fleet System 2 helps people of all ages to learn to *spell correctly* and *write better* too. It's the ONLY full featured word processor that provides you with helpful writing and VOCABULARY FEEDBACK such as: the total number of words in your document, the number of times each word appears, and total number of "unique" words, just to name a few.

Fleet System 2 has every important feature that will help you make child's play out of the most heavy duty typing tasks. There's Built-in 80 Column Display — so what you see is what you get, Horizontal Scrolling During Typing, Easy Correction and Movement of Text, Page Numbering, Centering, Indenting, Headers and Footers, Math Functions, Search and Replace, Mail Merge, BUILT IN 90,000 word SPELL CHECKING and much, much more!

Ask for Fleet System 2. Exceptionally Easy. Packed with Power. Perfectly Priced.

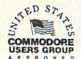

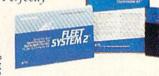

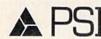

Call 1-800-343-4074 for the Dealer nearest you!

Professional Software, Inc., 51 Fremont Street, Needham, MA 02194 (617) 444-5224

| C= key + | FUNCTION                 |
|----------|--------------------------|
| A ·      | View hi-res - toggle     |
| B        | Display buffer to screen |
| C        | Close buffer             |
| D        | Display disk directory   |
| Ğ        | Play a modem game        |
| H        | Change border color      |
|          | Change background color  |
| j        | Change text color        |
| K        | Redefine DELete key      |
| · L      | Load a file to buffer    |
| N        | Scratch a file           |
| 0        | Open the buffer          |
| P        | Print buffer contents    |
| Q        | Quit the program         |
|          |                          |

| W<br>X<br>Y<br>Z        | key to continue Word wrap status Upload or download a file Upload buffer w/prompt Zero buffer |
|-------------------------|-----------------------------------------------------------------------------------------------|
| f8 key tog<br>and graph | gles between command mode ics mode.                                                           |
| >Transfer               | Complete <                                                                                    |

puter by entering SYS64738; then load Part 1 back into your computer, using:

#### LOAD"RUNTERM PLUS",8,1

and set that disk aside; don't use it again until you type in part 2 next month. Insert another disk into the drive and enter the following Pokes:

POKE 2049,11 POKE 2050,8 POKE 2051,10 POKE 2052,0 POKE 2053,158 POKE 2054,50 POKE 2055,53 POKE 2056,57 POKE 2057,52 POKE 2058,0 POKE 2059,0 POKE 2060,0

Then save this to your new disk, using: SAVE"RUNTERM PLUS.1",8

or another filename of your choice.

These Pokes set up Part 1 of Runterm Plus so you can load and save it to disk just as you do a Basic program.

In Part 2, you'll learn to set up the complete program in the same way.

To use Runterm Plus, insert the disk into your drive. If you are using the VIC-Modem, set it for Originate. For the Commodore 1650 Auto-Modem or compatibles, set the modem for Originate and Telephone (Voice). Then enter:

#### LOAD"RUNTERM PLUS.1",8

and press the return key. When the load is finished, type RUN and hit the return key; you'll see the opening screen. Pressing CMD·M will display the menu of features available. When you're ready to go on-line, switch the modem (except the VIC-Modem)

#### Control Codes

National services and some local bulletin boards require that you enter a log-on code, which tells the host computer that you are ready to go. CompuServe, for example, waits for a Control-C (ASCII3) or a Return. If you are calling Delphi via Tymnet, you'll be asked to enter your terminal identifier (you type A).

In addition to the log-on code, you will need to send and receive other special control codes. The most common codes are composed of the first 27 characters in the ASCII character set—Control-A through Control-Z and Escape.

To generate these codes with Runterm Plus, hold down the CTRL key and press the appropriate key. CTRL-A sends a binary 1, CTRL-T (or the delete key) sends a binary 20, and so on. To send the escape character, hold down the CTRL and press the colon key. (ESC is often used on CompuServe.)

You should also be aware that if you press the home key, a CTRL-S (pause) is sent to the other computer. If you hit this key accidentally, then you should send a CTRL-Q (press the cursor-down key) to resume transmission. Pressing the run/stop key will send a CTRL-C, which is used as a cancel code on many systems.

#### Other Special Keys

In the process of communicating with another computer, you will need to perform several auxiliary operations, such as checking the disk directory, capturing data in a buffer and saving it to disk, or preparing to receive a file. These operations are performed using local commands,

generated via a combination of the Commodore logo key and letter keys.

For example, you can read the disk directory by holding down the Commodore logo key and pressing the D key. As it does for all local commands, Runterm Plus sends a CTRL-S (ASCII 19) to the other computer; this puts it on hold, so incoming data won't get mixed into the directory contents. The program then retrieves the disk directory and displays it to the screen.

When the last byte of the directory is displayed, Runterm Plus sends the other computer a CTRL-Q, telling it to resume transmission. All this is done automatically, so you needn't worry about it; I'm telling you this for your information only.

There are two more disk-maintenance commands—Logo-N and Logo-R. Use Logo-N to scratch a disk file. Simply type in the name of the file to be scratched, and Runterm Plus will remove it from the directory. Logo-R is used to rename a file. At the filename prompt, enter the change in this format:

newname = oldname

and hit the return key.

To see a menu of these local commands and the keys that generate them, hold down the Commodore logo key and Press M when Runterm Plus is running.

#### **Buffer Commands**

The Logo-O combination opens the 29K capture buffer; Logo-C closes it; and Logo-Z resets the pointers to the beginning of the buffer.

To capture characters, you must first open the buffer by pressing

to Data www.Commodore.ca

## We Just Made Designing Your Own Computer Game Much Easier.

## "And, If Yours Is The Best, We'll Publish It".

-James Levy, Chairman/CEO Activision, Inc.

#### Here's Your Tool Kit:

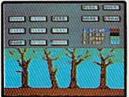

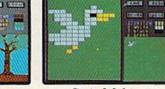

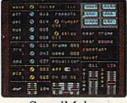

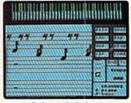

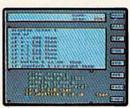

SceneMaker

SpriteMaker 1 1 2 1

SoundMaker

MusicMaker

The Editor

"(GameMaker is)...designed for everyone who has ever wanted to build his own computer game, but never had the time to learn assembly language."

-Ric Manning/Louisville Times

There's no question! Now is the time to turn that great game idea of yours into a real piece of computer software. With GameMaker, Garry Kitchen brings you the single most powerful computer game design tool ever offered. But he didn't stop with just power. He put all the tools of his trade together and then made them more accessible than ever before for owners of the Commodore 64/128 and the Apple II series computers. GameMaker includes these incredible tools:

<u>SceneMaker.</u> Create the background scenes for your game. Either use scenes that have been preprogrammed or create scenes of your own.

SpriteMaker. Create the characters or objects that move in your game. Use full animation to

make them life-like. You can select from many pre-programmed sprites or you can create almost any kind you can imagine.

SoundMaker. Smashing, blasting, singing, whooshing and a whole lot more can be created, or you can select from a variety of commonly-used effects already created for you.

MusicMaker. A little musical introduction for your creation? How about some background music or a grand finale? You can create it all.

The Editor. This is where you bring together all the components you created with SceneMaker, SpriteMaker, SoundMaker, and MusicMaker. All the commands needed to make a game program are listed for you. Just choose the ones you want to use, put them in order, and presto! Your new game is off and running.

#### The Design Contest.

If you've always thought you had some great ideas for games (and you know you have), there's never been a better time or a better way to get them on a disk. Because you can enter the GameMaker Design Contest, and, if your game is judged to be the best, we'll publish it! And that will make you a published software designer. Has a nice ring to it, doesn't it?

Published...Software...Designer. Design the most exciting and creative computer game you can imagine and send it to us. All the rules and information for this unique contest are in specially-marked GameMaker packages. Gentlemen—and ladies—start your minds.

Garry Kitchen's GameMaker".
The Computer Game Design Kit."

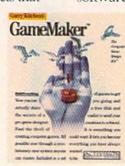

ACTIVISION HOME COMPUTER SOFTWARE

The Next Generation.

Logo-O. When it's full (about 117 blocks), you will see a Buffer Full message mixed in with the incoming characters. Any further data that's transferred will appear on the screen, but will not be captured.

Logo-B allows you to view the buffer contents on screen, and Logo-P will send the buffer contents to the printer, stripping out screen codes and control codes that your printer can't handle. You can abort either of these operations by pressing CTRL-X. (It may take the program a few seconds to acknowledge your command and stop the operation.) For faster results, hold down both the CTRL key and X until the abort is accomplished.

Two commands allow you to save the buffer contents to disk. Logo-U will save into a disk file all characters in the buffer. The program will ask you to supply the filename and filetype (program or sequential). Logo-S also saves buffer contents, but edits out screen codes and control codes so the saved file can be printed later.

The program handles all characters as Commodore ASCII. If you are calling a standard ASCII database, characters are translated to standard ASCII as they are sent. Incoming characters are converted to Commodore ASCII before they are stored. This means that all text will be in a format compatible with your computer, so you don't have to concern yourself with conversions.

#### File and Buffer Transfers

There are three ways of transferring files with Runterm Plus. The first involves loading the file from disk to the program's buffer area and uploading the data from there. (You cannot perform program transfers with Part 1, but only text file transfers from the buffer.)

Second, using the XModem protocol, you can transfer files directly to and from your disk. Again, there is no need for conversion; programs transferred by XModem are ready to run when the transfer is done.

The third means of file transfer is via the Bozart transfer protocols. XModem and Bozart protocol transfers will be discussed in detail in next month's article.

If you wish to upload via the buffer, use the Logo-L command to load the file into the buffer-it will be loaded over anything that was there before.

To transfer the buffer contents to the other computer, you have two choices: Logo-V or Logo-Y. Logo-V will send the entire buffer contents without pause.

Logo-Y will ask you to enter a prompt character. The routine will then upload each line of the buffer, pausing after it sends each carriage return. During the pause, Runterm Plus examines incoming characters for the designated prompt character, which signals that the other computer is ready to receive the next line.

This transfer method is specially designed so you can upload messages from your disk to bulletin board systems. Generally, you can compose a message on your word processor and store it to disk as a CBM ASCII text file. Then, when you're on-line and want to send your message to the bulletin board, load the file using Logo-L and, when the BBS tells you to enter your message, press Logo-Y and supply the prompt character. Runterm Plus will then send the message contents automatically.

To use Logo-Y, you must, of course, know the prompt character being sent by the other computer. In most cases, this prompt character will be the last character in a menu or a start-of-line marker. Before using the Logo-Y command, try to notice which prompt character is being used.

On CompuServe, the prompt is usually a greater-than (>) or a colon (:). On Delphi, the prompt is usually a linefeed (you type CTRL-J when asked to supply the prompt) sent after a carriage return. Other systems simply send the return without a linefeed. If you don't see an obvious prompt character, try the linefeed or carriage return. Better yet, check the service's documentation or ask the SYSOP.

When you initiate either of these uploads, you'll be told that the upload is in process. When the upload is finished, the cursor will return and you'll be told that the transfer is complete. You can abort these uploads by entering CTRL-X.

#### Screen Commands and Word Wrap

Three commands—Logo-H, Logo-I and Logo-J-change the border, background and text colors, respectively. If you are using Commodore ASCII, then you can also use the regular key combinations to change text color, just as you do when the C-64 is in Immediate mode.

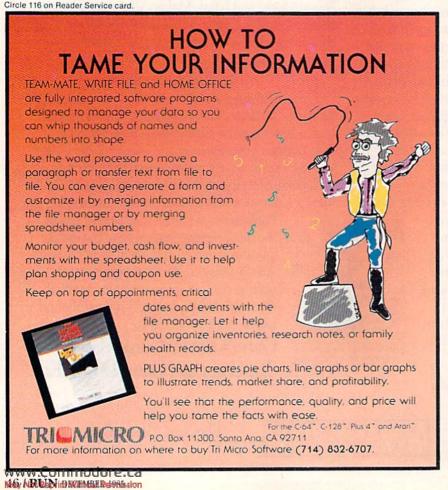

Since the C-64 has a 40-column screen, and most telecommunication services use an 80-column format, you'll often find that incoming data will wrap around the screen, leaving the first part of a word dangling on the end of the previous screen line. If this irritates you or makes the words hard to read, then you need Logo-W.

When Runterm Plus boots up, the Logo-W routine is set to eliminate word wrap. The screen is formatted for 40 columns. Broken words are erased from the previous line and moved to the next line for ease of reading.

However, there are times—typing in messages, for example—when you want to use 80-column format to keep up with spacing and the number of characters in a line. To turn off the justification routine, just type Logo-W. Each time you do this, the program will toggle and tell you its current status.

Some services-Delphi is one-

have automatic word wrap. When using such services, you may want to set Runterm Plus to 80-column format (allow word wrap) so that the two justification features will not work against one another.

#### **Graphics and Logo Commands**

While the C-64's function keys are handy, there aren't enough of them. That's why Runterm Plus uses the logo key command format. As long as you're communicating with another computer that's using standard ASCII, there's no conflict. If, however, you are using Commodore ASCII and want to send the graphics characters represented by the logo and letter key combination, you must use the f8 key to leave Command mode and enter Graphics mode.

The f8 key is a toggle that switches the program between two states. When Runterm Plus is booted, it is in Command mode. This means you can use the logo key to generate local commands. If you are using Commodore ASCII and wish to send graphics characters, then just hit f8 to go into graphics mode: hit it again when you need to use commands. Each time you toggle with f8, the program tells you which mode you have selected.

Logo-Q is used to end the program cleanly. If you hit it by mistake, the program allows you to change your mind.

In Part 2, I'll document the remaining commands and discuss how you can use Runterm Plus to upload and download files on local bulletin boards and national networks.

If you don't feel like typing, and want a disk copy of the complete machine code for Runterm Plus, send me \$6, specifying that you want Runterm Plus, and I'll send you a copy.

Address all author correspondence to Robert Sims, 7818 Summerfield Road, Summerfield, NC 27358.

#### Listing 1. Runterm Plus program.

0001 22 0A A5 01 29 FE 85 01 20 E7 FF 86 04 0002 20 2C 1C A2 86 37 A0 OA 84 38 21 50 03 0003 18 20 99 FF 20 90 16 A2 00 8E 4F 18 0004 26 A2 1D 86 FB A2 41 86 FC AC 4F CA 05 20 1E 0005 26 A9 00 91 FB 05 2F A6 FC EO 4F 0006 42 90 FO AE 4F 26 EO 72 90 E9 20 D6 05 2C 1C A9 0E 8D 20 DO A9 01 8D DB 03 0008 D0 A2 0.0 8E DC 41 A9 EB 8D 19 10 7B 05 8D 1A 1C 20 0A 1C AE 50 26 FF 02 0009 A9 20 0010 E0 01 FO 03 4C 57 0B A9 15 FB CA 04 0011 A9 3F 85 FC A0 00 8C 4F 26 AC 4F 10 05 FF 20 2F 9B 0012 26 B1 FB 8D AF 41 20 D2 05 0013 1E AD AF 41 C9 00 DO EB A9 20 20 35 0014 D2 FF 20 D2 FF 20 D2 FF 20 4A 1C 47 06 41 C2 0015 A2 00 8E 3D 41 20 30 18 AD AF 03 0016 C9 31 90 F6 C9 37 BO F2 A2 00 8E 62 0017 1C 42 C9 31 DO 08 A2 01 8E 1D 42 D1 03 0018 4C F5 OA C9 32 FO 13 C9 33 FO 36 7D 05 FO 47 C9 FO 69 C9 36 06 0019 69 34 35 0.0 8E 11 AB 03 0020 57 4C BF OA 20 AC 1E A2 7F 32 03 8E 3B 41 A2 04 0021 42 8E 3C 41 A2 42 E0 01 D0 05 A9 8B 04 0022 8E 3A 41 AE 1D 41 4C 6E 0B 4C 6E 0B 20 DD 02 0023 14 8D 3A 0024 AC 1E A2 01 8E 3C 41 A2 0.0 8E 11 D1 03 8E 3B 41 4C 6E 0B 20 AC 9A 03 0025 42 A2 02 0026 1E A2 00 8E 42 8E 3C 41 A2 03 03 4C 6E 0B 04 0027 8E 3B 41 A2 7F 8E 3A 41 14 02 0028 20 2C 1C 20 7D 26 A2 00 8E 11 42 CA 10 8D F9 03 0029 4C 6E 0B A9 06 8D 93 02 A9 8E OF E3 0030 94 02 A2 01 8E 3C 41 42 A2 03 0031 02 8E 3B 41 AE 56 26 EO 26 DO 2E 59 04 22 8D 19 1C A9 26 8D 1 A 1C 20 5F 03 0032 A9 0033 OA 1C 20 58 41 20 D2 FF 68 04 1B AD AF 0034 C9 41 F0 07 C9 4F FO OB 4C 6E OB FB 0035 A9 40 8D 57 26 4C A3 OB A9 02 8D 48 04 20 54 DD 9B 29 26 8D 03 03 0036 57 26 1D AD 0037 AD 54 26 8D 03 DD AD 57 26 8D 01 0038 DD AD 56 26 8D 03 DD AD 57 26 8D 50 05 0039 01 DD AD 56 26 8D 03 DD AD 57 26 C5 04

0040 8D 01 DD 20 1C 1D AE 50 26 E0 01 F1 0041 D0 03 20 2C 1C A2 00 1D 4C 3E 8E 41 03 0042 C7 10 20 29 OF A2 01 A2 7E 8E 10 42 0043 00 8E 8D C5 50 41 20 CC FF 20 E4 FF 05 0044 AF 41 C9 00 D0 03 4C 0C 01 1D 6A A2 04 0045 8E 50 41 8D 42 05 AD AF 41 AF 41 C9 C9 0046 FO 07 FO 0C 0C 20 07 03 11 4C 2A A4 0047 16 20 48 OF 4C E5 0B 20 18 20 66 16 0048 48 OF 4C E5 OB AD 90 5A AF 41 C9 A1 05 0049 36 C9 C0 B0 32 AE 3D 41 E0 0.0 DO AE 0050 2B C9 A4 F0 27 C9 C9 A8 D4 A6 FO 23 06 C9 A9 C9 8D D6 06 0051 F0 1F FO 1B BA FO 17 50 0052 AF 41 8D 40 41 A2 00 8E 41 20 20 0053 48 OF AD 4D 41 8D AF 41 4C 62 OF 01 04 95 OC 0054 40 A2 00 8E 50 41 20 90 1D BE 03 0055 AD AF 41 C9 0.0 DO 03 4C ED OB AE 62 0056 3C 41 E0 01 F0 08 A2 01 8E 5B 41 5B 04 0057 4C 2C 29 AE B2 41 E0 01 D0 03 4C 7B 04 0058 C9 OC AE 50 41 EO 00 DO 03 4C DC 29 05 0C C9 52 0059 8C DO 2E AD AF 41 8D 4D 41 0.5 0060 20 48 OF AD 4D 41 8D AF 41 AE 3D 56 04 00 D0 08 31 0061 41 E0 A2 8E 3D 41 4C 0062 3F 16 A2 0.0 8E 3D 41 4C 3F 16 A9 8B 03 41 4C C9 0063 00 8D AF DC 0C 85 90 07 D5 04 0064 C9 8D BO 03 4C C9 0C 20 48 OF AD 8E 0065 AF 41 C9 00 D0 03 4C E5 0B 20 CC F5 04 0066 FF AE 1D 41 73 42 70 E0 01 DO AE OF 0067 EO 01 FO 33 AE 50 41 EO 00 FO 2C 82 0068 4C 1A 0E 20 E1 18 AE 13 42 EO 01 B5 03 0069 FO 58 41 8E B1 AE 21 4F 26 AE 22 41 04 0070 86 FC 20 17 1E AE 4F 26 8E 21 30 0071 A6 22 FC 8E 41 4C 66 OD 4C 56 OF 4A 04 0072 C9 14 FO D3 AC 21 41 8C 4F 26 AE A5 0073 22 41 86 FC A2 00 86 FB AD AF 41 EE 26 91 FB 20 0074 AC 4F 2F 1E AE 4F 26 87 0075 8E 1F 41 8E 21 41 A6 FC 8E 22 41 BC 0076 8E 20 41 20 07 19 29 01 AE 41 E0 74 0077 FO C4 AE 50 41 E0 01 DO OA AE OF B8 0078 42 E0 01 F0 03 4C 20 0E AD AF 41 7B 04

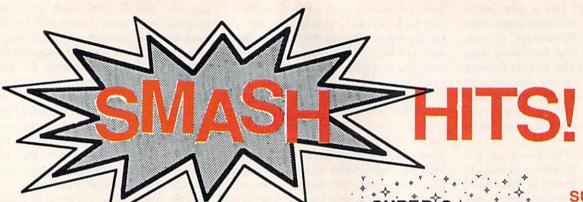

#### A PICK OF RECENT MONTHS BESTSELLERS FROM ABACUS

for Commodore 128 and 64

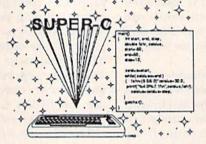

#### SUPER C

Complete K&R compiler and development system. With editor, compiler, linker, I/O library and extensive 200 page handbook. Creates fast 6510 machine code. \$79.95

#### SUPER Pascal

Complete J&W development system. With enhanced editor, compiler, assembler, toolkit, graphics, fast DOS (3X faster than 1541), 220 page handbook, more. \$59.95

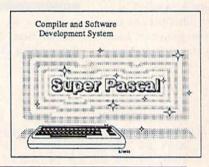

#### CHARTPAK

Makes professional quality pie, bar and line charts and graphics from your data. Includes statistical functions. A long time bestseller. Hard-copy to most printers. \$39.95

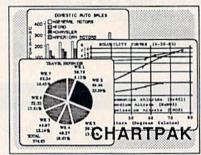

## Make your BASIC Progress results Light Street Control of the Control of the Cont

#### BASIC Compiler

Versatile compiler instantly turns BASIC into lightning fast 6510 machine code and/or compact speedcode. Variable passing overlays, integer arithmetic, more. \$39.95

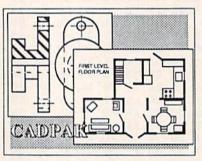

#### CADPAK

Graphics design and drawing package. Use w or w/o lightpen to create very detailed designs with dimensioning, scaling, text, rotation, hardcopy and more. \$39.95

#### **XPER**

Capture your information on XPER's knowledge base and let this first expert system for Commodore computers help you make decisions. Full editing and reporting. \$59.95

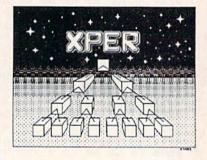

Call **now** for the name of your nearest dealer. To order by credit card call **616/241-5510**. Other software and books also available - ask for free catalog. Add \$4.00 for shipping per order. Foreign orders add \$12.00 per item. Dealer inquires welcome - more than 1200 dealers nationwide.

#### Personal Portfolio Manager

Easily manage your stocks, bonds, etc. Update portfolio manually or automatically through Dow Jones or Warner Computer. Complete reporting. \$39.95

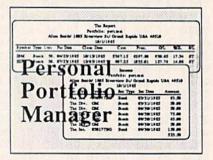

YOU CAN COUNT ON

### Abacus Software

P.O. Box 7211 Grand Rapids, MI 49510 For Fast Service Phone (616) 241-5510

### COMMODORE

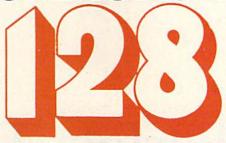

## BIFIRANCE LIBRAR

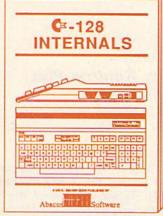

A detailed guide presenting the 128's operating system, explanations of the graphics chips, a concise description of the Memory Management Unit, and well documented ROM listings, much more.

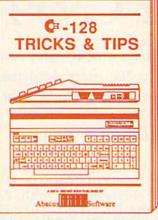

This book is chock full of information which no '128 user should be without. It covers memory management, pro-ducing hires graphics in 80 columns, using windows, important memory locations and much more. \$19.95

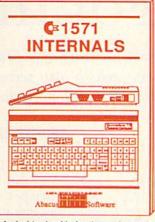

An insiders' guide for the novice and advanced users. Describes sequential and relative files, using direct access commands, directory organization, important DOS routines plus commands. mented DOS listings.

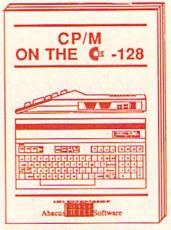

An essential guide to using CP/M on your 128, with simple explanations of the operating system and its memory usage, using CP/M utility programs, creating submit files and many other subjects.

## and a sensational selection of

The Anatomy of the C-64 For two years a best seller. C-64 internals w/ROM listings. \$19.95

Tricks and Tips for the C-64 Favorite among programmers. 75,000+ sold worldwide. \$19.95 \$19.95

Peeks and Pokes for the C-64 Quickhitting, easy-to-use routines for every C-64 owner. \$14.95

The Anatomy of the 1541 Revised, expanded edition. Detailed ROM listings. 500pp. \$19.95

1541 Repair & Maintenance Brand new! Keep your 1541 Disk Drive in top shape. \$19.95

Science & Engineering on C-64 Intro to computers and the world of science. Real examples.

C-128 Computer Aided Design CAD techniques using C-128/C-64. Many program examples.

Compiler Design/Implementation Learn to design and write your own compilers. A how-to book. \$19.95

The Graphics Book for the C-64 Most in depth treatment available. Dozens of techniques. \$19.95

The Machine Language Book Intro to machine language geared to the C-64. Assembler incl. \$14.95

Advanced Machine Language Techniques never covered before. interrupts, controllers, etc. \$14.95

Printer Book for the C-64 & Vic All about using various printers. Graphics, text, interfaces. \$19.95

Cassette Book for the '64 & Vic A must for cassette owners. High speed cassette system. \$19.95

Adventure Gamewriters Hndbk Write your own adventures. Learn strategy, motivation. \$14.95

Ideas for Use on Your C-64 Dozens of interesting projects for your C-64. Easy to read.

Call now for the name of your nearest dealer. To order by credit card call 616/241-5510. Other

software and books also available - ask for free catalog. Add \$4.00 for shipping per order. Foreign orders add \$8.00 per book. Dealer inquires welcome - 1200+ dealers nationwide.

#### Abacus Software

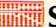

P.O. Box 7211 Grand Rapids, MI 49510 For fast service phone 616/241-5510 Telex 709-101

## ML Perfect Typist For the C-64

Enter machine language programs quickly and accurately with this ML checksum, which also serves as the entry program for Runterm Plus, a high-quality terminal program featured elsewhere in this issue.

#### By ROBERT SIMS

ML Perfect Typist is a checksum for machine language programs to be run on the C-64 (or the C-128 in C-64 mode). It is also the entry program for Runterm Plus (see p. 42 in this issue). To use it, you first type it in as you do any Basic program in RUN.

When you load and run ML Perfect Typist, the Basic portion of the program Pokes into memory the machine code from the Data statements

and executes the code.

#### Typing in Machine Language Listings

Machine language listings in RUN consist of a series of program lines, each of which begins with a fourdigit number, the line number, followed by 13 pairs of characters, separated by spaces.

You do not enter the line number; the program enters it for you automatically. The spaces in the lines are for

ease of reading only; they also appear

automatically. The pairs of characters are hexadecimal numbers. The first eleven pairs are the program's machine code. The last two pairs in each line are checksum values used by ML Perfect Typist to ensure that you've en-

tered the line correctly. To type in a machine language listing, first load and run ML Perfect Typist. At the opening menu, select 1 to enter a new program.

You will see a line number on the screen. Find this line number in the listing and type in the characters that follow the line number. ML Perfect Typist automatically takes care of spacing on the screen. If you make a mistake, simply delete your error and retype the character.

When you've typed in the 13 pairs of characters, compare what you see on the screen with the line in the magazine. If they're the same, press the return key. If you find an error, use the delete key to back up to the incorrect character. Type the correct character, then reenter the rest of the line. Check it again, then press the return key.

If the line has been entered correctly, ML Perfect Typist will prompt you with the number of the next line to be entered. If you've made a mistake, Perfect Typist will alert you to this and prompt you to enter the

same line again.

The line is not processed until you press the return key and ML Perfect Typist verifies the contents. The line is then converted to binary numbers and stored in its proper place in memory.

#### Safety Features

ML Perfect Typist will accept only the keys 0-9, A-F, delete and return. If, for example, you mean to press the 7 key but hit the T key instead, ML Perfect Typist will ignore the T and wait for you to press a valid key.

In case of power failure or other disaster, it's a very good precaution to save your entries to disk every 50 lines or so.

#### **Command Codes**

There are three command codes, generated with the CTRL key: CTRL-A, CTRL-C and CTRL-E.

If you enter CTRL-A (hold down the CTRL key and press A), the program will abort. Only use CTRL-A if you become hopelessly confused while entering a listing. CTRL-A causes ML Perfect Typist to end without saving the entered lines to disk.

Use CTRL-C to cancel entry of a line. When you type CTRL-C, ML Perfect Typist will erase the line and prompt you to enter it again. Only the current line is affected.

#### Handling Incomplete Programs

CTRL-E has two uses. First, use it if you want to end a session before you've entered the complete listing. Be sure, of course, to have a disk in the drive, or you'll lose the data you've already entered. Instead of entering the next line, Press CTRL-E.

**RUN** It Right

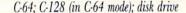

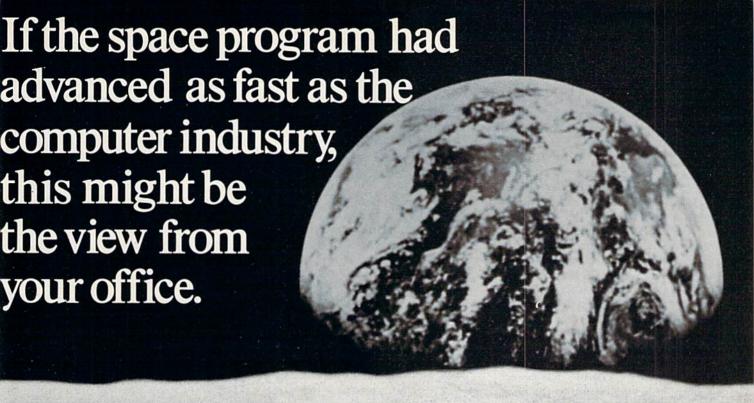

And space stations, Martian colonies, and interstellar probes might already be commonplace. Does that sound outlandish? Then bear these facts in mind:

In 1946 ENIAC was the scientific marvel of the day. This computer weighed 30 tons, stood two stories high, covered 15,000 square feet, and cost \$486,840.22 in 1946 dollars. Today a \$2,000 kneetop portable can add and subtract more than 20 times faster. And, by 1990, the average digital watch will have as much computing power as ENIAC.

The collective brainpower of the computers sold in the next two years will equal that of all the computers sold from the beginning to now. Four years from now it will have doubled again.

It's hard to remember that this is science fact, not fiction. How do people keep pace with change like this? That's where we come in. We're CW Communications Inc.—the world's largest publisher of computer-related newspapers and magazines.

## Every month, over 9,000,000 people read one or more of our publications

Nobody reaches more computer-involved people around the world than we do. And nobody covers as many markets. In the United States we publish three computer/business journals. Micro Marketworld, for businesses selling small computers and software. On Communications, the monthly publication covering the evolving communications scene. And Computerworld, the newsweekly for the computer community, is the largest specialized business publication of any kind in this country.

We also offer seven personal computer publications. InfoWorld, the personal computer weekly, is a general interest magazine for all personal computer users.

The other six are monthly magazines that concentrate on specific microcomputer systems. PC World, the comprehensive guide to IBM personal computers and compatibles. inCider, the Apple II journal. Macworld, the Macintosh magazine. 80 Micro, the magazine for TRS-80 users. HOT CoCo, the magazine for TRS-80 Color Computer and MC-10 users. And RUN, the Commodore 64 & VIC-20 magazine.

And we have similar publications in every major computer market in the world. Our network of more than 55 periodicals serves 25 countries. Argentina, Australia, Brazil, Canada, Chile, Denmark, Finland, France, Greece, India, Italy, Japan, Korea, Mexico, The Netherlands, Norway, People's Republic of China, Saudi Arabia, Southeast Asia, South Africa, Spain, Sweden, United Kingdom, United States, and West Germany.

## The sooner we hear from you, the sooner you'll hear from our readers

Simply put, we'll make it easy for you to reach your target audience—and for them to reach you. Call today for more information. You'll find the number below.

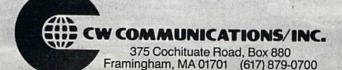

You'll be asked for a filename. Then a short menu will be displayed. Choose option 2. When you select option 2, ML Perfect Typist will save the incomplete file to disk.

Caution: You must use option 2 to save your incomplete file! If you use option 1, you'll never be able to recover your program for further line entry. Also, if you name a file that exists on the disk, ML Perfect Typist will scratch the old file and replace it with the new one.

Later, when you're ready to resume entering the listing, load and run ML Perfect Typist and select 2 from the opening menu. You'll then receive a prompt for the filename. Enter the name of the incomplete file and press the return key. ML Perfect Typist will load that file into memory and then display your next line number. This is a handy feature because it always identifies the next line to be entered. Resume entry by typing in the character pairs in the line whose number is displayed.

#### Storing a Completed Program

The second use for CTRL-E comes when you have entered the last line of a listing. When you are prompted with a line number larger than the last line number in the listing, enter CTRL-E and supply the filename. Next, you will see the menu. Select option 1 for storing a completed program, and ML Perfect Typist will store it to disk. Again, you *must* have a disk in the drive before you enter CTRL-E.

#### Caution!

If you follow instructions, ML Perfect Typist will give you an error-free copy of the machine language program you enter. However, keeping in mind the theory that, if anything can go wrong, it will, take precautions. When entering your program lines be sure that you are entering them in the correct sequence. Do this by checking the line number on the screen against the one you are entering from the magazine.

Also, you will notice that all lines, except the last one, are the same length. Therefore, when you have entered all the characters in any line except the last one, your cursor should be in the 40th column on the screen. If it isn't, you must have left out one or more characters. If you press the return key at this point, you

should get an error message and a prompt to retype the line.

ML Perfect Typist uses the last two character pairs of each line you enter as a checksum, to see whether you've entered the line correctly. There is a slight chance that, if you leave characters out of a line, ML Perfect Typist will add up the value of the characters, compare them to the last two character pairs, find a match and store an incorrect line. To avoid this, always check that your cursor is in the 40th position before you press the return key.

For the special case of the last line, just check to be sure you've entered the correct number of characters.

If you enter too many characters in a line, ML Perfect Typist will alert you to this and prompt you to enter the same line again.

If you don't want to type in ML Perfect Typist, send me \$6, and I'll send you a copy on disk. I'll supply the disk, mailer and postage.

Address all author correspondence to Robert Sims, 7818 Summerfield Road, Summerfield, NC 27358.

#### Listing 1. ML Perfect Typist (and Runlerm entry) program.

|   | 0 RE            | EM ML ENTRY                          | :REM*214    |
|---|-----------------|--------------------------------------|-------------|
|   | 1 RE            | EM ROBERT SIMS                       | :REM*73     |
|   | 2 RE            | EM 7818 SUMMERFIELD RD               | :REM*206    |
|   | 3 RE            | EM SUMMERFIELD, NC 27358             | :REM*249    |
|   | 4 RE            | EM 919-643-784Ø                      | :REM*2Ø6    |
|   | 5 RE            | EM                                   | :REM*67     |
|   | 10 F            | FORB=9728TO11675:READ A:POKEB, A     | :PRINT"."   |
|   |                 | ::NEXT                               | :REM*238    |
|   | 2Ø F            | POKE631,83:POKE632,89:POKE633,8      | 3:POKE634   |
|   |                 | ,57:POKE635,55:POKE636,50:POKE6      |             |
|   | 18              |                                      | :REM*216    |
|   | 3Ø F            | POKE638,13:POKE198,8                 | :REM*98     |
|   | 40 N            | NEW: END                             | :REM*14Ø    |
|   | 101             | DATA 165,1,41,254,133,1,32,231       |             |
|   |                 | 93,42,32,129,42,162,0,142,33         | :REM*233    |
|   | 102             | DATA 46,142,34,46,76,69,38,32,       |             |
|   |                 | 69,3,32,195,255,32,231,255,96        | :REM*144    |
|   | 103             | DATA 169,0,141,235,45,169,0,13       |             |
|   |                 | ,48,133,252,96,32,170,42,169,1       |             |
|   |                 |                                      | :REM*249    |
|   | 104             | DATA 141,110,42,169,45,141,111       | ,42,32,98   |
|   | and the same of | ,42,96,32,38,38,169,165,141,11       | Ø :REM*66   |
|   | 105             | DATA 42,169,44,141,111,42,32,9       | 8,42,32,1   |
|   |                 | 61,42,32,58,43,32,170,42,173         | :REM*69     |
|   | 106             | DATA 238,45,201,49,240,11,201,       | 50,240,10   |
|   | Secondarions    | ,201,1,208,216,76,26,38,76,21        | :REM*16     |
|   | 107             | DATA 39,32,179,42,32,176,41,17       | 4,32,46,2   |
|   |                 | 24,1,208,3,76,26,38,224,3            | :REM*17     |
|   | 1Ø8             | DATA 240,236,32,112,44,174,237       | ,45,169,8   |
|   |                 | 2,157,156,45,232,169,0,157,156       | ,45:REM*6   |
|   | 109             |                                      |             |
|   |                 | ,1,240,206,32,29,44,172,235,45       |             |
|   | 11Ø             |                                      | 4,32,28,4   |
|   | www             | w.Commodore.ca 01,0,240,232,32       | : REM+ I DD |
| ۰ | May N           | B. L. Din Willia B. F. Rel & Rission |             |
|   |                 |                                      |             |

| 111    | DATA 204,255,169,3,32,195,255,32,153,44 |
|--------|-----------------------------------------|
|        | ,173,238,45,141,34,46,32,153,44 :REM*3  |
| 112    | DATA 173,238,45,141,33,46,162,3,142,233 |
|        | ,45,32,153,44,173,238,45,2Ø1,48 :REM*14 |
| 113    | DATA 144,23,201,58,176,19,174,233,45,15 |
|        | 7,149,45,206,233,45,174,233,45,224      |
|        | :REM*179                                |
| 114    | DATA 255,208,226,76,21,39,169,215,141,1 |
|        | 10,42,169,44,141,111,42,32,98,42        |
|        | :REM*138                                |
| 115    | DATA 162,0,142,33,46,142,34,46,76,69,38 |
| 115    | ,32,107,43,32,52,38,162,0 :REM*143      |
| 116    | DAMA 142 222 45 174 222 45 160 4 157 17 |
| 116    | DATA 142,233,45,174,233,45,169,Ø,157,17 |
|        | 7,45,238,233,45,174,233,45,224,56       |
|        | :REM*46                                 |
| 117    | DATA 144,238,162,0,142,233,45,32,58,43, |
|        | 173,238,45,2Ø1,2Ø,2Ø8,28,32,137:REM*243 |
| 118    | DATA 44,174,233,45,224,0,240,236,206,23 |
|        | 3,45,173,233,45,24,106,144,226,169      |
|        | :REM*68                                 |
| 119    | DATA 20,32,137,44,76,55,39,201,1,208,3, |
|        | 76,26,38,201,3,208,3,76 :REM*27         |
| 120    | DATA 24,39,201,5,208,6,32,183,43,76,175 |
| 120    | ,40,201,13,208,3,76,174,39 :REM*74      |
| 121    | Dama 174 222 45 172 220 45 157 100 45 2 |
| 121    | DATA 174,233,45,173,238,45,157,189,45,2 |
|        | 38,233,45,173,233,45,24,106,176,5       |
| 0.1232 | :REM*37                                 |
| 122    | DATA 169,32,32,137,44,174,233,45,224,27 |
|        | ,176,3,76,55,39,169,117,141,110 :REM*52 |
| 123    | DATA 42,169,45,141,111,42,32,98,42,76,2 |
|        | 4,39,162,0,142,233,45,142,31 :REM*67    |
| 124    | DATA 46,174,33,46,142,26,46,174,34,46,1 |
|        | 42,27,46,162,25,142,30,46,174 :REM*200  |
| 125    | DATA 30,46,189,189,45,201,0,208,13,206, |
|        | 3Ø,46,174,3Ø,46,224,Ø,2Ø8,236 :REM*217  |
| 126    | DATA 76,24,39,141,29,46,206,30,46,174,3 |
| 120    |                                         |
|        | Ø,46,189,189,45,141,239,45,32 :REM*194  |

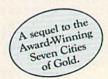

## Africa, 1890

#### Up that river lies the African Adventure of your imagination.

The mysterious Dark Continent. Where the mighty Kilimaniaro towers over the Source of the Nile. Where the Congo snakes through steaming jungles and the scorching Sahara sun bleaches men's bones. Africa. Where legends of secret treasure drive men mad with desire. And where an adventurer can still find glory and gold...or a lonely death far from home.

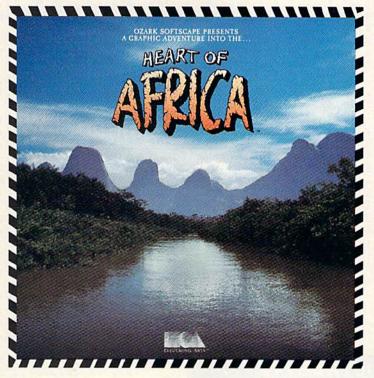

## You have inherited a madman's diary ... and his dream to find the tomb of an ancient pharaoh.

Ancient songs still sung by tribal historians contain clues to the hidden tomb of a fabulously wealthy pharaoh. The madman's last feverish words drive you onward: "I now know it does exist. I am so close, but so near death. If you hear no more from me, then warn those that follow: this is not a journey for the weak of spirit or dull of mind. Come prepared."-H. Primm, May 21, 1889

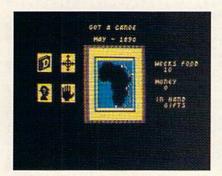

#### A Living Map of Africa

11 million square miles stuffed into your computer. Navigate 17 rivers. Hack through jungle and swamp. Sail to ten cities. Learn the ways of 22 tribes. Explore savannah, deserts and mountains. It's all geographically accurate.

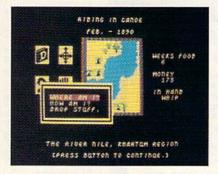

#### Follow Your Dreams

Set your course and go for it. The computer automatically maps your progress and keeps your journal. If you get lost, it can tell you "The River Nile." What it won't say is "about to get sucked over the Kabelega Falls."

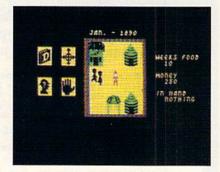

#### Decipher Native Clues

Local myths will help, if you can get the natives to talk. Enter their huts. Learn their customs. Pass out some bribes. The chief might tell you, "Look where the sun rises over the Childless Waters." Now try to figure it out.

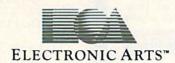

Specifications: Available now for Commodore 64 & 128. Infinitely playable because the computer hides the tomb and treasure in new places each time you start. How to order: Visit your retailer or call 800-227-6703 for direct VISA or MasterCard orders (in CA call 800-632-7979). The direct price is \$32.95. To buy by mail, send check or money order to Electronic Arts, P.O. Box 306, Half Moon Bay, CA 94019. Add \$4 for shipping and handling. Allow 3-4 weeks for delivery. All E.A. products purchased direct have a 14-day "satisfaction or your money back" guarantee. For a complete catalog, send 50¢ and a self-addressed envelope to Electronic Arts, 2755 Campus Dr., San Mateo CA 94403.

127 DATA 47,44,173,29,46,141,239,45,32,79,4 4,173,239,45,141,29,46,206,30 :REM\*121

128 DATA 46,174,30,46,189,189,45,141,28,46, 206,30,46,174,30,46,189,189,45 :REM\*12

DATA 141,239,45,32,47,44,173,28,46,141 239,45,32,79,44,173,239,45,141 :REM\*125

130 DATA 28,46,32,162,40,32,47,44,32,162,40 ,32,79,44,174,31,46,173,239 :REM\*112

131 DATA 45,157,177,45,238,31,46,24,173,239 ,45,109,26,46,141,26,46,169,0 :REM\*107

132 DATA 109,27,46,141,27,46,174,233,45,236 ,3Ø,46,144,2Ø6,174,29,46,236,27:REM\*118

133 DATA 46,208,47,174,28,46,236,26,46,208, 39,174,31,46,142,30,46,162,0 :REM\*145

134 DATA 142,31,46,174,31,46,189,177,45,172 ,235,45,145,251,32,3,44,238,31 :REM\*1ØØ

DATA 46,174,31,46,236,30,46,144,231,76, 21,39,169,134,141,110,42,169,45:REM\*101

136 DATA 141,111,42,32,98,42,76,24,39,174,2 33,45,189,189,45,141,239,45,238:REM\*168

137 DATA 233,45,96,32,179,42,32,176,41,174, :REM\*249 32,46,224,1,240,243,224,3,240

138 DATA 239,32,112,44,174,237,45,169,87,15 7,156,45,232,169,0,157,156,45,232

:REM\*218 139 DATA 142,237,45,169,3,162,8,160,3,32,18 6,255,173,237,45,162,155,160,45 :REM\*69

14Ø DATA 32,189,255,32,192,255,32,211,42,17 4,241,45,224,1,208,3,76,154,41 :REM\*130

DATA 169, 253, 141, 110, 42, 169, 44, 141, 111,

42,32,98,42,32,161,42,32,58,43 :REM\*155 142 DATA 173,238,45,141,239,45,201,49,240,4 ,201,50,208,239,32,58,43,173,238

:REM\*198

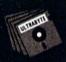

#### ULTRABYTE DISK NIBBLER VERSION 2.0

#### TOP - RATED COPIER DRAMATICALLY IMPROVED

INFO - 64 Magazine, June 1985, compared Commodore 64 copy programs and awarded the Nibbler its highest rating. Now the Nibbler has been improved to copy dozens of the latest programs that previously could not be copied, all in less than three minutes.

#### FOR SINGLE 1541 & DUAL MSD DRIVE

- Simple. Even a beginner makes perfect copies
- · Fast. Copies protected disks in three minutes
- Sophisticated. Senses the disk being copied and automatically adjusts for dozens of protection schemes. Copies 99 + % of software
- Modular design to allow easy updates
- Even copies itself. For this reason, no refunds will be given

#### \$ 39.95 plus \$ 4.00 shipping & handling.

Mastercard, Visa, Check or M.O., Calif. add 6.5% (\$2.60) sales tax. Foreign orders or COD add \$2.00. Payment must be in U.S. funds. Previous customers may order V 2.0 for \$20.00 plus \$4.00 shipping

#### ITSELF NIBBLER V 2.0 EVEN COPIES

To order, write or call 24 hr. order line For information, write. Phone for orders only

ULTRABYTE (818) 796 - 0576 P.O. Box 789 La Canada, CA 91011 USA

DEALERS & DISTRIBUTORS WANTED

143 DATA 45,201,13,240,10,201,20,208,242,32 ,210,255,76,8,41,173,239,45,201:REM\*125

144 DATA 50,240,3,76,106,41,162,0,142,233,4 5,174,233,45,189,149,45,172,235 :REM\*8Ø

145 DATA 45,145,251,32,3,44,238,233,45,174, 233,45,224,4,144,232,173,33,46 :REM\*113 146 DATA 172,235,45,145,251,32,3,44,173,34,

46,172,235,45,145,251,32,3,44 :REM\*224 147 DATA 173,235,45,141,239,45,165,252,141, 240,45,32,38,38,162,3,32,201,255

:REM\*177 148 DATA 172,235,45,177,251,32,210,255,32,3 ,44,166,252,236,240,45,144,238,174

:REM\*210 149 DATA 235,45,236,239,45,144,230,76,26,38 ,32,204,255,169,3,32,195,255,169

:REM\*227 15Ø DATA 15,32,195,255,32,231,255,32,193,42 ,76,175,4Ø,162,48,142,156,45,162

:REM\*136 151 DATA 58,142,157,45,162,2,142,233,45,162 :REM\*57 , Ø, 142, 32, 46, 32, 37, 42, 173, 238

152 DATA 45,201,20,208,16,32,137,44,174,233 ,45,224,3,144,236,206,233,45,76 :REM\*36

153 DATA 196,41,201,1,208,6,141,32,46,76,23 9,41,201,3,208,4,141,32,46 :REM\*243

154 DATA 96,32,137,44,173,238,45,201,13,208 ,3,76,16,42,174,233,45,224,18 :REM\*18

155 DATA 176,12,173,238,45,157,156,45,238,2 33,45,76,196,41,174,233,45,169,0

:REM\*247 156 DATA 157,156,45,142,237,45,96,32,183,25 5,41,64,141,236,45,96,32,204,255

:REM\*166 157 DATA 32,228,255,201,0,240,246,141,238,4 5,201,1,240,43,201,3,240,39,201 :REM\*81

158 DATA 13,240,35,201,20,240,31,201,32,144 ,223,201,91,144,23,201,97,144,215

:REM\*116 159 DATA 201,125,144,15,201,187,240,11,201, 193,144,203,201,219,144,3,76,37,42

:REM\*109 16Ø DATA 96,162,0,142,234,45,32,204,255,174

,234,45,189,98,42,141,238,45,201 :REM\*152

161 DATA Ø,24Ø,9,32,137,44,238,234,45,76,1Ø 6,42,96,32,204,255,169,151,32 :REM\*181 162 DATA 137,44,169,147,32,137,44,173,24,20

8,41,253,141,24,208,169,14,141,32 :REM\*160

163 DATA 208,169,1,141,33,208,96,32,204,255 ,169,62,32,137,44,96,32,2Ø4,255 :REM\*37 164 DATA 169,13,32,137,44,96,169,105,141,11

Ø,42,169,45,141,111,42,32,98,42:REM\*242 165 DATA 96,169,15,162,8,160,15,32,186,255

169, Ø, 32, 189, 255, 32, 192, 255, 96 : REM\*119 166 DATA 32,204,255,162,0,142,241,45,162,15

,32,198,255,162,Ø,142,234,45,32:REM\*212 167 DATA 228,255,172,234,45,153,242,45,238, 234,45,201,13,208,240,169,0,172,234

:REM\*31 168 DATA 45,153,242,45,173,242,45,201,50,14 4,21,32,204,255,162,1,142,241,45:REM\*18

169 DATA 169,242,141,110,42,169,45,141,111, 42,32,98,42,32,204,255,96,169,3 :REM\*57

170 DATA 162,8,160,3,32,186,255,173,237,45, 162,156,160,45,32,189,255,32,192

:REM\*194 171 DATA 255,32,204,255,32,211,42,96,32,204 ,255,32,228,255,141,238,45,201,20

:REM\*237 172 DATA 240,35,201,13,240,28,201,1,240,27, :REM\*24 201,3,240,23,201,5,240,19,201

173 DATA 48,144,223,201,58,144,8,201,65,144 ,215,201,71,176,211,32,137,44,96

:REM\*199

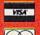

ORDERS ONLY...CALL TOLL FREE 800.468.90 ATION & PA ORDERS

NEW PRODUCTS! NEW LOWER PRICES! MANY PACKAGE DEALS!

1571, 1572 disk drives, 1902 monitor, 1670 modem, & Software for the C128

#### PACKAGE DEALS AVAILABLE ON C128 AND DISK DRIVES CALL FOR DETAILS

CLOSEOUT PRICES ON C64, 1541, and 1702 PACKAGES MPS-801 PRINTER \$106.95

#### COMMODORE 128 SOFTWARE

| WORDPRO 128\$CALL     | JANE\$32.95          |
|-----------------------|----------------------|
| WordWriter 128\$44.95 | Perfect Calc\$42.95  |
| Consultant\$49.95     | Perfect Writer SCALL |
| Paperclip\$47.95      | Perfect Filer SCALL  |
| Swift CalcSCALL       | Vizastar 128SCALL    |

#### **DATA 20 XL-80**

The XL-80 is an 80 column board that plugs into the back of your C-64. Its output is a crisp 80 columns (mono-home monitor reg.) snow tree. Also included are an 80 column word processor, spreadsheet, and mailing list program. all at one incredible price. program, all at incredible price.

\$79.99

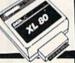

RGBi/Composite Monitors Alternatives to the 1902

| Technica MJ-22\$269.00         |
|--------------------------------|
| Panasonic 1300 SCALL           |
| RGBi Cable\$19.95              |
| Composite Video Cable . \$6.95 |

#### Print Shou

| Broderbund Print Shop     |           |
|---------------------------|-----------|
| Graphics Library I or II  | . \$25.95 |
| 120 sheet color paper ref | . \$16.95 |
| 's red, 's blue, 's gold  | LR OF     |

#### MODEMS — MODEMS — MODEMS

| MOD | TOTAL TELEMODEM \$29.95             |
|-----|-------------------------------------|
| 1   | MASTER MODEM \$39.95                |
|     | includes Compuserve, Dow Jones time |
|     | A 1660                              |
| /   | WESTBIRGE AUTO \$59.95              |
| /   | WESTRIDGE ACTO\$59.95               |

MPP 1064 .....\$64.95 VIP TERMINAL .....\$29.95 VIDTEX TERMINAL .....\$23.95 COMPUSERVE STARTER KIT .....\$19.95

#### XCICC inc.

PROLINE GT 4, fast load/fast save/disk basic/cartridge for C-64 \$29.95

C POWER COMPILER . CADPIC .... CASHBOX ... Wordpro 64 ... Spellpro 64 ...

Mailpro 64.... Profile 64....

TOOLBOX 64

**SUPER GRAPHIX printer** interface w/8K buffer, and down loadable character fonts. Simply the best inter-face made..... \$ lowest

SUPERGRAPHIX jr printer interface. . \$46.95 FONT MASTER. . \$24.95

#### DISKOUNT DISKS!!

| Bonus Disks (10)               |
|--------------------------------|
| SS/dd \$9.95 dd/dd \$12.95     |
| Maxell (10)                    |
| ss/dd . \$13.95 dd/dd . \$CALL |
| Centech colored disks (10)     |
| ss/dd \$9.45 dd/dd \$11.95     |
| other brands available CALL    |

#### **MIRAGE** COUCEST?

Database Manager with Report Generator ..... \$36.99
Prof. Wordprocessor ... \$36.99
Database Manager,
Prof. WP Package ..... \$67.95

- \* All items new and
- factory sealed Buy with confidence, we honor manufacturer's warranty
- Qualified corporate and educational purchase orders accepted
- We accept VISA, MasterCard, COD, Mail Orders.

### KENSINGTON STAND ..... \$19 95

## MONITOR

| SAKATA SC100         |        |
|----------------------|--------|
| 13" COLOR\$          | 149.00 |
| Zenith 12" Amber \$  | 77.95  |
| Zenith 12" Green \$  | 77.95  |
| NEC 12" Green\$      | 69.95  |
| Cable for monitors\$ | 6.95   |

Commodore ready SG-15.....\$364 SD-10.....\$323 SD-15....,....\$449 POWERTYPE.. \$299 18cps daisywheel SR-10.

SG-10.....\$CALL SG-10C .....\$229

SR-15.....\$CALL

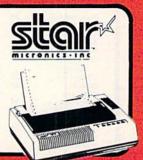

#### PRINTER PACKAGE MANIA!

If we don't have the lowest price - give us a chance to heat if

all packages work with C64 or C128

| CHAIR SG-10 & XEIEC           |          |
|-------------------------------|----------|
| SUPERGRAPHIXS                 | 274.95   |
| SG-10 & Xetec Supergraphix jr | \$254.95 |
| SG-10 & Cardco G-Wiz          | \$264.96 |
| SG-10 & MW-350                | \$275.95 |
| SG-15 & Xetec Supergraphix    | \$419.95 |
| SG-15 & Cardco G-Wiz          |          |
| SD-10 & Yeter Supergraphiy    |          |

#### SD-10 & Xetec Supergraphix .....\$384.95 DANASONIC

| LWIA   | MOUNIC                      |          |
|--------|-----------------------------|----------|
| 1091 & | Xetec Supergraphix          | \$289.95 |
| 1091 & | Cardco G-Wiz                | \$285.95 |
| EPSON  | LX-80 & Xetec Supergraphix  | \$274.95 |
|        |                             | \$269.95 |
| U      | FX-85 & Xetec Supergraphix  | \$387.95 |
| U      | FX-185 & Xetec Supergraphix | \$529.95 |

#### LEGEND PRINTERS 808 .... \$159 880 . . \$CALL

LX-80 ..... \$214.95 LX-80 tractorfeed . . . . \$ 34.95 Homewriter 10....\$246.95 includes Commodore or Atari EPSON interface FX-85 .... \$316.95 FX-185 ... \$444.00

#### HUSH 80 CD .... \$74.95 Commodore ready thermal printer

#### LETTER QUALITY PRINTERS when near letter quality isn't good enough

| Riteman LQ     | \$239 |
|----------------|-------|
| Epson DX-10    | \$209 |
| Epson DX-20    | \$309 |
| Star Powertype | \$299 |

#### PANASONIC

1091 .. \$229.00 1092 . . . . . . \$349.00 1093 .....\$CALL

#### PRINTER INTERFACES

| Cardco ?/G \$47.95    |
|-----------------------|
| Cardco G Wiz \$CALL   |
| Tymac                 |
| Connection \$67.95    |
| MW-350SCALL           |
| MW-350 buffer \$20.00 |
| Grapler CD \$87.95    |
|                       |

To order by mail: Send money order, certified check, personal check, Allow 2 weeks for personal check to clear Shipping: \$2.50 for software and accessories/\$10.00 for printers and color monitors/\$8.00 for disk drives and other monitors/

Add \$3.00 per box shipped COD. Call for other shipp charges. Additiona and foreign orders. Additional shipping required on APO, FPO, AK, HI,

Terms: ALL PRICES REFLECT CASH DISCOUNT, ADD 3%

FOR MASTERCARD OR VISA. honored with copy of our invoice. ALL SARE SINAL. Defective items replaced or repaired at our discretion. Pennsyl-vania residents add 6% sales tax. Prices and terms subject to change without notice.

#### **TUSSEY COMPUTER PRODUCTS**

P.O. BOX 1006 STATE COLLEGE, PA 16804

#### (x commodore

#### COMPUTER PRODUCTS AT . . . COMPUTER CREATIONS

#### Call TOLL FREE for Software Prices Not Listed!!!

| ACCESS                |       | Speed Reader 2 (D)     | 43   | MICROPROSE               |      |
|-----------------------|-------|------------------------|------|--------------------------|------|
| Beach Head 2 (D)      | 26    | Spell It (D)           | 33   | Acro Jet: Advanced       |      |
| Mach 5 (R)            | 23    | Work Attack (D)        | 33   | Flight Simulator (D)     | Call |
| Raid Moscow (D)       | 25    | ELECTRONIC ARTS        |      | Crusade Europe (D)       | 26   |
| ACTIVISION            |       | Adventure Const.       |      | Decision in Desert (D)   | 26   |
| Ghostbusters (D)      | 23    | Set (D)                | 28   | F-15 Strike Eagle (D)    | 21   |
| Great American        |       | Archon 2 (D)           | 24   | Gun Ship: The Helicopter |      |
| Cross Country         |       | Mail Order             |      |                          | Call |
| Road Race (D)         | 21    | Monsters (D)           | 24   | Kennedy Approach (D)     | 23   |
| Hacker (D)            | 21    | Music Const. Set (D)   | 17   | Silent Service:          |      |
| Master of the         |       | Murder on the          |      | Submarine                |      |
| Lamps (D)             | 21    | Zinderneuf (D)         | 17   | Simulation (D)           | Call |
| Mindshadow (D)        | 19    | One-on-One (D)         | 24   | MINDSCAPE                |      |
| AVALON HILL           |       | Pinball Const. Set (D) | 17   | Bank St. Music           |      |
| Panzer Jagd (D)       | 21    | Racing Dest. Set (D)   | 24   | Writer (D)               | 26   |
| Parthian Kings (D)    | 19    | Seven Cities Gold (D)  | 24   | Halley Project (D)       | 26   |
| Super Bowl            | 00.75 | Skylox (D)             | 24   | Perfect Score SAT (D)    |      |
| Sunday (D)            | 21    | EPYX                   | 200  | ORIGIN                   | 171  |
| Telenguard (D)        | 19    | Ballblazer (D)         | 26   | Ultima 3 (D)             | 39   |
| Tournament Golf (D)   | 21    | Fast Load (R)          | 25   | SSI                      |      |
| BRODERBUND            | 57.0  | Jet Combat             | 77   | Battalion                |      |
| Bank St. Writer (D)   | 33    | Simulator              | 19   | Commander (D)            | 26   |
| Champ Loderrunner (D) |       | Rescue on              |      | Battle Normandy (D)      | 26   |
| Karateka (D)          | 21    | Fractalus (D)          | 26   | Colonial                 |      |
| Mask of the Sun (D)   | 26    | Summer Games 2 (D)     | 26   | Conquest (D)             | 26   |
| Print Shop (D)        | 29    | Winter Games (D)       | 26   | Computer Ambush (D)      |      |
| Print Shop Graphics   | 20000 | World's Greatest       | 1000 | Computer QB (D)          |      |
| Library #1 (D)        | 17    | Football (D)           | 26   | Filed of Fire (D)        |      |
| Print Shop Graphics   |       | FIRST STAR             |      | Germany 1985 (D)         | 39   |
| Library #2 (D)        | 17    | Spy vs. Spy (D)        | 19   | Imperium                 |      |
| Stealth (D)           | 19    | HAYDEN                 |      | Galactum (D)             | 26   |
| DATASOFT              |       | Sargon 2 (D)           | 15   | Kampfgruppe (D)          |      |
| Alternate Reality (D) | 26    | Sargon 3 (D)           | 33   | Mech Brigade (D)         | 39   |
| Bruce Lee (D)         | 19    | INFOCOM                | -    | Norway 1985 (D)          |      |
| Conan Barbarian (D)   | 19    | Enchanter (D)          | 24   | Phantasie (DO            | 26   |
| Elevator Action (D)   | 19    | Hitchhiker's Guide to  | -    | Questron (D)             | 26   |
| Mr. Do (D)            | 17    | the Galaxy (D)         | 24   | SUBLOGIC                 |      |
| Pole Position 2 (D)   | 19    | Infidel (D)            | 26   | Flight Simulator 2 (D)   | 36   |
| The Goonies           | 19    | Planetfall (D)         | 26   | TIMEWORKS                | -    |
| Zorro (D)             | 19    | Sorcerer (D)           | 26   | Data Manager 2 (D)       | 33   |
| DAVIDSON              |       | Wishbringer (D)        | 23   | Swiftcalc/Sideways (D)   |      |
| Math Blaster (D)      | 33    | Zork I (D)             | 23   | Wordwriter/Speller (D)   |      |
| The second second     |       |                        |      | Transmitter (b)          | 00   |

### COLORED DISKS AS LOW AS 79¢ EACH FLOPPY DISKS AS LOW AS 59¢ EACH

Fully guaranteed. Includes sleeves and hub rings.
DISKETTES (2 box minimum) 10 per box

| 51/4" | BLACK GENERIC BULK |         | COLORED GENERIC BULK |          |  |
|-------|--------------------|---------|----------------------|----------|--|
| BULK  | SS/DD              | DS/DD   | SS/DD                | DS/DD    |  |
| 20-69 | .74 ea.            | .99 ea. | .89 ea.              | 1.09 ea. |  |
| 70+   | .59 ea.            | .85 ea. | .79 ea.              | .99 ea.  |  |

| 51/4"      | Black Generic | Color. Generic | BASF  | Maxell |
|------------|---------------|----------------|-------|--------|
| Boxes (10) | SS/DD         | SS/DD          | SS/DD | SS/DD  |
| 2-6        | 8.90          | 10.90          | 10.90 | 16.90  |
| 7+         | 7.40          | 9.90           | 9.90  | 15.90  |

## To order call TOLL FREE 1-800-824-7506

#### COMPUTER CREATIONS, Inc.

For information, order inquiries, or for Ohio orders (513) 435-6868
Order Lines Open 9 a.m. to 9 p.m. Mon. Frit. 10 a.m. to 4 p.m. Sat. (Eastern Standard Time). Minimum \$15 per order. C. 0.D. (add \$3.00). Please specify computer system. Call toll free number to verify prices and availability of product. Prices and availability are subject to change without notice. We ship C. 0.D. to Continental U.S. addresses only! Please include 4% shipping on all Hardware orders (min. \$4.00). Software and accessories add \$3.00 shipping and handling in Continental U.S. Actual freight will be charged outside U.S to include Canada. Alaska, Hawaii, Puerto Rico and APO. Ohio residents add 6% sales tax. Canadian orders 5% shipping. (Min. \$5.00). All other foreign orders, please add 15% shipping. (Min. \$10). For immediate delivery send cashier's check, money order or direct bank transfers. Personal and company checks allows a week's to clear. School purchase orders welcome. Due to our low prices, all sales are final. NO CREDITS. All defective returns must have a return authorization number. Please call (513) 435-6868 to obtain an RA# or your return will not be accepted for repaize.

Listing 1 continued.

| Listing 1 continued. |                                                                                                    |  |  |  |
|----------------------|----------------------------------------------------------------------------------------------------|--|--|--|
| 174                  | DATA 162,3,142,234,45,174,234,45,189,14<br>9,45,201,57,208,38,174,234,45,224<br>:REM*238                                             |  |  |  |
| 175                  | DATA Ø,24Ø,14,169,48,174,234,45,157,149                                                                                              |  |  |  |
| 176                  | ,45,206,234,45,76,112,43,169,48:REM*149<br>DATA 141,149,45,141,150,45,141,151,45,1<br>41,152,45,76,169,43,170,232,138,174<br>:REM*24 |  |  |  |
| 177                  | DATA 234,45,157,149,45,238,33,46,174,33                                                                                              |  |  |  |
| 178                  | ,46,224,0,208,3,238,34,46,96 :REM*51<br>DATA 162,3,142,234,45,174,234,45,189,14<br>9,45,201,48,208,21,174,234,45,224                 |  |  |  |
| 179                  | :REM*80<br>DATA 0,240,26,169,57,174,234,45,157,149                                                                                   |  |  |  |
| 180                  | ,45,206,234,45,76,188,43,170,202 :REM*7 DATA 138,174,234,45,157,149,45,76,245,4 3,169,48,141,149,45,141,150,45,141 :REM*194          |  |  |  |
| 181                  | DATA 151,45,141,152,45,206,33,46,174,33                                                                                              |  |  |  |
| 182                  | ,46,224,255,208,3,206,34,46,96 :REM*107<br>DATA 238,235,45,174,235,45,224,0,208,2,                                                   |  |  |  |
| 183                  | 230,252,96,206,235,45,174,235,45:REM*10<br>DATA 224,255,208,2,198,252,96,32,204,25<br>5,162,3,32,198,255,32,207,255,141              |  |  |  |
| 184                  | :REM*191<br>DATA 238,45,32,204,255,96,173,239,45,20                                                                                  |  |  |  |
|                      | 1,58,144,15,41,15,24,105,9,10 :REM*190                                                                                               |  |  |  |
| 185                  | DATA 10,10,10,141,240,45,76,78,44,41,15<br>,10,10,10,10,141,240,45,96 :REM*245                                                       |  |  |  |
| 186                  | DATA 173,239,45,201,58,144,11,41,15,24,                                                                                              |  |  |  |
| 187                  | 105,9,141,239,45,76,102,44,41 :REM*70 DATA 15,141,239,45,173,239,45,13,240,45 ,141,239,45,96,174,237,45,169,44                       |  |  |  |
| 188                  | :REM*139<br>DATA 157,156,45,232,169,80,157,156,45,2<br>32,169,44,157,156,45,232,142,237,45<br>:REM*200                               |  |  |  |
| 189                  | DATA 96,72,169,20,32,210,255,104,32,210                                                                                              |  |  |  |
| 19Ø                  | ,255,169,164,32,210,255,96,32,16:REM*31<br>DATA 44,172,235,45,177,251,141,238,45,9                                                   |  |  |  |
| 191                  | 6,13,13,32,49,41,32,78,69,87 :REM*52<br>DATA 32,80,82,79,71,82,65,77,13,32,50,4                                                      |  |  |  |
|                      | 1,32,80,82,79,71,82,65 :REM*11                                                                                                    |  |  |  |
| 192                  | DATA 77,32,80,65,82,84,73,65,76,76,89,3<br>2,69,78,84,69,82,69,68 :REM*212                                                           |  |  |  |
| 193                  | DATA 13,13,0,13,78,79,84,32,65,78,32,73,78,67,79,77,80,76,69 :REM*113                                                                |  |  |  |
| 194                  | DATA 84,69,32,70,73,76,69,46,32,84,82,8                                                                                              |  |  |  |
| 195                  | 9,32,65,71,65,73,78,46 :REM*11Ø<br>DATA 13,13,0,13,32,49,41,32,83,84,79,82                                                           |  |  |  |
| 196                  | ,69,32,84,72,69,32,67 :REM*53<br>DATA 79,77,80,76,69,84,69,68,32,80,82,7                                                             |  |  |  |
| 197                  | 9,71,82,65,77,13,13,32 :REM*188<br>DATA 50,41,32,83,84,79,82,69,32,65,78,3                                                           |  |  |  |
| 198                  | 2,73,78,67,79,77,80,76 :REM*23<br>DATA 69,84,69,32,80,82,79,71,82,65,77,3<br>2,65,78,68,13,32,32,32 :REM*74                          |  |  |  |
| 199                  | DATA 32,70,73,78,73,83,72,32,73,84,32,7                                                                                              |  |  |  |
| 200                  | 6,65,84,69,82,13,13,Ø :REM*59<br>DATA 48,49,50,51,52,53,54,55,56,57,65,6                                                             |  |  |  |
| 2Ø1                  | 6,67,68,69,70,70,73,76 :REM*242<br>DATA 69,78,65,77,69,32,62,32,0,13,13,76<br>,73,78,69,32,84,79,79 :REM*175                         |  |  |  |
| 202                  | DATA 32,76,79,78,71,13,0,13,13,69,78,84,82,89,32,69,82,82,79 :REM*222                                                                |  |  |  |
| 2Ø3                  | DATA 82,13,0,48,48,48,48,13,0,64,0<br>:REM*191                                                                                       |  |  |  |
|                      |                                                                                                    |  |  |  |

Fly the unfriendly skies.

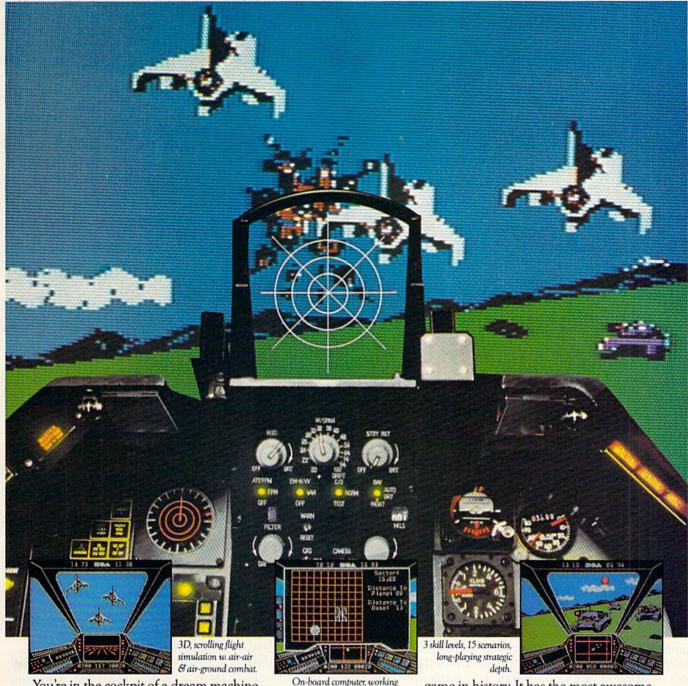

You're in the cockpit of a dream machine—
a bad dream for the poor sap whose tail you're
waxing. You stick a silver bird up his exhaust and wince
as he blossoms into fire. And then you rain down like pestilence upon the grunts in the tanks.

Skyfox. It's the fastest-selling EA

game in history. It has the most awesome, high-speed animation you've ever seen on your

computer. It's played to rave reviews in every magazine. And it's yours—at your retailer—or direct from EA at (800)

227-6703 with a 14-day satisfaction or money-back guarantee.

SKYFOX From ELECTRONIC ARTS\*

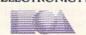

ORDERING INFORMATION & MACHINE AVAILABILITY: Visit your retailer or call (800) 227-6703 (in CA call (800) 632-7979) for VISA or MasterCard orders. To purchase by mail, send check or money order to Electronic Arts, P.O. Box 306, Half Moon Bay, CA 94019. Add \$3 for insured shipping & handling. Indicate machine verson desired. Allow 1-4 weeks for delivery. Apple II family available now at \$39.95. C-64 available now at \$34.95. For a copy of our complete catalogue and direct order to the complete catalogue and direct order to the complete c

## Telecomm

## On-line with Viewtron

This general-interest on-line utility offers numerous services, including an electronic auction and on-line banking.

#### By MARGARET MORABITO

Viewtron, created by Knight-Ridder Newspapers, Inc., is a new online general-interest network that made its national appearance in October. It isn't a brand-new network, however; Viewtron began in 1983 as a regional network, serving single-function terminals in southern Florida. It was very successful as an online network, providing in the Miami area a variety of consumer and information services, including on-line banking.

After two years, Viewtron has become a national network and is now compatible with personal computers such as Apple II and Commodore. It provides services to fit the needs of both home users and businesses and has many special services targeted exclusively at Commodore owners. Viewtron allows full-color graphics telecommunications, a perfect way to take advantage of the C-64 and C-128.

#### Commodore-Specific Services

Viewtron offers databases filled with reviews of Commodore products. It already has over 500 reviews of various Commodore software programs in categories including education, entertainment, business, word processing and personal use. The number of reviews is growing as Viewtron adds up-to-date reviews biweekly.

Various sources are tapped for these reviews, including computer magazines. *RUN* is participating in Viewtron's review section. We are posting our Software Gallery on Viewtron and will be updating it monthly in 1986.

Additionally, Viewtron offers an advice section for Commodore computerists. Subscribers can leave questions about hardware and software products, and both the experts and other subscribers will participate in answering them.

If you wish, you may buy software for your Commodore computer on Viewtron. Many of the software products reviewed are available for purchase at discount prices. This on-line buying will be handled by a major mail-order company.

An interesting and different section on Viewtron is the electronic auction, which is held 24 hours a day. For sale is Commodore-specific software and hardware, as well as appliances and brand-name merchandise. Every 15 minutes, the price of an auctioned item is dropped and continues to drop until someone bids on it. This opens up all kinds of savings opportunities, if you're interested in participating.

In addition to the consumer and information services, there is also a large communications section. The Commodore bulletin board network is indexed by software, hardware and general Commodore questions.

Also, you may set up a specialinterest group (SIG) on Viewtron for free.

Viewtron will also be offering eight special-interest groups tailored to Commodore users: For Starters, Advanced, Off-Beat, Artists Anonymous, Musical Madness, Games, User Groups and Software Developers.

For Starters will provide information for new C-64, C-128 and Amiga owners. The Advanced SIG offers technical information about Commodore computers, including topics on 65XX machine language, 1541/

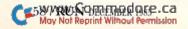

## unications

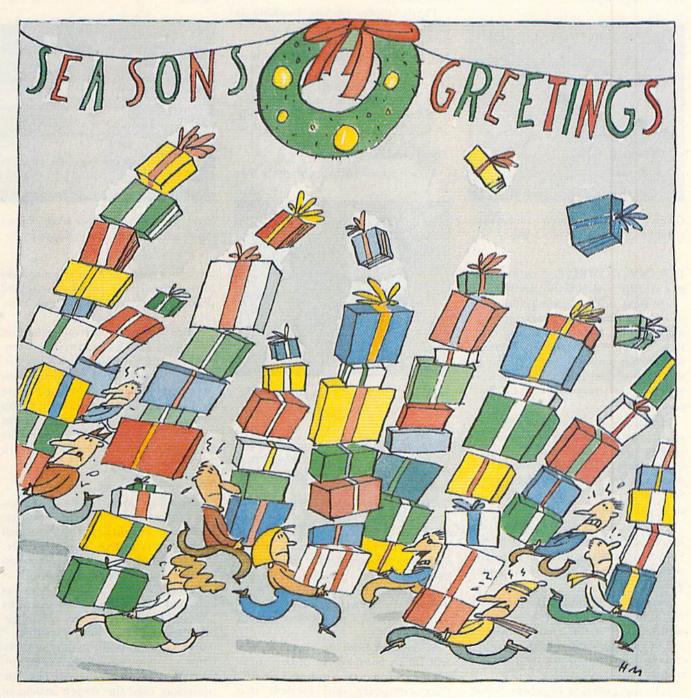

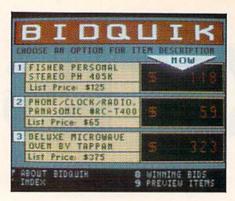

Viewtron offers an electronic auction, which gives you a chance to bid against other Viewtron users for quality merchandise at bargain prices.

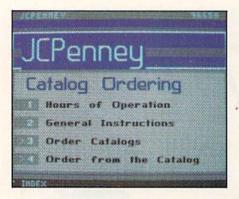

Using Viewtron, you have the convenience of shopping from your own home.

1571 DOS, COMAL, C, terminal programs, BBS systems and hardware.

Off-Beat offers a combination of movie madness, role-playing, creative writing, trivia, games and chatting. Artists Anonymous provides a forum that on-line artists can use to share their drawings and trade tips with other artists using Commodore computers.

Musical Madness is designed for musicians and others interested in making music on their computers. Commercial music programs will be discussed on this SIG. The Games SIG allows for swapping Commodore games and ideas.

User Groups is open only to Commodore User Group officers. Here, you can discuss your ideas and concerns about running your own user's group.

Software Developers is a new idea for a SIG. If you are a software developer, this is the area where you can meet other Commodore software developers and discuss industry trends.

Like most on-line networks, Viewtron has a national CB, or citizen's band radio This computerized version of a CB radio includes special channels for information about Commodore software and hardware.

#### Other Services

Viewtron is not exclusively a Commodore network, although it does place great emphasis on Commodore users. This network also holds many services that you would expect to find on networks like The Source, Compu-Serve and Delphi.

News, weather forecasts, sports scores, stock prices, airline schedules and fares, consumer reports and movie and book reviews are all available on-line.

Furthermore, on-line banking is available. Viewtron was very successful in southern Florida with its online banking service. Banking is now becoming available on a national level. You can pay bills, get your current account balance and leave electronic messages for your bank while on-line.

#### The Terminal Software

Viewtron is software-specific for

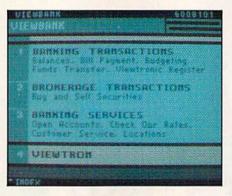

On-line banking with Viewtron puts banking services at your fingertips.

the C-64 and C-128 (in C-64 mode). Other on-line networks that fall into this category are PlayNet, Quantum-Link and TeleLearning.

To take advantage of Viewtron, you have to buy a starter kit, which costs \$9.95. With the kit, you get one free hour on-line, a user's guide and a disk that is compatible with your computer. The disk holds the terminal program, which is specifically tailored to Viewtron and takes advantage of the Commodore's color and sound.

When you boot up the disk, you will fill in your log-on information. This includes the kind of Commodore computer and modem that you're using, your identification number and password (both provided in

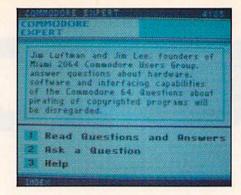

Got a question or problem with your Commodore? On Viewtron, you can get the answer quickly by asking the "Commodore experts."

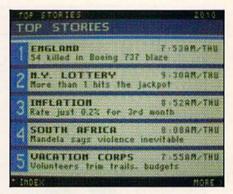

Read the latest headline-making news events on Viewtron as they happen.

the user's guide along with your disk) and your local packet-switched phone number (either Telenet, Tymnet or Uninet).

Once you enter this information, it is automatically saved to your Viewtron disk. All this occurs off-line, so you can take your time. From then on, whenever you want to log on, you simply load and run the Viewtron program and select the sign-on prompt from a simple menu. This terminal program will only work with Viewtron.

#### Need a Modem?

If you don't already have a modem, you can buy one of two modems that Viewtron is selling. With it, you will receive the Viewtron starter kit free.

The Westridge 6420, a 300-baud modem by Anchor Automation, is available for \$39.95. This modem has auto-dial and auto-answer features and will work with many other terminal programs besides Viewtron.

For \$189.95, you can buy a 1200-baud modem, called the Volksmodem 12, also made by Anchor Automation. (See the review article in this issue for more details on some available modems.)

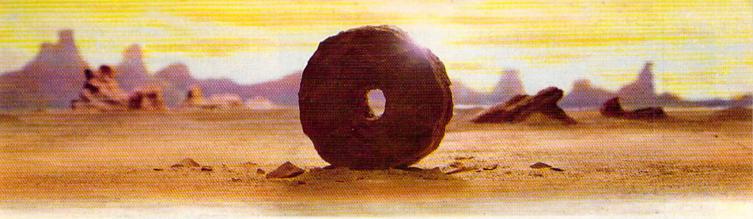

## SOME HISTORIC BREAKTHROUGHS DON'T TAKE AS MUCH EXPLAINING AS COMPUSERVE.

But then, some historic breakthroughs could only take you from the cave to the tar pits and back again.

CompuServe, on the other hand, makes a considerably more civilized contribution to life.

It turns the personal computer into something useful.

CompuServe is an information service. Just subscribe, and 24 hours a day, 7 days a week, a universe of information, entertainment and communications is at your service.

#### A few of the hundreds of things you can do with CompuServe:

#### COMMUNICATE

Easyplex™ Electronic Mail puts friends, relatives and business associates in constant, convenient touch.

CB Simulator lets thousands of enthusiastic subscribers "chatter away" on 72 different channels.

Over 100 Forums welcome you to join their online "discussions." They're for everyone from computer owners and gourmet cooks to physicians and game players.

**Bulletin Boards** let you "post" messages where thousands will see them.

#### HAVE FUN

Our full range of games includes "You Guessed It!," the first online TV-style game show played for real prizes; Mega-Wars III, the ultimate in interactive excitement; board; parlor; sports and educational games.

#### SHOP

THE ELECTRONIC MALL™ gives you 'round the clock shopping for name brand goods and services at discount prices from nationally known stores and

SAVE ON TRIPS

**TWA Travelshopper**<sup>SM</sup> lets you scan schedules and fares, find the best bargains and order tickets online.

A to Z Travel/News Service provides latest travel news plus complete information on over 20,000 hotels worldwide.

#### MAKE PHI BETA KAPPA

Grolier's Academic American Encyclopedia's Electronic Edition is a complete, constantly updated general reference encyclopedia.

The College Board, operated by the College Entrance Examination Board, helps you prepare for the SAT, choose a college and get financial aid.

#### BE INFORMED

The AP News Wire (covering all 50 states and the nation), the Washington Post, USA TODAY Update and business and trade publications are constantly available. And our electronic clipping service lets us find, clip and file specific news for reading at your convenience.

#### **INVEST WISELY**

Comprehensive Investment Help

includes complete statistics on over 10,000 NYSE, AMEX and OTC securities. Historic trading statistics on over 50,000 stocks, bonds, funds, issues and options. Five years of daily commodity quotes. Standard & Poor's. Value Line. And over a dozen other investment tools.

Site II provides demographic and sales potential information by state, county and zip code for the entire country.

#### And now for the pleasant surprise.

Although CompuServe makes the most of any computer, it's a remarkable value. You get low start-up costs, low usage charges and local-phone-call access in most major metropolitan areas.

#### Here's how to use CompuServe.

CompuServe is "menu-driven," so beginners can simply read the lists of options on their screens and then type in their selections.

Experts can just type in "GO" followed by the abbreviation for whatever topic they're after.

In case of confusion, typing "H" for help brings immediate instructions.

And you can ask general questions either online through our free Feedback service or by phoning our Customer Service Department.

#### How to subscribe.

To access CompuServe, you'll need a CompuServe Subscription Kit; a computer, terminal or communicating word processor; a modem and in some cases, easy-to-use communications software.

With your Subscription Kit, you'll receive a \$25 usage credit, a complete hardcover Users Guide, your own exclusive user ID number and preliminary password, and a subscription to CompuServe's monthly magazine, Online Today.

Subscription Kits are available in computer stores, electronic equipment outlets, retail stores and catalogs. You can also subscribe with materials you'll find packed right in with many computers and modems sold today.

Make a move of historic proportions. Subscribe to CompuServe today.

To receive our free informative brochure or to order direct, call or write:

#### CompuServe\*

Information Services P.O. Box 20212, 5000 Arlington Centre Blvd. Columbus, OH 43220

800-848-8199

In Ohio, call 614-457-0802

www.commodore.ca

MOHANDELECTHORISMATE STREET SANDER OF TWO COMPUSERVE, Incorporated Travelshopper is a service mark of TWA

An H & R Block Company

## SOFT HARE DIMENSIONS

- Free UPS ground shipping. For next day air service add \$7.
- VISA & MASTERCARD
- For C.O.D.'s add 2%—minimal service charge is \$3.
- Personal and company checks will delay shipping 2 weeks.
- Company and school administration purchase orders accepted upon approval.
- Prices and availabilities subject to change without notice.
- We do not guarantee machine compatibility.

#### COMMODORE

| SPECIALS                                             |                                                           |  |  |  |
|------------------------------------------------------|-----------------------------------------------------------|--|--|--|
| Bank Street Writer \$21<br>Fast Load \$24            | Karateka         \$18           Superbase 64         \$48 |  |  |  |
| BUSINESS                                             | Loderunner                                                |  |  |  |
| Back to Basics GL \$ 66.50                           | Mickey's Space Adventure 27.96                            |  |  |  |
| Back to Basics GL, AR, AP 136.50                     | One-on-One 28.00                                          |  |  |  |
|                                                      | Pinball Construction Set 28.00                            |  |  |  |
| EDUCATION                                            | Sorcerer 31.46                                            |  |  |  |
| Adventures w/Fractions \$13.96                       | Spy Fox                                                   |  |  |  |
| Basket Bounce                                        | Stellar 7 20.96                                           |  |  |  |
| Blazing Paddles 24.46                                | Suspect 31.46                                             |  |  |  |
| Charlie Brown's ABC's 20.96                          | Tycoon 41.96                                              |  |  |  |
| Kid Stuff                                            | Ültima II 41.96                                           |  |  |  |
| Kids on Keys                                         | Ultima III                                                |  |  |  |
| Loadstar Vol #5-#10 6.96                             |                                                           |  |  |  |
| Mastertype                                           | Wishbringer         27.96           Witness         27.96 |  |  |  |
| Rhymes & Riddles 18.86                               | Zork 1                                                    |  |  |  |
| SAT Algebra 27.96                                    | Zork II                                                   |  |  |  |
| SAT Practice Tests 13.96                             | Zork III                                                  |  |  |  |
| SAT Vocabulary 27.96                                 |                                                           |  |  |  |
| Science 14.00                                        | HOME                                                      |  |  |  |
| Snooper Troops 23.06                                 | Bank Street Writer \$34.96                                |  |  |  |
| Spell 34.96                                          | Homeword                                                  |  |  |  |
| Spellagraph 27.96                                    | PaperClip 83.96                                           |  |  |  |
| Spellakazam 20.96                                    | Printshop Graphics                                        |  |  |  |
| Spelling Bee 13.96                                   | Library                                                   |  |  |  |
| The Body Transparent 31.46                           | Printshop Paper Pack 13.96<br>Professional Word           |  |  |  |
| Word Challenger 13.96                                | Processor 62.96                                           |  |  |  |
| GAMES                                                | The Home Accountant 55.96                                 |  |  |  |
| Cutthroats 27.96                                     | The Print Shop                                            |  |  |  |
| Deadline 34.96                                       |                                                           |  |  |  |
| Donald Duck's Playground 27.96                       | PROGRAMMING                                               |  |  |  |
| Enchanter                                            | LANGUAGE                                                  |  |  |  |
|                                                      | Logo 51.76                                                |  |  |  |
| F-15 Strike Eagle 24.46<br>Flight Simulator II 34.96 | Oxford Pascal 41.96                                       |  |  |  |
| Ghostbusters 24.46                                   | Simon's Basic 24.46                                       |  |  |  |
| Hard Hat Mack 24.50                                  | UTILITIES                                                 |  |  |  |
| Hitchhikers Guide to                                 | Copy II 64                                                |  |  |  |
|                                                      | Fastload 28.00                                            |  |  |  |
| the Galaxy                                           | Magic Paintbrush 24.46                                    |  |  |  |
| Infidel                                              | Picture Builder 20.96                                     |  |  |  |
| Kennedy Approach 24.46                               | Shapes & Fonts 14.00                                      |  |  |  |
|                                                      |                                                           |  |  |  |

IF YOU DON'T SEE THE TITLE YOU WANT, CALL US Call Toll Free to place your order

1-800-826-2447 1-800-222-0697

Calls originating outside Colorado Calls originating inside Colorado
PACIFIC TIME: (Mon.-Sat. 6 am-8 pm), (Sun. 11 am-4 pm)

7830-A North Academy Blvd., Colorado Springs, CO 80918

Viewtron has been advertising heavily for several months. To receive a modem with the free software or the starter kit alone, call 1-800-543-5500, department 9401. This is a voice line and is available 24 hours a day, seven days a week. The alternative is to fill out the coupon accompanying the Viewtron magazine advertisements. You will need a major credit card for either method of purchasing your equipment.

#### Viewtron's Advantages

Viewtron is implementing some new marketing strategies. For one, they do not charge a subscription fee like most other networks do. You essentially are only paying the price of a public-domain disk or their terminal program. Also, you do not get charged extra for using a 1200-baud modem, as you do on many of the other major networks.

Furthermore, there is no monthly minimum usage fee on Viewtron. You only pay for what you use, and how much you use is totally up to you. The going rate for on-line time on Viewtron is nine cents a minute (\$5.40/hour) on weekday nights and on weekends, and 22 cents a minute (\$13.20/hour) for prime time during weekdays.

For more information about Viewtron, contact: ViewData Corporation of America, Inc., 1111 Lincoln Road, 7th Floor, Miami Beach, FL 33139.

The field of telecommunications is rapidly widening, and it's clear that Commodore owners are among a select group that is gathering much attention from the on-line networks. When you see so many networks making their software Commodore-specific, you know that there must be a marketing reason behind it.

Commodore owners are the largest group of personal computerists in the world, and we are rapidly becoming the most sought-after group for on-line telecommunicating. We are fortunate in this because we are getting the best that is available and are participating in some of the newest technology in the field of personal computing.

Next month, we'll take a look at BRS, one of the largest information networks for serious research and study.

Address all author correspondence to Margaret Morabito, c/o RUN editorial, 80 Pine St., Peterborough, NH 03458.

## WANTED: THINKER

CW Communications, ComputerLand and The Computer Museum invite you to send in your early personal computers, software, and memorabilia - you could win a free trip to The Computer Museum in Boston

Your old, dusty "thinker toy" may now be ready to become a treasured museum piece. The Computer Museum in downtown Boston - an international museum dedicated entirely to computing — is searching for the very best and most unique relics of the personal computer revolution.

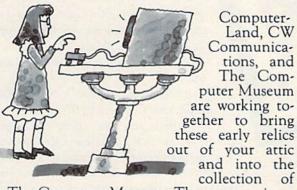

The Computer Museum. The museum is especially looking for kit machines, prototypes, programs, output, newsletters and memorabilia of early computing from around the world. A selection of the finest items will be used to create an exhibit on the

ComputerLand'

Computer Museum

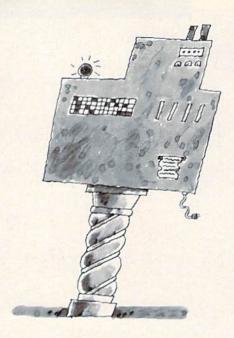

evolution of personal computers and a catalog highlighting the Museum's collec-

tions. If your submission is accepted for addition to the Museum collection. you will be invited to the grand opening of the exhibit and will receive a bound edition of

the catalog. If your item is selected as one of the five best "finds", you will also receive an all-expense-paid trip to Boston for the grand opening party.

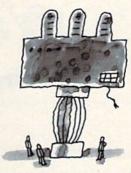

So, get up to the attic, down to the cellar and into your closets, and tell us what you find! Call or write the Museum for an official entry form, or send a photo and description of your items by March 1, 1986

to: The Computer Museum, Personal Computer Competition, 300 Congress St., Museum Wharf, Boston, Massachusetts USA 02110, (617) 426-2800, Telex: 62792318.

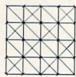

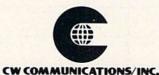

Entries will be judged on significance, rarity, date, completness and condition. Items particularly sought include pre-1980 machines,

early serial numbers (get those number 1's out), machines made for purchase outside of North America (even modern machines are sought in this category); first releases of software such as first releases of operating systems, languages and mass-marketed and original applications; and pre-1980 photographs, newsletters, manuals and other records. The Computer Museum is a private non-profit educational institution. All donations are tax-deductible according to the provisions of the Internal Revenue Service. Thinker Toys is a registered trademark of George Murrow & Murrow Designs, Inc.

# "My purchase of RUN is a better investment than my computer—I get a much higher return on a much smaller investment!"—

D. S., Tallahassee, FLA.

Join the thousands of C-64, Plus/4, and VIC-20 users around the world who enjoy subscribing to **RUN** every month. They've found **RUN** to be an unrivaled Commodore resource. And they're right—**RUN** is one of the fastest-growing Commodore magazines on earth!

The convenience of personal delivery, plus a savings of 44% off the newsstand price are yours when you subscribe to RUN—the year-round Commodore companion.

You get 12 great issues for just \$19.97, plus special announcements and offers available only to RUN subscribers!

Each month, you'll learn the fun of computing while exploring the limitless possibilities of your Commodore.

Here's what satisfied readers are saying:

"I read many magazines after I bought my 64, but I

think that yours is the best. I now have a subscription and look forward to every new issue."—Eric D. Stolen, Manistee, MI

"In a remarkably short time, RUN has become the best journal for Commodore computer

users...I appreciate the coverage you devote to reader comments and questions (Magic, Mail RUN, and Commodore Clinic), as there is nearly always an interesting hint or tip in one of these columns!"—J. O'Hare, Victoria, B.C. Canada.

Throughout the year, you'll find:

- Exciting tips, Commodore tricks, and programming ideas in RUN's most popular column, "Magic".
- Challenging, fun, and educational software.
- A rundown of the products best suited for the new C·16 and Plus/4.

The benefits roll on...time-saving programming ideas, no-punches-pulled product reviews, applications to broaden your computing horizon, tutorials and assistance from reknowned authors in the Commodore field, and of course, great ideas and tricks that have worked for fellow Commodore users.

Act today—and save 44%—joining the thousands of subscribers who've found that RUN is their best computing companion. Just send in the coupon or insert card, or call TOLL-FREE 1-800-258-5473. In NH, dial 1-924-9471.

Commodore 64, VIC 20 and PLUSH are registered trademarks of Commodore Business Machines, Inc.

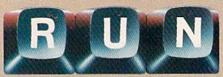

#### YES! I want to make a great investment.

Send me 12 issues of RUN for the low subscription price of \$19.97. I'll save 44% off the newsstand price.

| ☐ Paymen | t enclosed | i 🗆 Bil | l me |
|----------|------------|---------|------|
|----------|------------|---------|------|

Name

Address\_\_\_\_\_

City\_\_\_\_\_State\_\_\_\_Zip\_\_\_\_

Canada & Mexico \$22.97; Foreign Surface \$39.97, 1 year only, US funds drawn on US bank. Foreign airmail, please inquire. Please allow 6 to 8 weeks for delivery.

RUN • Box 954 • Farmingdale, NY 11737

35DB3

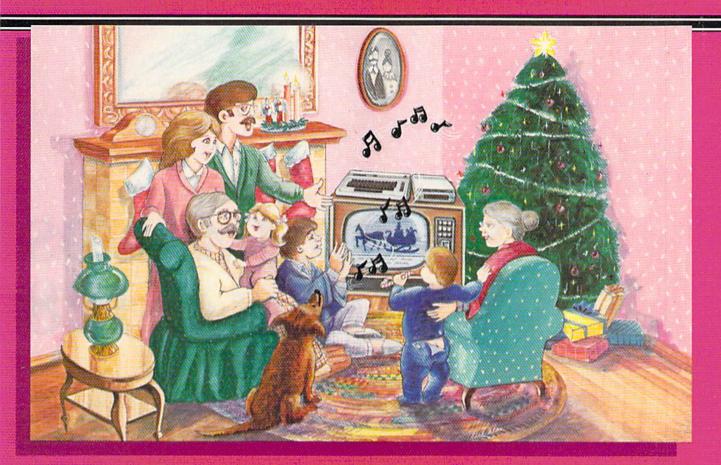

#### Sing Along With Your Favorite **Christmas Carols**

Here's a great way for you and your family to have fun with your Commodore 64™ or Commodore 128™ this Christmas. Our exciting Christmas Carols disk features 18 of your favorite holiday songs, with professionally-arranged music and entertaining graphics. For sing along fun, the lyrics appear in easyto-read verse on your TV or monitor. Play just your favorite song or set your computer to play them all.

#### SONGS INCLUDE:

- Angels We Have Heard on High
   Deck the Hall
- O Come All Ye Faithful
   Away in a Manger
- The First Noel
   God Rest You Merry, Gentlemen
- Hark! The Herald Angels Sing O Holy Night
- It Came Upon The Midnight Clear Jingle Bells
- O Little Town of Bethlehem
   We Three Kings of Orient Are
- Jolly Old St. Nicholas
- Joy to the World
- O Christmas Tree
- Silent Night
- What Child is This?
- Up on the Housetop

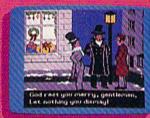

An Actual Screen

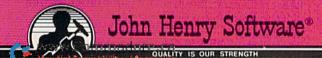

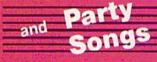

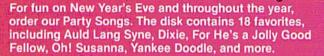

You can trust John Henry Software to bring you quality software at the lowest price. We specialize in prompt delivery and guarantee our product.

Don't wait, call us today! Toll Free Number:

1-800-223-2314

**Both for only** \$28.95

| 2 | 68 | SA | sen | d | me: |
|---|----|----|-----|---|-----|

Address.

Christmas Carols disk(s) at \$15.95 each

Party Songs disk(s) at \$15.95 each

Christmas Carols and Party Songs at \$28.95

Add \$1.00 for postage and handling. Ohio residents add 6% sales tax. Foreign orders, except Canada and APO, add \$3.00 for Air Mail. Please pay in U.S. funds.

☐ Check or money order enclosed ☐ Visa ☐ MasterCard

Exp. Date \_ Acct. # -

Name \_

City . State\_ \_ Zip \_ Send to John Henry Software, P.O. Box 745, Vandalia, Ohio 45377.

## DISK COMMANDS ON THE C-128

By DAVID DARUS and LOUIS WALLACE

Here's an overview of the C-128 mode disk commands, along with a disk utility for autobooting your programs.

The C-128's Basic 7.0 includes a large number of high-level DOS commands. These commands allow the C-128 owner to use a disk drive without having to resort to cryptic statements. All DOS statements can be used from Program mode, allowing the programmer to take full advantage of the disk drive.

Disk commands fall into several categories. There are housekeeping commands such as Backup, Collect, Concat, Copy, Header, Rename and Scratch. There are file-information commands like Catalog and Directory. In the file-transfer category, you have DLoad, DSave, BLoad, BSave and DVerify. You can also load and run a Basic program in one statement by using RUN"filename"; or load and execute a machine language program with BOOT"filename".

The last category deals with datafile programming commands. These include Append, DClear, DCLose, DOpen and Record, as well as the Basic 2.0 Get#, Print# and Open/ Close commands. Finally, the C-128 has the capability of autobooting a Basic or machine language program when the computer is turned on.

#### The Disk Commands

Remember the first time you tried to format a disk with the 1541? Most people are initially confused by having to open channels and send disk commands. On the C-128, the Header command does all that. The syntax is

HEADER "diskname", Iid, D0, < ON Un> (Parameters within the inequality signs are optional and may be omitted.) The diskname is any string of characters up to 16, and id is any twodigit code. D0 indicates drive 0, but you may use D1 on a dual drive. U stands for device n, so this command would format a disk on a second drive (device n). The I,D and U prefixes are required if these parameters are used. The device number is optional and defaults to device 8. A nice feature of the Header command is that when you use it in Direct mode, you're prompted with "Are you sure?" before the command is executed, just in case you want to change your mind.

The Scratch command will also ask you to confirm before it erases a file from the disk. Its syntax is

SCRATCH"filename" <, Dn, Un >

If you have a dual drive you can also use

BACKUP D0 TO D1 <ON Un>

to form and duplicate a disk in drive 0 to drive 1, using the default device 8 or adding the option ON Un for a different drive number. The Copy command will copy files to another disk on a dual drive or to the same disk on a single drive. To change a filename to something different, you use

RENAME "old name" TO "new name" <,Dn,Un>

Sometimes you need to validate a disk that has had a lot of files written

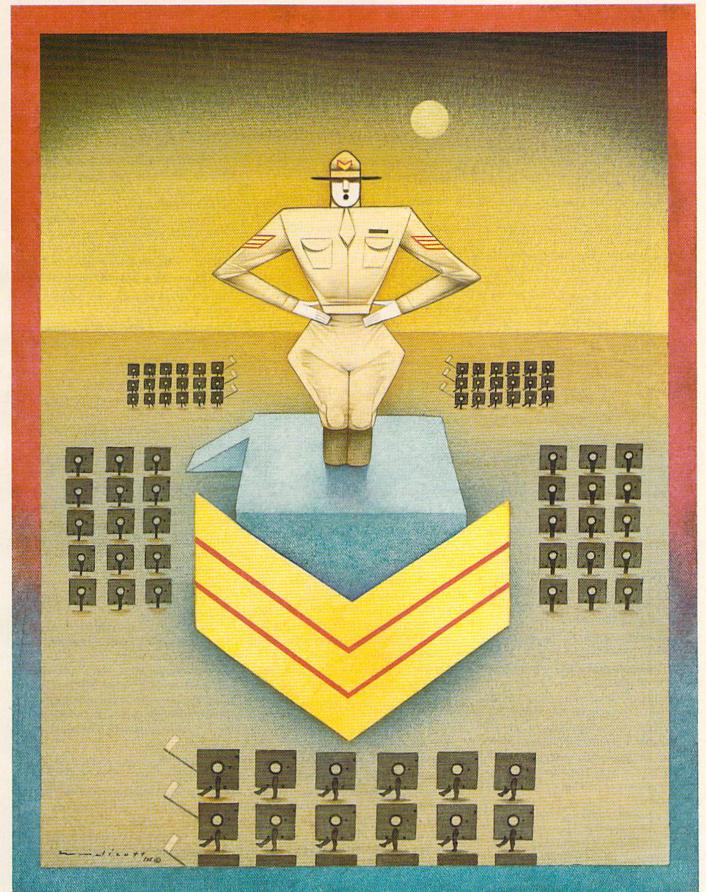

JAMES ENDICOTT

APPEND #lfn, "filename" <, Dn > < ON, Un > BACKUP source Dn TO destination Dn < ON, Un > BLOAD "filename" <,Dn><,Un><,Bn><Pstart address> BOOT <"filename" <, Dn > < ON, Un > > BSAVE "filename" < Dn > < ,Un > < ,Bn > ,Pstart address TO Pend address CATALOG <Dn> <ON, Un> <, wildcard string> CLOSE file number CMD logical file number <, write list> COLLECT < Dn > < ON, Un > CONCAT "file2" <,Dn> TO "file1" <,Dn> <ON, Un> COPY "source filename" <, Dn > TO "destination filename" <, Dn > < ON, Un > DCLEAR <Dn> <ON, Un> DCLOSE <#lfn> <ON, Un> DIRECTORY <Dn> <ON, Un> <, wildcard string> DLOAD "filename" <, Dn > <, Un > DOPEN #lfn, "filename<,S/P>"<,Lrecord len><,Dn><ON, Un><,W> DSAVE "filename" <, Dn > < ON, Un > DVERIFY "filename" <, Dn > < ON, Un > GET# file number, variable list HEADER "diskname" <, Iid > <, Dn > < ON, Un > INPUT# file number, variable list LOAD "filename" < ,device number > < ,relocate flag > OPEN lfn,dev numb <,sec addr> <,"filename,filetype,mode">/<,cms string> PRINT# file number, print list RECORD #lfn, record number < ,byte number > RENAME "oldfilename" TO "newfilename" <, Dn > <, Un > RUN "filename" <, Dn > <, Un > SAVE <"filename"> < ,device number > < ,EOT flag> SCRATCH "filename" < , Dn > < ,Un > VERIFY "filename" < device number > < ,relocate flag >

Table 1. C-128 disk commands.

and erased on it. Or perhaps you have files with an asterisk that will not scratch properly. In these cases, the Collect <Dn ON, Un> command should be used to free the disk space for use. You can merge two files together with the command

CONCAT "file2" <, Dn > TO "file 1" <, Dn > < ON, Un >

File 1 will now have file 2 added to the end of it.

File directories can be retrieved in three ways. You have the Directory and Catalog commands, each of which lists the disk filenames to the screen, or you can use the C-64 LOAD"\$",8 if you want to load into memory a directory that can be listed to a printer.

You can still load a program with LOAD "filename",8. However, there are several new methods on the C-128. You can load a Basic program (without the ,8) using

DLOAD "filename" <, Dn >

No device number is needed if it is device 8, and you don't even have to add the last quote mark. You can load the RUNG MARK ASSOCIATION

machine code or binary data with BLOAD "filename" <, Dn > <, Un > <, Bn > <, Pstart address >

If only the filename is given in a BLoad, the file is loaded from device 8 to the address from which it was saved. You may specify the drive, device, RAM bank and address by using the extra parameters.

To save a Basic file, you can use DSAVE "filename" <, Dn > < ON, Un > in addition to the C-64 Basic 2.0 SAVE "filename",8

For binary files, you use

BSAVE "filename" < ,Dn > < ,Un >
< ,Bn > ,Pstart address TO Pend address

The start and stop addresses are

The start and stop addresses are in decimal and are required; the bank number is optional and can be any of the 16 banks (0–15).

You can verify a Basic file in memory with a file on the disk by using DVERIFY"filename" <,Dn> <ON, Un> To verify a binary file, use Basic 2.0 VERIFY "filename".8.1

One of the really nice features is

the ability to load and run a Basic or machine language program by using one command. For Basic, it is

RUN"filename"<,Dn><,Un>

which loads a program called filename from disk and runs it. Machine language uses

BOOT"filename"<,Dn><,Un>

which loads a machine language program to the location from which it was saved and begins executing it at that address. Using Boot without any parameters will also cause an autoboot disk to load and run its designated program.

To make it easier to use sequential and relative datafiles on the C-128, several new commands have been added to those found in C-64 Basic 2.0. Opening a file can be done with

DOPEN #lfn,"filename<,s/p>"<,Ln><,Dn><,ON Un><,W>

Only the filename and a logical file number (lfn = 0-255) are required to read a sequential file. Program and sequential files can be specified using p or s with the filename. A relative file is indicated when its length is given (L = 1-255). When writing a program or sequential file, you must include the W parameter.

If you wanted to add data to an existing file, you would use the Append command. Its syntax is

APPEND #lfn, "filename" <, Dn > < ON, Un >

This command opens the file and adds to the end of the file all subsequent data directed to it. This makes it easy to update sequential data. These commands can be used in place of Basic's Open command for many file operations.

The Get# and Print# commands for reading and writing files are used the same way as in Basic 2.0. However, relative files have additional support in the new Record command. This command positions the relative-file pointers to a specified byte within a particular record. Its syntax is

RECORD #lfn,record number<,byte number>

The record number can be in the range of 0 to 65535, and the byte number is from 1 to 254. When you're writing to a relative file with a record number higher than the last record in the file, new records are created to expand the file. The byte number directs the file pointer to start at an exact point within a record, so you can gain access to a certain segment of that record.

### WORLD'S GREATEST ADVENTURES.

REWARD: \$1000 and FAME. CALL (800) 227-6703.

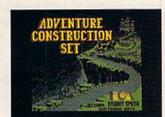

ACS is your tool kit. More than 7000 parts to build from. Power to spare!

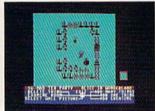

Or make your own parts from scratch. Draw em. Give em properties. Go for it!

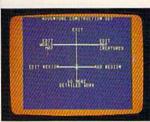

ACS is menu driven. It works with a positive "stick shift" controller. Easy as pie!

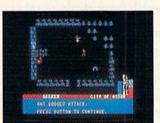

Ready-made segments of sci-fi, mystery & dragon-type adventures included. A real bargain!

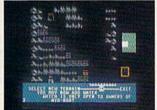

Mountains, oceans, forests & etc. are pre-built. Or make your own landscapes. You're the boss!

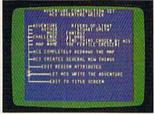

Amazing fact #1: ACS makes adventures (& finishes parts of yours) by itself. This is No Lie!

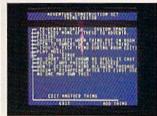

Music modules & sound effects included. Score your adventures like movies. Be a maestro!

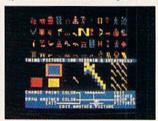

No arms control here! Endless weapons of your design. (Endless armor & cures, fortunately.)

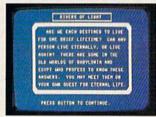

Complete, top-notch epic adventure included: Rivers of Light by Stuart Smith, author of Ali Baba!

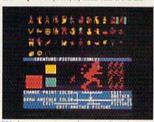

500 obnoxious creatures thrown in! Or make your own. Point em at the population! See their priorities!

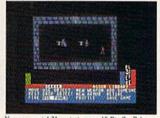

You get magic! 31 variations on 15 Big Spells! You get technology. You get religion. All right!

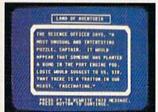

Amazing fact #2: ACS integrates text and graphics. All other products wimp out in this regard.

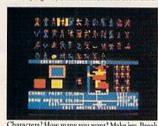

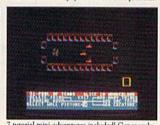

Characters? How many you want? Make em. Break em. Cast them into the world without a dime! 7 tutorial mini-adventures included! Generously survivable for those tentative first timers!

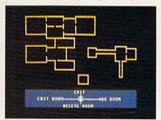

Design up to 15 different regions with 16 different rooms in each one. Space out!

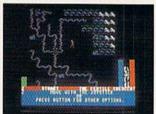

When you've made a zippo-zocko GREAT ADVEN-TURE, send it here. You could win 1,000 smackers!

#### ADVENTURE ( CONSTRUCTION SET

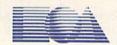

HOW TO WIN: Send your adventure entries to Electronic Arts by 12/30/85. 3 winners will be selected by our judges. Their decision: final. Your adventure becomes "public domain" which means you can still get famous even if you don't get rich. HOW TO ORDER: Visit your retailer or call 800-227-6703 for direct VISA or MasterCard orders (in CA call 800-632-7979). To buy by mail, send check or money order to Electronic Arts, P.O. Box 306, Half Moon Bay, CA 94019. Add \$3 to cover insured shipping and handling. Indicate desired machine version. Allow 1-4 weeks for delivery. All EA products purchased direct have a 14 day "satisfaction or your money back" guarantee. PRICE & MACHINE AVAILABILITY: C-64 \$39.95. Apple IIe/c \$49.95. Coming soon to IBM PC/PCjr \$49.95. To receive our complete product catalog and direct order form, send 50¢ www.d. @finefidessed;@acoped envelope to Electronic Arts, Catalogue Offer, 2755 Campus Drive, San Mateo, CA 94403.

To close one or all open files on a specific device, you can use DClose. The syntax for this command is

DCLOSE <#Ifn ON, Un>

where, again, 1fn is the logical file number and Un is used to specify at which device to direct the command. DClear is used to clear all open channels and all open files. It is equivalent to the Initialize command in C-64 Basic 2.0. The DClear syntax is

DCLEAR < Dn ON, Un>

The Basic 2.0 Close command functions as before and is used to close a specific logical file number.

#### **Autobooting Programs**

Another new feature of the C-128 is its ability to autoboot programs on specially prepared disks that are in the drive when the computer is first turned on. This allows application software to load and run itself without the user being required to do anything except turn on the computer. You can also use this feature in your own programs to customize the computer on power-up. You may choose whatever color combination you like best. For example, you can define the programmable function keys to meet your requirements every time you turn on the computer.

To cause a program to autoboot, the program—Basic or machine language—must first be present on the disk. The key, however, is what the computer finds on track 1, sector 0. Whenever the computer is turned on, it reads track 1, sector 0, looking for a special data pattern in much the same way it does when a cartridge is plugged into the machine. If that information is present, the data at track 1, sector 0 is read into the computer at \$0B00 (2816). As part of system initialization, that data, if present, is executed.

The format of the data at track 1, sec-

tor 0 is very specific. The first three bytes must be the letters CBM, followed by CHR\$(0) repeated four times. Next is an optional booting message, which can be up to 16 characters long, followed by two more CHR\$(0)s.

After that are machine language instructions that point to the address of the Run or Boot command and execute that command. The address used is in low-byte/high-byte form and is calculated by adding to 2186 the length of the booting message plus 15. The low byte is that address combined with 255 by the And command; the high byte is the calculated address divided by 256. The machine language instructions are CHR\$ (162), CHR\$(low byte), CHR\$(160), CHR\$(high byte), CHR\$(76), CHR\$ (165) and CHR\$(174).

Next is the string RUN"filename" or BOOT"filename," followed by CHR\$(0). The Run command is used if a Basic program is loaded and run, and BOOT is used if a machine language program is loaded and executed.

#### **Autoboot Maker**

Since this can be quite a tedious task every time you want to make an autoboot disk, we have written an autoboot maker utility program for the C-128.

Autoboot Maker (Listing 1) effortlessly writes that special sequence of data to track 1, sector 0. The program asks you for a booting message as well as the name of the program to autoboot. It also asks if the program is Basic or machine language and sets up the disk accordingly.

To protect you from overwriting a previously created autoboot disk, the program checks to see if the special data sequence is already present. If so, you are given the option to quit or to rewrite the autoboot code. Furthermore, to protect you from over-

writing the autoboot sequence, the BAM (block allocation map) is updated to inform the disk drive that all of track 1 is being used, and it should not write any new data there. This results in the loss of 20 disk blocks (out of 1328). However, if you use the Collect command on an autoboot disk, it will make track 1 available for data storage, and the autoboot code could be destroyed.

Carefully type in the Autoboot Maker program and save it to disk before running it. When you run it the first time, the screen will go blank for a while, as the C-128 goes into Fast mode and draws the graphics screen. After about 20 seconds, the screen is saved to disk under the names AUTO.PIC and AUTO.COL. On subsequent runs, the graphics screen will load up directly from disk. On the 1571, this takes about three seconds to load.

You are then prompted to insert a disk to which the autoboot code is to be written. You must already have saved onto your disk a 128-mode program that you want autobooted *before* you run Autoboot Maker. You will be prompted for all needed information, and the customized autoboot code will be quickly written to your disk.

Autobooting disks is one of the ways the C-128 has made disk control user-friendly. Use it to customize the computer to your specifications. Now, all you'll have to do is place your specially prepared Autoboot-made disk into the 1571 drive and then turn on your C-128. Your program will automatically load and run. This would be particularly useful if you had a menu or a disk directory program that was autobooted.

Address all author correspondence to Louis R. Wallace, 6124B SW 11 Place, Gainesville, FL 32607.

#### Listing 1. Autoboot Maker program.

| 10   | REM C128 AUTOBOOT DISK MAKER        | :REM*8Ø   |
|------|-------------------------------------|-----------|
|      | COLOR1,1:COLORØ,6:COLOR4,6          | :REM*6    |
|      | GRAPHIC1,1                          | :REM*12   |
| 40   | RENAME"AUTO.PIC" TO "AUTO.PIC"      | :REM*58   |
|      | E\$=LEFT\$(DS\$,2)                  | :REM*76   |
| 60   | IFE\$ <> "63"THENGOSUB620: ELSE BLO | AD"AUTO.C |
| 2000 | OL", DØ: BLOAD"AUTO. PIC", DØ       | :REM*12   |
| 70   | CLR:GOTO500                         | :REM*236  |
| 80   | REM INSERT DISK                     | :REM*242  |
|      | W.Commodore.Cask TO AUTOBOOT"       | :REM*23Ø  |

| 100 | S2\$="PRESS SPACEBAR WHEN READY."     |                                                                                                    |
|-----|---------------------------------------|----------------------------------------------------------------------------------------------------|
|     | 20                                    | :REM*64                                                                                                    |
| 110 | DO:GETKEY A\$:LOOP UNTIL A\$=" ":C    | GOSUB85Ø                                                                                                    |
| -   |                                       | REM*214                                                                                                    |
| 120 | RETURN                                | REM*178                                                                                                    |
|     | REM CHECK TRACK 1 SECTOR Ø FOR I      | DATA ALR                                                                                                    |
| 130 |                                       | REM*148                                                                                                    |
| 111 | OPEN1,8,15:OPEN2,8,2,"#":GOSUB48      | A STATE OF THE STATE OF THE STA |
| 140 |                                       | REM*106                                                                                                    |
|     |                                       | THE RESIDENCE OF THE PARTY OF THE PARTY.                                                                                                    |
| 15Ø | PRINT#1,"U1:";2;Ø;1;Ø                 | :REM*46                                                                                                    |
| 160 | GET#2, A\$:GET#2, B\$:IFASC(A\$+CHR\$ | (Ø))<>ØO                                                                                                    |
|     | RASC(B\$+CHR\$(Ø)) <> ØTHEN GOSUB19   | ð                                                                                                    |
|     |                                       | :REM*196                                                                                                    |
| 170 | CLOSE2:CLOSE1:RETURN                  | :REM*110                                                                                                    |
| 180 | REM REWRITE AUTO BOOT (Y/N)           |                                                                                                    |
|     |                                       |                                                                                                    |
| 19Ø | S1\$="ALREADY AN AUTOBOOT DISK!"      | :KEM+64                                                                                                    |
|     |                                       |                                                                                                    |

Mich NIR RAD inth MIRMADE Retricts ston

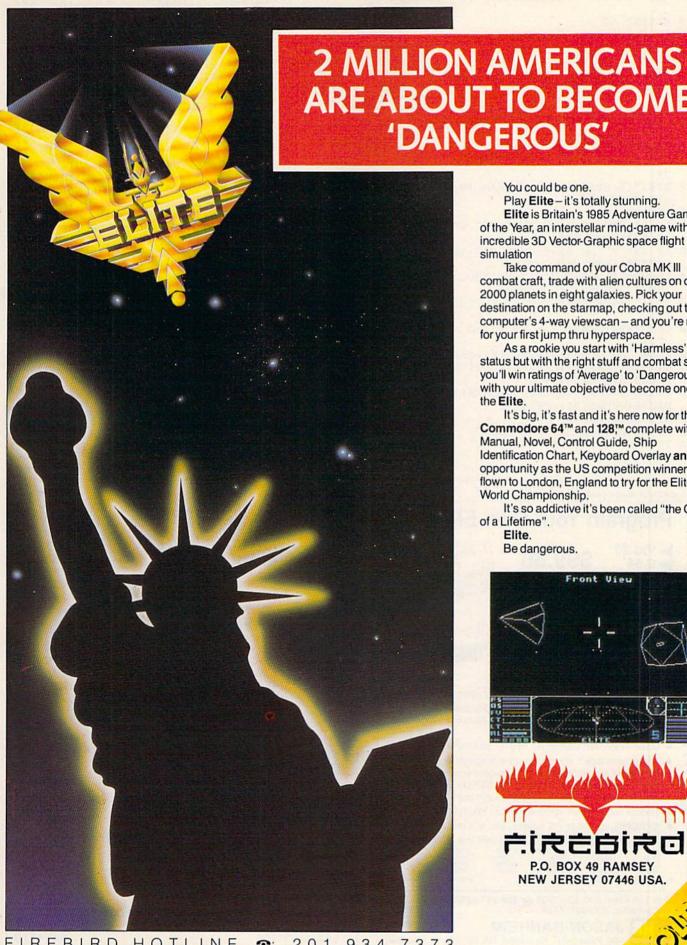

ARE ABOUT TO BECOME 'DANGEROUS'

You could be one.

Play Elite - it's totally stunning. Elite is Britain's 1985 Adventure Game of the Year, an interstellar mind-game with incredible 3D Vector-Graphic space flight simulation

Take command of your Cobra MK III combat craft, trade with alien cultures on over 2000 planets in eight galaxies. Pick your destination on the starmap, checking out the computer's 4-way viewscan - and you're ready for your first jump thru hyperspace.

As a rookie you start with 'Harmless' status but with the right stuff and combat skills, you'll win ratings of 'Average' to 'Dangerous' with your ultimate objective to become one of

the Elite.

It's big, it's fast and it's here now for the Commodore 64™ and 128™ complete with Manual, Novel, Control Guide, Ship Identification Chart, Keyboard Overlay and the opportunity as the US competition winner to get flown to London, England to try for the Elite World Championship.

It's so addictive it's been called "the Game of a Lifetime".

Elite.

Be dangerous.

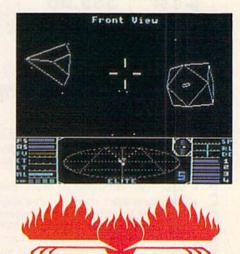

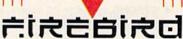

P.O. BOX 49 RAMSEY NEW JERSEY 07446 USA.

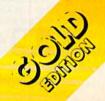

IREBIRD HOTLINE 201 934 www.Commodore.ca

May Not Reprint Without Permission

| List             | ing 1 continued.                                                                                                    |
|------------------|----------------------------------------------------------------------------------------------------|
| 20               | Ø S2\$="SHOULD I CONTINUE? (Y/N)":GOSUB82Ø                                                                                                    |
|                  | :REM*156                                                                                                    |
| 21               |                                                                                                    |
| 22               |                                                                                                    |
| 22               | India of - 1. Cobobobo. KETOKN                                                                                                    |
| 239              | * TEA # "NUMBER COOKER OF A TEA TO THE REM*100                                                                                                    |
| 23)              |                                                                                                    |
|                  | ACES) PROGRAM STOPPED", 1:CLOSE2:CLOSE1:S                                                                                                    |
|                  | LEEP5:GRAPHICØ:COLOR5,14:END:ELSE GOTO2                                                                                                    |
| 24               | 1Ø :REM*142                                                                                                    |
| 249              |                                                                                                    |
| 25               |                                                                                                    |
| 4                | \$="":GOSUB820 :REM*68                                                                                                    |
| 269              |                                                                                                    |
| 279              |                                                                                                    |
|                  | R" :REM*21                                                                                                    |
| 28               | The state of the state of the s |
|                  | s}":GOSUB82Ø :REM*223                                                                                                    |
| 296              |                                                                                                    |
| 300              | ) IF A\$="B" OR A\$="{SHFT B}" THEN ML=Ø:GO                                                                                                    |
|                  | SUB850:GOTO 320 :REM*171                                                                                                    |
| 31 8             |                                                                                                    |
|                  | SUB85Ø:ELSE GOTO29Ø :REM*45                                                                                                    |
| 328              | GOSUB850:S1\$="{3 SPACES}PROGRAM TO AUTO                                                                                                    |
|                  | BOOT?":S2\$="":GOSUB820 :REM*229                                                                                                    |
| 338              |                                                                                                    |
| Service Services | 33Ø :REM*215                                                                                                    |
| 340              |                                                                                                    |
| 2000             | .",1 :REM*5                                                                                                    |
| 350              | $ML\$="CBM"+CHR\$(\emptyset)+CHR\$(\emptyset)+CHR\$(\emptyset)+CHR\$(\emptyset)$                                                                                                    |
|                  | Ø)+DN\$+CHR\$(Ø)+CHR\$(Ø)+CHR\$(162):REM*83                                                                                                    |
| 369              |                                                                                                    |
| 378              |                                                                                                    |
| 5,1              | D/256)+CHR\$(76)+CHR\$(165) :REM*139                                                                                                    |
| 388              |                                                                                                    |
| 390              |                                                                                                    |
| 400              |                                                                                                    |
| 7 1/ 1           | LI HID I HID PHID TOOL KEN ZI                                                                                                    |

Circle 202 on Reader Service card.

## **Program Your Own EPROMS**

promenade

➤ VIC 20 ➤ C 64

D

ena

HO.

0

\$99.50

PLUGS INTO USER PORT. NOTHING ELSE NEEDED. EASY TO USE. VERSATILE.

 Read or Program. One byte or 32K bytes!

OR Use like a disk drive. LOAD, SAVE, GET, INPUT, PRINT, CMD, OPEN, CLOSE-EPROM FILES!

Our software lets you use familiar BASIC commands to create, modify, scratch files on readily available EPROM chips. Adds a new dimension to your computing capability. Works with most ML Monitors too.

- Make Auto-Start Cartridges of your programs.
- The promenade™ C1 gives you 4 programming voltages, 2 EPROM supply voltages, 3 intelligent programming algorithms, 15 bit chip addressing, 3 LED's and NO switches. Your computer controls everything from software!
- Textool socket. Anti-static aluminum housing.
- EPROMS, cartridge PC boards, etc. at extra charge.
- Some EPROM types you can use with the promenade™ 462732P 2564 2764 27C64 2532 2732 27C32 27C32 2732A

Call Toll Free: 800-421-7731 or 408-287-0259 In California: 800-421-7748

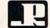

JASON-RANHEIM

580 Parrott St., San Jose, CA 95112

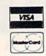

| 410 MLS=MLS+CHRS(34)+NMS+CHRS(0) :REM*107 420 OPEN1, 8,15:OPEN2, 8,2,"#":GOSUB480  430 PRINT#1,"B-P:";2;0 :REM*131 430 PRINT#1,"B-P:";2;0;1;0:GOSUB480 :REM*137 440 PRINT#2,MLS; 450 PRINT#1,"U2:";2;0;1;0:GOSUB480 :REM*137 460 CLOSE2:CLOSE1:RETURN :REM*14 470 REM READ ERROR CHANNEL :REM*93 480 IFDS:ITHENGRAPHIC0,1:PRINTDS\$:CLOSE2:CLOSE2:CLOSE2:CLOSE2:CLOSE2:CLOSE2:CLOSE3:CROME :REM*23 490 RETURN :REM*20 591 CP:00 :REM*20 592 COLOR1,7:S1\$="{3 SPACE5}C128 AUTO BOOT MAKER" :REM*25 504 COLOR1,7:S1\$="{3 SPACE5}C128 AUTO BOOT MAKER" :REM*218 505 GOSUB80:REM INSERT DISK :REM*126 506 GOSUB80:REM INSERT DISK :REM*136 507 GOSUB140:REM CHECK TRACK 1 SECTOR 0:REM*22 570 IFGF=1THEN610 :REM*22 570 IFGF=1THEN610 :REM*136 600 CLOSE1:S1\$="ALL DONE!":S2\$="PRESS ANY KEY TO END":GOSUB820:GCTO610 :REM*136 610 CLOSE1:S1\$="ALL DONE!":S2\$="PRESS ANY KEY TO END":GOSUB820:GCTO610 :REM*136 610 CLOSE1:S1\$="ALL DONE!":S2\$="PRESS ANY KEY TO END                                                                                                    |                                                                                                    |                                     |                                                                                                    |
|----------------------------------------------------------------------------------------------------|----------------------------------------------------------------------------------------------------|-------------------------------------|----------------------------------------------------------------------------------------------------|
| ### 133 # 140 PRINT#1, "B-P:";2;0                                                                                                    |                                                                                                    | ML\$=ML\$+CHR\$(34)+NM\$+CHR\$(Ø)   | :REM*107                                                                                                    |
| 430 PRINT#1,"B-P:";2;0 :REM*133 440 PRINT#2,MLS; :REM*123 450 PRINT#1,"U2:";2;0;1;0:GOSUB480 :REM*137 460 CLOSE2:CLOSE1:RETURN :REM*147 470 REM READ ERROR CHANNEL :REM*93 480 IFDS:)1THENGRAPHICØ,1:PRINTDS:CLOSE2:CLOSE1:RDD :REM*237 500 REM MAIN BODY :REM*37 500 REM MAIN BODY :REM*25 510 GP=0 :REM*22 520 COLORI,7:S1\$="{3 SPACES}C128 AUTO BOOT MAKER" :REM*218 521 COLORI,7:S1\$="{3 SPACES}C128 AUTO BOOT MAKER" :REM*218 522 COLORI,7:S1\$="{3 SPACES}C128 AUTO BOOT MAKER" :REM*218 523 S2\$="{2 SPACES}BY D DARUS & L WALLACE": GOSUB802:SLEEP5 :REM*222 524 GOSUB808:REM INSERT DISK :REM*156 525 GOSUB140:REM CHECK TRACK 1 SECTOR 0 FOR DATA ALREADY THERE. :REM*156 526 GOSUB250:REM WRITE TRACK 1, SECTOR 0 .REM*214 527 IFGF=1THEN610 :REM*214 528 OPEN1,8,15:FORT=0TO20:PRINT#1,"B-A:" 0; 1;T:NEXT :REM*166 630 CLOSE1:S1S="ALL DONE!":S25="PRESS ANY KEY TO END":GOSUB850:GOSUB820:GETKEY AS: GRAPHLC0,1:COLOR5,14:ENDD :REM*234 620 FAST:GRAPHIC1,1:COLOR1,3 :REM*166 630 CLOSE1:S1S="ALL DONE!":S25="PRESS ANY KEY TO END":GOSUB850:GOSUB820:GETKEY AS: GRAPHLC0,1:COLOR5,14:ENDD :REM*234 640 CLOR1,1 :REM*186 660 CIRCLE1,160,105,32,25 :REM*186 660 CIRCLE1,160,170,32,25 :REM*186 660 CIRCLE1,160,170,8,32,25 :REM*186 660 CIRCLE1,160,170,8,5,90,270 :REM*187 770 DRAW1,152,150 TO 152,170 :REM*186 670 CIRCLE1,160,170,8,5,90,270 :REM*187 770 CIRCLE1,160,170,8,5,90,270 :REM*187 770 DRAW1,266,63,280,70 :REM*194 770 DRAW1,276,63,280,70 :REM*194 770 DRAW1,276,63,280,70 :REM*194 770 DRAW1,276,63,280,70 :REM*194 770 DRAW1,276,63,280,70 :REM*194 770 DRAW1,276,63,280,70 :REM*194 770 DRAW1,276,63,280,70 :REM*195 770 DRAW1,276,63,280,70 :REM*195 770 GRAPHLOCOLT,B0,D0,P8192 TO P6191                                                                                                    | 420                                                                                                    | OPEN1,8,15:OPEN2,8,2,"#":GOSUB      |                                                                                                    |
| 446 PRINT#1, MLS; : REM*137 456 PRINT#1, "U2:";2;0;1;0;GOSUB486 :REM*137 456 PRINT#1, "U2:";2;0;1;0;GOSUB486 :REM*137 456 PRINT#1, "U2:";2;0;1;0;GOSUB486 :REM*137 457 REM READ ERROR CHANNEL : REM*145 478 REM READ ERROR CHANNEL : REM*237 598 REM MAIN BODY : REM*237 598 REM MAIN BODY : REM*207 510 GF=0 : REM*218 539 SZ*="(2 SPACES)BY D DARUS & L WALLACE": GOSUB820;SLEEP5 : REM*225 540 GOSUB820;SLEEP5 : REM*225 550 GOSUB140;REM CHECK TRACK 1 SECTOR 0 FOR DATA ALREADY THERE. : REM*134 550 GOSUB140;REM CHECK TRACK 1, SECTOR 0 FOR DATA ALREADY THERE. : REM*134 550 GOSUB250;REM WRITE TRACK 1, SECTOR 0 FOR DATA ALREADY THERE. : REM*136 560 GOSUB250;REM WRITE TRACK 1, SECTOR 0 FOR DATA ALREADY THERE. : REM*136 561 GOSUB250;REM WRITE TRACK 1, SECTOR 0 FOR DATA ALREADY THERE. : REM*136 562 GOSUB550;REM WRITE TRACK 1, SECTOR 0 FOR DATA ALREADY THERE. : REM*136 563 GOSUB550;REM WRITE TRACK 1, SECTOR 0 FOR DATA ALREADY THERE. : REM*136 564 GOSUB550;REM WRITE TRACK 1, SECTOR 0 FOR DATA ALREADY THERE. : REM*136 665 GOSUB550;REM WRITE TRACK 1, SECTOR 0 FOR THE STATE OF THE STATE OF TH                                                                                                    | 124                                                                                                    | province the pull of                | A STATE OF THE PARTY OF THE PARTY OF THE PAR |
| 456 PRINT#, "U2:"; 2; 0; 1; 0; GOSUB480 REM*135 466 CLOSE2:CLOSE1:RETURN REM*145 477 REM READ ERROR CHANNEL REM*93 486 IFDS:THHENGRAPHICØ,1:PRINTDSS:CLOSE2:CL OSE1:END REM*237 576 REM MAIN BODY REM*257 577 REM*27 578 REM MAIN BODY REM*257 579 COLOR1,7:S1\$="{3 SPACES}C128 AUTO BOOT MAKER" 579 SZ\$="{2 SPACES}BY D DARUS & L WALLACE": REM*257 570 GGSUB820:SLEEP5 REM*252 570 GOSUB86:REM INSERT DISK REM*156 570 GOSUB8140:REM CHECK TRACK 1 SECTOR 0 FOR DATA ALREADY THERE. REM*134 580 GOSUB250:REM WRITE TRACK 1, SECTOR 0. 570 IFGF=1THEN610 REM*155 580 IFDS=65THENGOSUB190:GOTO610 REM*12 580 OPEN1,3,15:FORT=0TO20:PRINT#1,"B-A:" 0; 17:NEXT REM*214 580 OPEN1,3,15:FORT=0TO20:PRINT#1,"B-A:" 0; 17:NEXT REM*12 580 IFDS=65THENGOSUB190:GOTO610 REM*21 580 IFDS=65THENGOSUB190:GOTO610 REM*21 580 IFDS=65THENGOSUB190:GOTO610 REM*23 580 IFDS=65THENGOSUB190:GOTO610 REM*23 580 IFDS=65THENGOSUB190:GOTO610 REM*23 580 IFDS=65THENGOSUB190:GOTO610 REM*23 580 IFDS=65THENGOSUB190:GOTO610 REM*23 580 IFDS=65THENGOSUB190:GOTO610 REM*23 580 CHAR1,13,2,"AUTODISK MAKER" REM*110 580 CHAR1,13,2,"AUTODISK MAKER" REM*110 580 CHAR1,13,2,"AUTODISK MAKER" REM*110 580 DRAW1,168,150 TO 168,170 REM*12 580 DRAW1,168,150 TO 168,170 REM*12 580 DRAW1,168,150 TO 168,170 REM*12 580 DRAW1,168,150 TO 168,170 REM*12 580 DRAW1,168,150 TO 168,170 REM*13 580 CHACLE1,160,170,8,5,90,270 REM*13 580 CHACLE1,160,170,8,5,90,270 REM*13 580 CHACLE,150,170 REM*26 580 REM*160 REM*190 580 SAVE"AUTO.PIC",800,00,P8192 TO P16191 580 SAVE"AUTO.PIC",800,00,P8192 TO P16191 580 CHACLE,7,7,7,8,1:IFA=20THE                                                                                                    | 191111111111111111111111111111111111111                                                                                                    | PRINT#1, "B-P:";2;0                 |                                                                                                    |
| 460 CLOSE2:CLOSE1:RETURN : REM*193 470 REM READ ERROR CHANNEL : REM*93 480 IFDS>ITHENGRAPHICØ,1:PRINTDSS:CLOSE2:CL OSE1:END : REM*237 500 REM MAIN BODY : REM*207 510 GF=0 : REM*129 510 GF=0 : REM*207 510 GF=0 : REM*207 510 GF=0 : REM*207 510 GF=0 : REM*207 510 GF=0 : REM*207 510 GF=0 : REM*207 510 GF=0 : REM*208 510 GF=0 : REM*208 510                                                                                                    |                                                                                                    | PRINT#2, ML\$;                      | E. Barrier and the second                                                                                                    |
| 476 REM READ ERROR CHANNEL  OSS1:END  OSS1:END  RETURN  REM*23  750 REM MAIN BODY  REM*25  750 GF=0  COLOR1,7:S1\$="{3 SPACES}C128 AUTO BOOT  MAKER"  S2\$="{2 SPACES}BY D DARUS & L WALLACE":  COSUB820:SLEEP5  S60 GOSUB80:REM INSERT DISK  REM*156  GOSUB820:SLEEP5  S70 GOSUB80:REM WRITE TRACK 1 SECTOR 0 FOR  DATA ALREADY THERE.  FREM*218  S60 GOSUB50:REM WRITE TRACK 1, SECTOR 0.  1;"NENT  S60 OPEN1,8,15:FORT=0TO20:PRINT#1,"B-A:"0;  1;"NENT  S60 OPEN1,8,15:FORT=0TO20:PRINT#1,"B-A:"0;  1;"NENT  S60 IFDS=65THENGOSUB190:GOTO610  IFDS=65THENGOSUB850:GOSUB820:GETKEY AS:  GRAPHIC0,1:COLOR5,14:END  CHAR1,13,2,"AUTODISK MAKER"  REM*104  GEM*24  GEM*104  GEM*25  GEM*105  GEM*105  GEM*105  GEM*105  GEM*105  GEM*105  GEM*105  GEM*105  GEM*105  GEM*105  GEM*105  GEM*105  GEM*105  GEM*105  GEM*105  GEM*105  GEM*105  GEM*105  FREM*136  GEM*105  GEM*105  GEM*106  GEM*106  GE                                                                                                    | 70. 50                                                                                                    | CLOSE 2: CLOSE 1 - REMUDN           |                                                                                                    |
| ### ### ### ### ### ### ### ### ### ##                                                                                                    |                                                                                                    |                                     |                                                                                                    |
| OSE1:END :REM*23 7500 RETURN BODY :REM*207 5100 GF=0 :REM*107 510 GF=0 :REM*207 520 COLOR1,7:S1\$="{3 SPACES}C128 AUTO BOOT MAKER" :REM*218 530 SZ\$="{2 SPACES}BY D DARUS & L WALLACE": GOSUB820:SLEEP5 :REM*228 540 GOSUB80:REM INSERT DISK :REM*156 550 GOSUB840:REM INSERT DISK :REM*156 550 GOSUB40:REM CHECK TRACK 1 SECTOR 0. DATA ALREADY THERE :REM*134 560 GOSUB250:REM WRITE TRACK 1, SECTOR 0. 17":NENT :REM*21 580 OPEN1,3,15:FORT=0TO20:PRINT#1,"B-A:"0; 17":NENT :REM*21 560 OPEN1,3,15:FORT=0TO20:PRINT#1,"B-A:"0; 17":NENT :REM*21 560 OPEN1,3,15:FORT=0TO20:PRINT#1,"B-A:"0; 17":NENT :REM*21 560 OPEN1,3,15:FORT=0TO20:PRINT#1,"B-A:"0; 17":NEXT :REM*18 560 CIFCS=1:S1="ALL DONE!":S2\$="PRESS ANY K EY TO END":GOSUB850:GOSUB820:GETKEY A\$: GRAPHIC0,1:COLOR5,14:END :REM*234 620 FAST:GRAPHC1,1:COLOR1,3 :REM*110 630 CHAR1,13,2,"AUTODISK MAKER" :REM*110 640 CLOCOR1,1 :REM*140 660 CIRCLE1,160,150,83,2,25 :REM*146 660 CIRCLE1,160,150,83,2,25 :REM*124 660 DRAW1,168,150 TO 152,170 :REM*126 660 DRAW1,168,150 TO 152,170 :REM*126 660 DRAW1,168,150 TO 152,170 :REM*148 700 CIRCLE1,160,170,88,5,90,270 :REM*148 710 CIRCLE1,195,125,5,4 :REM*60 720 DRAW1,276,63,280,70 :REM*130 730 DRAW0,280,64 TO 280,69 :REM*130 730 DRAW0,280,64 TO 280,69 :REM*130 730 DRAW0,280,64 TO 280,69 :REM*130 730 DRAW0,280,64 TO 280,69 :REM*130 730 DRAW0,280,64 TO 280,69 :REM*130 730 DRAW0,280,64 TO 280,69 :REM*130 730 DRAW0,280,64 TO 280,69 :REM*168 740 COLOR1,1 :REM*51 750 BOX1,56,40,264,71,1 :REM*56 750 CHAR1,7,7,52\$,1 :REM*51 750 CHAR1,77,7,22\$,1 :REM*51 750 CHAR1,77,7,22\$,1 :REM*51 750 CHAR1,77,7,22\$,1 :REM*61 750 BOX1,60,40,264,71,1 :REM*51 750 GRAPH SACE SPACES TIRE SACE SERM*152 750 CHAR1,77,7,22\$,1 :REM*61 750 BOX1,56,40,264,71,1 :REM*61 750 BOX1,56,40,264,71,1 :REM*61 750 BOX1,56,40,264,71,1 :REM*51 750 GCAR1,7,7,72\$,1 :REM*51 750 CHAR1,77,7,22\$,1 :REM*51 750 CHAR1,77,7,22\$,1 :REM*51 750 GCAR1,7,7,7,22\$,1 :REM*51 750 GCAR1,7,7,7,22\$,1 :REM*51 750 GCAR1,7,7,7,126 SPACES TIRES*1 750 GRAPHEN SACE SPACES TIRES*3 750 CHAR1,7,7,7,126 SPACES TIRES*3 750 GRAPHEN SACE                                                                                                    |                                                                                                    |                                     |                                                                                                    |
| ### ### ### ### ### ### ### ### ### ##                                                                                                    | 400                                                                                                    |                                     |                                                                                                    |
| 500 REM MAIN BODY :REM*207 510 GF=0 :REM*129 520 CCLOR1,7:S1\$="(3 SPACES)C128 AUTO BOOT MAKER" :REM*218 530 S2\$="(2 SPACES)BY D DARUS & L WALLACE":GOSUB820:SLEEP5 :REM*222 540 GOSUB820:SLEEP5 :REM*225 550 GOSUB440:REM INSERT DISK :REM*136 550 GOSUB440:REM INSERT DISK :REM*134 560 GOSUB250:REM WRITE TRACK 1 SECTOR 0 FOR DATA ALREADY THERE. :REM*134 560 GOSUB250:REM WRITE TRACK 1, SECTOR 1 :REM*214 570 IFGF=1THEN610 :REM*214 570 IFGF=1THEN610 :REM*214 571 IFGF=1THEN610 :REM*214 572 IFDS=65THENGOSUB190:GOTO610 :REM*216 573 IFDS=65THENGOSUB190:GOTO610 :REM*216 574 IFGS=67HENGOSUB190:GOTO610 :REM*216 575 IFGS=67HENGOSUB190:GOTO610 :REM*216 576 IFGS=67HENGOSUB190:GOTO610 :REM*216 577 IFGS=67HENGOSUB190:GOTO610 :REM*234 578 IFDS=65THENGOSUB190:GOTO610 :REM*234 579 IFGS=67HIO1,1:COLOR5,14:END :REM*234 570 IFGS=67HIO1,1:COLOR5,14:END :REM*234 570 CLOSE1:S1\$="ALL DONE!":S2\$="PRESS ANY K EY TO END":GOSUB850:GOSUB820:GETKEY A\$; GRAPHIC0,1:COLOR5,14:END :REM*104 570 CHAR1,13,2,"AUTODISK MAKER" :REM*104 570 CHAR1,13,2,"AUTODISK MAKER" :REM*104 570 CHARL1,160,150,85,22,25 :REM*104 570 CIRCLE1,160,150,85,22,25 :REM*104 570 CIRCLE1,160,150,85,22,70,90 :REM*104 570 CIRCLE1,160,150,85,22,70,90 :REM*104 570 CIRCLE1,160,150,85,22,70,90 :REM*104 570 CIRCLE1,160,170,8,5,90,270 :REM*104 570 CIRCLE1,160,170,8,5,90,270 :REM*104 570 CIRCLE1,160,100,100 :REM*104 570 CIRCLE1,160,100 :REM*104 570 CIRCLE1,160,100                                                                                                    | 490                                                                                                    |                                     | CALL THE PROPERTY OF THE PARTY OF THE PARTY  |
| 510 GF=0  520 COLOR1,7:S1\$="{3 SPACES}C128 AUTO BOOT MAKER"  S2\$="{2 SPACES}BY D DARUS & L WALLACE": GOSUB820:SLEEP5  540 GOSUB80:REM INSERT DISK REM*222  540 GOSUB60:REM INSERT DISK REM*156  550 GOSUB140:REM CHECK TRACK 1 SECTOR 0 FOR DATA ALREADY THERE. REM*134  560 GOSUB250:REM WRITE TRACK 1, SECTOR 0.  FREM*1214  580 OPEN1,8,15:FORT=0TO20:PRINT#1,"B-A:" 0; 1,T:NEXT REM*136  600 IFDS=05THENGOSUB190:GOTO610 REM*214  580 OPEN1,8,15:FORT=0TO20:PRINT#1,"B-A:" 0; 1,T:NEXT REM*136  610 CLOSE1:S1\$="ALL DONE!":S2\$="PRESS ANY K FY TO END":GOSUB850:GOSUB820:GETKEY A\$: GRAPHICO,1:COLOR5,14:END REM*234  620 FAST:GRAPHIC1,1:COLOR1,3 REM*110  630 CHAR1,13,2,"AUTODISK MAKER" REM*110  640 CLOR1,1  650 BOX1,40,32,280,186  660 CIRCLE1,160,150,8,5,270,90 REM*152  670 CIRCLE1,160,150,8,5,270,90 REM*152  680 DRAW1,168,150 TO 168,170 REM*164  680 DRAW1,152,155 TO 152,170 REM*164  700 CIRCLE1,160,170,8,5,90,270 REM*164  700 DRAW1,168,150 TO 168,170 REM*164  700 DRAW1,152,125,54 REM*62  700 DRAW1,276,63,280,70 REM*18  800 DRAW2,280,64 TO 280,69 REM*18  800 DRAW2,280,64 TO 280,69 REM*18  800 DRAW2,40,264,71,1 REM*18  800 DRAW2,40,264,71,1 REM*18  800 DRAW2,40,264,71,1 REM*18  800 DRAW2,40,264,71,1 REM*18  800 DRAW2,40,264,71,1 REM*18  800 DRAW2,40,264,71,1 REM*18  800 DRAW2,40,264,71,1 REM*18  800 DRAW2,40,264,71,1 REM*18  800 DRAW2,40,264,71,1 REM*18  800 DRAW2,40,264,71,1 REM*18  800 DRAW2,40,264,71,1 REM*18  800 DRAW2,40,264,71,1 REM*19  800 CHAR1,7,7,5,2\$,1 REM*13  800 CHAR1,7,7,5,2\$,1 REM*55  800 CHAR1,7,7,5,2\$,1 REM*66  800 CHAR1,7,7,5,2\$,1 REM*67  800 CHAR1,7,7,5,2\$,1 REM*67  800 CHAR1,7,7,5,2\$,1 REM*66  800 CHAR1,7,7,82\$,1 REM*55  800 CHAR1,7,7,82\$,1 REM*55  800 CHAR1,7,7,82\$,1 REM*55  800 CHAR1,7,7,82\$,1 REM*56  800 CHAR1,7,7,82\$,1 REM*56  800 CHAR1,7,7,82\$,1 REM*57  800 CT-0:XP=7:TX\$="":W\$="" REM*13  800 CT-0:XP=7:TX\$="":W\$="" REM*13  800 CT-0:XP=7:TX\$="":W\$="" REM*159  800 FF=20THEN900 REM*17  800 CT-0:XP=7:TX\$="":W\$="" REM*173  800 CT-0:XP=7:TX\$="":W\$="" REM*173  800 CT-0:XP=7:TX\$="" REM*174  800 CT-0:XP=7:TX\$="" REM*55                                                                                                    |                                                                                                    |                                     | and the second second s |
| S2Ø   COLOR1,7:S1\$="{3 SPACES}C128 AUTO BOOT MAKER"                                                                                                    |                                                                                                    |                                     |                                                                                                    |
| SAMER   SZ\$="(2 SPACES)BY D DARUS & L WALLACE":   GOSUB80:SLEEP5                                                                                                    |                                                                                                    |                                     |                                                                                                    |
| 53Ø S25="(2 SPACES)BY D DARUS & L WALLACE": GOSUB8Ø:SLEEP5 57Ø GOSUB8Ø:SEM INSERT DISK 57Ø GOSUB14Ø:REM CHECK TRACK 1 SECTOR Ø FOR DATA ALREADY THERE: FREM*134 56Ø GOSUB15Ø:REM WRITE TRACK 1, SECTOR Ø.  57Ø IFGF=1THEN61Ø 57Ø IFGF=1THEN61Ø 57Ø OPEN1,8,15:FORT=ØTO2Ø:PRINT#1,"B-A:" Ø; 1;TINEXT 57Ø IFGF=1THENFRINTDS\$ 57Ø IFDS=65THENGOSUB19Ø:GOTO61Ø 57EEM*136 61Ø CLOSE1:S1S="ALL DONE!":S2S="PRESS ANY K EY TO END":GOSUB85Ø:GOSUB82Ø:GETKEY A\$: GRAPHICØ,1:COLOR5,14:END 57EEM*136 62Ø FAST:GRAPHIC1,1:COLOR1,3 63Ø CHAR1,13,2,"AUTODISK MAKER" 63Ø CHAR1,13,2,"AUTODISK MAKER" 64Ø COLOR1,1 65Ø BOX1,40,32,28Ø,186 66Ø CIRCLE1,16Ø,1Ø5,32,25 67Ø CIRCLE1,16Ø,1Ø5,32,25 67Ø CIRCLE1,16Ø,195,32,25 67Ø CIRCLE1,16Ø,15Ø,85,27Ø,9Ø 57Ø CIRCLE1,16Ø,15Ø,85,27Ø,9Ø 57Ø CIRCLE1,16Ø,15Ø,85,5,27Ø,9Ø 57Ø CIRCLE1,16Ø,15Ø,85,5,90,27Ø 57Ø CIRCLE1,16Ø,15Ø,85,5,90,27Ø 57Ø CIRCLE1,16Ø,15Ø,85,5,90,27Ø 57Ø CIRCLE1,16Ø,17Ø,8,5,90,27Ø 57Ø CIRCLE1,16Ø,17Ø,8,5,90,27Ø 57Ø CIRCLE1,16Ø,17Ø,8,5,90,27Ø 57Ø CIRCLE1,16Ø,17Ø,8,5,90,27Ø 57Ø CIRCLE1,16Ø,17Ø,8,5,90,27Ø 57Ø CIRCLE1,16Ø,17Ø,8,5,90,27Ø 57Ø CIRCLE1,16Ø,15Ø,85,27,7Ø 57Ø CIRCLE1,16Ø,15Ø,85,27,7Ø 57Ø CIRCLE1,16Ø,15Ø,85,27 57Ø CIRCLE1,16Ø,15Ø,85,27 57Ø CIRCLE1,16Ø,10 57Ø CIRCLE1,16Ø,10 57Ø CIRCLE1,16Ø,10 57Ø CIRCLE1,16Ø,10 57Ø CIRCLE1                                                                                                    |                                                                                                    | MAKER"                              | :REM*218                                                                                                    |
| 55Ø GOSUB14Ø:REM INSERT DISK 55Ø GOSUB14Ø:REM CHECK TRACK 1 SECTOR Ø FOR DATA ALREADY THERE. :REM*136 56Ø GOSUB25Ø:REM WRITE TRACK 1, SECTOR Ø. 57Ø IFGF=1THEN61Ø :REM*214 58Ø OPEN1,8,15:FORT=ØTO2Ø:PRINT#1,"B-A:" Ø; 1;T:NEXT :REM*136 60Ø IFDS=65THENGOSUB19Ø:GOTO61Ø :REM*234 60Ø IFDS=65THENGOSUB19Ø:GOTO61Ø :REM*234 60Ø IFDS=65THENGOSUB19Ø:GOTO61Ø :REM*234 60Ø IFDS=65THENGOSUB19Ø:GOTO61Ø :REM*234 61Ø CLOSE1:S1s="ALL DONE!":S2\$="PRESS ANY K EY TO END":GOSUB85Ø:GOSUB82Ø:GETKEY A\$: GRAPHICØ,1:COLOR5,14:END :REM*136 62Ø FAST:GRAPHIC1,1:COLOR1,3 :REM*110 63Ø CHAR1,13,2,"AUTODISK MAKER" :REM*110 64Ø COLOR1,1 :REM*148 66Ø CIRCLE1,16Ø,1Ø5,32,25 :REM*152 67Ø CIRCLE1,16Ø,1Ø5,32,25 :REM*152 67Ø CIRCLE1,16Ø,1Ø5,32,25 :REM*152 67Ø CIRCLE1,16Ø,1Ø5,8,5,27Ø,9Ø :REM*124 68Ø DRAW1,152,15Ø TO 152,17Ø :REM*124 68Ø DRAW1,168,15Ø TO 168,17Ø :REM*24 70Ø CIRCLE1,16Ø,17Ø,8,5,9Ø,27Ø :REM*144 70Ø DRAW1,276,63,28Ø,7Ø :REM*168 70Ø CIRCLE1,195,125,5,4 :REM*60 72Ø BOX1,276,63,28Ø,7Ø :REM*168 90X1,276,63,28Ø,7Ø :REM*168 90X1,276,63,28Ø,7Ø :REM*168 90X1,276,63,28Ø,7Ø :REM*168 90X1,276,63,28Ø,7Ø :REM*168 90X1,276,63,28Ø,7Ø :REM*168 90X1,276,63,28Ø,7Ø :REM*168 90X1,276,63,28Ø,7Ø :REM*184 90X DRAW1,45,4Ø :REM*18 90X DRAW1,45,4Ø :REM*18 90X DRAW1,45,4Ø :REM*18 90X CHAR1,7,7,S2\$,1 :REM*18 90X CHAR1,7,7,S2\$,1 :REM*18 90X CHAR1,7,7,S2\$,1 :REM*13 90X CHAR1,7,7,S2\$,1 :REM*13 90X CHAR1,7,7,S2\$,1 :REM*13 90X CHAR1,7,7,S2\$,1 :REM*13 90X CHAR1,7,7,S2\$,1 :REM*13 90X CHAR1,7,7,S2\$,1 :REM*13 90X CHAR1,7,7,S2\$,1 :REM*13 90X CHAR1,7,7,S2\$,1 :REM*57 90X CHAR1,7,7,S2\$,1 :REM*57 90X CHAR1,7,7,TX5,1:IFA=2ØTHENXP-XP-1 90X CHAR1,X                                                                                                    | 53Ø                                                                                                    | S2\$="{2 SPACEs}BY D DARUS & L W    | VALLACE":                                                                                                    |
| 55Ø GOSUB14Ø:REM CHECK TRACK 1 SECTOR Ø FOR DATA ALREADY THERE :REM*134 56Ø GOSUB25Ø:REM WRITE TRACK 1, SECTOR Ø.  \$\$ IFGF=1THEN61Ø :REM*214 58Ø OPEN1,8,15:FORT=ØTO2Ø:PRINT#1,"B-A:" Ø; 1;T:NEXT :REM*18 59Ø IFDS=65THENGOSUB19Ø:GOTO61Ø :REM*214 60Ø IFDS>ØTHENPRINTDS\$ :REM*18 61Ø CLOSE1:S1\$="ALL DONE!":S2\$="PRESS ANY K EY TO END":GOSUB85Ø:GOSUB82Ø:GETKEY A\$: GRAPHICØ,1:COLOR5,14:END :REM*234 62Ø FAST:GRAPHIC1,1:COLOR1,3 :REM*11Ø 63Ø CHAR1,13,2,"AUTODISK MAKER" :REM*11Ø 64Ø COLOR1,1 :REM*148 66Ø CIRCLE1,16Ø,195,32,25 :REM*152 67Ø CIRCLE1,16Ø,15Ø,8,5,27Ø,9Ø :REM*152 67Ø CIRCLE1,16Ø,15Ø,8,5,27Ø,9Ø :REM*152 67Ø CIRCLE1,16Ø,15Ø,8,5,27Ø,9Ø :REM*152 67Ø CIRCLE1,16Ø,15Ø,8,5,9Ø,27Ø :REM*154 67Ø DRAW1,168,15Ø TO 152,17Ø :REM*154 67Ø DRAW1,26,63,28Ø,7Ø :REM*18 67Ø COLOR1,7 :REM*8 77Ø CIRCLE1,16Ø,17Ø,8,5,9Ø,27Ø :REM*13Ø 77Ø DRAWØ,28Ø,64 TO 28Ø,69 :REM*13Ø 77Ø BOX1,276,63,28Ø,7Ø :REM*13Ø 77Ø DRAWØ,28Ø,64 TO 28Ø,69 :REM*18 77Ø DRAWØ,28Ø,64 TO 28Ø,69 :REM*18 77Ø PAINT1,45,4Ø :REM*58 77Ø COLOR1,1 :REM*58 77Ø COLOR1,7 :REM*58 77Ø COLOR1,7 :REM*58 77Ø COLOR1,7 :REM*58 77Ø COLOR1,7 :REM*58 77Ø BSAVE"AUTO.PIC",BØ,DØ,P8192 TO P16191 :REM*18 80Ø BSAVE"AUTO.PIC",BØ,DØ,P7168 TO P8191 :REM*18 80Ø BSAVE"AUTO.PIC",BØ,DØ,P7168 TO P8191 :REM*18 80Ø CHAR1,7,7,S2\$,1 :REM*67 826 CHAR1,7,7,S2\$,1 :REM*67 827 CHAR1,7,7,S2\$,1 :REM*67 828 CHAR1,7,7,S2\$,1 :REM*19 928 CHAR1,7,7,S2\$,1 :REM*19 928 CHAR1,7,7,S2\$,1 :REM*59 829 CHAR1,7,7,S2\$,1 :REM*51 830 CHAR1,7,7,S2\$,1 :REM*51 840 RETURN :REM*19 850 CHAR1,7,7,S2\$,1 :REM*51 860 CHAR1,7,7,S2\$,1 :REM*51 860 CHAR1,7,7,S2\$,1 :REM*51 870 CHAR1,7,7,S2\$,1 :REM*51 870 CHAR1,7,7,TX\$,1 :IFA=2ØTHENXP=XP-1                                                                                                    | 70.704220                                                                                                    |                                     |                                                                                                    |
| DATA ALREADY THERE. : REM*134  560 GOSUB250:REM WRITE TRACK 1, SECTOR 0.  **REM*126  **REM*214  580 OPEN1,8,15:FORT=ØTO2Ø:PRINT#1,"B-A:" 0;  1;T:NEXT                                                                                                    |                                                                                                    |                                     |                                                                                                    |
| SEØ GOSUB25Ø:REM WRITE TRACK 1, SECTOR Ø. REM*126                                                                                                    | 550                                                                                                    | GOSUB140:REM CHECK TRACK 1 SECT     |                                                                                                    |
| REM*126                                                                                                    | red                                                                                                    |                                     |                                                                                                    |
| 57Ø IFGF=1THEN61Ø                                                                                                    | 200                                                                                                    | GOSUBZSW: REM WRITE TRACK I, SEC    |                                                                                                    |
| S8                                                                                                    | 570                                                                                                    | TECE-1THEN616                       |                                                                                                    |
| 1;T:NEXT 690 IFDS>0FHENPGNINTDS\$ :REM*136 610 CLOSE1:S1S="ALL DONE!":S2S="PRESS ANY K EY TO END":GOSUB850:GOSUB820:GETKEY A\$: GRAPHICØ,1:COLOR5,14:END :REM*234 620 FAST:GRAPHIC1,1:COLOR1,3 :REM*110 630 CHAR1,13,2,"AUTODISK MAKER" :REM*180 640 COLOR1,1 :REM*286 650 BOX1,40,32,280,186 :REM*180 660 CIRCLE1,160,195,32,25 :REM*152 670 CIRCLE1,160,150,8,5,270,90 :REM*124 680 DRAW1,152,150 TO 152,170 :REM*187 700 CIRCLE1,160,170,8,5,90,270 :REM*124 690 DRAW1,168,150 TO 168,170 :REM*82 700 CIRCLE1,160,170,8,5,90,270 :REM*130 700 DRAW1,276,63,280,70 :REM*130 700 DRAW0,280,64 TO 280,69 :REM*130 700 DRAW0,280,64 TO 280,69 :REM*158 700 COLOR1,7 :REM*56 700 BOX1,56,40,264,71,1 :REM*56 700 BOX1,56,40,264,71,1 :REM*58 700 BOX1,56,40,264,71,1 :REM*188 700 BSAVE"AUTO.PIC",B0,D0,P8192 TO P16191 700 PAINT1,45,40 :REM*130 800 BSAVE"AUTO.COL",B0,D0,P7168 TO P8191 800 RETURN :REM*130 800 CHAR1,7,5,S1\$,1 :REM*65 801 CHAR1,7,7,S2\$,1 :REM*138 802 CHAR1,7,7,S2\$,1 :REM*138 803 CHAR1,7,7,S2\$,1 :REM*138 804 CHAR1,7,7,C2\$,1 :REM*138 805 CHAR1,7,7,C2\$,1 :REM*138 806 CHAR1,7,7,C2\$,1 :REM*138 807 CHAR1,7,7,C2\$,1 :REM*138 808 RETURN :REM*138 809 CHAR1,7,7,C2\$,1 :REM*26 SPACES 800 CHAR1,7,7,C2\$,1 :REM*138 800 CHAR1,7,7,C2\$,1 :REM*138 801 CHAR1,7,7,C2\$,1 :REM*138 802 CHAR1,7,7,C2\$,1 :REM*138 803 CHAR1,7,7,C2\$,1 :REM*138 804 CHAR1,7,7,C2\$,1 :REM*138 805 CHAR1,7,7,C2\$,1 :REM*138 807 CHAR1,7,7,C2\$,1 :REM*138 808 RETURN 809 CHAR1,7,7,C2\$,1 :REM*57 800 CHAR1,7,7,C2\$,1 :REM*57 800 CHAR1,7,7,C2\$,1 :REM*57 801 AASC(TX\$) :REM*138 802 CHAR1,7,7,C2\$,1 :REM*57 803 IFA=20ANDLEN(W\$)>ØTHENW\$=LEFT\$(W\$,LEN(W\$,LEN(W\$,                                           |                                                                                                    |                                     | 'B_A . " d .                                                                                                    |
| 59Ø IFDS=65THENGOSUB19Ø:GOTO61Ø :REM*2 60Ø IFDS>ØTHENPRINTDS\$ :REM*136 61Ø CLOSE1:S1\$="ALL DONE!":S2\$="PRESS ANY K     EY TO END":GOSUB85Ø:GOSUB82Ø:GETKEY A\$:     GRAPHICØ,1:COLOR5,14:END :REM*234 62Ø FAST:GRAPHIC1,1:COLOR1,3 :REM*11Ø 63Ø CHAR1,13,2,"AUTODISK MAKER" :REM*104 64Ø COLOR1,1 :REM*104 66Ø CIRCLE1,16Ø,105,32,25 :REM*104 66Ø CIRCLE1,16Ø,15Ø,8,5,27Ø,9Ø :REM*124 66Ø DRAW1,152,15Ø TO 152,17Ø :REM*196 69Ø DRAW1,152,15Ø TO 152,17Ø :REM*82 70Ø CIRCLE1,16Ø,17Ø,8,5,9Ø,27Ø :REM*148 71Ø CIRCLE1,16Ø,17Ø,8,5,9Ø,27Ø :REM*148 71Ø CIRCLE1,16Ø,17Ø,8,5,9Ø,27Ø :REM*148 71Ø CIRCLE1,195,125,5,4 :REM*6Ø 72Ø BOX1,276,63,28Ø,7Ø :REM*168 74Ø COLOR1,7 :REM*16 75Ø BOX1,56,4Ø,264,71,,1 :REM*16 76Ø COLOR1,7 75Ø BOX1,56,4Ø,264,71,,1 :REM*18 78Ø SLOW :REM*13 80Ø BSAVE"AUTO.PIC",BØ,DØ,P8192 TO P16191 80Ø BSAVE"AUTO.PIC",BØ,DØ,P7168 TO P8191 81Ø RETURN :REM*10 82Ø CHAR1,7,5,S1\$,1 :REM*67 83Ø CHAR1,7,7,52\$,1 :REM*67 84Ø RETURN :REM*13 85Ø COLOR1,7:CHAR1,7,5,"{26 SPACES}",1: REM*67 85Ø CHAR1,7,6,"{26 SPACES}",1: REM 26 SPACE     S SPACE     S SECURN 88Ø RETURN 89Ø CHAR1,7,7,"(26 SPACES)",1: REM 26 SPACE     S SPACE     S REM*13 89Ø CHAR1,7,7,"(26 SPACES)",1: REM 26 SPACE     S REM*13 89Ø CHAR1,7,7,"(26 SPACES)",1: REM 26 SPACE     S REM*13 89Ø CHAR1,7,7,"(26 SPACES)",1: REM 26 SPACE     S REM*13 89Ø CHAR1,7,7,"(26 SPACES)",1: REM 26 SPACE     S REM*13 89Ø CHAR1,7,7,"(26 SPACES)",1: REM 26 SPACE     S REM*13 89Ø CHAR1,7,7,"(26 SPACES)",1: REM 26 SPACE     S REM*13 89Ø CHAR1,7,7,"(26 SPACES)",1: REM 26 SPACE     S REM*13 99Ø GETKEY TX\$ :REM*155 90Ø GETKEY TX\$ :REM*155 91Ø A-ASC(TX\$) :REM*159 92Ø IFA=2ØANDLEN(W\$)>ØTHENW\$=LEFT\$(W\$,LEN(W\$)-1):TX\$="":GOTO98Ø :REM*159 94Ø IFA=2ØANDLEN(W\$)>ØTHENW\$=LEFT\$(W\$,LEN(W\$)-1):TX\$="":GOTO98Ø :REM*147 95Ø IFA=2ØANDLEN(W\$)>ØTHENW\$=LEFT\$(W\$,LEN(W\$)-1):TX\$="":GOTO98Ø :REM*147 95Ø IFA=2ØANDLEN(W\$)>ØTHENW\$=LEFT\$(W\$,LEN(W\$)-1):TX\$="":GOTO98Ø :REM*147 95Ø IFA=2ØTHEN9ØØ :REM*13 96Ø IFLEN(W\$)>=16 THEN9ØØ :REM*13 96Ø IFLEN(W\$)>=16 THEN9ØØ :REM*13 96Ø CHAR1,XP,7,TX\$,1:IFA=2ØTHENXP=XP-1 1 :REM*105                                                                                                    | 301                                                                                                    |                                     |                                                                                                    |
| 600 IFDS>0THENPRINTDS\$ 610 CLOSE1:S1\$="ALL DONE!":S2\$="PRESS ANY K EY TO END":GOSUB850:GOSUB820:GETKEY A\$: GRAPHICØ,1:COLOR5,14:END 620 FAST:GRAPHIC1,1:COLOR1,3 630 CHAR1,13,2,"AUTODISK MAKER" 650 BOX1,40,32,280,186 660 CIRCLE1,160,105,32,25 670 CIRCLE1,160,150,8,5,270,90 680 DRAW1,152,150 TO 152,170 680 DRAW1,168,150 TO 168,170 690 DRAW1,168,150 TO 168,170 700 CIRCLE1,160,170,8,5,90,270 710 CIRCLE1,160,170,8,5,90,270 710 CIRCLE1,160,170,8,5,90,270 711 CIRCLE1,195,125,5,4 712 CIRCLE1,195,125,5,4 713 CIRCLE1,195,125,5,4 714 COLOR1,7 715 BOX1,276,63,280,70 716 BOX1,276,63,280,70 717 PAINT1,45,40 718 SLOW 719 BSAVE"AUTO.PIC",B0,D0,P8192 TO P16191 800 BSAVE"AUTO.COL",B0,D0,P7168 TO P8191 810 RETURN 820 CHAR1,7,5,S1\$,1 820 CHAR1,7,5,S1\$,1 820 CHAR1,7,5,S1\$,1 821 CHAR1,7,5,S2\$,1 822 CHAR1,7,5,S1\$,1 833 CHAR1,7,7,S2\$,1 844 RETURN 855 COLOR1,7:CHAR1,7,5,"{26 SPACES}",1: REM*66 85 CHAR1,7,7,S2\$,1 860 CHAR1,7,6,"{26 SPACES}",1: REM*66 87 CT-0:XP=7:TX\$="":W\$="" 880 RETURN 880 RETURN 880 RETURN 880 RETURN 880 RETURN 880 CHAR1,7,7,"{26 SPACES}",1: REM 26 SPACE 880 CHAR1,7,7,S2\$,1 880 CHAR1,7,7,S2\$,1 880 CHAR1,7,7,S2\$,1 880 CHAR1,7,7,S2\$,1 880 CHAR1,7,7,S2\$,1 880 CHAR1,7,7,"(26 SPACES)",1: REM 26 SPACE 880 RETURN 880 RETURN 88                                                                                                    | 590                                                                                                    |                                     |                                                                                                    |
| EY TO END":GOSUB85Ø:GOSUB82Ø:GETKEY A\$: GRAPHICØ,1:COLOR5,14:END                                                                                                    |                                                                                                    | IFDS>ØTHENPRINTDS\$                 |                                                                                                    |
| GRAPHICØ,1:COLOR5,14:END 62Ø FAST:GRAPHIC1,1:COLOR1,3 63Ø CHAR1,13,2,"AUTODISK MAKER" 65Ø BOX1,4Ø,32,28Ø,186 66Ø CIRCLE1,16Ø,1Ø5,32,25 67Ø CIRCLE1,16Ø,15Ø,8,5,27Ø,9Ø 68Ø DRAW1,152,15Ø TO 152,17Ø 69Ø DRAW1,168,15Ø TO 168,17Ø 77Ø CIRCLE1,16Ø,17Ø,8,5,9Ø,27Ø 77Ø CIRCLE1,16Ø,17Ø,8,5,9Ø,27Ø 77Ø CIRCLE1,16Ø,17Ø,8,5,9Ø,27Ø 77Ø CIRCLE1,16Ø,17Ø,8,5,9Ø,27Ø 77Ø CIRCLE1,16Ø,17Ø,8,5,9Ø,27Ø 77Ø CIRCLE1,16Ø,17Ø,8,5,9Ø,27Ø 77Ø CIRCLE1,16Ø,17Ø,8,5,9Ø,27Ø 77Ø CIRCLE1,16Ø,17Ø,8,5,9Ø,27Ø 77Ø DOX1,276,63,28Ø,7Ø 77Ø DOX1,276,63,28Ø,7Ø 77Ø BOX1,56,4Ø,264,71,1 77Ø PAINT1,45,4Ø 78Ø SLOW 79Ø BSAVE"AUTO.PIC",BØ,DØ,P8192 TO P16191 80Ø BSAVE"AUTO.PIC",BØ,DØ,P7168 TO P8191 80Ø BSAVE"AUTO.COL",BØ,DØ,P7168 TO P8191 81Ø RETURN 82Ø CHAR1,7,5,S1\$,1 82Ø CHAR1,7,5,S1\$,1 82Ø CHAR1,7,7,S2\$,1 88Ø RETURN 89Ø CHAR1,7,7,S2\$,1 88Ø COLOR1,7:CHAR1,7,5,"{26 SPACES}",1: REM*1Ø 26 SPACES 88Ø RETURN 89Ø CHAR1,7,7,"{26 SPACES}",1: REM 26 SPACE S 88Ø RETURN 89Ø CTØ:XP=7:TX\$="":W\$="" \$REM*173 89Ø CTØ:XP=7:TX\$="":W\$="" \$REM*173 \$REM*173 \$REM*173 \$REM*173 \$REM*183 \$P3Ø IFA=2ØANDLEN(W\$)>ØTHENW\$=LEFT\$(W\$,LEN(W\$)-1):TX\$="" \$REM*179 \$P4Ø IFA=2ØANDLEN(W\$)>ØTHENW\$=LEFT\$(W\$,LEN(W\$)-1):TX\$="" \$REM*179 \$P4Ø IFA=2ØANDLEN(W\$)>ØTHENW\$=N | 610                                                                                                    | CLOSE1:S1\$="ALL DONE!":S2\$="PRE   | ESS ANY K                                                                                                    |
| 62Ø FAST:GRAPHIC1,1:COLOR1,3 63Ø CHAR1,13,2,"AUTODISK MAKER" 64Ø COLOR1,1 65Ø BOX1,4Ø,32,28Ø,186 66Ø CIRCLE1,16Ø,195,32,25 67Ø CIRCLE1,16Ø,15Ø,8,5,27Ø,9Ø 68Ø DRAW1,152,15Ø TO 152,17Ø 69Ø DRAW1,152,15Ø TO 152,17Ø 69Ø DRAW1,168,15Ø TO 168,17Ø 70Ø CIRCLE1,16Ø,17Ø,8,5,90,27Ø 70Ø CIRCLE1,16Ø,17Ø,8,5,90,27Ø 70Ø CIRCLE1,16Ø,17Ø,8,5,90,27Ø 70Ø CIRCLE1,195,125,5,4 71Ø CIRCLE1,195,125,5,4 72Ø BOX1,276,63,28Ø,7Ø 73Ø DRAWØ,28Ø,64 TO 28Ø,69 73Ø DRAWØ,28Ø,64 TO 28Ø,69 73Ø BOX1,56,4Ø,264,71,,1 77Ø PAINT1,45,4Ø 78Ø SLOW 79Ø BSAVE"AUTO.PIC",BØ,DØ,P8192 TO P16191 REM*13 80Ø BSAVE"AUTO.PIC",BØ,DØ,P7168 TO P8191 81Ø RETURN 82Ø CHAR1,7,5,S1\$,1 83Ø CHAR1,7,7,S2\$,1 84Ø RETURN 85Ø COLOR1,7:CHAR1,7,5,"(26 SPACES)",1: REM*67 85Ø CHAR1,7,7,C2\$,1 86Ø CHAR1,7,7,"(26 SPACES)",1: REM 26 SPACE S 87Ø CHAR1,7,7,"(26 SPACES)",1: REM 26 SPACE S 87Ø CHAR1,7,7,"(26 SPACES)",1: REM 26 SPACE S 88Ø RETURN 89Ø CT=Ø:XP=7:TX\$="":W\$="" 99Ø GETKEY TX\$ 99Ø GETKEY TX\$ 99Ø GETKEY TX\$ 99Ø GETKEY TX\$ 99Ø GETKEY TX\$ 99Ø GETKEY TX\$ 99Ø GETKEY TX\$ 99Ø GETKEY TX\$ 99Ø IFA=13THENRETURN 99Ø GETKEY TX\$ 99Ø IFA=2ØANDLEN(W\$)>ØTHENW\$=LEFT\$(W\$,LEN(W\$,LEN(W\$))=15 THEN9Ø 97Ø XP=XP+1:W\$=W\$+TX\$ REM*13 98Ø CHAR1,XP,7,TX\$,1:IFA=2ØTHENXP=XP-1 REM*105                                                                                                    |                                                                                                    |                                     | TKEY AS:                                                                                                    |
| 63Ø CHAR1,13,2,"AUTODISK MAKER" 64Ø COLOR1,1 65Ø BOX1,4Ø,32,28Ø,186 66Ø CIRCLE1,16Ø,1Ø5,32,25 67Ø CIRCLE1,16Ø,1Ø5,8,5,27Ø,9Ø 68Ø DRAW1,52,15Ø TO 152,17Ø 69Ø DRAW1,152,15Ø TO 152,17Ø 69Ø DRAW1,168,15Ø TO 168,17Ø 70Ø CIRCLE1,16Ø,17Ø,8,5,9Ø,27Ø 71Ø CIRCLE1,16Ø,17Ø,8,5,9Ø,27Ø 72Ø BOX1,276,63,28Ø,7Ø 73Ø DRAWØ,28Ø,64 TO 28Ø,69 74Ø COLOR1,7 75Ø BOX1,56,4Ø,264,71,,1 77Ø PAINT1,45,4Ø 78Ø SLOW 79Ø BSAVE"AUTO.PIC",BØ,DØ,P8192 TO P16191 80Ø BSAVE"AUTO.COL",BØ,DØ,P7168 TO P8191 81Ø RETURN 82Ø CHAR1,7,5,S1\$,1 83Ø CHAR1,7,5,S1\$,1 83Ø CHAR1,7,7,S2\$,1 84Ø RETURN 85Ø COLOR1,7:CHAR1,7,5,"(26 SPACES)",1: REM*13 85Ø CHAR1,7,7,"(26 SPACES)",1: REM 26 SPACE S 87Ø CHAR1,7,7,"(26 SPACES)",1: REM 26 SPACE S 87Ø CHAR1,7,7,"(27 SPACES)",1: REM 26 SPACE S 87Ø CHAR1,7,7,"(27 SPACES)",1: REM 26 SPACE S 87Ø CHAR1,7,7,"(27 SPACES)",1: REM 26 SPACE S 87Ø CHAR1,7,7,"(27 SPACES)",1: REM 26 SPACE S 87Ø CHAR1,7,7,7,"(27 SPACES)",1: REM 26 SPACE S 87Ø CHAR1,7,7,"(27 SPACES)",1: REM 26 SPACE S 87Ø CHAR1,7,7,"(27 SPACES)",1: REM 27 SPACES S 87Ø RETURN 89Ø CHESCURN 99Ø GETKEY TXS 99Ø GETKEY TXS 99Ø GETKEY TXS 99Ø GETKEY TXS 99Ø GETKEY TXS 97Ø CHAR1,7,7,7,"(27 SPACES)",1: REM 26 SPACE S 88Ø RETURN 89Ø CHESCURN 99Ø GETKEY TXS 99Ø GETKEY TXS 99Ø GETKEY TXS 99Ø GETKEY TXS 99Ø GETKEY TXS 99Ø GETKEY TXS 99Ø GETKEY TXS 99Ø GETKEY TXS 99Ø GETKEY TXS 99Ø GETKEY TXS 99Ø GETKEY TXS 99Ø GETKEY TXS 99Ø GETKEY TXS 99Ø GETKEY TXS 99Ø G                                                                                                    | 2000                                                                                                    |                                     |                                                                                                    |
| 64Ø COLOR1,1 65Ø BOX1,4Ø,32,28Ø,186 66Ø CIRCLE1,16Ø,195,32,25 67Ø CIRCLE1,16Ø,15Ø,8,5,27Ø,9Ø RREM*152 68Ø DRAW1,152,15Ø TO 152,17Ø 69Ø DRAW1,168,15Ø TO 168,17Ø 77Ø CIRCLE1,16Ø,17Ø,8,5,9Ø,27Ø 77Ø CIRCLE1,16Ø,17Ø,8,5,9Ø,27Ø 77Ø CIRCLE1,16Ø,17Ø,8,5,9Ø,27Ø 77Ø CIRCLE1,16Ø,17Ø,8,5,9Ø,27Ø 77Ø CIRCLE1,16Ø,17Ø,8,5,9Ø,27Ø 77Ø BOX1,276,63,28Ø,7Ø 77Ø BOX1,276,63,28Ø,7Ø 77Ø BOX1,56,4Ø,264,71,,1 77Ø PAINT1,45,4Ø 77Ø BSAVE"AUTO.PIC",BØ,DØ,P8192 TO P16191 77Ø PAINT1,45,4Ø 79Ø BSAVE"AUTO.PIC",BØ,DØ,P7168 TO P8191 80Ø BSAVE"AUTO.COL",BØ,DØ,P7168 TO P8191 81Ø RETURN 82Ø CHAR1,7,5,S1\$,1 82Ø CHAR1,7,5,S1\$,1 83Ø CHAR1,7,7,S2\$,1 86Ø CHAR1,7,7,S2\$,1 87Ø CHAR1,7,7,"{26 SPACES}",1: REM*67 88Ø RETURN 85Ø COLOR1,7:CHAR1,7,5,"{26 SPACES}",1: REM*13 85Ø CHAR1,7,7,"{26 SPACES}",1: REM 26 SPACE S 87Ø CHAR1,7,7,"{26 SPACES}",1: REM 26 SPACE S 87Ø CHAR1,7,7,"{26 SPACES}",1: REM 26 SPACE S 88Ø RETURN 89Ø CT=Ø:XP=7:TX\$="":W\$="" 98Ø GETKEY TX\$ 99Ø GETKEY TX\$ 99Ø GETKEY TX\$ 99Ø GETKEY TX\$ 99Ø IFA=13THENRETURN 99Ø GETKEY TX\$ 99Ø IFA=2ØANDLEN(W\$)>ØTHENW\$=LEFT\$(W\$, LEN(W\$))-1):TX\$="":GOTO98Ø :REM*179 96Ø IFAE) 97Ø XP=XP+1:W\$=W\$+TX\$ REM*109 97Ø XP=XP+1:W\$=W\$+TX\$ REM*113 98Ø CHAR1,XP,7,TX\$,1:IFA=2ØTHENXP=XP-1 8EM*105                                                                                                    | 100 March 1980                                                                                                    | FAST:GRAPHIC1,1:COLOR1,3            | A trade of the second second s |
| 65Ø BOX1,4Ø,32,28Ø,186 66Ø CIRCLEI,16Ø,1Ø5,32,25 67Ø CIRCLEI,16Ø,15Ø,8,5,27Ø,9Ø 68Ø DRAW1,152,15Ø TO 152,17Ø 69Ø DRAW1,168,15Ø TO 168,17Ø 70Ø CIRCLEI,16Ø,17Ø,8,5,9Ø,27Ø 70Ø CIRCLEI,16Ø,17Ø,8,5,9Ø,27Ø 70Ø CIRCLEI,16Ø,17Ø,8,5,9Ø,27Ø 71Ø CIRCLEI,195,125,5,4 72Ø BOX1,276,63,28Ø,7Ø 73Ø DRAWØ,28Ø,64 TO 28Ø,69 74Ø COLOR1,7 75Ø BOX1,56,4Ø,264,71,,1 76Ø COLOR1,7 76Ø COLOR1,7 77Ø PAINTI,45,4Ø 79Ø BSAVE"AUTO.PIC",BØ,DØ,P8192 TO P16191 80Ø BSAVE"AUTO.COL",BØ,DØ,P7168 TO P8191 81Ø RETURN 82Ø CHAR1,7,5,S1\$,1 83Ø CHAR1,7,5,S1\$,1 85Ø COLOR1,7:CHAR1,7,5,"{26 SPACES}",1: REM*58 86Ø CHAR1,7,6,"{26 SPACES}",1: REM*67 88Ø RETURN 85Ø COLOR1,7:CHAR1,7,5,"{26 SPACES}",1: REM*13 85Ø CHAR1,7,7,"{26 SPACES}",1: REM 26 SPACE S 88Ø RETURN 89Ø CT=Ø:XP=7:TX\$="":W\$="" 99Ø GETKEY TX\$ 99Ø GETKEY TX\$ 99Ø GETKEY TX\$ 99Ø IFA=13THENRETURN 99Ø GETKEY TX\$ 99Ø IFA=2ØANDLEN(W\$)>ØTHENW\$=LEFT\$(W\$,LEN(W\$,LEN(W*,LEN(W*,LEN(                             |                                                                                                    | CHAR1,13,2,"AUTODISK MAKER"         |                                                                                                    |
| 66Ø CIRCLE1,16Ø,1Ø5,32,25 67Ø CIRCLE1,16Ø,15Ø,8,5,27Ø,9Ø 68Ø DRAW1,152,15Ø TO 152,17Ø 69Ø DRAW1,168,15Ø TO 168,17Ø 70Ø CIRCLE1,16Ø,17Ø,8,5,9Ø,27Ø 70Ø CIRCLE1,16Ø,17Ø,8,5,9Ø,27Ø 71Ø CIRCLE1,195,125,5,4 72Ø BOX1,276,63,28Ø,7Ø 73Ø DRAWØ,28Ø,64 TO 28Ø,69 74Ø COLOR1,7 75Ø BOX1,56,4Ø,264,71,,1 77Ø PAINT1,45,4Ø 78Ø SLOW 79Ø BSAVE"AUTO.PIC",BØ,DØ,P8192 TO P16191 80Ø BSAVE"AUTO.COL",BØ,DØ,P7168 TO P16191 81Ø RETURN 82Ø CHAR1,7,5,S1\$,1 82Ø CHAR1,7,5,S1\$,1 83Ø CHAR1,7,7,S2\$,1 84Ø RETURN 85Ø COLOR1,7:CHAR1,7,5,"{26 SPACEs}",1: REM*13 85Ø CHAR1,7,7,"{26 SPACEs}",1: REM*26 S 87Ø CHAR1,7,7,"{26 SPACEs}",1: REM 26 SPACE S 87Ø CHAR1,7,7,"{26 SPACEs}",1: REM 26 SPACE S 87Ø CHAR1,7,7,"{26 SPACEs}",1: REM 26 SPACE S 87Ø CHAR1,7,7,"{26 SPACEs}",1: REM 26 SPACE S 87Ø CHAR1,7,7,"{26 SPACEs}",1: REM 26 SPACE S 87Ø CHAR1,7,7,"{26 SPACEs}",1: REM 26 SPACE S 87Ø CHAR1,7,7,"{27 SPACES}",1: REM 26 SPACE S 87Ø CHAR1,7,7,"{27 SPACES}",1: REM 26 SPACE S 87Ø CHAR1,7,7,"{27 SPACES}",1: REM 26 SPACE S 87Ø CHAR1,7,7,"{27 SPACES}",1: REM 26 SPACE S 87Ø CHAR1,7,7,"{27 SPACES}",1: REM 26 SPACE S 87Ø CHAR1,7,7,"{27 SPACES}",1: REM 26 SPACE S 87Ø CHAR1,7,7,"{27 SPACES}",1: REM 26 SPACE S 87Ø CHAR1,7,7,"{27 SPACES}",1: REM 26 SPACE S 87Ø CHAR1,7,7,"{27 SPACES}",1: REM 26 SPACE S 87Ø CHAR1,7,7,"{28 SPACES}",1: REM 26 SPACE S 88Ø RETURN 89Ø CT=Ø:XP=7:TX\$="":W\$="" 99Ø GETKEY TX\$ 91Ø A=ASC(TX\$) 92Ø IFA=13THENRETURN 99Ø GETKEY TX\$ 91Ø AFASC(TX\$) 92Ø IFA=2ØANDLEN(W\$)>ØTHENW\$=LEFT\$(W\$,LEN(W\$))-1):TX\$=""":GOTO98Ø REM*179 95Ø IFA=2ØTHEN9ØØ REM*179 95Ø IFAS=CHR\$(34)THEN9ØØ REM*179 96Ø IFLEN(W\$) >=16 THEN9ØØ REM*179 96Ø IFLEN(W\$) >=16 THEN9ØØ REM*199 97Ø XP=XP+1:W\$=W\$+TX\$ REM*109 97Ø XP=XP+1:W\$=W\$+TX\$ REM*109                                                                                                    |                                                                                                    | COLOR1,1                            |                                                                                                    |
| 67Ø CIRCLE1,16Ø,15Ø,8,5,27Ø,9Ø 68Ø DRAW1,152,15Ø TO 152,17Ø 69Ø DRAW1,168,15Ø TO 168,17Ø 70Ø CIRCLE1,16Ø,17Ø,8,5,9Ø,27Ø 71Ø CIRCLE1,16Ø,17Ø,8,5,9Ø,27Ø 71Ø CIRCLE1,195,125,5,4 72Ø BOX1,276,63,28Ø,7Ø 73Ø DRAWØ,28Ø,64 TO 28Ø,69 74Ø COLOR1,7 75Ø BOX1,56,4Ø,264,71,1 76Ø COLOR1,1 77Ø PAINT1,45,4Ø 79Ø BSAVE"AUTO.PIC",BØ,DØ,P8192 TO P16191 REM*13 8ØØ BSAVE"AUTO.COL",BØ,DØ,P7168 TO P8191 81Ø RETURN 82Ø CHAR1,7,5,5,\$1\$,1 83Ø CHAR1,7,7,52\$,1 83Ø CHAR1,7,7,\$2\$,1 85Ø COLOR1,7:CHAR1,7,5,"{26 SPACES}",1: REM*58 COLOR1,7:CHAR1,7,5,"{26 SPACES}",1: REM*13 85Ø CHAR1,7,7,"{26 SPACES}",1: REM 26 SPACE S 87Ø CHAR1,7,7,"{26 SPACES}",1: REM 26 SPACE S 87Ø CHAR1,7,7,"{26 SPACES}",1: REM 26 SPACE S 87Ø CHAR1,7,7,"{26 SPACES}",1: REM 26 SPACE S 87Ø CHAR1,7,7,"{26 SPACES}",1: REM 26 SPACE S 87Ø CHAR1,7,7,"{26 SPACES}",1: REM 26 SPACE S 87Ø CHAR1,7,7,"{26 SPACES}",1: REM 26 SPACE S 87Ø CHAR1,7,7,"{27 SPACES}",1: REM 26 SPACE S 87Ø CHAR1,7,7,"{27 SPACES}",1: REM 26 SPACE S 87Ø CHAR1,7,7,"{27 SPACES}",1: REM 26 SPACE S 87Ø CHAR1,7,7,"{27 SPACES}",1: REM 26 SPACE S 87Ø CHAR1,7,7,"{27 SPACES}",1: REM 26 SPACE S 87Ø CHAR1,7,7,"{27 SPACES}",1: REM 26 SPACE S 87Ø CHAR1,7,7,"{27 SPACES}",1: REM 26 SPACE S 87Ø CHAR1,7,7,"{27 SPACES}",1: REM 26 SPACE S 87Ø CHAR1,7,7,"{27 SPACES}",1: REM 26 SPACE S 87Ø CHAR1,7,7,"{28 SPACES}",1: REM 26 SPACE S 87Ø CHAR1,7,7,7,"{28 SPACES}",1: REM 26 SPACE S 87Ø CHAR1,7,7,7,"{28 SPACES}",1: REM 26 SPACE S 88Ø RETURN 89Ø CT=Ø:XP=7:TX\$="":W\$="" \$9Ø GETKEY TX\$ \$1 REM*173 \$1 REM*173 \$2 REM*173 \$2 REM*174 \$2 REM*174 \$2 REM*174 \$2 REM*175 \$2 REM*174 \$2 REM*175 \$2 REM*175 \$2 REM*175 \$3 REM*179 \$3 IFA=2ØANDLEN(W\$)>ØTHENW\$=LEFT\$(W\$, LEN(W\$, LEN(W\$,                                                               |                                                                                                    |                                     |                                                                                                    |
| 88 DRAW1,152,15 TO 152,17 SREM*196 690 DRAW1,168,15 TO 168,17 SREM*82 70 CIRCLE1,160,17 S,5,90,27 REM*148 71 CIRCLE1,195,125,5,4 72 BOX1,276,63,28 S,7 SREM*13 DRAW0,28 S,64 TO 28 S,69 74 COLOR1,7 75 BOX1,56,40,264,71,,1 76 COLOR1,1 77 PAINT1,45,4 SREM*58 78 SLOW 79 BSAVE"AUTO.PIC",BØ,DØ,P8192 TO P16191 REM*113 80 BSAVE"AUTO.COL",BØ,DØ,P7168 TO P8191 81 RETURN 82 CHAR1,7,5,S1\$,1 83 CHAR1,7,7,S2\$,1 84 RETURN 85 COLOR1,7:CHAR1,7,5,"{26 SPACES}",1: REM*18 86 CHAR1,7,6,"{26 SPACES}",1: REM*18 86 CHAR1,7,7,"{26 SPACES}",1: REM*18 87 CHAR1,7,7,"{26 SPACES}",1: REM*18 88 RETURN 89 CT=S:XP=7:TX\$="":W\$="" 88 RETURN 89 CT=S:XP=7:TX\$="":W\$="" 89 GETKEY TX\$ 90 GETKEY TX\$ 91 A=ASC(TX\$) 92 IFA=13THENRETURN 93 IFA=2ØANDLEN(W\$)>ØTHENW\$=LEFT\$(W\$,LEN(W\$)-1):TX\$="":GOTO98 REM*179 96 IFA=2ØTHEN9Ø REM*13 97 XP=XP+1:W\$=W\$+TX\$ REM*19 97 XP=XP+1:W\$=W\$+TX\$ REM*19 97 XP=XP+1:W\$=W\$+TX\$ REM*109 97 XP=XP+1:W\$=W\$+TX\$ REM*109 97 XP=XP+1:W\$=W\$+TX\$ REM*109 97 XP=XP+1:W\$=W\$+TX\$ REM*109 97 KEM*109 97 KEM*108 97 KEM*109 97 KEM*108 97 KEM*109 97 KEM*108 97 KEM*108 97                                                                                                    |                                                                                                    | CIRCLE1, 160, 195, 32, 25           |                                                                                                    |
| 69Ø DRAW1,168,15Ø TO 168,17Ø 70Ø CIRCLE1,16Ø,17Ø,8,5,9Ø,27Ø :REM*148 71Ø CIRCLE1,195,125,5,4 :REM*6Ø 72Ø BOX1,276,63,28Ø,7Ø :REM*168 74Ø COLOR1,7 :REM*168 74Ø COLOR1,7 :REM*184 75Ø BOX1,56,4Ø,264,71,1 :REM*58 76Ø COLOR1,1 :REM*12 77Ø PAINT1,45,4Ø :REM*12 78Ø SLOW :REM*13 8ØØ BSAVE"AUTO.PIC",BØ,DØ,P8192 TO P16191 :REM*113 8ØØ BSAVE"AUTO.COL",BØ,DØ,P7168 TO P8191 81Ø RETURN :REM*10 82Ø CHAR1,7,5,S1\$,1 :REM*67 83Ø CHAR1,7,7,S2\$,1 :REM*67 84Ø RETURN :REM*13 85Ø COLOR1,7:CHAR1,7,5,"{26 SPACES}",1: REM 26 SPACE S :REM*13 86Ø CHAR1,7,7,"{26 SPACES}",1: REM 26 SPACE S :REM*13 88Ø RETURN :REM*13 88Ø RETURN :REM*13 88Ø RETURN :REM*13 88Ø RETURN :REM*13 88Ø RETURN :REM*17 89Ø CT=Ø:XP=7:TX\$="":W\$="" :REM*19 90Ø GETKEY TX\$ :REM*57 91Ø A=ASC(TX\$) :REM*87 92Ø IFA=13THENRETURN :REM*83 93Ø IFA=2ØANDLEN(W\$)>ØTHENW\$=LEFT\$(W\$,LEN(W\$)-1):TX\$=" ":GOTO98Ø :REM*15 94Ø IFA=2ØTHEN9ØØ :REM*17 95Ø IFA\$=CHR\$(34)THEN9ØØ :REM*179 96Ø IFLEN(W\$) >=16 THEN9ØØ :REM*19 97Ø XP=XP+1:W\$=W\$+TX\$ :REM*10 98Ø CHAR1,XP,7,TX\$,1:IFA=2ØTHENXP=XP-1 :REM*105                                                                                                    |                                                                                                    | DDAW1 152 150 TO 152 170            |                                                                                                    |
| 700 CIRCLE1,160,170,8,5,90,270 :REM*148 710 CIRCLE1,195,125,5,4 :REM*60 720 BOX1,276,63,280,70 :REM*130 730 DRAW0,280,64 TO 280,69 :REM*168 740 COLOR1,7 :REM*58 760 COLOR1,1 :REM*58 760 COLOR1,1 :REM*58 760 COLOR1,1 :REM*59 780 SLOW :REM*61 790 BSAVE"AUTO.PIC",B0,D0,P8192 TO P16191 800 BSAVE"AUTO.COL",B0,D0,P8192 TO P16191 810 RETURN :REM*103 820 CHAR1,7,5,S1\$,1 :REM*103 820 CHAR1,7,5,S1\$,1 :REM*51 830 CHAR1,7,7,S2\$,1 :REM*51 840 RETURN :REM*13 850 COLOR1,7:CHAR1,7,5,"{26 SPACES}",1: REM 26 SPACES :REM*13 850 CHAR1,7,6,"{26 SPACES}",1: REM 26 SPACE S :REM*15 870 CHAR1,7,7,"{26 SPACES}",1: REM 26 SPACE S :REM*17 890 CT=0:XP=7:TX\$="":W\$="" :REM*173 890 CT=0:XP=7:TX\$="":W\$="" :REM*173 901 FA=13THENRETURN :REM*27 920 IFA=13THENRETURN :REM*37 930 IFA=20ANDLEN(W\$)>ØTHENW\$=LEFT\$(W\$,LEN(W\$)-1):TX\$=" ":GOTO980 :REM*15 940 IFA=20THEN900 :REM*17 950 IFAS=CHR\$(34)THEN900 :REM*17 950 IFAS=CHR\$(34)THEN900 :REM*17 950 IFAS=CHR\$(34)THEN900 :REM*13 950 CHAR1,XP,7,TX\$,1:IFA=20THENXP=XP-1 :REM*105                                                                                                    | 9509367740                                                                                                    | DRAW1, 168, 150 TO 168, 170         |                                                                                                    |
| 71Ø CIRCLE1,195,125,5,4 72Ø BOX1,276,63,28Ø,7Ø 73Ø DRAWØ,28Ø,64 TO 28Ø,69 74Ø COLOR1,7 75Ø BOX1,56,4Ø,264,71,1 75Ø BOX1,56,4Ø,264,71,1 77Ø PAINT1,45,4Ø 78Ø SLOW 79Ø BSAVE"AUTO.PIC",BØ,DØ,P8192 TO P16191 REM*13 8ØØ BSAVE"AUTO.COL",BØ,DØ,P7168 TO P8191 81Ø RETURN 82Ø CHAR1,7,5,S1\$,1 83Ø CHAR1,7,5,S1\$,1 83Ø CHAR1,7,7,S2\$,1 84Ø RETURN 85Ø COLOR1,7:CHAR1,7,5,"{26 SPACES}",1: REM*67 86 RETURN 87Ø CHAR1,7,6,"{26 SPACES}",1: REM*67 87Ø CHAR1,7,7,"{26 SPACES}",1: REM*13 88Ø RETURN 88Ø CHAR1,7,7,"{26 SPACES}",1: REM 26 SPACE S 87Ø CHAR1,7,7,"{26 SPACES}",1: REM 26 SPACE S 87Ø CHAR1,7,7,"{26 SPACES}",1: REM 26 SPACE S 87Ø CHAR1,7,7,"{26 SPACES}",1: REM 26 SPACE S 87Ø CHAR1,7,7,"{26 SPACES}",1: REM 26 SPACE S 87Ø CHAR1,7,7,"{27 SPACES}",1: REM 27 SPACE S 88Ø RETURN 89Ø CT=Ø:XP=7:TX\$="":W\$="" 99Ø GETKEY TX\$ 1: REM*173 89Ø CT=Ø:XP=7:TX\$="":W\$="" 1: REM*87 99Ø GETKEY TX\$ 1: REM*87 99Ø GETKEY TX\$ 1: REM*87 99Ø GETKEY TX\$ 1: REM*83 93Ø IFA=2ØANDLEN(W\$)>ØTHENW\$=LEFT\$(W\$, LEN(W\$)-1):TX\$="":GOTO98Ø REM*15 94Ø IFA=2ØTHEN9ØØ REM*179 96Ø IFLEN(W\$) >=16 THEN9ØØ REM*179 96Ø IFLEN(W\$) >=16 THEN9ØØ REM*131 98Ø CHAR1,XP,7,TX\$,1:IFA=2ØTHENXP=XP-1 1: REM*105                                                                                                    | The State of the State of the S |                                     |                                                                                                    |
| 72Ø BOX1,276,63,28Ø,7Ø                                                                                                    |                                                                                                    | CIRCLE1.195.125.5.4                 |                                                                                                    |
| 73Ø DRAWØ, 28Ø, 64 TO 28Ø, 69 74Ø COLOR1, 7 75Ø BOX1, 56, 4Ø, 264, 71, 1 77Ø PAINT1, 45, 4Ø 78Ø SLOW 79Ø BSAVE"AUTO.PIC", BØ, DØ, P8192 TO P16191 REM*113 8ØØ BSAVE"AUTO.COL", BØ, DØ, P7168 TO P8191 REM*107 81Ø RETURN 82Ø CHAR1, 7, 5, S1\$, 1 82Ø CHAR1, 7, 5, S1\$, 1 85Ø COLOR1, 7: CHAR1, 7, 5, "{26 SPACES}", 1: REM*13 85Ø CHAR1, 7, 6, "{26 SPACES}", 1: REM 26 SPACE S REM*13 86Ø CHAR1, 7, 7, "{26 SPACES}", 1: REM 26 SPACE S REM*15 87Ø CHAR1, 7, 7, "{26 SPACES}", 1: REM 26 SPACE S REM*17 89Ø CT=Ø:XP=7:TX\$="":W\$="" 89Ø GETKEY TX\$ 91Ø A=ASC(TX\$) 92Ø IFA=13THENRETURN 93Ø IFA=2ØANDLEN(W\$)>ØTHENW\$=LEFT\$(W\$, LEN(W\$)-1): TX\$="":GOTO98Ø REM*17 95Ø IFA\$=2ØTHEN9ØØ REM*174 95Ø IFA\$=2ØTHEN9ØØ REM*131 96Ø CHAR1, XP, 7, TX\$, 1: IFA=2ØTHENXP=XP-1 REM*105                                                                                                    |                                                                                                    | BOX1,276,63,280,70                  |                                                                                                    |
| 740 COLOR1,7 750 BOX1,56,40,264,71,,1 760 COLOR1,1 770 PAINT1,45,40 780 SLOW 780 BSAVE"AUTO.PIC",B0,D0,P8192 TO P16191 REM*113 800 BSAVE"AUTO.COL",B0,D0,P7168 TO P8191 REM*103 820 CHAR1,7,5,S1\$,1 820 CHAR1,7,7,S2\$,1 820 CHAR1,7,7,S2\$,1 821 CHAR1,7,7,S2\$,1 822 CHAR1,7,7,S2\$,1 823 CHAR1,7,7,S2\$,1 824 RETURN 825 COLOR1,7:CHAR1,7,5,"{26 SPACEs}",1: REM*67 826 SPACES 827 CHAR1,7,7,"{26 SPACEs}",1: REM 26 SPACES 828 RETURN 839 CHAR1,7,7,"{26 SPACEs}",1: REM 26 SPACE 838 RETURN 890 CT=0:XP=7:TX\$="":W\$="" 890 GETKEY TX\$ 910 A=ASC(TX\$) 920 IFA=13THENRETURN 930 IFA=20ANDLEN(W\$)>ØTHENW\$=LEFT\$(W\$,LEN(W\$,)-1):TX\$="":GOTO980 :REM*179 940 IFA=20THEN900 :REM*179 950 IFA=CHR\$(34)THEN900 :REM*179 950 IFA=CHR\$(34)THEN900 :REM*179 950 IFLEN(W\$)>=16 THEN900 :REM*179 950 IFLEN(W\$)>=16 THEN900 :REM*179 950 CHAR1,XP,7,TX\$,1:IFA=20THENXP=XP-1 822 REM*105                                                                                                    | 730                                                                                                    | DRAWØ, 28Ø, 64 TO 28Ø, 69           | :REM*168                                                                                                    |
| 76Ø COLOR1,1 77Ø PAINT1,45,4Ø                                                                                                    |                                                                                                    | COLOR1,7                            |                                                                                                    |
| 77¢ PAINT1,45,4¢ :REM*79 78¢ SLOW :REM*61 79¢ BSAVE"AUTO.PIC",B¢,D¢,P8192 TO P16191 :REM*113 8¢¢ BSAVE"AUTO.COL",B¢,D¢,P7168 TO P8191 :REM*107 81¢ RETURN :REM*103 82¢ CHAR1,7,5,S1\$,1 :REM*51 83¢ CHAR1,7,7,S2\$,1 :REM*51 84¢ RETURN :REM*13 85¢ COLOR1,7:CHAR1,7,5,"{26 SPACES}",1: REM*13 86¢ CHAR1,7,6,"{26 SPACES}",1: REM 26 SPACE S :REM*15 87¢ CHAR1,7,7,"{26 SPACES}",1: REM 26 SPACE S :REM*155 87¢ CHAR1,7,7,"{26 SPACES}",1: REM 26 SPACE S :REM*155 87¢ CHAR1,7,7,"{26 SPACES}",1: REM 26 SPACE S :REM*173 88¢ RETURN :REM*173 89¢ CT=¢:XP=7:TX\$="":W\$="" :REM*27 99¢ GETKEY TX\$ :REM*57 91¢ A=ASC(TX\$) :REM*87 92¢ IFA=13THENRETURN :REM*87 92¢ IFA=2¢ANDLEN(W\$)>¢THENW\$=LEFT\$(W\$,LEN(W\$,LEN(W\$)-1):TX\$=" ":GOTO98¢ :REM*15 94¢ IFA=2¢THEN9¢¢ :REM*15 94¢ IFA=2¢THEN9¢¢ :REM*179 95¢ IFA\$=CHR\$(34)THEN9¢¢ :REM*179 96¢ IFLEN(W\$) >=16 THEN9¢¢ :REM*179 96¢ IFLEN(W\$) >=16 THEN9¢¢ :REM*131 98¢ CHAR1,XP,7,TX\$,1:IFA=2¢THENXP=XP-1 :REM*105                                                                                                    | 100000000000000000000000000000000000000                                                                                                    |                                     |                                                                                                    |
| 78Ø SLOW 79Ø BSAVE"AUTO.PIC",BØ,DØ,P8192 TO P16191                                                                                                    | 760                                                                                                    |                                     |                                                                                                    |
| 79Ø BSAVE"AUTO.PIC",BØ,DØ,P8192 TO P16191                                                                                                    |                                                                                                    |                                     |                                                                                                    |
| ### ### ### ### ### ### ### ### ### ##                                                                                                    |                                                                                                    |                                     | :REM*61                                                                                                    |
| 800 BSAVE"AUTO.COL",BØ,DØ,P7168 TO P8191  REM*107  REM*108  RETURN  REM*108  REM*108  REM*51  REM*51  REM*67  REM*133  REM*138  COLOR1,7:CHAR1,7,5,"{26 SPACES}",1: REM*138  COLOR1,7:CHAR1,7,5,"{26 SPACES}",1: REM*138  REM*13  REM*13  REM*13  REM*13  REM*13  REM*13  REM*13  REM*13  REM*13  REM*13  REM*13  REM*15  REM*15  REM*173  REM*173  REM*173  REM*173  REM*173  REM*173  REM*173  REM*173  REM*173  REM*173  REM*173  REM*179  REM*87  REM*87  REM*87  REM*87  REM*87  REM*87  REM*88  REM*109  REM*88  REM*109  REM*15  REM*109  REM*15  REM*15  REM*169  REM*15  REM*15  REM*169  REM*15  REM*179  REM*15  REM*179  REM*179  REM*179  REM*179  REM*179  REM*179  REM*179  REM*131  REM*131  REM*131  REM*109                                                                                                    | 190                                                                                                    | BSAVE AUTO.PIC ,BU,DU,P8192 TO      |                                                                                                    |
| ### ### ### ### ### ### ### ### ### ##                                                                                                    | 800                                                                                                    | BSAVE"AUTO COL" BO DO P7168 TO      |                                                                                                    |
| 81Ø RETURN 82Ø CHAR1,7,5,S1\$,1 83Ø CHAR1,7,7,S2\$,1 85Ø COLOR1,7:CHAR1,7,5,"{26 SPACES}",1: REM*13 85Ø COLOR1,7:CHAR1,7,5,"{26 SPACES}",1: REM*13 86Ø CHAR1,7,6,"{26 SPACES}",1: REM 26 SPACE SEM*15 87Ø CHAR1,7,7,"{26 SPACES}",1: REM 26 SPACE SEM*155 87Ø CHAR1,7,7,"{26 SPACES}",1: REM 26 SPACE SEM*37 88Ø RETURN 89Ø CT=Ø:XP=7:TX\$="":W\$="" 90Ø GETKEY TX\$ 91Ø A=ASC(TX\$) 92Ø IFA=13THENRETURN 93Ø IFA=2ØANDLEN(W\$)>ØTHENW\$=LEFT\$(W\$,LEN(W\$)-1):TX\$="":GOTO98Ø REM*15 94Ø IFA=2ØTHEN9ØØ REM*15 94Ø IFA=2ØTHEN9ØØ REM*15 94Ø IFA\$=CHR\$(34)THEN9ØØ REM*179 96Ø IFLEN(W\$)>=16 THEN9ØØ REM*199 97Ø XP=XP+1:W\$=W\$+TX\$ REM*131 98Ø CHAR1,XP,7,TX\$,1:IFA=2ØTHENXP=XP-1 REM*105                                                                                                    | Opp                                                                                                    | BEAVE ACTO. COL /By/By/F7100 10     |                                                                                                    |
| 82¢ CHAR1,7,5,S1\$,1 :REM*51 83¢ CHAR1,7,7,S2\$,1 :REM*67 84¢ RETURN :REM*133 85¢ COLOR1,7:CHAR1,7,5,"{26 SPACES}",1: REM 26 SPACES :REM*13 86¢ CHAR1,7,6,"{26 SPACES}",1: REM 26 SPACE S :REM*155 87¢ CHAR1,7,7,"{26 SPACES}",1: REM 26 SPACE S :REM*155 87¢ CHAR1,7,7,"{26 SPACES}",1: REM 26 SPACE S :REM*173 89¢ CT=¢:XP=7:TX\$="":W\$="" :REM*173 99¢ GETKEY TX\$ :REM*109 99¢ GETKEY TX\$ :REM*57 91¢ A=ASC(TX\$) :REM*87 92¢ IFA=13THENRETURN :REM*87 92¢ IFA=2¢ANDLEN(W\$)>¢THENW\$=LEFT\$(W\$,LEN(W\$)-1):TX\$="":GOTO98¢ :REM*15 94¢ IFA=2¢THEN9¢¢ :REM*15 94¢ IFA=2¢THEN9¢¢ :REM*15 94¢ IFA=CHR\$(34)THEN9¢¢ :REM*179 96¢ IFLEN(W\$)>=16 THEN9¢¢ :REM*179 96¢ IFLEN(W\$)>=16 THEN9¢¢ :REM*131 98¢ CHAR1,XP,7,TX\$,1:IFA=2¢THENXP=XP-1 :REM*1¢5                                                                                                    | 810                                                                                                    | RETURN                              |                                                                                                    |
| 83Ø CHAR1,7,7,82\$,1                                                                                                    |                                                                                                    |                                     |                                                                                                    |
| ### 133  ### 133  ### 133  ### 133  ### 133  ### 133  ### 133  ### 134  ### 135  ### 136  ### 136  ### 136  ### 136  ### 136  ### 136  ### 136  ### 136  ### 136  ### 136  ### 136  ### 136  ### 136  ### 136  ### 136  ### 136  ### 136  ### 136  ### 136  ### 136  ### 136  ### 136  ### 136  ### 136  ### 136  ### 136  ### 136  ### 136  ### 136  ### 136  ### 136  ### 136  ### 136  ### 136  ### 136  ### 136  ### 136  ### 136  ### 136  ### 136  ### 136  ### 136  ### 136  ### 136  ### 136  ### 136  ### 136  ### 136  ### 136  ### 136  ### 136  ### 136  ### 136  ### 136  ### 136  ### 136  ### 136  ### 136  ### 136  ### 136  ### 136  ### 136  ### 136  ### 136  ### 136  ### 136  ### 136  ### 136  ### 136  ### 136  ### 136  ### 136  ### 136  ### 136  ### 136  ### 136  ### 136  ### 136  ### 136  ### 136  ### 136  ### 136  ### 136  ### 136  ### 136  ### 136  #### 136  #### 136  #### 136  #### 136  #### 136  #### 136  #### 136  #### 136  #### 136  ##### 136  ###################################                                                                                                    |                                                                                                    |                                     |                                                                                                    |
| 26 SPACES  CHAR1,7,6,"{26 SPACES}",1: REM 26 SPACE S REM*155  87Ø CHAR1,7,7,"{26 SPACES}",1: REM 26 SPACE S REM*37  88Ø RETURN  89Ø CT=Ø:XP=7:TX\$="":W\$="" REM*173  90Ø GETKEY TX\$ REM*57  91Ø A=ASC(TX\$)  92Ø IFA=13THENRETURN  93Ø IFA=2ØANDLEN(W\$)>ØTHENW\$=LEFT\$(W\$,LEN(W\$)-1):TX\$="":GOTO98Ø" REM*15  94Ø IFA=2ØTHEN9ØØ" REM*15  94Ø IFA=2ØTHEN9ØØ" REM*15  94Ø IFA=2ØTHEN9ØØ" REM*179  96Ø IFLEN(W\$)>=16 THEN9ØØ" REM*179  97Ø XP=XP+1:W\$=W\$+TX\$ REM*131  98Ø CHAR1,XP,7,TX\$,1:IFA=2ØTHENXP=XP-1  REM*1Ø5                                                                                                    |                                                                                                    | RETURN                              |                                                                                                    |
| 86¢ CHAR1,7,6,"{26 SPACES}",1: REM 26 SPACE S :REM*155  87¢ CHAR1,7,7,"{26 SPACES}",1: REM 26 SPACE S :REM*37  88¢ RETURN :REM*173  89¢ CT=Ø:XP=7:TX\$="":W\$="" :REM*169  9¢¢ GETKEY TX\$ :REM*57  91¢ A=ASC(TX\$) :REM*87  92¢ IFA=13THENRETURN :REM*83  93¢ IFA=2¢ANDLEN(W\$)>¢THENW\$=LEFT\$(W\$,LEN(W\$))-1):TX\$=" ":GOTO98¢ :REM*15  94¢ IFA=2¢THEN9¢¢ :REM*17  95¢ IFA\$=CHR\$(34)THEN9¢¢ :REM*179  96¢ IFLEN(W\$)>=16 THEN9¢¢ :REM*179  97¢ XP=XP+1:W\$=W\$+TX\$ :REM*131  98¢ CHAR1,XP,7,TX\$,1:IFA=2¢THENXP=XP-1  :REM*105                                                                                                    | 85Ø                                                                                                    |                                     |                                                                                                    |
| S :REM*155 870 CHAR1,7,7,"{26 SPACES}",1: REM 26 SPACE S :REM*37 880 RETURN :REM*173 890 CT=Ø:XP=7:TX\$="":W\$="" :REM*179 900 GETKEY TX\$ :REM*109 910 A=ASC(TX\$) :REM*57 920 IFA=13THENRETURN :REM*83 930 IFA=20ANDLEN(W\$)>0THENW\$=LEFT\$(W\$,LEN(W\$)-1):TX\$=" ":GOTO980 :REM*179 940 IFA=20THEN900 :REM*147 950 IFA\$=CHR\$(34)THEN900 :REM*179 960 IFLEN(W\$)>=16 THEN900 :REM*109 970 XP=XP+1:W\$=W\$+TX\$ :REM*131 980 CHAR1,XP,7,TX\$,1:IFA=20THENXP=XP-1 :REM*105                                                                                                    |                                                                                                    |                                     |                                                                                                    |
| 87¢ CHAR1,7,7,"{26 SPACES}",1: REM 26 SPACE<br>S :REM*37<br>88¢ RETURN :REM*173<br>89¢ CT=Ø:XP=7:TX\$="":W\$="" :REM*109<br>90¢ GETKEY TX\$ :REM*57<br>91¢ A=ASC(TX\$) :REM*87<br>92¢ IFA=13THENRETURN :REM*83<br>93¢ IFA=2ØANDLEN(W\$)>ØTHENW\$=LEFT\$(W\$,LEN(W<br>\$)-1):TX\$=" ":GOTO98¢ :REM*15<br>94¢ IFA=2ØTHEN9¢¢ :REM*17<br>95¢ IFA\$=CHR\$(34)THEN9¢¢ :REM*179<br>96¢ IFLEN(W\$) >=16 THEN9¢¢ :REM*179<br>97¢ XP=XP+1:W\$=W\$+TX\$ :REM*131<br>98¢ CHAR1,XP,7,TX\$,1:IFA=2ØTHENXP=XP-1<br>:REM*105                                                                                                    | 86Ø                                                                                                    |                                     | 26 SPACE                                                                                                    |
| S :REM*37  88Ø RETURN :REM*173  89Ø CT=Ø:XP=7:TX\$="":W\$="" :REM*109  9ØØ GETKEY TX\$ :REM*57  91Ø A=ASC(TX\$) :REM*87  92Ø IFA=13THENRETURN :REM*83  93Ø IFA=2ØANDLEN(W\$)>ØTHENW\$=LEFT\$(W\$, LEN(W\$)-1):TX\$=" ":GOTO98Ø :REM*15  94Ø IFA=2ØTHEN9ØØ :REM*17  95Ø IFA\$=CHR\$(34)THEN9ØØ :REM*179  96Ø IFLEN(W\$)>=16 THEN9ØØ :REM*179  97Ø XP=XP+1:W\$=W\$+TX\$ :REM*131  98Ø CHAR1,XP,7,TX\$,1:IFA=2ØTHENXP=XP-1 :REM*1Ø5                                                                                                    |                                                                                                    |                                     |                                                                                                    |
| 88Ø RETURN 89Ø CT=Ø:XP=7:TX\$="":W\$="" 9ØØ GETKEY TX\$ 91Ø A=ASC(TX\$) 93Ø IFA=13THENRETURN 93Ø IFA=2ØANDLEN(W\$)>ØTHENW\$=LEFT\$(W\$, LEN(W\$)-1):TX\$="":GOTO98Ø :REM*15 94Ø IFA=2ØTHEN9ØØ :REM*15 95Ø IFA\$=CHR\$(34)THEN9ØØ :REM*179 96Ø IFLEN(W\$)>=16 THEN9ØØ :REM*179 97Ø XP=XP+1:W\$=W\$+TX\$ :REM*131 98Ø CHAR1,XP,7,TX\$,1:IFA=2ØTHENXP=XP-1 :REM*1Ø5                                                                                                    | 870                                                                                                    |                                     |                                                                                                    |
| 89Ø CT=Ø:XP=7:TX\$="":W\$=""  9ØØ GETKEY TX\$  91Ø A=ASC(TX\$)  92Ø IFA=13THENRETURN  93Ø IFA=2ØANDLEN(W\$)>ØTHENW\$=LEFT\$(W\$, LEN(W \$)-1):TX\$="":GOTO98Ø :REM*15  94Ø IFA=2ØTHEN9ØØ :REM*147  95Ø IFA\$=CHR\$(34)THEN9ØØ :REM*179  96Ø IFLEN(W\$) >=16 THEN9ØØ :REM*109  97Ø XP=XP+1:W\$=W\$+TX\$ :REM*131  98Ø CHAR1,XP,7,TX\$,1:IFA=2ØTHENXP=XP-1  :REM*1Ø5                                                                                                    | 000                                                                                                    |                                     |                                                                                                    |
| 900 GETKEY TX\$ :REM*57 910 A=ASC(TX\$) :REM*87 920 IFA=13THENRETURN :REM*83 930 IFA=2ØANDLEN(W\$)>ØTHENW\$=LEFT\$(W\$, LEN(W \$)-1):TX\$=" ":GOTO980 :REM*15 940 IFA=2ØTHEN900 :REM*15 950 IFA\$=CHR\$(34)THEN900 :REM*179 960 IFLEN(W\$) >=16 THEN900 :REM*179 970 XP=XP+1:W\$=W\$+TX\$ :REM*131 980 CHAR1,XP,7,TX\$,1:IFA=2ØTHENXP=XP-1 :REM*105                                                                                                    | 890                                                                                                    | CT-0.XD-7.TX\$-"".W\$-""            | AND THE PERSON NAMED IN COLUMN TO A PARTY OF THE PERSON NAMED IN COLUMN TO A PARTY OF THE PERSON NAMED IN COLUMN TO A P |
| 910 A=ASC(TX\$) :REM*87 920 IFA=13THENRETURN :REM*83 930 IFA=20ANDLEN(W\$)>0THENW\$=LEFT\$(W\$,LEN(W \$)-1):TX\$="":GOTO980 :REM*15 940 IFA=20THEN900 :REM*147 950 IFA\$=CHR\$(34)THEN900 :REM*179 960 IFLEN(W\$)>=16 THEN900 :REM*109 970 XP=XP+1:W\$=W\$+TX\$ :REM*131 980 CHAR1,XP,7,TX\$,1:IFA=20THENXP=XP-1 :REM*105                                                                                                    |                                                                                                    |                                     |                                                                                                    |
| 92Ø IFA=13THENRETURN :REM*83 93Ø IFA=2ØANDLEN(W\$)>ØTHENW\$=LEFT\$(W\$,LEN(W \$)-1):TX\$=" ":GOTO98Ø :REM*15 94Ø IFA=2ØTHEN9ØØ :REM*147 95Ø IFA\$=CHR\$(34)THEN9ØØ :REM*179 96Ø IFLEN(W\$) >=16 THEN9ØØ :REM*109 97Ø XP=XP+1:W\$=W\$+TX\$ :REM*131 98Ø CHAR1,XP,7,TX\$,1:IFA=2ØTHENXP=XP-1 :REM*105                                                                                                    |                                                                                                    |                                     |                                                                                                    |
| 93Ø IFA=2ØANDLEN(W\$)>ØTHENW\$=LEFT\$(W\$,LEN(W\$)-1):TX\$="":GOTO98Ø :REM*15 94Ø IFA=2ØTHEN9ØØ :REM*147 95Ø IFA\$=CHR\$(34)THEN9ØØ :REM*179 96Ø IFLEN(W\$)>=16 THEN9ØØ :REM*1Ø9 97Ø XP=XP+1:W\$=W\$+TX\$ :REM*131 98Ø CHAR1,XP,7,TX\$,1:IFA=2ØTHENXP=XP-1 :REM*1Ø5                                                                                                    |                                                                                                    | IFA=13THENRETURN                    | :REM*83                                                                                                    |
| \$)-1):TX\$=" ":GOTO98Ø :REM*15<br>94Ø IFA=2ØTHEN9ØØ :REM*147<br>95Ø IFA\$=CHR\$(34)THEN9ØØ :REM*179<br>96Ø IFLEN(W\$) >=16 THEN9ØØ :REM*1Ø9<br>97Ø XP=XP+1:W\$=W\$+TX\$ :REM*131<br>98Ø CHAR1,XP,7,TX\$,1:IFA=2ØTHENXP=XP-1<br>:REM*1Ø5                                                                                                    |                                                                                                    |                                     | W\$, LEN(W                                                                                                    |
| 95Ø IFA\$=CHR\$(34)THEN9ØØ :REM*179<br>96Ø IFLEN(W\$) >=16 THEN9ØØ :REM*1Ø9<br>97Ø XP=XP+1:W\$=W\$+TX\$ :REM*131<br>98Ø CHAR1,XP,7,TX\$,1:IFA=2ØTHENXP=XP-1<br>:REM*1Ø5                                                                                                    |                                                                                                    | \$)-1):TX\$=" ":GOTO98Ø             | :REM*15                                                                                                    |
| 96Ø IFLEN(W\$) >=16 THEN9ØØ :REM*1Ø9<br>97Ø XP=XP+1:W\$=W\$+TX\$ :REM*131<br>98Ø CHAR1,XP,7,TX\$,1:IFA=2ØTHENXP=XP-1<br>:REM*1Ø5                                                                                                    |                                                                                                    |                                     |                                                                                                    |
| 97Ø XP=XP+1:W\$=W\$+TX\$ :REM*131<br>98Ø CHAR1,XP,7,TX\$,1:IFA=2ØTHENXP=XP-1<br>:REM*1Ø5                                                                                                    |                                                                                                    |                                     |                                                                                                    |
| 98Ø CHAR1, XP, 7, TX\$, 1:IFA=2ØTHENXP=XP-1<br>:REM*1Ø5                                                                                                    |                                                                                                    |                                     |                                                                                                    |
| :REM*1Ø5                                                                                                    |                                                                                                    |                                     |                                                                                                    |
|                                                                                                    | 980                                                                                                    | CHARI, AP, /, TAS, I: IFA=ZØTHENXP= | · DEM*1 de                                                                                                    |
| THE GOLDSEP                                                                                                    | 990                                                                                                    | GOTO900                             |                                                                                                    |
|                                                                                                    | n d                                                                                                    |                                     |                                                                                                    |

## Jet

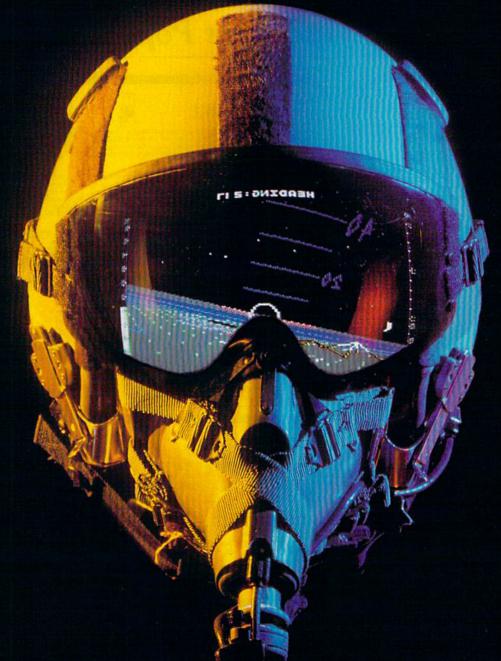

## A New Dimension in Fun

Easy aircraft control, coupled with unexcelled omnidirectional visual (plus audio) references and ballistic power, provide the speed and aerobatic maneuverability that add up to pure fun. Engage in a wide variety of combat scenarios (land-based F-16 or carrier-based F-18), or fly over detailed United States scenery at Mach 2

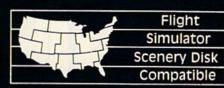

## SubLOGIC

Corporation 713 Edgebrook Drive Champaign IL 61820 (217) 359-8482 Telex: 206995

Order Line: (800) 637-4983 (except in Illinois, Alaska, and Hawaii) Circle 26 on Reader Service card.

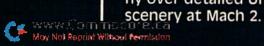

## Sensational Prices! . On Our Most Popular Items!

from micro late ...

Are you paying too much for diskettes? Try our first quality, prime, 51/4" diskettes (no rejects, no seconds) at these fantastic sale prices and save, save, SAVE! Disks are packaged in boxes of 50: each box contains 5 shrink-wrapped 10-packs that include diskettes in sleeves, labels, and writeprotect tabs.

Each diskette is certified to be 100% error free and comes with a lifetime warranty (if you have a problem, we'll replace the diskette). All diskettes include hub reinforcement rings and write-protect

All diskettes are double density and work in either single or double density drives.

SS, DD Diskettes, Box of 50 32391

\$39.50-79¢ ea.!

DS, DD Diskettes, Box of 50 32403

\$49.50-99¢ ea.

AXIOM

CARDCO

#### LOWEST PRICES! BMC **EPSON**

We can ofter you some of the lowest prices in the country on the most popular printers, monitors and interfaces. Our normal prices are already low, but to make sure you get the best deal you can, we will also meet most competitive prices in this publication when placed on an equal basis (Remember—we don't charge for use of your credit card, impose excessive shipping fees, or use any other hidden extras to boost the price you pay. Due to the rapid change in prices in the computer industry, we can only meet prices at the time you place your order; we cannot adjust prices on items ordered or shipped on an earlier date.) Another plus for charge card customers—your charge card is billed at time of shipment only for the items shipped—no early billing, no long wait for the merchandise you already paid for.

\* THE BEST PRICES \* THE BEST SERVICE \* WHY SHOP ANYWHERE ELSE?

#### TIED UP BY PRINT TIME?

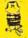

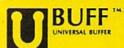

Imagine printing a lengthy document in seconds instead of minutes . freeing your computer for other tasks! We are thoroughly impressed with the U Butf 64K printer butfer from Digital Divices. Just connect it between your parallel intertace and your printer and its ready for work! Its speed and versatility make it a valuable accessory for anyone

U Buff receives print data at rates up to 4800 cps and then send it to the printer at the printer's own print rate. With 64K of usable RAM, the buffer has enough memory to hold approximately 32 pages of data. Think of the increase in personal productivity—while the printer is still working on one document, the next one can be loaded and edited Because the U Buff has its own power supply, it will continue to hold data even if the computer or printer is turned off, or is off line. U Buff comes complete with cables, power supply and comprehensive instruction manual. A one year limited warranty and full customer support are also included.

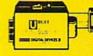

34888 U Buff 64K Printer Buffer

ONLY \$99.95

## COMPUTERFACTS TO TOOM SAMS

#### Technical Service Data for Your Computer and Peripherals

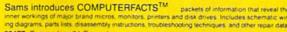

33477 Commodore 64 Computer

33513 VIC-20 Computer 33551 Commodore Plus/4 Computer 33481 Commodore 1541 Disk Drive 33496 Commodore 1525 Printer

33508 Commodore C16 Computer 33546 Commodore 1701 Monitor 35950 Gemini 10X Printer

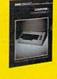

All packets \$17.95 each

## **Get Your** Talking!

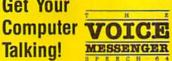

This plug-in speech synthesizer from Welwyn will have your C-84 talking in no time! Add speech to your BASIC programs. . also includes direct text to speech capability. Choose from two voices, each with intonation. Includes manual and built-

Save!

\$49.95

### NEW THINK **Command Your** Computer By Voice!

Give your computer voice recognition capability with the VOICE COMMAND MODULE from Eng Manufacturing. The unit plugs into the C-64's RS-232 port via cable (included); a clip-on lapel microphone attaches to the module with a 6' wire. As you speak into the microphone the machine captures a sample of the voice, compares it to a stored pre-recorded sample, and decides if it matches. Stores up to 64 different words for later recall. Package also includes a disk of software programs (includes SOS – Speech Operating System) and a user's manual. Requires disk drive. Compatible with C-128 computer.

ONLY \$43.95

#### CARTRIDGE EXPANDER

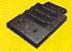

Plus \$22.95 **FAST LOAD** OFFER!

The Navarone cartridge expander features 3 cartridge slots. Select any cartridge, or the "oft" position if no cartridge is to be used. Reset the computer independently of the power switch. Cartridge slots are vertical for easy access—no blind fumbling behind the computer.

33227 Cartridge Expander

The cartridge expander is a great companion for the Epyx Fast Load cartridge—you can keep it permanently installed plus have two slots free

34216 Fast Load Cartridge (Sug. Retail \$34.95) \$29.95

Fast Load ONLY \$22.95 with purchase of cartridge expander!

#### **DUST COVER and** "EVERYTHING BOOK" SPECIAL OFFER

Get to know us by ordering this great dust cover for your VIC-20 or Commodore 64 and our catalog, "The Everything Book for the Commodore C-64 and VIC-20 Home Computers," for \$2.95 (no extra shipping and handling charges). Cover is antistatic translucent 8 gauge vinyl sewn to our exacting standards with reinforced seams. Discover the savings and easy shipping available from TENEX Computer Express!

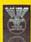

31627 Dust Cover and Catalog (R1L)

#### SPACE SAVING PRINTER STAND!

At last a printer stand priced for homes and small offices! This great new stand from Suncom is elevated so you can place your paper underneath.

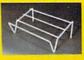

Features heavy duty welded steel wire construction and has a vinyl coating to reduce noise and vibration. Another plus. . . the printer is held at an angle that makes it much easier to see your output as it is being printed.

Available in two widths: 12" for most 80 column printers, and 18" for most 132 column

printers 33232 12" Printer Stand

\$22.95

33246 18" Printer Stand

ORDER AMOUNT CHARGE less than \$20.00 \$3.75

\$40.00-\$74.99 5.75 \$75.00-\$149.99 \$150.00-\$299.99

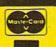

NO EXTRA FEE FOR CHARGES

WE VERIFY CHARGE CARD ADDRESSES.

ORDER TOLL FREE 1-800-348-2778

From Your Friends At omputer Express

We gladly accept mail orders!

P.O. Box 6578 South Bend, IN 46660

Questions? Call 219/259-7051

Ad R<sub>1</sub>L

\$20.00-\$39.99 4.75 \$300 & up

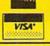

## Sensational Prices! On Our Most Popular Items!

## The Right Interface For All Your Printing Needs!!

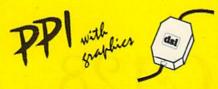

This high-performance graphics parallel printer interface from DSI for C-64 and VIC-20 emulates a Commodore printer. Comes complete with all necessary cables for quick installation and includes easy-to-follow user's manual.

33565

Built-in buffer provides super Interface high-speed printing for parresolution screens up to 18 times faster. Prints all Commodore characters. All cables and connectors included

From Cardco. Lifetime warranty **\$CALI** 

## POWER and PROTECTION FOR YOUR C-64!

### POW'R PAK 64 % Q Q

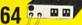

Pow'r Pak is a replacement power supply (1.5 amp) for the Commodore 64...but that's not all! Pow'r Pak also supplies two additional surge protected outlets (120V) for monitor, disk drive, or other peripherals. On/off switch. Fuse protection. Sturdy all-metal casing is ventilated for heat dissipation. Full 1 year warranty

34910

\$49.95

## Ready . . . Set . . . PRINT! PRINTER PLUS GRAPHICS INTERFACE ONLY \$189!!

We've combined a famous name printer with an outstanding graphics interface to offer a complete printer package for your C-64 at an unbeatable value! Similar systems can cost \$300 and up ... but due to our high volume you pay ONLY \$189!!

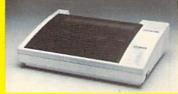

You get a standard printing speed of 100 CPS along with Near Letter Quality and compressed print modes available at the flip of a switch. Printing is bi-directional and logic seeking. Both friction and tractor feed are standard—handles original plus two copies.

Other features include graphics printing (compatible with almost all popular graphics software programs), programmable line spacing, and more!

Dimensions: 15.5" W x 11" D x 4" H". Weight: 10.8 lbs.

Here's another plus-the parallel, Centronics compatible printer can be used with any parallel output computer. . . lets the printer do double duty, or more!

90 days parts and labor warranty with a lifetime warranty on the printhead.

35044 Printer Plus Graphics Interface

\$189.00

Supply is limited — call now!

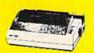

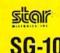

Lowest Price! 33251 \$CALL Also: 34446 SG-10C with Built-In SCALL Commodore Interface!

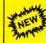

EPSON LX-90 plus Interface Plug-in-and-Print!!

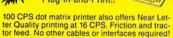

35011 LX-90 Printer 35025 Commodore Interface \$44.95 Also: New FX-85 & FX-185! LX-80 SCALL

We stock a complete line of Star, Epson, BMC, and Axiom peripherals. Call for best prices!

#### The Most Complete Disk Drive You Can Buy

Includes Word Processor, Spread Sheet, and Data Base Manager

## INDUS GT ONLY SCALL

State-of-the-art disk drive for C-64 and VIC-20 features LED State-0-fine-art lask drive for 0-34 and VIC-20 features LED sector indicator, electronic write-protect, built-in wedge, and operating speeds up to 400% faster. Package includes cables and power supply, carrying case that doubles as a disk storage file AND software starter package featuring word processor, spreadsheet, and database manager program!

FULL YEAR PARTS AND LABOR WARRANTY!!

33443 Indus GT Disk Drive

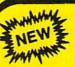

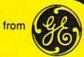

# Recorder

New compact, space-saving data recorder from GE includes Interface Module and cables for direct connection to Commodore (and even Atari) computer systems!! Features include digital counter, monitor speaker, battery level indicator, AC converter.

Sug. Retail \$69.95

Ad

ONLY \$39.95

#### WHAT DO YOU GET A COMPUTER ENTHUSIAST FOR CHRISTMAS?

#### A Gift Certificate from TENEX Computer Express!!

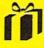

Give a gift you know will be appreciated... a gift certificate and a copy of our catalog filled with computer software, hardware and accessories!

Gift certificates are available for \$25, \$50, \$75. \$100, etc. (in multiples of \$25). Please specify Commodore or TI 99/4A catalog. Let us know if you would like the certificate and catalog sent to you, or directly to the gift recipient.

34981 Christmas Gift Certificate

From Your Friends At

We gladly accept mail orders!

P.O. Box 6578 South Bend, IN 46660

**Questions? Call** 219/259-7051

#### SHIPPING CHARGES

\$300 & up

ORDER AMOUNT CHARGE less than \$20.00 \$3.75 \$20.00-\$39.99 \$40.00-\$74.99 5.75 \$75.00-\$149.99 6.75 \$150.00-\$299.99

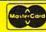

#### NO EXTRA FEE FOR CHARGES

WE VERIFY CHARGE CARD ADDRESSES.

ORDER TOLL FREE 1-800-348-2778

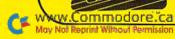

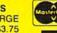

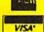

## CP/M and the C-128

Explore the C-128's CP/M 3.0. This tutorial discusses two data-storage techniques, CP/M's resident commands and how to copy system files.

By ALEX LANE

"Okay," some of you new CP/M users are saying to yourselves as you and the A> prompt face off over your C·128, "so what do I do now?"

Others of you may have heard that CP/M is hard to learn and have therefore skipped trying out CP/M until "later."

Well, if you've never played around with CP/M or any other operating system, the A> prompt on your video screen can be pretty intimidating the first time you are faced with it. However, as you learn about CP/M, taking one small step after another, that A> rapidly loses its menace.

#### First Steps

Loading CP/M into your C-128 is fairly simple. The chances are that everything you have already connected to your C-128 is sufficient for you to run CP/M, but let's run down the checklist, just in case you have any doubts.

Ín addition to the C-128 itself, you'll need a disk drive. If you already own a 1541, that will do for now; later, you might consider moving up to a 1571, which is faster and capable of reading different formats.

If you're using a television set as a video display for your C-128, you will only be able to run CP/M in 40-col-

umn mode and will have to scroll across the screen using the control key along with the cursor-left and cursor-right keys. To get the maximum out of the C-128's CP/M mode, however, I strongly suggest you get an inexpensive (less then \$100) monochrome monitor, which gives you the benefit of all 80 columns.

Finally, you need a disk called a system disk, which contains the CP/M operating system.

#### MFM versus GCR

With the C-128 in CP/M mode, the new 1571 disk drive is capable of reading disks with information that has been stored using either the GCR (group code recording) or MFM (modified frequency modulation) data-storage techniques. There has been a lot of confusion about these techniques, with some people worrying about whether or not their 128 can run various CP/M packages.

GCR and MFM refer to the way the disk hardware stores information on a disk. The details of how this is done are not important, but you should be aware that the 1541 drive can only use the GCR method to store and retrieve disk information, while the 1571 can use either the GCR or MFM method.

The method used to store a program has absolutely no effect on whether the program will or will not run on the C-128. In other words, you can copy CP/M programs from an MFM disk on a 1571 to a GCR disk on a 1541 without any problems. I've heard some people talking about "GCR programs" and "MFM programs"; to me, this makes about as much sense as describing a song being played on the radio as an "AM song" or an "FM song."

The CP/M disk that came with the

The CP/M disk that came with the C·128 was written onto the disk using the GCR technique. I hesitate to use the term "GCR format," because "format" is better reserved for a discussion about how data is organized on the disk in tracks and sectors; more about that some other time.

Having been stored using GCR, the software can be read by both the 1541 and 1571 disk drives, making CP/M available to C-128 owners, no matter which drive they own.

#### **Booting the System Disk**

Instead of residing in a read-only memory (ROM) chip inside the computer, the CP/M operating system must be loaded from disk every time it is to be used. The C-128's CP/M Plus can be booted in either of two ways.

**RUN** It Right

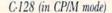

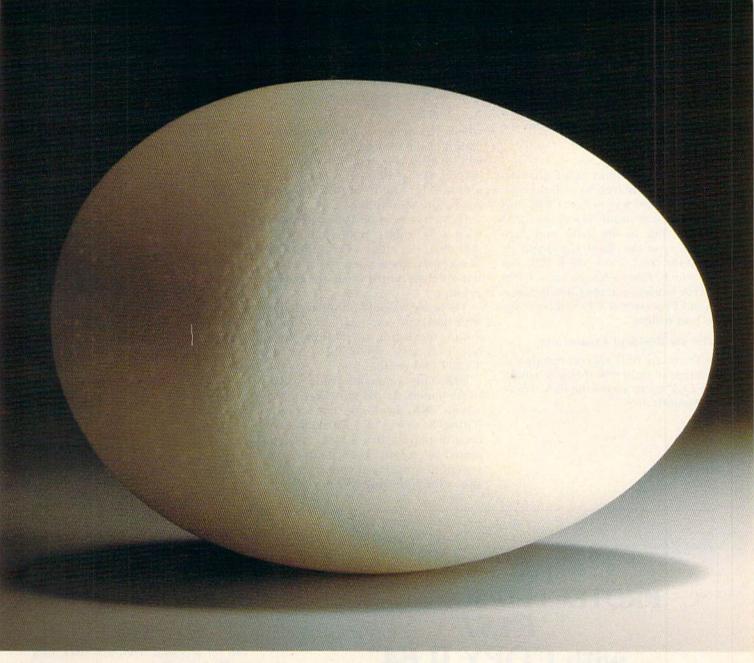

Simple, easy to use.

-2542403535 <5045845-

Professional quality defines new B.E.S.T. software business management systems for the Commodore 64/128\* Ease of use is unique. Manuals are illustrated, readable and easy to understand. Menus are clear and concise.

B.E.S.T. software gives you more time to focus on business. (No

need for computer or accounting

experience.) B.E.S.T. systems seem simple. Yet this is very sophisticated software, easily capable of becoming the indispensible management tool.

Our objective is to make your business easier to manage.

Available at your local computer store.

**Business Electronics**  Software & Technology, Inc. P.O. Box 852 / McMinnville, Oregon 97128 / (503) 472-9512

Circle 56 on Reader Service card.

Prices: Payables & Receivables, \$59.95 each; Inventory & Ledger \$69.95 each; Project Planner, \$89.95.

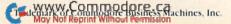

The first way is to turn on the disk drive, insert the CP/M system disk and turn on the C-128. The computer will automatically scan the disk in the drive and, having found the CP/M system tracks, will load them into memory while a message on the screen announces

BOOTING CP/M PLUS

followed by a display of information that is of no interest to us right now.

The second way to load CP/M Plus is from C-128 mode. Insert the CP/M system disk in the drive and then either type the Boot command or press the reset next to the C-128's on/ off switch. After a few seconds, CP/M will be loaded, and the Console Command Processor (CCP) will be ready to take orders.

#### The Six Resident Commands

There are only six commands you can type in right now that won't make the CCP try to access the disk. These commands are:

TYPE DIR USER DIRSYS RENAME ERASE Let's quickly see what these commands do.

**TYPE.** If you have a file made up of printable characters, you can list these to the screen by entering

A> TYPE filename < return>

where "filename" is the file specification of the desired file. CP/M Plus will then list a screen's worth of file, display "Press Return to Continue" and wait for you to press the return key before continuing.

If you try to use the Type command with a file that contains non-printable characters (like a COM file), CP/M may list a few nonsense characters, but will then return you to the system prompt.

There are several options available with the Type command, most commonly the listing of multiple files; but to do that, you'll need the file TYPE.COM on the disk.

**DIR.** This command displays a list of filenames. At the left edge of the screen, DIR prints the letter designating the drive ("A"). Filenames are then displayed, five across and separated by colons. For example, the system disk enclosed with the C-128 shows the following directory:

A: CPM+ SYS: CCP COM: HELP COM: HELP HLP: KEYFIG COM A: KEYFIG HLP: FORMAT COM: PIP COM: DIR COM: COPYSIS COM

With DIR, there are a lot of bells and whistles that can be called forth, including lists that show the time and date a file was created or updated, its protection status and other features; but these require the file DIR.COM to reside on the disk.

**USER.** This command lets you change from one user area to another. The default user area (the one the system leaves you in after it's finished booting) is area 0.

Changing user areas is simple. For example, from the A > prompt, type:

A> USER 1<return>

You should now see a prompt that reads: 1A>.

Now type DIR again; this time, the response is: "No File," which should tell you that all the files in area 0 are invisible to a user in area 1. Now type:

1A> USER 0<return>

You'll be back at the A> prompt, and DIR will work as before.

The User command lets you organize your files into as many as 16 groups. This is handy if you have many small (1–2K) files on a disk and don't want to hunt through them all every time you invoke DIR.

**DÍRSYS.** Another way CP/M Plus lets you organize and protect your files is by letting you assign them attributes. Some files can be assigned a system (SYS) attribute, which means that (if they're in user area 0) they can be accessed from any user area on the same drive.

Just as files in other user areas don't show up when you call for a directory, files with the SYS attribute don't either. DIRSYS lets you locate any system files from any user area.

**ÉRÁSE.** This command, followed by a filename, causes the file to be deleted from the directory. (One of the first public domain programs you might want is UNERA.COM, which finds deleted entries and tries to restore the original file.)

As with DIR, there are a number of options available, but these require assistance from a disk file.

**RENAME.** This command is followed by two filenames separated by an equals (=) sign. For example,

A > RENAME NEWFILE = OLDFILE < return >

will cause the file named Oldfile to be renamed Newfile.

Circle 81 on Reader Service card.

## BACKUP PROTECTED SOFTWARE FAST with COPY II 64™

From the team who brought you **COPY II PLUS** (Apple), **COPY II PC** (IBM) and **COPY II MAC** (Macintosh) comes a revolutionary new copy program for the Commodore 64, **COPY II 64** ver. 2.0!

- Copies most\* protected software automatically.
- Copies even protected disks in just 2 minutes (single 1541 drive).
- Copies even protected disks in just 1 minute (dual 1541 drive).
- Maximum of four disk swaps on a single drive.
- · Copies half and full tracks.

Call M-F 8-5:30 (W. Coast time) with your : 503/244-5782. Or send a check (add \$3 s/h, \$8 overseas) to

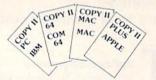

\$39.95

CENTRAL POINT Software, Inc.

9700 SW Capitol Hwy. #100 Portland, OR 97219

\*We update Copy II 64 regularly to handle new protections; you as a registered owner may update at any time at a reduced price.

This product is provided for the purpose of enabling you to make archival copies only.

# 'RadarSoft Maps' Europe's award winning bestsellers are in the USA.

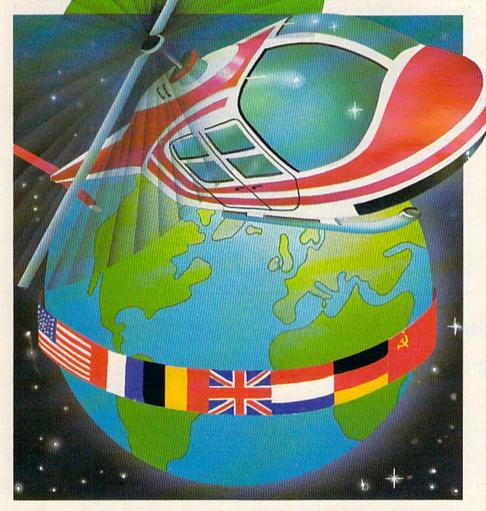

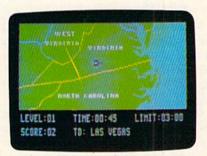

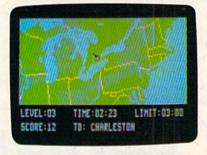

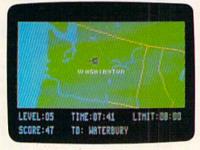

Beat the computer in a race to find the cities, rivers and mountains of the States, all in smooth scrolling colorgraphics on your Commodore 64 or 128.

Fly your helicopter across

- the States with MAPS USA
- the World with MAPS WORLD
- Europe with MAPS EUROPE

Three separate map games, each game with lots of variation to let you change the rules, change the pace and increase the fun.

If you're feeling cramped for space with the CBM 64, take a look at RADARBASIC 50K; the way smart programmers get 50K of application code out of there 64.

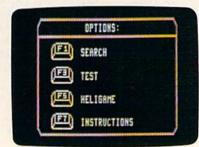

RADARSOFT is tops in Europe! RADARSOFT is selling to-day in the USA and there are lots more smash hits to come from Europe's winner!

TRY A MAPS!... but beware, once a RADARSOFT addict ... always a RADARSOFT addict.

## Go ask the first dealers who couldn't resist!

- MICROSPHERE, South Bend, IN 1-800-348-2778
- MEGASOFT, Battleground, WA 1-800-541-1541
- TUSSEY COMPUTER PRODUCTS,
- State College, PA 814-234-2236

  TRIAD COMPUTER, Winston-Salem, NC 919-465-0433
- TIMEWORKS, Dearfield, IL 312-948-9200
   AACOMPUTER EXCHANGE, Jacksonville, FL 904-388-0018
- COMPUTER EXERCISE WORLD, 612-

... or phone ACK Inc., San Francisco, California. 4152395357, the people who deliver products.

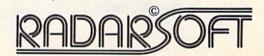

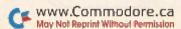

As with DIR and Erase, you can ask for options, but you need a disk file to handle them.

#### Creating a System Disk

Before you begin experimenting with CP/M Plus, create another system disk using as a model the one that came with your C-128. While you're at it (and if you have the time), it might not be a bad idea to back up the software entirely!

Settling down with a couple of blank disks by your side and the system disk in the drive, type:

A> FORMAT < return >

Since the CCP doesn't understand the command "FORMAT," it will try to find a .COM file on the disk with the same name. Once found, the program will be loaded into memory and begin to run automatically.

Once everything settles down, the program will display the type of drive attached to the system, as well as your formatting options. Use the cursorup and cursor-down keys to make your choice (either C-128 singlesided or, if you have a 1571, C-128 double-sided); then press the return key, remove the CP/M Plus system disk, insert a blank disk and press \$.

Circle 91 on Reader Service card.

After a few minutes, the program will ask if you want to format another disk. Repeat the foregoing drill until you've formatted all the disks you'll need for now; then type N to exit the program. You'll be returned to the A> prompt.

Assuming for the moment you want to copy only the CP/M Plus system, reinsert the system disk and

A > PIP E: = A:CPM + .SYS < return >

This loads the copy program PIP and copies the file CPM + .SYS from the A: drive to an imaginary drive, called the E: drive. (In reality, this E: drive, called a "virtual" drive, is an identity assumed temporarily by the A: drive for the purpose of copying files.)

If you use a 1541 drive, while the file is being copied, you will be prompted once with:

INSERT DISK E IN DRIVE A

At this point, you remove the system disk and insert a formatted blank disk. Once CPM + .SYS is copied, put the system disk back in the drive and do the same for CCP.COM by typing:

A > PIP E: = A:CCP.COM < return >

When you're done, you'll have a complete copy of the system.

Now, if you want to copy the entire disk, you can use the PIP command with each file. If you want to save wear and tear on your fingers from the start, you can type:

A> PIP E: = A:\*.\* < return >

This will cause all the files to be copied, one after the other. Be prepared, however, to set aside some time for this. It takes a while to copy 160K of files. Note: Don't issue the PIP E:=A:\*.\* command after copying CPM + .SYS and CCP.COM, because PIP will do exactly as you say and copy everything, including a second copy of CPM + .SYS and CCP.COM!

#### **Parting Words**

CP/M isn't something you master in one session, and we've only managed to scratch its surface. However, you've come a long way; that A> prompt doesn't look so intimidating anymore, does it?

Address all author correspondence to Alex Lane, 1873 Bartram Road, Jacksonville, FL 32207.

## Copy Worldwide Short-wave Radio Signals on Your Computer

Remember the fun of tuning in all those foreign broadcast stations on the short-wave radio? Remember those mysterious sounding coded tone signals that baffled you? Well, most of those beeps & squeals are really digital data transmissions using radioteletype or Morse code. The signals are coming in from weather stations, news services, ships & ham radio operators all over the world. Our short-wave listener cartridge, the "SWL". will bring that data from your radio right to the video screen. You'll see the actual text as it's being sent from those far away transmitters.

Morse code and all speeds/shifts of radioteletype. It comes with a cable to connect to your radio's speaker/ earphone jack, demo cassette, and an excellent manual that contains a wealth of information on how to get the most out of short-wave digital DXing, even if you're brand new at it.

For about the price of another "Pac-Zapper" game, you can tie your Commodore 64, 128 or VIC-20 into the exciting world of digital communications with the Microlog SWL. \$64. Postpaid, U.S.

MICROLOG CORPORATION, 18713 Mooney Drive, Gaithersburg, Maryland 20879. Telephone: 301 258-8400.

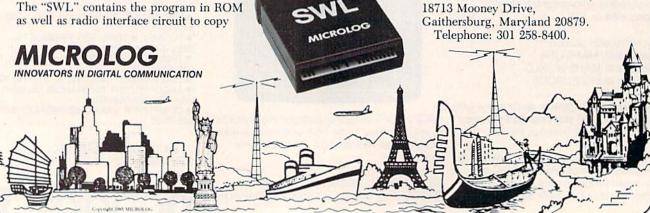

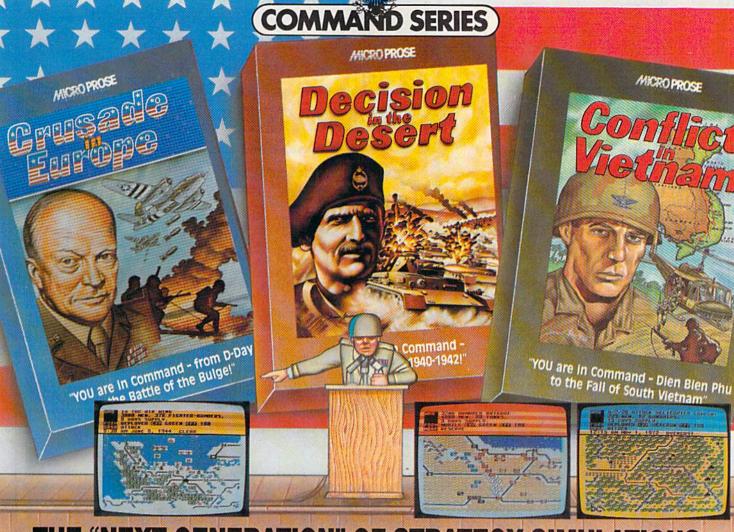

# THE "NEXT GENERATION" OF STRATEGY SIMULATIONS. THIS TIME YOU ARE IN COMMAND!

Are you a Great Strategist? Now you can find out by stepping into the thrill and excitement of some of history's greatest events!! "Crusade in Europe", "Decision in the Desert" and "Conflict in Vietnam" take you there — from D-Day, to the "Battle of the Bulge", to El Alamein to Dien Bien Phu. All the "Command Series" products provide challenge and excitement in historically accurate and easy to play strategic simulations. And, best of all, you'll be in the thick of the action in minutes even if you have never played a strategic simulation before!!

"Command Series" simulations require both careful strategic thinking and fast responses to rapidly changing battlefield conditions. These simulations occur in accelerated real time, with action taking place continuously — just like real battles!! No slow plodding action here!! These outstanding simulations feature colorful animated graphics, great sound effects, and a new, quick and easy-to-use command system to enter commands using a joystick or the keyboard. "Command Series" simulations allow solo play from either side's perspective or exciting direct competition between two opposing Generals. The computer handles all the rules, provides play balancing, and even the ability to change sides in the middle of the game! Other features include multiple scenarios from a single screen mission to an in-depth campaign using a ten-screen scrolling map, strategic maps, game save, and a unique "flashback" function.

"Crusade in Europe: D-Day to the Battle of the Bulge", "Decision in the Desert: North Africa 1940-1942" and "Conflict in Vietnam: 1954-1972" establish a new standard of quality and playability in strategic simulation design. At a suggested retail price of \$39.95, they are an extraordinary value as well!

#### For Apple, includes Double Hi Res.

Disc includes both 64K & 128K versions.

## Experience the reality of these other great simulations from MicroProse:

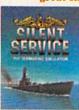

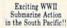

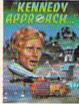

Exciting Speech and Graphic Air Traffic Control Action!

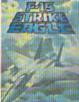

Challenging and Exciting Air Combat from the Modern Electronic Cockpit!!

"Command Series" is available for Commodore 64/128, Apple II Family, Atari XL/XE, IBM PC/PC Jr. computers for a suggested retail of \$39.95. Available soon for Macintosh.

Commodore, Apple, Macintosh, Atari and IBM are registered trademarks of Commodore Business Inc., Apple Computer Inc., Atari Inc., and International Business Machines Inc., respectively.

Software Speech <sup>TM</sup> by Electronic Speech Systems of Berkeley, CA. Call or write for more information or MC/VISA orders.

FIGRE PROSE

120 Lakefront Drive • Hunt Valley, MD 21030 • (301) 667-1151

SEE YOUR LOCAL RETAILER for "Crusade in Europe", "Decision in the Desert" and "Conflict in Vielmin'. Commodore.ca

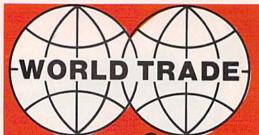

FOR THE BEST &
LATEST COMMODORE
EQUIPMENT AT THE
LOWEST PRICES

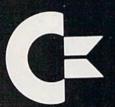

You'll the Get the Buy ob a Buy ob a Citetine

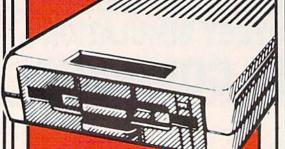

ENHANCER 2000 DISK DRIVE 1599

Super high speed slim sign construction commodore compatable direct drive motor.

Ccommodore

\$137

 Upper & lower case ● Sprite graphic ● Sid sound chip ● Built in Basic.

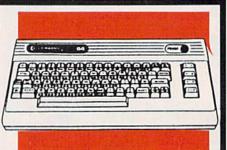

CE COMMODORE
128K COMPUTER
CALLI

128K expandable to 512K ● 40 and or 80 column full color display
 Professional typewriter keyboard with numeric key pad ● Built in basic ● Full CP/M plus.

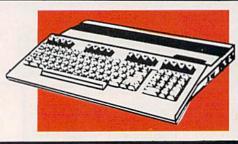

Cx commodore
1702 MONITOR

\$179

1902 COMMODORE MONITOR NOW AVAILABLE

Extra clear picture from separate video luminance input
 Audio input speaker.

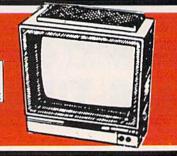

CALL

FOR AVAILABILITY & PRICE Ram 256K Exp. to 512K, 16 & 32 Bits, 3½" floppy drive, 880K storage, 8 programable Keys, 89 Keys plus numeric key pad.

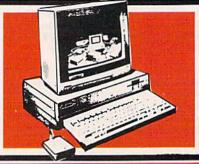

TO ORDER CALL 1-800-722-4002

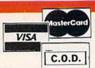

N NEW YORK VISIT OUR 5 SUPER SIZE STORES, WEST BABYLON, NEW HYDE PARK, PATCHOGUE, SYOSSET, BAYSIDE

# WORLD

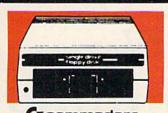

(I commodore **1541 DISK DRIVE** 

• Lets you store & retrieve programs & other information you create on your

COMMODORE 1571 DISK DRIVE Call for Price & Availability

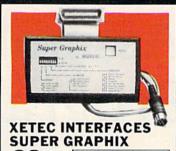

SUPER GRAPHIX JR.

FONT MASTER 8K Buffer

10 printing modes.

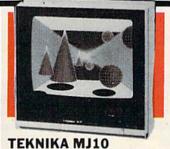

MONITOR

TEKNIKA RGB 13" MONITOR \$269

Color composite 13" monitor ● 1 year parts & labor ● Compatable with most home computers.

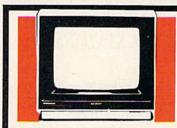

SHARP 13" COLOR COMPOSITE MONITORS

SHARP 12" GREEN MONITOR 5995

Monitor provides sharper picture to show case colorful graphics.

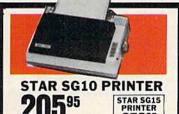

**5**95 Tractor/Friction

130 cps

NASHUA

DISKETTES

BOX OF 895

Double density 
 Single sided.

35995

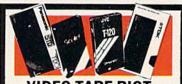

VIDEO TAPE RIOT **TDK T120** YOUR CHOICE SCOTCH T120 JVC T120 PANASONIC T120 **EACH** 

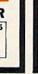

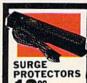

**ELEPHANT** DISKETTES BOX OF 1 85

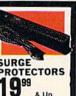

& Up 6 outlet with lighted SURGE 3495

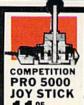

1195 F EA.

Arcade quality joy stick score like a pro

SPECIAL SOFTWARE FOR THE 128

| Data Manager                   | 59.95 |
|--------------------------------|-------|
| Swiftcalc with sideways        | 59.95 |
| Word Writer with Spell Checker | 59.95 |
| Paper Clip                     | 69.95 |
| Consultant                     | 64.95 |

#### **CBS SOFTWARE** FOR COMMODORE 64

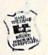

49.95

14.95

Grand prize \$10,000 cash for tuition. 1st. prize \$1,000 educational software 2nd prize \$100 each for school supplies Plus... with proof of purchase you will get \$10 rebate on CBS software's Easy Key program.

| program.                   |
|----------------------------|
| r. Seuss Fix Up The        |
| Mix Up Puzzle9.95          |
| Many ways to say           |
| Love You 9.95              |
| stro-grover9.95            |
| ig Bird's Funhouse 9.95    |
| rnie's Magic Shapes 24.95  |
| orcast 9.95                |
| Dinosaur Dig               |
| Coast to Coast 39.95       |
| Success with               |
| Math Series 24.95          |
| Success with               |
| Algebra Series 34.95       |
| Auppet Learning Keys 79.95 |
| WORD PROCESSING            |
|                            |

## Fleet system 2 w/70,000

50.00 word spellpak. MODEMS Video 7 59.95 Mitey Mo (1 hour free compuserve time).... 69.95 West Ridge..... ACCESS SOFTWARE
Neutral Zone 29.95 Mach 5 .....

| Beach-Head II        | 29.95 |
|----------------------|-------|
| TIMEWORKS            | -     |
| Data Manager II      | 49.95 |
| Evelyn Wood Dynamic  | 49.95 |
| Work Writer with     |       |
| Spellcheck           | 49.95 |
| Swiftcalc w/Sideways | 49.95 |
| Cave of the          |       |
| Word Wizards         | 34.95 |

#### **EPYX SOFTWARE** Hot Wheels......19.95

| Summer Ga  | n | 1 | e | s | 1 | II |   |  |   |    |    |   |   |   | 1 | 9 | .9 | 5 |
|------------|---|---|---|---|---|----|---|--|---|----|----|---|---|---|---|---|----|---|
| Fast Load  |   | , | , |   |   |    |   |  |   |    |    |   |   |   | 1 | 9 | .9 | 5 |
| Barbie     |   |   |   |   | ÷ | +  |   |  |   |    |    |   |   |   | 1 | 9 | .9 | 5 |
| Breakdance |   | , |   | , |   |    |   |  |   | ě. | ý. |   |   | ¥ | 1 | 9 | .9 | 5 |
| Baseball   |   |   |   |   |   |    |   |  |   |    |    |   |   |   | 1 | 9 | .9 | 5 |
| Pitstop II |   |   | À |   |   |    | Á |  | i |    |    |   |   |   | 1 | 9 | .9 | 5 |
| Winter Gam | e | s |   |   | ú |    | Ġ |  | Ġ | S  | Ú  | í | ġ | ĺ | 1 | 9 | 9  | 5 |

#### INTERENCE

| Tymac | d | c | 10 | 1 | n | i | 9 | C | t | i | 0 | n |  |   |   |  |   | 6 | 9 | H | 9 | 5 |
|-------|---|---|----|---|---|---|---|---|---|---|---|---|--|---|---|--|---|---|---|---|---|---|
| G-Wiz |   |   |    |   |   |   | 4 |   |   |   |   |   |  | 4 | 4 |  | * | 4 | 9 |   | 9 | 5 |

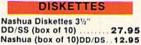

Scotch (3M) (box of 10) 10.95 Scotch Head Cleaner Kit 6.95

#### NIBBLE NOTCH

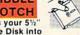

Turns your 51/2" Single Disk into A 2 Sided Disk ...... 7.95

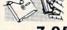

#### DISK FILES

#### MONITORS

Sharp amber 12"..... Teknika RGB/Composite . 69.95 

| JUISTICKS           |   |
|---------------------|---|
| Wico Boss 10.50     | , |
| Wico Bat 18.00      | , |
|                     | , |
| Gim 1000-left/right |   |
| firing button 9.95  | , |
| Gim 1000-left/right |   |

| PRINTER               | 15             |
|-----------------------|----------------|
| StarSG10 Tractor/Frid | tion           |
| 130cps                | 259.00         |
| JUKI 6100 Daisywheel  | letter quality |
| Parallel              | 399.95         |
| Serial                | 449.95         |
| SG10-C w/built in Cor | mmodore        |
| interface             | 215.00         |
| Legend 880            | 239.95         |
| Legende 1080          | 269.95         |
| Legende 1380          | 300.95         |
| Legende 1385          | 379.95         |
|                       |                |

#### PAPER & RIBBON

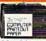

Delivery on paper included in price paper size 91/2"-11"

1000 x 3 boxes Micropert. 49.95 Ribbon 802 Ribbon SG10/SG15/ Okidata 82A 19.95 Ribbon 1101

OUTSIDE N.Y. TO ORDER 1-800-722-4002 CALL

ORDER LINE

Check, Money Order, MC or VISA accepted call for shipping & handling information. NYS residents add applicable sales tax. Prices and availability are subject to change without notice. Air factory fresh merchanidse with manufacturer's warranty. Dealers welcome. Call for recent price reductions & new rebate information. No returns without authorization. For information & customer service call 1-7-18-085-2388.

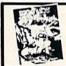

NEW! BIG 5 SOFTWARE BOUNTY BOB STRIKES BACK CALL

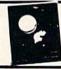

NEW! MINDSCAPEINC. THE HALLEY PROJECT

MAIL ORDERS TO: WORLD TRADE, 2075 JERICHO TURNPIKE, NEW HYDE PARK, NEW YORK, 11040

# C-128 Assembly Language Programming

Do you want to program in a language other than Basic? Well, with the new C-128's built-in machine language monitor, you can program in assembly language.

## By WILLIAM B. SANDERS

For machine and assembly language programmers, the C-128's nicest feature is its built-in monitor. In this article, I'll explain how to use the monitor's mini-assembler.

To begin, either press the shifted f8 key or type in

MONITOR < return >

You will now be in the monitor. When you enter the monitor, the major registers are displayed. For example, your screen may look like this:

MONITOR

PC SR AC XR YR SP FB000 00 00 00 00 F9

What does that mean? Let's take it one step at a time:

PC—Program counter. The value of the program counter is \$FB000. In the C-128 monitor, the left-most value in a five-digit hexadecimal number is called the bank. The other values represent the address in that bank. The \$B000 is where the built-in monitor resides.

SR—Status register. This tells the conditions of seven one-bit flags. At the outset, they are all cleared, or are of 0 value.

AC—This is the accumulator, or A register.

XR/YR—These are the X and Y registers.

SP—The stack pointer holds the pointer to the return address for subroutine jumps.

It is important to understand that all default values in the 128 monitor mini-assembler are in hexadecimal. To enter a decimal value, you must place a plus sign (+) in front of the value; this changes the number into hexadecimal form. For example, let's say you want to enter decimal 15. You would enter:

+ 15

and it would be changed to:

OF

This is simply the hexadecimal equivalent of decimal 15.

To convert a number to a different base while in the monitor, you need only enter the symbol for the base of the number you wish to convert and press the return key. Use these symbols for your base conversion:

\$ = hexadecimal

+ = decimal

&= octal

% = binary

You can begin with any base and convert to any other base as long as the number you enter is "legal." Thus, while &77 is a perfectly legal octal number, &88 is not, nor is any digit other than 0 or 1 in a binary number.

Type in the following to see how it works.

\$1300 < return >

You will be presented with:

\$1300

+ 4864

&11400

%1001100000000

In examining the contents of registers and sprite configurations, the binary conversion will be very useful.

#### **Assembling Programs**

To assemble programs using mnemonic opcodes, enter:

A <address> <opcode> <operand>

For example, to enter programs in the C-128 mode, you might start as follows:

A F1300 LDA #0D < return>

As soon as you press the return key, your code will look like this:

A F1300 AD 0D LDA #\$0D A F1302

**RUN** It Right

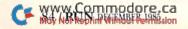

Circle 4 on Reader Service card

# BECOME A PUBLISHED AUTHOR IN 6 EASY STEPS WITH THE PLAYWRITER SERIES

**Select Your Topic** 

Choose from 4 PlayWriter titles: Tales of Me, Adventures in Space, Mystery!, Castles & Creatures. Each turns your computer into a creative writing assistant who asks you questions and

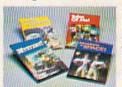

offers suggestions. In this way PlayWriter walks you step by step through the entire story writing process.

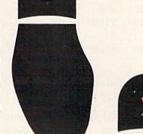

3

### Write 1.1000 Different Stories

Create your own unique tales of intrigue and adventure with the guidance of PlayWriter's computer-assisted writing software. Remember, YOU'RE IN THE AUTHOR'S SHOES, and

you can use PlayWriter again and again to write hundreds of different stories that will be yours and yours alone.

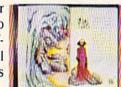

#### Edit With Built-In Word Processor

Read your "first draft" on the screen and then use PlayWriter's edit option to make changes and corrections. You can make simple changes – such as spelling or grammatical

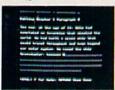

corrections – or even do major revisions. You can revise and rewrite any parts of the story you'd like.

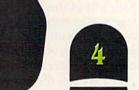

#### **Print Your Stories**

Print your stories onto any standard computer paper. PlayWriter will automatically organize your story like a regular book. It will print title and dedication pages, set the margins, num-

ber the pages, leave spaces for illustrations, and even print out a page all about the author – YOU!.

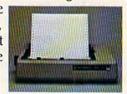

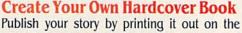

Publish your story by printing it out on the special paper included, and put the book together using the **bookjacket**, **colorful stickers**, and full page illustrations in-

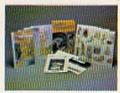

Send to Woodbury Software

cluded in each package. (To make extra books, refill packs of book materials are available but not necessary.)

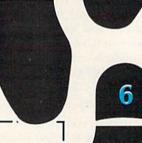

## ENTER THE GREAT AMERICAN WRITING CONTEST

**Win over \$1,000.00 in prizes ...** PLUS publication and distribution of your book ... PLUS "new author treatment" including multimedia attention ... PLUS a computer for your school.

Winners will be selected in 3 age categories: Adventures in Space (Grades 4 and below); Castles & Creatures (Grades 5-6); Mystery! (Grades 7-12). EVERY ENTRANT WINS A PRIZE.

**Get Started Now:** Send for rules and entry forms. For dealer location or Visa/Master-Charge orders call: **(201) 679-0200.** 

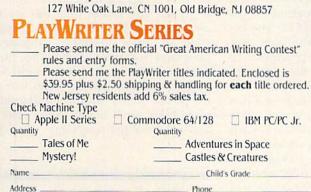

State, Zip.

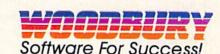

127 White Oak Lane, CN 1001, Old Bridge, NJ 08857

The "AD 0D" are the machine language hexadecimal values for LDA and 0D. The next available address, F1302, is then given for entering the next set of opcodes and operands.

#### Using the Correct Banks

When you enter code in the monitor, you enter it in one of 16 banks (\$0-\$F). The left-most value in an address is the bank value. For example, in F1300, the address is 1300 in bank F. The organization of information in bank F is not the same as in bank 0. The default bank when you turn on your C-128 is bank \$F, but when you enter code in the monitor, failure to enter the fifth value for an address puts you in bank 0. When writing programs in the C-128 mini-assembler, use bank \$F (15) for the C-128 mode and bank \$0 (0) for the C-64 mode.

#### Programming for the C-128 Mode

While many of the addresses used for the C-128 are the same as the ones used in the C-64, some are different. For example, in the C-64 mode, the pointers for the beginning of a Basic program are \$2B and \$2C, while in the C-128 mode, they're \$2D and \$2E. Similarly, the often-used jump to \$E544 is accomplished with a JSR to \$C000 in the C-128 mode, and the free RAM at \$C000 (49152) in the C-64 is not free in C-128 mode.

The most important consideration for programming in the C-128 mode is to access bank F by entering F as the first of the five hex values when you initially begin assembling your code.

Second, begin your programs at F1300, *not* at FC000 or F8000 or (even worse) \$C000 or \$8000. In the 128 mode, the SYS value from Basic is to \$1300 (4864). It is unnecessary to indicate bank F, since, from Basic in the C-128 mode, the default bank is \$F. Once you've entered your first line, you needn't continue entering the bank, as this is done automatically.

In referencing addresses from within the assembly language program, you do not have to reference banks for the level we are discussing. The following shows the correct and incorrect way to reference addresses using the mini-assembler. First, the incorrect way:

A F130E STA F1404

Now, the correct way:

A F130E STA 1404

WWW.ing yorks hetter than an ex-

ample, so let's see if we can do something simple and clear. To start off, enter:

A F1300 JSR C000 < return>

After the first line, the next available address will come up. Here's the complete program:

| A | F1300 | JSR | C000 | (clear the screen)  |
|---|-------|-----|------|---------------------|
| A | F1303 | LDA | #52  | (load first letter) |
| A | F1305 | JSR | FFD2 | (output to screen)  |
| A | F1308 | LDA | #55  | (second letter)     |
| A | F130A | JSR | FFD2 | (output to screen)  |
| A | F130D | LDA | #4E  | (third letter)      |
| A | F130F | JSR | FFD2 | (output to screen)  |
| A | F1312 | RTS |      | (get back)          |

When you're all finished, your listing will appear as follows:

|    | F1300 | 20  | 00 | CO | JSR | \$C000 |
|----|-------|-----|----|----|-----|--------|
|    | F1303 | A9  | 52 |    | LDA | #\$52  |
|    | F1305 | 20  | D2 | FF | JSR | \$FFD2 |
|    | F1308 | A9  | 55 |    | LDA | #\$55  |
|    | F130A | 20  | D2 | FF | JSR | \$FFD2 |
|    | F130D | A9  | 4E |    | LDA | #\$4E  |
| 20 | F130F | 20  | D2 | FF | JSR | \$FFD2 |
|    | F1312 | RTS |    |    |     |        |

There are two ways to execute your program. First, you can exit to Basic with an X < return > and SYS 4864; or, from within the monitor, you can execute the program by entering G F1300. Try it both ways to see what happens. (You get a Syntax error from monitor execution, but don't worry about it; there's nothing wrong.)

Now, let's save and load a program from within the monitor, and I'll show you a neat trick for getting all of your C-64 programs into the C-128 mode. To save a program from within the monitor, you use the S command with the device number. That's very much like the old C-64 Save mode. However, with machine and assembly language programs, you have to include the beginning address and the ending address plus 1. Using the example program, you would enter:

S"HOTSTUFF",8,F1300,F1313 < return >

Saving to disk, you use device number 8. For cassette storage, you would have used a 1. The program begins at F1300 and ends at F1312. The beginning address stays the same, but you add 1 to the ending address to get F1313. Let's call the program "HOTSTUFF."

To get the program back, you just have to indicate the program name and device number. Unless you want it to load at a different address than the one you used for storage, you don't have to add the load address. So, clear that portion of memory you used by entering:

F F1300 F1312 FF

That will fill (F) the part of memory you used with \$FFs (255s). Now you'll know whether the program you load is really the one you saved. Enter the following:

L"HOTSTUFF",8 < return>

Now enter:

D F1300 < return>

to disassemble (D) your code and see if you recovered the program. If you did not, go back and try again.

## Transferring Between the C-128 and C-64 Modes

Keeping the program in memory, try the following:

T F1300 F1312 0C000

That transfers (T) the memory contents of \$F1300-\$F1312 to memory beginning at \$0C000. Not only can you transfer from one part of memory to another, you can transfer from one bank to another. Since \$C000 is free RAM for the C-64, the program should execute in the C-64 mode. But wait! The first JSR is to \$C000; so let's change the \$C000 to \$E544. Here's how.

First disassemble the code at \$0C000 with D C000 < return >. (You don't have to put in the bank number, since it defaults to bank 0.) Then, using your arrow keys, move the cursor up so that it is over the \$C000 in the program and change it to \$E544. Now, you are all set to execute the same code in the C-64 mode. To get to the C-64 mode, don't return to Basic and enter GO 64. Anyone can do that. Enter the following:

G FFF4D < return >

Not only will that get you to the C-64 mode; it will also impress your friends. Figure out what decimal value C000 is and SYS it from Basic to activate this short program in C-64 mode.

In conclusion, the built-in monitor in your C-128 gives you far more flexibility and power than was available in the C-64. Not only is it possible to write assembly language programs for the C-128 mode, but you can write for the C-64 as well. As more and more people begin using the power of their monitor and miniassemblers, we'll begin to see faster and more robust programs.

Address all author correspondence to William B. Sanders, 8982 Stimson Court, San Diego, CA 92129.

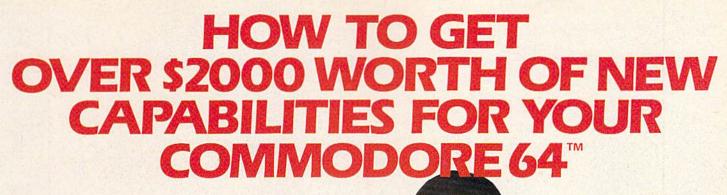

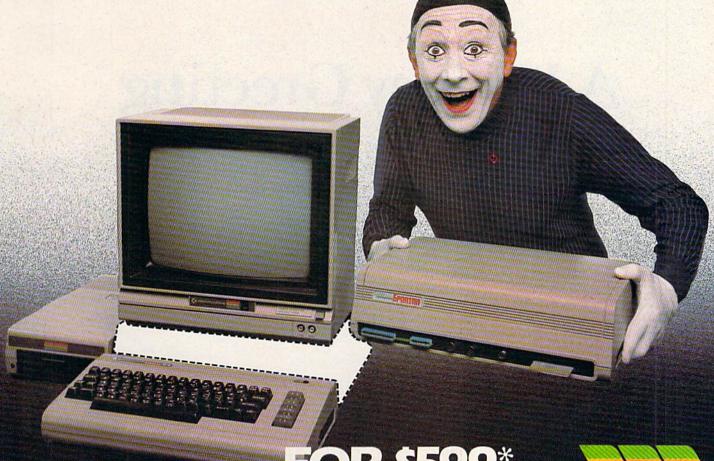

**FOR \$599\*** 

The Spartan<sup>™</sup> is the Apple<sup>™</sup> II + emulator for your Commodore 64<sup>™</sup> that will open up a whole new world of hardware and software for you! Imagine adding these features to your Commodore 64™ for the Spartan™ price of \$599: ☐ Apple™II +
hardware and software capabilities ☐ 64K RAM expansion ☐ four
software selectable Commodore 64™ cartridge slots ☐ non-dedicated 8-bit parallel port ☐ standard audio cassette deck capabilities for your C-64™. The suggested retail value of comparable products offering only these capabilities is over \$2200.00\* — but the Spartan™ gives you much, much morel By building on your investment in your Commodore 64™— an excellent introductory computer — you create a whole new system with both C-64™ and Apple™ II + capabilities. There is a whole other world out there! The huge selection of Apple™ II + hardware and software is now yours to explore! Call toll free for the Spartan™

dealer nearest you.

"All prices quoted are in U.S. funds, freight and taxes not included. Value of components equivalent to the Spartan" system are quoted from Apple" II + CPU and Apple" II + single disk drive 1985. Ilst prices, and from current suggested list prices and component specifications of other peripheral manufacturers. Commodore 64" and Commodore logo are trademarks of Commodore Electronics Ud. and or Commodore Susiness Machines, inc. Apple" II + Is a trademark of Apple Computer Inc. Spartan" is a trademark of Minnic Systems Inc. and has no association with Commodore Electronics or Apple Computer Inc. The Spartan" is manufactured by Minnic Systems Inc. and the Commodore Electronics inc. of Victoria, B.C. Canada. manufactured by Mimic Systems Inc. under license gr

FOR INFORMATION WRITE: MIMIC SYSTEMS INC. 1112 FORT ST., FL. 6A VICTORIA, B.C. CANADA V 8 V 4 V 2

TO ORDER CALL: 800-MODULA

(663-8527)

Circle 43 on Reader Service card

# A Holiday Greeting

Why rely on Hallmark? This program lets you use your C-64 to design and print out your own personalized Christmas cards.

By SCOTT CALAMAR

Once again, the holiday season is upon us, providing an annual opportunity to catch up on correspondence and renew ties with old friends.

The Christmas Card program uses custom characters to print greeting cards that will stand out from others on the mantle this holiday season. Last year, they sparked much more response from friends and family than store-bought cards. They provided a topic of conversation that continued long after the holidays had ended.

To prevent the usual yule-season writer's cramp, this program includes an option to personalize each card for each recipient. All you have to do is type in the name. Or, if you prefer, you can print by quantity instead. The program can accommodate 100 personalized cards with each printing; but, should you be more popular than that, simply change the Dimension statement in line 2 to the quantity you need.

Printing is a two-step process that (after folding) produces cards that open. To print the pictorial covers and interior text pages, paper is fed into the printer twice. First, the cover is printed on the lower right side of

each page. Then, the fan of attached printed sheets is turned around (so that the printed picture is upside down in the top-left corner) and fed into the printer again. The dimensions of the folded, finished card are 4½ by 5½ inches

The Christmas
Card program allows you to make
your cards as lowcost or elegant as you
like. For the budgetminded, standard
white printer paper
and black type will do.
If you seek a finer touch,
you can buy colored paper or a colored ribbon.

You can find colored computer paper at many office-supply stores. The problem I encountered was the very limited variety of colors available. Shades of beige and white are the

**RUN** It Right

C-64; C-128 (in C-64 mode); printer

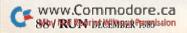

## FAST DELIVERY

**Lowest Holiday Prices** 

Fast Service Experience, and Affordable Prices

ORDER TOLL FREE (800) 992-3300

Mon. thru Fri. 9-8 Sat. 10-6

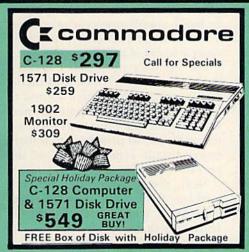

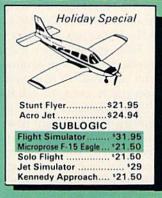

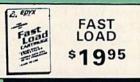

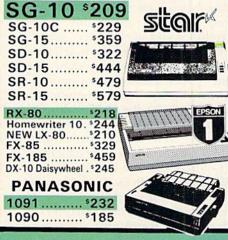

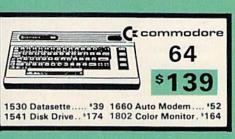

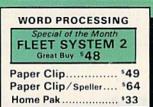

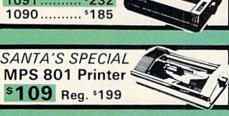

FREE 4K BUFFER When

You Buy a MW 350 For \$69

While Quantities Last
PRINTER INTERFACES Cardco + G Wiz......... 154

Tymac Connection \*54 Grappler CD ...... \*84

Datashare PPI ........41

MW 302 ..... 139

| SURGE PROTECTORS                                                                                                    | 954.95                                                                                                    |
|----------------------------------------------------------------------------------------------------|----------------------------------------------------------------------------------------------------|
| 1 Outlet \$9<br>4 Outlet \$24<br>6 Outlet \$28                                                                                                    | CARDCO 5 SLOT<br>EXPANDER<br>\$49.95                                                                                                    |
| A STATE OF THE PARTY OF THE PARTY OF THE PAR | NAME AND ADDRESS OF THE OWNER, WHEN PERSONS AND ADDRESS OF THE PARTY OF THE PARTY O |

| Print Shop              |
|-------------------------|
| Print Shop \$25.95      |
| Graphic Library \$15.49 |
| Paper Pak \$8.45        |
| THREE \$4995            |

| COMPUTER COVERS                                           | Reg. \$6.99                                                                                                    |
|-----------------------------------------------------------|----------------------------------------------------------------------------------------------------|
| Features heavy duty cannot with vinyl interior waterproof | CMD 64 \$6.95<br>VIC 20 \$6.99<br>Disk Drive \$6.99<br>Espon MX 80 \$7.99<br>Espon MX 80 FT \$7.99<br>Okidata 92 \$7.99 |

| Call<br>For<br>Price<br>1902 RGB Monitor | BRODERBUND Bank Street Writer-D 34.95 Dr Creep-D 20.95 Bungling Bay-D 20.95 Spelunker-D 20.95 Music Shop-D 29.95 INFOCOM Deadline-D 29.95 Enchanter-D 24.95                                                                                      |
|------------------------------------------|----------------------------------------------------------------------------------------------------|
| Modem<br>1670<br>1200 Baud<br>\$164      | Infidel-D   29 95     Planetfall-D   24 95     Planetfall-D   24 95     Sorcere-D   29 95     Statross-D   29 95     Suspended-D   29 95     Witness-D   29 95     Sea Stalker-D   24 95     Zork L II or III-D   27 95     Wistringer-D   29 95 |

|   | DATA BASES S: File                         |
|---|--------------------------------------------|
|   | Special of the Month The Consultant \$3995 |
|   | SPREAD SHEET                               |
|   | mepak                                      |
| C | OMPUSERVE STARTER                          |

| RIBBONS               |                                    |
|-----------------------|------------------------------------|
| Epson MX-80 \$5       | 1                                  |
| Epson M/Rx-100.58     |                                    |
| SG 10/15 \$3          |                                    |
| Panasonic 59          | BULK                               |
| PAPER                 | SS/DD DISK                         |
| Mail Labels (1000) 18 | 10 50 100 500                      |
| 1000 sheets 19.95     | 96¢ 92¢ 89¢ 85¢                    |
| 2500 sheets 34.95     | Disk Storage Case<br>10 Disk\$2.95 |

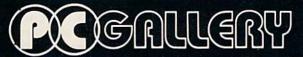

P.O. Box 3354 Cherry Hill, N.J. 08034 FOR INFORMATION
CALL MONSFRINGS
(600) 506-1044

most common; bold colors seem to be the most difficult to find. I settled for a warm shade of light blue. Colored paper is about four times as expensive as white fanfold, but the package of colored paper will last long after the holiday season is over. (Razor Edge Products manufactures 20-lb. continuous letterhead paper, as well as matching envelopes, in some colors.) If you plan to address the envelopes by hand, or print address labels, you can match the colored paper to reasonably priced envelopes sold at stationery stores.

Broderbund Software sells the most festive variety of colored computer paper. This company manufactures a home printing program (The Print Shop) for the Commodore 64. A package of this replacement paper is perfect, as it includes matching envelopes. But it's also quite expensive.

Colored ribbons are much more difficult to find. In fact, I couldn't find any for the 1525 printer, despite the fact that one or two manufacturers do advertise colored ribbons for all printers.

#### **Getting Started**

The Christmas Card program leads

you along each step of the way and provides time to set up your printer and paper.

First, type in the program, paying close attention to the correct symbols and numbers of spaces in the Print#4 statements. Be extra careful not to transpose numbers in the Data statements. Custom characters are used to create a border of holiday bells, the fire in the fireplace and the script print for the message. To simplify typing, you may omit the REM statements in the Data lines. They are provided in case you wish to use the script typeface in other programs.

Save the program to disk or tape before you run it, even though there are no New statements to wipe it from memory. The program is set up for tractor-feed or roll paper (continuous form paper). You can adapt it to printers that operate on a sheet-by-sheet basis by adding a pause subroutine after each sheet is printed. Simply insert WAIT 653,1 before the NEXTNO in lines 100 and 1100. The program will pause after each card to give you time to load the next sheet of paper. Press the shift-lock key to print the next page.

As the program instructs, load the

paper as you would for a word processor. The top-of-the-page perforation should line up with the top of the print head in the printer. The program is set for standard  $8\frac{1}{2}$  × 11-inch paper.

After you've loaded the paper and turned on the printer, the program will ask for your name. Type it in as you would like it to appear on the card. Each card will bear this "signature"; but if you'd rather sign them by hand, simply press the return key at this prompt. This will leave a blank space instead of printing a signature.

For my own purposes, I allowed the card to be inscribed and then I handwrote any message I wanted to include. Dedicated computerists may want to generate Christmas form letters with a word processor to inform more distant acquaintances of the year's activities.

Next, the program asks whether cards are to bear the names of recipients. If so, type in each one in the same way that you entered the signature. Press the return key after each family or household. I decided to include an error trapper at this point to catch spelling mistakes. The additional keystroke slows the process slightly, but it could cut down on wasted cards.

To end the list of names, press the return key. The computer will determine the number of cards you've planned and will print covers and interiors accordingly. If you choose not to enter the salutation, you will be asked for the number of cards you wish to print.

Your name and, if you choose, the names of friends and relatives, will be printed in standard Roman upperand lowercase characters, so be sure to use capital letters where you want them. Your signature is limited to about 70 characters, so if you have a large family, you may want to sign "John, Mary and the children," rather than list all the names individually.

Also note that commas are handled in a special way. To place them between names, either in the signature or the salutation, enclose the line in quotes. Examples are given in the program.

#### **Printing Your Cards**

After you've provided the above information, the printing begins. First, the covers are run, and then the program illustrates how to turn the paper. The cover designs are printed at the bottom-right corner of each sheet of paper.

Circle 69 on Reader Service card.

# HUSH 80 TM

#### HUSH80 CD

- Just plug it into your
   Commodore 128, 64 or VIC
- No Additional adaptors to buy!
- Portable; Silent; Fast 80 cps; Bidirectional
- User Programable @ 40, 80, 160
   Characters per inch;
- Quiet, Compact & Ready-to-Run
- Ask your dealer

## Was \$139.95 NOW \$99.95

The complete
Printer
that is Silent,
Portable & Fast!
Paper is included

## **BUY NOW**

Dealer Inquiries Invited.

call 415-363-5966 or outside California 800-222-HUSH

## **ERGO** Systems, Inc.

303-3 Convention Way Redwood City, CA 94063

# Introducing the Most Powerful Business Software Ever!

FOR YOUR IBM • APPLE • MAC • TRS-80 • KAYPRO • COMMODORE • MSDOS OR CP/M COMPUTER\*

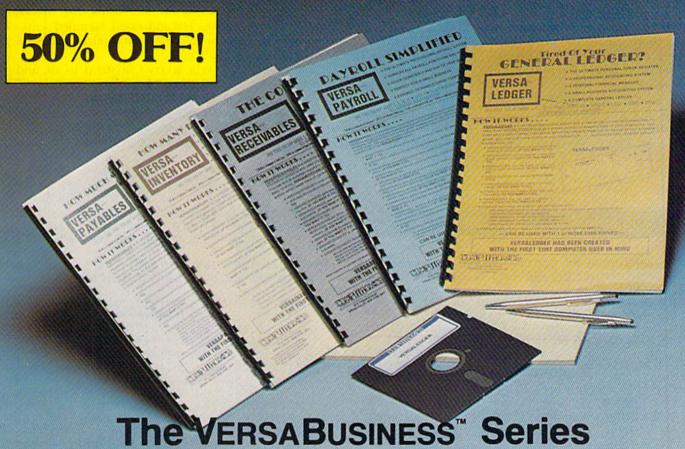

Each VERSABUSINESS module can be purchased and used independently, or can be linked in any combination to form a complete, coordinated business system.

#### VersaReceivables<sup>™</sup>

VERSARECEIVABLES" is a complete menu-driven accounts receivable, invoicing, and monthly statement generating system. It keeps track of all information related to who owes you or your company money, and can provide automatic billing for past due accounts. VERSARECEIVABLES" prints all necessary statements, invoices, and summary reports and can be linked with VERSALEDGER II" and VERSALVENTORY".

VERSAPAYABLES" is designed to keep track of current and aged payables, keeping you in touch with all information regarding how much money your company owes, and to whom. VERSAPAYABLES" maintains a complete record on each vendor, prints checks, check registers, vouchers, transaction reports, aged payables reports, vendor reports, and more. With VERSAPAYABLES" you can even let your computer automatically select which vouchers are to be paid.

#### VersaPayroll"

VERSAPAYROLL\*\*

S99.95

VERSAPAYROLL\* is a powerful and sophisticated, but easy to use payroll system that keeps track of all government-required payroll information. Complete employee records are maintained, and all necessary payroll calculations are performed automatically, with totals displayed on screen for operator approval. A payroll can be run totally, automatically, or the operator can intervene to prevent a check from being printed, or to alter information on it. If desired, totals may be posted to the VERSALEDGER II\* system.

#### VERSAINVENTORY"

VERSAINVENTORY\* sa complete inventory control system that gives you instant access to data on any item. VERSAINVENTORY\* keeps track of all information related to what items are in stock, out of stock, on backorder, etc., stores sales and pricing data, alerts you when an item falls below a preset reorder point, and allows you to enter and print invoices directly or to link with the VERSAECETVABLES\* system. VERSAINVENTORY\* prints all needed inventory listings, reports of items below reorder point, inventory value reports, period and year-to-date sales reports, price lists, inventory checklists, etc.

50 N. PASCACK ROAD, SPRING VALLEY, N.Y. 10977

www.Commodore.ca

VERSALEDGER II\* is a complete accounting system that grows as your business grows. VERSALEDGER II\* can be used as a simple personal checkbook register. expanded to a small business bookkeeping system or developed into a large

- corporate general ledger system without any additional software.

   VERSALEDGER II'' gives you almost unlimited storage capacity
  (300 to 10,000 entries per month, depending on the system),
  - stores all check and general ledger information forever,

  - prints tractor feed checks, handles multiple checkbooks and general ledgers,
  - prints 17 customized accounting reports including check registers, balance sheets, income statements, transaction reports, account listings, etc.

VERSALEDGER IF\* comes with a professionally-written 160 page manual designed for first-time users. The VERSALEDGER IF\* manual will help you become quickly familiar with VERSALEDGER IF\*, using complete sample data files supplied on diskette and more than 50 pages of sample printouts.

#### FOR COMMODORE OWNERS ONLY!

Commodore owners only may now take 50% off our listed price of any module(s) from our VersaBusiness Series. All sales are final (our normal 30-day money back guarantee does not apply to sale items).

To Order: Write or call Toll-free (800) 431-2818 (N.Y.S. residents call 914-425-1535)

- add \$3 for shipping in UPS areas
- \* add \$4 for C.O.D. or non-UPS areas
- \* add \$5 to CANADA or MEXICO
- \* add proper postage elsewhere

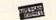

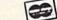

DEALER INQUIRIES WELCOME

All prices and specifications subject to change / Delivery subject to availability

It is important, especially with the 1525 printer, to leave a blank piece of paper before you tear off the fan of completed covers and reinsert the paper for the second step. This last piece will serve as a lead sheet when printing the card interiors. The 1525 will not print at the top of the first piece of paper and invariably wastes a sheet.

Tear off the last sheet at the bottom perforation. Turn the entire fan of paper around so that the designs still face away from the ground but are now upside down in the top left-hand corner of the paper. (Turn the paper around but not over—both designs are printed on the same side of the full sheet.) This is illustrated as the

program runs. Line up the second piece of paper for printing (the first piece is the blank one you left at the end) and then hit the f1 key. The personalized interiors will be printed.

When this two-step process is completed, fold the cards in half horizontally between the printed sides, so that both sides face out. Then fold them in half vertically. This time, the picture should face out and the printing will be inside.

Making these Christmas cards is actually a simple process. Everything you need to know is included in the program.

The Christmas Card program is a fun and unique way to spread holiday cheer. To save even more time, use a "phone book" database program to print out computerized labels, instead of addressing all the envelopes by hand. Just think—the time you save can be spent in line at your favorite store waiting to pay for this year's equivalent of the Cabbage Patch dolls.

If you'd rather not type in the program, send me a blank disk or cassette, self-addressed stamped envelope and \$3. Santa's elves will send you a copy.

Well, Merry Christmas to all, and to all a good byte.

Address all author correspondence to Scott Calamar, 917 San Anselmo Ave.#5, San Anselmo, CA 94960.

#### Listing 1. Christmas Card program.

| 1     | DEM VMIC CIRR BY GOOMS CIVING PRINTS                                                                                                    |
|-------|----------------------------------------------------------------------------------------------------|
|       | REM XMAS CARD BY SCOTT CALAMAR :REM*59                                                                                                    |
|       | CLR:RESTORE:DIMQ\$(100):TV=53281:SB=53280:                                                                                                    |
|       | PRINTCHR\$(14) :REM*156                                                                                                    |
| 3     | POKETV, 2: POKESB, 5: PRINT" {SHFT CLR}": FORSF                                                                                                    |
|       | =1TO1Ø:PRINT"{CTRL 2}****";:NEXTSF                                                                                                    |
|       | :REM*247                                                                                                    |
| 4     | GOSUB4ØØ:GOSUB14ØØ:GOSUB13ØØ:GOSUB12ØØ                                                                                                    |
|       | :REM*18Ø                                                                                                    |
| 5     | POKETV, 2: POKESB, 5: PRINT" (SHFT CLR) {2 CRSR                                                                                                    |
|       | DNs){CTRL 8}{SHFT P}RESS {SHFT F}1 {SHFT                                                                                                    |
|       | K) {SHFT E) {SHFT Y} TO {SHFT P} {SHFT R} {S                                                                                                    |
|       | HFT I) {SHFT N) {SHFT T}" :REM*17                                                                                                    |
| 6     | GETP\$:IFP\$<>"{FUNCT 1}"THEN6 :REM*168                                                                                                    |
| 7     | PRINT" {CRSR DN} {CTRL 1} {SHFT P}RINTING CO                                                                                                    |
|       | VERS{2 CRSR DNs}{CTRL 3}" :REM*1Ø5                                                                                                    |
| 8     | FORNO=1TOHW: PRINT" {CRSR UP} {SHFT O}NLY {C                                                                                                    |
|       | TRL 2)"HW-NO+1" (COMD 6) MORE CARD(S) TO G                                                                                                    |
|       | O!!":IFHW<1THEN11Ø :REM*23Ø                                                                                                    |
|       | OPEN4,4:FORD=1TO16:PRINT#4,CHR\$(10):NEXTD                                                                                                    |
| ,     |                                                                                                    |
| 10    | :REM*129                                                                                                    |
| 10    | PRINT#4, TAB(4Ø);:FORW=1TO32:PRINT#4,CHR\$                                                                                                    |
|       | (8)BE\$;LL\$;:NEXTW:GOSUB213:GOSUB3Ø1                                                                                                    |
| 11    | :REM*98                                                                                                    |
| 11    | FORCH=1TO3:GOSUB212:PRINT#4,SPC(10)"{4 S                                                                                                    |
| 12    | HFT *s)":NEXTCH :REM*73                                                                                                    |
| 12    | GOSUB212:PRINT#4,SPC(10)"{4 SHFT *s}"CHR                                                                                                    |
|       | \$(14); :REM*17Ø                                                                                                    |
| 14    | PRINT#4, SPC(4)CHR\$(8)W\$;A\$;R\$;M\$;:PRINT#                                                                                                    |
| 1120  | 4, CHR\$(14)""CHR\$(15) :REM*138                                                                                                    |
| 15    | FORCH=1TO4:GOSUB212:PRINT#4,SPC(10)"{4 S                                                                                                    |
| 11212 | HFT *s}":NEXTCH :REM*77                                                                                                    |
| 16    | GOSUB212:PRINT#4,SPC(10)"{4 SHFT *s}"SPC                                                                                                    |
|       | (14)CHR\$(8)BE\$;LL\$;BE\$;LL\$CHR\$(15)                                                                                                    |
|       | :REM*12                                                                                                    |
| 18    |                                                                                                    |
| 1     | *s}"SPC(15)"*" :REM*68                                                                                                    |
| 20    | GOSUB212:PRINT#4,SPC(10)"{4 SHFT *s}"SPC                                                                                                    |
|       | (15)"*" :REM*154                                                                                                    |
| 22    | The state of the state of the s |
|       | (14)"***" :REM*24Ø                                                                                                    |
| 24    | GOSUB212:PRINT#4,SPC(4)"{SHFT Z}"SPC(4)"                                                                                                    |
|       | {6 SHFT *s}{4 SPACEs}{SHFT Z}{7 SPACEs}*                                                                                                    |
|       | ****" :REM*66                                                                                                    |
| 26    |                                                                                                    |
|       | {CTRL Ø}"SPC(3)"{8 SHFT *s}"SPC(3)"{CTRL                                                                                                    |
|       | 91(SHFT B)(CTRL Ø)"SPC(8)"***" :REM*34                                                                                                    |
| dev   | 9) (SHFT B) (CTRL Ø) "SPC(8) "***" : REM*34                                                                                                    |
| May   | Not Reprint Without Perfilission                                                                                                    |

| 28   | GOSUB212:PRINT#4,SPC(4)"{CTRL 9}{SHFT B}<br>{CTRL 0}"SPC(2)"{10 SHFT *s}"SPC(2)"{CTR<br>L 9}{SHFT B}{CTRL 0}"SPC(7)"*****"           |
|------|----------------------------------------------------------------------------------------------------|
| 3ø   | :REM*136<br>GOSUB212:PRINT#4,SPC(2)"{CTRL 9}{SHFT LB<br>.}{18 SPACES}{CTRL Ø}"SPC(5)"******"                                         |
| 32   | GOSUB212:PRINT#4,SPC(2)"(CTRL 9)(19 SHFT                                                                                             |
| 34   |                                                                                                    |
| 36   | +s}{CTRL Ø}"SPC(6)"*****" :REM*248<br>GOSUB212:PRINT#4,SPC(2)"{CTRL 9}{4 SHFT                                                        |
|      | +s}(CTRL Ø)(SHFT LB.)(8 SPACES)(COMD *)(CTRL 9)(5 SHFT +s)(CTRL Ø)"SPC(5)"***** *" :REM*178                                          |
| 38   | GOSUB212:PRINT#4,SPC(2)"(CTRL 9)(4 SHFT +s)(CTRL 0)";:FORW=1TO8:PRINT#4,CHR\$(8) FI\$::NEXTW                                         |
| 39   | PRINT#4, CHR\$(15)" {CTRL 9}{5 SHFT +s}{CT                                                                                           |
| 40   | RL Ø)"SPC(4)"*********" :REM*197<br>GOSUB212:PRINT#4,SPC(2)"{CTRL 9}{4 SHFT                                                          |
|      | +s}{CTRL Ø} {COMD -}{COMD I}{CTRL 9}{4 S                                                                                             |
|      | PACEs){CTRL Ø){COMD I} {COMD -}{CTRL 9}{ 5 SHFT +s}{CTRL Ø}"SPC(3)"*********"                                                        |
| 42   | :REM*48<br>GOSUB212:PRINT#4,SPC(2)"(CTRL 9)(4 SHFT                                                                                   |
|      | +s){CTRL Ø} {SHFT A){6 COMD Us}{SHFT A}                                                                                              |
|      | {CTRL 9}{5 SHFT +s}{CTRL Ø}"SPC(6)"{2 COMD Is}{CTRL 9} {CTRL Ø}{2 COMD Is}"                                                          |
| 44   | GOSUB212:PRINT#4," {34 COMD Ys}" :REM*56                                                                                             |
| 48   | FORL=1TO3:GOSUB213:NEXTL :REM*152                                                                                                    |
| 49   | PRINT#4, TAB(40);:FORW=1TO32:PRINT#4,CHR\$                                                                                           |
| - 4  | (8)BE\$;LL\$;:NEXTW :REM*81                                                                                                    |
| 50   | PRINT#4, CHR\$(15) CHR\$(10) :REM*224                                                                                                |
| 10   | CLOSE4:NEXTNO :REM*184                                                                                                    |
| 111  | <pre>Ø PRINT"(SHFT CLR)(CTRL 2)(5 CRSR DNS)(SH<br/>FT T)HE COVER IS FINISHED!" :REM*17Ø</pre>                                        |
| 12   | FT T}HE COVER IS FINISHED!" :REM*170  PRINT"(CRSR DN)(SHFT N)OW, TEAR OFF THE PRINTED":PRINT"PAPER LEAVING ONE BLANK SHEET" :REM*152 |
| 12:  |                                                                                                    |
| 12   | PRINT" (2 CRSR DNs) (SHFT H) IT (SHFT R) (S                                                                                          |
|      | HFT E \ SHFT T \ SHFT U \ SHFT R \ SHFT N \                                                                                          |
| 2024 | WHEN READY":INPUTPV\$ :REM*99                                                                                                    |
| 12   | 7 PRINT" (SHFT CLR) (CRSR DN) (SHFT G)OOD. ( SHFT N)OW TURN THE CONNECTED SHEETS": PR INT"SO THAT THE DESIGN": REM*163               |
| 128  | PRINT"YOU JUST PRINTED IS FACING OUT, B<br>UT":PRINT"IS NOW IN THE" :REM*206                                                         |

# How four issues free could change your business forever.

Can't Afford A
Translator? Multilingual computers,
able to translate text
as needed, are
available right now.
InfoWorld readers
are profiting from
this technology —
before competitors
even know it exists.

Growth Industry?

How about a \$35
million industry
projected to become
\$2.7 billion strong
by 1987? Voice
recognition technology promises to
rewrite the book on
computer use. Users
and investors,
among InfoWorld's
readers, are miles
ahead of the
competition.

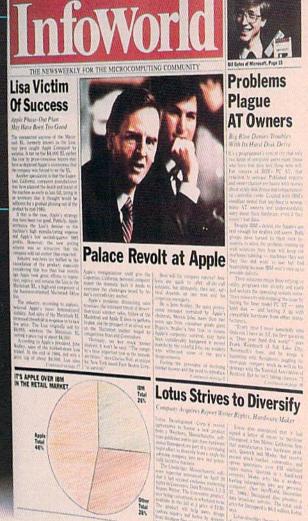

Mainframes on
Micros? Commercial
fourth-generation
mainframe pro
grams are coming to
Everyman's PC.
How should it affect
buying decisions,
training, investments? InfoWorld
knew what to expect
months ago.

**Giving Spies An** Open Line? Electronic conferences via personal computer are easy to join, as well as profitable. But who owns what's spoken on the wire? The unwary could helplessly watch hardearned business info merge with the public record. Thanks to our timely warnings, that trap won't catch InfoWorld readers.

The people who read
InfoWorld every week have
no time for fluff or fanfare.
They have work to do—and
competitors to watch—and the
weeklies they read are tools that
must perform without fail.

InfoWorld is such a tool. But don't take our word for it. Inc. magazine calls us "the best single news source on micros." And Business Systems Update refers to us as "...a weekly with class—the one magazine

that everyone involved in micros needs to read."

In fact, don't take *their* word for it, either. Take a look at four issues *free*, all at our risk. Then decide for yourself.

#### Four Free Trial Issues Can Be Yours Risk-Free Just By Calling 800 544-3712

A month's free trial of InfoWorld can be yours just for the asking. No risk. No obligation. No commitment. No strings attached. Quite simply, if you like what you see, pay just 58 cents per copy for 51 weekly issues (47 additional issues)—\$29.58 in all. But if for any reason you're not delighted, just write "cancel" on the bill, return it, and owe nothing. The four free issues will be yours to keep.

To start your issues coming, mail in the order card, or call 800 544-3712. InfoWorld: we help you work smarter.

```
Listing 1 continued.
13Ø PRINT"UPPER LEFT-HAND CORNER OF THE PAP
                                      :REM*236
131 PRINTSPC(12)"(CRSR DN){UP ARROW}{2 SPAC
Es}{UP ARROW}{2 SPACEs}{UP ARROW}"
                                      :REM*105
132 PRINT" {7 COMD @s} {5 SPACEs} {8 COMD @s}"
                                       :REM*24
134 PRINT" (COMD G) (5 SPACES) (COMD M) (5 SPAC
    Es) (3 COMD +s) (4 SPACEs) (COMD M)"
                                       :REM*38
136 PRINT" (COMD G) (5 SPACES) (COMD M) (5 SPAC
    Es){3 COMD +s){4 SPACEs}{COMD M}"
                                        :REM*4Ø
138 PRINT" (COMD G) (5 SPACES) (COMD M) (5 SPAC
    Es) {COMD G} {6 SPACES} {COMD M}"
                                        :REM*2
    PRINT" (COMD G) (3 SPACES) (3 COMD +s) (5 S
    PACEs (COMD G) (6 SPACES) (COMD M)"
                                      :REM*148
142 PRINT" (COMD G) (3 SPACES) (3 COMD +s) (5 S
    PACEs | (COMD G) (6 SPACES) (COMD M)"
                                      :REM*150
144 PRINT" {7 COMD Ts} {5 SPACEs} {8 COMD Ts}"
                                        :REM*44
145 PRINT" (SHFT A)S(11 SPACES) (SHFT I) NSERT
    ":PRINT"PRINTED(6 SPACES)LIKE THIS"
                                       :REM*249
148 PRINT" {2 CRSR DNs} {SHFT L}INE TOP OF PA
    PER WITH FIRST": PRINT"UPSIDE-DOWN DESIG
                                      :REM*156
149 PRINT"WITH PRINTER HEAD": PRINT" (SHFT H)
    IT {SHFT R}{SHFT E}{SHFT T}{SHFT U}{SHF
    T R } { SHFT N } WHEN READY"
                                       :REM*27
    INPUTPV$: GOTO1000
                                       :REM*62
212 PRINT#4, TAB(4Ø)CHR$(8)BE$; LL$; CHR$(15);
    :RETURN
                                       :REM*50
213 PRINT#4, TAB(40)CHR$(8)BE$; LL$; CHR$(15):
    RETURN
                                      :REM*233
    PRINT#4, CHR$(16)"79"CHR$(8)BE$; LL$; CHR$
    (15):RETURN
                                       :REM*44
215 RETURN
                                        :REM*17
3Ø1 GOSUB212:PRINT#4,"{2 SPACEs}H{22 SPACEs
    H
                                      :REM*218
302 GOSUB212:PRINT#4,"{4 SPACES}A{17 SPACES
    }L{5 SPACEs}D
                                       :REM*89
3Ø4 GOSUB212:PRINT#4,"{6 SPACEs}P{11 SPACEs
    }O{12 SPACES}A"
                                        :REM*31
3Ø5 GOSUB212:PRINT#4,"{8 SPACES}P(6 SPACES}
    H{17 SPACEs}Y"
3Ø6 GOSUB212:PRINT#4,"{11 SPACES}Y{23 SPACE
    s}5"
                                      :REM*127
31Ø RETURN
                                      :REM*113
400 PRINT" (5 SPACES) (SHFT C) (SHFT H) (SHFT R
    }{SHFT I}{SHFT S}{SHFT T}{SHFT M}{SHFT
    A){SHFT S} {SHFT C}{SHFT A}{SHFT R}{SHF
    T D) {SHFT M} (SHFT A) {SHFT K} {SHFT E} {S
    HFT R)": PRINT" (5 SPACES) (CTRL 8) (SHFT P
    }ART 1 - {SHFT C}OVER"
                                      :REM*239
402 PRINT" (CRSR DN) (CTRL 2) (SHFT I) NSERT BL
    ANK PAPER": PRINT" INTO YOUR (SHFT C)OMMO
    DORE"
                                       :REM*47
403 PRINT"PRINTER SO THAT"
404 PRINT"THE TOP OF THE FIRST SHEET": PRINT
    "LINES UP WITH THE"
                                       :REM*31
4Ø5 PRINT"PRINT HEAD.":PRINT"{CTRL 1}{2 CRS
    R DNs) {SHFT R}EMEMBER TO {SHFT T} {SHFT
    U) (SHFT R) (SHFT N) (SHFT O) (SHFT N) (SH
    FT P}(SHFT R)(SHFT I)(SHFT N)(SHFT T)(S
    HFT E } { SHFT R } ! "
                                      :REM*13Ø
410 PRINT"{2 CRSR DNs}{COMD 6}{SHFT H}IT {C
    TRL 9 { CTRL 8 } { SHFT R } { SHFT E } { SHFT T } {
    SHFT U) {SHFT R} {SHFT N} {CTRL Ø} {COMD 6}
     WHEN READY!":INPUTPV$:RETURN
                                       :REM*69
1000 POKESB, 2: POKETV, 5: PRINT" {SHFT CLR}": FO
     RT=1TO10:PRINT" (CTRL 2) ****";:NEXTT
```

:REM\*223

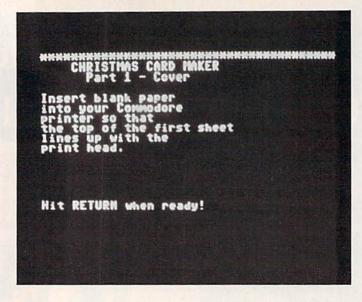

```
1001 PRINT" (CRSR DN) (CTRL 2) (SHFT X) (SHFT M
      }{SHFT A}{SHFT S} {SHFT C}{SHFT A}{SHF
      T R | { SHFT D } -- { SHFT I } NTERIOR -- "
                                        :REM*228
1002 PRINT" {2 CRSR DNs} {SHFT H}IT {CTRL 1}{
      SHFT F)1 {SHFT K}{SHFT E}{SHFT Y}{CTRL
       2) WHEN READY TO PRINT INTERIORS"
                                        :REM*155
1003 GETF1$: IFF1$<>"{FUNCT 1}"THEN1003
                                        :REM*188
1006 OPEN4, 4: PRINT" (SHFT CLR) (2 CRSR DNs) (S
     HFT P}(SHFT R)(SHFT I)(SHFT N)(SHFT T)
      {SHFT I}{SHFT N}{SHFT G}{2 CRSR DNS}":
      POKESB, 2: POKETV, 5
                                        :REM*111
1007 FORNO=1TOHW: IFHW<1THEN1110
                                        :REM*218
1008 FORD=1TO19:PRINT#4,CHR$(10):NEXTD
                                        :REM*255
1009 PRINT" (SHFT CLR) (2 CRSR DNs) (CTRL 2) (S
      HFT P) {SHFT R) {SHFT I} {SHFT N} {SHFT T}
      {SHFT I}{SHFT N}{SHFT G}{2 CRSR DNS}"
PRINT"{CTRL 1}{SHFT O}NLY "(HW-NO)+1"
     MORE CARD(S) TO GO!!"
                                         :REM*28
1Ø1Ø IFTZ=1THEN135Ø
                                        :REM*207
1Ø11 PRINT#4, TAB(45)CHR$(13)
                                         :REM*22
1Ø13 PRINT#4, CHR$(13) CHR$(13) CHR$(13)
                                        :REM*136
1Ø15 PRINT#4, CHR$(15)TAB(52)"...";:PRINT#4, CHR$(8)W$;I$;S$;H$;E$;S$" :REM*132
                                        :REM*132
1016 PRINT#4, CHR$(15) CHR$(13) CHR$(13)
                                        :REM*141
1020 PRINT#4, TAB(55) CHR$(8)F$;O$;R$;:PRINT#
     4, CHR$(15) CHR$(32);
                                          :REM*3
1022 PRINT#4, CHR$(8)A$:PRINT#4, CHR$(15)CHR$
      (13) CHR$ (13)
                                         :REM*65
1024 PRINT#4, TAB(52) CHR$(8)GC$; L$; O$; WS$; I$
      ;N$;G$
                                        :REM*202
1Ø25 PRINT#4, CHR$(15) CHR$(13) CHR$(13)
                                        :REM*151
1026 PRINT#4, TAB(48)CHR$(8)HC$;O$;L$;I$;D$;
     A$; Y$;: PRINT#4, CHR$(15) CHR$(32);
                                        :REM*100
1028 PRINT#4, CHR$(8)SC$; E$; A$; S$; O$; N$
                                        :REM*248
1030 PRINT#4, CHR$(15)CHR$(13)CHR$(13)CHR$(1
     3)
                                         :REM*46
1032 PRINT#4, CHR$(17) TAB(MA) SIG$CHR$(145)
1050 FORT=1TO3:PRINT#4, CHR$(10):NEXTT
                                        :REM*17Ø
1100 NEXTNO
                                        :REM*192
1110 PRINT" (SHFT CLR) (CTRL 1) (5 CRSR DNs) (S
     HFT F INISHED!":CLOSE4
                                        :REM*140
```

Static Buster

ANTI-STAT

CLEANER

## BACK ISSUES

April 1984—The world of music. Hypnosis and the C-64, plus Disk Editor 64 program

May 1984—Database programs reviewed.
Dragon Quest action game for the VIC, Music Maker program, and a behind-the-scenes look at Commodore

June 1984—The Joy of Modems. C-64 disk utility program, 64 Joystick Artist, and Munchin' Mushrooms game

July 1984—Softball Stats program, Commodore in the Hamshack, Morse code program, and Lost in Space game. Playing the ponies with your VIC

August 1984—Sprite utility program, Battleship War and Buried Treasure game

September 1984—Education issue. Over 40 educational programs reviewed. What to look for in a terminal program. Demystify your listings. A detective and his Commodore

October 1984—Languages issue: Comal, Logo, Pascal, Pilot and Fortran. SID Serenade, a sprite editor, and a murder mystery game

**November 1984**—A look at the Plus/4 and C-16, Buyer's Guide to Hardware, printer interfaces examined, Datafile program

December 1984—Trivia craze, Software Buyer's Guide, and Plus/4's word processor

Special Issue—Over 500 Magic tricks. Articles to get you up and running with your Commodore, glossary, club's list and reference poster.

January 1985—Create Your Own Games. How to select the right printer, Valuable disk tips for be-

February 1985—Joysticks: which ones to buy and how to use them in your own programs. Learn how to start a Commodore user's group. Fly the Grand Canyon with your VIC.

March 1985—Shape Up with Your C-64: reviews of fitness and nutrition programs. Mini-Calc spread-sheet and Money Manager programs. Word processors reviewed.

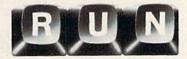

Each month RUN also brings you regular columns, reviews, programs and tutorials to help you get the most enjoyment and use out of your Commodore system.

Each back issue costs \$3.50 plus \$1 for shipping and handling. On orders of 10 or more back issues, there is a flat \$7.50 shipping and handling fee. Quantities are limited and we cannot guarantee that all Attn: Back Issue Orders, 80 Pine St., Peterborough, N.H. 03459.

A total static control system for your computer.

Static Buster® products protect your computer from costly data losses. And they save you hundreds of dollars in component damage caused by static discharge.

#### Static Buster® Model 201

It works like a static sponge, dissipating static at

a rate of 20,000 volts in less than two seconds.
Attached to the CRT face and keyboard,

Static Buster® protects your computer and peripherals for years to come.

## Static Buster® Anti-Stat Wipe and Cleaner.

Clean your screen, cabinet, furniture, and work area with this specially formulated cleaner on an anti-stat wipe.

One 4 oz. bottle lasts about 16 cleanings up to twice as long as some brands.

ORDER YOUR STATIC BUSTER® PRODUCTS TODAY.

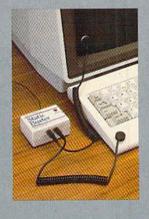

|               | mation System                                                        |                          |                                 | . Ma | in St.       | • Pu  | eblo  | o, C( | J 81 | 003 |
|---------------|----------------------------------------------------------------------|--------------------------|---------------------------------|------|--------------|-------|-------|-------|------|-----|
| Please send m | e the following:<br>TATIC BUSTER® (ATIC BUSTER® A<br>TATIC BUSTER® A | @ \$49.95 @<br>ANTI-STAT | ea.<br>CLEANE                   |      |              |       | ea.   |       |      |     |
|               |                                                                      | Sub                      | oping and<br>total<br>(Colo. Re |      |              |       |       |       | 2.25 | 5   |
| PAYMENT:      | Check Enclosed                                                       | VISA                     | □ MAS                           | TERC | CARD         | Expir | ation | Date  |      | T   |
| ACCT. NO.     |                                                                      |                          |                                 |      |              |       |       |       |      |     |
| SIGNATURE (   | For Credit Card O                                                    | rders)                   |                                 |      |              |       |       |       |      |     |
| Name          |                                                                      |                          |                                 |      | _ Title      |       |       |       |      |     |
| Company       |                                                                      |                          | 100                             |      | 0            |       |       |       |      |     |
| Company       |                                                                      |                          |                                 |      | THE STATE OF |       |       |       |      |     |
| Address       |                                                                      |                          | Maria Maria                     |      |              |       |       |       |      |     |

## **Software Discounters** of America

S.D. of A.

Orders Outside PA-1-800-225-7638

PA Orders — 1-800-223-7784 Customer Service 412-361-5291

**Open Saturday** 

Free Shipping on orders over \$100 in continental USA
No surcharge for VISA/Mastercard
Your card is not charged until we ship

|                                                     | arged until we snip                                      |      | and the second second                                              |
|-----------------------------------------------------|----------------------------------------------------------|------|--------------------------------------------------------------------|
| ACCESS                                              | Fast Load (R)                                            | \$23 | Stunt Flyer (D) \$1                                                |
| Beach Head 2 (D) \$24                               | Koronis Rift (D)                                         |      | Ultima II (D)\$3                                                   |
| Mach 5 (R) \$23                                     | Rescue on                                                |      | Winnie the Pooh (D) .\$1                                           |
| Raid Over Moscow (D) . \$24                         | Fractalus (D)\$                                          | 25   | SIMON & SCHUSTER                                                   |
| ACTIVISION                                          | Summer Games II (D) \$                                   | 25   | Kermit's Electronic                                                |
| Alcazar: The Forgotten                              | The Eidolon (D)\$                                        | 25   | Storymaker (D) \$1                                                 |
| Fortress (D) \$19                                   | Winter Games (D) \$                                      | 25   | Spy Hunter (R) \$2                                                 |
| Countdown to                                        | FISHER PRICE                                             |      | Star Trek-The Kobiashi                                             |
| Shutdown (D) \$19                                   | All Titles Available . C                                 | all  | Alternative (D)\$2                                                 |
| Fast Tracks: Slot Car                               | GAMESTAR                                                 |      | Typing Tutor III (D) \$2                                           |
| Const. Kit (D) \$21                                 | On-Field Football (D) \$                                 | 119  | SPINNAKER                                                          |
| Gary Kitchen's                                      | Star-Rank Boxing (D) \$                                  | 19   | Alphabet Zoo (R) \$1                                               |
| Gamemaker (D) \$21                                  | HAYDEN                                                   |      | Fraction Fever (R) \$1                                             |
| Great American                                      | Sargon III (D)                                           | 33   | Homework Helper Cal                                                |
| Cross-Country                                       | HES                                                      |      | Kids on Keys (R) \$1                                               |
| Road Race (D)\$19                                   | HES Mon                                                  | 21   | Kindercomp (R) \$1!                                                |
| Hacker (D)\$19<br>Little Computer                   | Millionaire (D) \$                                       | 16   | Story Machine (R) \$1                                              |
|                                                     | Omniwriter w/Spell (D)\$                                 | 33   | SPRINGBOARD                                                        |
| People (D)\$21<br>AMERICAN                          | Project Space                                            |      | Easy as ABC (D)\$2                                                 |
| EDUCATIONAL                                         | Station (D) \$                                           | 19   | Newsroom (D) \$3:                                                  |
| All Titles Available Call                           | Super Zaxxon (D) \$ INFOCOM                              | 112  | Stickers (D)                                                       |
| ARTWORX                                             |                                                          | 22   |                                                                    |
| Bridge 4.0 (D) \$16                                 | Cut Throats (D) \$<br>Enchanter (D) \$                   | 23   | Battalion<br>Commander (D) \$2                                     |
| Data Disk #1 female .\$16                           | Hitchhiker's Guide to II                                 | he   | Breakthrough in the                                                |
| Data Disk #2 male \$16                              | Galaxy (D)\$                                             |      | Ardennes (D) \$37                                                  |
| Data Disk #3 female . \$16                          | Planetfall (D)\$                                         | 23   | Broadsides (D)\$25                                                 |
| International                                       | Spellbreaker (D) \$                                      | 29   | Colonial                                                           |
| Hockey (D) \$19                                     | Wishbringer (D) \$                                       |      | Conquest (D) \$2!                                                  |
| Strip Poker (D) \$21                                | Zork I (D) \$                                            | 23   | Computer Ambush(D) \$37                                            |
| AVALON HILL                                         | KOALA                                                    | -    | Computer QB (D) \$25                                               |
| Jupiter Mission 1999(D)\$23                         | Muppet Learning                                          |      | Field of Fire (D) \$25                                             |
| Maxwell Manor (D)\$19                               | Keys (D) \$39.                                           | 95   | Gemstone Warrior (D)\$23                                           |
| Ripper (D)\$19                                      | Touch Tablet w/                                          |      | Kampfgruppe (D) \$37                                               |
| Super Bowl                                          | Painter (D) \$39.                                        | 95   | Norway 1985 (D) \$23                                               |
| Sunday (D) \$21                                     | Koala Printer (D)\$                                      | 19   | Phantasie (D) \$25                                                 |
| Tournament Golf (D) . \$19                          | LEARNING COMPANY                                         |      | Questron (D)\$25                                                   |
| BATTERIES INCLUDED                                  | All Titles Available Ca                                  |      | Wings of War (D) \$25                                              |
| Consultant 64 or 128 . \$39                         | MICROLEAGUE                                              |      | SUBLOGIC                                                           |
| Paperclip 64 or 128 \$39                            | Baseball (D)\$2                                          | 26   | Flight Simulator II(D) \$32                                        |
| Paperclip w/Spell                                   | General Manager (D) . \$2                                | 26   | Jet (D)\$29<br>SYNAPSE                                             |
| 64 or 128 \$49<br>BRODERBUND                        | MICROPROSE                                               |      |                                                                    |
| Bank St. Filer (D) \$33                             | Acro Jet: Advanced                                       |      | Brimstone (D)\$25                                                  |
| Bank St. Mailer (D) \$33                            | Flight Simulator(D) \$2<br>Crusade in Europe (D) \$2     | 23   | Essex (D) \$25                                                     |
| Bank St. Speller (D) \$33                           | F-15 Strike Eagle (D) \$2                                | 21   | TELARIUM                                                           |
| Bank St. Writer (D) \$33                            | Kennedy Approach(D) \$2                                  | 21   | Amazon (D) \$21<br>Fahrenheit 451 (D) \$21<br>Perry Mason (D) \$21 |
| Karateka (D) \$19                                   | Silent Service (D) \$2                                   | 23   | Perry Mason (D)\$21                                                |
| Karateka (D) \$19<br>Print Shop (D) \$29            | MINDSCAPE                                                |      | Rendezvous                                                         |
| Print Shop Graphics                                 | Bank St. Music                                           |      | w/Rama (D) \$21                                                    |
| Library #1 (D) \$16                                 | Writer (D) \$2                                           | 26   | TIMEWORKS                                                          |
| Print Shop Graphics                                 | Color Me: The Compute                                    | er I | Data Manager II (D)\$33                                            |
| Library #2 (D) \$16                                 | Coloring Kit (D) . \$1<br>Halley Project (D) \$2         | 19   | Data Manager 128 \$43                                              |
| Print Shop Graphics                                 | Halley Project (D) \$2                                   | 26   | Evelyn Wood Dynamic                                                |
| Library #3 (D) \$16                                 | Perfect Score SAT(D) \$4                                 | 14   | Reader (D) \$33                                                    |
| Spelunker (D) \$19<br>Stealth (D) \$19              | MISC.                                                    |      | Sideways (D) \$19                                                  |
| Stealth (D) \$19                                    | Bounty Bob (D) \$2                                       | 23 8 | Swiftcalc/                                                         |
| Whistler's Brother (D)\$19                          | Buckaroo Banzai (D) \$2                                  |      | Sideways(128) \$43                                                 |
| Mastering the SAT/Dy \$40                           | CSM 1541 Alignment                                       | 10   | Sylvia Porter's Personal                                           |
| Mastering the SAT(D) \$49<br>Success w/Algebra Call | Kit (D) \$2 Central Point Copy II (D) \$2 Diskey (D) \$3 | 19   | Financial Planner(D) \$39                                          |
| Success w/Algebra Call<br>Success w/Math Call       | Copy II (D)                                              | 2    | Nordwriter w/                                                      |
| DAVIDSON                                            | Diskey (D)                                               | 12   | 85.000 Speller (D) \$33                                            |
|                                                     | Fantastic Four (D) \$2                                   | 1    | Vordwriter w/85,000<br>Speller (128) \$43                          |
| Math Blaster (D) \$33<br>Word Attack (D) \$33       | Karate Champ (D) \$2                                     | 6 1  | WINDHAM CLASSICS                                                   |
| ELECTRONIC ARTS                                     | Multiplan (D)                                            | II T | reasure Island (D)\$17                                             |
| Adv. Const. Set(D)                                  | Multiplan (D) Ca<br>Spy vs. Spy II(D) \$1                | 9 1  | Vizard of Oz (D) \$17                                              |
| Archon (D)                                          | Superbase 64 (D) . \$4                                   | 7 4  | CCESSORIES                                                         |
| Archon 2: Adept (D)                                 | PROFESSIONAL                                             | F    | Bonus SS, DD Cheap                                                 |
| Carriers at War (D)                                 | Fleet System 2                                           |      | Compuserve Starter                                                 |
| Europe Ablaze (D)                                   | 64 or 128 \$4                                            | 7    | Kit (5 hrs.) \$19                                                  |
| Heart of Africa (D)                                 | RANDOM HOUSE                                             |      | Datashare Printer                                                  |
| Mail Order Monsters (D)                             | Charlie Brown's                                          |      | Int. w/Graphics . \$39.95                                          |
| Movie Maker (D)                                     | ABC'S (D) S1                                             |      | Disk Case (Holds 50) \$9                                           |
| Music Const. Set (D)                                | Charlie Brown's                                          | E    | low Jones News                                                     |
| One-on-One (D)                                      | 1. 2. 3'S (D) \$1                                        |      | Retrieval Kit(5 hrs.) \$16                                         |
| Pinball Const. Set (D)                              | SCARBOROUGH                                              |      | otal Auto Answer/                                                  |
| Racing Dest. Set (D)                                | Build A Book (D) \$1                                     |      | Auto Dial Modem                                                    |
| Reach for Stars II (D)                              | Mastertype (D) \$2:                                      |      | w/Software \$29.95                                                 |
| Seven Cities Gold (D)                               | Net Worth (D) \$4                                        | 4 E  | xtended Holiday Hours                                              |
| Skyfox (D)                                          | SIERRA                                                   | N    | lov. 11-Dec. 16                                                    |
| Prices too low to advertise!! Call                  | Donald Duck's                                            |      | 1-Th 8:30 AM-9 PM EST                                              |
| EPYX Call                                           | Playground (D) \$1                                       | / F  | Sat 8:30 AM-6 PM EST                                               |
| Ballblazer (D) \$25                                 | Mickey's Space                                           |      | hristmas Order                                                     |
| 325                                                 | Adventure (D) \$1                                        | , 0  | eadline - Dec. 17                                                  |

#### P.O. BOX 278-DEPT. RN-WILDWOOD, PA 15091

\*Ordering and Terms: Orders with cashier check or money order shipped immediately. Personal/company checks, allow 3 weeks clearance. No C.O.D.'s. Shipping: Continental U.S.A.—Orders under \$100 add \$3; free shipping on orders over \$100. PA residents add 6% sales tax. AK, HI, FPO-APO—add \$5 on all orders. Sorry—no International orders. Defective merchandise will be replaced with same merchandise. Other returns subject to a 15% restocking charge—NO CREDITS! Return must have authorization number (412) 361-5291. Prices subject to change without notice.

| Listing 1    | continued.                                                                            |
|--------------|---------------------------------------------------------------------------------------|
| 1112         | PRINT" {SHFT CLR } {CTRL 1 } {SHFT N } OW YOU                                         |
|              | MAY SEPARATE THE CARDS AND (6 SPACES) FOLD EACH LIKE THIS: "REM*4                     |
| 1114         | PRINTSPC(8)"{16 COMD Ps}" :REM*62                                                     |
| 1116         | FORL=1T07:PRINTSPC(8)"{7 COMD +s}"SPC(                                                |
| 1117         | 8)"{COMD N}":NEXTL :REM*232<br>PRINTSPC(10)"{6 CRSR UPs}{CTRL 7}{3 UP                 |
|              | ARROWs}" :REM*225                                                                     |
| 1118         | PRINTSPC(8)"(SHFT U)PSIDE-":PRINTSPC(9                                                |
|              | )"DOWN":PRINTSPC(8)"{SHFT P}ICTURE{2 C<br>RSR DNs}{CTRL 1}" :REM*148                  |
| 1120         | PRINTSPC(8)"(COMD H)(CTRL 2)                                                          |
| 1100         | {CTRL 1}{COMD N}" :REM*4                                                              |
| 1122         | PRINTSPC(8)"{COMD H}{14 SPACEs}{COMD N}" :REM*50                                      |
| 1124         | FORL=1TO6:PRINTSPC(8)"(COMD H){7 SPACE                                                |
| 1126         | s){7 COMD +s}{COMD N}":NEXTL :REM*112<br>PRINTSPC(8)"{16 COMD Ys}" :REM*74            |
| 1128         | PRINT" [5 CRSR UPs] "SPC(16)" [CTRL 7]                                                |
|              | {SHFT W}ARM": PRINTSPC(17)"{SHFT W}ISHE                                               |
|              | S":PRINTSPC(16)"{SHFT M}ESSAGE" :REM*174                                              |
| 113Ø         | PRINT" (8 CRSR UPs) "SPC(33)" (CTRL 2) (CT                                            |
|              | RL 9}1":PRINTSPC(24)"{LEFT ARROW}{SHFT                                                |
|              | F)OLD HERE {SHFT F}{SHFT I}{SHFT R}{S<br>HFT S}{SHFT T}":REM*254                      |
| 1132         | PRINT" (7 CRSR DNs) (2 SPACES) (CTRL 9)1(                                             |
|              | CTRL Ø){2 SPACEs}- {SHFT H}OLD SHEET L                                                |
| 1134         | IKE THIS AND FOLD" :REM*17Ø PRINT" {7 SPACES} THE TOP HALF DOWN {SHF                  |
|              | T A) (SHFT W) (SHFT A) (SHFT Y) FROM YOU"                                             |
| 1136         | :REM*54 PRINT"(CRSR DN)(CTRL 8)(SHFT H)IT (SHF                                        |
| 1130         | T R)(SHFT E)(SHFT T)(SHFT U)(SHFT R)(S                                                |
|              | HFT N) WHEN READY": INPUTPV\$ :REM*12                                                 |
| 1140         | PRINT" {SHFT CLR } {CRSR DN } {CTRL 1 } {SHFT C } ARD SHOULD LOOK LIKE THIS TO YOU NO |
|              | W:" :REM*16Ø                                                                          |
| 1141         | PRINT" (SHFT C) OVER IS ON THE LEFT FACI<br>NG": PRINT" AWAY FROM YOU" : REM*199      |
| 1142         | NG":PRINT"AWAY FROM YOU" :REM*199 PRINTSPC(8)"{CRSR DN}{16 COMD Ps}"                  |
| 1144         | :REM*242                                                                              |
| 1144         | PRINTSPC(8)"{COMD H}{6 SPACES}{CTRL 2}<br>{SHFT -}{CTRL 1}{7 SPACES}{COMD N}"         |
|              | *REM*26                                                                               |
| 1146         | FORL=1T06:PRINTSPC(8)"(COMD H) (6 SPACE s) (CTRL 2) (SHFT -) (CTRL 1) (7 COMD +s) (   |
|              | COMD N)":NEXTL :REM*164                                                               |
| 1148<br>115ø | COMD N)":NEXTL :REM*164 PRINTSPC(8)"{16 COMD Ys}" :REM*96                             |
| שכוו         | PRINT" (5 CRSR UPs) "SPC(16)" (CTRL 7) (SHFT W) ARM": PRINTSPC(17)" (SHFT W) ISHE     |
|              | S":PRINTSPC(16)"{SHFT M}ESSAGE"                                                       |
| 1152         | :REM*196 PRINT"{2 CRSR DNs}"SPC(15)"{CTRL 2}{UP                                       |
|              | ARROW PRINTSPC(8)">>>> {3 SPACES}{CT                                                  |
| 1153         | RL 9}2{CTRL Ø}" :REM*234 PRINTSPC(15)"{CRSR DN}{SHFT N}OW FOLD                        |
|              | IN HALF HERE" :REM*105                                                                |
| 1154         | PRINTSPC(15)"PULLING COVER TOWARD YOU"                                                |
|              | :PRINTSPC(15)"SO MESSAGE PAGE IS" :REM*70                                             |
| 1156         | PRINTSPC(15)"INSIDE AND YOU'RE LOOKING                                                |
|              | ":PRINTSPC(15)"{CRSR UP}AT THE COVER."                                                |
| 116Ø         | :REM*186 PRINT"(CRSR DN)(CTRL 7)(SHFT H)IT (SHF                                       |
|              | T R \ \ \ \ \ \ \ \ \ \ \ \ \ \ \ \ \ \                                               |
| 1164         | HFT N) WHEN DONE.":INPUTPV\$ :REM*24<br>PRINT"{SHFT CLR}{2 CRSR DNS}{CTRL 1}{S        |
|              | HFT T}HAT WASN'T SO HARD, WAS IT?"                                                    |
| 1172         | :REM*126 PRINT"{2 CRSR DNs}{CTRL 2}{SHFT H}IT {                                       |
|              | CTRL 9) {SHFT F) 1 {CTRL Ø} KEY TO MAKE M                                             |
| 1174         | ORE CARDS" : REM*166                                                                  |
| 11/4         | PRINT" (2 CRSR DNS) (CTRL 7) (SHFT A) NY O<br>THER KEY WILL RESET COMPUTER BUT (3 SPA |
|              | CEs}WON'T ERASE PROGRAM" :REM*86                                                      |
|              |                                                                                       |

#### LIBRARY DISKS FOR THE PRINT SHOP THE

## easonal Specialties

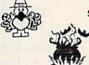

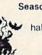

120 NEW GRAPHICS

Seasonal Specialties includes:

xmas, new years, halloween, thanksgiving, and more!

\$19.90

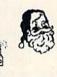

Personalize your Graphics Collection with

## SELECT

CHOOSE any 5 SUBJECTS per DISK for \$19.90

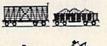

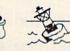

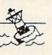

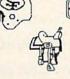

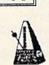

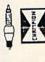

#### List of SUBJECTS

□ AUTOMOTIVE □ CIRCUS □ FOOTBALL - AFC □ FOOTBALL - NFC ☐ HIS & HERS ☐ KIDS ONLY ☐ MUSIC MAKER ☐ RAILROAD SEAWORTHY SIGNS SPACE WESTERN SUBJECTS contain between 15 and 25 graphics

Include \$2.00 per order for Shipping & Handling

1990 Software 1632 Pleasant Valley Blvd. Altoona, PA 16602

Available for the Commodore 64. Apple II+/IIe/IIc

(814) 942 -1990 The Print Shop is a trademark of Broderbund Software

## THE SMART WAY TO SAVE YOUR RUN

You'll find all your favorite issues of RUN in minutes-and in great condition-with smart-looking binders or file cases from Jesse Jones.

Sturdy, protective file cases make for easy access to each issue, while rugged binders allow magazines to lay flat for easy reference. Both hold

12 issues, are custom-designed in brown with gold spine lettering, and are unconditionally guaranteed.

Order today!

File Cases: \$6.95 ea.; 3/\$20; 6/\$36. Binders: \$8.50 ea.; 3/\$24.75; 6/\$48.

YES! Please send me protection for my RUN:

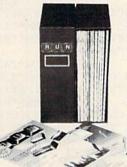

|             | File Cases | -   | Binders |
|-------------|------------|-----|---------|
| I enclose m |            |     |         |
| Name        |            |     |         |
| Address _   | E STATE OF |     |         |
| City        | State      | Zip |         |

US currency only. Outside US, add \$2.50 per item for postage and handling. Please allow 4-6 weeks for delivery.

MAIL TO: Jesse Jones Box Corp., PO Box 5120, Dept. RUN, Philadelphia, PA 19141

#### STARPOINT SOFTWARE proudly presents

#### 0+0+0+0+0+0+0+0=0

DB CHIP GRACEY

[say Icepick], a revolutionary new concept in software back up for the Commodore 64. ISEPIC is not a disk duplication system, but an extraordinary hardware/software combination that actually bypasses any disk protection scheme. ISEPIC captures and saves the protected program as it runs in the 64's memory, this "snapshot" becomes accessible to the user for complete inspection and alteration. From this image, ISEPIC can automatically create a compact, auto-booting, fast-loading file which is completely unprotected and self contained.

- Backs up almost ALL memory-resident software
- ISEPIC'd programs load many times faster than originals
- ISEPIC is invisible to software—cannot 17 be defeated
- Eliminates drive "knock" due to antique protection schemes
- ☆ Automatically backs up protected programs into single, auto-booting, superfast loading files
- Place multiple programs on a single diskette
- 公 Create auto-booting, fast-loading versions of your own programs
- Back up programs are completely selfcontained and run independently of the ISEPIC adapter
- Backs up software with a flick of a switch
- ISEPIC comes complete and ready-torun, just plug into expansion port
- Programs backed up by ISEPIC may be used on MSD or 4040 drives as well as hard disks regardless of original protection schemes
  - . FOR ARCHIVAL PURPOSES ONLY .

When ordering by mail:

- \* \$64.95 + 3.00 shipping \* \$64.95 + 4.00 COD orders
- \* Calif. residents add 6% sales tax
- \* VISA or Mastercard accepted
- \* Shipping out of USA \$6.00 Please allow 4-6 weeks for delivery.

. . . WRITE OR PHONE . .

## STARPOINT SOFTWARE

Star Route 10

Gazelle, CA 96034

[916] 435-2371

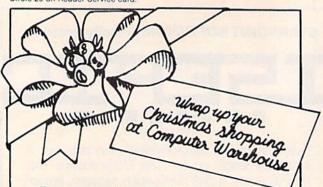

From stocking-stuffers to gifts that'll light up their eyes, Computer Warehouse is the place to shop. You'll know you're getting the lowest prices: just see the list below and compare!

And even Santa couldn't get your order out faster! So call our hotline today, and wrap up your gift list at Computer Warehouse.

| HARDWARE                                                                                                    | Fleet System 2 69.95<br>all Zork I, II, III 29.95<br>all Training Kit (C-64 Tutorial) 19.95 |
|----------------------------------------------------------------------------------------------------|---------------------------------------------------------------------------------------------|
| C-128 C                                                                                                    | all Zork I, II, III                                                                         |
| 1571 Disk Drive                                                                                                    | all Training Kit (C-64 Tutorial) 19.95                                                      |
| 1670 Modem                                                                                                    | all Wordpro 3 & 64 39.95                                                                    |
| 1902 Monitor                                                                                                    |                                                                                             |
| Amiga C                                                                                                    |                                                                                             |
| Commodore 64                                                                                                    | 00                                                                                          |
| 1541 Disk Drive 184.                                                                                                    | 00 DISK DRIVES                                                                              |
| 1702 Monitor                                                                                                    | 00 Indus G1                                                                                 |
| 803 Printers                                                                                                    |                                                                                             |
| 803 Tractor Feed                                                                                                    | 95 MSD Dual                                                                                 |
| Modem 300/1660 79.                                                                                                    | 95                                                                                          |
| Modern 300/1660 79.<br>Power Packs 29.<br>1101 Printer (daisy wheel) 329.                                                                                                    | 95 DISKETTES                                                                                |
| 1101 Printer (daisy wheel) 329.                                                                                                    | 00 (10-PACKS)                                                                               |
| The second second secon | Generic Disks DS/DD                                                                         |
| PRINTERS<br>Star SG-10                                                                                                    | (min. 50 pcs.)                                                                              |
| Star SG-10                                                                                                    |                                                                                             |
| SG-10C                                                                                                    | 00 SKC SS/DD                                                                                |
| Panasonic 1091                                                                                                    | 00 Elephant SS/SD 14.95                                                                     |
| Axiom Elite 5 (daisy wheel) 209.                                                                                                    | 00 Elephant SS/DD 18.95<br>00 Elephant DS/DD 24.95<br>Elephant Premium SS/DD 21.95          |
| Okidata 182                                                                                                    | 00 Elephant DS/DD 24.95                                                                     |
| Legend 808 179.                                                                                                    | Elephant Premium SS/DD 21.95                                                                |
| MONITORS                                                                                                    | Maxell SS/DD 19.95                                                                          |
| MONITORS<br>Sakata 13" Color 169.                                                                                                    | Maxell DS/DD 24.95                                                                          |
| Zenith 13" Green 89.                                                                                                    | 00 Precision                                                                                |
| Zenith 13" Amber 99.                                                                                                    |                                                                                             |
| USI 12" Green 79.                                                                                                    |                                                                                             |
| doi iz diceii                                                                                                    |                                                                                             |
| MODEMS                                                                                                    | Numeric Keypad 34.95<br>Monitor Cables 9.00                                                 |
| Westridge 6420 69.                                                                                                    | 95 6 foot I/O Cable 9.00                                                                    |
| Master Modem 59.                                                                                                    | 95 Paper — (1000 Sheets) 14.00                                                              |
| Total Telecommunications 39.                                                                                                    | 95 Joysticks                                                                                |
| Mighty Mo 79.                                                                                                    |                                                                                             |
|                                                                                                    | 6ft, cord and noise filter) 49.95                                                           |
| SOFTWARE                                                                                                    |                                                                                             |
| SOFTWARE<br>Printshop 34.                                                                                                    | 95 *We also carry a full line of                                                            |
| Graphics Library 24.                                                                                                    | 95 Covers, Printer Ribbons, Cables.                                                         |
| FastLoad                                                                                                    | 95 Labels, Storage Cases                                                                    |
|                                                                                                    | Commodore Compatible software                                                               |

\*We also offer all other Commodore Compatible software. Call for new titles & prices.

# COMPUTER WAREHOUSE

(In FL) 305-274-3680; 1-800-372-0214 7222 S.W. 117th Avenue, Miami, FL 33183

Add 3% (\$3 minimum) for shipping and handling charges. FPO's & APO's and overseas subject to additional shipping charges. Ad prices reflect 3% cash discount. Credit card orders should add 3%. Prices and availability subject to change without notice.

| 1176            | continued. GETEN\$:IFEN\$=""THEN1176 :REM*112                                    |
|-----------------|----------------------------------------------------------------------------------|
| 1178            |                                                                                  |
| 1180            | PRINT" (CTRL 2) (4 CRSR DNs) (SHFT M) (SHF                                       |
| ,,,,,           | T E) {2 SHFT Rs) {SHFT Y} {SHFT SPACE} {SH                                       |
|                 | FT C} (SHFT H) (SHFT R) {SHFT I} {SHFT S} {                                      |
|                 | SHFT T) {SHFT M) {SHFT A) {SHFT S}, "SIG\$                                       |
| 1105            | :REM*208                                                                         |
| 1190            | FORT=1TO2ØØØ:NEXT :REM*45<br>POKE5328Ø,14:POKETV,6:PRINT"(CTRL 2)(S              |
| עכוו            | HFT CLR}"CHR\$(142):END :REM*1Ø4                                                 |
| 1200            | PRINT" (2 CRSR DNs) (SHFT T) (SHFT H) (SHF                                       |
|                 | T A) {SHFT N) {SHFT K} {SHFT SPACE} {SHFT                                        |
|                 | Y) {SHFT O) {SHFT U}" : REM*176                                                  |
| 1201            | FORC=1TO6:READFI:FI\$=FI\$+CHR\$(FI):NEXT                                        |
| 1202            | C :REM*13<br>FORC=1TO6:READW:W\$=W\$+CHR\$(W)+CHR\$(W):                          |
| 1202            | NEXTC :REM*28                                                                    |
| 1204            |                                                                                  |
|                 | NEXTC :REM*2Ø2                                                                   |
| 1206            | FORC=1TO6:READR:R\$=R\$+CHR\$(R)+CHR\$(R):                                       |
| 1207            | NEXTC :REM*224<br>FORC=1TO6:READM:M\$=M\$+CHR\$(M)+CHR\$(M):                     |
| 1201            | NEXTC :REM*155                                                                   |
| 1208            |                                                                                  |
|                 | C :REM*70                                                                        |
| 1209            |                                                                                  |
| 1214            | C :REM*229                                                                       |
| 1210            | FORC=1TO6:READI:I\$=I\$+CHR\$(I)+CHR\$(I):<br>NEXTC :REM*4                       |
| 1212            | FORC=1TO6:READS:S\$=S\$+CHR\$(S)+CHR\$(S):                                       |
|                 | NEXTC :REM*140                                                                   |
| 1214            |                                                                                  |
|                 | NEXTC :REM*98                                                                    |
| 1216            | FORC=1TO6:READE:E\$=E\$+CHR\$(E)+CHR\$(E):<br>NEXTC :REM*112                     |
| 1218            | FORC=1TO6:READF:F\$=F\$+CHR\$(F)+CHR\$(F):                                       |
|                 | NEXTC :REM*26                                                                    |
| 122Ø            | FORC=1TO6:READO:O\$=O\$+CHR\$(O)+CHR\$(O):                                       |
| 1222            | NEXTC :REM*246                                                                   |
| 1222            | FORC=1TO6:READGC:GC\$=GC\$+CHR\$(GC)+CHR\$ (GC):NEXTC :REM*2Ø4                   |
| 1224            |                                                                                  |
|                 | NEXTC :REM*6                                                                     |
| 1226            | FORC=1TO6:READWS:WS\$=WS\$+CHR\$(WS)+CHR\$                                       |
| 1228            | (WS):NEXTC :REM*20                                                               |
| 1228            | FORC=1TO6:READN:N\$=N\$+CHR\$(N)+CHR\$(N):<br>NEXTC :REM*88                      |
| 1230            | • 11211 00                                                                       |
| The same of the | NEXTC :REM*2Ø4                                                                   |
| 1232            | FORC=1TO6:READHC:HC\$=HC\$+CHR\$(HC)+CHR\$                                       |
| 1224            | (HC):NEXTC :REM*16Ø                                                              |
| 1234            | FORC=1TO6:READD:D\$=D\$+CHR\$(D)+CHR\$(D):<br>NEXTC :REM*220                     |
| 1236            | FORC=1TO6:READY:Y\$=Y\$+CHR\$(Y)+CHR\$(Y):                                       |
|                 | NEXTC :REM*138                                                                   |
| 1238            |                                                                                  |
| 1300            | (SC):NEXTC:RETURN :REM*232                                                       |
| ששנו            | HW=Ø:PRINT"(SHFT CLR)(3 CRSR DNS)(SHFT D)O YOU WANT EACH CARD PERSONALIZED W     |
|                 | ITH" :REM*229                                                                    |
| 13Ø1            | PRINT"THE NAMES OF RECIPIENTS? (Y/N)?"                                           |
|                 | :NN=Ø :REM*154                                                                   |
| 13Ø2<br>13Ø4    | GETZZ\$:IFZZ\$=""THEN13Ø2 :REM*1Ø5<br>IFZZ\$<>"Y"THENIFZZ\$<>"N"THEN13Ø2         |
| 1304            | :REM*243                                                                         |
| 13Ø5            | IFZZ\$="N"THENPRINT" (2 CRSR DNs) (SHFT H                                        |
|                 | OW MANY CARDS?":INPUTPG\$:HW=VAL(PG\$):                                          |
| 1200            | TZ=Ø:RETURN :REM*64                                                              |
| 1310            | POKETV,1:PRINT"{SHFT CLR}{CRSR DN}{CTR<br>L 6}{SHFT O}KAY, TYPE IN THEIR FIRST N |
|                 | AMES":TZ=1:NN=Ø :REM*67                                                          |
| 1311            | PRINT" (SHFT T) HEN PRESS (SHFT R) (SHFT                                         |
|                 | E) (SHFT T) (SHFT U) (SHFT R) (SHFT N)"                                          |
|                 | :REM*66                                                                          |
|                 |                                                                                  |

## IN SEARCH OF: VALUE

n., Usefulness; worth; price; merit; significance.

\$5.95 - 49.95

At TRI MICRO, we only believe in the best value in computer software and books. Our product is highly regarded. **Commodore Microcomputers** writes that our software "gives 64 users some of the sophistication previously the sole province of computers costing five times as much." (August 1985) Although *RUN* magazine wrote that our programs "work so well that the need for any significant improvements would seem unlikely" (July 1985), we continue to improve and evolve the products.

In addition to our top-performing productivity software, we are introducing a new brand, FRENCH VANILLA. This software has been designed for those with discriminating tastes and ordinary budgets. Designed primarily for home use and enjoyment, the software adheres to the principals of quality and ease of use for minimal investment.

The authors of the book offerings are respected authorities in their field in the United Kingdom. They represent the publisher and former editor of Commodore Computing International, as well as frequent contributors to various British personal computing magazines. Several are well-known programmers.

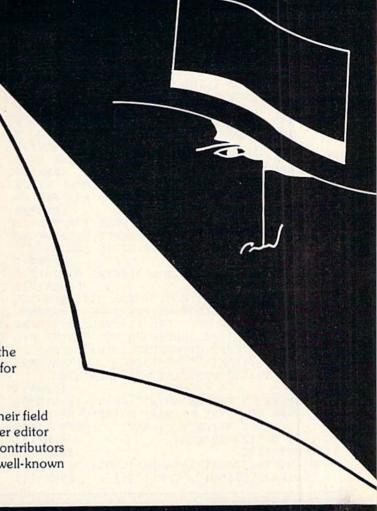

# CALL 1-800-328-8322 Extension 602 ORDER NOW and ANSWER THAT HOLIDAY QUESTION: WHAT PRICE VALUE?

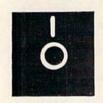

| IRI MICRO INTEGRATED SOFTWINE                      | 10.05 |
|----------------------------------------------------|-------|
| TEAM-MATE                                          | 49.95 |
| word processing, data base, spreadsheet, graphics  |       |
| word processing, data base, spreadsheet, graphies  | 29.95 |
| WRITE FILE, HOME OFFICE, PLUS GRAPH sub-modules ea | 14.95 |
| I BEFORE E 30,000 word speller                     | 14.50 |
| FRENCH VANILLA SOFTWARE Less Than \$10.00          |       |
|                                                    | 9.95  |
| THE PRINTED WORD machine code word processor.      | 9.95  |
| BUDGETEER monitor budget and personal finance      | 9.95  |
| TOOL 64 enhanced BASIC and debugging utilities     | 9.95  |
| COROM knightly adventure with graphics             | 9.95  |
| SNOWDRIFTS enjoy game while learning weather       |       |
| EASY TUTOR ten lesson plans to learn BASIC.        | 8.95  |
| MATH GAMES 8 programs simple math operations 7-up  | 5.95  |
| SPELL GAMES 7 programs aid spelling 7-14           | 5.95  |
| SPELL GAMES / programs and spenning                |       |
| BOOKS Including Disks with Programs                |       |
| BOOKS IIICIUUII DISKS WIII I TOGIUMS               | 9.95  |
| IMPOSSIBLE ROUTINES FOR THE COMMODORE 64           | 9.95  |
| EXPLORING ADVENTURES ON THE 64 incl disk           | 9.95  |
| ADVANCED BASIC and MACHINE CODE FOR THE 64         | 9.95  |
| 40 BEST MACHINE CODE ROUTINES FOR THE 64           |       |
| WILL YOU STILL LOVE ME WHEN I'M 64 exploring music | 9.95  |
| MY C-64 COMPUTER AND ME for parents and children   | 5.95  |
|                                                    |       |

TRI MICRO INTEGRATED SOFTWARE

MORE SOFTWARE and BOOKS AVAILABLE: CALL TOLL-FREE FOR DETAILS
VISA and MASTER CARD accepted, Fast Delivery

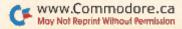

| Listing 1 continued. |                                                                                      |  |  |  |  |
|----------------------|--------------------------------------------------------------------------------------|--|--|--|--|
| 1312                 | PRINT" (CTRL 7) (CRSR DN) (SHFT T) HE ' (SH                                          |  |  |  |  |
|                      | FT D}EAR' AND FINAL COMMA WILL (9 SPACE                                              |  |  |  |  |
|                      | s}BE ON THE CARD." :REM*147                                                          |  |  |  |  |
| 1313                 | PRINT" (CTRL 5) (CRSR DN) (SHFT F) OR EXAM                                           |  |  |  |  |
|                      | PLE, TYPE: {COMD 1}{SHFT B}OB & {SHFT                                                |  |  |  |  |
|                      | M) ARY (CTRL 5) AND HIT (3 SPACES) (SHFT R                                           |  |  |  |  |
|                      | }(SHFT E)(SHFT T)(SHFT U)(SHFT R)(SHFT                                               |  |  |  |  |
|                      | N}" :REM*11Ø                                                                         |  |  |  |  |
| 1315                 | PRINT" (CRSR DN) (COMD 4) (SHFT I)F YOU N                                            |  |  |  |  |
| 20202000             | EED COMMAS BETWEEN NAMES ON A";:REM*32                                               |  |  |  |  |
| 1316                 | PRINT" (3 SPACES) CARD PUT THE LINE IN Q                                             |  |  |  |  |
|                      | UOTES" :REM*97                                                                       |  |  |  |  |
| 1317                 | PRINT" (SHFT E) XAMPLE, TYPE (CTRL 6) "CH                                            |  |  |  |  |
|                      | R\$(34)"(SHFT J)OHN, (SHFT M)ARY AND CH                                              |  |  |  |  |
| 1210                 | ILDREN"CHR\$(34) :REM*48                                                             |  |  |  |  |
| 1318                 | PRINT" (CRSR DN) (SHFT P) RESS (SHFT R) (SHFT E) (SHFT T) (SHFT U) (SHFT R) (SHFT N) |  |  |  |  |
|                      | AND NOTHING ELSE": PRINT"TO END LIST"                                                |  |  |  |  |
|                      | :REM*91                                                                              |  |  |  |  |
| 1319                 | PRINT" (CRSR DN) (CTRL 3) (CTRL 9) (SHFT D                                           |  |  |  |  |
| 1313                 | }EAR{CTRL Ø}" :REM*232                                                               |  |  |  |  |
| 1320                 | NN=NN+1:Q\$="":INPUT"{CTRL 3}";Q\$(NN):I                                             |  |  |  |  |
|                      | FQ\$(NN)=""THENHW=NN-1:RETURN :REM*61                                                |  |  |  |  |
| 1322                 | PRINT" (CRSR UP) (CTRL 5) (CTRL 9) (2 SPAC                                           |  |  |  |  |
|                      | Es}"Q\$(NN)"{2 SPACEs}"SPC(5)"{CTRL Ø}{                                              |  |  |  |  |
|                      | CTRL 7}{SHFT C}ORRECT? (Y/N)" :REM*161                                               |  |  |  |  |
| 1326                 |                                                                                      |  |  |  |  |
| 1328                 | IFXX\$<>"Y"THENIFXX\$<>"N"THEN1326                                                   |  |  |  |  |
|                      | :REM*37                                                                              |  |  |  |  |
| 133Ø                 | IFXX\$="N"THENQ\$(NN)="":NN=NN-1:PRINT"{                                             |  |  |  |  |
|                      | CRSR UP) (CTRL 1) (SHFT T) (SHFT R) (SHFT                                            |  |  |  |  |
|                      | Y) {SHFT A}{SHFT G}{SHFT A}{SHFT I}{SH                                               |  |  |  |  |
|                      | FT N): {22 SPACES}" :REM*177                                                         |  |  |  |  |
| 1340                 | GOTO1320 :REM*119                                                                    |  |  |  |  |
| 135Ø                 | PRINT#4, CHR\$(15)TAB(41)CHR\$(17)"(SHFT                                             |  |  |  |  |
|                      | D)EAR "Q\$(NO)","CHR\$(145) :REM*161                                                 |  |  |  |  |

Circle 124 on Reader Service card.

## FOOTBALL/BASKETBALL

- Play Head to Head, you vs. Computer or Computer vs. Computer.
- Statistical recap printed at end of each game to screen or printer.

#### 3 in 1 College & Pro Football

THE GAME...3 versions are offered in 1 game. College, NFL and USFL.11 offensive & 6 defensive plays. Individual player & Team stats are kept. Unsurpassed realism

- 3 in 1 football including 167 '84 college, 28 '84 NFL, 18 '84 USFL Teams, \$29.99
- (Special) 162 Great NFL/AFL teams of the past \$3.00
- 174 Great College Teams of the Past ('59-'82) \$10.00
- NFL Past Seasons (170 Teams) '41, '42, '48, '49, '50, '52, '56, '59, '63, '78, '82, \$12.00
- 95 '83 College, 28 '83 NFL, 18 '83 USFL, 48 NFL Great Past, \$12.00

#### College Basketball/Pro Basketball

THE GAME...Plays fast and easy. You make all the crucial decisions. Select lineups, defense, offensive style. Each player contributes just as they did in real life.

- Final Four College basketball Including 286 '84-'85 teams and 69 Great Teams of the Past ('56-'82), \$29.99
- Basketball-the PRO GAME including 23-'84-'85 teams: 81 teams of the past ('55-'84) \$29.99
- (Special) 80 NBA/ABA great past teams \$3.00 Cash / Check / Money Order

LANCE HAFFNER GAMES:

P.O. Box 100594 • Nashville, Tennessee 37210 (615) 228-4268

1352 PRINT" (SHFT P) RINTING CARD FOR "Q\$(NO) "{8 SPACES}":PRINT"{2 CRSR UPS}":GOTO1 013 1400 PRINT" (SHFT CLR) {2 CRSR DNs} {CTRL 2} {S HFT H OW WOULD YOU LIKE TO SIGN THE CA RDS?" :REM\*61 1402 PRINT" (CRSR DN) (SHFT U) SE CAPITAL AND SMALL LETTERS" :REM\*53 1404 PRINT" (CRSR DN) (SHFT I)F YOU NEED TO U SE COMMAS, ENCLOSE THE { 2 SPACES } LINE I N QUOTES" :REM\*23 1406 PRINT" {2 CRSR DNs} {SHFT E} XAMPLE: {SHF T T}YPE IN {COMD 6}{SHFT J}OHN & {SHFT M) ARY (SHFT S) MITH" :REM\*141 1408 PRINT" (CRSR DN) (CTRL 2) (SHFT O)R (COMD 6) "CHR\$(34)"(SHFT J)OHN, (SHFT M)ARY & THE (SHFT S)MITH FAMILY"CHR\$(34) :REM\*65 1410 SIG\$="":INPUT"(CTRL 1){2 CRSR DNs}";SI G\$:IFSIG\$=""THEN1412{2 SPACES}" :REM\*195 1411 PRINT" (CRSR UP) (CTRL 9) (CTRL 8) (2 SPAC Es}"SIG\$"{2 SPACEs}" :REM\*4 1412 PRINT" (COMD 8) (SHFT C) ORRECT? (Y/N)": :REM\*145 1414 GETXX\$:IFXX\$=""THEN1414 :REM\*173 1416 IFXX\$<>"Y"THENIFXX\$<>"N"THEN1414 :REM\*249 1418 IFXX\$="N"THEN141Ø :REM\*119 1420 SG=LEN(SIG\$):IFSG>70THENPRINT" {CTRL 9} TOO LONG!":GOTO1410 :REM\*7 1422 MA=(75-SG):RETURN :REM\*157 1502 DATA194,164,146,164,194,164:REMFIRE :REM\*27 1504 DATA254,161,152,160,230,153:REM-W-:REM\*209 1506 DATA160,240,200,200,188,192:REM SMALL :REM\*53 1508 DATA196,184,132,130,132,136:REM SMALL :REM\*173 1510 DATA252,136,176,136,188,192:REM SMALL :REM\*201 1511 DATAØ, 48, 168, 166, 166, 227, 226, 166, 168, 4 8,0,0:REM BELL :REM\*Ø 1512 DATA192,160,154,250,192,192:REM SMALL :REM\*87 1514 DATA192,200,212,212,164,132:REM SMALL :REM\*123 1516 DATA132,255,136,136,248,192:REM SMALL :REM\*167 1518 DATA192,252,228,212,204,160:REM SMALL :REM\*229 1520 DATA 0,254,145,145,145,146:REM SMALL F :REM\*143 1522 DATA144,184,196,196,188,144:REM SMALL :REM\*37 1524 DATA132,190,193,209,241,246:REM CAP G :REM\*47 1526 DATA192,160,254,201,199,160:REM SMALL :REM\*73 1528 DATA184,196,176,192,184,196:REM SMALL :REM\*225 153Ø DATA136,248,132,132,248,192:REM SMALL :REM\*189 1532 DATA 204,212,210,210,252,144:REM SMALL G :REM\*171 1534 DATA193,255,136,136,255,193:REM CAP H :REM\*75 1536 DATA184,196,196,200,254,193:REM SMALL :REM\*42 1538 DATA144,204,208,208,188,0:REM SMALL Y :REM\*15Ø 1540 DATA166,201,201,201,201,177:REM CAP S :REM\*22Ø

# A BRIGHT NEW STAR FOR A COMMODORE TO PRINT BY

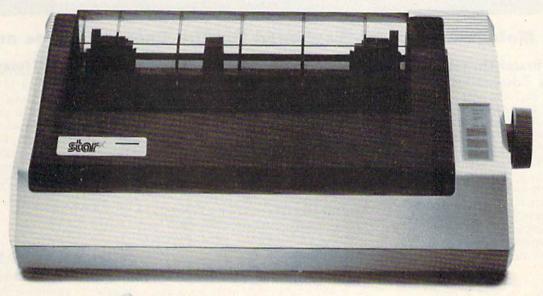

Now you can own a sophisticated, affordable printer that's made just for your C-64.™

Here's a dual-mode Star printer that delivers 120 cps draft and 30 cps near-letter-quality. With outstanding graphics ability. Interface cable. And friction and tractor feed. All standard.

And it's the best-selling printer for the best-selling home computer!

Star's made-for-Commodore® printer needs no add-ons. Just plug it into your computer and go to work. It's made at a price that can't be beat.

You've got the computer. Now get everything out of it. Get the Star that's labelled "C." There's no better mate made for a Commodore.

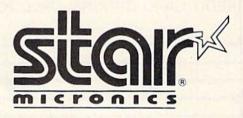

Circle 92 on Reader Service card.

Commodore and C-64 are trademarks of Commodore Business Machines, Inc. and/or Commodore Electronics Ltd.

# Melodian will teach you to play, compose, record and print music in just one evening!!

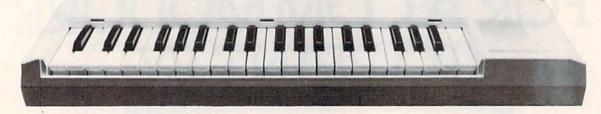

## The Melodian Musical Keyboard for the Commodore 64 and 128.

#### A True Breakthrough In Music Education

At last, a program that makes it not only easy but fun to learn music. The Melodian keyboard and software were designed by Harry Mendell who designs custom synthesizer electronics and software for professional musicians such as **Stevie Wonder** and Eric Himy, an award winning concert pianist. The Melodian boasts many of the professional features found only on more expensive equipment. These features include multitrack recording, the ability to create custom instrument sounds and most importantly, ease of use.

Start your lesson with RhythmMaster Software. With its built-in metronome. RhythmMaster will display the treble and bass musical staffs and a picture of a piano keyboard. RhythmMaster will then play a measure of music and you must try to play the same measure back on the Melodian keyboard. You're not familiar with the keyboard or can't read music? No problem. RhythmMaster displays the notes you are to play on the musical staff and on the keyboard pictured on the monitor. If you strike the wrong key the note on the musical staff turns red and shows you which key you played wrong, making it ever so easy to correct what you played.

If you should hold a key too long a turtle runs across the screen. Inversely if you should release a key too quickly a rabbit scurries by. If you don't play it correctly Rhythm-

Master knows it and repeats the measure for you to play.

Sounds easy doesn't it? Now add the fun. You start with six composers (Bach, Handel, Mozart, Beethoven, Schubert and Wagner). The object is to attain the next level of difficulty without losing a composer. You lose a composer each time you accumulate ten mistakes. There are twelve levels of difficulty attainable ranging from tyro to maestro.

ConcertMaster teaches you how to play 35 pre-recorded songs from Bach to Rock. With ConcertMaster you can analyze music note by note, instrument by instrument and learn how a music composition is put together. Then you can compose your own music and record it right onto your floppy disks

There are nineteen different instrument sounds to choose from in over a seven octave range giving you a wide choice of instruments to suit your musical taste and expression. You can also create your own instrument sounds.

**ScoreMaster** enables you to print out your music in standard music notation for other musicians to play, or for yourself.

#### AHOY! Magazine Says . . .

Peggy Herrington of AHOY! said "The system is so easy to use that I didn't need the documation". "It's fun, challenging, and educational, and for playability and ease of use it is nothing short of spectacular."

#### New York Times Says . . .

Erik Sandberg-Diment of the New York Times states "really useful and instructive item ... Tanya, our 10 year old beginner quickly caught the spirit of matching the dance of her fingers to the measured metronome." "One piece of educational software that, unlike most of its kinfolk, actually delivers. These software-hardware combinations offer a lot of entertainment to the Commodore owner."

#### RUN Magazine Says . . .

Tom Benford of RUN notes "Whenever a selection of products of the same genre is available, one among the bunch rises head and shoulders above the rest. Such is the case with Melodian ConcertMaster keyboard and software. The combined features of RhythmMaster and ConcertMaster give you a complete music tutorial."

#### Satisfaction Guaranteed When You Buy Direct

By selling directly to you, we are able to give you the Melodian Keyboard and Software at far lower prices than ever offered before. You take no risk. If the Melodian keyboard or any of the programs don't please you, for any reason whatsoever, send it back within 60 days for a full refund!

CREDIT CARD ORDERS, CALL TOLL-FREE 800-327-4566
IN FLORIDA, 800-351-8777 Dept. 1212

© 1985, Melodian, Inc., 970 West McNab Road, Fort Lauderdale, FL 33309. All rights reserved.

#### Melodian Musical Keyboard \$99.95

Keyboard

40 Keys (A-C) in professional gauge spring loaded to give the feel and response of a real keyboard instrument. Polyphonic.

Registers (with ConcertMaster) Organ, Trumpet, Flute, Clarinet, Piano, Harpsicord, Violin, Cello, Bass, Banjo, Mandolin, Calliope, Concertino, Bagpipe, Synthesizer 1, Synthesizer 2, Clavier 1, Clavier 2, which can be played over a 7 octave range. Programmable sounds as well.

Recording (with ConcertMaster) Three track sequencer (recorder) with overdubbing and multitimbral (different instrument sounds at the same time) effects.

#### Interface

Built in interface for Commodore 64, Commodore 128, plugs right in to joystick port no. 2 and user port.

**Power Supply** 

Powered direct by the computer, no batteries and cords required.

#### Finish

Table Model in white high-impact material, with carrying handle, protective key cover, and built in music stand. Size 29 -1/8 X 9-9/16 X 3-11/16, weighs 9 pounds.

#### Melodian ScoreMaster SM-01 \$29.95

With the ScoreMaster program your music can be printed out in music notation, which other musicians can read and play. Any music recorded with the ConcertMaster program can be printed by ScoreMaster.

- ScoreMaster Requires:

   Commodore 64 or Commodore 128 with disk drive and printer compatible with the Commodore graphics mode such as the Commodore MPS 803, 1515, and 1525.
- Melodian ConcertMaster program.

## RhythmMaster Software rm-o1

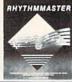

\$29.95 RhythmMaster teaches a beginner how to read music and play it correctly and in

rhythm on the musical keyboard. RhythmMaster will have you reading and playing musical notes in minutes with fun and

#### RhythmMaster Features:

- Trumpet, organ, violin, and synthesizer instrument sounds.
- Built in metronome.
- · Pause/Play control.

excitement.

Set-up menu for customizing RhythmMaster.

#### RhythmMaster Teaches:

- How to read notes on the treble and bass musical staffs.
- The names of the notes.
- · Where the notes are on the keyboard.
- · How to play whole notes, half notes, quarter notes, eighth notes and sixteenth notes in combinations, in both 3/4 and 4/4
- · How to play in different tempos.

#### RhythmMaster Requires:

- Commodore 64 or Commodore 128 with disk drive.
- Melodian Musical Keyboard kb-oi is required to study the reading and playing of musical notes. However, RhythmMaster can be used without the Melodian Musical Keyboard to study rhythm, by playing the notes on the computer keyboard.

#### Programmer's Tool Kit \$29.95 pt-01

Contains programs, and BASIC source listings for reading the Melodian Musical Keyboard, and for reading and creating music files for Melodian ConcertMaster.

#### The new, fast way to learn, play and compose music. Fill out coupon, enclose certified check, money order or credit TO ORDER BY MAIL: information and mail to Dept. 1212, 970 West McNab Road, Fort Lauderdale, FL 33309. PLEASE SEND ME: Recordings: Melodian Keyboard \$99.95 Christmas Carols \$12.95 ☐ RhythmMaster \$29.95 60 DAY Nutcracker Suite \$12.95 ConcertMaster \$29.95 MONEY-BACK Bach's Hits \$12.95 ☐ ScoreMaster \$29.95 GUARANTEE Classical Favorites Programmer's Tool Kit \$29.95 \$12.95 Demonstration Disk \$9.95 Add \$5.00 Shipping per keyboard. Amount (FL 5% tax) Name Payment: AMEX, VISA, MC, BankDraft, Check Shipping Address Credit Card Expir. Date City State Zip Telephone COD's and Purchase Orders WILL NOT be accepted by Melodian. Florida residents add 5% sales tax. Please allow one week for delivery.

### ConcertMaster Software cm-01

\$29.95

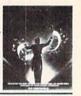

ConcertMaster teaches how a composition is put together, note by note, instrument by instrument. You learn to play 35 pre-recorded songs from Bach to Rock. Then you can compose your own songs and record them right onto your floppy disk.

#### ConcertMaster Teaches:

- Scales
- Bass lines
- · Familiar Beginner Songs such as Jingle Bells'
- · Easy classical songs such as "Bach Minuet" and Ravel's "Bolero"
- · Advanced classics like "A Midsummer's Night Dream" by Mendelssohn
- Popular hits such as "Thriller"

#### Instruments Sounds

Organ, Trumpet, Flute, Clarinet, Piano, Harpsicord, Violin, Cello, Bass, Banjo, Mandolin, Calliope, Concertina, Bagpipe, Synthesizer 1, Synthesizer 2, Clavier 1, Clavier 2, which can be played over a 7 octave range. Programmable sounds as well.

#### **Recording Functions:**

Three track sequencer (recorder) with overdubbing and multitimbral (different instrument sounds at the same time) effects. Each track can be set to one of seven different functions:

- · Monitor: Lets you use a track to play music live, without recording it.
- Record: Records a track as you play.
- Playback: Lets you hear whatever has been recorded or loaded into the track. You may playback one track while recording another to build layers of instruments.
- · Mute: Turns a track off. This is useful when you want to listen to or record one or two tracks at a time.
- · Save: Stores a track to the disk.
- Load: Loads a track from the disk.
- · Protect: Write protects a track.

#### Create New Instrument Sounds

- Choose from pulse, sawtooth, triangle and noise sound sources.
- Control the sound envelope with attack, decay, sustain, and release times.
- Ring Modulation and Syncronization effects.
- Set Low pass, band pass, and high pass filter frequencies.

#### ConcertMaster Requires:

- Commodore 64 or Commodore 128 with disk drive.
- Melodian Musical Keyboard kb-oi is required to study the reading and playing of musical notes. However, ConcertMaster can be used without the Melodian Musical Keyboard to playback the recorded musical examlpes, record music played on the computer keyboard, and to create new instrument sounds.

#### For our International customers:

Please send credit card number or international money order in U.S. dollars, or call 305-979-3777. For Canada and Mexico, add \$15.00 for air mail. Overseas add \$16.00 for surface mail, and \$70.00 for air mail.

# C-64 Color Expansion

Finally, an adequate, easy-to-understand explanation of the C-64's Extended Background Color mode, which lets you create spectacular text displays.

## By LOUIS F. SANDER

The C-64's Extended Background Color (EBC) mode is like the glyphs on Pharaoh's tomb: terribly intriguing, but incomprehensible to anyone but a high priest or a Ph.D. And that's a shame, since EBC mode is an easyto-use feature that can add color, flash and finish to even the simplest program.

As with so many computer features, the difficulty lies not with the feature itself, but with the explanations its creators have written for it. I hope what we have on these pages is a Rosetta stone that can open the EBC mode for use by every C-64 programmer.

#### What EBC Mode Does

EBC mode allows expanded use of color in C-64 text displays. When working with EBC mode, the programmer has independent control of the print and background colors for every character on the screen. All 16 C-64 colors can be used in any combination, but only four different background colors can be active at one time. As a programmer, you can think of EBC mode as a super-enhanced reverse-field capability, and you can use it to create spectacular text presentations.

I've emphasized the word *text*, because enabling EBC mode *disables* all the graphics characters that appear on the front surfaces of your keys. It also disables the shifted versions of the characters A through Z, so you

can use either upper- or lowercase letters, but not both together on the same screen. As in normal background mode, you select upper- or lowercase by pressing the shift and Commodore keys simultaneously, or by printing CHR\$(14) or CHR\$(142).

The print color of any character in EBC mode is determined as it is in normal background mode: When printing a character, its color depends on the currently effective print color; when Poking a character, its color depends on the contents of the appropriate location in color memory.

The background color of a character in EBC mode is determined in a somewhat unusual way—by the status of the shift key and the RVS On/Off mode when the character is printed. There are four background colors, numbered from 0-3, and here's how they're tied to the printed character:

|                    | Bkgd<br>Color# |  |
|--------------------|----------------|--|
| Character          |                |  |
| RVS off, unshifted | 0              |  |
| RVS off, shifted   | 1              |  |
| RVS on, unshifted  | 2              |  |
| RVS on, shifted    | 3              |  |

In EBC mode, shift and RVS on/ off control the background on which the character is printed, but they have no effect on the character itself. The character will appear unshifted and in its normal color, on a background color selected by the shift and/or RVS keys.

If you print an unshifted light blue A, it will appear as a light blue A on background color 0. (Whether it's upper- or lowercase, of course, will depend on the currently active character set.) If you print a *shifted* light blue A, it will show up as an *unshifted* light blue A on background color 1. If you print the same two characters with RVS enabled, they'll show up as unshifted light blue A's on background colors 2 and 3, respectively.

These rules also apply when you Poke the characters to the screen instead of printing them. Poking a reversed shifted "X," for example, will produce an unshifted X on background color 3. The X's color will depend on color memory; on many 64s, this means that the X's color will be the same as the screen color, unless something else has been put into color memory. But because of the different background color, you can see the X!

The background colors are determined by Poking locations 53281–53284 with color values selected from the list on p. 61 of your C-64's user's guide. You can Poke the following locations with any color you'd like, but these values are automatically put there when you turn on the power or when you press the stop/restore key combination.

### **RUN** It Right

# presenting . . . CAPTURE

- CAPTURE IS A CARTRIDGE THAT PLUGS INTO YOUR COMPUTER'S EXPANSION PORT.
- CAPTURE DOES NOTHING UNTIL YOU PRESS ITS CAPTURE BUTTON. UNTIL THEN, A RUNNING PROGRAM CANNOT DETECT ITS PRESENCE.
- CAPTURE THEN TAKES CONTROL NO IFS, ANDS OR BUTS AND PRESENTS A MENU.
- CAPTURE WILL NEATLY SAVE EVERYTHING IN YOUR COMPUTER TO YOUR 1541 OR COMPATIBLE DISK DRIVE ALL 64K OF RAM, CPU, VIC AND SID CHIP REGISTERS EVERYTHING. IN EASY TO VIEW CHUNKS.
- CAPTURE WILL, IF YOU WANT, PRE-CONFIGURE YOUR COMPUTER'S RAM SO THAT ONLY MEMORY ALTERED BY YOUR PROGRAM NEED BE SAVED.
- CAPTURE WILL WRITE A BOOT ON YOUR DISK SO YOU CAN RELOAD AND BEGIN EXECUTION RIGHT WHERE YOU LEFT OFF.
- CAPTURE DOES ALL THIS AT A COST OF JUST \$39.95

## BUT HERE'S THE BEST PART

CAPTURE WILL MAKE AN AUTO-START CARTRIDGE OF YOUR PROGRAM. IT'S EASY!

JUST FOLLOW THE DIRECTIONS ON THE SCREEN. NOW PLUG IN YOUR

CARTRIDGE AND TURN ON YOUR COMPUTER. IN LESS THAN TWO SECONDS

YOUR PROGRAM BEGINS AGAIN AT PRECISELY THE POINT WHERE YOU

CAPTURE'D IT. MAGIC!

BESIDES CAPTURE, YOU NEED A *promenade* C1 AND A SUPPLY OF CPR3 CARTRIDGE KITS.

### ORDERING INFORMATION

| CAPTURE CARTRIDGE — COMPLETE WITH INSTRUCTIONS \$ 3  | 39.95 |
|------------------------------------------------------|-------|
| • promenade C1 — EPROM PROGRAMMER WITH DISK SOFTWARE | 99.50 |
| CPR3 CARTRIDGE KIT — PC BOARD, CASE AND 3 EPROMS     | 29.95 |
| DR—EPROM ERASER, TWO AT A TIME, 3 TO 10 MINUTES      |       |
| • STARTER SET — CAPTURE, promenade C1 AND 1 CPR3     |       |
| • DELUXE SET — CAPTURE, promenade C1, DR AND 2 CPR's | 99.95 |

SHIPPING AND HANDLING — USA: UPS SURFACE \$3.00
BLUE LABEL \$5.00 NEXT DAY AIR \$13.00
CANADA: AIR MAIL \$7.00 OTHER FOREIGN AIR \$12.00

CALIFORNIA RESIDENTS ADD APPLICABLE SALES TAX COD ORDERS, USA ONLY, ADD \$3.00

C64 AND C128 TM COMMODORE ELECTRONICS, LTD. \*WHEN OPERATING IN 64 MODE

TO ORDER: TOLL FREE 800-421-7731 FROM CALIFORNIA 800-421-7748

TECHNICAL SUPPORT AND 408-287-0259 FROM OUTSIDE THE US: 408-287-0264

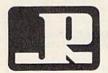

## JASON-RANHEIM

580 PARROT STREET SAN JOSE, CA USA 95112

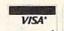

MasterCard .

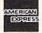

| Bkgd<br>Color# | Location | Poke | Color |
|----------------|----------|------|-------|
| 0              | 53281    | 6    | Blue  |
| 1              | 53282    | 1    | White |
| 2              | 53283    | 2    | Red   |
| 3              | 53284    | 3    | Cyan  |

You may notice that 53281 is the same location used in non-EBC mode to set the screen color. It has exactly the same function in EBC mode-it sets the screen color, which is also background color 0.

To get into and out of EBC mode, you make Pokes to location 53265. Bit 6 of that location turns EBC mode on (1) and off (0), while the remaining bits control other video functions. It is important to avoid disturbing those other bits, so the Commodore 64 Programmer's Reference Guide suggests this Poke to enable EBC mode:

POKE 53265, PEEK(53265) OR 64

Bit-dabblers among you will recognize this as a Poke to set bit 6, while leaving the others alone. The Poke to clear bit 6, which disables EBC mode, is:

POKE 53265, PEEK(53265) AND 191

This line will enable or disable EBC mode, whichever is appropriate:

POKE 53265, (PEEK (53265) AND NOT 64) OR (64 AND NOT PEEK (53265))

There's a shorter way to control EBC mode, if you haven't set any other special video modes. I've worked with this method for quite a while without any problems. To enable EBC mode, just enter:

POKE 53265.91

To disable it, enter:

POKE 53265,27

If you should get into trouble with these, simultaneously hit the stop and restore keys and try again. By the way, the stop/restore combination disables EBC mode all by itself.

The accompanying demonstration program (Listing 1) lets you experiment with EBC mode. It prints a line of text using all four combinations of shift and RVS, then prints some Direct mode commands on the screen. By positioning your cursor on the appropriate Direct mode command and pressing the return key, you can see the effect of various Pokes on the printed line of text.

The first Poke enables EBC mode. The second disables it, then puts your cursor back on the first Poke line. By repeatedly pressing the return key,

you can alternately switch in and out of EBC mode. By moving the cursor down to the other lines and changing the Poked values, you can alter the selected background colors. By changing the color-control character in line 110, then running the program again, you can experiment with other character colors.

When you first run the program, note that the cursor turns red as soon as EBC mode is enabled. This makes sense if you realize that the cursor is just a reverse-field space and that background color 2, corresponding to reverse-field characters, is red when you turn on the power. Poke a 0 into 53283 and watch the cursor change to black.

#### **Details and Fine Points**

If you've followed along this far, you have a good understanding of EBC mode, and you'll want to start using it in your own programs. Before you do, though, there are some rules you should know about the EBC mode character sets.

The 64-character limitation is easy to deal with if you consider where those characters are placed on the

## SYMBOL MASTER™

#### MULTI-PASS SYMBOLIC DISASSEMBLER FOR COMMODORE 64\* & 128\*

(Includes C-128 native 8502 mode) disassembles any 6502/6510/8502 machine code program into beautiful source

- · Learn to program like the experts!
- Adapt existing programs to your needs!
   Automatic LABEL generation.
- Outputs source code files to disk fully compatible with your MAE, \* PAL, \* CBM, \* Develop-64, \* LADS\* or Merlin\* assembler, ready for re-assembly and editing!
- Outputs formatted listing to screen and
- Automatically uses NAMES of Kernal jump table routines and all operating system variables
- Disassembles programs regardless of load address. Easily handles autorun "Boot programs
- · Generates list of equates for external addresses
- Generates complete cross-referenced
- Recognizes instructions hidden under BIT instructions
- 100% machine code for speed. Not copy protected.

ORDER NOW! \$49.95 postpaid USA. Disk

\*MAE is a trademark of Eastern House. PAL is a trademark of Pro-Line. Commodore 64 & 128 are trademarks and CBM is a registered trademark of Commodore. Develop-64 is a trademark of French Silk, LADS is a trademark of Computer Publications. Merlin a trademark of Roger Wagner Publishing

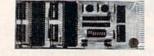

#### UNLEASH THE POWER OF YOUR COMMODORE 64 WITH THE ULTIMATE INTERFACE

- · Control and monitor your home-
- appliances, lights and security system
- Intelligently control almost any device
   Connect to Analog-to-Digital Converters
- Control Robots
- Perform automated testing
- · Acquire data for laboratory and other
- instrumentation applications
- · Many other uses

Don't make the mistake of buying a limited capability interface. Investigate our universally applicable Dual 6522 Versatile Interface Adapter (VIA) Board, which plugs into the expansion connector and provides:

Four 8-bit fully bidirectional I/O ports & eight handshake lines • Four 16 bit timer/ counters • Full IRQ interrupt capability • Four convenient 16-pin DIP socket interface connections . Expandability up to four boards & sixteen ports.

ORDER NOW! Price \$169, postpaid USA Extensive documentation included. Each additional board \$149.

## COMMODORE 64™ SOURCE CODE!

#### "What's Really Inside the Commodore 64"

 Most complete available reconstructed assembly language source code for the C-64's Basic and Kernal ROMs, all 16K. . You will fully understand calls to undocumented ROM routines, and be able to effectively use them in your own programs. . Uses LABELS. Not a mere one-line disassembly. All branch targets and subroutine entry points are shown. TABLES are fully sorted out and derived. • Completely commented, no gaps whatsoever. You will see and understand the purpose of every routine and every line of code! Complete listing of equates to external label references. • Invaluable fully cross-referenced symbol table. Order C-64 Source. \$29.95 postpaid USA.

#### PROFESSIONAL UTILITIES:

We personally use and highly recommend these two

- PTD6510 Symbolic Debugger for C-64. An extremely powerful tool with capabilities far beyond a machine-language monitor. \$49.95 postpaid USA.
- MAE64. Fully professional macro editor/ assembler. \$39.95 postpaid USA.

All orders shipped from stock within 24 hours via UPS. VISA/MasterCard welcomed. There will be a delay of 15 working days on orders paid by personal check.

#### SCHNEDLER SYSTEMS

1501 N. Ivanhoe, Dept.R11, Arlington, VA 22205. Information/Telephone Orders (703) 237-4796

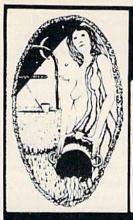

#### Aquarian Software Introduces . . . **Powerful Programs at Affordable Prices**

Mike J. Henry's

#### FAST BOOT!

- . Works with Both 1541 and MSD Drives!
- · Multiple loading options for increased compatibility.

Only \$14.95

#### Graphic Screen Exporter 64

- A Universal Graphic Converter
- Converts Anything to Anything Including: Koala Pad Flexidraw

Doodle Print Shop And Many More!

· Complete On-Screen Editor

The Most Versatile Graphics Utility Ever Released for the Commodore 64

Only \$29.95

#### I.E.A. Instant Editor Assembler

for the Commodore 64

- Written 100% in machine language
- Assembles 17K source code in 5 seconds!
- Co-resident editor assembler monitor
- Compatible with HES MON
- Slow-motion code analyzer Technical assistance number
- "I would have to recommend the IEA Instant Editor Assembler, the BEST VALUE-FOR-PRICE development package on the market!"

Jim Gracely. Technical Editor

Commodore Microcomputer Magazine

"IEA is a nice, simple assembler, good for beginners at an UNBELIEVABLE PRICE!"

Jim Butterfield

Now Only \$17.95

#### The Cataloger

#### The Ultimate Disk Cataloging System for the 64!

#### Features of The Cataloger V3.5A Include:

Easy loading of information. Loads directly from the disk itself.

Ability to change name of entry.

Ability to change any information instantly — uses relative files exclusively.

Search, Sort and Print by any of 12 fields.

- Capacity for 1100 different programs (or disks) per data disk.
- FAST all machine language
- Menu driven very easy to use. Works with ALL printers.
- Works with one or two drives.
- Allows duplicate ID's.
- Allows selection of items to be entered.

Only \$24.95

#### Nova Decoder 64

Version 3.0

#### A 6502/6510 Disassembler Designed for the Commodore User

A MUST for anyone just learning Machine Language.

A TREAT for those examining the operation of the C-64.

A BLESSING to machine language programmers trying to de-bug their programs.

- Choose Screen or Printer Options
- Addresses Printed in Either Hex or Decimal Complete Calculations of Branch Commands
- Brief Explanations of Each Command Encountered
- Generates Tables of Zero Page Addresses Used. Branch Addresses, All Jump Routines, and More .

Only \$19.95

#### Canadian Best-Sellers NOW Available in the U.S.

#### The Gold Disk Series

Quality Software for Your 64 at an Affordable Price!

#### 14.95 Per Disk\*

\* Plus Shipping and Handling

Each Disk Contains:

- The Feature
- Program Two High-Quality Games
- A Home Business Program
   Tutorials on Programming
  - And MUCH MORE!!

Volume 10 Now Available -

Featuring an Advanced Sound Synthesizer

Volumes 1 through 9 Are Also Available

Dealers Welcome I — Call (503) 654-2641 For Details.

#### Aquarian Software

P.O. Box 22184 Portland, OR 97222

To Order, Call: (503) 654-2641 VISA and MasterCard Accepted

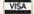

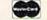

**Dealer Inquiries Welcome!** 

#### **Modem Master**

#### The Fastest Commodore **BBS Available!**

- Works with 1541 or MSD Dual Drive
- 300/1200 Baud Operation
- New Punter File Transfer Protocol
- Fully Menu Driven Over 25 Commands
- Public Message Base
- Private E-Mail Base
- E-Mail Check at Sign-On
- Sub-Directories for File Transfer 250 User Capacity
- Accurate Clock/Calendar
- Printer Output
- Information Files
- "Old" E-Mail Deleted After One Week
- User Survey/Poll
- Set Up in Only 10 Minutes!

Only \$29.95

#### TURBO CALC/64

#### A Great Beginner's Spreadsheet At an UNBELIEV ABLE Price!!

- 100% Memory Resident
  - 100% Machine Code and P-Code
- 100% Menu Driven
- Over 13 K RAM for Data
- Large Matrix, 100 Rows by 26 Columns On-Line Help Screens
- On-Screen Menu at All Times
- **Full Printer Support** Built-in Functions (SUM, AVG, MIN, MAX)
- At last, a powerful, yet affordable spreadsheet!

ONLY \$17.95

#### Disk-Lock V2.1

At Last! A professional copy protection system is available to YOU. Now you can protect your programs from most copy programs!

- Disk-Lock is Designed to Prevent Full Disk Copies.
- Stops Over 90% of All Copiers
- Offers Multiple Protection Schemes
- Place Protection on Any Track From 1 to 40!

Only '39.95

#### **The Complete Thriller Collection**

All six thrilling adventures now together on one disk! Plus — as a bonus — Three Hours To Live! Each is a full-length machine language text adventures that will take you weeks to complete. They feature full-sentence input (not just two words!) with color and sound.

#### Includes:

- Night of the Walking Dead
   Perils of Darkest Africa
   Frankenstein's Legacy
- · Perils of Darkest Africa Revenge of The Moon Goddess
   Shipwrecked!

  - . Plus Three Hours to Live

Only \$24.95 For All SEVEN!

Add \$3.00 S & H Per Order Add \$5.00 for COD Canadian Orders: Add \$10.00 S & H-U.S. Funds Only, Please. Allow 4 to 5 weeks for delivery.

keys. When using unshifted, unreversed characters (background color 0), you can use any character printed on the tops of your keys, plus the space bar.

If you'll look at your keyboard right now, you'll see two symbols on each number key, as well as on several keys in the bottom two rows. The upper symbols on these keys are important punctuation marks, and you do have access to them with background color 0. So, strictly speaking, "unshifted" and "text" aren't perfect names for the keys that produce characters on background 0. What you really get are all the letters and numbers, plus all the important punctuation marks, plus space. If you count them, you'll find there are 64 such characters, all printed on the top surfaces of the keys.

When using unshifted, reversed characters (background color 2), the same characters are also accessible. In this case, the space character appears as a solid block of background color 2.

Important things happen to your keyboard when using either of the background colors created by *shifted* characters (#1 and #3). In these cases, only the alphabet keys (A–Z) and the space and up-arrow characters are produced as normal by the keyboard. Neither the numbers nor the shifted punctuation marks will work. (They will show up on background color 0.)

The missing characters can be produced by using CTRL and various keys, but there's no simple relationship between the key and the character it produces. Because of this limitation in backgrounds 1 and 3, you should use backgrounds 0 and 2 for your most complex text, saving 1 and 3 for the simpler copy.

It's important to note that screen Pokes don't share this limitation; unlike keyboard characters, screen Pokes work identically with all four backgrounds.

Finally, you can use EBC mode with non-standard character sets. When you do, your character set will be limited to 64 characters, which is the same as the limitation for standard characters.

#### **EBC Mode Highlights**

In summary, here are the most striking features of Extended Background Color mode:

- EBC mode exists so you can display individual text characters on as many as four different colored backgrounds.
- 2. EBC mode and its background colors are controlled by Pokes to five locations on the VIC chip.
- Selection among the background colors is made by using the shift and RVS keys.

- 4. Enabling EBC mode disables all the graphics characters, so an EBC mode screen must be all text, which can be either printed or Poked to the screen.
- 5. Depending on the character set you select, the text will be upper or lowercase.
- 6. EBC mode works with the first 64 characters from standard or custom-character sets.
- 7. On backgrounds 0 and 2, the keyboard can produce any character printed on the tops of your C-64 keys, plus a space. In practice, backgrounds 1 and 3 are limited to the letters and the space.

Well, that's all there is to Extended Background Color mode. I promised you could create spectacular text presentations, so let me show you what I had in mind.

If you'll type and run the Li'l Dazzler program, Listing 2, you'll get an idea of EBC mode's capabilities and perhaps get some inspiration, too. It shows every character color printed on every background color. I've made no attempt to optimize the color combinations, so much more attractive displays are possible. Creating them is left as a challenge for you.

Address all author correspondence to Louis F. Sander, 153 Mayer Drive, Pittsburgh, PA 15237.

#### Listing 1. Demonstration program.

#### 10 REM \*\* EXTENDED BACKGROUND DEMO \*\* :REM\*196 2Ø REM :REM\*82 30 REM{8 SPACES}LOUIS F. SANDER :REM\*58 40 REM :REM\*102 100 PRINT" (SHFT CLR)"; :REM\*40 110 PRINT" (COMD 7)";: REM PRINT COLOR :REM\*158 120 PRINT"ONE","{SHFT T}{SHFT W}{SHFT O}" {CTRL 9} THREE {CTRL Ø}"," {CTRL 9} {SHFT F ) {SHFT O} {SHFT U} {SHFT R} {CTRL Ø} {2 CRS R DNs } " :REM\*112 13Ø PRINT"POKE 53265,91 (2 CRSR DNs)" :REM\*162 140 PRINT"POKE 53265,27 :PRINT(CTRL 9)"CHR\$ (34)"{7 SHFT Qs} :REM\*104 150 PRINT" (CRSR DN)" :REM\*100 160 PRINT"POKE 53281,6{2 CRSR DNs}":REM\*242 170 PRINT"POKE 53282,1{2 CRSR DNs}":REM\*152 180 PRINT"POKE 53283,2(2 CRSR DNs)" :REM\*68 190 PRINT"POKE 53284,3" :REM\*84 200 PRINT" (HOME)" :REM\*182

#### Listing 2. Li'l Dazzler program.

```
10 REM ** LI'L DAZZLER **
20
  REM
30
  REM LOUIS F. SANDER
4Ø REM
100 PRINT" {SHFT CLR}{2 CRSR DNs}"
11Ø POKE53281,1
12Ø FORI=ØTO15
13Ø : POKE 646, I
140 :PRINT "HUES {SHFT H} {SHFT U} {SHFT E} {S
    HFT S} {CTRL 9}HUES{CTRL Ø} {CTRL 9}{SH
    FT H } { SHFT U } { SHFT E } { SHFT S } { CTRL Ø }
150 :J=J+1:IFJ=2 THEN J=0:PRINT
16Ø NEXTI
17Ø POKE53265,91
18Ø FORI=ØTO15
19Ø :FORT=1TO6ØØ:NEXTT
200 :FORJ=0TO2
21Ø:POKE53282+J,I+J
22Ø: NEXTJ
23Ø NEXTI
24Ø POKE53265,27
250 PRINT" (COMD 7)"
```

## AVE REVIEWS

RUN Magazine says.

". . . rugged design . . . ease of use . . . make it everyone's favorite . . .

"... outstanding 1525 emulation cannot be overemphasized."

"... 1525 emulation is so near perfect ... you'll be hard pressed to find software designed to work with the Commodore . . . that will not work . . . "

"... it is a sophisticated interface ... posesses an above average level of quality . . ." RUN Dec. 1985 issue

graphier butter

PARALLEL PRINTER INTERFACE

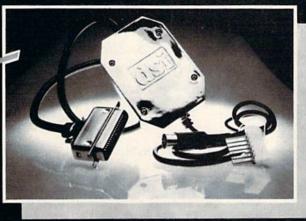

FOR USE WITH THE COMMODORE Vic 20. C64 and 128 PC

#### IMPORTANT FEATURES that may not be found on other interfaces:

- · High Speed Graphics Buffer.
- Works properly with all Commodore compatible software.
- Transparent Mode Lock Controls
- Total Emulation of Commodore's Graphic, Character and Command Set.
- True Commodore Graphics.

#### PRINTERS

Smith Corona Fast Text 80 Smith Corona DP series Smith Corona 200% Smith Corona 300%

Smith Corona 400% Royal 600% Royal 610%

Riteman Radix

# Special interface or adapter cable required. Contact DSI

Combining of Emulation and Transparent Modes.

No Confusing DIP switches.

15 page easy to follow Users Manual

FCC Approved.

Star Gemini X & SG series MPI SX Printer% MPI X Printer% Panasonic KXP Inforunner Star Delta Blue Chip Citizen

Mannesmann Tally MT160 Olympia Compact NP Brother CE-50% Brother CE-58% Brother DM-40 Brother DX-5 Fujitsu Epson

The PPI works with all Centronics compatible parallel printers that utilize standard ASCII characters and command sets in the transparent mode.

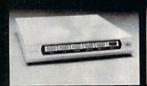

DIRECTOR The DIRECTOR is a surge, spike, RFI, and EMI interference suppressed 5 outlet power control center for computers and penpherals.

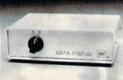

DATA SWITCH Six DATA SWITCH models allow port expansion and sharing of computer and

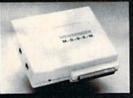

MESSENGER MODEM The MESSENGER is an auto answer/dial modem with complete telecom soft-ware for use with Commo-dore C64 and 128 PC.

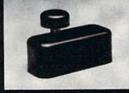

COMPUTER DISKETTE NOTCHER Converts any single sided diskette to a double sided

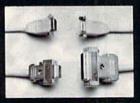

RGB CABLE ASSEMBLIES RGB CABLE ASSEMBLIES RBG cable assemblies that connect the Commodore 128 PC and Amiga to Am-dek, Sakata, Princeton Graphics, Taxan, Magnavox, Teknika, Sharp, Panasonic, NEC, and Sony RGB moni-

Circle 105 on Reader Service card

Distributor and dealer programs available. Call 316-264-6118 for immediate information.

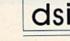

717 SOUTH EMPORIA WICHITA, KANSAS 67211-2307 (316) 264-6118 Telex No. 650-193-4977

## 128 Perfect Typist

By JAMES E. BORDEN

128 Perfect Typist (Listing 1) is similar to the 64 Perfect Typist that was first published in *RUN*'s September issue. If you've used 64 Perfect Typist, you'll know how to use 128 Perfect

Typist.

Be sure your C-128 is in 128 mode before typing in 128 Perfect Typist, After you've typed in the program, save it before running it. When you run it, you'll see the start-up screen. 128 Perfect Typist will always have the same SYS addresses: 5120 for on and 5150 for off. As with the 64 version, the only way to disable 128 Perfect Typist is with the SYS 5150 (off) You have the C-64 checksum. Now here's one for the C-128, allowing you to enter your programs quickly and accurately.

command (or Reset, but that's a little drastic).

The 128 Perfect Typist will work on either a 40- or 80-column screen.

Also, it lets you use the C-128's automatic line numbering. If Auto is on, the checksum will be printed below the line just entered, and the C-128 will print the next line number below the checksum. Although this allows fewer lines on the screen, they'll appear automatically.

For more detailed information on how to use *RUN*'s proofreader programs, see p.00 in this issue.

Address all author correspondence to James E. Borden, 641 Adams Road, Carlisle, PA 17013.

#### Listing 1. 128 Perfect Typist program.

- 1 REM 40/80 COL 128 MODE PERFECT TYPIST
- 2 REM
- 3 REM WRITTEN BY:
- 4 REM JAMES E. BORDEN
- 5 REM 641 ADAMS ROAD
- 6 REM CARLISLE, PA 17Ø13
- / REM
- 10 FORX=5120T05379:READD:T=T+D:POKEX,D:NEXT 20 IFT<>28312 THENPRINT"{2 CRSR DNs}ERROR I
- N DATA...":END
- 25 A\$="":IFPEEK(215)=128THENA\$="{2Ø SPACES}
- 40 PRINTA\$"(CRSR RT)\*\* 128 PERFECT TYPIST I S NOW ACTIVE \*\*"
- 5Ø PRINTA\$"(CRSR RT)\*\*{2 SPACEs}SYS 512Ø=ON {7 SPACEs}SYS 515Ø=OFF{2 SPACEs}\*\*"

- 41,045 5130 DATA 020,173,004,003,141,044,020,162,0 43,160
- 514Ø DATA Ø2Ø,142,ØØ4,ØØ3,14Ø,ØØ5,ØØ3,Ø96,2
- 34,234 515Ø DATA 173,Ø44,Ø2Ø,141,ØØ4,ØØ3,173,Ø45,Ø
- 20,141 5160 DATA 005,003,096,032,013,067,140,255,0 19,162
- 517Ø DATA ØØØ,142,252,Ø19,142,253,Ø19,142,2
- 518Ø DATA 189,ØØØ,ØØ2,2Ø1,Ø32,24Ø,ØØ8,2Ø1,Ø 48,144
- 519Ø DATA ØØ7,2Ø1,Ø58,176,ØØ3,232,2Ø8,238,1

- 5200 DATA 002,240,054,201,032,208,005,172,2 54,019
- 521Ø DATA 24Ø,Ø42,2Ø1,Ø34,2Ø8,Ø1Ø,Ø72,173,2 54,Ø19
- 5220 DATA 073,001,141,254,019,104,072,238,2 53,019
- 523Ø DATA 173,253,Ø19,Ø41,ØØ7,168,1Ø4,Ø24,Ø
- 524Ø DATA 1Ø4,Ø16,ØØ1,Ø56,Ø42,136,Ø16,246,1 Ø9,252
- 5250 DATA 019,141,252,019,232,208,197,173,2 52,019
- 526Ø DATA Ø24,1Ø1,Ø22,Ø24,1Ø1,Ø23,141,252,Ø 19,169
- 527Ø DATA Ø42,Ø32,241,Ø2Ø,Ø32,188,Ø2Ø,16Ø,Ø Ø2,185
- 528Ø DATA 185,020,032,241,020,136,016,247,1 65,116 529Ø DATA 208,009,165,117,208,005,169,145,0
- 32,241
- 5300 DATA 020,172,255,019,096,013,032,032,1 62,000
- 531Ø DATA 173,252,019,232,056,233,100,176,2 50,105
- 532Ø DATA 1ØØ,2Ø2,24Ø,ØØ3,Ø32,232,Ø2Ø,2Ø1,Ø 1Ø,176
- 533Ø DATA ØØ5,2Ø5,252,Ø19,24Ø,Ø15,162,ØØØ,2 32,Ø56
- 534Ø DATA 233,Ø1Ø,Ø16,25Ø,Ø24,1Ø5,Ø1Ø,2Ø2,Ø 32,232
- 5350 DATA 020,170,072,138,009,048,032,241,0 20,104 5360 DATA 096,170,173,000,255,072,169,000,1
- 5370 DATA 255,138,032,210,255,104,141,000,2

#### The Second Annual RUN

## Tecial

#### The Second Annual RUN Special Issue

This is simply the most incredible all-in-one Commodore reference library you can buy. It's the ideal gift for every C-64/C-128\* enthusiast, and the perfect complement to last year's hot-selling special edition. In fact, last year's Special Issue was so popular, all 200,000 copies were sold within a matter of days.

And this year, there are even more reasons to order early. In this exciting Special Issue, you'll get:

An in-depth look at the new C-128...step-by-step information that leads you through every extraordinary C-128 feature: graphics, music, telecommunications, and programming. Plus, an introduction to CP/M, and a C-128 programmer's aid.

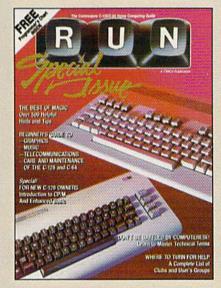

- 500 "Magic" hints and tricks for the C-64 from Louis Sander...every entry published in RUN in 1985, plus more than 100 never-before-published tricks for the C-64 and C-128.
- A free pull-out wall chart—even

bigger than last year's-containing vital reference material for C-64 and C-128 users...keywords, commands, programming codes.

- Learn-as-you-go tutorials for new C-64/C-128 users...everything from graphics to maintenance.
- Commodore Primer...a glossary of nearly 125 commands and terms.
- A complete, up-to-date list of Commodore clubs and user groups.

Remember, this limited edition of RUN will be in big demand. Hurry and order your copy...and order one for a friend. Simply return the coupon, or call 2 1-800-258-5473. (In NH, dial 1.924-9471.)

| ARCHITECTURE OF THE PARTY NAMED IN | CONTRACTOR OF THE PARTY OF THE PARTY OF THE | THE 11 |       | ASSESSMENT NAMED IN COLUMN                                                                                                    |
|------------------------------------|----------------------------------------------------------------------------------------------------|--------|-------|----------------------------------------------------------------------------------------------------|
| POPE                               | Pull-Out                                                                                                    | Wall   | Chart | ncludea                                                                                                    |
| 1.78 / 1.37 / 1.00                 | I lille                                                                                                    |        |       | The state of the state of the s |

\_ copies of the Second Annual RUN SPECIAL ISSUE. I am enclosing \$3.95 for each copy that I order. □ VISA ☐ Check Enclosed □ MC

"I happened upon your first Special Issue in a bookstore . . . never before have I seen a publication more packed with all the 'right stuff'!"

Gregory Stubblefield

Card # Exp. Date Name Signature Address San Diego, CA Canada & Mexico \$4.50, Foreign Surface \$7.15, US funds drawn on US bank. Foreign Airmail, please inquire. Orders will be shipped December, 1985.

CW Communications/Peterborough, 80 Pine Street, Peterborough, NH 03458

\* Commodore 64 and Commodore 128 are registered trademarks of

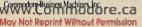

#### COMMODORE 64 COMPUTER

(Order Now)

\$139°5

- · C128 Disks 79' ea.\*
- Commodore Graphics Printer \$99.95
- 13" Zenith Color Monitor \$139.95

CALL BEFORE YOU ORDER

#### COMMODORE 64 COMPUTER \$139.95

You pay only \$139.95 when you order the powerful 84K COMMODORE 64 COMPUTER! LESS the value of the SPECIAL SOFTWARE DISCOUNT COUPON we pack with your computer that allows you to SAVE OVER \$250 off software sale prices!! With only \$100 of savings applied, your net computer cost is \$39.95!!

#### \* C128 DOUBLE SIDED DISKS 79' EA.

Get these 5½" Double Sided Floppy Disks specially designed for the Commodore 128 Computer (1571 Disk Drive). 100% Certified. *Lifetime Warranty*. Automatic Lint Cleaning Liner included. 1 Box of 10 - \$9.90 (99° ea.), 5 Boxes of 10 - \$44.50 (89° ea.), 10 Boxes of 10 - \$79.00 (79° ea.).

#### 13" ZENITH COLOR MONITOR \$139.95

You pay only \$139.95 when you order this 13" ZENITH COLOR MONITOR. LESS the value of the SPECIAL SOFTWARE DISCOUNT COUPON we pack with your monitor that allows you to save over \$250 off software sale prices!! With only \$100 of savings applied, your net color monitor cost is only \$39.95. (16 Colors).

#### 80 COLUMN COMMODORE GRAPHICS PRINTER \$99.95

You pay only \$99.95 when you order the 803 Commodore Graphics Printer, 60 CPS, Dot Matrix, Bi-Directional, Prints 8½" full size paper, Plug in direct interface included! LESS the value of the SPECIAL SOFTWARE DISCOUNT COUPON we pack with your printer that allows you to SAVE OVER \$250 off software sale prices!! With only \$100 of savings applied your net printer cost is ZERO!

#### 4 SLOT EXPANDER & 80 COLUMN BOARD \$59.95

Now you program 80 COLUMNS on the screen at one time! Converts your Commodore 64 to 80 COLUMNS when you plug in the 80 COLUMN EXPANSION BOARD!! PLUS 4 slot expander!

#### 80 COLUMNS IN COLOR PAPERBACK WRITER 64 WORD PROCESSOR \$39.95

This PAPERBACK WRITER 64 WORD PROCESSOR is the finest available for the COMMODORE 64 computer! The ULTIMATE FOR PROFESSIONAL Word Processing, DISPLAYS 40 or 80 COLUMNS IN COLOR or black and white! Simple to operate, powerful text editing, complete cursor and insert/delete key controls line and paragraph insertion, automatic deletion, centering, margin settings and output to all printers! List \$99.00. SALE \$39.95. Coupon \$29.95.

#### COMMODORE 64 SYSTEM SALE

Deal 1 LTD. QTY.

Commodore 64 Com. 1541 Disk Drive Com

Commodore 64
Com. 1541 Disk Drive
13" Zenith Color Monitor

com. 803 Printer \$407

\$457

PLUS FREE \$49.95 Oil Barons Adventure Program

#### SPECIAL SOFTWARE COUPON

We pack a SPECIAL SOFTWARE DISCOUNT COUPON with every COMMODORE 64 COMPUTER, OF MONITOR WE SELL! This coupon allows you to SAVE OVER \$230 OFF SALE PRICES!!

#### (Examples)

#### PROFESSIONAL SOFTWARE COMMODORE 64

| Name                                    | List     | Sale    | Coupon  |
|-----------------------------------------|----------|---------|---------|
| Paperback Writer 64                     | \$99.00  | \$39.95 | \$29.95 |
| Paperback Database 64                   | \$69.00  | \$34.95 | \$24.95 |
| Paperback Dictionary                    | \$24.95  | \$14.95 | \$10.00 |
| The Print Shop                          | \$44.95  | \$27.95 | \$26.95 |
| Halley's Project                        | \$39.95. | \$25.95 | \$24.95 |
| Practicalc (spread sheet)               | \$59.95  | \$19.95 | \$14.95 |
| Programmers Reference<br>Guide          | \$24.95  | \$16.95 | \$12.50 |
| Nine Princes in Amber                   | \$32.95  | \$24.95 | \$21.95 |
| Super Bowl Sunday                       | \$30.00  | \$19.95 | \$17.95 |
| Flip & File Disk Filer                  | \$24.95  | \$14.95 | \$12.95 |
| Deluxe Tape Cassete (plus<br>FREE game) | \$89.00  | \$44.95 | \$34.95 |
| Pro Joystick                            | \$19.95  | \$12.95 | \$10.00 |
| Computer Care Kit                       | \$44.95  | \$29.95 | \$24.95 |
| Dust Cover                              | \$ 8.95  | \$ 6.95 | \$ 4.60 |
| Injured Engine                          | \$39.95  | \$27.95 | \$24.95 |
| Pitstop II (Epyx)                       | \$39.95  | \$22.95 | \$19.95 |
| Music Calc                              | \$59.95  | \$14.95 | \$12.95 |
| File Writer (by<br>Codewriter)          | \$39.95  | \$29.95 | \$24.95 |

(See over 100 coupon items in our catalog)

Write or call for Sample SPECIAL SOFTWARE COUPON!

#### ATTENTION

Computer Clubs
We Offer Big Volume Discounts

CALL TODAY!

#### PROTECTO WARRANTY

All Protecto's products carry a minimum 90 day warranty. If anything fails within 90 days from the date of purchase, simply send your product to us via United Parcel Service prepaid. We will IMMEDIATELY send you a replacement at no charge via United Parcel Service prepaid. This warranty proves once again that We Love Our Custamers.

## C128 COMMODORE

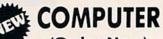

(Order Now)

\$289°5

Less \$30 FREE Software, your choice from our catalog (See Catalog Page 13)

- 340K 1571 Disk Drive \$259.00
- Voice Synthesizer \$39.95
- 12" Amber Monitor \$59.95

PRICES MAY BE LOWER

#### C128 COMMODORE COMPUTER \$289.95

We expect a limited supply for Christmas. We will ship on a first order basis. This all-new revolutionary 128K computer uses all Commodore 64 software and accessories plus all CPM programs formatted for the disk drive. Less \$30 FREE Software, your choice from our catalog (See Catalog Page 13)
List \$349.00, \$ALE \$289.95.

#### 340K 1571 COMMODORE DISK DRIVE \$259.00

Double Sided, Single Disk Drive for C-128 allows you to use C-128 mode plus CPM mode. 17 times faster than 1541, plus runs all 1541 formats. List \$349.00. Sale \$259.00.

#### SUPER AUTO DIAL MODEM \$37.95

Easy to use. Just plug into your Commodore 64 computer and you're ready to transmit and receive messages. Easier to use than dialing your telephone, just push one key on your computer! Includes exclusive easy to use program for up and down loading to printer and disk drives. Best In U.S.A. List \$129.00. SALE \$37.95.

#### **VOICE SYNTHESIZER \$39.95**

For Commodore-64 computers. Just plug it in and you can program words and sentences, adjust volume and pitch, make talking adventure games, sound action games and customized talkies!! FOR ONLY \$19,95 you can add TEXT TO SPEECH, just type a word and hear your computer talk — ADD SOUND TO "ZORK", SCOTT ADAMS AND OTHER ADVENTURE GAMES!!

(Disk or tape.) List \$89,00. **SALE \$39,95** 

#### 12" AMBER MONITOR \$59.95

Your choice of green or amber screen monitor, top quality, 80 columns x 24 lines, easy to read, anti-glare! PLUS \$9.95 for connecting cable. Com-64 or VIC-20. List \$159.00. **SALE \$59.95**.

#### PRINTER/TYPEWRITER COMBINATION \$249.95

"JUKI" Superb letter quality, daisy wheel printer/typewriter combination. Two machines in one—just a flick of the switch, 12" extra large carriage, typewriter keyboard, automatic margin control and relocate key, drop in cassette ribbon! (90 day warranty) centronics parallel or R5232 serial port built in (Specify), List \$349,00. SALE \$249.85. (Ltd. Qty.)

#### 13" RGB & COMPOSITE COLOR MONITOR \$259.95

Must be used to get 80 columns in color with 80 column computers (C128 - Atari ST - IBM - Apple). (Add \$14.50 shipping)
List \$399.00. **SALE \$259.95.** 

- LOWEST PRICES 15 DAY FREE TRIAL
- BEST SERVICE IN U.S.A. ONE DAY EXPRESS MAIL

#### PHONE ORDERS

- 8 a.m. 8 p.m. Weekdays 9 a.m. - 12 noon Saturdays
- 90 DAY FREE REPLACEMENT WARRANTY
- OVER 500 PROGRAMS FREE CATALOGS

Add \$10.00 for shipping, handling and insurance, Illinois residents please add 6% tax. Add \$20.00 for CANADA, PUERTO RICO, HAWAII, ALASKA, APO-FPO orders. Canadian orders must be in U.S. dollars. WE DO NOT EXPORT TO OTHER COUNTRIES EXCEPT CANADA. Enclose Cashiers Check. Money Order or Personal Check. Allow 14 days for delivery. 2 to 7 days for phone orders. 1 day express mail! VISA — MASTER CARD — C.O.D. No C.O.D. to Canada, APO-FPO

#### PROTECTO

We Love Our Customers
Box 550, Barrington, Illinois 60010

312/382-5244 to order

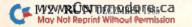

## NTPRINTERS

list \$399.00

1 Year Warranty

Premium Quality

151/2" Comstar 15X - Has all the

features of the 10" Comstar 10X plus a wider 15½" carriage and more powerful

electronics to handle large ledger business forms! (Better than FX-100). The 15½" Comstar 15X also prints on

10" Comstar 10X - This Bi-directional prints Tractor/Friction Printer standard sheet 8½"x11" paper and continuous forms or labels. High resolution bit image graphics, underlining, horizontal tab setting, true lower descenders, with super scripts and subscripts, prints standard pica, compressed, expanded, block graphics, value. (Centronics Fantastic etc. parallel interface.) List \$399.00. Sale \$179.00.

List \$499.00

10" Printer

10" Comstar 160 + High Speed - This Bi-directional Tractor/Friction Printer combines the above features of the 10" Comstar 10X with speed (150-170 cps) and durability. Plus you get a 2K buffer, 96 user definable characters, super density bit image graphics, and square print pins for clearer, more legible print (near letter quality). This is the best value for a rugged dependable printer. (Centronics parallel interface.) List \$499.00. Sale \$229.00.

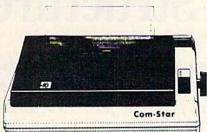

1 Year Warranty

High Speed

standard size paper and continuous forms and labels. Fantastic value. (Centronics parallel interface.) List \$599.00. Sale \$239.00.

151/2" List \$699.00

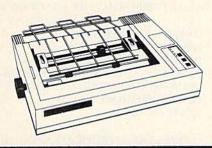

151/2" Comstar 160 + High Speed - This Bi-directional Tractor/Friction Printer has all the features of the 10" Comstar 160 + High Speed plus a wider 151/2" carriage and the heavy duty electronics required for today's business loads. You can use large ledger business forms as well as standard sheets and continuous forms and labels. This is the best wide printer U.S.A. in the carriage (Centronics parallel interface.) List \$699.00. Sale \$289.00.

List \$599.00

10" Printer

10" Comstar 2000 - The ultimate printer has arrived! This Bi-directional Tractor/Friction Printer gives you all the features of the Comstar 160 plus higher speed (165-185 cps), downloadable characters, proportional setting, external dark printing mode and a \*lifetime printhead warranty. PLUS ...

Lifetime warranty\*

High Speed & Letter Quality

List \$599.00

10" Printer

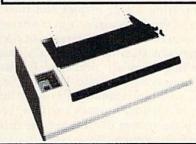

With the flip of a switch you can go into the letter quality mode which makes all your printing look like it came off a typewriter. Turn in term papers, do articles or just print programs. Have the best of letter quality and speed in one package. Fantastic printer (Centronics parallel interface.) List \$599.00. Sale \$259.00.

15 Day Free Trial — 1 Year Immediate Replacement Warranty Parallel Interfaces

Commodore-64, VIC 20 - \$39.00

Atari - \$59.00

Apple II, II + , IIe - \$59.00

Add \$10.00 (\$14.50 for 151/2" Printers) for shipping, handling and insurance. Illinois residents please add 6% tax. Add \$20.00 for CANADA, PUERTO RICO, HAWAII, ALASKA, APO-FPO orders. Canadian orders must be in U.S. dollars. WE DO NOT EXPORT TO OTHER COUNTRIES, EXCEPT CANADA.

Enclose Cashiers Check, Money Order or Personal Check, Allow 14 days for delivery, 2 to 7 days for phone orders, 1 day express mail! VISA - MASTER CARD - C.O.D. No C.O.D. to Canada, APO-FPO. PROT

We Love Our Customers 22292 N. Pepper Rd., Barrington, Illinois 60010

312/382-5244 to order

## Datafile Structure Utility

This latest addition to the Datafile series lets you examine sequential files from that series and print the files' structures.

#### By MIKE KONSHAK

The Datafile Structure utility, or DFStructure, allows you to peek at the sequential files created by Datafile or other programs. DFStructure reads the files generated by the following programs and produces a printout, on either screen or printer.

These programs are: Datafile (database program; *RUN*, November 1984); DFReport and DFMail (both sub-programs of Datafile; December 1984); and DFCalc (companion program to Datafile; in the recent ReRUN Productivity Pak). The last three programs produce format files for printing out records that Datafile creates.

Each program in the Datafile series writes sequential files to the disk using a unique code that precedes the filename. It is possible for all these programs to create files with the same name. The difference, which becomes apparent only when you view the disk directory, is in the special characters that precede the filenames.

The following codes, which precede the filename, SAMPLE, are written by the respective programs:

DATAFILE....DF] SAMPLE FILE
DFREPORT...RP] SAMPLE FILE
DFMAIL...ML] SAMPLE FILE
DFCALC...CR] SAMPLE FILE

Every sequential file in the Commodore operating system is further identified on the directory with a SEQ after the filename.

#### Beginning DFStructure

To use DFStructure, first type

LOAD"DFSTRUCTURE",8 and press the return key. Then type RUN < return >. You'll first see an introduction screen, followed by this menu: [DATAFILE OR FORMAT FILE SELECTION]

[D]ATAFILE RECORD FILES [R]EPORT FORMAT FILES [M]AILING LABEL FORMAT FILES [C]ALCULATED REPORT FORMAT FILES [N]ON-DATAFILE SEQUENTIAL FILES [\$] DISK DIRECTORY [O]UIT PROGRAM

#### PRESS THE APPROPRIATE KEY

(Letters or words surrounded by brackets denote reversed printing on the screen and normally identify a prompted key to be pressed. Letters or a word surrounded by inequality signs denote an actual key to press.)

Pressing \$ will display the directory of the disk currently in the drive. When you view the directory of files created by Datafile, you'll notice that the filenames are preceded by two characters and a right bracket (i.e., DF]...). These special codes allow the use of identical names for files, yet keep the names distinct for the disk operating system.

Pressing D, R, M, C or N will initiate a prompt for the name of your sequential file. If the file is one of the Datafile programs, just enter the name without the special characters. If not, you must type in the name exactly as shown on the disk directory.

After you enter the name and press

the return key, the program will search out the data from the disk and display it. Different files use different routines, but they are all very simple to understand.

If, for example, you want to see the format of the datafile MAIL LIST, you press the D key to view the structure of the file. You'll be asked for the name of the file. If you had previously entered a filename, it would automatically be printed at this point. Do *not* use the special codes as they appear on the directory, but enter the name as shown below.

ENTER NAME OF SEQUENTIAL FILE:

#### ? MAIL LIST < Return >

If you enter a filename that is either not on the disk or not a Datafile file, then you will receive a File Not Found error message.

After you enter the filename, the disk drive will start running and the screen will display the following (assuming you are reading the format of the sample file MAIL LIST):

[ STRUCTURE OF DATAFILE MAIL LIST ]

| # RECORDS POSSIBLE IN FILE | [192] |
|----------------------------|-------|
| # RECORDS IN CURRENT FILE  | [4]   |
| # FIELDS IN EACH RECORD    | [8]   |

| [#  | TITLE OF FIELDS LENGTH] |
|-----|-------------------------|
| [1] | LAST NAME 15            |
| [2] | FIRST NAME10            |
| [3] | CODE                    |
| [4] | STREET32                |
| [5] | CITY23                  |

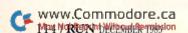

## COLOR MONITOR Sale SALE COLORS

(Premium Quality)

- Built in Speaker and Audio
- Front Panel Controls
- For Video Recorders
- For Small Business Computers
- Apple Commodore -Atari - Franklin - etc.

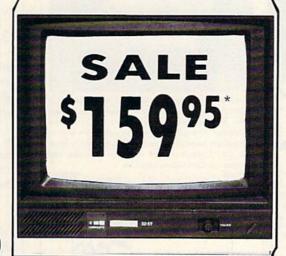

(Premium Quality)

- Beautiful Color Contrast
- High Resolution
- Separated Video
- Sharp Clear Text
- Anti-Glare Screen
- 40 Columns x 24 Lines
- Supports 80 Columns
   Requires special \$19.95 C-128 cable.

List \$32900

RGB
IBM, C-128,
Apple, Atgri ST

13" Color Computer Monitor

\*C64/C128 connecting cable \$9.95

Sale 15995 Add \$14.50 Shipping

#### 13" RGB & COMPOSITE COLOR MONITOR

Allows use of C-128 and C64 mode - composite and 80 column RGB mode. Must be used to get 80 columns in color with 80 column computers (IBM, C-128, Apple & Atari ST). (add \$14.50 shipping)

List \$399.00

Sale \$25995

\* C128 RGB cable \$19.95

#### 13" ZENITH COLOR MONITOR

(add \$14.50 shipping)

List \$299.00

Sale \$14995\*

15 Day Free Trial - 90 Day Immediate Replacement Warranty

#### 12" XTRON SUPER HI-RESOLUTION MONITOR Sale \$700

80 Columns x 24 Lines, Super Hi-Resolution 800 lines Green or Amber Super-Clear "Easy to Read" text with special anti-glare screen! (Ltd. Qty.) List \$249.00

#### 12" **TENITH** HI-RESOLUTION GREEN OR AMBER TEXT DISPLAY MONITOR

80 Columns x 24 Lines, Hi-Resolution, crisp clear easy to read text with anti-glare screen! A MUST for word processing. (Ltd. Qty.) List \$199.00 Sale \$899

#### 12" AMBER MONITOR

80 Columns x 24 Lines, easy to read up front controls (Ltd. Qty.)

List \$159.00

Sale \$5995

\* C64/C128 connecting cable \$9.95

• LOWEST PRICES • BEST SERVICE IN U.S.A. • ONE DAY EXPRESS MAIL • OVER 500 PROGRAMS • FREE CATALOGS

Add \$10.00 for shipping, handling and insurance. Illinois residents please add 6% tax. Add \$20.00 for CANADA, PUERTO RICO, HAWAII, ALASKA. APO-FPO orders. Canadian orders must be in U.S. dollars. WE DO NOT EXPORT TO OTHER COUNTRIES, EXCEPT CANADA.

Enclose Cashiers Check, Money Order or Personal Check, Allow 14 days for delivery. 2 to 7 days for phone orders, 1 day express mail!

VISA MASTER CARD — C.O.D.

No C.O.D. to Canada, APO-FPO.

#### PROTECTO

We Love Our Customers
22292 N. Pepper Rd., Barrington, Illinois 60010

312/382-5244 to order

#### **UNISOURCE**

Your one source for computer hardware, software and peripheral needs since 1981.

What is Unisource? • A leading mail order computer company with a friendly, knowledgeable staff • Accepts VISA & MasterCard at never any additional cost • Provides toll free order lines • Ships in-stock merchandise usually within 48 hours • Discount prices on all products

sages 2

TurboPrint

Interface right)

This price-leading dot matrix printer has a NLO mode that really is near letter quality! The new SG 10 from Star Micronics is a speedy 120 cps in draft mode and is almost daisy-wheel quality in LO mode. This printer has easy access format switches, friction and tractor feed for personalized stationery and fan-fold paper, downloadable characters for great graphics, and ultra high resolution bit image graphics for precision plotting and graphics. Order with the fully compatible printer interface below for even greater savings.

The SG 10 has a suggested retail of \$299.95. Our everyday low Unisource price is \$249.95. But order the printer interface with your SG 10 and receive extra savings on both the printer and the interface! The SG 10 is only \$239.95 when you purchase either of the Turbo Print interfaces. Order part number SG 10.

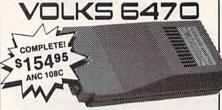

The VOLKS 6470 from Anchor Automation brings a new standard to the design and performance of 1200/300 bps modems.

The VOLKS 6470 features auto dial/auto answer, Bell 212A compatibility, selectable pulse and tone dialing, a built-in audio monitor speaker, dial tone and busy signal detection, plus an auxilliary telephone jack.

The AutoCom V(tm) software program diskette provides auto answer/auto originate, uploading/downloading, stores phone numbers and has more than 30K bytes of memory available.

memory available.

The VOLKS 6470 is designed for easy installation and operation. Simply plug it into the user port of your Commodore 64(tm) computer, and connect to your telephone line using the 6 ft. modular telephone cord provided. There is no requirement for external power or for an expensive data interconnect cable.

The VOLKS 6470 can link your computer to the exciting world of data communications. This package is complete and ready to run. ANC 108C ................\$154.95

| We'd like to send you a copy of our exciting new catale         | 7.0 |
|-----------------------------------------------------------------|-----|
| covering a full range of Commodore 64 products. It's fro        | 90  |
| just for the asking. Simply fill out this coupon, clip, and set | nd  |
| it to the address indicated. We'll put you on our mailing lis   | ts  |
| and send our complimentary catalog.                             |     |

| Name             |               |
|------------------|---------------|
| Mailing Address  | III III PORTE |
| City, State, Zip |               |

"INCREDIBLE!"
BLUE CHIP
DISK DRIVE

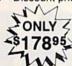

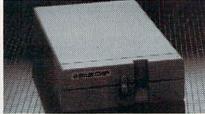

State-of-the-art technology enables this Blue Chip BCD/5.25 disk drive to be more compact, require less power and generate less heat than its Commodore counterpart. This disk drive is fully compatible with all Commodore computers, reads and writes much faster than the Commodore disk drive and operates with thousands of Commodore programs.

BCE 100 ......\$170

## TURBOPRINT (with purchase of INTERFACE SG 10 Printer left)

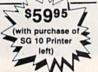

The TurboPrint GC was specifically designed for use with Commodore computers. This performance interface prints enhanced Commodore graphics (on printers like the SG 10 above) and has a special line buffer that doubles text printing speed on printers without on-board memory. External dip switches allow you to select specific printer type and device number. Suggested retail on TurboPrint GC is \$69.95 and is Unisource priced at \$64.95. But with the purchase of the SG 10 printer above, you get the TurboPrint GC for only \$59.95. Order part number TEL 100.

SPECIAL OFFERI Get the TurboPrint GTC with 16K or 32K printer buffer connector for \$59.95 with the purchase of the SG 10 printer. That's a \$79.95 retail value! Call us for pricing on the 16K and 32K buffers for this interface. Order part no. TEL 101.

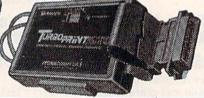

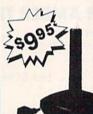

#### SUPER STIK

Quality joystick for the budgetminded Commodore user. The Super Stick control cable has built-in isolation electronics for use with the Commodore C64. This will offer the most from software as well as enhance motor

skills. No adapter needed. Stick action for maximum enjoyment! UNI 2335 . . . . . . \$9.95

UNISOURCE ELECTRONICS, INC. 7006 UNIVERSITY • P.O. BOX 64240

LUBBOCK, TX 79464

CALL TOLL FREE 1-800-858-4580

IN TEXAS CALL 1-806-745-8834

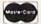

VISA:

[S]CAN RECORDS [P]RINT STRUCTURE [E]XIT

You'll notice that the red light on the disk drive is still on at this time. The file is actually still open, waiting for your next decision.

Pressing E will exit you back to the main menu, closing the file in the process. The red light should then go out.

Pressing P will produce a hard copy of the file structure by sending the data to the printer. The printout will be similar to that shown on the screen. When the printer has finished its operation, you'll be returned to the above screen.

Pressing S will allow you to view in turn the datafile records in the current file structure. Before DFStructure begins this operation, it shows the following:

PRESS [CTRL] SLOW [F7] START/STOP [F1] EXIT

Pressing any key will then start reading and displaying the records in the datafile. The record number will be displayed before each record, followed by the field number and the data within each field.

Pressing < CTRL> will slow down the scanning operation so that you may view the data more easily.

Pressing the f7 key will stop the operation after a record has been printed on the screen, and pressing f7 will again start the scan.

Pressing the f1 key will let you exit the scan and bring you back to the structure screen.

#### **Datafile Record File Structures**

Each of the various files created by the Datafile series will have different information contained within a structure display. As shown above, Datafile record files contain the following information:

- Number of records possible in file.
- Number of records in the current file.
- Number of fields within each record.
- Title of each field.
- · Length of each field.
- Data contained in each record in fields.
- Index number for sorting records.

You may view the actual string and numerical data, as they appear on the disk, by selecting the Non-Data-

## FREE!

BONUS GIFT WITH ANY SOFTWARE ORDER — AN EXCELLENT PUBLIC DOMAIN VERSION OF AN ARCADE HIT GAME ON ITS OWN DISK.

13.95 13.95 13.95 13.95 13.95 13.95 34.95 19.95 52.95 54.95 68.95 36.95 31.95 56.95 35.95 38.95 38.95 55.95 82.95 55.95 35.95 34.95 23.95 52.95

63.95 28.95 65.95 17.95 23.95 CALL 38.95 31.95 17.95 15.95

34.95 9.95 37.95 21.95 27.95 17.95 27.95

| ARCADE                     |                                           |
|----------------------------|-------------------------------------------|
| Archon                     | 19.95                                     |
| Archon II Adept            | 26.95                                     |
| Beachead II                | 25.95                                     |
| Blue Max 2001              | 20.95                                     |
| Bruce Lee                  | 24.95                                     |
| Castles of Dr. Creep       | 20.95                                     |
| Championship Loderunner    | 24.95                                     |
| Computer Quarterback       | 28.95                                     |
| F15 Strike Eagle           | 23.95                                     |
| Flight Simulator II        | 35.95                                     |
| Impossible Mission         | 23.95                                     |
| Karateka                   | 20.95                                     |
| Kennedy Approach           | 23.95                                     |
| Mail Order Monsters        | 26.95                                     |
| Micro League Baseball      | 28 95                                     |
| Statistics Disk (1984)     | 13.95                                     |
| Night Mission Pinball      | 21.95                                     |
| Pitstop II                 | 27.95                                     |
| Questron                   | 27.95                                     |
| Racing Destruction Set     | 26.95                                     |
| Raid Over Moscow           | 27.95                                     |
| Rescue on Fractalus        | 20.95                                     |
| Skyfox                     | 24.95                                     |
| Solo Flight                | 23.95                                     |
| Spy vs. Spy                | 20.95                                     |
| Stealth                    | 20.95                                     |
| Strip Poker                | 20.95                                     |
| Summer Games II            | 27.95                                     |
| Super Bowl Sunday          | 20.95                                     |
| Super Huey                 | 14.95                                     |
|                            |                                           |
| ADVENTURE AND MIND GAMES   |                                           |
| Amazon                     | 23.95 -                                   |
| Adventure Construction Set | 31.95                                     |
| Below the Root             | 18.95                                     |
| Bridge 4.0                 | 17.95                                     |
| Cutthroats                 | 28.95                                     |
| Dragonworld                | 23.95                                     |
| Fahrenheit 451             | 23.95                                     |
| Felony                     | 23.95                                     |
| Hitchhikers Guide          | 24.95                                     |
| Infidel                    | 24.95                                     |
| Master of the Lamps        | 20.95                                     |
| Micro Astrologer           | 15.95                                     |
| Mind Prober                | 21.95                                     |
| Mind Wheel                 | 27.95                                     |
| Monty Plays Scrabble       | 27.95                                     |
| Murder By The Dozen        | 23.95                                     |
| Party Quiz                 | 49.95                                     |
| Party Quiz Refills         | 17.95                                     |
| Phantasie                  | 27.95                                     |
| Rendevous With Rama        |                                           |
| Robots of Dawn             | 23.95                                     |
| Court Adams Adriantina     | 27.95                                     |
| Scott Adams Adventures     | 27.95<br>22.95                            |
| Seven Cities of Gold       | 27.95<br>22.95<br>26.95                   |
| Seven Cities of Gold       | 27.95<br>22.95<br>26.95<br>26.95          |
| Seven Cities of Gold       | 27.95<br>22.95<br>26.95<br>26.95<br>26.95 |
| Seven Cities of Gold       | 27.95<br>22.95<br>26.95<br>26.95          |

Wishbringer ...... 24.95

Agent USA ...... 21.95

Bank Street Storybook ...... 27.95

CBS Success w/Math Series ...... ea. 18.95 Evelyn Wood's Dynamic Reader ...... 35.95

Gertrude's Secrets 20.95 Halley Project 33.95

Harcourt Brace Computer SAT ...... 54.95

 Kidwriter
 19.95

 Muppet Learning Keys
 49.95

Sky Travel .....

Spell It .....

| Datteries included frome Organizors                                                                                                    |
|----------------------------------------------------------------------------------------------------|
| Audio/Video                                                                                                    |
| Checkbook                                                                                                    |
| Electronic Address Book                                                                                                    |
| Home Inventory                                                                                                    |
| Mail Land                                                                                                    |
| Mail List                                                                                                    |
| Photos/Slides/Movies                                                                                                    |
| Recipes                                                                                                    |
| Batteries Included Home Pak                                                                                                    |
| B-Graph                                                                                                    |
| Calc Result Advanced                                                                                                    |
| Complete Personal Accountant                                                                                                    |
| Consultant (Delphi's Oracle)                                                                                                    |
| Cut and Paste                                                                                                    |
| Financial Cookbook                                                                                                    |
| Financial Gookbook                                                                                                    |
| Fleet Systems II                                                                                                    |
| Magic Desk I                                                                                                    |
| Mirage Data Base Manager                                                                                                    |
| Mirage Word Processor                                                                                                    |
| Net Worth                                                                                                    |
| Paperclip w/Spellpack                                                                                                    |
| PFS File                                                                                                    |
| Practi Calc II                                                                                                    |
| Practi File                                                                                                    |
| Clast Pulls                                                                                                    |
| Silent Butler                                                                                                    |
|                                                                                                    |
| Superbase 64                                                                                                    |
|                                                                                                    |
| GRAPHICS                                                                                                    |
| GRAPHICS<br>Animation Station                                                                                                    |
| GRAPHICS Animation Station Doodle                                                                                                    |
| GRAPHICS Animation Station Doodle                                                                                                    |
| GRAPHICS Animation Station Doodle Koala Pad                                                                                                    |
| GRAPHICS Animation Station Doodle Koala Pad Koala Printer                                                                                                    |
| GRAPHICS Animation Station Doodle Koala Pad Koala Printer Micro Illustrator                                                                                                    |
| GRAPHICS Animation Station Doodle Koala Pad Koala Printer Micro Illustrator Newsroom                                                                                                    |
| GRAPHICS Animation Station Doodle Koala Pad Koala Printer Micro Illustrator Newsroom Perspectives                                                                                                    |
| GRAPHICS Animation Station Doodle Koala Pad Koala Printer Micro Illustrator Newsroom Perspectives Print Shop                                                                                                    |
| GRAPHICS Animation Station Doodle Koala Pad Koala Printer Micro Illustrator Newsroom Perspectives Print Shop Print Shop Graphics Library                                                                                                    |
| GRAPHICS Animation Station Doodle Koala Pad Koala Printer Micro Illustrator Newsroom Perspectives Print Shop                                                                                                    |
| GRAPHICS Animation Station Doodle Koala Pad Koala Printer Micro Illustrator Newsroom Perspectives Print Shop Print Shop Graphics Library Screen Dumper 64                                                                                                    |
| GRAPHICS Animation Station Doodle Koala Pad Koala Printer Micro Illustrator Newsroom Perspectives Print Shop Print Shop Graphics Library Screen Dumper 64 MISCELLANEOUS                                                                                                    |
| GRAPHICS Animation Station Doodle Koala Pad Koala Printer Micro Illustrator Newsroom Perspectives Print Shop Print Shop Graphics Library Screen Dumper 64  MISCELLANEOUS Bank Street Music Writer                                                                                         |
| GRAPHICS Animation Station Doodle Koala Pad Koala Printer Micro Illustrator Newsroom Perspectives Print Shop Print Shop Graphics Library Screen Dumper 64  MISCELLANEOUS Bank Street Music Writer Bulk Discs - Quantities of 10                                                           |
| GRAPHICS Animation Station Doodle Koala Pad Koala Printer Micro Illustrator Newsroom Perspectives Print Shop Print Shop Graphics Library Screen Dumper 64  MISCELLANEOUS Bank Street Music Writer Bulk Discs - Quantities of 10                                                           |
| GRAPHICS Animation Station Doodle Koala Pad Koala Printer Micro Illustrator Newsroom Perspectives Print Shop Print Shop Graphics Library Screen Dumper 64  MISCELLANEOUS Bank Street Music Writer Bulk Discs - Quantities of 10 Clone Machine                                             |
| GRAPHICS Animation Station Doodle Koala Pad Koala Printer Micro Illustrator Newsroom Perspectives Print Shop Print Shop Graphics Library Screen Dumper 64  MISCELLANEOUS Bank Street Music Writer Bulk Discs - Quantities of 10 Clone Machine Compuserve Starter Kit                      |
| GRAPHICS Animation Station Doodle Koala Pad Koala Printer Micro Illustrator Newsroom Perspectives Print Shop Print Shop Graphics Library Screen Dumper 64  MISCELLANEOUS Bank Street Music Writer Bulk Discs - Quantities of 10 Clone Machine Compuserve Starter Kit Copy II 64           |
| GRAPHICS Animation Station Doodle Koala Pad Koala Printer Micro Illustrator Newsroom Perspectives Print Shop Print Shop Graphics Library Screen Dumper 64  MISCELLANEOUS Bank Street Music Writer Bulk Discs - Quantities of 10 Clone Machine Compuserve Starter Kit Copy II 64 Facsimite |
| GRAPHICS Animation Station Doodle Koala Pad Koala Printer Micro Illustrator Newsroom Perspectives Print Shop Print Shop Graphics Library Screen Dumper 64  MISCELLANEOUS Bank Street Music Writer Bulk Discs - Quantities of 10 Clone Machine Compuserve Starter Kit Copy II 64           |
| GRAPHICS Animation Station Doodle Koala Pad Koala Printer Micro Illustrator Newsroom Perspectives Print Shop Print Shop Graphics Library Screen Dumper 64  MISCELLANEOUS Bank Street Music Writer Bulk Discs - Quantities of 10 Clone Machine Compuserve Starter Kit Copy II 64 Facsimite |
| GRAPHICS Animation Station Doodle Koala Pad Koala Printer Micro Illustrator Newsroom Perspectives Print Shop Print Shop Graphics Library Screen Dumper 64  MISCELLANEOUS Bank Street Music Writer Bulk Discs - Quantities of 10 Clone Machine Compuserve Starter Kit Copy II 64 Facsimite |
| GRAPHICS Animation Station Doodle Koala Pad Koala Printer Micro Illustrator Newsroom Perspectives Print Shop Print Shop Graphics Library Screen Dumper 64  MISCELLANEOUS Bank Street Music Writer Bulk Discs - Quantities of 10 Clone Machine Compuserve Starter Kit Copy II 64 Facsimite |

WORD PROC.-DATA BASES-SPREADSHEETS
Batteries Included Home Organizers

| Isepic                         | 52.95             |  |  |  |
|--------------------------------|-------------------|--|--|--|
| Mach 5 24.95                   |                   |  |  |  |
| Maxell Disks - Box of 10 15.95 |                   |  |  |  |
| Ortho Complete Gardening 37.9  |                   |  |  |  |
|                                | 5.35              |  |  |  |
| Simon's Basic                  |                   |  |  |  |
| Tac II Joystick                | 9.95              |  |  |  |
| Vidtex                         | 21.95             |  |  |  |
|                                |                   |  |  |  |
| 711 1011111111                 | 20.00             |  |  |  |
| HARDWARE AND PER               | IPHERALS          |  |  |  |
| B.I. 80 Column Display         |                   |  |  |  |
| Cardco + G Interface           | 43.95             |  |  |  |
| Cardoo Numerio Keypa           | ad                |  |  |  |
| Commodore Hardware             | CALL              |  |  |  |
|                                | 245.95            |  |  |  |
| Okimate 10 w/Plug and          | Print 175.00      |  |  |  |
| Okimate 10 Blk & Wht           | Ribbon 4.75       |  |  |  |
|                                | on 5.25           |  |  |  |
| Panasonic KXP1091 Pr           | inter 279.00      |  |  |  |
| PPI Interface                  | 39.95             |  |  |  |
| Prowriter 7500 Printer         | 229.00            |  |  |  |
| Prowriter 8510 AP Prin         | ter 319.00        |  |  |  |
| Prowriter 8510 Ribboni         | 5 7.95            |  |  |  |
|                                | 9.95              |  |  |  |
| Total Telecommunicat           | ions Modem 42.95  |  |  |  |
| Total Telecommunicati          | ions Modern 42.93 |  |  |  |
| LEBOY'S CHEATSHEE              | TS \$2.95         |  |  |  |
| Basic                          | Practicalc        |  |  |  |
| Blanks (3)                     | Practicale II     |  |  |  |
| Calc Result Adv.               | Printers          |  |  |  |
| Calc Result Easy               | Epson RX80        |  |  |  |
| Comal (1.4)                    | Gemini 10X        |  |  |  |
| The Consultant                 | 1525/801          |  |  |  |
| Disk 1541                      | Microline         |  |  |  |
| Doodle                         | Quick Brown Fox   |  |  |  |
| Easy Script                    | Simon's Basic     |  |  |  |
| Fleet System II                | Sky Travel        |  |  |  |
| Flight Simulator II            | Speedscript       |  |  |  |
| For the Beginner               | Sprites Only      |  |  |  |
| Hes Writer                     | Superbase 64      |  |  |  |
| Logo Sheet 1                   | Terminals         |  |  |  |
| Logo Sheet 2                   | Smart 64          |  |  |  |
| The Manager                    |                   |  |  |  |
| Multiplan                      | Vidtex<br>VIP     |  |  |  |
| Omniwriter                     |                   |  |  |  |
| Paperclip                      | Word Pro 3+       |  |  |  |
| Fapercup                       | Word Pro 64       |  |  |  |
|                                |                   |  |  |  |

FLOPPY HOUSE SOFTWARE

16 S. Chestnut Street, Box 308, Palmyra, PA 17078

TOLL FREE 1-800-633-8699 IN PENNA. CALL 717-838-8632

#### SPECIALS

Compuserve Starter
Kit/Vidtex
39.95
S-Games
(Formerly Hes Games)
11.95

MAILING CHARGE ON LEROY'S CHEATSHEETS \$1.00

#### **ORDERING & TERMS**

- \* VISA & M.C. accepted with no charge in the continental U.S.A.
- \* \$2.50 shipping charge on orders under \$100.00
- Pa. Residents add 6% Sales Tax
   Prices subject to change w/o
- \* 48 hour shipping for cashier check Money order charge

**EDUCATIONAL PROGRAMS** 

file Sequential File option at the main menu. This will show you the exact sequence of the contents of the datafile as it resides on the disk. The data will be displayed serially, without any format or labels.

If you use this option, the filename must be entered exactly as it appears on the disk directory (i.e., MAIL LIST is actually DF] MAIL LIST on the directory). This option may be used for any sequential file that you may have in your library.

#### **DFReport Format File Structure**

Report format files, created by DFReport and used for the purpose of producing printed reports in custom forms, will contain the following:

- Number of lines in report title.
- Data for each title line.
- Number of columns in the report.

- Position of each column.
- Header data for each column.
- Which datafile fields appear in each column.
- Whether or not totaling of the last column was chosen.

#### **DFMail Format File Structure**

Label format files, created by DFMail, are used to print Datafile records on labels. The custom label structure file contains the following:

- Number of rows on label.
- Which datafile fields appear in each row.

#### **DFCalc Format File Structure**

The calculated reports, simulating the types of reports produced by spreadsheets, are created by DFCalc. These format file structures contain the following data:

- Number of lines in report title.
- Data in each title line.
- Number of columns in report.
- Position of each column.
- Header data for each column.
- Contents of each column (datafile fields, rec# or equation).
- Equation(s) for column, if chosen.
- Justification of each column.
- End-of-column operation (totals, averages, NOOP).

DFStructure is especially useful when dealing with calculated reports, because it allows you to use information found in other report formats to help you design new formats.

Address all author correspondence to Mike Konshak, 4821 Harvest Court, Colorado Springs, CO 80917.

4046 PRINT" (CRSR DN) {16 SPACES } (CTRL 9) DFCA

#### Listing 1. DFStructure program.

| 4000                               | REM DFSTRUCTURE PROGRAM 1.0 - DATAFILE                                          |
|------------------------------------|---------------------------------------------------------------------------------|
| чррр                               | UTILITY BY MIKE KONSHAK (C)1985                                                 |
|                                    | :REM*117                                                                        |
| 1440                               |                                                                                 |
| 4002                               | POKE53281, Ø: POKE5328Ø, 8: PRINT" (CTRL 8)                                     |
| (Name and Associated Section 1997) | ":REM*61                                                                        |
| 4004                               | REMDIM ARRAYS :REM*11                                                           |
| 4006                               | DIM F\$(25),T%(25),L%(25),ML\$(9,4)                                             |
|                                    | :REM*79                                                                         |
| 4008                               | DIM F(17), C\$(17,15), PC(18), TT\$(5), HC\$(                                   |
|                                    | 17) :REM*33                                                                     |
| 4010                               | FORI=1TO5Ø:S\$=S\$+CHR\$(32):D\$=D\$+".":B\$                                    |
| 10.0                               | =B\$+"-":NEXTI :REM*81                                                          |
| 1412                               | GOTO4Ø32 :REM*121                                                               |
|                                    | REMDISK ERROR CHECK :REM*185                                                    |
|                                    | REMDISK ERROR CHECK : REM-105                                                   |
| 4016                               |                                                                                 |
| 134                                | ENET=Ø:RETURN :REM*195                                                          |
| 4018                               | PRINT" (CRSR DN) (CTRL 9) (COMD 3) DISK E                                       |
|                                    | RROR (CTRL Ø) "EN" (CRSR LF), "EM\$", "ET" (                                    |
|                                    | RROR(CTRL Ø)"EN"(CRSR LF), "EM\$","ET"(<br>CRSR LF),"ES"(CTRL 8)":ET=8 :REM*143 |
| 4020                               | PRINT" (CRSR DN) PRESS (CTRL 9) (COMD 6)                                        |
|                                    | ANY KEY (CTRL 8) (CTRL Ø) TO CONTINUE":G                                        |
|                                    | OSUB4Ø26 :REM*231                                                               |
| 4022                               | CLOSE5:CLOSE15:CLOSE4:RETURN :REM*149                                           |
| 4024                               | REMGET :REM*197                                                                 |
| 4026                               | GETA\$:IFA\$=""THEN4Ø26 :REM*229                                                |
| 4028                               |                                                                                 |
| 4030                               |                                                                                 |
|                                    | PRINT" (SHFT CLR) (CTRL 9) (5 SPACES) DAT                                       |
| 4Ø32                               | AFILE STRUCTURE DUMP{10 SPACES}{CTRL 0                                          |
|                                    |                                                                                 |
| 1222                               | REM*221                                                                         |
| 4034                               | PRINT" (CRSR DN) {3 SPACES}THIS PROGRAM                                         |
| 0.4468.00                          | WILL READ AND DISPLAY" :REM*147                                                 |
| 4036                               | PRINT" (5 SPACES) THE STRUCTURE OF DATAF                                        |
| 1                                  | ILES AND" :REM*237                                                              |
| 4Ø38                               |                                                                                 |
|                                    | REATED BY:" :REM*31                                                             |
| 4040                               | PRINT" (CRSR DN) (4 SPACES) (CTRL 9) DATAF                                      |
| 25000                              | ILE {CTRL Ø} AND ITS SUBPROGRAMS:"                                              |
|                                    | :REM*239                                                                        |
| 4042                               | PRINT" (CRSR DN) (9 SPACES) (CTRL 9) DFREP                                      |
| 1p-12                              | ORT (CTRL Ø) AND (CTRL 9) DFMAIL (CTRL Ø)                                       |
|                                    | " :REM*53                                                                       |
| 1011                               | PRINT" (CRSR DN) (3 SPACES) AS WELL AS TH                                       |
| 4944                               | COCOMPACION COROGRAM: REM*123                                                   |
| VV VV V                            | REPARTS                                                                         |
| 1187                               | RONING DECEMBER 1985                                                            |

| Orgr                  | PRINT (CRSR DN) (10 SPACES) (CIRE 9) DICA    |
|-----------------------|----------------------------------------------|
|                       | LC{CTRL Ø}" :REM*95                          |
| 4048                  | PRINT" (CRSR DN) (3 SPACES) THE (CTRL 9) D   |
|                       | ATAFILE (CTRL Ø) SERIES IS WRITTEN BY:"      |
|                       | :REM*1Ø9                                     |
| 1454                  |                                              |
| 4050                  | PRINT" (CRSR DN) (12 SPACES) MIKE KONSHAK    |
|                       | ":REM*171                                    |
| 4052                  | PRINT" (9 SPACES) 4821 HARVEST COURT"        |
| 1002                  | :REM*121                                     |
|                       |                                              |
| 4054                  | PRINT" (5 SPACES) COLORADO SPRINGS, CO.      |
|                       | 8Ø917" :REM*191                              |
| 4056                  | PRINT" (CRSR DN) { 4 SPACES } AND PUBLISHED  |
| .,,                   | IN {CTRL 9}RUN MAGAZINE{CTRL Ø}"             |
|                       | :REM*255                                     |
|                       |                                              |
| 4058                  | PRINT" {2 CRSR DNs} {5 SPACEs} PRESS {CTR    |
|                       | L 9) {COMD 6} ANY KEY {CTRL 8} {CTRL Ø} TO   |
|                       | CONTINUE":GOSUB4Ø26 :REM*157                 |
| 4060                  | REMSELECTION SCREEN :REM*231                 |
| 4062                  | PRINT" (SHFT CLR) (CTRL 9) (2 SPACES) DAT    |
| 4002                  | AFILE OR FORMAT FILE SELECTION(3 SPACE       |
|                       | AFILE OR FORMAT FILE SELECTION (3 SPACE      |
|                       | s){CTRL Ø}" :REM*95                          |
| 4064                  | PRINT" (2 CRSR DNs) (6 SPACES) (CTRL 9)D(    |
|                       | CTRL Ø) ATAFILE RECORD FILES" :REM*171       |
| 4066                  | PRINT" (CRSR DN) (6 SPACES) (CTRL 9)R(CTR    |
| 4000                  | L Ø}EPORT FORMAT FILES" :REM*161             |
| 1450                  | DETAIL (CDCD DA) (C CD) CD=) (CDD CD)        |
| 4068                  | PRINT" (CRSR DN) (6 SPACES) (CTRL 9) M (CTR  |
| Company of            | L Ø AILING LABEL FORMAT FILES": REM*127      |
| 4070                  | PRINT" (CRSR DN) (6 SPACES) (CTRL 9) C(CTR   |
|                       | L Ø}ALCULATED REPORT FORMAT FILES"           |
|                       | :REM*159                                     |
| 4072                  | PRINT" (CRSR DN) (6 SPACES) (CTRL 9) N (CTR  |
| 4012                  | L Ø)ON-DATAFILE SEQUENTIAL FILE"             |
|                       | L Ø ON-DATAFILE SEQUENTIAL FILE              |
| and the second second | :REM*67                                      |
| 4074                  | PRINT" (CRSR DN) (6 SPACES) (CTRL 9) \$ (CTR |
|                       | L Ø} DISK DIRECTORY" :REM*39                 |
| 4076                  | PRINT" (CRSR DN) (6 SPACES) (CTRL 9) Q(CTR   |
| 10,0                  | L Ø)UIT PROGRAM" :REM*125                    |
| 4470                  | DETAIL (CDCD DN) (CDDI 0) (7 CDACES) DDEC    |
| 4078                  | PRINT" (CRSR DN) (CTRL 9) (7 SPACES) PRES    |
|                       | S THE APPROPRIATE KEY (6 SPACES) (CTRL Ø     |
|                       | }" :REM*161                                  |
| 4080                  | GOSUB4026:K=0:IFA\$="Q"THENPRINT"{SHFT       |
| .,,,,,                | CLR}":END :REM*239                           |
| 4Ø82                  | IFA\$="D"THENK=1 :REM*197                    |
|                       |                                              |
| 4084                  |                                              |
| 4086                  | IFA\$="M"THENK=3 :REM*1Ø9                    |
| 4088                  | IFA\$="C"THENK=4 :REM*123                    |
| 4090                  | IFA\$="N"THENK=5 :REM*19                     |
| 4092                  | IFA\$="\$"THEN4494 :REM*115                  |
| 1022                  |                                              |

## ATTENTION

Foreign Computer Stores Magazine Dealers

You have a large technical audience that speaks English and is in need of the kind of microcomputer information that CW/Peterborough provides.

Provide your audience with the magazine they need and make money at the same time.

For details on selling 80 MICRO, inCider, HOT CoCo, RUN and AmigaWorld contact:

SANDRA JOSEPH WORLD WIDE MEDIA 386 PARK AVE., SOUTH NEW YORK, NY 10016 PHONE (212) 686-1520 TELEX—620430

## MOVING?

## SUBSCRIPTION PROBLEM?

Get help with your subscription by calling our new toll free number:

1-800-645-9559\*

between 9 a.m. and 5 p.m. EST, Monday–Friday.

If possible, please have your mailing label in front of you as well as your cancelled check or credit card statement if you are having problems with payment

If moving, please give both your old address and new address.

\* New York State residents call 1-800-732-9119.

Circle 50 on Reader Service card.

Great Christmas Gifts . . . Stocking Stuffers!

#### Software Sale

Now, Buy Direct and save BIG!!

## REBBIT

Cassette Load and Save 6 times faster.

"Why buy a disk drive?"
"FASTLOAD for cassette tape!"

Now you can load and save programs using your cassette deck up to 6 times faster! Specify 64 or VIC 20

\$29.95

NOW \$19.95

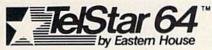

Your modem plus this cartridge and you can communicate. Works with disk or tape or even if you don't have disk or tape.

\$29.95

NOW \$19.95

#### SOFTWARE DEVELOPERS

We can supply plastic cases, printed circuit boards, EPROMs, assembly, etc. for your C64 and Atari products.

**Quantity Discounts!** 

### 1100 61

Learn Machine Language Programming with the same easy to use tools the professional game programmers use. Macro Assembler, editor, Machine Language Monitor. (on disk)

\$39.95

NOW \$19.95

Buy 2 or More

(any mix) and take 10% Discount

Shipping \$3.00 in USA

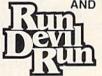

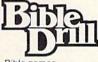

Bible games for Christian Education

Run Devil Run (on 64 Disk) Bible Drill (on 64 Disk) \$9.95 \$9.95

#### AutoLoad/ Directory

"A must if you play a lot of gamest"
Push a button for LOAD "\( \frac{\pi}{\pi} \), 8, 1 for directory,
and to exit from any program without having to
turn power off and on. Plus other features.

\$19.95

NOW \$12.95

## IMailbox-64

Eelctronic Mail Cartridge

So you can experiment with the latest technology "ELECTRONIC MAIL"

Many, many features

\$39.95

NOW \$19.95

#### Machine Lanugage Monitor 64

Learn Machine Language Programming!
Machine Language Monitor on a cartridge for instant access.

\$24.95

NOW \$12.95

Fastern

3239 Linda Dr. Winston-Salem, N.C. 27106 (919) 748-8446 Send for free catalog!

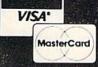

| Listing    | 7 1 continued.                                                                              |      |                                                                                |
|------------|---------------------------------------------------------------------------------------------|------|--------------------------------------------------------------------------------|
| 1001       | IFK<=ØORK>5THEN4Ø8Ø :REM*189                                                                | 1100 | FORI=1TOF :REM*84                                                              |
| 4096       | REMGET NAME OF FILE :REM*250                                                                |      | PRINT#4, ILEFT\$(F\$(I)+D\$, 27)L%(I)                                          |
| 4098       | PRINT" (CRSR DN) ENTER NAME OF SEQUENTI                                                     | 4104 | :REM*22<br>NEXTI:PRINT#4,B\$:PRINT#4:CLOSE4:GOTO41                             |
| 11 44      | AL FILE: {CRSR DN}" :REM*100 PRINT" ? "NF\$:INPUT" {CRSR UP} ";NF\$:IF                      | 4104 | 22 :REM*174                                                                    |
| 4199       | NF\$=""THEN4Ø62 :REM*18Ø                                                                    | 4186 | REMREAD DFREPORT STRUCTURE: REM*254                                            |
| 11 02      | FL=Ø:ONKGOTO41Ø6,4188,427Ø,4328,4416                                                        |      | OPEN15,8,15 :REM*14                                                            |
| 4102       | :REM*218                                                                                    | 4190 | OPEN5,8,5,"Ø:RP] "+NF\$+",S,R":GOSUB4Ø1                                        |
| 41014      | REMREAD DATAFILE SEQ FILE :REM*216                                                          |      | 6:IFET=8THEN4Ø62 :REM*1Ø8                                                      |
| 4106       | OPEN15,8,15 :REM*188                                                                        | 4192 | IFEN=62THENGOSUB4Ø18:GOTO4Ø62 :REM*44                                          |
| 4108       | OPEN5,8,5,"Ø:DF] "+NF\$+",S,R":GOSUB4Ø1                                                     | 4194 | INPUT#5, PW, NL, NC: GOSUB4016: IFET=8THEN4                                    |
|            | 6:IFET=8THEN4062 :REM*246                                                                   |      | Ø62 :REM*12Ø                                                                   |
| 411ø       | IFEN=62THENGOSUB4Ø18:GOTO4Ø62 :REM*218                                                      | 4196 | FORI=1TONL:INPUT#5,TT\$(I):NEXTI:GOSUB4                                        |
| 4112       | INPUT#5,R,F,X:GOSUB4Ø16:IFET=8THEN4Ø62                                                      |      | Ø16:IFET=8THEN4Ø62 :REM*13Ø                                                    |
|            | :REM*16Ø                                                                                    | 4198 | FORI=1TONC:INPUT#5,PC(I),HC\$(I):REM*172                                       |
|            | IFFL=1THEN4118 :REM*216                                                                     | 4200 | FORJ=1TO3:INPUT#5,ML\$(I,J):NEXTJ:NEXTI                                        |
| 4116       | : :REM*12<br>FORI=1TOF:INPUT#5,F\$(I),L%(I):NEXTI:GO                                        | 1200 | :GOSUB4Ø16:IFET=8THEN4Ø62 :REM*86                                              |
| 4110       | SUB4016:IFET=8THEN4062 :REM*216                                                             | 4202 | INPUT#5, A1\$:GOSUB4Ø16:IFET=8THEN4Ø62                                         |
| 4120       | SUB4Ø16:IFET=8THEN4Ø62 :REM*216<br>IFFL=1THEN4154 :REM*2Ø6                                  |      | :REM*4Ø                                                                        |
|            | PRINT" (SHFT CLR) (CTRL 8) (CTRL 9) (2 SP                                                   |      | CLOSE5:CLOSE15 :REM*7Ø                                                         |
|            | ACES)STRUCTURE OF DATAFILE(2 SPACES)(C                                                      | 4206 | REMDISPLAY DFREPORT STRUCTURE                                                  |
|            | TRL 2)"NF\$ :REM*13Ø                                                                        | 4240 | PRINT"(SHFT CLR)(CTRL 8) (CTRL 9)STRUC                                         |
| 4124       | PRINT" (CTRL 8) (CRSR DN) # RECORDS POSS                                                    | 4208 | TURE OF DEREPORT FORMAT: (CTRL 2)"NF\$                                         |
|            | IBLE IN FILE {CTRL 2}{CTRL 9}"R                                                             |      | :REM*21Ø                                                                       |
| 1126       | :REM*22Ø PRINT"{CTRL 8} # RECORDS IN CURRENT FI                                             | 4210 | PRINT" (CTRL 8) (CRSR DN) # LINES IN REP                                       |
| 4120       | LE{2 SPACES}{CTRL 2}{CTRL 9}"X:REM*234                                                      |      | ORT TITLE {CTRL 2}{CTRL 9}"NL :REM*130                                         |
| 4128       | PRINT" (CTRL 8) # FIELDS IN EACH RECORD                                                     | 4212 | FORI=1TONL:PRINT" {CTRL 8} {CTRL 9}"I;"                                        |
|            | {4 SPACES}{CTRL 2}{CTRL 9}"F :REM*26                                                        |      | {CTRL Ø}{CTRL 2}"TT\$(I):NEXTI :REM*14                                         |
| 413Ø       | PRINT" (CTRL 8) (CTRL 9) #{3 SPACES}TIT                                                     | 4214 | PRINT" (CTRL 8) # COLUMNS IN REPORT(5 S                                        |
| 44.00      | LE OF FIELDS (12 SPACES) LENGTH" : REM*52                                                   | 1216 | PACES){CTRL 2}{CTRL 9}"NC :REM*14Ø<br>PRINT"{CTRL 8} {CTRL 9} # POS COLUMN H   |
|            | FORI=1TOF :REM*36 PRINT"{CTRL 8} {CTRL 9}"I"{CTRL \$\varphi\$} (CTRL 9)                     | 4210 | EADER(6 SPACES)CONTENTS(4 SPACES)"                                             |
| 4134       | L 2)"TAB(6)LEFT\$(F\$(I)+D\$,27)TAB(33)L%                                                   |      | :REM*134                                                                       |
|            | (I) :REM*76                                                                                 | 4218 | FORI=1TONC :REM*194                                                            |
|            | NEXTI :REM*14Ø                                                                              | 4220 | PRINT" (CTRL 8) (CTRL 9)"I" (CTRL Ø) (CTR                                      |
| 4138       | PRINT" (CTRL 8) (CRSR DN) (CTRL 9)S(CTRL                                                    |      | L 2}"TAB(2)PC(I)TAB(8)LEFT\$(HC\$(I),18)                                       |
|            | Ø) CAN RECORDS {CTRL 9}P{CTRL Ø}RINT S                                                      |      | ; :REM*148                                                                     |
| 41.40      | TRUCTURE {CTRL 9}E{CTRL Ø}XIT":REM*198 GOSUB4Ø26:IFA\$="E"THENCLOSE5:CLOSE15:G              | 4222 | PRINTTAB(27)"(CTRL 8)FIELDS:(CTRL 2)"M                                         |
| 4149       | OTO4062 :REM*102                                                                            | 1221 | L\$(I,1)"+"ML\$(I,2)"+"ML\$(I,3) :REM*25Ø<br>NEXTI:IFA1\$<>"1"THEN4228 :REM*24 |
| 4142       | IFA\$="P"THEN417Ø :REM*4                                                                    | 4226 | PRINT" (CRSR DN) (CTRL 8) COLUMN (CTRL 2)                                      |
| 4144       | IFA\$="S"THEN4150 :REM*104                                                                  |      | "NC" {CRSR LF} {CTRL 8}, IS TO BE TOTALE                                       |
|            | OTO4062 :REM*102 :REM*4 :REM*4 :REM*4 :REM*104 :REM*104 :REM*104 :REM*106 :REM*176 :REM*176 |      | D":GOTO423Ø :REM*1Ø6                                                           |
|            | REMSCAN RECORDS :REM*144                                                                    | 4228 | PRINT" (CRSR DN) (CTRL 8) NO TOTALING OF                                       |
| 4150       | PRINT" (CRSR DN) PRESS (CTRL 9) CTRL (CTR<br>L Ø) SLOW (CTRL 9) F7 (CTRL Ø) START/STO       | 4224 | COLUMNS" :REM*114 PRINT"{CTRL 8}{CRSR DN} {CTRL 9}P{CTRL                       |
|            | P (CTRL 9)F1(CTRL Ø) EXIT":GOSUB4Ø26                                                        | 4230 | Ø)RINT STRUCTURE {CTRL 9}E{CTRL Ø}XIT                                          |
|            | :REM*68                                                                                     |      | " :REM*17Ø                                                                     |
| 4152       | ! IFFL=1THEN41Ø6 :REM*234                                                                   | 4232 | GOSUB4026:IFA\$="E"THEN4062 :REM*190                                           |
|            | FORI=1TOX:PRINT"(CTRL 8) (CTRL 9)RECOR                                                      | 4234 | IFA\$="P"THEN424Ø :REM*56                                                      |
| 100000     | D "I :REM*14Ø                                                                               |      | GOTO4232 :REM*122                                                              |
| 4156       | FORJ=1TOF:INPUT#5,REC\$:PRINT"(CTRL 8)                                                      |      | REMPRINT DFREPORT STRUCTURE:REM*52                                             |
| 4150       | "J"{CTRL 2}"REC\$:NEXTJ :REM*21Ø<br>GETA\$:IFA\$="{FUNCT 1}"THEN4166:REM F1                 | 4240 | OPEN4,4 PRINT#4,"{3 SPACEs}STRUCTURE OF DFREPO                                 |
| 4158       | REM*116                                                                                     | 4242 | RT FORMAT ** "NF\$" **" :REM*212                                               |
| 4160       | IFA\$="(FUNCT 7)"THENGOSUB4026:REM F7                                                       | 4244 | PRINT#4,B\$:PRINT#4,"# LINES IN REPORT                                         |
|            | :REM*36                                                                                     |      | TITLE: "NL:PRINT#4.B\$ :REM*242                                                |
|            | ? NEXTI :REM*166                                                                            | 4246 | FORI=1TONL:PRINT#4,"TITLE"I;": "TT\$(I)                                        |
| 4164       | PRINT" (CTRL 8) PRESS (CTRL 9) ANY KEY (C                                                   |      | :NEXTI:PRINT#4,B\$ :REM*244                                                    |
|            | TRL Ø) TO CONTINUE (CTRL 2)":GOSUB 4 Ø 26                                                   | 4248 | PRINT#4,"# COLUMNS IN REPORT{4 SPACEs} :"NC:PRINT#4,B\$ :REM*254               |
| 1166       | :REM*168<br>5 CLOSE5:CLOSE15:FL=1:GOTO4122 :REM*228                                         | 4250 | :"NC:PRINT#4,B\$ :REM*254 PRINT#4," #{2 SPACEs}POS{2 SPACEs}HEAD               |
|            | REMPRINT DATAFILE STRUCTURE:REM*40                                                          | 1230 | ER(14 SPACES)CONTENTS":PRINT#4,B\$                                             |
|            | OPEN4,4:PRINT#4,"{3 SPACES}STRUCTURE F                                                      |      | :REM*66                                                                        |
|            | OR DATAFILE ** "NF\$" **" :REM*174                                                          |      | FORI=1TONC :REM*228                                                            |
| 4172       | PRINT#4,B\$:PRINT#4,"# RECORDS POSSIBLE                                                     | 4254 | PRINT#4, RIGHT\$(S\$+STR\$(I),3)+RIGHT\$(S\$                                   |
| 44.7       | IN FILE: "R :REM*158                                                                        | 4256 | +STR\$(PC(I)),4); :REM*23Ø                                                     |
| 4174       | PRINT#4,"# RECORDS IN CURRENT FILE :"X :REM*148                                             | 4256 | PRINT#4,""LEFT\$(HC\$(I)+D\$,20); :REM*242                                     |
| 4176       | PRINT#4,"# FIELDS IN EACH RECORD(3 SPA                                                      | 4258 | PRINT#4."DATAFILE FIELDS:"ML\$(I,1)"+"M                                        |
| , .        | CEs):"F:PRINT#4,B\$ :REM*210                                                                |      | L\$(I,2)"+"ML\$(I,3) :REM*124                                                  |
| 4178       | PRINT#4." #(2 SPACES)TITLE OF FIELDS(1                                                      | 426Ø | NEXTI: PRINT#4, B\$:IFA1\$<>"1"THEN4264                                        |
| - 18/18/14 | 2 SPACES) LENGTH": PRINT#4,B\$ :REM*218                                                     |      | :REM*120                                                                       |
| MonyNe     | PRONT WEEKTERSON                                                                            |      |                                                                                |
| 120        |                                                                                             | 7 7  |                                                                                |
|            |                                                                                             |      |                                                                                |

Imagine all

FOR **COMMODORE** 128 AND C-64 OWNERS ONLY:

> the space of two. It's the Fastest

It's the Most Useable

Every new Commodore computer usually contains some some 128 is no exception!! There is no pro-

small oversight or goof. At Commodore these are known as tical way to go between the 40 and 80 column modes of opera. "oops!" The Commodore 128 is no exception!! There is no praction with a single slandard monitor. Commodore's answer is tha tical way to go between the 40 and 80 column modes of opera-tion with a single standard monitor. Commodore's answer is that you buy 2 monitors and 2 cables, or buy the rather expensive tion with a single standard monitor. Commodore's answer is to commodore answer is to commodore answer is to commodore.

Commodore's Goof!!

C-1902 color monitor Skyles' Secrett!

Saves Monitors

Skyles 2+1 Expansion Bd. C-64.

FLASH! We made it this fast because, frankly, the advantages to the data.

Access to the data.

Access to the data.

It's the Most Useable
Visualize for a moment having over 3.7 million bytes of storage on one disk. Imagine never having to change a diskette

It's the Largest

3.7 Megabytes of Hard Disk Ready for the Yes, the Skyles Electrics Works interfaced JCT-1002 is the Commodore 6d and Commodore 128 or Commodore 64

Argest has Skyles Electrics Works Interfaced JCT-1002 is the Commodore 128, at a price under \$800. How large 7 and into your C-128 or C-64 for less than \$800. How large 7 3 and into your C-128 or C-64 for less than \$800. Physically it's about free! No, this is not an expensive hard disk, it is ready to plug as tall as a 1541 disk drive, but it holds over 21 diskettes into your **C-128** or **C-64** for less than \$800. Physically its about of information. Just think of it as twenty-one 1541s stacked into twice as tall as a 1541 disk drive, but it holds over 21 diskettes the space of two.

The space of two.

The space of two think of it as twenty-one 1541s stacked into the space of two twenty-one 1541s stacked into twenty-one 1541s stacked into twenty-one the space of two twenty-one 1541s stacked into twenty-one the space of two twenty-one the space of two twenty-one 1541s stacked into twenty-one the space of twenty-one the space of tw again, Imagine over 20,000 mailing labels on one death of a medium sized business on one data distance and the Busidala and the SEWJCT-1002. Imagine all the organization of a medium sized business on one data distance of the organization of the organization Yes, the specially modified MERCURY interface makes this fastest loading and saving hard disk drive available for the Yes, the specially modified MERCURY interface makes this loading and saving hard disk drive available for the loading than a 1541 disk drive. Four times as tast as a 1541 C-64 or C-128 computers. Over 12 times faster program and FLASH! We made it this fast because, frankly, the advantages o file loading than a 1541 disk drive. Four times as fast as a 1541 along disk memory almost disappear unless you have rapid

data for a medium sized business on one data directinagine all sized VIZAWRITER files the programs you have ever developed or obtained from public form on one disk. Imagine 125 full sized VIZAWRITER files are but a lew of the thing. domain on one disk. Imagine 125 full sized VIZAWRITER files that you could do with this disk drive. And at an amazingly low. (over 1800 pages) on one disk. These are but a few of the thin; and at an amazingly low It's the Least Expensive It's the Least Expensive
Yes, on a price per character of storage basis, the Skyles
available for the C-128 and C-64. C-128 Is the Most Enjoyable 

experience has experienced a large disk drive, one has not disk drive system, plug it in, turn it on, and start sharing hard order now and share the joy.

Until one has experienced a large disk drive, one has not disc to C-128 or C-64, in struction of the start sharing hard order now and share the joy.

In the system of the system of th

2 for 1 MONITOR CABLE for the Commodore 128 SEWJCT-1002 Disk Drive System, C-128. S899.00 present green, amber or color monitor, buy a 2 for 1 Monitor

Fabulous Features Works with all modes of the Commodore 128: C-64,

Sala and C-PM 40, and C-PM 80.

Sala and C-PM 80.

Sala and C-PM 80.

Sala and C-PM 80.

Sala and C-PM 80. • Easy access gold contact switching between modes.

Skyles' Secre!!!

tion to each commodore's goofs!! We look forward with anticyal DORE out first oops! Commodore's goofs!! We look forward with anticyal DORE out first oops! correct Commodore's goofs and your first oops! correction for the C-128.

Saves Manifers

The C-128.

Monitor Cable is Light of the USIVE. The 2 for 1 Monitor Cable allows all composite video monirs. the standard type to be used with the Commodore 128 The 2 for 1 Monitor Cable allows all composite video more computer in all modes of the C-128 operation. The 2 for 1 Monitor Cable eliminates the necessity to manually unplug as Gurnishes a SOUND input to the monitor in all modes Computer in all modes of the C-128 operation. The 2 for 1
Dlug different monitor cables when you go between 40 and 80 Monitor Cable eliminates the necessity to manually unplug air columns modes of the C-128 computer. Don't throw out your

Works with C 17n1 C 17n2 Amelou pale input) monitors. • Works with all normal (composite video input) monitors

monitors

NAP, etc. monitors.
Works with all normal (composite video input) green • Easy installation, plug in three plugs once.

So many cartridges, so little space. Available now for a small fraction of the cost of new monitor.

Skyles Electric Works to the rescue, with our 2+1 and 4+1 expansion boards for the C-64. Briefly the 2+1 gives you 2 vertical styles 4+1 Expansion Bd. C-128. C-84.

Skyles Electric Works to the rescue, with our 2+1 and 4+1 expansion boards for the C-64. Briefly the 2+1 gives you 2 vertical skyles 4+1 Expansion Bd. C-128. C-84.

Skyles Electric Works to the rescue, with our 2+1 and 4+1 expansion boards for the C-64. Briefly the 2+1 gives you 2 vertical skyles 4+1 Expansion Bd. C-128. C-84.

Skyles Electric Works to the rescue, with our 2+1 and 4+1 expansion boards for the C-64. Briefly the 2+1 gives you 2 vertical skyles 4+1 Expansion Bd. C-128. C-84.

Skyles 4+1 Expansion Bd. C-128. C-84.

Skyles 4+1 Expansion Bd. C-128. C-84.

Skyles 4+1 Expansion Bd. C-128. C-84.

Skyles 3-15 expansion Bd. C-128. C-84.

Skyles 3-15 expansion Bd. C-128. C-84.

Skyles 3-15 expansion Bd. C-128. C-84.

Skyles 3-15 expansion Bd. C-128. C-84.

Skyles 3-15 expansion Bd. C-128. C-84.

Skyles 3-15 expansion Bd. C-128. C-84.

Skyles 3-15 expansion Bd. C-128. C-84.

Skyles 3-15 expansion Bd. C-128. C-84.

Skyles 3-15 expansion Bd. C-128. C-84.

Skyles 3-15 expansion Bd. C-128. C-84.

Skyles 3-15 expansion Bd. C-128. C-84.

Skyles 3-15 expansion Bd. C-128. C-84.

Skyles 3-15 expansion Bd. C-128. C-84.

Skyles 3-15 expansion Bd. C-128. C-84.

Skyles 4-15 expansion Bd. C-128. C-84.

Skyles 3-15 expansion Bd. C-128.

Skyles 3-15 expansion Bd. C-128.

Skyles 3-15 expansion Bd. C-128.

Skyles 3-15 expansion Bd. C-128.

Skyles 4-15 expansion Bd. C-128.

Skyles 4-15 expansion Bd. C-128.

Skyles 4-15 expansion Bd. C-128.

Skyles 4-15 expansion Bd. C-128.

Skyles 4-15 expansion Bd. C-128.

Skyles 4-15 expansion Bd. C-128.

Skyles 4-15 expansion Bd. C-128.

Skyles 4-15 expansion Bd. C-128.

Skyles 4-15 expansion Bd. C-128.

Skyles 4-15 expansion Bd. C-128.

Skyles 4-15 expansion Bd. C-128.

Skyles 4-15 expansion Bd. C-128.

Skyles 4-15 expansion Bd. C-128.

Skyles 4-15 expansion Bd. C-128.

Skyles 4-15 expansion Bd. C-128.

Skyles 4-15 expansion B Skyles 4 + 1 Expansion Bd. C-128, C-64 ... \$89.95

the newest and biggest Skyles catalog, hot off the press.

Skyles Calalogue Page 3 We know you'll want this page, in its full splendor, and the other pages overflowing with over 200 bargains in peripherals, software, and books that will make your Commodore 128 or C-64 computer even nicer to live with.

So, if we missed sending you your very own copy within the last few weeks, call us at 1-800/227-9998, unless you live in California. in which case call 1-415/965-1735.

From Skyles Electric Works, the oldest and largest professionals in the business.

799.00 799.00

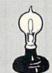

Skyles Electric Works

231E South Whisman Road Mountain View, CA 94041 (415) 965-1735

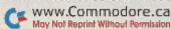

## THE PLAYWRITER™ SERIES GREAT AMERICAN WRITING CONTEST WIN OVER \$1,000 IN PRIZES

PLUS publication and distribution of your book . . . PLUS "new author treatment" including multimedia attention . . . PLUS a computer for your school or library Contest Sponsors Include: D.C. Comics, Grolier Electronic Publishing, Run, Incider, and Instructor Magazines

Grand prize winners will be selected in 3 age categories: Adventures in Space (Grades 4 and below), Castles & Creatures (Grades 5-6), Mystery! (Grades 7-12).

EASY TO ENTER: Use PlayWriter — the new computer-assisted writing softwear series — to write and edit your story. Print it onto PLAIN PAPER. Send your un-illustrated story and the completed entry blank below to Woodbury Software. (DO NOT SEND HARDCOVER BOOKS.) All entries become the property of Woodbury and will not be returned. Entries must be postmarked by January 31, 1986.

#### EVERY ENTRANT WINS A PRIZE! • NO PURCHASE NECESSARY!

Entries will be judged on the basis of: Content, Originality, Grammar, Spelling and Overall Effect. Decision of the judges is final.

| ame                              | Grade             |
|----------------------------------|-------------------|
| ddress                           | Phone             |
| City, State, Zip                 |                   |
| ponsoring School (if applicable) | ov en en en en en |

| Listing                                                                                                    | 1 continued.                                                                                                    |       |                                                                                                    |
|----------------------------------------------------------------------------------------------------|----------------------------------------------------------------------------------------------------|-------|----------------------------------------------------------------------------------------------------|
|                                                                                                    | OPEN4,4:C\$=LEFT\$(B\$+B\$,71) :REM*165                                                                                                | 4456  | IFA\$="{FUNCT 1}"THENGOTO4460 :REM*227                                                                                                    |
| 4300                                                                                                    | PRINT#4,"(11 SPACES)STRUCTURE OF DFCAL                                                                                                 | 4458  | GOTO445Ø :REM*57 CLOSE5:CLOSE15 :REM*71 GOTO4488 :REM*161 REMHARDCOPY :REM*119 OPEN4,4:OPEN15,8,15 :REM*141 OPEN5,8,5,"Ø:"+NF\$+",S,R":GOSUB4Ø16:IF ET=8THEN4Ø62 :REM*191                                                                                                    |
| 4330                                                                                                    | C FORMAT ** "NF\$" **" :REM*85                                                                                                    | 4460  | CLOSES • CLOSE15 • REM*71                                                                                                    |
| 1202                                                                                                    | PRINT#4,C\$:PRINT#4,"# LINES IN REPORT                                                                                                 | 4462  | COTO4488 • REM*161                                                                                                    |
| 4332                                                                                                    | TITLE: "NL: PRINT#4, C\$ :REM*175                                                                                                    | 4464  | PEMHARDCOPY :REM*119                                                                                                    |
| 1201                                                                                                    | FORI=1TONL:PRINT#4, "TITLE"I;": "TT\$(I)                                                                                               | 1466  | ODENA 4 - ODEN15 8 15                                                                                                    |
| 4394                                                                                                    | FORI=TIONL:PRINT#4, TITLE 1; TT\$(1)                                                                                                   | 1160  | OPENS 9 5 "d." NEC. " C P" COCHEAGISTE                                                                                                    |
| 1200                                                                                                    | :NEXTI:PRINT#4,C\$ :REM*9 PRINT#4,"# COLUMNS IN REPORT:"NC:PRINT                                                                       | 4400  | ET=8THEN4062 :REM*191                                                                                                    |
| 4396                                                                                                    | PRINT#4, "# COLUMNS IN REPORT: "NC:PRINT                                                                                               |       |                                                                                                    |
|                                                                                                    | #4,C\$ :REM*115                                                                                                    | 4479  | IFEN=62THENGOSUB4Ø18:GOTO4Ø62 :REM*67                                                                                                    |
| 4398                                                                                                    | PRINT#4,"{2 SPACES}# POS{2 SPACES}HEAD                                                                                                 | 44/2  | PRINT" (SHFT CLR) (CRSR DN) PRESS (CTRL                                                                                                    |
|                                                                                                    | ER(14 SPACES)CONTENTS"; :REM*167                                                                                                    |       | 9)CTRL(CTRL Ø) SLOW (CTRL 9)F7(CTRL Ø)                                                                                                    |
| 4400                                                                                                    | PRINT#4,"/EQUATION{16 SPACEs}JUST{2 SP                                                                                                 |       | START/STOP (CTRL 9)F1(CTRL Ø) EXIT(CR                                                                                                    |
|                                                                                                    | ACEs}EOC":PRINT#4,C\$ :REM*211<br>FORI=1TONC :REM*123                                                                                  | 4474  | SR UP)":GOSUB4Ø26 :REM*175                                                                                                    |
|                                                                                                    | FORI=1TONC :REM*123                                                                                                    |       | PRINT#4, "SEQUENTIAL FILE ** "NF\$" **":                                                                                                    |
| 4404                                                                                                    | PRINT#4, RIGHT\$(S\$+STR\$(I), 3)+RIGHT\$(S\$                                                                                          | 4476  | PRINT#4,B\$ :REM*155<br>GET#5,Z\$:IFST<>ØTHEN4486 :REM*113<br>PRINT#4,Z\$; :REM*73                                                                                                    |
|                                                                                                    | +STR\$(PC(I)),4); :REM*125<br>PRINT#4,""LEFT\$(HC\$(I)+D\$,20)+LEFT\$(                                                                 | 4476  | GET#5, Z\$:1FST<> ØTHEN4486 :REM*113                                                                                                    |
| 4406                                                                                                    | PRINT#4,""LEFT\$(HC\$(1)+D\$,20)+LEFT\$(                                                                                               | 44/8  | PRINT#4,Z\$; :REM*73                                                                                                    |
|                                                                                                    | C\$(I,1)+D\$,3); :REM*167                                                                                                    | 4489  | GETA\$:IFA\$="{FUNCT 7}"THENGOSUB4Ø26                                                                                                    |
| 4408                                                                                                    | PRINT#4, LEFT\$(C\$(I,14)+D\$,31)+LEFT\$(C\$                                                                                           |       | :REM*131                                                                                                    |
|                                                                                                    | $(I,\emptyset)+D\$,6)+C\$(I,13)$ :REM*29                                                                                               |       | IFA\$="{FUNCT 1}"THENGOTO4486 :REM*193                                                                                                    |
| 4410                                                                                                    | (I, Ø)+D\$,6)+C\$(I,13) :REM*29<br>NEXTI:PRINT#4,C\$ :REM*7<br>CLOSE4:GOTO4364 :REM*141                                                | 4484  | GOTO4476 :REM*21<br>PRINT#4,B\$ :REM*175<br>CLOSE5:CLOSE15:CLOSE4 :REM*175                                                                                                    |
| 4412                                                                                                    | CLOSE4:GOTO4364 :REM*141                                                                                                    | 4486  | PRINT#4,B\$ :REM*175                                                                                                    |
| 4414                                                                                                    | REMREAD GENERIC SEQUENTIAL FILE                                                                                                    | 4488  | CLOSE5:CLOSE15:CLOSE4 :REM*175                                                                                                    |
|                                                                                                    | :REM*167<br>OPEN15,8,15 :REM*243                                                                                                    | 4490  | PRINT" PRESS (CTRL 9) ANY KEY (CTRL Ø) T                                                                                                    |
|                                                                                                    | OPEN15,8,15 :REM*243                                                                                                    |       | O CONTINUE(12 SPACES)":GOSUB4026:GOTO4                                                                                                    |
| 4418                                                                                                    | OPEN5,8,5,"Ø:"+NF\$+",S,R":GOSUB4Ø16:IF                                                                                                |       | 424 :REM*121<br>REMDIRECTORY :REM*185                                                                                                    |
| Territoria de la compansión de la compansión de la compan | ET=8THEN4062 :REM*141                                                                                                    | 4492  | REMDIRECTORY :REM*185                                                                                                    |
|                                                                                                    | IFEN=62THENGOSUB4Ø18:GOTO4Ø62 :REM*17                                                                                                  | 4494  | OPEN15,8,15:OPEN5,8,0,"\$0":PRINT"{SHFT                                                                                                    |
|                                                                                                    | CLOSE5:CLOSE15 :REM*33                                                                                                    |       | CLR}":GOSUB4Ø16:IFET=8THEN4Ø62:REM*27                                                                                                    |
| 4424                                                                                                    | PRINT" (SHFT CLR) (CTRL 9) GENERIC SEQUE                                                                                               | 4496  | GET#5,A1\$,A2\$ :REM*89 GET#5,A1\$,A2\$ :REM*91 GET#5,A1\$,A2\$ :REM*93 IFA1\$<>""THENAØ=ASC(A1\$) :REM*231                                                                                                    |
|                                                                                                    | NTIAL FILE READER (CTRL Ø)" : REM*2Ø1                                                                                                  | 4498  | GET#5,A1\$,A2\$ :REM*91                                                                                                    |
| 4426                                                                                                    | PRINT" (CRSR DN) DATA FROM FILE CHOSEN                                                                                                 | 4500  | GET#5, A1\$, A2\$ :REM*93                                                                                                    |
|                                                                                                    | WILL BE PRINTED" :REM*107                                                                                                    | 4502  | IFA1\$<>""THENAØ=ASC(A1\$) :REM*231                                                                                                    |
| 4428                                                                                                    | PRINT" IN ONE COLUMN, AS THE FILE IS R                                                                                                 | 4504  | IFA2\$ <> ""THENAØ = AØ + ASC(A2\$) * 256                                                                                                    |
|                                                                                                    | EAD." :REM*159                                                                                                    | 15 de | :REM*187                                                                                                    |
| 4430                                                                                                    | PRINT" (2 CRSR DNs) SEND TO (CTRL 9)S(C                                                                                                | 4506  | PRINTMID\$(STR\$(AØ),2);TAB(3); :REM*11                                                                                                    |
|                                                                                                    | TRL Ø) CREEN OR (CTRL 9) P(CTRL Ø) RINTER                                                                                              |       | GET#5,A2\$:IFST<>ØTHEN4526 :REM*11                                                                                                    |
| 7.00                                                                                                    | ? OR {CTRL 9}E{CTRL Ø}XIT" :REM*157                                                                                                    |       | IFA2\$<>CHR\$(34)THEN45Ø8 :REM*167                                                                                                    |
| 4432                                                                                                    | GOSUB4026:IFA\$="E"THEN4062 :REM*135                                                                                                   | 4512  | GET#5, A2\$:IFA2\$<>CHR\$(34)THENPRINT"(CT                                                                                                    |
| 4434                                                                                                    | GOSUB4Ø26:IFA\$="E"THEN4Ø62 :REM*135 IFA\$="S"THEN4442 :REM*211 IFA\$="P"THEN4464 :REM*179 GOTO4432 :REM*1Ø1 REM*SCREEN PRINT :REM*195 | 4514  | RL 9}"A2\$"{CTRL Ø}";:GOTO4512 :REM*253                                                                                                    |
| 4436                                                                                                    | IFA\$="P"THEN4464 :REM*179                                                                                                    | 4514  | GET#5,A2\$:IFA2\$=CHR\$(32)THEN4514                                                                                                    |
| 4438                                                                                                    | GOTO4432 :REM*101                                                                                                    | 4516  | PRINTTAB(20);:A3\$="" :REM*89<br>:REM*237                                                                                                    |
| 4440                                                                                                    | REMSCREEN PRINT :REM*195                                                                                                    | 4516  | PRINTTAB(20);:A3\$="":REM*237                                                                                                    |
| 4442                                                                                                    | PRINT" (SHFT CLR) (CRSR DN) PRESS (CTRL                                                                                                | 4518  | A3\$=A3\$+A2\$:GET#5,A2\$:IFA2\$<>""THEN451                                                                                                    |
|                                                                                                    | 9)CTRL{CTRL Ø} SLOW {CTRL 9}F7{CTRL Ø}                                                                                                 | 1504  | 8 :REM*89                                                                                                    |
|                                                                                                    | START/STOP {CTRL 9}F1{CTRL Ø} EXIT":G                                                                                                  | 4520  | PRINTLEFT\$(A3\$,3) :REM*35                                                                                                    |
|                                                                                                    | OSUB4Ø26 :REM*51                                                                                                    |       | GETA\$:IFA\$<>""THENGOSUB453Ø :REM*171                                                                                                    |
| 4444                                                                                                    | OPEN15,8,15 :REM*15                                                                                                    |       | IFST=ØTHEN4498 :REM*67                                                                                                    |
| 4446                                                                                                    | OPEN5,8,5,"Ø:"+NF\$+",S,R":GOSUB4Ø16:IF                                                                                                |       | PRINT" BLOCKS FREE";:AØ=Ø :REM*249                                                                                                    |
| 1000000                                                                                                    | ET=8THEN4062 :REM*169                                                                                                    | 4528  | CLOSE5:CLOSE15:PRINTTAB(25)"PRESS {CTR                                                                                                    |
|                                                                                                    | IFEN=62THENGOSUB4Ø18:GOTO4Ø62 :REM*45                                                                                                  |       | L 9}ANY KEY{CTRL Ø}":GOSUB4Ø26:GOTO4Ø6                                                                                                    |
|                                                                                                    | GET#5,Z\$:IFST<>ØTHEN446Ø :REM*31                                                                                                    | 1004  | 2 :REM*23                                                                                                    |
| 4452                                                                                                    | PRINTZ\$; :REM*87                                                                                                    | 4530  | GOSUB4026:RETURN :REM*31                                                                                                    |
| 4454                                                                                                    | GETA\$:IFA\$="{FUNCT 7}"THENGOSUB4026                                                                                                  | у     | Chicago de la Maria de Cara de Cara de |
|                                                                                                    | :REM*1Ø5                                                                                                    |       |                                                                                                    |
|                                                                                                    |                                                                                                    |       |                                                                                                    |

## PEOPLE SAY THE NICEST THINGS ABOUT WORDPRO 64 TM

"Well thought out and easy to use" - W.H., Halifax N.S.

"By far the best..." - R.H., Oneonta N.Y.

"A remarkable product - the most powerful word processing program I have ever seen." — J.H., Nantucket Mass. "I will not hesitate to give unqualified endorsement." — B.W., Gig Harbour Wa.

■Toll Free Order Line

May Not Reprint Without Permission

## 1-800-387-3208 PROLINE

## Easy Assembly VII

#### By WILLIAM B. SANDERS

For those of you with C-128s, the following routines can be entered with your C-128's machine language monitor and run in the C-64 mode. However, everything will be automatically converted into hexadecimal. Remember, if a number in any of these listings does not have a dollar sign (\$) in front of it, it is decimal. When using your C-128 monitor, just put a plus sign (+) in front of all decimal numbers.

For example, if you see

LDA #49 (or LDA# 49)

you should enter:

LDA #+49

Read the C-128's System Guide for details on entering code with the built-in mini-assembler. The first listing in this article shows how to enter code in the C-128 format used in the mini-assembler. Programs beginning at 49152 should be begun at \$C000 in your C-128 monitor.

I won't elaborate on the C-128 mode here, as it would be a bit confusing. However, you will be able to transfer a lot of the material in this column to the C-128 mode, since both microprocessors (6510 and 8502) use the same opcodes. Just be patient and enjoy learning about assembly language programming.

#### **Toward Simpler Programming**

As you learn more about programming in assembly language, you'll find simpler, quicker and less cumbersome solutions to problems. For example, consider two Basic programs that count to 10. A *simple* so-

This month's installment deals with three fundamental programming structures—sequence, branch and loop—and the opcodes to use them.

lution would be to have something like this:

10 FOR X = 1 TO 10 : PRINT X : NEXT X

A more complex solution would be to have a program that required the programmer to do all the work, as illustrated in the following.

10 PRINT 1

20 PRINT 2

30 etc.

The first example uses the *loop* structure; the second uses a *sequential* structure. Up to this point, you've been using the less-elegant *sequential* structure, since you haven't learned how to use opcodes that allow you to take advantage of the other structures. The three structures I'll cover here are sequence, branch and loop.

#### The Sequence

In flowcharting, a sequence can be diagrammed as a sequential arrangement of tasks:

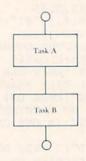

Figure 1. Sequential Structure flowchart.

The following is an example that counts from 1 to 3.

| LN | LABEL | OPCODE | OPERAND | COMMI | ENT |
|----|-------|--------|---------|-------|-----|
| 1  |       | JSR    | \$E544  | TASK  | Α   |
| 2  |       | LDA    | #49     | TASK  |     |
| 3  |       | JSR    | \$E716  | TASK  | C   |
| 4  |       | LDA    | #50     | TASK  | D   |
| 5  |       | JSR    | \$E716  | TASK  | E   |
| 6  |       | LDA    | #51     | TASK  | F   |
| 7  |       | JSR    | \$E716  | TASK  | G   |
| 8  |       | RTS    |         | TASK  | Н   |
|    |       |        |         |       |     |

| ADRS  | OPCODE | OPERAND |
|-------|--------|---------|
|       |        |         |
| 49152 | JSR    | \$E544  |
| 49155 | LDA#   | 49      |
| 49157 | JSR    | \$E716  |
| 49160 | LDA#   | 50      |
| 49162 | JSR    | \$E716  |
| 49165 | LDA#   | 51      |
| 49167 | JSR    | \$E716  |
| 49170 | RTS    |         |
|       |        |         |
|       |        |         |

| A | C000 | JSR | E544 |
|---|------|-----|------|
| A | C003 | LDA | #+49 |
| A | C005 | JSR | E716 |
| A | C008 | LDA | #+50 |
| A | COOA | JSR | E716 |
| A | COOD | LDA | #+51 |
| A | COOF | JSR | E716 |
| A | C012 | RTS |      |

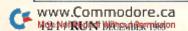

#### Lyco Computer Marketing & Consultants

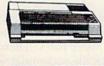

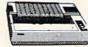

| AXIOM    | SEIK    | OSHA |
|----------|---------|------|
| GP550AT  | (Atari) | 222  |
| GP550CD  | C-64    | 222  |
| GP700AT  | (Atari) | 439  |
| GP700AP  | (Apple) | 439  |
| ELITE5CD | (C-64)  | 229  |

| 32K | FFER                  |                      | 51  |
|-----|-----------------------|----------------------|-----|
| LP3 | COF<br>Laser<br>Toner | NA<br>ter<br>rtridge | 268 |

| CITIZEN                                                                      |                                        |
|------------------------------------------------------------------------------|----------------------------------------|
| MSP-10<br>MSP-15<br>MSP-20<br>MSP-25<br>Sheetfdr (10/20)<br>Sheetfdr (15/25) | 269<br>358<br>337<br>495<br>189<br>199 |
| OKIDATA                                                                      |                                        |

| JUKI                                                                                            |
|-------------------------------------------------------------------------------------------------|
| Juki 6100 34<br>RS232 Serial Board 5<br>6100 Tractor 11<br>6100 Sheet Feeder 20<br>Juki 6300 75 |
| LEGEND                                                                                          |
| 880 16<br>1080 22<br>1380 26<br>1385 296                                                        |
| DIGITAL DEVICES                                                                                 |

| -          | E,        |  |
|------------|-----------|--|
|            | -         |  |
|            |           |  |
|            |           |  |
|            | PANASONIC |  |
| 109<br>313 | 1         |  |

| с. Ітон                                                                                        |                                                 |
|------------------------------------------------------------------------------------------------|-------------------------------------------------|
| 1550 P<br>1550 BP<br>1550 EP<br>1550 BCD<br>F10-40<br>F10-55<br>7500 AP<br>7500 AR<br>8510 SP+ | 433<br>433<br>469<br>859<br>1039<br>204<br>CALI |
| TOSHIBA<br>P351                                                                                | . 55                                            |

| EPSON         |           |
|---------------|-----------|
| FX85 (New)    | 33        |
| LX80          | . 212     |
| FX185 (New)   | . 46      |
| LX90 (New)    | 22        |
| SQ2000 (New)  | 1555      |
| JX80          | 46        |
| Homewriter 10 |           |
| CR-20-Atari   |           |
| CR-220-C-64   | 7 7 7 7 7 |
| DX-10 (New)   | 20        |
| DX-20 (New)   | 29        |
|               |           |
| HS-80 (New)   | 286       |
| LQ1500P       |           |
| LQ1500S       |           |
| RX-100        | 356       |
|               |           |

| OKIDATA              |     |
|----------------------|-----|
| Okimate 10Okimate 20 | 179 |
| 182                  | 214 |
| 192                  | 563 |
| 93P                  | 565 |
| 92 Imagewriter       | 349 |
| IDM Versions also    |     |
| BROTHER              |     |

| DIGITAL DEVI                           | CLU  |
|----------------------------------------|------|
| 16K BUFFER<br>32K BUFFER<br>64K BUFFER | 89   |
|                                        |      |
| DIABLO                                 |      |
| D25                                    | 549  |
| 630 API                                |      |
| 630 ECS                                | 1759 |
| D 80 1F                                |      |
| P 32 CQ1                               |      |
| P 38                                   | 1749 |
| C 150                                  |      |
| DX-35 (NEW)                            |      |
| AP-80                                  | CALL |
|                                        |      |

| 1092<br>1093<br>3151 Letter<br>4K Buffer                                                              | 426                                           |
|----------------------------------------------------------------------------------------------------|-----------------------------------------------|
| SILVER RE<br>EXP400<br>EXP500<br>EXP550<br>EXP770                                                     | 249<br>295<br>399                             |
| STAR MICRO SG-10. SG-15. SD-10. SD-15. SR-10. SR-15. SR-15. SR-15. SB-10. Power Type SG-10 C-64 (NEW) | 208<br>373<br>336<br>442<br>483<br>583<br>595 |

#### **MONITORS**

| AMDEK 300 Green 300 Amber 310 Amber IBM. Color 300 Audio. Color 500 Composite Color 500 Color 710.  TEKNIKA | 118<br>128<br>155<br>234<br>369<br>397<br>495<br>569 | PANASONIC  0113000 137 RGBComposite 247  011400 147 RGBComposite 247  011400 147 RGBComposite 247  011400 147 RGB H Res 395  015101 107 Composite 175  0110000 107 RGB H Res 196  112100 RGB H Res 196  112100 RGB H Res 196  112100 RGB H Res 196  112100 RGB H Res 196  112100 RGB H Res 196  112100 RGB H Res 196  112100 RGB H Res 196  112100 RGB H Res 196  112100 RGB H Res 196  11210 RGB H Res 196  11310 RGB H Res 196  11310 RGB H RES 196  11310 RGB H RES 196  11310 RGB H | TAXAN  115 12" Greeen Composite CALL 116 12" Amber Composite CALL 121 12" Green TL 135 122 12" Amber TL 145 122 12" Amber TL 145 120 14" Color Composite 259 410 12" RGB Hr Res IBM 329 420 12" RGB Super Hr IBM 409 440 12" RGB Ultra Hr Res 555 PRINCETON GRAPHICS MAX-12" Amber 185 | SAKATA SG 1000 12" Green 99 SA 1000 12" Green 109 SG 1500 12" Green TTL 119 SA 1500 12" Amber TTL 129 SC 100 13" Color Comp. 209 SC 200 13" AGB. 389 NEC JB-1260 Green 95 JB-1261 Green 135 JC 1215 Color 235 | ZENITH  ZVM 122A Amber 75  ZVM 123G Green 75  ZVM 124 Amber IBM 129  ZVM 131 Color 275  ZVM 133 RGB 389  ZVM 135 Composite 449  ZVM 136 Hi Res Color 589  ZVM 1230 95  ZVM 1230 95 |
|----------------------------------------------------------------------------------------------------|------------------------------------------------------|----------------------------------------------------------------------------------------------------|----------------------------------------------------------------------------------------------------|----------------------------------------------------------------------------------------------------|----------------------------------------------------------------------------------------------------|
| MJ-10 Composite                                                                                             | 179                                                  | X-TRON Composite Green 177                                                                                                    | HX-12 RGB 465,<br>SR-12 RGB 595                                                                                                    | JC 1216 RGB                                                                                                    | ZVM 1240 149                                                                                                    |

| 5-6-34 | Trow 1 |   |    |   |   |   |
|--------|--------|---|----|---|---|---|
|        | M      | 0 | D. | E | M | S |

| 121 12 Green 11L          | 133  |
|---------------------------|------|
| 122 12" Amber TTL         |      |
| 220 14" Color Composite   | 259  |
| 410 12" RGB Hi Res IBM    | 329  |
| 420 12" RGB Super Hi IBM. | 409  |
| 440 12" RGB Ultra Hi Res  | 555  |
| PRINCETON GRAP            |      |
| MAX-12 Amber              | 185  |
| HX-12 RGB                 | 465. |
| SR-12 RGB                 | 595  |
|                           |      |

| \$A 1000 12" Amber 109 \$G 1500 12" Green TTL . 119 \$A 1500 12" Amber TTL . 129 \$C 100 13" Color Comp. 209 \$C 200 13" RGB 389  **NEC**  B-1260 Green 95 B-1260 Green 135 \$C 1215 Color 235 \$C 1216 RGB 375 \$C 126 RGB 375 \$C 1460 Color 255 | ZENTH<br>ZVM 122A Amber<br>ZVM 123G Green<br>ZVM 124 Amber IBM.<br>ZVM 131 Color<br>ZVM 133 Color<br>ZVM 135 Composite<br>ZVM 136 Hi Res Color<br>ZVM 1220<br>ZVM 1230<br>ZVM 1240 | 75<br>75<br>129<br>275<br>389<br>449<br>589<br>95<br>95 |
|----------------------------------------------------------------------------------------------------|----------------------------------------------------------------------------------------------------|---------------------------------------------------------|
|----------------------------------------------------------------------------------------------------|----------------------------------------------------------------------------------------------------|---------------------------------------------------------|

| MODEMS |
|--------|
|--------|

| MODEMS                                                                                                    |                                                                                                    |  |
|----------------------------------------------------------------------------------------------------|----------------------------------------------------------------------------------------------------|--|
| HAYES  Smartmodem 300 133  Smartmodem 1200 377  Smartmodem 1200B 347  Smartmodem 2400 598  Micromodem IIE 135 | TELE LEARNING  Total Telecommunications (C-64) 29.95 AP.250 (300 Baud Apple) 69.95 IB-250 (300 Baud IBM) 69.95 |  |
| Westridge (C-64) 59<br>Mitey Mo Modem 69<br>Compuserve 19.85                                                  | ANCHOR  Volksmodem                                                                                             |  |
| RACAL-VADIC                                                                                                   | NOVATION<br>IBM 300/1200 MS-DOS ext 319                                                                        |  |

| INDUS<br>GT ATARI.<br>GT COMMODORE          | <b>215</b><br>235 |
|---------------------------------------------|-------------------|
| COMTEL<br>Enhancer 2000 (c-64)              | 179               |
| MSD<br>SD1 Drive (C-64)<br>SD2 Drive (C-64) | 229<br>469        |

DRIVES

| DENNISON<br>ELEPHANT 5¼" SSSD<br>ELEPHANT 5¼" SSDD<br>ELEPHANT 5¼" DSDD<br>PREMIUM 5¼" SSDD.<br>PREMIUM 5¼" DSDD. | .12.99<br>14.99<br>13.99 |
|----------------------------------------------------------------------------------------------------|--------------------------|
| SUNKYONG<br>SKC 514" SSDD<br>SKC 514" DSDD                                                                        |                          |
| MAXELL<br>5¼ - MD1<br>5¼ - MD2                                                                                    | 13.99                    |

DISKETTES

| COMMODORE                           |
|-------------------------------------|
| C-128 NEWCALL                       |
| 1571 DriveCALL                      |
| 1572 DriveÇALL                      |
| 1902 MonitorCALL                    |
| 1670 ModemCALL<br>C 64 ComputerCALL |
| C 64 ComputerCALL                   |
| 1541 Drive189                       |
| MPS801 PrinterLOW                   |
| 1702 Monitor 199                    |

| BRODERBUND                                                              | )       |
|-------------------------------------------------------------------------|---------|
| BRODERBUND The Print Shop 28.7 Graphics Library 18.7                    | CDCD    |
| Graphics Library III 19.7<br>Graphics Library III 19.9<br>Karateka 19.7 | TOUR DE |
| Castles Dr. Creep 19.7<br>Bank St. Writer 32.7                          | Chini   |
| Mask of the Sun                                                         | Thenen  |
| Serpent's Star. 24.7<br>Whistler's Brother 18.7                         | נשנשו   |
| Raid Bungeling Bay 18.7                                                 | 1       |

Microbits 1064 Modern . .

| CARDCO                                    | )       |
|-------------------------------------------|---------|
| Digitizer Camera                          | 189.95  |
| 32K Printer Buffer<br>Numeric Keypad      | 59.95   |
| CB/5 5-slot Board(6-                      | 4)54.00 |
| CB/2 2-slot Board(6-<br>S'More Basic Rom. | 49.95   |
| Write Now-64                              |         |
| Spell Now-64                              | 29.00   |
| File Now-64                               |         |
| Calc Now-64                               | 29.00   |

| MIC   | CRO     | PROS             | E (C      | -64   |
|-------|---------|------------------|-----------|-------|
| Keni  | nedy A  | Approac<br>Europ | h         | 21.7  |
| Crus  | adé ir  | Europ            | e         | 24.75 |
| Deci  | sion in | 1 Deser          | t         | 24.75 |
| Solo  | Flight  |                  |           | 20.75 |
| Nato  | Com     | mander           |           | 20.75 |
| Spitt | ire Ac  | e<br>Eagle       |           | 18.75 |
| F-15  | Strike  | Eagle.           | ********* | 20.75 |
| Hello | cat Ac  | e                |           | 18.75 |

#### 1-800-233-8760

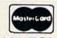

TO ORDER

CALL TOLL FREE 800-233-8760 Customer Service 1-717-327-1825

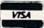

or send order to Lyco Computer P.O. Box 5088 Jersey Shore, PA 17740

#### RISK FREE POLICY

In-stock items shipped within 24 hours of order. No deposition C.O.D. orders. Free shipping on prepaid cash orders within the continental U.S. Volume discounts available. PA residents add sales tax. APO. FPO. and international orders add. \$5.00 plus 3% for priority mail service. Advertised prices show 4% discount for cash, add. 4% for MasterCard or Visa. Personal checks require 4 weeks' clearance before shipping. Ask about UPS Blue and Red label shipping. All merchandise carried under manufacturer's warranty. Free catalog with order. All items subject to change without notice.

So far, there's nothing you don't already know. The sequence goes from one task to the next. Further on, you'll see how to accomplish the same task with a loop. First, though, you must learn branching and the opcodes used therein.

#### The Branch

In Basic, you know that the branch is a decision point at which you can take more than a sequential step. For example, the following uses a simple branch structure:

10 INPUT "ENTER 'Y' OR 'N' ";YN\$
20 IF YN\$ = "Y" THEN GOTO 100
30 IF YN\$ = "N" THEN GOTO 200
40 END
100 PRINT "YES" : END

200 PRINT "NO" : END

In a flowchart diagram, it would look like this:

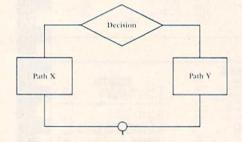

Figure 2. Branch Structure flowchart.

Now you'll have to learn to compare and branch. The "compare" opcodes compare either the contents of the A, X or Y register with an immediate value or the contents of an address. Let's examine the use of compare in the Immediate mode.

| CMP | Compare with the contents |
|-----|---------------------------|
|     | of the accumulator        |

CPX Compare with the contents of the X register

CPY Compare with the contents of the Y register

Once a comparison has been made, it's necessary to tell the program to jump out of sequence. This is done with "branch" opcodes. Let's look at two that are used in conjunction with the compare opcodes.

BNE Branch if the value is Not Equal

BEQ Branch if the value is Equal

In the following example, I'm going to show the importance of using labels for branching and the sequence of the compare and branch instructions.

| LN      | LABEL     | OPCODE | OPERAND       | COMMENT                                                                                                    |
|---------|-----------|--------|---------------|----------------------------------------------------------------------------------------------------|
| 1       |           | JSR    | \$E544        |                                                                                                    |
|         |           | LDA    | #89           | "Y"                                                                                                    |
| 2 3 4 5 |           | CMP    | #89           | "Y"?                                                                                                    |
| 4       |           | BEO    | YES           | If="Y"                                                                                                    |
| 5       |           | CMP    | #78           | "N"?                                                                                                    |
| 6       |           | BEO    | NO            | If="N"                                                                                                    |
| 7       |           | RTS    |               |                                                                                                    |
| 8       | YES       | LDA    | #2            | TASK X                                                                                                    |
| 9       | 100000000 | STA    | \$D020        | The state of the state of the s |
| 10      |           | RTS    |               |                                                                                                    |
| 11      | NO        | LDA    | #5            | TASK Y                                                                                                    |
| 12      |           | STA    | \$D021        |                                                                                                    |
| 13      |           | RTS    | 7,7 an. 73 an |                                                                                                    |

(\*Before you run this program, see if you can guess what will happen.)

| ) |
|---|
|   |
|   |
|   |
|   |
|   |
|   |

| 49161 | CMP# | 78     |  |
|-------|------|--------|--|
| 49163 | BEQ  | 49172  |  |
| 49165 | RTS  |        |  |
| 49166 | LDA# | 2      |  |
| 49168 | STA  | \$D020 |  |
| 49171 | RTS  |        |  |
| 49172 | LDA# | 5      |  |
| 49174 | STA  | \$D021 |  |
| 49177 | RTS  |        |  |

Let's see what happened. The accumulator was loaded with the value 89, the ASCII value for Y. Then, in line 3, the value in the accumulator was compared with 89. Since the value was the same as the accumulator, the program branched to YES, by jumping over lines 5–7. (YES is just an address, but it's a lot easier to use than first having to figure out the branch address, as we did in the second program listing.)

The YES line loads the accumulator with a 2 and puts it in the border color register, turning it red. The RTS instruction in the next line then ends the program in line 10 instead of continuing through line 13. To test this procedure yourself, clear the screen to the default colors and change the value in line 2 from 89 to 78. This should turn the background color green and leave the border color alone.

#### The Loop

In assembly language programming, a loop is really a type of branch. Basically, the program branches back to an address to execute the same code a number of times. By comparing a value in the loop, the program can adjust the number of times the loop is performed. The following is the flow-chart representation of a loop.

Continued on p. 130.

Circle 225 on Reader Service card.

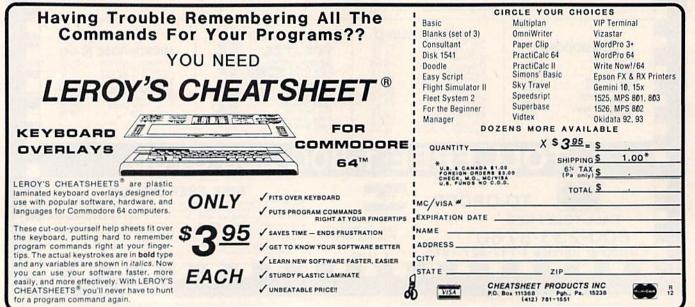

## DON'T WAITTILL THE LAST MINUTE. RISTMAS IS JUST AROUND THE CORNER.

Sale

WHILE THE SELECTION IS GOOD. ALL OUR PRODUCTS ARE GUARANTEED.

| Sentinel DS/DD COLOR 10/box                                                                                                    |       | 19.95 🗆                              |
|----------------------------------------------------------------------------------------------------|-------|--------------------------------------|
| Ultra Magnetics BONUS Pack<br>DS//DD 12/box<br>CDC SS//DD 10/box<br>CDC DS//DD 10/box<br>Data Matrix 10/box<br>Dysan DS//DD 10/box | 0.    | 22.90   9.95   10.95   11.95   33.95 |
|                                                                                                    | List  | Sale                                 |
| Datarack Head Cleaning Kit                                                                                                    | 13.95 | 12.95 🗆                              |
| Head Cleaning Kit (c2017)                                                                                                    | 16.95 | 7.95 🗆                               |
| Datamatrix Head Cleaner                                                                                                    | 6.99  | 4.95 🗆                               |
| Anti-Static Spray Texwipe                                                                                                    | 5.95  | 4.95                                 |
| Checkmate Anti Static                                                                                                    | 3.88  | 2.95                                 |
| Disk Pac 31/2" Blue and Black                                                                                                    | 14.95 | 7.95                                 |
| Disk Pac 5¼ * Blue and Black                                                                                                    | 13.95 | 6.99 □                               |
| Disk File (6)                                                                                                    | 2.95  | .99 🗆                                |
| Teak Rolltop Disk Storage                                                                                                    |       |                                      |
| (5¼ * holds 50)                                                                                                    | 32.95 | 18.95 🗆                              |
| Teak Rolltop Disk Storage                                                                                                    |       |                                      |
| (3.5 holds 45)                                                                                                    | 23.95 | 14.95 🗆                              |
| Data Defender 70 (51/4 * holds 70)                                                                                                 | 26.95 | 14.95 🗆                              |
| Data Defender 15 (51/4" holds 15)                                                                                                  | 4.49  | 2.99                                 |
| Flip n' File 50 (51/4 * holds 50)                                                                                                  | 19.95 | 9.99 🗆                               |
| Cassette Storage (6) Black and Blue                                                                                                | 4.99  | .99 🗆                                |

#### We know of no better disks at any price. DOLLAR DISKS!!!

| •Quality Sentinel<br>brand 5¼ * disks<br>•Reliable, lifetime |    |
|--------------------------------------------------------------|----|
| brand 5¼ " disks                                             | 1  |
| Reliable, lifetime                                           | 0  |
| warranty                                                     | 00 |

·SS/DD only \$1.00 each DS/DD only \$1.15 each · Any quantity

#### **Brother HR-10 Daisy Wheel Printer** FINALLY! A Letter Quality Printer at a PRICE you can

List price 349.00 YOUR LOW PRICE ONLY \$299.00°

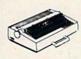

Disks 51/4"

The HR-10 is designed to keep pace with modern computing needs by producing sharp, beautiful letter quality text. Thanks to a 2k bytes buffer and bidirectional printing, HR-10 gets everything onto the

page quickly and acurately. The sprocket wheel feeder TF-10, which keeps fanfold paper flowing smoothly and efficiently, is standard equipment. And a shadow print feature lets you highlight words or phrases so they stand out from the rest of the text. Other features such as superscript and subscript, auto-underline and carriage skip movement provide versatility usually found on more expensive models.

|                      | List         | OUR LOW PRICE* |
|----------------------|--------------|----------------|
| Brother HR-15        |              |                |
| Letter Quality       | 599.00       | 349.00 🗆       |
| Olympia-RO Letter Qu | ality 429.00 | 289.95         |
| Epson Homewriter     |              |                |
| Dot Matrix           | 269.00       | 219.95         |
| Epson LX-80 NLQ      |              |                |
| Dot Matrix-NLQ       | 299.00       | 249.95         |
| Epson FX100          |              |                |

849.00 549.95 □ **Dot Matrix** 

#### Sanvo DMC 5500 Color Composite

Farneheit 451

| Sanyo DM2112 Green | 118.00 | 79.95   |
|--------------------|--------|---------|
| Sanyo DM2212 Amber | 118.00 | 79.95   |
| Software           |        |         |
|                    | List   | Sale    |
| Inventory Control  | 34.95  | 24.95   |
| Turboprint GT      | 89.95  | 55.95 🗆 |
|                    |        |         |

359.00

Sale

229.95

19.95 🗆

| Inancial Cookbook     | 49.95 | 30.00 🗆 |
|-----------------------|-------|---------|
| Commodore 64 Basic    | 14.95 | 7.95    |
| natomy                |       |         |
| of the Commodore      | 19.95 | 7.95    |
| Jsers Guide           |       |         |
| to Commodore          | 4.95  | .75 🗆   |
| volution              | 39.95 | 13.95   |
| dvanced               |       |         |
| Machine Language      | 14.95 | 9.95    |
| rchon                 | 40.00 | 24.95   |
| aper Clip             | 89.95 | 54.95 □ |
| ankstreet Musicwriter | 49.95 | 29.95 🗆 |
| ndiana Jones          | 29.95 | 19.95   |
| uper Disk Utility     | 22.95 | 12.95 □ |

24.95 🗆 Mail Controlle 49.95 Movie Maker 60.00 27.95 Golden Oldies **Auto Duel** 37.95 D Racing Destruction set 29.95 Sky Fox Wishbringer 24.95 D Flight Simulator II 29.95 Print Shop 44.95 8.95 D Practicalc (C) 49.95 Fast Load (rom) 39.95 19.95 9.95 Rainbow Quest (D&C) 8.95 Super Slither (C) 19.95 Spaceman (C) 19.95 39.95 Sargon III

Shadow Keep 39.95 23.00 0 Dragon World 39.95 23.00 🗆 39.95 Amazon Space Math (C) 8.57 🗆 C-64 Graphics and Sound 12.95 11.95 Anatomy of the Commodore 14.95 🗆 Real of Impossibility 35.00 24.95 Adventure 29.95 D Construction Set 40.00 Dr. J and Larry Bird 32.95 29.95 39.95 Sea Stalker Chartpak 64 42.95 25.95 41.95 D Stock Analyzer 54.50 **Cut and Paste** 45.45

C-64 Programmer's Reference Guide Hardware

Cassette Recorder for C-64 or Vic-20 Cardco + G Printer Interface with Graphics

For C-64 and Vic-20 99.95 WOW24.95 D

19.95

List

#### VIC-20 SAVINGS!!

Don't MISS OUT on these INCREDIBLE savings on VIC-20 Software! All products listed below can be yours for only \$8.57 per item\*. !!!FIRST COME FIRST SERVED—LIMIT-POR COMPANY TO THE PROPERTY OF THE PROPERTY OF

Practicale (C) Gortek & Composer (C) Cubic (C) Black Jack (C) Micro Chips (D) Crossfire (C) Grimms Fairy Tales (C) Stealth (C) Cosmic Games (C) Outworld (C) Fly Snatcher (C) Quick Brown Fox The Cube Game (C) Qubic (C) (cart) Chess (C) Barrel Jumper (C) Your Vic-20 Backgammon SWARM (C) Voodo Castle (C) (C)Snackman (C) Super Alien (C) Math Duel (C) Johnny Jumpet (C) CSADD Blo Rhythm (C) Tiny Tutor (C) Disassembler (C) HI-Res Tank Wars (C) Flower Power (C) Ultra Simon (C) Sprint Typer (C) Graphics (C) Sub Command (C) Rabbit Base (C) Aggressor (C) Radar VIC REVEALED The Gambler (C) Car Chase (C) Rat Race (BOOK) Mole Attack (cart) Galactic Blitz (C) The Carpooler (C) Alien Blitz (C) Spiders of Mars (C) Coupon Stock Option (C) Pac Bomber (C) Manager (C) Road Test (C) States and Personal Torpedo (C) Finance (C) Capitals (C)

Apple Panic (C)

Super Slither (C)

**Protect Your Software** FLIP 'N' FILE /15

Reflections (C)

Reversal (C)

Protect Software from dust, debris and moisture. Stores up to 15 514 List Price \$9.95 Sale \$7.95

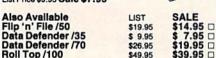

Kill Spikes, Fight Surge!

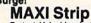

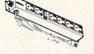

Protect Valuable electronic equipment and data files from damage. Surge and spike suppressor and noise combination converts one outlet into six.

EXPANSION

**INTERFACEIIII** 

only \$19.95 WOWIII List \$34.95 Also save on surge suppressors by CURTIS...

SALE List \$39.95 \( \text{\$49.95} \( \text{\$69.96} \) Diamond \$49.95 Emerald \$59.95 Sapphire Ruby \$79.95

#### **FAN FOLD** COMPUTER PAPER

| 15# 1000 Sheets<br>20# 1000 Sheets | LIST<br>\$14.96<br>\$19.95 | \$ 9.95 (<br>\$14.95 |
|------------------------------------|----------------------------|----------------------|
| 20# 1000 Sheets                    | e10.05                     | \$14 Q5 I            |

20# 2500 Sheets \$32.95 \$26.95

PICO PRODUCTS SPECIAL GLARD GUARDS FOR YOUR CRT

These screens are available for color or mono (please specify). Fine Nylon Mesh Easy Attachment with Velcro strips Reversible black or cream color. Prevents dust accumulation

ONLY 19.95 for 12" and 24.95 for 14"

#### CALL **TOLL FREE** 800-843-6700

or call our BBS 617-357-4306 operator 1105

(N.H.—603-352-3736)

Some quantities limited. Selection may vary.

computer centers

9.95

38.95

Price

|      | _      | _     | _    |       | -      | _    | _    |       | _     |        |       | -      |       | -      |       | -   |
|------|--------|-------|------|-------|--------|------|------|-------|-------|--------|-------|--------|-------|--------|-------|-----|
|      | II.    |       |      |       | +-     | Inch | + 0  | -4    |       | 00 14  | ain C | * V    |       | NIL    | 024   | 21  |
| OL ( | JIIP ( | andi  | nan  | oup   | טוו נט | mst  | ante | OILW  | are,  | 82 M   | amc   | DL., N | eene  | , INIT | 004   | J1  |
| MC   | : VI   | SA. N | M.O. | or ch | neck   | acce | pted | . Add | d \$3 | .00 fo | rshi  | popii  | ng an | d ha   | ndlir | na. |

Name

Address.

State

\*call for shipping charges |

| 50-16 |  | _ |
|-------|--|---|
|       |  |   |
|       |  |   |

603-352-3736

603-889-0064

City.

HUDSON: 358 LOW 603-883-8080 BOSTON: 355 Boylston St. 617-353-1582

ACTON: 427 Great Rd. 617-263-0418

## **ReRUN's WINTER EDITION**

## Just Imagine It.

#### Then Watch It Come True!

Turn your great ideas into reality with ReRUN's Winter Edition\*—our most creative software package yet! You'll get more than a dozen programs for the C-64/C-128 (in C-64 mode)\*\* that will help you create everything from an essay or term paper to a novel piece of art!

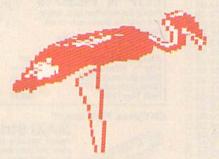

#### **Programs That Get Results**

Does your mind paint a picture faster than you can sketch it? Then try "High-Spirited Sprites", a utility that lets you rapidly draw, animate view, and save sprite graphics!

| YES!        | The second second secon | IVE! PI   | E MORE<br>ease send<br>dition. |           |
|-------------|----------------------------------------------------------------------------------------------------|-----------|--------------------------------|-----------|
| □ Ca        | ssette \$11.4                                                                                                    | 7 🗆       | Disk \$21.4                    | 7         |
| ☐ Paymer    | nt Enclosed                                                                                                    | □ AE      | □ VISA                         | □ MC      |
|             |                                                                                                    |           |                                |           |
| Card #      |                                                                                                    |           | Exp.                           | Date      |
| 450 Wall of |                                                                                                    | STATE AND |                                |           |
| Signature   |                                                                                                    |           |                                | West land |
| Name        |                                                                                                    |           |                                |           |
|             |                                                                                                    |           |                                |           |
| Address     | MATERIAL STATES                                                                                                    |           |                                |           |
| City        |                                                                                                    | State     | Zip                            |           |
| 12-85       | Please Allow                                                                                                    | 4-6 Weeks | for Delivery                   |           |

ReRUN

80 Pine Street, Peterborough, NH 03458

Screen Maker, Screen Booter, High-Spirited Spritss, Graphics Display System, Wedgernaker, Commodore Heips Pay the Bills and many more.

C-64 and C-128 are registered trademarks of Commodore Business Machines,

You can even create, save, load, and print colorful screens with three easy-to-use programs: "Screen Maker," "Screen Viewer," and "Screen Booter"!

Have you been dreaming up an interesting approach to a term paper or feature article, but the pieces just won't fall together? Then you'll love "Brainstorming," a thought-processing program that classifies your thoughts into groups and then prints an outline of your idea.

Or, if music is your specialty, you'll enjoy "Make a Little Music," a utility that lets you create, save and load songs into your own programs by using a joystick!

Programs with Variety

And that's just the beginning! ReRUN's Winter Edition also has programs to print your checks and teach you the fundamentals of assembly language, as well as RUN's new checksum proof-reader, for accuracy in typing in programs.

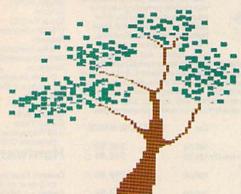

Of course, every **ReRUN** cassette and disk is in ready-to-run format, which means you can enjoy each top-quality **RUN** program without time-consuming keyboarding or debugging. Your **ReRUN Winter Edition** comes complete with a booklet of easy loading instructions and documentation.

Why not start bringing your great ideas to life today? Get creative! Get the **ReRUN Winter Edition!** Cassettes are \$11.47, and disks are just \$21.47. Make your choice, and then return the coupon or attached order card with payment. Or, call **1-800-258-5473.** (In NH, please dial 1-924-9471.)

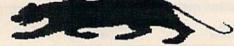

Available December 1985.

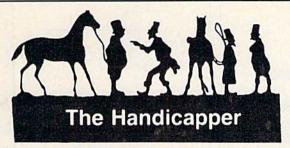

Use your Commodore 64 to improve your performance at the track! These fine programs for Thoroughbreds, Harness Horses and Greyhounds combine the power of your computer with the savvy of a veteran handicapper. Spend a few minutes entering data, and The Handicapper will rank the horses or dogs in each race. All the information you need is readily available from the Thoroughbred Racing Form, harness or greyhound track program. We even provide a diagram that shows you where to find it!

Horse racing factors include speed, class, past performance, post position, stretch gain, beaten favorite, jockey or driver's record, weight (for thoroughbreds) and parked-out signs (for trotters). Greyhound factors include speed, past performance, class, favorite box, kennel record, breaking tendencies, beaten favorite.

Instructions and wagering guide included. Thoroughbred, Harness or Greyhound Handicapper, only \$34.95 each on tape or disk. Any two, just \$54.95. All three only \$74.95.

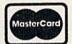

Federal Hill Software 8134 Scotts Level Rd. Baltimore, MD 21208

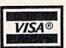

Toll Free (Orders Only) 800-245-6228 For Information Call 301-521-4886

#### You Have a Choice.

Numeric Keypads

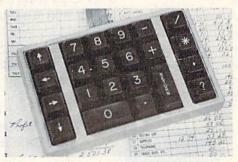

CP Numeric Keypad, Deluxe Model.

- . Top quality, low profile key switches for smooth, reliable data entry.
- · Easily connected with computer keyboard.
- No software is required. 100% Compatible with all programs.
- Available for Commodore 64, SX-64\*, VIC-20 and Apple He Computers.
- One year warranty and available in three models:

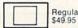

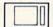

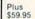

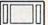

Deluxe \$69.95

#### Power Supply

- · Has better features than the original one at \$39.95.
- Is serviceable, NOT disposable.
- · Works dependably with one year warranty.
- · For Commodore and Atari\* Computers.

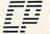

#### Computer Place Torrance, CA 90505 23914 Crenshaw Blvd.

(213) 325-4754

Requires adaptor at additional cost, VISA, MC & AE accepted, No C.O.D. Add \$3.00 shipping. CA residents add 6.5% sales tax. Dealer inquiries welcome. Commodore 64, SX-64 and VIC-20 are trademarks of Commodore Business Machines, Inc. Atari is the trademark of Atari Corp., Apple IIe is the trademark of Apple Computer, Inc.

Circle 108 on Reader Service card.

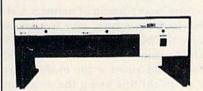

#### The Clone DUAL DISC DRIVE FOR COMMODORE

- · Commodore 64 Compatible
- 6 Kb Buffer Memory
- 2 Connector Serial Buss
- Daisy Chain Up To 4 Drives
- No Overheat Time
- . Formats, Copies and Verifies in Less Than 2 Minutes
- •1 Full Year Warranty

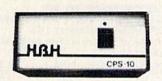

#### **CPS-10** COMMODORE POWER SUPPLY

- . Two 100-Watt Outlets
- . Surge and Spike Protection
- . RFI and EMI Protection · All Metal, Heavy-Duty Case
- Fully Serviceable
- · Perfect Replacement for Commodore Power Supply
- 1 Full Year Warranty

Coming Soon

#### Single Floppy 10 Mb Hard Disc Clone

Call Collect, TODAY (618) 344-7912

**HBH**SalesCom

A DIVISION OF HBH CORPORATION

225 WEST MAIN STREET COLLINSVILLE, IL 62234

#### THE SMART WAY TO SAVE YOUR RUN

You'll find all your favorite issues of RUN in minutes—and in great condition with smart-looking binders or file cases from Jesse Jones.

Sturdy, protective file cases make for easy access to each issue, while rugged binders allow magazines to lay flat for easy reference. Both hold 12 issues, are custom-designed in brown with gold spine lettering, and are unconditionally

quaranteed.

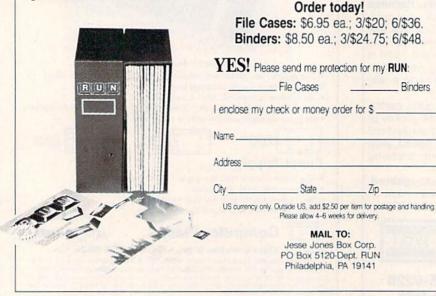

Circle 122 on Reader Service card.

Heavy 32-oz. VINYL ANTI-STATIC EXTENDS EQUIPMENT LIFE

RINTERS
C-1525/MPS801 10.00
C1526/MPS802 13.00
C/MPS 803; C-1520; C-1530 8.00
PANASONIC KX-P1090/91 13.00
EPSON MX/RX/FX 80 13.00
GEMINI 10 & STAR 10's 13.00
GEMINI 15 & STAR 10's 16.00
OKIDATA 91/92 13.00
JUKI 6100 16.00
OKIMATE 10 8.00

MONITORS

Order by stating NAME and MODEL and COLOR CHOICE TAN or BROWN.
Enclose check or money order plus \$1.50 per item (4.50 max.) shipping and handling California Res. Include 6.5°% Sales Tax.

SPECIAL COVERS WILL BE MADE TO YOUR DIMENSIONED SKETCH. SEND YOUR RE-

Crown Custom Covers

9606 SHELLYFIELD ROAD-Dept. B DOWNEY, CA 90240 (213) 862-8391

Circle 198 on Reader Service card.

## CUSTOM MADE TO FIT

Choice of Colors Lt. Tan or Brown COMPUTERS DISK DRIVES **PRINTERS** 

VIDEO RECORDERS ......(Dimensions Required)

QUIREMENTS FOR OUR LOW PRICE QUOTES

49152 JSR SE544 49155 LDX# 49 49157 TXA 49158 \$E716 JSR 49161 INX 49162 CMP# 49157 49164 BNE

OPCODE OPERAND

Figure 3. Loop Structure flowchart.

SE544

\$E716

#49

#51

LOOP

LN LABEL OPCODE OPERAND COMMENT

Task N Times

51 YET?

LOOP IF NOT

From p. 126.

Loop Counter

0

JSR

LDX

JSR TNX

CMP

BNE

ADRS

49166

3 LOOP TXA

Compare the above listing with the first one in this article. Both programs took eight lines of code to print "123" at the top of the screen. In terms of using the loop structure over the simple sequential structure, this may initially seem like no saving at all.

However, let's say you wanted to "count" to 9 instead of to just 3. Using the loop structure, you would only have to change line 6 from 51 to 58. Thus, using the same amount of code, you could print a lot more. If you tried to do this using the sequential structure, you would need to add a lot more lines of code.

As you use more sophisticated structures in programming, you'll continue moving from the complex to the simple. Now, let's see if you can print the entire alphabet by changing only lines 2 and 6.

#### **Questions and Answers**

Q: Can I run my machine and assembly language programs on a C-128?

A: Yes, but only in the C-64 mode. If you've been entering the programs we've had in this series, you can even transfer the object code to the C-128 monitor. Just type

LOAD "FILENAME",8,1

and enter the monitor. Enter D C000

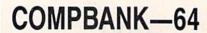

- REPLACES YOUR MANUAL CHECKBOOK.
- PRINTS CHECKS!!!
- STORES DATA FOR LATER
- KEEPS TRACK OF CHECKS OUTSTANDING.
- LISTS BY DATE OR ACCOUNT NUMBER ON SCREEN OR PRINTER.
- AUTOMATIC RECONCILATION.

ORDER COMPBANK-64 \$19.95 PLUS \$2.00 S&H FLA. RES. ADD 5% TAX

**INCLUDES MANUAL** 

SUNRISE SOFTWARE

> 8901 NW 26 ST SUNRISE, FL 33322

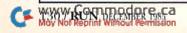

<return>, and a disassembled listing of your code will appear. If you enter and assemble the code in the C-64 mode, and then return to the C-128 mode with a reset and enter the monitor, your code will appear!

O: Are the Kernal and the other built-in routines the same in the C-128 as in the C-64, or am I going to have to learn a whole new set of jump addresses?

A: On the C-128, in the C-64 mode, everything is the same as on the C-64, including the Kernal addresses and other built-in routines.

However, if you plan on programming in the C-128 mode, be prepared to learn about bank switching. For instance, there's a register at \$D020 that changes the border color of your C-64 and C-128. If you enter the monitor in the C-128 mode and put a value in \$0D020, nothing happens. However, if you put a value in \$FD020, you can watch the screen

To make matters more confusing, if, from Basic, you POKE 53280,N (53280 = \$D020 with N being a value)from 0-15) from either the C-128 or C-64 mode, you'll get a border color.

In short, you get 100% compatibility between the C-64 and the C-128 if the C-128 is in the C-64 mode. Otherwise, there are differences between the C-128 mode and C-64 mode in machine and assembly language programming.

#### ASSEMBLER OF THE MONTH

#### Assembler/Monitor 64

(Abacus Software, PO Box 7211, Grand Rapids, MI 49510.)

Uses Basic-like line numbers and structure for machine language editor/ assembler. Assembler is two-pass type with macro capabilities. Package contains co-resident monitor with disassembler that can be loaded separately or simultaneously with editor/ assembler. Debugging with error messages, but no debugger program is included. Disk packaged with 62-page loose-leaf instruction manual.

Address all author correspondence to William B. Sanders, 8982 Stimson Court, San Diego, CA 92129. www.Commodore.ca

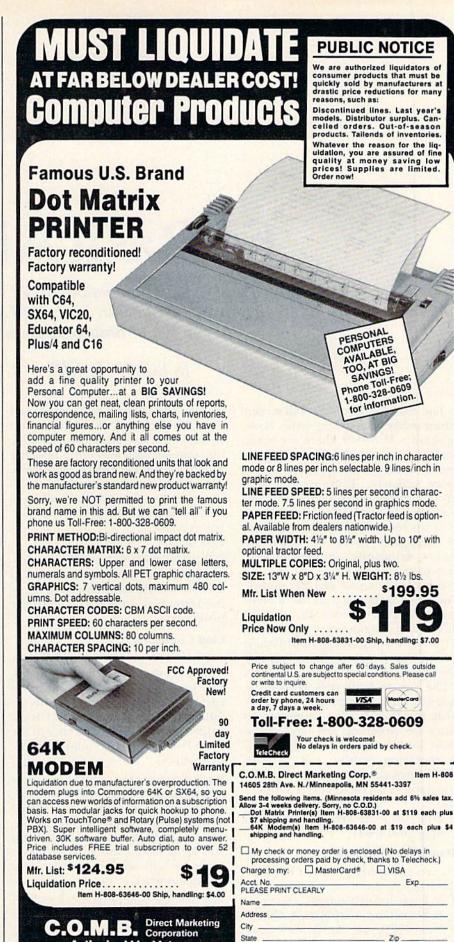

State

Phone

Sign here

**Authorized Liquidator** 

14605 28th Ave. N ● Mpls., MN 55441-3397

## 64 BasicAid

Here's a useful programming aid that lets you add Renumber, Find and Change to your list of Basic commands.

#### By ROBIN FRANZEL

The Commodore 64's full-screen editor makes it easy to write Basic programs. However, there are some features missing from the editor that would make you and your C-64 far more efficient. Even experienced programmers occasionally find the need to add more lines where there isn't any room. And the ability to find or change a string of characters makes debugging and corrections very easy!

BasicAid lets you add Renumber, Find and Change to your list of Basic commands. It resides in location \$C400 and can operate concurrently with RUN's previously published screen dump ("Print Your Screen," December 1984) and disk directory ("The Key to Your Disk Directory," August 1985) programs, as well as with the DOS wedge program. To enter the program, just type in the Basic loader (Listing 1) and save it. A checksum routine will indicate which lines, if any, have typing errors. Once you've correctly entered it, load and run it. The new commands now at your disposal are Renum, Find, Change and Reset.

#### Renumber Command

To renumber program lines, including all the Goto, Gosub and If... Then branch targets and multiple branches (as in "ON A GOTO 100,200,300"), use the Renum com-

mand. The Renum command will start the program with line 10 and renumber by ten. To begin at another line number, you may enter that line number after the Renum command. The increment will remain ten unless you specify otherwise by adding a comma and the increment amount. For example,

**RENUM 100,5** 

will make the first line of your program 100, the next line 105, then 110 and so on. (It takes approximately five seconds to renumber a 10K Basic program.)

#### **Find Command**

To find a string of data in your program, use the Find command. The text you wish to find must be enclosed within delimiters. The delimiter may be any character. For example, to find each occurrence of the Print command, you could enter:

FIND /PRINT/

What if you wanted to find Goto, only as a command and not as a word in, say, a Print or REM statement? FIND /GOTO/ will find all Goto instructions, except for those within Print and REM statements. Since the interpreter will not try to tokenize a command when in Quote mode, you could also use a quote mark as your delimiter:

FIND "GOTO"

To be sure that you have found all of your selections, the program displays the word "hit" every time it finds what you requested. After finding eight of your selections, the program displays

#### CONTINUE Y/N

Y will display the next eight lines of "hits," then the message again, while N will return you to Command mode.

#### **Change Command**

The Change command works like the Find command, except that the text you want to locate and the text you want to put in your program should be separated by your delimiter. Let's say you've mistakenly used the variable A\$ for two different reasons, so you want to change some of the A\$ variables to COST\$. Enter the following:

#### CHANGE /A\$/COST\$/

The first line with A\$ will be displayed followed by the message:

U = UPDATE C = CONTINUE S = STOP

U will cause the line to be changed and redisplayed, and it will display the next occurrence of A\$; C will not cause the line to be changed, but will display the next line; and S will return you to Basic.

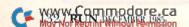

It's interesting to note the size limitation of the Find or Change strings. The buffer that holds the string is only ten characters long, but the length of the string is not necessarily limited to ten characters. For example,

FIND /PRINT"ENTER NUMBER"/

will trigger a String Too Long error, but

FIND /GOSUB10:GOSUB100:RETURN/

will not. This is because the Basic interpreter will convert Basic commands (unless within quotes) to a one-byte token, so that the latter example is only ten bytes long!

The only instance I can think of when you'd need to remove the BasicAid program from operation is when you want to load a machine language program that uses the same memory space. In that case, the system will crash because the Basic vector will cause a jump to code that isn't set up to handle input. Therefore, you must restore the vector to its original value by entering the Reset command. This will disable the new commands; if you want to reenable them, enter SYS 50176.

#### How the Program Works

A Basic wedge program usually changes the CHRGET routine so that the wedge can examine the characters in the input buffer. BasicAid achieves this a little differently. It changes the vector for the character dispatch in location \$0308. This to-

kenizes the input and allows other programs that change the CHRGET routine, such as the wedge, to function concurrently with BasicAid.

Because this program actually changes memory where Basic resides, let's first see how a Basic program links in memory. Here's a one-line program in Basic:

10 PRINT:GOTO 10

In memory, this program will look like this:

| \$0801 0C 08    | Address of next line (low<br>byte, high byte) |
|-----------------|-----------------------------------------------|
| \$0803 0A 00    | Current line number (low<br>byte, high byte)  |
| \$0805 99       | Token for Print command                       |
| \$0806 3A       | The colon (ASCII)                             |
| \$0807 89       | Token for Goto                                |
| \$0808 20 31 30 | Blank and branch target                       |
| \$080B 00       | End-of-line indicator                         |
| \$080C 00 00    | Next line, or end of                          |
|                 | program                                       |
|                 |                                               |

Let's renumber the program. I built a table that contains the original hexadecimal line numbers and the new line numbers generated. If the line numbers get too big, then an error message will be displayed and the renumbering function will not work. I put the line number table under Basic, so that no memory will be wasted.

During the implementation of the line numbers, a search is made for the Goto, Gosub and Then tokens. If a line containing one of these tokens is found, then the token within the line is converted from ASCII to hex. The ta-

ble is searched for a match; if one is found, a new number is generated, placed into a hold area and converted to ASCII. This ASCII number must now be placed in the program.

BasicAid moves your program to the top of Basic memory, then brings it back to Basic memory area one line at a time. This way, the program only needs to be shifted twice. It's shifted to allow for the new line number, which may be shorter or longer than the old number.

The Find command first validates the input, then compares the first character of the find string with each line of program code. If there is a match, then successive characters are checked until the end of the input buffer is reached. The line is then displayed.

If the Change command is invoked, then the difference in the lengths of the "from" and "to" strings is computed and the program is shifted left or right to provide the correct amount of space for the "to" string.

BasicAid is surely worth your typing time. However, if you'd rather not type it in and would like me to send you a copy on disk, just send me \$3 and a self-addressed, stamped mailer.

Address all author correspondence to Robin Franzel, 5521 Harvey Lane, Alexandria, VA 22312.

#### Listing 1. BasicAid loader.

| 10       | DATA 169             | ,24,141             | ,8,3,169        | ,196,141, | 9,3,96,1 |
|----------|----------------------|---------------------|-----------------|-----------|----------|
|          | 69,1128              |                     |                 |           | :REM*15Ø |
| 20       | DATA 228,            | ,141,8,             | 3,169,16        | 7,141,9,3 | ,76,116, |
|          | 164,1225             |                     |                 |           | :REM*226 |
| 30       | DATA 160             | $, \emptyset, 132,$ | 11,162,2        | 55,232,20 | 0,177,12 |
|          | 2,56,253             | ,176Ø               |                 |           | :REM*254 |
| 40       | DATA 166             | ,201,24             | Ø,246,2Ø        | 1,128,240 | ,18,232, |
|          | 189,166,2            |                     |                 |           | :REM*128 |
| 5Ø       | DATA 16,2            | 250,230             | ,11,16Ø,        | Ø,189,167 | ,201,208 |
|          | ,227,76,             | 1735                |                 |           | :REM*9Ø  |
| 60       | DATA 228             | ,167,16             | 5,11,1Ø,        | 170,189,1 |          |
|          | 2,189,158            |                     |                 |           | :REM*248 |
| 7Ø       | DATA 201             | ,72,96,             | 169,255,        | 208,2,169 | ,0,141,6 |
| 100000   | $\emptyset, 3, 1376$ |                     |                 |           | :REM*88  |
| 80       | DATA 169             | ,8,141,             | 61,3,32,        | 150,196,3 | 2,124,19 |
| -        | 8,160,127            |                     | Access the      |           | :REM*19Ø |
| 90       | DATA 4,32            | 2,1,197             | ,176,45,        | 32,45,197 |          |
| 200 1000 | 3,965                | w and areas         | and an analysis |           | :REM*124 |
| 100      |                      |                     |                 | 164,168,1 |          |
|          | 76,28,32             |                     |                 |           | :REM*238 |
| 111      |                      |                     | 76,23,16        | Ø,4,2Ø6,6 |          |
|          | 222,169              | ,1576               |                 |           | :REM*156 |

| 12Ø  | DATA 8,141,61,3,32,148,197,224,89,208,4<br>,160,1275 :REM*76       |
|------|--------------------------------------------------------------------|
| 13Ø  | DATA 4,208,206,76,116,164,162,0,152,24,<br>101,122,1335 :REM*160   |
| 14Ø  | DATA 133,122,144,2,230,123,32,115,0,240,80,201,1422 :REM*38        |
| 15Ø  | DATA 32,240,247,141,62,3,32,115,0,240,6<br>8,205,1385 :REM*34      |
| 16Ø  | DATA 62,3,240,16,157,75,3,232,224,11,20<br>8,238,1469 :REM*126     |
| 17Ø  | DATA 32,115,0,205,62,3,208,52,138,240,4<br>4,142,1241 :REM*130     |
| 18Ø  | DATA 69,3,173,60,3,208,1,96,162,0,32,11<br>5,922 :REM*138          |
| 19ø  | DATA Ø,24Ø,28,2Ø5,62,3,24Ø,16,157,85,3,<br>232,1271 :REM*82        |
| 200  | DATA 224,11,208,238,32,115,0,205,62,3,2<br>08,12,1318 :REM*84      |
| 21 Ø | DATA 138,240,4,142,70,3,96,104,104,76,8<br>,175,1160 :REM*172      |
| 22ø  | DATA 104,104,76,113,165,177,170,208,8,3<br>2,146,198,1501 :REM*214 |
| 23Ø  | DATA 160,4,144,245,96,162,0,221,75,3,24<br>0,3,1353 :REM*242       |
| 24ø  | DATA 200,208,234,200,232,236,69,3,240,1<br>1,177,170,1980 :REM*244 |
|      |                                                                    |

|      |                                                                     | I H married |                                                                         |
|------|---------------------------------------------------------------------|-------------|-------------------------------------------------------------------------|
| 25Ø  | DATA 240,223,221,75,3,240,240,208,216,1                             | 61Ø         | DATA 165,45,229,43,141,67,3,165,46,229,<br>44,141,1318 :REM*96          |
| 26ø  | 32,168,24,199Ø :REM*236 DATA 96,165,17Ø,133,95,165,171,133,96,1     | 620         | DATA 68,3,56,169,255,237,67,3,133,164,1                                 |
|      | 73,0,3,1400 :REM*63                                                 | 630         | 33,180,1468 :REM*26<br>DATA 169,159,237,68,3,133,165,133,181,1          |
| 210  | DATA 72,173,1,3,72,169,13,32,210,255,16<br>9,94,1263 :REM*139       |             | 65,43,133,1589 :REM*88                                                  |
| 28Ø  | DATA 141,0,3,169,197,141,1,3,160,1,132,                             | 64Ø         | DATA 166,165,44,133,167,169,96,141,14,2<br>Ø1,32,22Ø,1548 :REM*22       |
| 290  | 15,963 :REM*175<br>DATA 200,177,170,170,200,177,170,133,21          | 65Ø         | DATA 200,169,76,141,14,201,165,180,133,                                 |
|      | .134.20.76.1648 :REM*163                                            | 660         | 164,165,181,1789 :REM*216<br>DATA 133,165,96,160,4,132,168,132,169,1    |
| 300  | DATA 232,166,104,141,1,3,104,141,0,3,24<br>,96,1015 :REM*37         |             | 77,164,145,1645 :REM*82                                                 |
| 31 Ø | DATA 169,127,162,201,32,174,197,32,207,                             | 67Ø         | DATA 170,136,16,249,164,168,177,164,208,68,164,169,1853 :REM*90         |
| 320  | 255,201,13,1770 :REM*173<br>DATA 240,3,170,208,246,224,85,240,12,22 | 68ø         | DATA 145,170,200,24,152,160,0,101,170,1                                 |
|      | 4,67,240,1959 :REM*9                                                | 694         | 45,170,170,1607 :REM*194<br>DATA 165,171,105,0,200,145,170,134,170,     |
| 330  | DATA 6,224,83,208,227,56,96,24,96,32,83<br>,200,1335 :REM*21        | Q J W       | 133,171,164,1728 :REM*246                                               |
| 34Ø  | DATA 32,17,201,32,45,197,144,243,169,10                             | 700         | DATA 168,200,152,24,101,164,133,164,169                                 |
| 25 0 | 9,162,201,1552 :REM*25                                              | 710         | ,Ø,1Ø1,165,1541 :REM*124<br>DATA 133,165,16Ø,Ø,177,164,2ØØ,17,164,2     |
| 350  | DATA 32,174,197,32,207,255,201,13,240,3<br>,170,208,1732 :REM*235   |             | Ø8,188,145,1721 :REM*74                                                 |
| 36Ø  | DATA 246,224,78,240,4,224,89,208,231,96                             | 720         | DATA 170,136,16,251,24,169,2,101,170,13<br>3,45,165,1382 :REM*2         |
| 37Ø  | ,133,166,1939 :REM*173<br>DATA 134,167,160,0,177,166,240,6,32,210   | 73Ø         | DATA 171,105,0,133,46,96,164,169,145,17                                 |
|      | ,255,200,1747 :REM*19                                               | 714         | Ø,23Ø,168,1597 :REM*122                                                 |
| 380  | DATA 208,246,96,200,177,122,240,36,24,1<br>52,101,122,1724 :REM*159 |             | DATA 230,169,164,168,201,137,240,12,201,141,240,8,1911 :REM*196         |
| 39Ø  | DATA 133,122,144,2,230,123,32,74,201,14                             | 75Ø         | DATA 201,167,240,4,169,0,240,156,162,0,<br>177,164,1680 :REM*70         |
|      | Ø,61,3,1265 :REM*93 DATA 141,62,3,16Ø,Ø,177,122,24Ø,21,32,2         |             |                                                                         |
|      | E2 174 120E - DEM#211                                               | 769         | DATA 201,48,144,11,201,58,176,7,157,75,<br>3,232,1313 :REM*10           |
| 41 Ø | DATA 32,74,201,140,60,3,240,15,160,0,16<br>9,10,1104 :REM*177       | 77Ø         | DATA 200,208,239,224,0,240,45,132,168,1                                 |
| 420  | DATA 141,61,3,140,62,3,169,10,141,60,3,                             |             | 42,69,3,167Ø :REM*1Ø5<br>DATA 177,164,2Ø1,44,24Ø,2,169,Ø,141,125        |
|      | 32,825 :REM*255                                                     | 709         | ,199,32,1494 :REM*35                                                    |
| 430  | DATA 60,201,32,23,198,176,18,32,106,198<br>,32,178,1254 :REM*103    | 79Ø         | DATA 202,199,32,234,199,32,41,200,162,0                                 |
| 440  | DATA 198,32,106,198,32,207,198,32,124,1                             | 800         | ,164,169,1634 :REM*1Ø3<br>DATA 189,85,3,24Ø,6,145,17Ø,2ØØ,232,2Ø8       |
| 450  | 98,32,15,1372 :REM*39<br>DATA 199,32,67,201,76,116,164,32,116,19    |             | ,245,132,1855 :REM*113                                                  |
|      | 8,16Ø,3,1364 :REM*33                                                | OID         | DATA 169,76,28,199,201,32,208,249,240,1<br>98,169,0,1769 :REM*131       |
| 460  | DATA 177,170,145,180,136,177,170,145,18 0,136,173,62,1851 :REM*157  | 82Ø         | DATA 174,69,3,157,75,3,169,75,133,122,1                                 |
| 47Ø  | DATA 3,145,180,136,173,61,3,145,180,24,                             | 830         | 69,3,1152 :REM*235<br>DATA 133,123,32,67,201,32,74,201,140,71           |
| 480  | 165,180,1395 :REM*105<br>DATA 105,4,133,180,144,2,230,181,32,146    |             | ,3,141,1218 :REM*29                                                     |
|      | ,198,144,1499 :REM*43                                               | 840         | DATA 72,3,32,60,201,96,32,60,201,169,0,<br>133,1059 :REM*11             |
| 490  | DATA 11,160,3,169,0,145,180,136,16,251,<br>24,96,1191 :REM*99       | 85Ø         | DATA 180,169,160,133,181,173,72,3,160,3                                 |
| 5ØØ  | DATA 173,60,3,109,61,3,141,61,3,144,195                             | 860         | ,209,180,1623 :REM*129<br>DATA 144,29,208,9,136,173,71,3,209,180,       |
|      | ,238,1191 :REM*195                                                  |             | 240,21,1423 :REM*7                                                      |
| 510  | DATA 62,3,173,62,3,201,250,208,185,169,<br>85,162,1563 :REM*91      | 87Ø         | DATA 200,165,180,24,105,4,133,180,144,2,230,181,1548 :REM*227           |
| 52Ø  | DATA 201,32,174,197,56,96,169,254,133,1                             | 880         | DATA 177,180,136,17,180,208,218,56,96,1                                 |
| 530  | 8Ø,169,159,182Ø :REM*156 DATA 133,181,2Ø8,8,169,Ø,133,18Ø,169,16    | 894         | 6Ø,1,177,16Ø6 :REM*237 DATA 18Ø,153,71,3,136,16,248,24,96,32,6          |
|      | Ø,133,181,1655 :REM*3Ø                                              |             | 7,201,1227 :REM*225                                                     |
| 540  | DATA 165,43,133,170,165,44,133,171,160,<br>0,177,170,1531 :REM*102  | 900         | DATA 172,71,3,173,72,3,133,98,132,99,16<br>2,144,1262 :REM*197          |
| 55Ø  | DATA 141,63,3,200,177,170,141,64,3,96,1                             | 91 Ø        | DATA 56,32,73,188,32,221,189,32,60,201,                                 |
| 56Ø  | 6Ø,Ø,1218 :REM*112<br>DATA 173,63,3,133,17Ø,173,64,3,133,171,       | 920         | 162, Ø, 1246 :REM*149 DATA 189, 1, 1, 157, 85, 3, 24Ø, 3, 232, 2Ø8, 245 |
|      | 177,17Ø,1433 :REM*172                                               |             | .142.1506 :REM*109                                                      |
| 5/0  | DATA 141,63,3,200,177,170,141,64,3,13,6<br>3,3,1041 :REM*230        | 930         | DATA 70,3,96,164,168,152,72,24,101,170,<br>133,164,1317 :REM*175        |
| 58ø  | DATA 208,2,56,96,24,96,160,2,177,180,14                             | 94ø         | DATA 133,166,165,171,105,0,133,165,133,                                 |
| 59Ø  | 5,17Ø,1316 :REM*25Ø<br>DATA 2ØØ,177,18Ø,145,17Ø,32,146,198,176      | 95Ø         | 167,56,165,1559 :REM*3<br>DATA 45,229,166,141,67,3,165,46,229,167       |
|      | ,12,165,18Ø,1781 :REM*34                                            |             | ,141,68,1467 :REM*129                                                   |
| dan  | DATA 105,4,133,180,144,232,230,181,208,<br>228,96,56,1797 :REM*252  | you         | DATA 3,56,173,69,3,237,70,3,72,144,82,2<br>08,1120 :REM*83              |

Print Shop is a trademark of Broderbund Software™

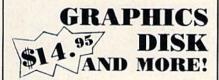

#### FOR USE WITH PRINT SHOP™ PROG. HERE'S WHAT YOU GET:

- 120 NEW GRAPHICS ON DISK
- 60 SAMPLE GREETING CARD VERSES (CHOOSE & USE)
- · GRAPHIC MAKING HINTS/EXAMPLES
- · GRAPHIC MAKING OVERLAY TOOL
- GREETING CARD LAYOUT FACT CHART

14.95

Add \$2.00 for postage & handling. Calif. residents add 90¢ sales tax.

Send check or M.O. To:

### Ry Softshop

4102 E. 7th Street, STE #207A Long Beach, CA 90804 213-434-1580

## MOVING? SUBSCRIPTION PROBLEM?

Get help with your subscription by calling our new toll free number:

1-800-645-9559\*

between 9 a.m. and 5 p.m. EST, Monday–Friday.

If possible, please have your mailing label in front of you as well as your cancelled check or credit card statement if you are having problems with payment.

If moving, please give both your old address and new address.

\* New York State residents call 1-800-732-9119.

## SUGGESTED PROPERTY.

YOUR
COMMODORE 64

WITH A
3-SLOT CARTRIDGE
EXPANDER

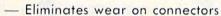

- Saves time when changing cartridges
- Built in Reset button
- Holds up to 3 cartridges
- Convenient access to cartridges

Are you tired of turning your Commodore 64 computer upside down just to insert or change a cartridge? Then you need the new Cartridge Expander from Navarone. We have been making these units for the TI-99/4A home computer for over three years, and now have the same high quality product available for your Commodore 64.

Take advantage of our introductory offer NOW

TO ORDER: Send Cashier's Check or M.O. or personal check (allow 10 days to clear), to Navarone Industries, Inc., 11836 Judd Court St., 304B Dallas TX 75243 or call 214-437-1118. For MASTERIVISA CARDS and C.O.D.'s add 3%. CA Residents please add 6.5% Sales tax. Outside US add \$2.00 for Shipping.

Circle 96 on Reader Service card.

## Super Graphix jr.

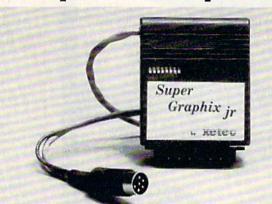

#### High Performance . . . . Low Cost!!!

NOW — CORRESPONDENCE QUALITY and GRAPHICS are available for the Commodore Computers in one cost effective interface with the following features:

- \* Micro Buffer
- ★ Graphics/Normal Quality Printing
- ★ Correspondence Quality
- ★ 8 Active Switches with Changes Constantly Monitored
- \* 10 Printing Modes
- \* Centronics Compatible

Suggested list \$59.95

- Supports All Major Printers
- ★ 100% Compatible with Software for 1525
- User's Manual with Software Examples
- ★ Compact Design Plugs Directly into Printer

Includes Lifetime Warranty

#E E , Inc. / 3010 Arnold Rd. / Salina, KS 67401 / 913-827-0685

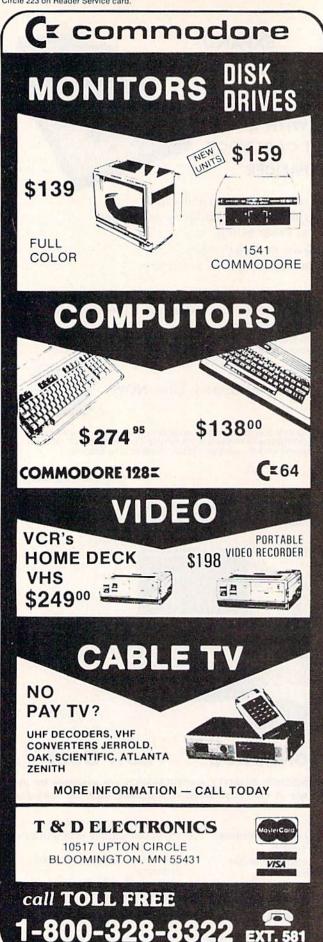

97Ø DATA 29,1Ø4,141,65,3,1Ø4,56,237,65,3,72 :REM\*187 ,168,1047 98Ø DATA 174,7Ø,3,136,2Ø2,189,85,3,145,17Ø, 224,0,1401 :REM\*147 99Ø DATA 208,245,104,133,168,96,141,65,3,56 ,165,164,1548 :REM\*237 1000 DATA 237,65,3,133,164,176,2,198,165,16 Ø, Ø, 174, 1477 1010 DATA 68,3,240,14,177,166,145,164,200,2 Ø8,249,23Ø,1864 :REM\*111 1020 DATA 167,230,165,202,208,242,174,67,3, 240,186,177,2061 :REM\*57 1030 DATA 166,145,164,200,202,208,248,240,1 76,73,255,56,2133 : REM\*2 1040 DATA 101,164,133,164,144,2,230,165,173 ,68,3,72,1419 :REM\*184 1050 DATA 24,101,165,133,165,104,24,101,167 ,133,167,172,1456 :REM\*56 DATA 67,3,240,9,136,177,166,145,164,19 1060 2,0,208,1507 :REM\*64 1070 DATA 247,174,68,3,240,16,198,167,198,1 65,136,177,1789 :REM\*144 1080 DATA 166,145,164,192,0,208,247,202,208 ,240,76,129,1977 :REM\*92 1090 DATA 200,173,69,3,205,70,3,208,1,96,16 :REM\*144 5,170,1363 1100 DATA 164,171,32,55,165,24,165,34,105,2 ,133,45,1095 :REM\*80 1110 DATA 165,35,105,0,133,46,160,0,177,170 ,141,63,1195 :REM\*98 DATA 3,200,177,170,141,64,3,96,165,1,4 :REM\*52 1,254,1315 113Ø DATA 133,1,96,165,1,9,1,133,1,96,32,12 1,789 :REM\*250 1140 DATA 0,32,107,169,164,20,165,21,96,13 18,76,881 :REM\*40 115Ø DATA 73,78,69,32,78,85,77,66,69,82,83, 32,824 :REM\*224 116Ø DATA 84,79,79,32,66,73,71,146,0,13,18, 67,728 117Ø DATA 79,78,84,73,78,85,69,32,89,47,78, 63,855 :REM\*244 1180 DATA 146,32,0,13,18,85,61,85,80,68,65, 84,737 :REM\*32 119Ø DATA 69,32,67,61,67,79,78,84,73,78,85, 69,842 :REM\*192 1200 DATA 32,83,61,83,84,79,80,146,32,0,190 ,197,1067 :REM\*72 DATA 78,196,74,196,10,196,82,69,78,85, :REM\*72 1210 205,70,1339 :REM\*13Ø 1220 DATA 73,78,196,67,72,65,78,71,197,82,6 9,83,1131 :REM\*38 123Ø DATA 69,212,Ø,Ø,Ø,Ø,Ø,Ø,Ø,Ø,Ø,Ø,281 :REM\*14Ø 2000 SA=50176:BE=SA:L=10:NL=123 :REM\*3 2010 PRINT"LOADING...": PRINT :REM\*215 2020 FORI=1TONL:CS=0 :REM\*121 2Ø3Ø FORJ=ØTO11:READK:IFK>255THEN3Ø2Ø :REM\*171 2040 POKESA+J,K:CS=CS+K:NEXT :REM\*249 2050 READLT: IFLT <> CSTHEN3020 :REM\*92 2060 SA=SA+12:L=L+10:NEXT :REM\*46 2070 PRINTCHR\$(17)SPC(9)"COMMODORE 64 BASIC AID" :REM\*22 2080 PRINTCHR\$(17)SPC(12)"BY ROBIN FRANZEL" :REM\*34 2090 PRINTCHR\$(17)SPC(5)"ADDS RENUM, FIND, AND CHANGE" :REM\*32 3000 PRINTCHR\$(17)SPC(8)"TO YOUR BASIC COMM ANDS" :REM\*159 3010 SYSBE: NEW :REM\*157 3020 PRINT"ERROR IN DATA STATEMENT #";L :REM\*255

Listing 1 continued.

#### 256K & 64K RAM **EXPANSION CARTRIDGES** For the Commodore 64

| 256K. |  |  |  |  |  |  |  |   |  |  |  |  | \$94.00 |
|-------|--|--|--|--|--|--|--|---|--|--|--|--|---------|
| 64K   |  |  |  |  |  |  |  | * |  |  |  |  | \$64.00 |

- EM256K has thirtytwo 8K byte blocks
  EM64K has eight 8K byte blocks
- Expansion port cartridges install easily Compatible with most soft/hardware
- RAMDISK capabilities for lightspeed I/O
- Stores data, files, basic and ML programs
- Programs can run within the EM256K/64K Diskette of utility programs included Programmer's reference guide provided
- Free newsletters to keep you up to date
- 30 day money back guarantee
- OEM pricing available to software houses

#### ICe chips™ INTEGRATED CIRCUIT HEAT SINKS FOR COMPUTERS & PERIPHERALS

| C64 ICe chips   |         |         | <br>\$12.50 |
|-----------------|---------|---------|-------------|
| VIC 1541 ICe ch | nips    |         | \$11.00     |
| C64 and VIC 15  | 541 ICe | chips . | <br>\$18.00 |

- Thermally conductive adhesive included
- Dramatically reduces IC temperature
- ncrease device reliability and lifetime
- Most direct and effective way to cool IC's
- No fans required

Call or write for ICe chips availability for other computers and peripherals

Quantity discounts available

Prices include shipping. NY residents add 7% tax

#### PERFORMANCE PERIPHERALS

5 Upper Loudon Rd., Loudonville, NY 12211 (518) 436-0485

Circle 144 on Reader Service card.

#### CREATE GRAPHICS! ANIMATION! SOUND! MUSIC!

TECHNIQUE! Easy, direct guide to programming C-64 graphics, animation, sound and music. Use Hi-Res and sprites in your programs. Machine language music program, 12 songs and arcade game included on this \$29.95 disk.

#### BECOME AN EXPERT PROGRAMMER!

BASICally SIMPLE, Quick, easy way to master Basic programming. Use all C-64 commands and operators. Disk is also handy reference guide. Only \$20

SPECIAL OFFER! Order BASICally SIMPLE and TECHNIQUE! together for only \$39.95. Send check or money order to:

Free Spirit Software Inc. 5836 So. Mozart Chicago, Illinois 60629

DUST COVERS! High quality slate gray vinyl dust covers for C-64, C-128, 1541 and 1571. Only \$6.50

ALL PRICES INCLUDE SHIPPING AND HANDLING. Send for free information on other Free Spirit software and accessories.

#### INTRODUCING: AN INTELLIGENT CHOICE 300/1200 MODEM

A FULL FUNCTION EXTERNAL MODEM PACKAGE

#### INCLUDED WITH INTEC MODEM:

- Communications Software
- Auto-Dial
   Bell 103/212A Compatible
- RS-232 Cable
- Phone Cable

 Compatible with most 1650 Modem Software

\$19900 Suggested Retail Price

Call for Special Christmas Discount

#### C-64/128 INTEC 300 MODEM INCLUDES:

- Communications Software (Punter & Xmodem Protocols)
- Auto-Dial / Auto-Log On / Unattended Answer Mode
- RS-232 Cable/5 LED Indicators
- Full Year Warranty
- FREE Bulletin Board Software [\$39.95 Value]

INCLUDED WITH **BOTH MODEMS:** 

- Free DELPHI™ Membership (\$29.95 value), 1-hour free time
   25% Discount on EASYNET™ First 90 Days

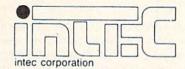

Dealer Inquiries Invited

21751 West Nine Mile Rd. Southfield, MI 48075 (313) 352-0066

#### THE SMART WAY TO SAVE YOUR RUN

You'll find all your favorite issues of **RUN** in minutes—and in great condition with smart-looking binders or file cases from Jesse Jones.

Sturdy, protective file cases make for easy access to each issue, while rugged binders allow magazines to lay flat for easy reference. Both hold 12 issues, are custom-designed in brown with gold spine lettering, and are unconditionally quaranteed.

# RUN

Order today!

File Cases: \$6.95 ea.; 3/\$20; 6/\$36. Binders: \$8.50 ea.; 3/\$24.75; 6/\$48.

YES! Please send me protection for my RUN:

\_\_\_ File Cases

I enclose my check or money order for \$ \_\_\_

Address

\_\_ State \_\_\_\_ \_\_ Zip \_\_ US currency only. Outside US, add \$2.50 per item for postage and handling.

Please allow 4-6 weeks for delivery.

MAIL TO:

Jesse Jones Box Corp. PO Box 5120-Dept. RUN Philadelphia, PA 19141

## The Twelve Days of Christmas

By WILLIAM E. FORRESTER

Here's a musical program that will put you and your Commodore 64 into the spirit of the season.

I received quite a bit of mail from readers of *RUN* following the appearance of "A Commodore Christmas Carol" (*RUN*, Dec. 1984). Many readers wanted to know how to translate the Christmas music programs written for the VIC-20 to run on a Commodore 64. Unfortunately, direct translation is not possible, due to the complexity of the 64's SID chip. Controlling the SID chip by means of the 64's built-in Basic is, in fact, rather cumbersome.

By far the easiest way to write music for the 64 is to use a song-editor program, such as "SID Serenade" (RUN, Oct. 1984). Commercial software (e.g., Master Composer) can also be used for that purpose. Aside from the relative ease with which music can be written using such utilities, the music itself will be interrupt-driven, which means that it can play in the background while another program is running.

It is, of course, possible to write music programs in Basic that do the job quite well. The program presented here will enable you to hear "The Twelve Days of Christmas" on your 64.

The programming technique is essentially the same as that shown on p. 187 of the *Commodore 64 Programmer's Reference Guide*. The program contains two loops. The first (lines 100–260) reads the values contained

in Data statements, converts those values into frequency and other information and puts the results into a two-dimensional array in memory. The second loop (lines 330–420) retrieves information from the array and produces sounds via the SID chip's three musical voices.

One trick that saves a lot of work when you're using this general method of programming is to include flags in your Data statements to mark the end of musical phrases. I used a value of 0 to mark the end of the various phrases in this program. These 0s are placed into the memory array when the Read loop is executed. Line 410 checks for the occurrence of these flags during the Play loop and sends control to line 720 when found. Lines 720-810 then serve to set the array pointer (AP) to the location where the next phrase begins.

Be careful when you type in the Data statements and any lines containing Pokes. One additional piece of advice is to deactivate any wedge that you might have loaded in prior to running the program. The wedge will otherwise have a very noticeable effect on the music's tempo.

Address all author correspondence to William E. Forrester, R.D. 3, Box 174, Oswego, NY 13126.

RUN It Right

# 12 DRUMMERS DRUMMING 11 PIPERS PIPING 10 LORDS A-LEAPING 9 LADIES DANCING 8 MAIDS A-MILKING 7 SWANS A-SWIMMING 6 GEESE A-LAYING 5 GOLDEN RINGS 4 CALLING BIRDS 3 FRENCH HENS 2 TURTLE DOVES A PARTRIDGE IN A PEAR TREE

#### Listing 1. The Twelve Days of Christmas program.

| 10    | PRINT"(SHFT CLR)(3 CRSR DNs)(2                                                             | CRSR RTs)  |
|-------|--------------------------------------------------------------------------------------------|------------|
|       | SETTING UP"                                                                                | :REM*25Ø   |
| 20 1  | PRINT" (2 CRSR DNs) PLEASE WAIT                                                            | 3Ø SECS."  |
|       |                                                                                            | :REM*148   |
| 3Ø 1  | DIMFQ(11)                                                                                  | :REM*148   |
|       | FORI=ØTO11:READFQ(I):NEXT                                                                  | :REM*164   |
|       | S=54272:FORL=ØTO24:POKES+L,Ø:NE                                                            |            |
|       |                                                                                            | :REM*212   |
| 6Ø 1  | DIMH(2, 200), L(2, 200), C(2, 200)                                                         | b):REM*214 |
| 70    | $V(\emptyset) = 65 : V(1) = 65 : V(2) = 65$                                                | :REM*17Ø   |
|       | POKES+3,15 :POKES+10,8 :POKES+1                                                            |            |
|       |                                                                                            | :REM*32    |
| 90 1  | POKES+22,128:POKES+23,244                                                                  | :REM*14    |
|       | FORK=ØTO2                                                                                  | :REM*58    |
|       | AP=Ø                                                                                       | :REM*4Ø    |
| 120   |                                                                                            | :REM*22Ø   |
| 130   | IFNM=-1THENH(K, AP)= $\emptyset$ :L(K, AP)= $\emptyset$                                    | :C(K,AP)=  |
|       | Ø:GOTO26Ø                                                                                  | :REM*76    |
| 140   | IFNM= $\emptyset$ THENH(K,AP)= $\emptyset$ :L(K,AP)= $\emptyset$ :                         |            |
|       | :GOTO25Ø                                                                                   | :REM*168   |
| 15Ø   | WA=V(K):WB=WA-1:IFNM<ØTHENNM=-                                                             |            |
|       | B=Ø                                                                                        | :REM*242   |
| 160   | DR%=NM/128:OC%=(NM-128*DR%)/16                                                             |            |
| 170   | NT=NM-128*DR%-16*OC%                                                                       | :REM*21Ø   |
| 180   | FR=FQ(NT)                                                                                  | :REM*86    |
| 190   | IFOC%=7THEN21Ø                                                                             | :REM*216   |
| 200   | FORJ=6TOOC%STEP-1:FR=FR/2:NEXT                                                             |            |
| 210   | HF%=FR/256:LF%=FR-256*HF%                                                                  | :REM*112   |
| 220   | IFDR%=1THENH(K,AP)=HF%:L(K,AP)                                                             |            |
| 220   | AP)=WA:AP=AP+1:GOTO12Ø                                                                     | :REM*2     |
| 230   | FORJ=1TODR%-1:H(K, AP)=HF%:L(K,                                                            |            |
| 230   | (K, AP) =WA:AP=AP+1:NEXT                                                                   | :REM*6     |
| 240   | H(K,AP)=HF%:L(K,AP)=LF%:C(K,AF                                                             |            |
| 240   | n(k,Ar)-in s.b(k,Ar)-brs.c(k,Ar                                                            | :REM*148   |
| 25Ø   | AP=AP+1:GOTO12Ø                                                                            | :REM*192   |
| 26ø   | NEXT                                                                                       | :REM*15    |
| 27Ø   | DU=2Ø                                                                                      | :REM*73    |
| 280   | FORK= $\emptyset$ TO2:H(K, $\emptyset$ )= $\emptyset$ :L(K, $\emptyset$ )= $\emptyset$ :NI | TYT DEM#31 |
| 290   | POKES+5,9:POKES+6,Ø                                                                        | :REM*23    |
| 300   | POKES+12,9:POKES+13,Ø                                                                      | :REM*31    |
| 310   | POKES+19,9:POKES+20,0                                                                      | :REM*75    |
| 320   | POKES+24,31                                                                                | :REM*227   |
| 330   | AP=Ø:J=1                                                                                   | :REM*205   |
| 340   | PRINT" (SHFT CLR) (CTRL 1) (6 CRS                                                          |            |
| 340   | CO=J:POKE5328Ø,CO:POKE53281,CO                                                             |            |
|       | CO=0.FORE33200,CO.FORE33201,CC                                                             | :REM*107   |
| 350   | ONJGOSUB540,530,520,510,500,49                                                             |            |
| 220   | ,460,450,440,430                                                                           | :REM*117   |
| 36Ø   | POKES, L(Ø, AP): POKES+7, L(1, AP):                                                        |            |
| 200   |                                                                                            | :REM*151   |
| 374   | L(2,AP)<br>POKES+1, $H(\emptyset,AP)$ :POKES+8, $H(1,AP)$                                  |            |
| 37Ø   |                                                                                            | :REM*199   |
| 38Ø   | 5,H(2,AP)<br>POKES+4,C(Ø,AP):POKES+11,C(1,A                                                |            |
| 200   |                                                                                            | :REM*91    |
| - 114 | 18,C(2,AP)<br>ww.Commodore.ca                                                              | . KEM-91   |
| - WI  | NW.CUIIIIIUUUIE.LA                                                                         |            |

| 39Ø            | FORT=1TODU :NEXT :REM*161                                                         |
|----------------|-----------------------------------------------------------------------------------|
| 400<br>410     | AP=AP+1 : REM*9<br>IFC( $\emptyset$ , AP)= $\emptyset$ THEN72 $\emptyset$ : REM*9 |
| 420            | GOTO36Ø :REM*2Ø7                                                                  |
| 43Ø            | PRINT" {10 CRSR RTs}12 DRUMMERS DRUMMING                                          |
| 440            | PRINT" {12 CRSR RTs}11 PIPERS PIPING"                                             |
| 45Ø            | :REM*215 PRINT"{11 CRSR RTs}1Ø LORDS A-LEAPING"                                   |
|                | :REM*91                                                                           |
| 46Ø            | PRINT" {12 CRSR RTs}9 LADIES DANCING" :REM*137                                    |
| 47Ø            | PRINT" {12 CRSR RTs}8 MAIDS A-MILKING" :REM*163                                   |
| 48Ø            | PRINT" (11 CRSR RTs)7 SWANS A-SWIMMING" :REM*215                                  |
| 49Ø            | PRINT" (12 CRSR RTs)6 GEESE A-LAYING"                                             |
| 5øø            | :REM*127 PRINT"{13 CRSR RTs}5 GOLDEN RINGS"                                       |
| 51 Ø           | PRINT" {13 CRSR RTs}4 CALLING BIRDS"                                              |
| 52Ø            | :REM*99 PRINT"{14 CRSR RTs}3 FRENCH HENS"                                         |
| 53Ø            | :REM*182<br>PRINT"{13 CRSR RTs}2 TURTLE DOVES"                                    |
| 540            | :REM*94 PRINT"{7 CRSR RTs}A PARTRIDGE IN A PEAR                                   |
| 7/21           | TREE" :REM*216                                                                    |
| 55Ø            | RETURN :REM*98                                                                    |
| 56Ø<br>57Ø     | DATA 34334,36376,38539,40830 :REM*138<br>DATA 43258,45830,48556,51443 :REM*234    |
| 58Ø            | DATA 54502,57743,61176,64814 :REM*122                                             |
| 59Ø            | DATA 128,320,320,576,325,325,581,324,32                                           |
|                | 5,327,329,330,327,329,327,329,330,0                                               |
| 6ØØ            | :REM*178<br>DATA 592,327,329,586,0,592,327,329,330,                               |
|                | 327,Ø :REM*52                                                                     |
| 61Ø            | DATA 1104,210,971,2128,336,330,329,327,581,586,578,581,327,325,324,322,576        |
| and the second | :REM*38                                                                           |
| 62Ø            | DATA 329,330,592,338,330,329,325,583,16<br>05,-1 :REM*216                         |
| 63Ø            | DAMA 129 E12 212 214 224 256 224 222                                              |
|                | 320,-256,580,580,581,576,0 :REM*72                                                |
| 64Ø<br>65Ø     | DATA 301, 1932, 9, 301, 1932, 9 . REM 22                                          |
| gow            | DATA 1093,1093,1093,1092,329,327,325,32 0,569,314,320,314,320,570,324,322         |
|                | :REM*32                                                                           |
| 66Ø            | DATA 320,311,564,576 :REM*48                                                      |
|                | DATA 581,1093,580,1593,-1 :REM*194                                                |
| 68ø            | DATA 128,-512,309,311,313,-256,313,314,<br>320,-256,320,-256,304,-256,309,308     |
|                | :REM*234                                                                          |
| 69Ø            | DATA 565, Ø, 313, 314, 576, 56Ø, Ø, 313, 314, 57                                  |
| 700            | 6,560,0 :REM*220<br>DATA 1081,1080,1079,1072,1573,311,313,3                       |
| 100            | 14,313,567,1584,565 :REM*19Ø                                                      |
| 71Ø            | DATA 569,570,576,560,1589,-1 :REM*164                                             |
| 72ø            | IFAP=37THENIFJ>5THENAP=51:Q=1:GOTO36Ø<br>:REM*216                                 |
| 73Ø            | IFAP=37THENIFJ=5THENAP=64:GOTO36∅                                                 |
| 74Ø            |                                                                                   |
| 75Ø            | :REM*84<br>:REM*94                                                                |
| 76ø            | IFAP=5ØANDZ=J-1THENAP=132:GOTO36Ø                                                 |
| 77Ø            | :REM*24Ø<br>IFAP=5Ø THENZ=Z+1:AP=38:GOTO36Ø :REM*39                               |
| 78Ø            | IFAP=63ANDQ=J-5THENAP=AP+1:GOTO36Ø                                                |
| 79Ø            | :REM*227                                                                          |
| 8ØØ            | IFAP=63 THENQ=Q+1:AP=51:GOTO360:REM*115<br>IFAP=164ANDJ=12THENPOKES+24,0:END      |
|                | :REM*45                                                                           |
| 81 Ø           | IFAP=164THENAP=1:J=J+1:GOTO340 :REM*161                                           |
|                |                                                                                   |

## Stack

Moving a few bars from one pile to another sounds easy, until you try this game.

By GLENN W. ZUCH

This game of mental skill and logic is based on the popular Towers of Hanoi game. The object of this computer version is to move several bars from one pile to another pile, using a third pile as an intermediary. In moving them, you cannot place a longer bar on top of a shorter one. It sounds simple enough, but there are distinct rules you must follow if you expect to receive a reward for stacking the bars in the fewest possible number of moves.

You will find that this is a very userfriendly game. Everything you are required to do is clearly indicated on the screen. Every mistake you make brings up a prompt to remind you how to get back on the right track. If you follow the directions, none of your errors will count against your final score. You can even become a winner in more than one way. Finally, you can choose from any one of four levels of difficulty, moving from the easiest to the most difficult as your skill improves.

#### Playing the Game

When you run this game, you are first greeted by a title in large block letters and an illustration of the beginning stack of bars, each with its own identifying number. This is followed by some simple directions.

You are then given the option of choosing to move from two to five bars. The fewer bars, the easier it will be to solve the game. After you make your choice, the computer will display the starting setup, based on your choice, and tell you which bars you will be moving.

You are then asked which bar you want to move and where you want to move it. You move one bar at a time.

While the computer gives you directions and prompts you when you try to make incorrect entries, you must still make all of the decisions and computations to win. This, as you will soon discover, is not always an easy task.

Eventually, you will succeed in stacking all the bars in the right-most pile. The program will acknowledge if you are able to do this in the fewest possible number of moves. Even if it took you more than the minimum number of moves, you are still a winner! The computer will tell you how many moves you took and the least number of moves required, so that you will have a target to shoot for the next time you play.

Address all author correspondence to Glenn W. Zuch, 183 Hagen Ave., N. Tonawanda, NY 14120.

#### Listing 1. The Stack game program.

100 REM\*\*\*\*\*STACK\*\*\*\*\*

110 GOSUB2000 :REM\*76

120 DIMG(10,4) :REM\*28

130 FORB=1TO5:FORL=1TO3:G(B,L)=0:NEXTL:NEXT

B :REM\*174

140 PRINT"{2 CRSR DNS}{3 CRSR RTS}HOW MANY

BARS DO YOU WANT TO MOVE :REM\*108

15Ø PRINT" (12 CRSR RTs) (2,3,4 OR 5)?

16Ø INPUT X :REM\*2Ø4
17Ø D=Ø :REM\*86

180 FORZ=1TO5:IFZ=XTHEN300:NEXTZ :REM\*210 300 POKE53281,5:PRINT"{SHFT CLR}{CRSR DN}

:REM\*119
31 Ø PRINT" {7 CRSR RTs} {CTRL 7} {CTRL 9} {CTRL L Ø} :REM\*137

320 PRINT" (6 CRSR RTs) (CTRL 2) (CTRL 9) 3 (C TRL 0) :REM\*187

RUN It Right

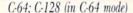

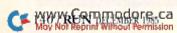

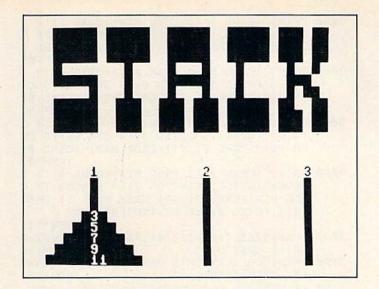

#### Listing 1 continued.

| 33Ø PRINT"(5 CRSR RTS)(CTRL 2)(CTRL 9)(2 SP                                                                                                    |                                         |                                     |                                                                                                    |
|----------------------------------------------------------------------------------------------------|-----------------------------------------|-------------------------------------|----------------------------------------------------------------------------------------------------|
| ACES\$5(2 SPACES){CTRL Ø} :REM*211 34Ø PRINT"{4 CRSR RTS}{CTRL 2}{CTRL 9}{3 SPACES}{3 SPACES}{CTRL Ø} :REM*11 35Ø PRINT"{3 CRSR RTS}{CTRL 2}{CTRL 9}{4 SPACES}{3 SPACES}{CTRL Ø} :REM*215 36Ø PRINT"{2 CRSR RTS}{CTRL Ø} :REM*215 36Ø PRINT"{2 CRSR RTS}{CTRL Ø}{2 CTRL 9}{5 SPACES}{11 4 SPACES}{CTRL Ø}{2 CRSR DNS} :REM*177 37Ø PRINT"{CTRL 2}{7 CRSR RTS}{1 0 CRSR RTS}{2 CRSR DNS} :REM*177 37Ø PRINT"{CTRL 2}{7 CRSR RTS}{1 0 CRSR RTS}{2 CRSR DNS} :REM*43 40Ø N=5:B=11 :REM*123 41Ø FORC=XTO1STEP-1 :REM*123 42Ø G(N,1)=B:B=B-2:N=N-1:NEXTC:GOSUB123Ø :REM*199 43Ø IFX=2THENMM\$="9 & 11" :REM*97 44Ø IFX=3THENMM\$="7,9 & 11" :REM*1Ø7 45Ø IFX=4THENMM\$="5,7,9 & 11" :REM*1Ø7 45Ø IFX=5THENMM\$="3,5,7,9 & 11" :REM*107 47Ø PRINT"(CRSR DN){CTRL 1}YOU WILL BE MOVI NG BARS ";MM\$ :REM*57 48Ø PRINT"(CTRL 7)":INPUT"WHICH BAR DO YOU WANT TO MOVE";B :REM*59 59Ø IFB=3ANDX=<4THEN53Ø :REM*95 59Ø IFB=5ANDX=<4THEN53Ø :REM*95 51Ø IFB=7ANDX=<2THEN53Ø :REM*95 52Ø IF(B-3)*(B-5)*(B-7)*(B-9)*(B-11)=ØTHEN5 40Ø :REM*25Ø 53Ø PRINT"{CTRL 2}YOU MAY ONLY USE ";MM\$;"" :PRINT SPC(1Ø)"ENTER AGAIN!{CTRL 7}":GO TO48Ø :REM*24 55Ø NEXTR:NEXTY :REM*25Ø 56Ø FORZ=YTO1STEP-1 :REM*234 57Ø FORZ=YTO1STEP-1 :REM*234 57Ø IFG(Z,R)=ØTHEN59Ø :REM*29 58Ø IFG(Z,R)=ØTHEN59Ø :REM*24 60Ø PRINT"(CTRL 2)3 CRSR RTS)THAT BAR IS U NDER ANOTHER ONE. MAKE{5 CRSR RTS}ANOTH ER CHOICE.":PRINT"{CTRL 7} :REM*124 61Ø GOTO48Ø :REM*23 60Ø PRINT"(CTRL 2)3 CRSR RTS)THAT BAR IS U NDER ANOTHER ONE. MAKE{5 CRSR RTS}ANOTH ER CHOICE.":PRINT"{CTRL 7} :REM*124 61Ø GOTO48Ø :REM*234 67Ø INPUT"PLACE BAR ON WHICH STACK";L 61Ø GOTO48Ø :REM*234 67Ø PRINT"(CTRL 2)YOU MUST CHOOSE '1', '2' OR '3'{CTRL 7}":GOTO70Ø :REM*234 67Ø PRINT"(CTRL 2)YOU MUST CHOOSE '1', '2' OR '3'{CTRL 7}":GOTO70Ø :REM*139 81Ø NEXTY 82Ø GOTO86Ø :REM*139                                                                                                    | 334                                     | DRINT" (5 CRSP PTG) (CTRL 2) (CTR)  | 9112 SP                                                                                                    |
| 34# PRINT" [4 CRSR RTS] (CTRL 2] (CTRL 9) {3 SP ACES] 73 SPACES] (CTRL ##)  35# PRINT" [3 CRSR RTS] (CTRL 2] (CTRL 9) {4 SP ACES] 9 {4 SPACES] (CTRL ##)  36# PRINT" [2 CRSR RTS] (CTRL 2] (CTRL 9) {5 SP ACES] 11 {4 SPACES] (CTRL ##) {2 CRSR DNS} (CTRL 9) {5 SP ACES] 11 {4 SPACES] (CTRL ##) {2 CRSR DNS} (CTRL 9) {5 SP ACES] 11 {4 SPACES] (CTRL ##) {2 CRSR DNS} (CTRL 9) {5 SP ACES] 11 {4 SPACES] (CTRL 9) {2 CRSR DNS} (CTRL 9) {5 SP ACES] 11 {4 SPACES] (CTRL 9) {2 CRSR DNS} (CTRL 9) {2 CRSR RTS} {2 {10 CRSR RTS} {2 {10 CRSR RTS} {2  | 330                                     |                                     |                                                                                                    |
| ACES)7(3 SPACES){CTRL Ø} :REM*11 35 Ø PRINT"(3 CRSR RTS){CTRL 2}{CTRL 9}(4 SPACES)9(4 SPACES)9(4 SPACES)9(4 SPACES)9(4 SPACES)9(4 SPACES)9(4 SPACES)9(4 SPACES)9(4 SPACES)9(5 SPACES)9(4 SPACES){CTRL Ø}(5 SPACES)9(4 SPACES){CTRL Ø}(5 SPACES)11{4 SPACES}{CTRL Ø}{2 CRSR DNS}:REM*177 37 Ø PRINT"{CTRL 2}{7 CRSR RTS}1{10 CRSR RTS}2{10 CRSR RTS}3(CTRL 1) :REM*43 40 N=5:B=11 :REM*123 41 Ø FORC=XTO1STEP-1 :REM*123 42 Ø G(N,1)=B:B=B-2:N=N-1:NEXTC:GOSUB1230 :REM*199 43 Ø IFX=2THENMM\$="9 & 11" :REM*97 44 Ø IFX=3THENMM\$="7,9 & 11" :REM*97 45 IFX=4THENMM\$="7,79 & 11" :REM*107 45 IFX=5THENMM\$="3,5,7,9 & 11" :REM*145 47 Ø PRINT"{CRSR DN}{CTRL 1}YOU WILL BE MOVI NG BARS ";MM\$ :REM*57 48 Ø PRINT"{CTRL 7}":INPUT"WHICH BAR DO YOU WANT TO MOVE";B :REM*55 50 Ø IFB=3ANDX=<4THEN530 :REM*55 50 Ø IFB=3ANDX=<4THEN530 :REM*79 51 Ø IFB=3ANDX=<4THEN530 :REM*79 52 Ø IF(B-3)*(B-5)*(B-7)*(B-9)*(B-11)=ØTHEN5 40 :REM*250 53 Ø PRINT"{CTRL 2}YOU MAY ONLY USE ";MM\$;"" :PRINT SPC(10)"ENTER AGAIN!{CTRL 7}":GO TO480 :REM*24 55 Ø NEXTR:NEXTY :REM*14 56 Ø FORZ=YTO1STEP-1 :REM*234 57 Ø IFG(2,R)=ØTHEN600 :REM*24 58 Ø IFG(2,R)=ØTHEN600 :REM*24 59 Ø NEXTR:NEXTY :REM*14 56 Ø FORZ=YTO1STEP-1 :REM*234 57 Ø IFG(2,R)=ØTHEN600 :REM*29 58 Ø IFG(2,R)=ØTHEN600 :REM*29 59 Ø NEXTZ:GOTO700 :REM*2 600 PRINT"{CTRL 2}{3 CRSR RTS}THAT BAR IS U NDER ANOTHER ONE. MAKE{5 CRSR RTS}ANOTHER CHOICE.":PRINT"{CTRL 7} :REM*124 61 Ø GOTO480 :REM*234 70 Ø PRINT"{CTRL 2}{3 CRSR RTS}THAT BAR IS U NDER ANOTHER ONE. MAKE{5 CRSR RTS}ANOTHER CHOICE.":PRINT"{CTRL 7} :REM*124 61 Ø GOTO480 :REM*234 70 Ø PRINT"{CTRL 2}{0 CRSR RTS}THAT BAR IS U NDER ANOTHER ONE. MAKE{5 CRSR RTS}ANOTHER CHOICE.":PRINT"{CTRL 7} :REM*124 61 Ø GOTO480 :REM*234 70 Ø PRINT"{CTRL 2}YOU MUST CHOOSE '1', '2' OR '3'{CTRL 7}":GOTO700 :REM*139 80 Ø FORY=1TO5:IFG(Y,L) 80 Ø FORY=1TO5:IFG(Y,L) 80 Ø FORY=1TO5:IFG(Y,L) 80 Ø FORY=1TO5:IFG(Y,L) 80 Ø FORY=1TO5:IFG(Y,L) 81 Ø OTO860 :REM*139                                                                                                    | 214                                     |                                     |                                                                                                    |
| 350 PRINT" (3 CRSR RTS) (CTRL 2) (CTRL 9) (4 SPACES) 9 (4 SPACES) (CTRL 0) REM*215 360 PRINT" (2 CRSR RTS) (CTRL 2) (CTRL 9) (5 SPACES) 11 (4 SPACES) (CTRL 0) (2 CRSR DNS)                                                                                                    | 340                                     |                                     |                                                                                                    |
| ACES)9(4 SPACES){CTRL Ø} :REM*215 36Ø PRINT"(2 CRSR RTS){CTRL 2}{CTRL 9}(5 SP                                                                                                    | 254                                     | ACES / (3 SPACES ) (CTRL W)         |                                                                                                    |
| 36Ø PRINT" {2 CRSR RTS} {CTRL 2} {CTRL 9} {5 SP ACES} 11 {4 SPACES} {CTRL Ø} {2 CRSR DNS} REM*177  37Ø PRINT" {CTRL 2} {7 CRSR RTS} 1 {10 CRSR RTS } 2 {10 CRSR RTS} 3 {CTRL 1} REM*43  40Ø N=5:B=11 REM*123  41Ø FORC=XTO1STEP-1 REM*123Ø REM*199  43Ø IFX=2THENMM\$="9 & 11" REM*97  44Ø IFX=3THENMM\$="7,9 & 11" REM*107  45Ø IFX=3THENMM\$="7,9 & 11" REM*107  45Ø IFX=3THENMM\$="3,5,7,9 & 11" REM*107  46Ø IFX=5THENMM\$="3,5,7,9 & 11" REM*145  47Ø PRINT" {CRSR DN} {CTRL 1} YOU WILL BE MOVI NG BARS ";MM\$ REM*57  48Ø PRINT" {CTRL 7}":INPUT" WHICH BAR DO YOU WANT TO MOVE";B REM*195  50Ø IFB=5ANDX=<3THEN53Ø REM*195  50Ø IFB=5ANDX=<3THEN53Ø REM*79  51Ø IFB=7ANDX=<2THEN53Ø REM*79  52Ø IF(B-3)*(B-5)*(B-7)*(B-9)*(B-11)=ØTHEN5 Ø REM*25Ø  53Ø PRINT" {CTRL 2} YOU MAY ONLY USE ";MM\$;"" PRINT SPC(10)"ENTER AGAIN! {CTRL 7}":GO TO48Ø REM*242  54Ø FORY=1TO5:FORR=1TO3:IFG(Y,R)=BTHEN56Ø REM*242  54Ø FORZ=YTO1STEP-1 REM*234  55Ø NEXTR:NEXTY REM*14  56Ø FORZ=YTO1STEP-1 REM*234  57Ø PRINT" {CTRL 2} {3 CRSR RTS} THAT BAR IS U NDER ANOTHER ONE. MAKE {5 CRSR RTS} ANOTHER CHOICE.":PRINT" {CTRL 7} REM*14  61Ø GOTO48Ø REM*19Ø  70Ø INPUT"PLACE BAR ON WHICH STACK"; L  71Ø IF(L-1)*(L-2)*(L-3)=ØTHEN8ØØ REM*182  72Ø PRINT" {CTRL 2} YOU MUST CHOOSE '1', '2' OR '3' {CTRL 7}":GOTO7ØØ REM*234  72Ø PRINT" {CTRL 2} YOU MUST CHOOSE '1', '2' OR '3' {CTRL 7}":GOTO7ØØ REM*234  72Ø PRINT" {CTRL 2} YOU MUST CHOOSE '1', '2' OR '3' {CTRL 7}":GOTO7ØØ REM*234  72Ø PRINT" {CTRL 2} YOU MUST CHOOSE '1', '2' OR '3' {CTRL 7}":GOTO7ØØ REM*234  72Ø PRINT" {CTRL 2} YOU MUST CHOOSE '1', '2' OR '3' {CTRL 7}":GOTO7ØØ REM*234  72Ø PRINT" {CTRL 2} YOU MUST CHOOSE '1', '2' OR '3' {CTRL 7}":GOTO7ØØ REM*186  80Ø FORY=1TO5:IFG(Y,L)<>ØTHEN8ØØ REM*139  72Ø PRINT" {CTRL 2} YOU MUST CHOOSE '1', '2' OR '3' {CTRL 7}":GOTO7ØØ REM*139  72Ø PRINT" {CTRL 2} YOU MUST CHOOSE '1', '2' OR '3' {CTRL 7}":GOTO7ØØ REM*139  72Ø PRINT" {CTRL 2} YOU MUST CHOOSE '1', '2' OR '3' {CTRL 7}":GOTO7ØØ REM*139  72Ø GOTO8ØØ REM*137                                                                                   | 350                                     |                                     |                                                                                                    |
| ACES   11   4   SPACES   CTRL                                                                                                    |                                         |                                     |                                                                                                    |
| REM*177   REM*177   REM*43   REM*43   REM*43   REM*423   REM*123   REM*123   REM*123   REM*123   REM*123   REM*123   REM*123   REM*123   REM*123   REM*123   REM*123   REM*123   REM*123   REM*123   REM*123   REM*123   REM*123   REM*123   REM*123   REM*124   REM*125   REM*199   REM*199   REM*199   REM*199   REM*199   REM*197   REM*197   REM*197   REM*197   REM*197   REM*197   REM*197   REM*197   REM*197   REM*197   REM*197   REM*197   REM*197   REM*197   REM*197   REM*197   REM*197   REM*197   REM*197   REM*197   REM*197   REM*197   REM*197   REM*197   REM*197   REM*197   REM*197   REM*251   REM*251    | 360                                     |                                     |                                                                                                    |
| 370 PRINT"{CTRL 2}{7 CRSR RTS}1{10 CRSR RTS} }2{10 CRSR RTS}3{CTRL 1} :REM*43 400 N=5:B=11 :REM*123 410 FORC=XTO1STEP-1 :REM*123 420 G(N,1)=B:B=B-2:N=N-1:NEXTC:GOSUB1230 :REM*199 430 IFX=2THENMM\$="9 & 11" :REM*97 440 IFX=3THENMM\$="7,9 & 11" :REM*97 450 IFX=3THENMM\$="3,5,7,9 & 11" :REM*107 450 IFX=4THENMM\$="3,5,7,9 & 11" :REM*145 470 PRINT"{CRSR DN}{CTRL 1}YOU WILL BE MOVI NG BARS ";MM\$ :REM*57 480 PRINT"{CTRL 7}":INPUT"WHICH BAR DO YOU WANT TO MOVE";B :REM*95 500 IFB=3ANDX=<4THEN530 :REM*95 500 IFB=5ANDX=<3THEN530 :REM*95 510 IFB=7ANDX=<2THEN530 :REM*95 520 IF(B-3)*(B-5)*(B-7)*(B-9)*(B-11)=0THEN540 40 :REM*250 530 PRINT"{CTRL 2}YOU MAY ONLY USE ";MM\$;"" :PRINT SPC(10)"ENTER AGAIN!{CTRL 7}":GOTO480 :REM*242 540 FORY=1TO5:FORR=1TO3:IFG(Y,R)=BTHEN560 :REM*242 550 NEXTR:NEXTY :REM*14 550 NEXTR:NEXTY :REM*234 570 IFG(Z,R)=0THEN590 :REM*234 670 PRINT"{CTRL 2}{3 CRSR RTS}THAT BAR IS U NDER ANOTHER ONE. MAKE{5 CRSR RTS}ANOTHER CHOICE.":PRINT"{CTRL 7} :REM*124 610 GOTO480 :REM*234 700 INPUT"PLACE BAR ON WHICH STACK";L :REM*234 710 IF(L-1)*(L-2)*(L-3)=0THEN800 :REM*234 711 IF(L-1)*(CTRL 2}YOU MUST CHOOSE '1', '2' OR '3'{CTRL 7}":GOTO700 :REM*234 720 PRINT"{CTRL 2}YOU MUST CHOOSE '1', '2' OR '3'{CTRL 7}":GOTO700 :REM*234 720 PRINT"{CTRL 2}YOU MUST CHOOSE '1', '2' OR '3'{CTRL 7}":GOTO700 :REM*234 720 PRINT"{CTRL 2}YOU MUST CHOOSE '1', '2' OR '3'{CTRL 7}":GOTO700 :REM*136 800 FORY=1TO5:IFG(Y,L)<0THEN830 :REM*137                                                                                                    |                                         | ACES 11 (4 SPACES) (CTRL 0) (2 CR   |                                                                                                    |
| 32{10 CRSR RTs}3{CTRL 1}                                                                                                    |                                         |                                     |                                                                                                    |
| 400 N=5:B=11 :REM*123 410 FORC=XTO1STEP-1 :REM*123 420 G(N,1)=B:B=B-2:N=N-1:NEXTC:GOSUB1230 430 IFX=2THENMM\$="9 & 11" :REM*97 440 IFX=3THENMM\$="7,9 & 11" :REM*107 450 IFX=4THENMM\$="5,7,9 & 11" :REM*251 460 IFX=5THENMM\$="3,5,7,9 & 11" :REM*251 470 PRINT"{CRSR DN}{CTRL 1}YOU WILL BE MOVING BARS ";MM\$ :REM*57 480 PRINT"(CTRL 7}":INPUT"WHICH BAR DO YOU WANT TO MOVE";B :REM*55 490 IFB=3ANDX=<4THEN530 :REM*95 500 IFB=5ANDX=<3THEN530 :REM*95 500 IFB=5ANDX=<2THEN530 :REM*79 510 IFB=7ANDX=<2THEN530 :REM*79 520 IF(B-3)*(B-5)*(B-7)*(B-9)*(B-11)=0THEN540 530 PRINT"{CTRL 2}YOU MAY ONLY USE ";MM\$;"":PRINT SPC(10)"ENTER AGAIN!{CTRL 7}":GOTO480 :REM*242 540 FORZ=YTO1STEP-1 :REM*242 550 NEXTR:NEXTY :REM*14 550 NEXTR:NEXTY :REM*14 560 FORZ=YTO1STEP-1 :REM*234 570 IFG(Z,R)=0THEN500 :REM*24 600 PRINT"(CTRL 2}{3 CRSR RTS}THAT BAR IS UNDER ANOTHER ONE. MAKE{5 CRSR RTS}ANOTHER CHOICE.":PRINT"{CTRL 7} :REM*124 610 GOTO480 :REM*24 710 IF(L-1)*(L-2)*(L-3)=0THEN800 :REM*234 720 PRINT"{CTRL 2}YOU MUST CHOOSE '1', '2' OR '3'{CTRL 7}":GOTO700 :REM*234 720 PRINT"{CTRL 2}YOU MUST CHOOSE '1', '2' OR '3'{CTRL 7}":GOTO700 :REM*234 720 PRINT"{CTRL 2}YOU MUST CHOOSE '1', '2' OR '3'{CTRL 7}":GOTO700 :REM*234 720 PRINT"{CTRL 2}YOU MUST CHOOSE '1', '2' OR '3'{CTRL 7}":GOTO700 :REM*234 720 PRINT"{CTRL 2}YOU MUST CHOOSE '1', '2' OR '3'{CTRL 7}":GOTO700 :REM*130 800 FORY=1TO5:IFG(Y,L)<90THEN830 :REM*130 810 NEXTY :REM*137                                                                                                    | 37Ø                                     |                                     | CRSR RTs                                                                                                    |
| 410 FORC=XTO1STEP-1                                                                                                    |                                         | }2{10 CRSR RTs}3{CTRL 1}            |                                                                                                    |
| ### 199                                                                                                    | 400                                     | N=5:B=11                            | :REM*123                                                                                                    |
| REM*199                                                                                                    | 410                                     | FORC=XTO1STEP-1                     | :REM*123                                                                                                    |
| REM*199                                                                                                    |                                         | G(N,1)=B:B=B-2:N=N-1:NEXTC:GOSU     | JB123Ø                                                                                                    |
| 44Ø IFX=3THENMM\$="7,9 & 11"                                                                                                    | 2000000                                 |                                     |                                                                                                    |
| 44Ø IFX=3THENMM\$="7,9 & 11"                                                                                                    | 430                                     | IFX=2THENMM\$="9 & 11"              | :REM*97                                                                                                    |
| 45Ø IFX=4THENMM\$="5,7,9 & 11"                                                                                                    |                                         | TEX=3THENMM\$="7.9 & 11"            |                                                                                                    |
| 460 IFX=5THENMM\$="3,5,7,9 & 11" :REM*145 470 PRINT" (CRSR DN) (CTRL 1) YOU WILL BE MOVI NG BARS ";MM\$ :REM*57 480 PRINT" (CTRL 7)":INPUT"WHICH BAR DO YOU WANT TO MOVE";B :REM*85 500 IFB=3ANDX=<4THEN530 :REM*195 500 IFB=5ANDX=<3THEN530 :REM*79 510 IFB=7ANDX=<2THEN530 :REM*79 520 IF(B-3)*(B-5)*(B-7)*(B-9)*(B-11)=0THEN5 40 :REM*250 530 PRINT" (CTRL 2) YOU MAY ONLY USE ";MM\$;"" :PRINT SPC(10)"ENTER AGAIN! (CTRL 7)":GO TO480 :REM*242 540 FORY=1TO5:FORR=1TO3:IFG(Y,R)=BTHEN560  **REM*4*4 550 NEXTR:NEXTY :REM*14 560 FORZ=YTO1STEP-1 :REM*234 570 IFG(Z,R)=0THEN590 :REM*2 600 PRINT" (CTRL 2) (3 CRSR RTS) THAT BAR IS U NDER ANOTHER ONE. MAKE (5 CRSR RTS) ANOTH ER CHOICE.":PRINT" (CTRL 7) :REM*124 610 GOTO480 :REM*2 600 PRINT" (CTRL 2) (3 CRSR RTS) THAT BAR IS U NDER ANOTHER ONE. MAKE (5 CRSR RTS) ANOTH ER CHOICE.":PRINT" (CTRL 7) :REM*124 610 GOTO480 :REM*234 700 INPUT"PLACE BAR ON WHICH STACK";L  **REM*46 710 IF(L-1)*(L-2)*(L-3)=0THEN800 :REM*234 720 PRINT" (CTRL 2) YOU MUST CHOOSE '1', '2' OR '3' (CTRL 7)":GOTO700 :REM*186 800 FORY=1TO5:IFG(Y,L)<>0THEN800 :REM*139 810 NEXTY :REM*137                                                                                                    |                                         | TEX=4THENMM\$="5.7.9 & 11"          |                                                                                                    |
| 470 PRINT" (CRSR DN) (CTRL 1) YOU WILL BE MOVING BARS "; MM\$ :REM*57  480 PRINT" (CTRL 7)": INPUT" WHICH BAR DO YOU WANT TO MOVE"; B :REM*85  490 IFB=3ANDX=<4THEN530 :REM*195  500 IFB=5ANDX=<3THEN530 :REM*79  510 IFB=7ANDX=<2THEN530 :REM*79  520 IF (B-3)*(B-5)*(B-7)*(B-9)*(B-11) = 0 THEN540 :REM*250  530 PRINT" (CTRL 2) YOU MAY ONLY USE "; MM\$;" :PRINT SPC(10)" ENTER AGAIN! (CTRL 7)": GOTO 480 :REM*242  540 FORY=1TO5:FORR=1TO3:IFG(Y,R)=BTHEN560 :REM*242  540 FORY=1TO5:FORR=1TO3:IFG(Y,R)=BTHEN560 :REM*14  550 NEXTR:NEXTY :REM*14  560 FORZ=YTO1STEP-1 :REM*234  570 IFG(Z,R)=0 THEN600 :REM*24  600 PRINT" (CTRL 2) (3 CRSR RTS) THAT BAR IS UNDER ANOTHER ONE. MAKE(5 CRSR RTS) ANOTHER CHOICE.":PRINT" (CTRL 7) :REM*124  610 GOTO480 :REM*124  610 GOTO480 :REM*124  610 GOTO480 :REM*124  610 GOTO480 :REM*182  700 INPUT" PLACE BAR ON WHICH STACK"; L :REM*46  710 IF(L-1)*(L-2)*(L-3)=0 THEN800 :REM*24  610 FORY=1TO5:IFG(Y,L)<>0 THEN800 :REM*139  810 NEXTY :REM*137                                                                                                    | 0.0000000000000000000000000000000000000 | TEX-5THENMM\$-"3 5 7 9 8 11"        |                                                                                                    |
| NG BARS "; MM\$  PRINT" {CTRL 7}": INPUT" WHICH BAR DO YOU WANT TO MOVE"; B  1FB=3ANDX=<4THEN53Ø 1FB=5ANDX=<3THEN53Ø 1FB=7ANDX=<2THEN53Ø 1FB=7ANDX=<2THEN53Ø 1FB=7ANDX= 1FB=7ANDX=<1THEN53Ø 1FB=7ANDX= 1FB=7ANDX= 1FB=7ANX= 1FB=7ANDX= 1FB=7ANDX= 1FB=1T05 1FB=1T05 1FB=1T05 1FB=1T05 1FB=1T05 1FB=1T05 1FB=1T05 1FB |                                         | DETAM" (CDCD DN) (CTDI 1) VOII WILL |                                                                                                    |
| ### PRINT" {CTRL 7}": INPUT" WHICH BAR DO YOU WANT TO MOVE"; B                                                                                                    | 4/10                                    |                                     |                                                                                                    |
| WANT TO MOVE";B  49                                                                                                    | 104                                     | DD THE CORDY 71 " THOUSE WHICH DA   | P DO VOII                                                                                                    |
| 49Ø IFB=3ANDX=<4THEN53Ø :REM*195 5ØØ IFB=5ANDX=<3THEN53Ø :REM*9 51Ø IFB=7ANDX=<2THEN53Ø :REM*79 52Ø IF(B-3)*(B-5)*(B-7)*(B-9)*(B-11)=ØTHEN5 4Ø :REM*25Ø 53Ø PRINT"{CTRL 2}YOU MAY ONLY USE ";MM\$;"" :PRINT SPC(1Ø)"ENTER AGAIN!{CTRL 7}":GO TO48Ø :REM*242 54Ø FORY=1TO5:FORR=1TO3:IFG(Y,R)=BTHEN56Ø :REM*4 55Ø NEXTR:NEXTY :REM*14 56Ø FORZ=YTO1STEP-1 :REM*234 57Ø IFG(Z,R)=ØTHEN59Ø :REM*234 57Ø IFG(Z,R) <bthen6øø 2}{3="" 61ø="" 6øø="" 7}="" :rem*124="" :rem*24="" another="" bar="" choice.":print"{ctrl="" crsr="" er="" fory="1TO5:IFG(Y,L)&lt;/pre" goto48ø="" is="" make{5="" nder="" one.="" print"{ctrl="" rts}anoth="" rts}that="" u=""> 61Ø PRINT"{CTRL 2}YOU MUST CHOOSE '1', '2' OR '3'{CTRL 7}":GOTO7ØØ :REM*234 68Ø FORY=1TO5:IFG(Y,L) 68Ø FORY=1TO5:IFG(Y,L) 68Ø FORY=1TO5:IFG(Y,L) 68Ø FORY=1TO5:IFG(Y,L) 680 FORY=1TO5:IFG(Y,L) 680 FORY=1TO5:IFG(Y,L)</bthen6øø>                                                                                                    | 400                                     | WANT TO MOUP! . P                   |                                                                                                    |
| \$\footnote{\text{5}} \text{ \$\text{IFB} = 5 \text{ANDX} = < 3 \text{THEN53} \tilde{\text{9}} \text{ \$\text{1FB} = 7 \text{ANDX} = < 2 \text{THEN53} \tilde{\text{9}} \text{ \$\text{1F} = 7 \text{NT} \text{ \$\text{8} = 7 \text{\$\text{8} = 9 \text{\$\text{9}} \text{\$\text{11} = \text{9} \text{THEN5} \text{\$\text{4}} \text{\$\text{9}} \text{ \$\text{17} \text{17} \text{\$\text{17} \text{90} \text{MAY} \text{0NLY USE ";MM\$;"" } \text{\$\text{2PINT SPC(10)"ENTER AGAIN! {CTRL 7}":GO TO480                                                                                                    | 404                                     |                                     |                                                                                                    |
| STOP                                                                                                    | State of Lawrence                       |                                     | The second second secon |
| S20   IF(B-3)*(B-5)*(B-7)*(B-9)*(B-11) = ØTHEN5                                                                                                    | 300                                     |                                     |                                                                                                    |
| ### 137  ### 18                                                                                                    |                                         |                                     |                                                                                                    |
| \$30 PRINT"{CTRL 2}YOU MAY ONLY USE ";MM\$;""     :PRINT SPC(10)"ENTER AGAIN!{CTRL 7}":GO     TO480                                                                                                    | 52Ø                                     |                                     |                                                                                                    |
| :PRINT SPC(10)"ENTER AGAIN! (CTRL 7)":GO TO480 :REM*242  540 FORY=1TO5:FORR=1TO3:IFG(Y,R)=BTHEN560  :REM*4  550 NEXTR:NEXTY :REM*14  560 FORZ=YTO1STEP-1 :REM*234  570 IFG(Z,R)=0THEN590 :REM*190  580 IFG(Z,R)<8THEN600 :REM*24  600 PRINT"(CTRL 2) (3 CRSR RTS)THAT BAR IS U NDER ANOTHER ONE. MAKE(5 CRSR RTS)ANOTH ER CHOICE.":PRINT"(CTRL 7) :REM*124  610 GOTO480 :REM*24  700 INPUT"PLACE BAR ON WHICH STACK";L  :REM*46  710 IF(L-1)*(L-2)*(L-3)=0THEN800 :REM*234  720 PRINT"(CTRL 2) YOU MUST CHOOSE '1', '2' OR '3'(CTRL 7)":GOTO700 :REM*186  800 FORY=1TO5:IFG(Y,L)<>0THEN830 :REM*139  810 NEXTY :REM*1  820 GOTO860 :REM*137                                                                                                    |                                         |                                     |                                                                                                    |
| :PRINT SPC(10)"ENTER AGAIN! (CTRL 7)":GO TO480 :REM*242  540 FORY=1TO5:FORR=1TO3:IFG(Y,R)=BTHEN560  :REM*4  550 NEXTR:NEXTY :REM*14  560 FORZ=YTO1STEP-1 :REM*234  570 IFG(Z,R)=0THEN590 :REM*190  580 IFG(Z,R)<8THEN600 :REM*24  600 PRINT"(CTRL 2) (3 CRSR RTS)THAT BAR IS U NDER ANOTHER ONE. MAKE(5 CRSR RTS)ANOTH ER CHOICE.":PRINT"(CTRL 7) :REM*124  610 GOTO480 :REM*24  700 INPUT"PLACE BAR ON WHICH STACK";L  :REM*46  710 IF(L-1)*(L-2)*(L-3)=0THEN800 :REM*234  720 PRINT"(CTRL 2) YOU MUST CHOOSE '1', '2' OR '3'(CTRL 7)":GOTO700 :REM*186  800 FORY=1TO5:IFG(Y,L)<>0THEN830 :REM*139  810 NEXTY :REM*1  820 GOTO860 :REM*137                                                                                                    | 53Ø                                     | PRINT" {CTRL 2} YOU MAY ONLY USE    | ";MM\$;""                                                                                                    |
| 54\$ FORY=1TO5:FORR=1TO3:IFG(Y,R)=BTHEN56\$  :REM*4  55\$ NEXTR:NEXTY :REM*14  56\$ FORZ=YTO1STEP-1 :REM*234  57\$ IFG(Z,R)=\$THEN59\$ :REM*19\$  58\$ IFG(Z,R) <bthen6\$\$ '1',="" '2'="" '3'{ctrl="" 2}you="" 2}{3="" 59\$="" 6\$\$="" 61\$="" 7\$\$="" 71\$="" 72\$="" 7}="" 7}":goto7\$\$="" 8\$\$="" :rem*124="" :rem*186="" :rem*2="" :rem*234="" :rem*46="" another="" bar="" choice.":print"{ctrl="" choose="" crsr="" er="" fory="1TO5:IFG(Y,L)&lt;" goto48\$="" if(l-1)*(l-2)*(l-3)="\$THEN8\$\$" input"place="" is="" make{5="" must="" nder="" nextz:goto7\$\$="" on="" one.="" or="" print"{ctrl="" rts}anoth="" rts}that="" stack";l="" u="" which="">\$THEN83\$ :REM*139  81\$ NEXTY :REM*1  82\$ GOTO86\$\$ :REM*137</bthen6\$\$>                                                                                                    |                                         | :PRINT SPC(10) "ENTER AGAIN! (CT)   | RL 7}":GO                                                                                                    |
| :REM*4 550 NEXTR:NEXTY :REM*14 560 FORZ=YTO1STEP-1 :REM*234 570 IFG(Z,R)=ØTHEN59Ø :REM*19Ø 580 IFG(Z,R) <bthen6øø '1',="" '2'="" '3'{ctrl="" 2}you="" 2}{3="" 590="" 600="" 610="" 620="" 7}="" 7}":goto7øø="" :rem*1="" :rem*124="" :rem*137<="" :rem*139="" :rem*186="" :rem*2="" :rem*234="" :rem*24="" another="" bar="" choice.":print"{ctrl="" choose="" crsr="" er="" goto48ø="" goto86ø="" if(l-1)*(l-2)*(l-3)="ØTHEN8ØØ" is="" make{5="" must="" nder="" nexty="" nextz:goto7øø="" one.="" or="" print"{ctrl="" rem*234="" rts}anoth="" rts}that="" td="" u=""><td></td><td>TO48Ø</td><td>:REM*242</td></bthen6øø>                                                                                                    |                                         | TO48Ø                               | :REM*242                                                                                                    |
| 55Ø NEXTR:NEXTY :REM*14 56Ø FORZ=YTO1STEP-1 :REM*234 57Ø IFG(Z,R)=ØTHEN59Ø :REM*19Ø 58Ø IFG(Z,R) <bthen6øø 10<="" 2}{3="" 59ø="" 61ø="" 6øø="" 70ø="" 7}="" :rem*124="" :rem*2="" :rem*24="" another="" bar="" choice.":print"{ctrl="" crsr="" er="" goto48ø="" input"place="" is="" make{5="" nder="" nextz:goto7øø="" on="" one.="" print"{ctrl="" rts}anoth="" rts}that="" stack";l="" td="" u="" which=""><td>540</td><td>FORY=1TO5:FORR=1TO3:IFG(Y,R)=B'</td><td>THEN56Ø</td></bthen6øø>                                                                                                    | 540                                     | FORY=1TO5:FORR=1TO3:IFG(Y,R)=B'     | THEN56Ø                                                                                                    |
| 56Ø FORZ=YTO1STEP-1 :REM*234 57Ø IFG(Z,R)=ØTHEN59Ø :REM*19Ø 58Ø IFG(Z,R) <bthen6øø '1',="" '2'="" '3'{ctrl="" 1rem*46="" 2}you="" 2}{3="" 59ø="" 61ø="" 6øø="" 70ø="" 71ø="" 72ø="" 7}="" 7}":goto7øø="" 8øø="" :rem*124="" :rem*186="" :rem*2="" :rem*234="" :rem*24="" another="" bar="" choice.":print"{ctrl="" choose="" crsr="" er="" fory="1TO5:IFG(Y,L)&lt;" goto48ø="" if(l-1)*(l-2)*(l-3)="ØTHEN8ØØ" input"place="" is="" make{5="" must="" nder="" nextz:goto7øø="" on="" one.="" or="" print"{ctrl="" rts}anoth="" rts}that="" stack";l="" u="" which="">ØTHEN8ØØ :REM*139 81Ø NEXTY :REM*1 82Ø GOTO86Ø :REM*137</bthen6øø>                                                                                                    |                                         |                                     | :REM*4                                                                                                    |
| 56Ø FORZ=YTO1STEP-1 :REM*234 57Ø IFG(Z,R)=ØTHEN59Ø :REM*19Ø 58Ø IFG(Z,R) <bthen6øø '1',="" '2'="" '3'{ctrl="" 1rem*46="" 2}you="" 2}{3="" 59ø="" 61ø="" 6øø="" 70ø="" 71ø="" 72ø="" 7}="" 7}":goto7øø="" 8øø="" :rem*124="" :rem*186="" :rem*2="" :rem*234="" :rem*24="" another="" bar="" choice.":print"{ctrl="" choose="" crsr="" er="" fory="1TO5:IFG(Y,L)&lt;" goto48ø="" if(l-1)*(l-2)*(l-3)="ØTHEN8ØØ" input"place="" is="" make{5="" must="" nder="" nextz:goto7øø="" on="" one.="" or="" print"{ctrl="" rts}anoth="" rts}that="" stack";l="" u="" which="">ØTHEN8ØØ :REM*139 81Ø NEXTY :REM*1 82Ø GOTO86Ø :REM*137</bthen6øø>                                                                                                    | 550                                     | NEXTR:NEXTY                         | :REM*14                                                                                                    |
| 57Ø IFG(Z,R)=ØTHEN59Ø :REM*19Ø 58Ø IFG(Z,R) <bthen6øø '1',="" '2'="" '3'{ctrl="" 1rem*46="" 2}you="" 2}{3="" 59ø="" 61ø="" 6øø="" 71ø="" 72ø="" 7}="" 7}":goto7øø="" 7øø="" 8øø="" :rem*124="" :rem*182="" :rem*186="" :rem*2="" :rem*234="" :rem*24="" another="" bar="" choice.":print"{ctrl="" choose="" crsr="" er="" fory="1TO5:IFG(Y,L)&lt;" goto48ø="" if(l-1)*(l-2)*(l-3)="ØTHEN8ØØ" input"place="" is="" make{5="" must="" nder="" nextz:goto7øø="" on="" one.="" or="" print"{ctrl="" rts}anoth="" rts}that="" stack";l="" u="" which="">ØTHEN8ØØ :REM*139 81Ø NEXTY :REM*1 82Ø GOTO86Ø :REM*137</bthen6øø>                                                                                                    |                                         |                                     |                                                                                                    |
| 58Ø IFG(Z,R) <bthen6øø '1',="" '2'="" '3'="" 2}="" 59ø="" 61ø="" 6øø="" 71ø="" 72ø="" 7}="" 7}":goto7øø="" 7øø="" 8øø="" :rem*124="" :rem*182="" :rem*186="" :rem*2="" :rem*234="" :rem*24="" :rem*46="" <="" anoth="" another="" bar="" choice.":print"="" choose="" crsr="" er="" fory="1TO5:IFG(Y,L)" goto48ø="" if(l-1)*(l-2)*(l-3)="ØTHEN8ØØ" input"place="" is="" make="" must="" nder="" nextz:goto7øø="" on="" one.="" or="" print"="" rts}="" stack";l="" that="" u="" which="" you="" {3="" {5="" {ctrl="">ØTHEN8ØØ :REM*139 81Ø NEXTY :REM*1 82Ø GOTO86Ø :REM*137</bthen6øø>                                                                                                    |                                         |                                     |                                                                                                    |
| 59Ø NEXTZ:GOTO7ØØ :REM*24 60Ø PRINT"{CTRL 2}{3 CRSR RTS}THAT BAR IS U NDER ANOTHER ONE. MAKE{5 CRSR RTS}ANOTH ER CHOICE.":PRINT"{CTRL 7} :REM*124 61Ø GOTO48Ø :REM*182 70Ø INPUT"PLACE BAR ON WHICH STACK";L :REM*46 71Ø IF(L-1)*(L-2)*(L-3)=ØTHEN8ØØ :REM*234 72Ø PRINT"{CTRL 2}YOU MUST CHOOSE '1', '2' OR '3'{CTRL 7}":GOTO7ØØ :REM*186 80Ø FORY=1TO5:IFG(Y,L)<>ØTHEN83Ø :REM*139 81Ø NEXTY :REM*1 82Ø GOTO86Ø :REM*137                                                                                                    | 50.00                                   |                                     |                                                                                                    |
| 600 PRINT"{CTRL 2}{3 CRSR RTS}THAT BAR IS U NDER ANOTHER ONE. MAKE{5 CRSR RTS}ANOTH ER CHOICE.":PRINT"{CTRL 7} :REM*124 610 GOTO480 :REM*182 700 INPUT"PLACE BAR ON WHICH STACK";L :REM*46 710 IF(L-1)*(L-2)*(L-3)=0THEN800 :REM*234 720 PRINT"{CTRL 2}YOU MUST CHOOSE '1', '2' OR '3'{CTRL 7}":GOTO700 :REM*186 800 FORY=1TO5:IFG(Y,L)<>0THEN830 :REM*139 810 NEXTY :REM*1 820 GOTO860 :REM*137                                                                                                    |                                         |                                     | Company of the Company of the Compan |
| NDER ANOTHER ONE. MAKE (5 CRSR RTS) ANOTH ER CHOICE.":PRINT" (CTRL 7) :REM*124 61                                                                                                    |                                         | DRING!! (CORDI 2) (2 CDCD DOC) MUAD |                                                                                                    |
| ER CHOICE.":PRINT"{CTRL 7} :REM*124  61 Ø GOTO48 Ø :REM*182  7 Ø Ø INPUT"PLACE BAR ON WHICH STACK";L  71 Ø IF(L-1)*(L-2)*(L-3)=ØTHEN8 Ø :REM*234  72 Ø PRINT"{CTRL 2}YOU MUST CHOOSE '1', '2'  OR '3'{CTRL 7}":GOTO7 Ø :REM*186  8 Ø Ø FORY=1TO5:IFG(Y,L)<>ØTHEN8 Ø :REM*139  81 Ø NEXTY :REM*1  82 Ø GOTO8 6 Ø :REM*137                                                                                                    | 900                                     |                                     |                                                                                                    |
| 61Ø GOTO48Ø :REM*182 7ØØ INPUT"PLACE BAR ON WHICH STACK";L :REM*46 71Ø IF(L-1)*(L-2)*(L-3)=ØTHEN8ØØ :REM*234 72Ø PRINT"{CTRL 2}YOU MUST CHOOSE '1', '2' OR '3'{CTRL 7}":GOTO7ØØ :REM*186 8ØØ FORY=1TO5:IFG(Y,L)<>ØTHEN83Ø :REM*139 81Ø NEXTY :REM*1 82Ø GOTO86Ø :REM*137                                                                                                    |                                         | NDER ANOTHER ONE. MAKE (5 CRSR I    |                                                                                                    |
| 700 INPUT"PLACE BAR ON WHICH STACK";L :REM*46 710 IF(L-1)*(L-2)*(L-3)=0THEN800 :REM*234 720 PRINT"{CTRL 2}YOU MUST CHOOSE '1', '2' OR '3'{CTRL 7}":GOTO700 :REM*186 800 FORY=1TO5:IFG(Y,L)<>0THEN830 :REM*139 810 NEXTY :REM*1 820 GOTO860 :REM*137                                                                                                    |                                         |                                     |                                                                                                    |
| :REM*46 71Ø IF(L-1)*(L-2)*(L-3)=ØTHEN8ØØ :REM*234 72Ø PRINT"{CTRL 2}YOU MUST CHOOSE '1', '2' OR '3'{CTRL 7}":GOTO7ØØ :REM*186 8ØØ FORY=1TO5:IFG(Y,L)<>ØTHEN83Ø :REM*139 81Ø NEXTY :REM*1 82Ø GOTO86Ø :REM*137                                                                                                    |                                         |                                     |                                                                                                    |
| 71Ø IF(L-1)*(L-2)*(L-3)=ØTHEN8ØØ :REM*234 72Ø PRINT"{CTRL 2}YOU MUST CHOOSE '1', '2' OR '3'{CTRL 7}":GOTO7ØØ :REM*186 8ØØ FORY=1TO5:IFG(Y,L)<>ØTHEN83Ø :REM*139 81Ø NEXTY :REM*1 82Ø GOTO86Ø :REM*137                                                                                                    | 700                                     | INPUT"PLACE BAR ON WHICH STACK      |                                                                                                    |
| 72Ø PRINT"{CTRL 2}YOU MUST CHOOSE '1', '2' OR '3'{CTRL 7}":GOTO7ØØ :REM*186 8ØØ FORY=1TO5:IFG(Y,L)<>ØTHEN83Ø :REM*139 81Ø NEXTY :REM*1 82Ø GOTO86Ø :REM*137                                                                                                    |                                         |                                     |                                                                                                    |
| OR '3'{CTRL 7}":GOTO700 :REM*186<br>800 FORY=1TO5:IFG(Y,L)<>00THEN830 :REM*139<br>810 NEXTY :REM*1<br>820 GOTO860 :REM*137                                                                                                    |                                         |                                     |                                                                                                    |
| OR '3'{CTRL 7}":GOTO700 :REM*186<br>800 FORY=1TO5:IFG(Y,L)<>0THEN830 :REM*139<br>810 NEXTY :REM*1<br>820 GOTO860 :REM*137                                                                                                    | 720                                     | PRINT" {CTRL 2} YOU MUST CHOOSE     |                                                                                                    |
| 800 FORY=1TO5:IFG(Y,L)<>0THEN830 :REM*139<br>810 NEXTY :REM*1<br>820 GOTO860 :REM*137                                                                                                    |                                         | OR '3'{CTRL 7}":GOTO700             | :REM*186                                                                                                    |
| 81Ø NEXTY :REM*1<br>82Ø GOTO86Ø :REM*137                                                                                                    | 800                                     | FORY=1TO5:IFG(Y,L) <> ØTHEN83Ø      | :REM*139                                                                                                    |
|                                                                                                    |                                         |                                     | :REM*1                                                                                                    |
|                                                                                                    |                                         |                                     | :REM*137                                                                                                    |
|                                                                                                    |                                         | vw.Commodore.ca                     |                                                                                                    |

```
83Ø IFB<G(Y,L)THEN86Ø
                                      :REM*87
840 PRINT" (CTRL 2) YOU CAN'T PLACE A LONGER
    BAR ON TOP OF ASMALLER ONE ... TRY AGAIN!
850 PRINT" {CTRL 7}": GOTO480
                                     :REM*185
86Ø FORW=1TO5:FORC=1TO3:IFG(W,C)=BTHEN91Ø
                                     :REM*239
900 NEXTC: NEXTW
                                     :REM*117
91Ø FORV=1TO5:IFG(V,L) <> ØTHEN94Ø
                                     :REM*225
920 NEXTV
                                      :REM*87
930 V=5:GOTO950
                                     :REM*197
94Ø V=V-1
                                     :REM*199
95Ø G(V,L)=G(W,C):G(W,C)=Ø:GOSUB123Ø:REM*53
                                      :REM*81
960 D=D+1
97Ø FORY=1TO5:FORR=1TO2:IFG(Y,R) <> ØTHEN48Ø
                                     :REM*179
980 NEXTR:NEXTY
                                     :REM*189
99Ø IFD<>2{UP ARROW}X-1THEN15ØØ
                                      :REM*23
                                       :REM*3
1000 GOSUB3190
1200 POKE53281,13:PRINT" (SHFT CLR) (CTRL 1) {
     8 CRSR DNs){8 CRSR RTs}TRY AGAIN{SHFT
     SPACE } ('Y' OR 'N')";: INPUT A$ : REM*194
121Ø IF A$="N" THEN 133Ø
                                      :REM*72
122Ø IFA$="Y" THEN 13Ø
                                     :REM*16Ø
123Ø FORJ=1T05:P=7:FORS=1T03
                                     :REM*232
124Ø IFG(J,S)=ØTHEN13ØØ
                                     :REM*242
1250 PRINTTAB(P-INT(G(J,S)/2));
                                     :REM*214
1260 \text{ FORW} = 1\text{TOG}(J,S)
127Ø PRINT" {CTRL 4} {CTRL 9} {CTRL Ø}";
                                     :REM*152
128Ø NEXTW
                                     :REM*2Ø1
129Ø GOTO131Ø
                                      :REM*37
1300 PRINTTAB(P);"{CTRL 7}{CTRL 9} {CTRL 0}
                                     :REM*139
131Ø P=P+11
                                      :REM*59
1320 NEXTS:PRINT:NEXTJ:RETURN
                                     :REM*113
133Ø POKE5328Ø,4:POKE53281,7:PRINT"{SHFT CL
     R) {3 CRSR DNs}
                                      :REM*47
1340 PRINT" (3 CRSR RTs) THANK YOU...PLEASE P
     LAY AGAIN SOON.":FORT=1TO3ØØØ:NEXT:PRI
     NT" {SHFT CLR}
                                     :REM*157
135Ø END
                                      :REM*77
1500 POKE53280,0:POKE53281,8:PRINT" (SHFT CL
     R){3 CRSR DNs}
                                     :REM*213
151Ø IFX=2THENM$="3 MOVES"
                                     :REM*169
1520 IFX=3THENM$="7 MOVES"
                                     :REM*243
153Ø IFX=4THENM$="15 MOVES"
154Ø IFX=5THENM$="31 MOVES"
                                      :REM*92
155Ø PRINT" (CTRL 2) (9 CRSR RTs) IT TOOK YOU"
     ;D;"MOVES. (3 CRSR DNs)
                                     :REM*230
1560 PRINT"IT COULD HAVE BEEN DONE IN ONLY
     ";M$;"
                                       :REM*6
1570 PRINT" (3 CRSR DNs) (8 CRSR RTs) TRY HARD
     ER NEXT TIME!":FORT=1T05ØØØ:NEXT:GOTO1
                                     :REM*17Ø
     200
2000 POKE53280,8:POKE53281,3:PRINT" (SHFT CL
     R){4 CRSR DNs}{CTRL 3}
                                     :REM*235
2010 PRINT" (CTRL 9) (3 CRSR RTS) (5 SPACES) (C
     RSR RT) (5 SPACEs) (2 CRSR RTs) (5 SPACES
     ){2 CRSR RTs}{5 SPACEs}{CRSR RT}{3 SPA
     CEs { CRSR RT } { 2 SPACES } { CRSR RT }
                                     :REM*221
2020 PRINT" (CTRL 9) {3 CRSR RTS) {5 SPACES} {C
     RSR RT) {5 SPACEs) {2 CRSR RTs} {5 SPACES
     }{2 CRSR RTs}{5 SPACEs}{CRSR RT}{3 SPA
     CEs { CRSR RT } { 2 SPACEs } { CRSR RT }
                                     :REM*231
2030 PRINT" (CTRL 9) {3 CRSR RTS) {5 SPACES} {C
     RSR RT) (5 SPACEs) (2 CRSR RTs) (5 SPACES
     ){2 CRSR RTs}{5 SPACEs}{CRSR RT}{3 SPA
     CEs { CRSR RT } { 2 SPACES } { CRSR RT }
                                     :REM*241
2040 PRINT" (CTRL 9) {3 CRSR RTs} {7 CRSR RTs
     } {4 CRSR RTs} {3 CRSR RTs} {3 CRSR RT
     s) {5 CRSR RTs} {2 CRSR RTs} {CRSR RT}
                                     :REM*183
```

2050 PRINT" (CTRL 9) (3 CRSR RTs) (5 SPACES) (3 CRSR RTs) {4 CRSR RTs){5 SPACEs}{3 CR SR RTs) {5 CRSR RTs){3 SPACEs}{CRSR RT :REM\*164 2060 PRINT" (CTRL 9) {7 CRSR RTs} {3 CRSR RTs } {4 CRSR RTs} {3 CRSR RTs} {3 CRSR RT s) {5 CRSR RTs} {CRSR RT}{2 SPACEs}{CR SR RT :REM\*90 2070 PRINT" (CTRL 9) {3 CRSR RTs) {5 SPACES} {2 CRSR RTs) (3 SPACEs) (2 CRSR RTs) (3 SPA CEs] {CRSR RT} {3 SPACEs} {CRSR RT} {5 SPA CEs]{CRSR RT}{2 SPACEs}{2 CRSR RTs}{2 SPACES (CRSR RT) :REM\*216 2080 PRINT" (CTRL 9) {3 CRSR RTs) {5 SPACES} {2 CRSR RTs){3 SPACEs}{2 CRSR RTs}{3 SPA CEs | (CRSR RT) (3 SPACES) (CRSR RT) (5 SPA CEs) {CRSR RT) {3 SPACEs} {CRSR RT) {2 SPA CEs { CRSR RT } :REM\*18 2090 PRINT" (CTRL 9) {3 CRSR RTs} {5 SPACEs} {2 CRSR RTs) (3 SPACEs) (2 CRSR RTs) (3 SPA CEs | (CRSR RT) { 3 SPACEs | (CRSR RT) { 5 SPA CEs}(CRSR RT){3 SPACEs}(CRSR RT){2 SPA CEs) {CRSR RT)":PRINT" (2 CRSR DNs) {CTRL 7}":FORT=1T01500:NEXT :REM\*206 3000 PRINT" (CTRL 1) {7 CRSR RTs}1 {12 CRSR RT s)2{11 CRSR RTs}3{CTRL 7} :REM\*223 3010 PRINT" {7 CRSR RTs}{CTRL 9} {12 CRSR RT s) {11 CRSR RTs} {CTRL Ø} :REM\*157 3020 PRINT" {7 CRSR RTs}{CTRL 9} {12 CRSR RT :REM\*167 s) {11 CRSR RTs} {CTRL Ø} PRINT" [7 CRSR RTs] [CTRL 9] 3030 {12 CRSR RT s) {11 CRSR RTs} {CTRL Ø} :REM\*177 3040 PRINT" (CTRL 8) (6 CRSR RTS) (CTRL 9) (CT RL 1)3(CTRL 8) {11 CRSR RTs}(CTRL 7) { 11 CRSR RTs } {CTRL Ø} :REM\*125

APROSPAND-64™ Gives your Commodore 64 or 128 full expandability! This superbly designed expansion module plugs into the expansion port & gives you 4 switchable (singly or in any combination) expansion connectors - plus tuse protection - plus a reset button! Before you buy an expander, be sure that it has a fuse to protect your computer and that you can activate your cartridges in ANY combination allowed by the cartridges.

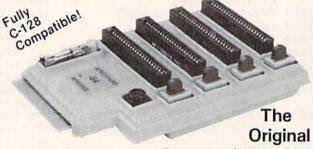

#### Reduced to ONLY \$29.95

#### Commodore Interfaces and Accessories

ParallAX-CD Parallel Printer Interface for use with all Commodore incl. SX-64 (except PET).....\$59.95 DSI PPI with Graphics.....\$44.95 Cardprint G-WIZ Printer Interface.....\$48.95

AP-Switch -3P, 3-to-1 Centronics Parallel Peripheral Switch. Switches active pins 1-18 and 31-36. Connects your computer

to up to 3 parallel printers or up to 3 .....\$75.00 computers to one printer.....

Add Shipping Per Item: \$3.00 Cont. U.S. \$6.00 CAN, Mex, PR, HI, AK, UPS Blue

CA Res Add 6% Tai Listed are cash prices Visa or MC add 3%

APROPOS TECHNOLOGY 1071-A Avenida Acaso, Camarillo, CA 93010 CALL OUR TOLL FREE ORDER LINES TODAY: 1-(800) 962-5800 USA or 1-(800) 962-3800 CALIFORNIA TECHNICAL INFORMATION: 1-(805) 987-2454

All Products have 2 Week Satisfaction or Money Back Guarantee

- 3Ø5Ø PRINT" (CTRL 1) (5 CRSR RTs) (CTRL 9) (2 S PACES | {CTRL 1 | 5 {CTRL 1 | 4 | 2 | SPACES | 4 | 4 | C RSR RTs } {CTRL 7} {11 CRSR RTs} {CTRL :REM\*109
- 3060 PRINT" {CTRL 6} {4 CRSR RTs} {CTRL 9} {3 S PACES (CTRL 1)7(CTRL 6) (3 SPACES) (9 CR SR RTs (CTRL 7) (11 CRSR RTs) (CTRL 0) :REM\*197
- 3070 PRINT" (CTRL 3) {3 CRSR RTs} {CTRL 9} {4 S PACES (CTRL 1)9(CTRL 3)(4 SPACES)(8 CR SR RTs (CTRL 7) {11 CRSR RTs (CTRL 0)
- 3080 PRINT" (CTRL 2) {2 CRSR RTs} {CTRL 9} {5 S PACES (CTRL 1) 11 (CTRL 2) (4 SPACES) {7 C RSR RTs } {CTRL 7} {11 CRSR RTs} {4 CRSR RTs } {CTRL Ø} ": FORT=1T03ØØØ: NEXT
- :REM\*148 3090 POKE53280,7:POKE53281,15:PRINT" (SHFT C LR \ { 5 CRSR DNs } :REM\*154
- 3100 PRINT"TO PLAY THIS GAME YOU MUST TRANS FER THE": PRINT :REM\*154
- 3110 PRINT"BARS FROM THE {CTRL 9}LEFT{CTRL Ø) STACK TO THE {CTRL 9}RIGHT{CTRL Ø}" :REM\*226 : PRINT
- 3120 PRINT"STACK, ONE BAR AT A TIME, NEVER PUTTING": PRINT :REM\*32
- 3130 PRINT"A LONGER BAR ON A SMALLER ONE.": PRINT" (3 CRSR DNs) :REM\*122
- 3140 PRINT" (6 CRSR RTs) PRESS (CTRL 9) < RETUR
- N>{CTRL Ø} TO CONTINUE :REM\*14
- 3150 PRINT" (COMD 8)": INPUT C : REM\*100 316Ø POKE5328Ø,2:POKE53281,7:PRINT" (SHFT CL
- R) {5 CRSR DNs} {CTRL 1} : REM\*46
- 3170 PRINT" {4 CRSR RTS}YOU MAY CHOOSE FROM 2 TO 5 BARS": PRINT :REM\*86 3180 PRINT" {7 CRSR RTs} WHEN YOU START THE G
- AME. {5 CRSR DNs}":FORT=1 TO 1500:NEXT: RETURN :REM\*18Ø
- 319Ø POKE5328Ø,7:POKE53281,14:PRINT" {SHFT C LR \ { 4 CRSR DNs \ { CTRL 2 \} :REM\*52
- 3200 PRINT" (2 CRSR RTs) XXXX (3 CRSR RTs) X (4 CRSR RTs | X { 2 CRSR RTs } XXXXXX { 3 CRSR RTs :REM\*148 XXXXXXX{2 CRSR RTs}XXXXX
- 321 PRINT" (CRSR RT) X (4 CRSR RTs) X (2 CRSR R Ts)X{4 CRSR RTs}X{2 CRSR RTs}X{4 CRSR RTs \ X { 2 CRSR RTs \ X { 7 CRSR RTs \ X { 4 CRSR RTs } X :REM\*23Ø
- 3220 PRINT" (CRSR RT)X(7 CRSR RTs)X(4 CRSR R Ts X { 2 CRSR RTs } X { 4 CRSR RTs } X { 2 CRSR RTs X {7 CRSR RTs X {4 CRSR RTs X : REM\*2
- 3230 PRINT" (CRSR RT) X (7 CRSR RTs) X (4 CRSR R Ts X { 2 CRSR RTs } X { 4 CRSR RTs } X { 2 CRSR RTs X {7 CRSR RTs X {4 CRSR RTs X: REM\*12
- 3240 PRINT" {2 CRSR RTs}XXXX{3 CRSR RTs}X{4 CRSR RTs \ X { 2 CRSR RTs \ XXXXX { 3 CRSR RTs }XXXXX{3 CRSR RTs}XXXXX :REM\*206
- 3250 PRINT" (6 CRSR RTs) X (2 CRSR RTs) X (4 CRS R RTs}X{2 CRSR RTs}X{7 CRSR RTs}X{7 CR SR RTs } X { CRSR RT } X :REM\*156
- 3260 PRINT" (6 CRSR RTs)X(2 CRSR RTs)X(4 CRS R RTs X { 2 CRSR RTs } X { 7 CRSR RTs } X { 7 CR SR RTs } X { 2 CRSR RTs } X :REM\*96
- 3270 PRINT" (CRSR RT) X (4 CRSR RTs) X (2 CRSR R Ts X {4 CRSR RTs } X {2 CRSR RTs } X {7 CRSR RTs X (7 CRSR RTs X (3 CRSR RTs X: REM\*72
- 3280 PRINT" (2 CRSR RTs) XXXX (4 CRSR RTs) XXXX {3 CRSR RTs}X{7 CRSR RTs}XXXXXX{2 CRSR
- RTs X (4 CRSR RTs ) X (5 CRSR DNs): REM\*92 3290 PRINT" (4 CRSR RTs) YOU DID IT IN THE LE AST POSSIBLE (CRSR DN) :REM\*1Ø4
- 3300 PRINT" {9 CRSR RTs} NUMBER OF MOVES!!!!! ":FORT=1TO25ØØ:NEXT:RETURN

# Attention Subscribers

We occasionally make our mailing list available to other companies or organizations with products or services which we feel might be of interest to you. If you prefer that your name be deleted from such a list, please fill out the coupon below or affix a copy of your mailing label and mail it to:

> CW Communications/Peterborough RUN PO Box 954 Farmingdale, NY 11737

Please delete my name from mailing lists sent to other companies or organizations.

# FOR THE COMMODORE C-64 C-128 VIC-20 SERIAL BOX 64K SERIAL BOX SERIAL BOX Imagine downloading a bit-mapped screen such as Flexi-draw or Koala-painter in 27 seconds! You can dump 15 pages of text or a 35-page BASIC listing in 2½ minutes. Oh yes... CALL 1800 228 7264 FIR ORDERS AND INFORMATION IN PRINCE VIANA CALL (215) 622 5495 OR WRITE P.O. BOX 1077 - HAVERTOWN, PA 19083 and Canada), VISA, MC, Check or Money Orders and Secrepted Co. D. add \$2.50, PA residents and 6% peccepted Co. D. add \$2.50, PA residents and 6% peccepted Co. D. add \$2.50, PA r

Circle 192 on Reader Service card.

### THE SMART WAY TO SAVE YOUR RUN

You'll find all your favorite issues of **RUN** in minutes—and in great condition—with smart-looking binders or file cases from Jesse Jones.

Sturdy, protective file cases make for easy access to each issue, while rugged binders allow magazines to lay flat for easy reference. Both hold

12 issues, are custom-designed in brown with gold spine lettering, and are unconditionally guaranteed.

Order today!

File Cases: \$6.95 ea.; 3/\$20; 6/\$36. Binders: \$8.50 ea.; 3/\$24.75; 6/\$48.

YES! Please send me protection for my RUN:

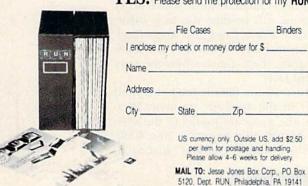

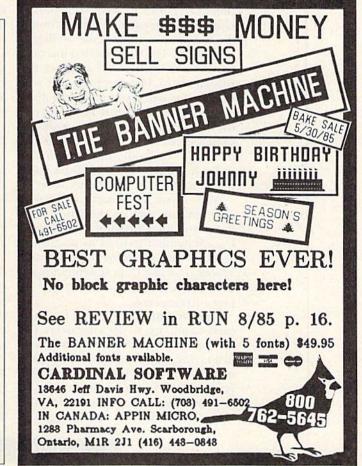

# Credit Card Keeper

Here's a simple and easy way to keep track of all your credit cards.

This program holds information on an unlimited number of cards in three general categories and alphabetically sorts all the information before showing it to you. What could be easier?

### By MICHAEL REICH

Credit Card File uses Data statements to hold five pieces of information on each credit card: category, name of card, account number, expiration date and address of issuer.

The program is set up for three categories of credit cards: Gasoline, Stores and Other. You may change these categories to meet your particular needs. For each record (account), the five data items are entered beginning at line 1000. I separated the categories to make it easier to enter the information, but the program will work just as well if you mix them up.

One thing you must keep clear is the *order* of the Data statements for each record. From lines 300–370, the program reads all the data in the order listed above, so the Data statements *must* be in that same order.

Also, if you are missing a piece of information, such as the issuer's address, you must provide a temporary Data statement to hold its place; just create a Data statement with blank spaces. The last Data statement must be the word END, or you'll get an Out of Data error.

I allowed up to 18 letters for each card name, up to 19 characters for the account number, up to five characters for the expiration date (this usually consists of just the month and year—03/84, for example) and up to 39 characters, in two lines, for the issuer's address. You may change the

size of these entries, but I suggest you keep the card names the same length, the account numbers the same, and so on.

### How the Program Works

After the program gives you the option of seeing the general instructions that are available, the program moves to the Read routine, which begins at line 300. The first Read statement (line 320) checks the type (TY\$) of the next record. If TY\$ = END, the last record has been read and the program jumps to a sort routine at line 4000.

If TY\$ does not equal END, the program executes five more Read commands in line 330. This line picks up the five information items mentioned above and concatenates them into a two-dimensional array (EN\$ [X,Y]) that corresponds to the record type picked up earlier in the Read statement in line 320.

Depending on the value of TY\$, lines 340–360 determine which array element will receive the new information. These lines also keep track of the number of records for each category; these figures become very useful later.

Once all the data is read and filed away in the appropriate array location, the program jumps to the sorting routine that begins at line 4000. This is a simple "bubble" sort to al-

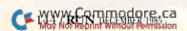

phabetize the records in each category. Following the sort, the program moves to the two menus, which begin at line 5000.

### Menu Selections

The first menu offers choices of reviewing the files, updating the data or quitting (selecting the Update option simply lists the program beginning at line 1000). Whenever you add or change Data statements, remember to resave the program.

The second menu provides a variety of ways to view the files. You can look at each category separately or at the combined records for all categories. Whichever you choose, the program will show you the name, number, expiration date and address for each record, one record at a time.

### **Command Line**

During the display of the records, a command line will be displayed at the bottom of the screen. This line shows how to move through the lists of credit cards by pressing one of three keys: N for the next record in the category you selected; P for the prior record; and M to return to the menu.

When you press either N or P, the program checks the array values for category size, obtained in lines 340–360, to see if you have either reached the end or are back at the beginning

of the selected category. In either case, the appropriate message is displayed and the program waits for your next move. Pressing M at any time returns you to the menu.

Well, that's the way Credit Card File works. If you don't want to type in the program, I will provide you with a copy if you send me a blank tape or formatted disk along with a self-addressed stamped mailer and \$3.

Address all author correspondence to Michael Reich, 754 Rockborough Drive, Stone Mountain, GA 30083.

### Listing 1. Credit Card File program.

```
5 REM MOD. CREDIT CARD
                                      :REM*251
5Ø POKE5328Ø,15:POKE53281,15:PRINTCHR$(14)"
   {SHFT CLR}"
                                      :REM*142
100 FI$="{SHFT C}REDIT {SHFT C}ARD {SHFT F}
    ILE":L=12
                                       :REM*56
110 M$(1)=" {CTRL 2} {COMD 5}{SHFT N}{CTRL
    2)EXT{9 SPACEs}{COMD 5}{SHFT P}{CTRL 2}
    REVIOUS (9 SPACES) (COMD 5) (SHFT M) (CTRL
    2}ENU {CTRL 2}"
                                      :REM*174
115 M$(2)="(COMD 5)(5 SPACES)(COMD T)(12 SP
    ACEs (COMD T) (16 SPACES) (COMD T) (CTRL 2
                                      :REM*209
12Ø S=25:DIM CN$(S), NO$(S), ED$(S), TY$(S)
                                      :REM*202
13Ø M$(3)="{CTRL 9}{CTRL 2}{SHFT T}HERE ARE
     NO {SHFT P}{SHFT R}{SHFT I}{SHFT O}{SH
    FT R } {SHFT E } NTRIES FOR {SHFT C } ATEGOR
    Y"
                                      :REM*210
140 M$(4)="{CTRL 9}{CTRL 2}{SHFT T}HERE ARE
     NO {SHFT M}{SHFT O}{SHFT R}{SHFT E} {S
    HFT E NTRIES FOR {SHFT C}ATEGORY"
                                      :REM*156
15Ø CL$="{4Ø SPACES}"
                                       :REM*56
170 PRINT" (3 CRSR DNs) (5 CRSR RTs) (CTRL 2)"
    FI$"{3 CRSR DNs}BY {SHFT M}ICHAEL {SHFT
     R}EICH"
                                      :REM*142
175 PRINT" (COMD 5) {2 CRSR DNs} (SHFT I) NSTRU
    CTIONS? [Y/N]"
                                      :REM*107
18Ø GETA$: IFA$=""THEN18Ø
                                       :REM*58
185 IFA$="{SHFT Y}"ORA$="Y"THENGOSUB6ØØØ
                                      :REM*169
                                      :REM*136
19Ø GOTO3ØØ
200 REM{4 SPACES}SCREEN LOCATER & PAGE HEAD
                                      :REM*216
202 REM{2 SPACEs}* * * * * * * * * * * *
                                         :REM*8
    * * *
21 Ø PRINT" {HOME}";
                                      :REM*142
220 IFY <> OTHENPOKE 214, Y-1: PRINT
                                      :REM*102
                                      :REM*16Ø
23Ø POKE211, X: RETURN
                                        :REM*46
24Ø REM
250 PRINT" (SHFT CLR)": X=L:Y=1:GOSUB200:PRIN
    TFI$:X=15:Y=3:GOSUB200:PRINT"{CTRL 9}{C
    TRL 2) {SHFT M} ENU"
                                      :REM*226
                                       :REM*63
26Ø RETURN
                                      :REM*167
300 REM{11 SPACES}READ FILE
3Ø2 REM{2 SPACEs}* * * * * * * * * * * *
                                      :REM*109
32Ø READTY$: IFTY$="END"THEN39Ø
                                       :REM*39
330 READCN$,NO$,ED$,A1$,A2$ :REM*225
340 IFTY$="{SHFT G}"THENEN$(Ø,G)=CN$+NO$+ED
                                      :REM*253
*+A1$+A2$:G=G+1
www.Commodore.ca
 May Not Reprint Without Permission
```

| 35Ø  | IFTY\$="{SHFT S}"THENEN\$(1,SS)=CN\$+NO\$+E                                   |
|------|-------------------------------------------------------------------------------|
| 360  | D\$+A1\$+A2\$:SS=SS+1 :REM*217<br>IFTY\$="{SHFT O}"THENEN\$(2,O)=CN\$+NO\$+ED |
| 300  | \$+A1\$+A2\$:0=O+1 :REM*83                                                    |
| 37Ø  | GOTO32Ø :REM*93                                                               |
| 38Ø  | REM :REM*187                                                                  |
| 390  | GOTO4000 :REM*101                                                             |
| 400  | REM{15 SPACEs}PRINT FILE :REM*147                                             |
| 402  | REM(2 SPACEs)* * * * * * * * * * * * * *                                      |
|      | * * * :REM*2Ø9                                                                |
| 410  | PRINT"(SHFT CLR)": REM PRINT PAGE HEADER :REM*45                              |
| 420  | FORM=X1TOX2:FORN=ØTOY1 :REM*239                                               |
| 430  | CN=LEFT\$(EN\$(M,N),18):NO\$=MID\$(EN\$(M,N                                   |
| 450  | ),19,19):ED\$=MID\$(EN\$(M,N),38,5)                                           |
|      | :REM*207                                                                      |
| 435  | A1\$=MID\$(EN\$(M,N),43,2Ø):A2\$=RIGHT\$(EN\$                                 |
|      | (M.N).8) :REM*124                                                             |
| 440  | PRINT" (HOME) (5 CRSR DNs)": IFCN\$=""THEN5                                   |
|      | 6Ø :REM*135                                                                   |
| 45Ø  | PRINT" (CTRL 9) (COMD 5) (SHFT C) ARD (SHFT                                   |
|      | N)AME: {3 SPACES} {CTRL Ø} {CTRL 2} "CN\$:                                    |
|      | PRINT :REM*59                                                                 |
| 460  | PRINT" (CTRL 9) (COMD 5) (SHFT C) ARD (SHFT                                   |
|      | N)UMBER: {CTRL Ø}{CTRL 2} "NO\$:PRINT :REM*55                                 |
| 170  | PRINT" (CTRL 9) (COMD 5) (SHFT E) XP. (SHFT                                   |
| 4/10 | D)ATE: (3 SPACES) (CTRL Ø) (CTRL 2) "ED\$:                                    |
|      | PRINT :REM*181                                                                |
| 475  | PRINT"(CTRL 9)(COMD 5)(SHFT A)DDRESS:(5                                       |
|      | SPACES (CTRL Ø) (CTRL 2) "A1\$:PRINTTAB(                                      |
|      | 15)A2\$ :REM*224                                                              |
| 48Ø  | $X=\emptyset:Y=22:GOSUB2\emptyset\emptyset:PRINTM$(1)+M$(2)$                  |
|      | :REM*41                                                                       |
| 49Ø  | K=Ø:GETA\$:IFA\$=""THEN49Ø :REM*123                                           |
| 495  | A=ASC(A\$) :REM*138<br>IFA=770RA=2Ø5 THENGOSUB25Ø:RETURN                      |
| 5ØØ  | :REM*15                                                                       |
| 5Ø3  | IFA\$="{SHFT P}"ORA\$="P"THENIFC=1THEN565                                     |
| 202  | :REM*6                                                                        |
| 504  | IFA\$="{SHFT P}"ORA\$="P"THENN=N-2:IFN>=-                                     |
|      | 1THEN56Ø :REM*75                                                              |
| 5Ø5  | IFC>1THENIFN<ØTHENX= Ø:Y=15:GOSUB2ØØ:PR                                       |
|      | INTM\$(3):FORK=ØTO2ØØØ:NEXT :REM*252                                          |
| 51 Ø | IFKTHENX=Ø:Y=15:GOSUB2ØØ:PRINTCL\$:N=N+2                                      |
|      | :GOTO490 :REM*27                                                              |
| 53Ø  | IFA\$<>"(SHFT N)"ANDA\$<>"N"THEN490":REM*254                                  |
| 535  |                                                                               |
| 540  |                                                                               |
| JAN  | 4):FORK=ØTO2ØØØ:NEXT :REM*212                                                 |
| 55Ø  | IFKTHENX=Ø:Y=15:GOSUB2ØØ:PRINTCL\$:GOTO4                                      |
| 000  | 9Ø :REM*214                                                                   |
| 56Ø  | IFC > 1THEN NEXTN :REM*42                                                     |
|      | DIIN propuper uses / 1.45                                                     |

RUN DECEMBER 1985 / 145

| Listing 1 continued.                                                                    |
|-----------------------------------------------------------------------------------------|
| 565 IFC=1THENIF(A\$="{SHFT P}"ORA\$="P")THENI                                           |
| F(N>Ø ANDN<=G)THENN=N-1:GOTO43Ø:REM*181                                                 |
| 567 IFC=1THENIF(A\$="{SHFT P}"ORA\$="P")THENI                                           |
| FN=ØTHENM=M-1:N=G:IFM>=ØTHEN43Ø:REM*217                                                 |
| 568 IFC=1THENIFM< ØTHENX=0:Y=15:GOSUB200:PRI                                            |
| NTM\$(3):FORK=ØTO25ØØ:NEXT :REM*2Ø6                                                     |
| 569 IFKTHENX=Ø:Y=15:GOSUB2ØØ:PRINTCL\$:GOSUB                                            |
| 25Ø:RETURN :REM*79                                                                      |
| 57Ø IFC=1THENIFN <gthennextn :rem*138<="" td=""></gthennextn>                           |
| 572 IFC=1THENIFM<>X2THEN NEXTM :REM*36                                                  |
| 575 IFC=1THENIFM=X2THENX=Ø:Y=15:GOSUB2ØØ:PR                                             |
| INTM\$(4):FORK=ØTO2ØØØ:NEXT:GOTO55Ø                                                     |
| :REM*47                                                                                 |
| 58Ø GOTO49Ø :REM*168                                                                    |
| 1000 REM{14 SPACES}DATA :REM*57<br>1003 REM ***********************************         |
|                                                                                         |
| SPACES GASOLINE :REM*92                                                                 |
| 1005 : :REM*216                                                                         |
| 1010 DATA" (SHFT G)"," (SHFT P) HILLIPS (SHFT                                           |
| P)ETROLEUM","123-456-789-Ø{6 SPACES}",                                                  |
| 11/85 :REM*2Ø3                                                                          |
| 1015 DATA" (SHFT P) (SHFT O) (SHFT B) OX77, (SHF                                        |
| T B)ARTLESVILLE","(SHFT O)(SHFT K) 740                                                  |
|                                                                                         |
|                                                                                         |
| TROLEUM{3 SPACES}","12345-678-90123{4 SPACES}","NONE ":REM*75                           |
| SPACES , "NONE " :REM*75                                                                |
| 1025 DATA" (SHFT A)LMA(16 SPACES)","(SHFT M) {SHFT I} 48801" :REM*103                   |
| 1020 Dama"(Cupm C)" "(Cupm C)UID (Cupm C)II                                             |
| 1030 DATA" (SHFT G)"," (SHFT G)ULF (SHFT O)IL<br>(SHFT C)ORP. (4 SPACES)","12345-67890( |
|                                                                                         |
| 8 SPACEs}", Ø3/85 :REM*1Ø4<br>1Ø35 DATA" (2Ø SPACES)", "(8 SPACES)" :REM*97             |
| 1099 REM ***********************************                                            |
| SPACEs STORES :REM*15                                                                   |
| DI NODS STORES REMT 13                                                                  |

Circle 176 on Reader Service card

# SNAPSHOT 64

SNAPSHOT 64 is a unique and exciting utility that virtually takes a picture of your computer's memory. SNAPSHOT 64 then saves that 'snapshot' to disk and automatically creates an auto-boot loader for the program. Once saved to disk the program may be restarted at the exact same point at which it was interrupted!!!

- MOST EFFECTIVE UTILITY OF ITS KIND EVEN MORE EFFECTIVE THAN THOSE UTILITIES THAT CLAIM TO "COPY ALL MEMORY-RESIDENT SOFTWARE"
- SNAPSHOT FILES RUN BY THEMSELVES THE BACKUP COPY WILL RUN AS IS
- · WORKS MUCH FASTER THAN OTHER SIMILAR UTILITIES
- EASY TO USE EVEN A CHILD CAN DO IT
- STORE MANY DIFFERENT SNAPSHOTED FILES ON A SINGLE DISK
- FULLY SELF-CONTAINED ON CARTRIDGE NO DISK TO HASSLE WITH
- EXCLUSIVE FEATURE: THE CODE INSPECTOR ALLOWS MOST PROGRAMS TO BE STOPPED, EXAMINED, MODIFIED AND RESUMED WHILE STILL IN MEMORY!!
- NO PARAMETERS NEEDED AS OFTEN REQUIRED BY OTHER UTILITIES
- SOLD FOR ARCHIVAL PURPOSES ONLY
- RAVE REVIEWS IN: INFO 64, MIDNIGHT GAZETTE & PROGRAM PROTECTION NEWSLETTER

### SNAPSHOT 64TM ONLY \$49.95 + \$3.50 SHIPPING (U.S. ONLY)

### CSM SOFTWARE, INC.

POST OFFICE BOX 563, CROWN POINT IN. 46307, PHONE (219) 663-4335

Visa and Master Cards Accepted Dealer Inquires Invited

All CSM products are available from your local dealer

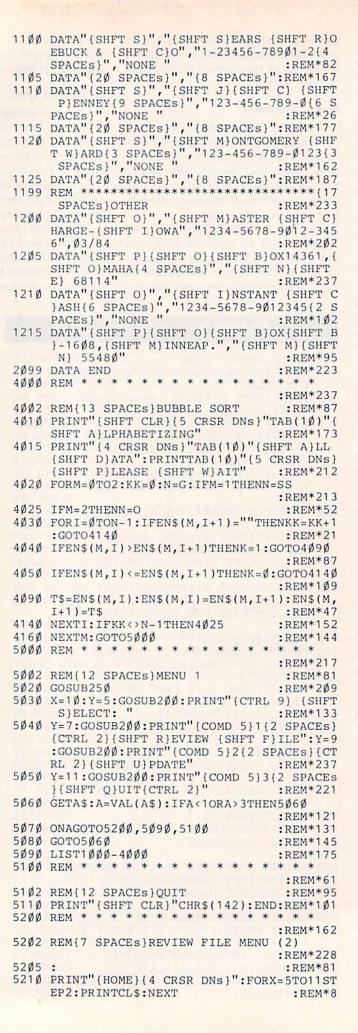

Listing 1 continued. 522Ø X=1Ø:Y=5:GOSUB2ØØ:PRINT"{CTRL 9}{SHFT R } EVIEW: " :REM\*17Ø 523Ø Y=7:GOSUB2ØØ:PRINT" (COMD 5)1(2 SPACES) {CTRL 2}{SHFT A}LL":Y=9:GOSUB2ØØ:PRINT "{COMD 5}2{2 SPACES}(CTRL 2){SHFT G}AS OLINE" :REM\*12Ø 524Ø Y=11:GOSUB2ØØ:PRINT" (COMD 5)3{2 SPACES }(CTRL 2){SHFT S}TORES":Y=13:GOSUB2ØØ: PRINT" (COMD 5)4(2 SPACES) (CTRL 2) (SHFT O} THER" :REM\*162 5250 Y=15:GOSUB200:PRINT" (COMD 5)5(2 SPACES }{SHFT Q}UIT{CTRL 2}" :REM\*38 526Ø C=Ø:GETC\$:C=VAL(C\$):IFC<1ORC>5THEN526Ø :REM\*138 527Ø IFC=5THEN5ØØØ :REM\*152 5280  $IFC=1THENX1=\emptyset:X2=2:Y1=G$ :REM\*218 :REM\*2 529Ø  $IFC=2THENX1=\emptyset:X2=\emptyset:Y1=G$ :REM\*22Ø 53ØØ IFC=3THENX1=1:X2=1:Y1=SS :REM\*224 531Ø IFC=4THENX1=2:X2=2:Y1=0 533Ø GOSUB4ØØ:GOTO52ØØ :REM\*246 6000 REM \* \* \* \* \* \* \* \* :REM\*197 :REM\*169 6002 REM{12 SPACES}INSTRUCTIONS 6ØØ3 REM \* \* \* \* \* \* \* \* \* \* \* \* \* :REM\*200 6010 PRINT" (SHFT CLR) (CTRL 9) "FI\$" (CTRL 2) -{SHFT I}NSTRUCTIONS" :REM\*41 6030 PRINT" (SHFT D) ATA FOR EACH CREDIT CARD IS ENTERED" :REM\*27 6040 PRINT"BEGINNING AT LINE 1000." : REM\*67 6050 PRINT" (CRSR DN) (SHFT E) ACH CARD HAS TH E FOLLOWING ENTRIES:" :REM\*133
6060 PRINTTAB(5)"(CRSR DN)(CTRL 2){SHFT T}Y PE(COMD 5) ((SHFT G) FOR GASOLINE, {SH FT S) FOR (SHFT S) TORE, (11 SPACES) (SHF T O FOR (SHFT O) THER) :REM\*223

6070 PRINTTAB(5)"(CTRL 2)(SHFT N)AME OF CAR D{COMD 5} (UP TO 18 LETTERS)" :REM\*27 6080 PRINTTAB(5)"(CTRL 2)(SHFT C)ARD (SHFT N | UMBER (COMD 5) ( UP TO 19 NUMBERS)" :REM\*71 6090 PRINTTAB(5)"(CTRL 2)(SHFT E)XPIRATION {SHFT D}ATE{COMD 5} (UP TO 5 CHAR-{15 SPACES | ACTERS | " :REM\*107 6095 PRINTTAB(5)"(CTRL 2)(SHFT A)DDRESS(COM D 5) (UP TO 39 CHARACTERS IN TWO(11 SP ACEs | LINES | " :REM\*26 6100 PRINT" (CTRL 2) (CRSR DN) (SHFT F) OR EXAM PLE, HERE IS A SAMPLE ENTRY-" :REM\*1Ø3 :REM\*115 611Ø CR\$=CHR\$(34) 612Ø PRINTTAB(5)"DATA "CR\$" (SHFT G) "CR\$" R\$"{SHFT C}ONOCO{12 SPACES}"CR\$"," :REM\*213 6125 PRINTTAB(5)CR\$"XX-XXX-XXXX{8 SPACEs}"C R\$","CR\$"Ø5/85"CR\$ :REM\*Ø 613Ø PRINTTAB(5)"DATA "CR\$"1234 (SHFT M)AIN (SHFT S)T., (SHFT T)AMPA "CR\$", "SPC(20 )CR\$"{SHFT F}{SHFT L} 11111"CR\$ :REM\*191 614Ø PRINT" (5 CRSR RTs) (COMD 5) (SHFT R)E-SA VE THE ENTIRE PROGRAM AFTER (11 SPACES) ENTERING NEW DATA" :REM\*211 615Ø PRINTTAB(8)"(CTRL 9)(COMD 5)(SHFT P)RE SS ANY KEY TO CONTINUE" :REM\*200 616Ø GETA\$: IFA\$=""THEN616Ø :REM\*192 :REM\*108 617Ø RETURN

Circle 345 on Reader Service card

### THE SMART WAY TO SAVE YOUR RUN

You'll find all your favorite issues of RUN in minutes-and in great condition—with smart-looking binders or file cases from Jesse Jones.

Sturdy, protective file cases make for easy access to each issue, while rugged binders allow magazines to lay flat for easy reference. Both hold

12 issues, are custom-designed in brown with gold spine lettering, and are unconditionally guaranteed.

Order today!

File Cases: \$6.95 ea.; 3/\$20; 6/\$36. Binders: \$8.50 ea.; 3/\$24.75; 6/\$48.

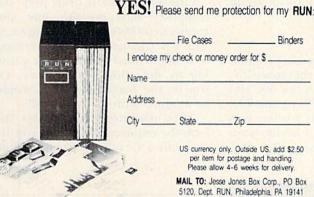

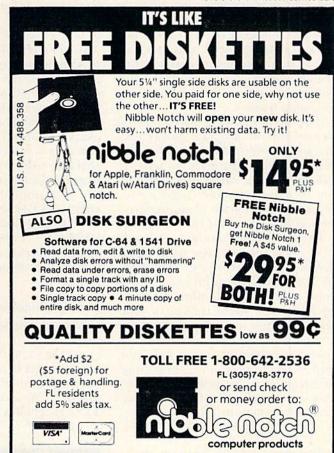

4211 NW 75th Terrace • Dept. 1 6 5 • Lauderhill, FL 33319

# Display It with Style

Put some pizzazz into your programs.

These six modules demonstrate the MID\$ function by animating your program text.

By L. JAMES CHERRY

Computers may be used for information-handling at high speeds, but the display of text improves when it is printed at a relatively slow pace. The rate should be slightly faster than normal reading speed, and never so fast that it appears to flash on the screen. Being able to control your computer's rate of text display is a desirable feature.

The accompanying Screen Print demonstration program prints text at a predetermined rate and displays it in a variety of formats. To achieve this, you use the MID\$ function with one or more loops and cursor movements. This program is an excellent tutorial on the use of this function.

Each of six subroutines, or modules, performs one type of printing display. You may use any of the modules in another program by assigning your own particular phrase to the string variable in the routine of your choice. Do not make the phrase over 39 characters (including spaces and color assignments) or you may run into wrap-around and formatting problems. These routines would probably be best suited for titles and program introductions.

The MID\$ function can be defined as a substring that is taken out of a larger string. For example, if A\$ = "ABCDEFGHIJ", and the computer is told to PRINT A\$, it will print ABCDEFGHIJ. But what if only part of A\$ is needed, such as the first three characters or the two middle ones or even one at a time? This is where the MID\$ comes in handy.

The function is written as MID\$ (A\$,X,Y), where (from left to right) the character at position X will be the first character to be printed, and Y will represent the total number of characters you want printed. Therefore: PRINT MID\$ (A\$,1,1) will print A; PRINT MID\$ (A\$,2,1) will print B; and PRINT MID\$ (A\$,4,3) will print DEF. To clear up any lingering confusion, enter the short MID\$ demonstration program (Listing 1).

### The Six Modules

When typing in the main program (see Listing 2), note the space between the CL and CD in line 600 and also between CL and CL in line 780.

The first module in Listing 2 is probably the easiest to understand. A\$ is assigned a phrase in line 280,

and A% (in line 290) becomes the total length of that phrase. The first example is 26 characters long and loops through the MID\$ function 26 times, starting in line 300 and printing, in turn and from left to right, each character of A\$. Note that in line 310 there is a TAB. In each module, this function serves to center the text on the screen.

The action takes place between lines 300 and 330. The first time through the loop, X=1, so MID\$ (A\$,1,1) = ``F''. The next time through the loop, X=2. The semicolon at the end of line 310 tells the computer to print the next character on the same line as the previous character, so the line should now read "FI", because MID\$ (A\$,2,1) = ``I'', and so on.

Line 320 is a short delay loop; the computer stays on this line and counts to 60 before continuing on to NEXT X. Changing this counter loop to a larger number causes the printing to slow down even more. Of course, the maximum speed would be attained with no loop at all.

After the program executes the loop the required 26 times, it continues with a Gosub statement in line

**RUN** It Right

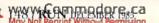

340. The Gosub statement delays the computer for several seconds, clears the screen and returns to the next line in the program, line 350.

The second module is more complicated. First, B\$ is assigned a phrase, the length established in line 430, and a new variable, Y, is assigned the length of B\$ (which is 28 characters long). Instead of printing only one character at a time, the module adds one character to the previously printed character(s) as it completes the loop, reading B\$ from right to left.

The first character printed to the screen is T, the last letter of B\$, because MID\$ (B\$,28,1) = "T". Once T is printed, the cursor moves one space to the left (back over the letter), then retreats to the line above, ready to continue on the original line with the next Print statement.

In line 460, the value of Y decreases by 1 and becomes 27. After a short delay, accomplished in line 470, the program loops to line 440, where now X = 2 and Y = 27. Here, the previous character appears to move over one space, with the new character printed in its place. Actually, there is no movement; new characters are being printed over old characters. One additional character of B\$ is printed, reading the string from right to left, starting at the same TAB position.

The third module is different in that it contains, within the main X loop, a nested loop, which controls the character vertically on the screen. The variable V determines how far down the screen the characters "drop" before coming to the row where the completed phrase will be printed out. Again, you want to TAB over the length of C\$ (23 characters). The value of X is added to the TAB position each time through the loop, so the next character to be printed will not drop down the same column.

The MID\$ function is the same as in the other modules and only prints one character at a time, reading from left to right. Except for the last time through the vertical loop, the CRSR UP, CRSR LF, CRSR DN and space instructions at the end of line 600 serve to erase each character as it drops down into position. Try leaving out the cursor movements in line 600 and see what happens. Once the vertical (V) movement has been completed, the cursor is sent to the home position and is ready for the next trip through the loop.

The effect of the fourth module is www.Commodore.ca

### IS IT POSSIBLE TO MAKE THE BEST ANY BETTER?!

additions:

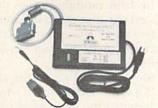

### And it still has:

- · Built-in Self Test with Status Report
- Microprocessor controlled emulation of Commodore printers for compatability with popular software

 Standard 4K Buffer Special Software Modes

- · Supports more printers

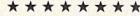

The MW-350 is getting better

with age because of these new

- Optional Transparent Mode
- · External switch selectable Commodore graphics mode for Epson, Star Micronics, C. Itoh Prowriter, Okidata, Seikosha, Banana, BMC, Panasonic, Mannesman-Talley, Think Jet & others.

NEW INTRODUCTORY SALE!

..... \$89.00 OR ...... \$79.00 with trade in of your old interface

### Universal Input/Output Board for C-64 & C-128

- 16 Channel 8-bit A/D converter with 100 microsecond sampling time.
- 1 D/A output
- 16 high voltage/high current discrete output
- 1 EPROM socket
- Use multiple boards for additional channels up to 6 boards

MW-611 ..... \$225.00

Dealer Inquiries invited VISA

Micro World Computers, Inc. (303) 987-9531 3333 W. Wadsworth Blvd. #C105

Lakewood, CO 80227

Circle 112 on Reader Service card.

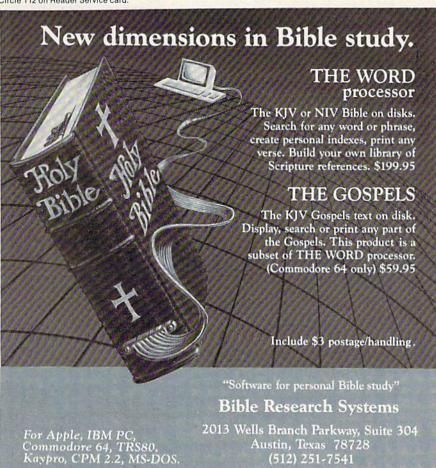

just the opposite of the third; characters seem to float up from the bottom of the screen, landing on an upper row. To achieve this, you first send the cursor home, then have it moved down ten rows (or more if you like, by changing line 730). Once in the starting position, the first character is printed. The cursor movements in line 780 serve to erase the character as it goes up the screen and move the next printing position up one line, each time through the V loop.

Once the V loop is completed, the program returns to the X loop and the next character.

The fifth module is like the first one, except that the last letter of E\$ is first and the program works its way backwards—reading right to left, but printing left to right.

The sixth module prints right to left. First the TAB is set to where the last letter of the word would fall if it were printed and centered normally. Then in line 1090, each letter is

printed, starting from the right-most character of F\$ and moving two cursors left in each loop. This process continues until it completes the loop.

I hope you find these modules useful in some of your programs. I suggest experimenting with the cursor movements to see what develops. R

Address all author correspondence to L. James Cherry, 2401 Arctic Fox Drive, Fort Collins, CO 80525.

### Listing 1. MID\$ demonstration program.

| 100    | REM MID\$ DEMO :REM*114                                                |
|--------|------------------------------------------------------------------------|
| 110    | : :REM*86<br>POKE5328Ø,Ø: POKE53281,Ø :REM*247                         |
| 115    | POKE53280,0: POKE53281,0 :REM*247                                      |
| 120    | PRINT" (SHFT CLR) {5 CRSR DNs}" :REM*212                               |
| 13Ø    | LET A\$ = "ABCDEFGHI": PRINT" {CTRL 4}"                                |
|        | :REM*192                                                               |
| 135    | PRINT"THIS IS A DEMONSTRATION OF THE MI                                |
|        | D\${5 SPACES}FUNCTION." :REM*2Ø1 PRINT"{2 CRSR DNS}POSITION 123456789" |
| 140    | PRINT" {2 CRSR DNs}POSITION 123456789"                                 |
|        | :REM*252                                                               |
| 145    |                                                                        |
| 15Ø    | INPUT (CRSR DN) (CTRL 2) START WITH WHICH                              |
|        | CHARACTER:";X :REM*40                                                  |
| 155    |                                                                        |
| 16Ø    |                                                                        |
|        | MANY ";Y :REM*98                                                       |
| 165    | IF $(X+Y)-1 > LEN (A\$)$ THEN GOTO $200$                               |
| 174    | :REM*31                                                                |
| 17Ø    |                                                                        |
|        | D\$ (A\$,";X;"(CRSR LF),";Y;"(CRSR LF)) = ";MID\$(A\$,X,Y) :REM*74     |
| 175    |                                                                        |
| 180    | PRINT (2 CRSR DNS) PRINT"TO SEE IT AGAIN PRESS (CTRL 8) (RE            |
| lop    | TURN>{CTRL 6}" :REM*184                                                |
| 185    | GET X\$: IF X\$ <> CHR\$(13) THEN 185                                  |
| 105    | :REM*197                                                               |
| 190    | 요그러 하다 그것 보다 보다 이 이렇게 되었다. 하다 아이는 이 아이는 이 아이를 가지 않는데 뭐 없다.             |
| 200    | GOTO 120 :REM*152 REM ===NOT VALID INPUT== :REM*88                     |
| 210    | PRINT" (CRSR DN) (CTRL 8) NOT A VALID INPU                             |
|        | T, TRY AGAIN" :REM*244                                                 |
| 215    | FOR DELAY = 1 TO 900: NEXT DELAY                                       |
| 721100 | :REM*195                                                               |
| 220    | GOTO 12Ø :REM*182                                                      |
| 230    | END :REM*232                                                           |
|        |                                                                        |

### Listing 2. Screen Print demonstration program.

| 100  | REM =======                              |
|------|------------------------------------------|
|      | :REM*174                                 |
| 11Ø  | REM{3 SPACEs}SCREEN PRINT DEMONSTRATION  |
|      | :REM*72                                  |
|      | REM{9 SPACEs}BY J. CHERRY :REM*26        |
| 130  | REM{4 SPACEs}24Ø1 ARCTIC FOX DRIVE       |
|      | :REM*12                                  |
| 140  | REM{4 SPACEs}FT. COLLINS, CO 8Ø525       |
|      | :REM*13Ø                                 |
| 145  | REM :REM*2Ø7                             |
| 146  | REM : REM*2Ø8                            |
| 15Ø  | REM ==================================== |
|      | :REM*224                                 |
| 160  | :_ :REM*136                              |
| WWY  | v.Commodore.ca                           |
| MARM | of Reprint Without Rentification         |

| 17Ø        | POKE53280,0:REM BORDER COLOR BL                                                                                                    | ACK<br>:REM*18     |
|------------|----------------------------------------------------------------------------------------------------|--------------------|
| 18Ø        | POKE53281, Ø: REM SCREEN COLOR BL                                                                                                    | ACK                |
| 190        | PRINT "{SHFT CLR}": REM CLEAR S                                                                                                    |                    |
| 200        | PRINT"{CTRL 5}" : REM CURSOR CO                                                                                                    |                    |
|            | LE                                                                                                    | :REM*12            |
| 210        |                                                                                                    | :REM*186           |
| 22Ø        |                                                                                                    | :REM*196           |
| 23Ø        | REM ===========                                                                                                    | :REM*48            |
| 240        | REM{2 SPACEs}FIRST DEMO - CENTE                                                                                                    |                    |
| 249        | AD                                                                                                    | :REM*134           |
| 25Ø        | REM(8 SPACES)LEFT TO RIGHT                                                                                                    | :REM*88            |
|            | REM ====================================                                                                                                    | ====               |
|            |                                                                                                    | :REM*79            |
| 27Ø        |                                                                                                    | :REM*247           |
| 28Ø        | A\$ = "FIRST - SLOWLY LEFT TO RI                                                                                                    |                    |
| 290        | 20 - (EN (24)                                                                                                    | :REM*25<br>:REM*23 |
|            | A% = LEN (A\$)<br>FOR X = 1 TO A%                                                                                                    | :REM*55            |
| 31Ø        | :{2 SPACES}PRINT TAB((39-A%)/2)                                                                                                    |                    |
| 0.1        | X,1);                                                                                                    | :REM*51            |
| 32Ø        | :{2 SPACES}FOR D = 1 TO 60: NEX                                                                                                    | T D                |
| 2514       |                                                                                                    | :REM*67            |
| 33Ø        | NEXT X                                                                                                    | :REM*23            |
| 340        | GOSUB 1320: REM DELAY AND CLEAR                                                                                                    | :REM*133           |
| 35Ø<br>36Ø | and some continued to an                                                                                                    | :REM*71            |
| 37Ø        | REM ============                                                                                                    |                    |
| 3.1        |                                                                                                    | :REM*189           |
| 38Ø        | REM{9 SPACEs}SECOND DEMO                                                                                                    | :REM*77            |
| 39Ø        | REM{3 SPACES}SEEMS TO SPREAD FR                                                                                                    |                    |
|            | NT CONTROL OF THE CONTROL OF THE CON | :REM*121           |
| 400        | REM =========                                                                                                    | :REM*219           |
| 410        | and our engineering which the                                                                                                    | :REM*219           |
| 2000       | B\$ = "SECOND - SPREAD FROM A PC                                                                                                    | TNT"               |
| 120        | DU - BECOMB - BINERS INCH II 10                                                                                                    | :REM*221           |
| 430        | B% = LEN (B\$): Y = B%                                                                                                    | :REM*153           |
|            | FOR X = 1 TO B%                                                                                                    | :REM*69            |
| 45Ø        | :{3 SPACEs}PRINT TAB((39-B%)/2)                                                                                                    |                    |
| 100        | Y,X)"{CRSR LF}{CRSR UP}"                                                                                                    | :REM*23<br>:REM*89 |
| 460        | :{3 SPACEs}Y=Y-1 .<br>:{3 SPACEs}FOR D = 1 TO $2\emptyset$ : NEX                                                                                                    |                    |
| 4/10       | : (5 SPACES FOR D = 1 10 20. NEX                                                                                                    | :REM*213           |
| 48Ø        | NEXT X                                                                                                    | :REM*173           |
|            |                                                                                                    | :REM*49            |
| 500        | State and section of the state of                                                                                                    | :REM*221           |
| 51Ø        | : Called a suit of second composition                                                                                                    | :REM*231           |
| 520        | REM ===========                                                                                                    |                    |
| 530        | REM THIRD DEMO - DROP FROM ABOV                                                                                                    | :REM*84            |
|            | REM ====================================                                                                                                    |                    |
| 3.0        |                                                                                                    | :REM*1Ø4           |
| 55Ø        |                                                                                                    | :REM*16            |
| 56Ø        | C\$ = "THIRD - DROP FROM ABOVE"                                                                                                    | :REM*132           |

:REM\*78

:REM\*202

:REM\*12

:REM\*22Ø

| 1110 | : FOR D = 1 TO 50: NEXT D :REM*92                               |
|------|-----------------------------------------------------------------|
| 1120 | NEXT X :REM*48                                                  |
| 1130 | FOR D = 1 TO $1200$ : NEXT D :REM*126                           |
| 1140 | : :REM*96                                                       |
| 1150 | : :REM*106                                                      |
| 1160 | REM ===========                                                 |
|      | :REM*92                                                         |
| 1170 | REM{5 SPACEs}PROMPT TO SEE IT AGAIN                             |
|      | :REM*5Ø                                                         |
| 1180 | REM ====================================                        |
|      | :REM*112                                                        |
| 1190 | : :REM*146                                                      |
| 1200 | GS = "{CTRL 6}PRESS <{CTRL 8}RETURN{CT                          |
|      | RL 6) TO SEE IT AGAIN." :REM*23Ø PRINT "{10 CRSR DNS}" :REM*242 |
| 1210 | PRINT "{10 CRSR DNs}" :REM*242                                  |
| 1220 | FOR $X = 1$ TO LEN (G\$) : REM*126                              |
| 1230 | :{2 SPACEs}PRINT TAB((39-LEN(G\$)+3)/2)                         |
|      | MID\$ (G\$,X,1); :REM*38                                        |
| 1240 | :{2 SPACEs}FOR D = 1 TO 5: NEXT D                               |
|      | :REM*222                                                        |
| 1250 | NEXT X :REM*178                                                 |
| 1260 | : :REM*216                                                      |
| 1270 | GET X\$: IFX\$=""THEN 1270 :REM*246                             |
| 1280 | IF X\$ = CHR\$(13) THEN 100 :REM*51                             |
| 1290 | GOTO 1270:REM IF WRONG GO BACK:REM*201                          |
| 1300 | END :REM*27                                                     |
| 1310 | : : :REM*11                                                     |
| 1320 | REM ==DELAY BEFORE NEXT DISPLAY==                               |
| 133Ø | :REM*13                                                         |
| 1340 | FOR D = 1 TO 1600: NEXT D :REM*75 PRINT "{SHFT CLR}" :REM*55    |
| 1350 | PRINT "{SHFT CLR}" :REM*55 RETURN :REM*133                      |
| 1360 | : REM*133                                                       |
| 1300 | · : KEM+01                                                      |
|      |                                                                 |

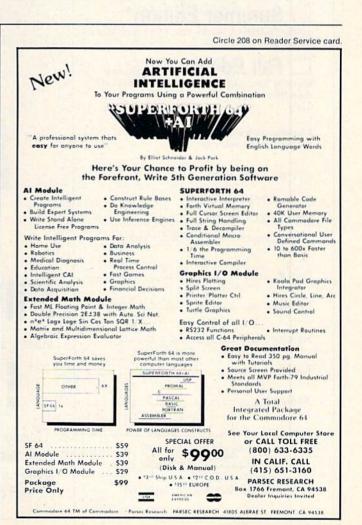

1080 FOR X = 1 TO F%

1090 : PRINT MID\$(F\$,Y,1)"{2 CRSR LFs}";

12)

### The Following Back Issues of ReRUN: ReRUN Vol. I-Includes: Function Keys, Database Deluxe, Funky Monkey, Mad Bomber, Baja 1000, Canyons of Zelaz. (Programs run on C-64 and/or ReRUN Vol. II-Includes: Datafile, Speller, NFL Football, Mystery of Lane Manor. (Separate media for C-64 and VIC-20. Please specify when - Special Offer! ----Buy Both Vol. I AND Vol. II—SAVE \$5! \* 2 Disks \$37.94 \* 2 Cassettes \$17.94 Spring Edition—Includes: †Tax Records 64, †CalcAid, \*Quatro, and †Fly The Grand Canyon. (Runs on C-64, VIC-20, and/or C-128. Separate media for C-64 and VIC-20. Please specify.) GAMEPAK\* \_Features never-before published games: Ski, †Hassle-Castle, and †Lava Pit. Plus, RUN favorites like Find The Word, and Tag. (Runs on C-64, C-128.) Summer Edition\* Includes: Sound Effects, †Joystick Artist, †Play Ball, and Money Manager. (Runs on C-64, C-128.) Fall Edition\*—Includes Home Run Derby, Turtle Graphics, Big Letters, Function Keys, Test Maker, Flynn's Gold, Disk Doctor, and more! (Runs on C-64, C-128.) † Available on disk only. Available on C-64 version only. □ C-64 □ VIC-20 Cassette \$11.47\*\* each ☐ Disk \$21.47 each ☐ Payment enclosed ☐ AE ☐ Visa ☐ MC Card # \_\_ Exp. Date \_ Signature -Name\_ Address\_ \_State \_\_ Disks contain more programs than cassettes. Not available for VIC 20 \*\*Prices include postage and handling Some programs will also run on Plus4.

Please Send Me

# If Your ReRUN Library Is Incomplete,

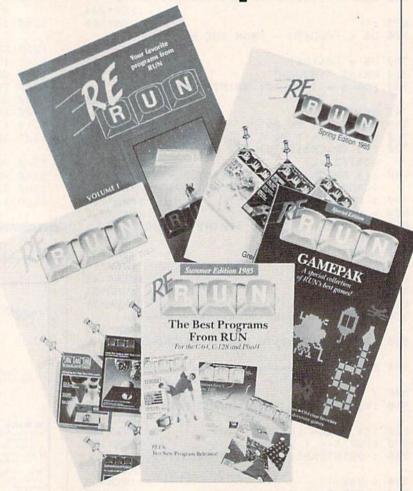

# Fill In The Blanks!

Missing any of these hot-selling back issues of ReRUN? . . .

- ReRUN Vol. I
- ReRUN Vol. II
- **■** GAMEPAK
- Spring Edition
- Summer Edition
- Fall Edition

It's not too late to catch up! While quantities last, you can get every **ReRUN** ever published. Enjoy the most popular RUN programs on cassette or disk! It's as easy as filling out the coupon, or calling **1-800-258-5473**. In NH, dial 1-924-9471.

80 Pine St. • Peterborough, NH

12-85BI

# ATTENTION

Foreign Computer Stores Magazine Dealers

You have a large technical audience that speaks English and is in need of the kind of microcomputer information that CW/Peterborough provides.

Provide your audience with the magazine they need and make money at the same time.

For details on selling 80 MICRO, inCider, HOT CoCo, RUN and AmigaWorld contact:

> SANDRA JOSEPH WORLD WIDE MEDIA 386 PARK AVE., SOUTH NEW YORK, NY 10016 PHONE (212) 686-1520 TELEX-620430

### PROFESSIONAL HANDICAPPING SYSTEMS

PRESENTED BY PROFESSOR JONES

GLD. Thoroughbred "Gold" Edition™ roughbred analysis designed for t

\$159.95 complète

he serious movice. EGLD. Enhanced "Gold" Edition™

Gold Edition with complete Master Bettor "system integrated onto the same disk. This powerful program will transfer at horses and scores to the bet analysis with a "single keystroke" (Master Bettor "included) \$199.95 complete

GLTD. Limited "Gold" TM

Finables Professional Handicappers to assign specific values to the racing variables they teel are important. Create program weight based on a particular track and fine fune it for maximum win percentage. This program is designed for rease of use. The user needs no programming experience.

(contains Integrated Bettor \*\*) \$299.95 complete

GD. Gold Dog Analysis™

\$149.95 w/integrated Bettor \$199.95 variables

MHH. Master Harness Handicapper™

tware designed to provide a thorough analy pacer races in North Ame serica and Canada \$159.95 complete \$199.95 w/Integrated Bettor Limited \$299.95

Professor Pix Football™

Statistical Series \$99.95 w/Win-Loss Power Ratings \$149.95 games to be evaluated

NBA. Basketball™

NBA \$99.95 w/college \$129.95 w/power ratings \$149,95

LOT. Lottery Analysis™

program designed to detect subtle patterns in w/Lotto (Max. 99 Digit) \$99.95

PC-3 Portable Computer (4k) with choice of Thoroughbred, Grey \$249.95 (Includes portable computer and program )

M-100 Portable (24k) withour of Thoroughbred, Greyhound, or Trotter \$649.95 (Includes portable computer and program.

**BROCHURE AVAILABLE** 

**IBMTM APPLETM** TRS-80™ **CPMTM** COMMODORE™

Prof. Jones 1940 W. State St. Boise, ID 83702

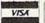

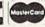

48 HR. FREE SHIPPING

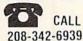

TERMS FREE SHIPPING ALL SOFTWARE Add \$6.00 / ware / \$6.00 C O D / UPS \$6.00 / Out of Country \$9.00 serial checks / Cash price only add 2% Visa. MC / Prices set

# M()VIN(;

# **SUBSCRIPTION** PROBLEM?

Get help with your subscription by calling our new toll free number:

1-800-645-9559\*

between 9 a.m. and 5 p.m. EST, Monday-Friday.

If possible, please have your mailing label in front of you as well as your cancelled. check or credit card statement if you are having problems with payment

If moving, please give both your old address and new address.

\* New York State residents call 1-800-732-9119.

### Circle 128 on Reader Service card.

# IIIIIDIGITAL VISIONIIIII

### **COMPUTEREYES**

### VIDEO IMAGES ON YOUR COMPUTER!

Finally—an inexpensive way to capture real-world images on your computer's graphics display! COMPUTEREYES is an innovative slow-scan device that connects between any standard video source (video tape recorder, video camera, videodisk, etc.) and your computer. Under simple software control, a b/w image is acquired in less than six seconds. Unique multi-scan modes also provide realistic grey-scale images. Hundreds of applications!

Package includes interface module, complete easy-to-use software support on disk, owner's manual, and one year warranty all for \$129.95 plus \$4.00 S&H

Also available as a complete package including: • COMPUTEREYES™

- Quality b/w video camera
   Connecting cable
- for only \$399.95 plus \$9.00 S&H.

Demo disk available for \$10.00 postpaid (refundable).

See your dealer or order direct. Mass. residents add 5% sales tax. Mastercard, Visa accepted. To order, or for more information, write or call:

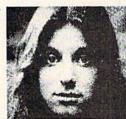

ONLY \$129.95

Available for

- · Apple II series
- Commodore 64/128 Atari 800/800XL/65XE/130XE

DIGITAL VISION, INC.

14 Oak Street — Suite 2 Needham, MA 02192 (617) 444-9040, 449-7160

# SOFTWARE BUYER'S GUIDE

Hundreds of new programs have been released in 1985 for the Commodore computers, and a new category for the C-128 has been included in this guide.

This is Part I of the Software Buyer's Guide. Part II will appear in next month's issue.

In Part I, we cover business and finance, education, games, graphics, hobbies and unusual applications, and a new software category for the C-128. All programs in this last category may be used in the C-128 mode, and all programs in the other categories may be used on the C-64 and on the C-128 in C-64 mode.

In each category, programs are listed alphabetically by program name, followed by a short description of the product, the current suggested retail price and the name of the manufacturer. To obtain more information on any product listed, consult the manufacturers' address

list at the end of the guide and contact the manufacturer directly.

While RUN has tried to make this list as comprehensive and accurate as possible, the information was derived from a questionnaire sent to the manufacturers, and we are therefore not responsible for any omissions or errors of fact contained herein.

### Business & Finance

### 1985 Tax Return Helper

Income tax preparation for forms 1040 and 2441; schedules A, B, C, D, E, G, SE and W; separate database for files of tax items. \$33

KSoft Co.

### ACZ General Ledger

A small-business accounting program designed to be both complete in its applications and easy to use. \$45

C-Tech

### B.E.S.T. Business Management

This is a series of business management programs: B.E.S.T. Accounts Receivable, B.E.S.T. Accounts Payable and B.E.S.T. Accounts Payable and B.E.S.T. General Ledger \$59.95–\$69.95 Business Electronics Software & Technology

### CA 540 A and B

Computes and prints out California state income tax forms; "yes" and "no" inputs. \$15 L.J. Fischer

### **CCI Bottom Liner Plus**

Expandable accounting program for home or small business. \$154.95

Clockwork Computers, Inc.

### **CCI Merchandiser Plus**

Point-of-sale program for retailers and distributors, \$399 Clockwork Computers, Inc.

### **CCI** Mortgage

Features posting mortgage statements for up to 98 mortgages on a disk. \$154.95

Clockwork Computers, Inc.

### E-Z RM Multi

Multiplan templates duplicate over 30 forms relating to rental management. \$29.95 Fabtronics

### J.K. Lasser's Your Income Tax

Personal tax planner and preparer produced in conjunction with the J.K. Lasser Tax Institute. \$59.95

Simon & Schuster Electronic Publishing Group

### J.K. Lasser's Your Money Manager

Controls your personal finance; includes check-writing feature. Works with Your Income Tax program, \$69.95

Simon & Schuster

Simon & Schuster Electronic Publishing Group

### Accountant, Inc.

This small-business accounting program generates all key reports, including receipts, invoices, inventory, trial balances and general ledger. \$99.95 Softsync, Inc.

### **Business Pak 100**

One hundred ready-to-run business programs, including loans, finance, insurance, analyses, mail lists and Dome business bookkeeping system. \$99.95

H&E Computronics, Inc.

### Cash Command

An individual or small-business bookkeeper; prints checks, maintains checkbook and creates balance sheets and income statements. \$59.95 Practical Programs, Inc.

### The Communication Edge

Helps you deal more effectively in your communications with others. \$79.95 Info Designs, Inc.

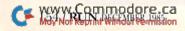

### COMTAX

Tax preparation program compiles and prints forms 1040 and 2441, and schedules A, B, C, D, E, G and W. \$34.95

Milo Software

### The Electric Ledger

For home and small-business use. \$49.95

Datamatic Software

### Financial Analyst

A compendium of programs to help you evaluate and manage your finances. \$14.95 Excelsior Software

### The Financial Calculator

Calculates present value, interest, future values, payments and number of periods. \$99.95 H&E Computronics, Inc.

### Financial Cookbook

How to manage your money. \$40 Electronic Arts

### **Financial Partner**

A bookkeeping system for personal and small-business use. \$74.95

Practical Programs, Inc.

### Home Budget Manager

Keeps track of all income and expenses. \$49.95 H&E Computronics, Inc.

### Home Finance Manager

Maintains home records, stores over 200 transactions per month in 60 categories; calculates and prints out reports. \$49.95 Cardinal Software

### Hot Accounts

A bookkeeping system for home or small business; includes word processor and business graphics package. \$64.95

Computer Ed. Software

### Income Tax Assistant

Helps you to prepare end-of-year income tax returns. \$49.95 H&E Computronics, Inc.

### Inventory D Base

An inventory program with reporting abilities and the ability to change pricing structure. \$27.95

Fabtronics

### The Investment Advisor

Investment analysis, including tax planning, amortization and depreciation schedules. \$69.95 MiccaSoft

### The Invoicer 2.0

Create database of accounts and stock items. \$59.95

MiccaSoft

### Invoicing Statements and Accounting

For invoicing and printing spreadsheet statements for condominium owners or other like situations where identical budgets and invoice items are billed to clients. \$164.95 Clockwork Computers, Inc.

### It's Tax Time

Prints out 1040 forms with schedules A, B, C, D, E, G, SE and W; computes federal income tax; yearly update available for \$10. \$45

L.J. Fischer

### It's Tax Time

Computes federal income tax and prints 1040A and 1040B forms; "yes" and "no" input. \$30 L.J. Fischer

### Lifeplan

Personal financial management system designed to help middleincome families improve their financial security. \$79.95 Lifeware

### The Management Edge

Gives you specific directions on managing the people you work with. \$79.95

Info Designs, Inc.

### Money

Introduces students to money management. \$39.95

Gamco Industries, Inc.

### Mortgage Calculator

Instantly calculates your payments. \$29.95

H&E Computronics, Inc.

### Mortgage Maker

Prints amortization tables. \$29 Navic Software

### Multiple and Linear Regression

Uses multiple and linear regression to predict future trends in business. \$29.95

H&E Computronics, Inc.

### The Negotiation Edge

Helps to provide you with a better understanding of the people with whom you negotiate, and evaluate their personalities, strengths and weaknesses. \$79.95 Info Designs, Inc.

### Personal Accountant

This home finance manager generates trial balances and expense reports; keeps your finances in order. \$34.95

Softsync, Inc.

### Plus Graph

Creates hi-res business graphics including pie chart, line- and bar-graph formats. \$29.95 Tri Micro

### Portfolio Manager— Options Analysis

Stock option record keeping; fair-market value analysis of stock options, using the popular Black-Scholes model. \$79.95 Basic Byte, Inc.

### Portfolio Manager— Stock Management Vol. 1

Stock market investor; record keeping; portfolio-value update; gain and loss report, dividends. \$79.95

Basic Byte, Inc.

### **Property Rental**

Contains unit rental management package to search for available properties, make reservations and calculate rental charges. \$74.95

Clockwork Computers, Inc.

### The Real Estate Analysis

Calculates how much money a real estate agent's client can spend on a home. \$99.95 H&E Computronics, Inc.

### Real Estate Investor

Aids in the buying of a home or other real estate. \$35

Jance Associates, Inc.

### The Sales Edge

Designed to help your sales strategy. \$79.95 Info Designs, Inc.

### Small-Business Accountant

This general ledger keeps track of all income and expenses and prepares monthly summaries; compatible with the Domes simplified bookkeeping record system. \$49.95

H&E Computronics, Inc.

### **Small-Business Inventory**

Allows you to instantly access information on any inventory item, including number in stock and retail and wholesale costs; prints out summaries of all items. \$49.95

H&E Computronics, Inc.

### **Small-Business Invoicing**

Allows you to instantly give an invoice to your customer; can be used in conjunction with Small-Business Receivables. \$49.95

H&E Computronics, Inc.

### **Small-Business Payables**

Keeps track of accounts payable information and maintains a complete record of each vendor, \$49.95

H&E Computronics, Inc.

### **Small-Business Payroll**

Stores all government-required payroll information; organizes payroll figures for federal, state and local reports; calculates payroll deductions. \$49.95

H&E Computronics, Inc.

### Small-Business Receivables

Allows small businesses to keep track of receivables information. \$49.95

H&E Computronics, Inc.

### StockTrender

Stores up to 100 stocks or mutuals; auto-calculations, annual yield, FPC; includes backup disk; technical assistance available. \$75 *J.B. Horton Co.* 

### Supershipper64

An invoice and billing program that stores and prints out customer account lists, product and price lists, and prints invoices, labels and C.O.D. tags. \$99.95 Progressive Peripherals & Software, Inc.

### Sylvia Porter's Personal Financial Planner

Volume 1 of an integrated series of financial planning and management for individual and family use. \$59.95

Timeworks, Inc.

### **TaxAid**

Income tax preparation. Menu driven. Manual included. Disk or cassette. \$29.95 TaxAid Software

### Tax Command—Planner

A what-if tax planner capable of comparing up to six different tax strategies for periods of up to five years. \$49.95 Practical Programs, Inc.

### Tax Command— Professional

Menu-driven tax computation program for form 1040 and associated forms and schedules. \$49.95

Practical Programs, Inc.

### **TaxVision**

An income tax analysis and preparation package designed for use with Microsoft's Multiplan. \$79

Vision Information Products, Inc.

### Tenant-File

Maintain data records on 22 fields of information related to tenant/rental management. \$19.95

**Fabtronics** 

### VersaInventory

Gives you access to data on any item; prints inventory listings, reports of items below re-order point, inventory value reports, price lists, inventory checklists and period and year-to-date sales reports. \$99.95

H&E Computronics, Inc.

### VersaLedger II

An accounting system that can be used as a simple personal checkbook register; can be used for small-business bookkeeping system or large corporate general-ledger system. \$149.95 H&E Computronics, Inc.

### VersaPayables

Keeps track of current and aged payables; maintains records on vendors, prints checks, check registers, vouchers, transaction reports, vendor reports and aged payables reports. \$99.95

H&E Computronics, Inc.

### VersaPayroll

Keeps track of all government-required payroll information. \$99.95

H&E Computronics, Inc.

### VersaReceivables

A menu-driven accounts receivable, invoicing and monthly statement-generating system that keeps track of information; can be linked with VersaLedger II and VersaInventory. \$99.95 H&E Computronics, Inc.

### Version

An integrated, intelligent cash register, inventory and accounting system for small retail businesses. \$129

Quillen Engineering

### Your Personal Accountant

Menus help you to define budget and expense categories and bank accounts; no knowledge of bookkeeping required. \$19.95 Tri Micro

### Your Personal Net Worth

Helps organize and improve your finances; includes budget and investments. \$49.95 Scarborough Systems, Inc.

### C-128 Mode

### The Consultant

A database management package that offers all of the C-64 version's features and makes use of the C-128's enhanced hardware capabilities. \$79.95 Batteries Included

### Data Manager 128

General information and retrieval system, with report writing, graphics, statistics and label-making capabilities. \$69.95 Timeworks, Inc.

### Fleet System 2

This word processor offers the same features as the C-64 version, as well as an 80-column screen and a 90,000-word spelling checker. \$79.95

Professional Software

### **PaperClip**

This enhanced version of the C-64 program offers an 80-column screen and expanded memory capacity. \$89.95

Batteries Included

### Sideways

Program rotates spreadsheets 90° as it prints out, causing it to print out sideways. \$29.95 *Timeworks, Inc.* 

### Swiftcalc 128

Easy-to-use spreadsheet for home and small-business use; sideways option lets you print columns sideways on one continuous sheet. \$69.95

Timeworks, Inc.

### WordPro 128

Professional word processing program for the C-128. \$99.95 ProLine Software

### Word Writer 128

80-column professional word processing system with 85,000word spell-checker and built-in calculator. \$69.95 Timeworks, Inc.

### Education

### CLAS

Authoring tool designed for educators, parents and business people without computer experience. \$89.95

Touch Technologies, Inc.

### CLAS-LD

Enhanced version of CLAS incorporates lessons into interactive laser disc technology. \$149.95

Touch Technologies, Inc.

### Addition Circus

Balloons containing addition fact problems float upward; correct answers allow the clown to pop a balloon before it hits the circus tent. \$39.95; \$54.95 with backup disk Gamco Industries, Inc.

### Agent USA

Learn geography as you fight to save the world from the Fuzz-Bomb. \$39.95

Scholastic Software, Inc.

### Algebra 1-3

Algebra series 1–3 cover firstyear high school; concepts and terms are defined, explained and illustrated with sample problems. \$39.95

Eduware Services, Inc.

### **Arithmetic Series**

Progressive program that covers concepts; for grades 1–10. \$19.95 Valuware

### **Arithmetic Teacher**

Teaches the basic number facts; tells child when a task has been mastered. \$29.95

H&E Computronics, Inc.

### Body Man I

Depicts the human body in detail. \$34.95

Nanosec

### The Body Transparent

A game that teaches basic anatomy; learn the names and functions of body parts. \$44.95 Designware, Inc.

### Cell Defense

An interactive human biology program designed to teach students aged 10 and up how the body defends itself from disease and adverse conditions caused by age, stress, drugs and alcohol. \$29.95

Human Engineered Software

### Chem Lab

Includes more than 50 problems to be solved; robot arms, lab equipment, Bunsen burners, heat and pressure chambers and separable dispensers for gases, liquids and solids. \$39.95 Simon & Schuster Electronic Publishing Group

### **Division Shooting Gallery**

Ducks containing division fact problems move across the screen in a shooting gallery format; correct answers allow the student to shoot down the ducks. \$39.95; \$54.95 with backup disk Gamco Industries, Inc.

### **End Punctuation**

Provides drill in the use of end punctuation and motivates students with an arcade-style reward game. \$39.95; \$54.95 with backup disk Gamco Industries, Inc.

### European Nations and Locations

Learn about European countries, their geographies, history and current events. \$44.95 Designware, Inc.

### **Exploring Logo**

A set of software and activity cards that introduces students to the computer, logic and programming. \$59 Sunburst Communications

### For Kids Only

Sixty new educational software packages for children ages 1–16. \$11.95

**KIDware** 

### Genesis 2

A lesson-authoring system that allows teachers or parents to create computer exercises in a question-and-answer format. \$20 Greenwood Software

### The Great Gonzo in WordRider

Strategy adventure game that helps your child develop vocabulary and word-usage skills. \$29.95 Simon & Schuster Electronic Publishing Group

### Hide 'N Sequence

Unscramble sentences from a literary passage until it matches the original version. \$69 Sunburst Communications

### Kermit's Electronic Storymaker

Designed to help children aged four and up develop their reading, writing, vocabulary and grammar skills. \$39.95

Simon & Schuster

Electronic Publishing Group

### **Keyboard Command**

Three games to teach keyboard skills, letter recognition, word formation. \$29.95
Trillium Press, Inc.

WWW.Conn.p.p.dore.sca

### Leaps and Bounds

Develops reading readiness skills: basic letter and word recognition, counting skills and an understanding of numbers, artistic potential and music appreciation. \$39.95

Muse Software

### Learn German

Translates simple sentences in English into German. \$69.95 International Computer Products

### Learn Spanish

Translates simple sentences in English into Spanish. \$69.95 International Computer Products

### Linkword Language Series

Learn Spanish, French, German and Italian using a system based upon imagery, linking foreign words to acoustically similar English words. \$24.95 each Artworx Software Co., Inc.

### Logic Workout

Introduces students, from the eighth grade to college level, to classical logic and syllogisms. \$34.95

Avant-Garde

Avant-Garde Publishing Corp.

### Lovejoy's Preparation For the SAT

Drill and practice, tips and techniques for test-taking, on-screen scratch pad, full explanations for all questions; Lovejoy's Concise College Guidebook included. \$69.95

Simon & Schuster

Electronic Publishing Group

### Math Busters

Teaches children ages 8-14 the four arithmetic processes. \$26.95 Spinnaker Software

### Math Double Drill

Animated game teaches math skills; Tutor mode aids beginners; games can be set according to student's ability. \$34.95 Cardinal Software

Math Leap Frog

Frogs containing math problems leap along the logs toward lily pads; correct answers allow the frogs to leap over the water onto lily pads. \$39.95; \$54.95 with backup disk Gamco Industries, Inc.

### M-ss-ng L-nks

Your computer omits the vowels from on-screen words, and you fill in the blanks. \$59

Sunburst Communications

### Multiplication Brigade

Multiplication problems appear in the windows of a burning building; correct answers help the bucket brigade put out the fire. \$39.95; \$54.95 with backup disk

Gamco Industries, Inc.

### **Outdoor Biology**

Students gain knowledge about animals' competition for food, basic predator/prey relationships and ecological systems. \$39 MECC

### The Perfect Score

Computer preparation program for the Scholastic Aptitude Test exam. \$69.95

Mindscape, Inc.

### Picture Builder

Build-it-yourself picture kit; includes 40 build-by-number pictures or create your own; ages 8 to adult. \$29.95

Weekly Reader Family

Software

### Pinball Math

For learning basic operations of addition, subtraction, multiplication and division. \$39.95 Electronic Courseware Systems, Inc.

### **PlayWriter Series**

Lets user write and create his/her own hardcover book. Titles inlcude Adventures in Space, Tales of Me, Castles and Creatures and Mystery! \$39.95 each Woodbury Software

### **Pre-Algebra Series**

Designed to support the secondary curriculum for pre-algebra; compatible with many textbooks. \$49.95

JMH Software of Minnesota, Inc.

### **Roots and Prefixes**

Used in conjunction with the Word Attack! program; contains 500 words and introduces Greek and Latin prefixes, roots and words originating from them. \$19.95

Davidson & Associates, Inc.

### Run for the Money

Learn economic principles, with arcade-style action. \$39.95 Scarborough Systems, Inc.

### Same/Not Same Game; Alpha-Bee Sequence

Your child chooses which shape, color, letter or direction is different from the rest; your child sings the Alphabet Song along with a bee. For children ages 3-7. \$26.95 Kidbit Software

### Scrambled Verses

Makes a game out of memorizing Bible verses, poetry and other literature. \$29.95

Smoky Mountain Software

### **Show Director**

Lets your child create a variety of shows using pictures, animation, text, music and sound effects. \$34.95

Mindscape, Inc.

### Simple Calc

Calculator with simple operations to execute addition, subtraction, multiplication, division, squares and square roots. \$29.95 Electronic Courseware Systems, Inc.

### Snowdrifts and Sunny Skies

Learn about weather patterns, folklore and terminology; view a map displaying fronts and pressure areas to predict the weather. \$14.95

Tri Micro

### Sort 'Em 1

Children aged five and up learn biblical history by unscrambling illustrations of Bible stories. \$24.95

Smoky Mountain Software

### Speed Reader A

Improves adults' reading and comprehension; includes workbook. \$39.95

Navarone Industries, Inc.

### Speed Reader B

Improves children's reading and comprehension; includes workbook. \$39.95

Navarone Industries, Inc.

### Spelling and Reading Primer

This program teaches spelling and reading skills. \$39.95 Eduware Services, Inc.

### Spell It!

Spelling proficiency program for ages ten through adult; contains 1000 of the most commonly misspelled words. \$49.95

Davidson & Associates

### Spider Hunt Spelling

This arcade game provides practice in spelling skills and includes student and program management systems. \$39.95; \$54.95 with backup disk Gamco Industries, Inc.

### Stickybear ABC's

Full-screen, full-color animated pictures and sounds representing each letter of the alphabet; for ages 3–6. \$29.95 Weekly Reader Family Software

### Stickybear Basketbounce

Your goal is to accumulate points by catching colorful, bouncing, falling objects before you run out of baskets. \$29.95 Weekly Reader Family Software

### Stickybear Bop

Accumulate points by bopping all kinds of objects. \$29.95
Weekly Reader Family
Software

### Stickybear Math

Kids help the Stickybear family out of some sticky situations by solving addition and subtraction problems; ages 6–9. \$29.95 Weekly Reader Family Software

### Stickybear Numbers

Groups of big, moving objects, such as trucks and planes, teach numbers and counting; for ages 3-6. \$29.95

Weekly Reader Family Software

### Stickybear Opposites

Teaches beginning learners about opposites such as up/down and full/empty; for ages 3-9. \$29.95

Weekly Reader Family Software

### Stickybear Reading

Hundreds of word/picture sets and thousands of put-together sentence parts in this animated learning game. \$29.95 Weekly Reader Family Software

### Stickybear Shapes

Three animated game activities for children ages 3-6; child names, picks and finds a shape. \$29.95

Weekly Reader Family Software

### Stickybear Spellgrabber

Three activities that build word skills; includes over 4000 words. \$29.95

Weekly Reader Family Software

### Stickybear Town Builder

Build towns, go on trips, hunt for hidden keys; your child learns map-reading skills; for ages 6-9. \$29.95 Weekly Reader Family Software

### Stickybear Typing

Uses jokes, riddles and action games to teach skills for typewriter and computer keyboard mastery. For all ages. \$29.95 Weekly Reader Family Software

### SOFTWARE BUYER'S GUIDE

### Subtraction Defenders

Students defend castle by typing correct answers to subtraction problems to shoot down fireballs. \$39.95; \$54.95 with backup disk

Gamco Industries, Inc.

### Success with Reading

An educational and software book series for grades 3-6, to help students and teachers reinforce reading, spelling and syntactic concepts. \$179 Scholastic Software

### Survival Math

Four simulations to help students apply math to everyday life. \$59

Sunburst Communications

### The Sweet Shoppe

A mathematics program designed for children who are just learning to count and for those who are learning addition and subtraction. \$39.95

Eric Software Publishing

### Tinka's Mazes

Graphics and animation encourage children to learn math and solve problems. \$24.95 Mindscape, Inc.

### Tink's Subtraction Fair

Children learn subtraction through games, prizes, adventures and arcades. \$24.95 Mindscape, Inc.

### **Today in History**

For each date of the year, displays important historical events and vital statistics of illustrious persons. \$49.95

International Computer Products

### U.S. Constitution Tutor

Presents material on the Constitution in a logical and straightforward manner. \$35

MicroLab

### Wally's Word Works

Combines the fun of a video game with practice in the use and understanding of the nine parts of speech. \$69

Sunburst Communications

### Wordfinder

Designed to strengthen vocabulary and spelling skills in children aged 10 and up. \$34.95 CBS Software

### Wordplay

Five language-development games for young users. \$14.95 Apropos Technology

### You Can Do Math!

A junior-high level mathematics tutorial designed for students who have trouble with math. \$49.95

Microtechnic Solutions

### Games

### 1984 Teams Data Disk (Quarterback)

Contains player statistics for all 1984 teams and several historical NFL teams. \$15

Strategic Simulations, Inc.

### CCI Subwar 64

You're in control of a nuclearpowered submarine; your mission is to sail from port, dive, attack, sink surface ships and survive attacks. \$19.95 Clockwork Computers, Inc.

### F-15 Strike Eagle

Air combat from the electronic cockpit. \$34.95 MicroProse Software, Inc.

### A Christmas Adventure

With Christmas only hours away, you must find Santa, who has mysteriously disappeared from his ice castle at the North Pole. \$24.95

BitCards

### AcroJet—The Advanced Flight Simulator

Participate in decathlon of aerobatic events in your jet. \$34.95 MicroProse Software, Inc.

### Adventure Master

Allows you to create your own adventures; includes three games. \$44.95

CBS Software

### Alice in Videoland

A graphics adventure game based on Lewis Carroll's satiric fantasy. \$19.95 Artworx Software Co., Inc.

### Backgammon 64

Gammon and backgammon tournament-level games, with user-selectable multicolor board, sound and doubling cube. \$29.95 Future Age Computers

### Ballblazer

Split screen and 3-D graphics give you and your opponent a first-person view of the field of play; race across the playfield in your Rotofoil trying to capture the ball and fire it. About \$32 Epyx, Inc.

### Barbie

Buy new clothing or create designer clothes for Barbie; cut her hair or make it longer; many combinations. \$39.95

Epyx, Inc.

### Beach Head II

Picks up where the original Beach Head left off. \$39.95 Access Software

### Black Thunder

Drive your super-powered car armed with missiles and other weapons. \$19.95 Avalon Hill Game Co.

### Blue Moon

Five screens of arcade action highlight this British import. \$19.95

3R Import and Export Corp.

### BridgePro

Card game of bridge, with oneand two-player options, random hands and help features for beginners. \$35

Computer Management Corp.

### Cartels & Cutthroats

Run your own megabucks corporation in the economic jungle of big business. \$39.95 Strategic Simulations, Inc.

### Championship Lode Runner

The action is more difficult in this sequel to the original game. \$34.95

**Broderbund Software** 

### Chessmate

This chess program saves and prints games; uses single-stroke commands to memorize any board and recall after playing through variations. \$29.95 Cardinal Software

### Chipwits

A game that introduces the basic concepts of computer programming. \$34

Epyx, Inc.

### **Colonial Conquest**

Strive for world control in this simulation of the Age of Imperialism. \$39.95

Strategic Simulations, Inc.

### Computer Ambush

Man-to-man combat in WWII. \$59.95

Strategic Simulations, Inc.

### Computer Quarterback

This game lets you play semi-pro or pro versions of football. \$39.95

Strategic Simulations, Inc.

### Corom

A graphics adventure game in which you free the princess from the Evil Sorcerer. \$19.95

Tri Micro

### Countdown to Shutdown

Wend your way through a 2000room power plant to repair the power cord. \$29.95 Activision, Inc.

Crusade in Europe

A simulation of the American and British struggle against Germany, from the D-Day Invasion to the Battle of the Bulge. \$39.95 MicroProse Software, Inc.

### Dave Winfield's Batter Up!

Practice your batting skills; tutorial on the art of hitting. \$39.95

Thorn EMI Computer

Software

### Dawn Patrol

A real-time World War II submarine simulation game. \$24.95

Mark of the Falcon

### Decision in the Desert

You are in command in 1940– 1942 North Africa. \$34.95 MicroProse Software, Inc.

### The Dolphin's Rune: A Poetic Odyssey

This game draws the player into a mystical underwater world and a quest for the secret to ancient dolphin lore. \$29.95 Mindscape, Inc.

### Dreadnaughts

Become Admiral of the World War II battleship Bismarck or relive any naval battle of the first three years of the war. \$30 Avalon Hill Game Co.

### Entertainer 1

Contains three games: In Trobots, you defend the city against invaders; Shields Up puts you on a destroy mission deep in a nuclear base; Star Crash lets you captain an orbiting space station. \$14.95

Tri Micro

### Escape

Use your logic and problem-solving abilities to find a way to escape from your alien jailors. \$25 Infinity Software

### Essex

An electronic novel and game in which different outcomes are possible. \$39.95

Broderbund Software

### Eureka

Solve mystery to win \$25,000 prize; five games in one. \$39.95 Handic Software

### **Exodus: Ultima III**

Command four-player party to track down and destroy Exodus. \$34.95

Origin Systems, Inc.

### **Expedition Amazon**

Lead your expedition into the rain forest to find the ruins of a fabled Inca citadel. \$34.95 Penguin Software

### Falcon Patrol II

You control a Falcon Fighter to combat the enemy's helicopterattack squadrons. \$19.95 Artworx Software Co., Inc.

### Fermi-Pico-Bagels

Game in Logo requiring you to use deductive logic to find secret number generated by the computer. \$19.95

Trillium Press, Inc.

### Field of Fire

Lead the Easy Company of the First Infantry Division through eight historical battles in North Africa and Europe. \$39.95 Strategic Simulations, Inc.

### Fix-up the Mix-up Puzzler

An electronic jigsaw puzzle featuring six of Dr. Seuss' storybook characters. \$29.95 CBS Software

### Frogger II Threedeep!

A three-screen game beginning with an undersea battle against deadly creatures and the under-current. \$34.95

Simon & Schuster Electronic Publishing Group

### G.I. Joe

Check the computerized World Hot-Spot Map for Cobra activity. Pick the area that needs your help and select any of 16 G.I. Joes for your mission. About \$32 Epyx, Inc.

### Games Disk

Includes five games: blackjack, Poker-64, craps, slots and Star Trek. \$14.95

RAK Electronics

### Gemstone Warrior

Find the caverns and recover the magical gemstone. \$34.95 Strategic Simulations, Inc.

### Ghostbusters

Based on the movie. \$34.95 Activision, Inc.

### **Ghost Town**

A graphics adventure game in which your assignment is to quiet the spirits haunting the township. \$19.95

Tri Micro

### Ginger the Cat

Teach children about colors, shapes, letters, numbers and simple arithmetic; includes game disk. \$34.95

Cardinal Software

### The Great American Cross Country Road Race

You must deal with changing road conditions and speed traps at speeds of up to 100 miles per hour. \$29.95

Activision, Inc.

### Gryphon

Battle the gryphon in the sky. This arcade-fantasy game features five levels of sound and animation. \$19.95 Avalon Hill Game Co.

### Gunship—The Helicopter Simulation

Attack-helicopter action in the AH-64 Apache. \$34.95 MicroProse Software, Inc.

### The Halley Project

Players complete a series of navigational tests in a space simulation game. \$39.95 Mindscape, Inc.

### The Heist

A secret agent plans a heist in a gallery of peril. \$35 MicroLab

### Hitchhiker's Guide to The Galaxy

You are forced to flee your home and hitch rides with passing spaceships. \$39.95 *Infocom, Inc.* 

### Idle Time II

This collection of eight games includes testing your knowledge of U.S. cities, rearranging jumbled words and solving a cube puzzle. \$19.95

Able Software

### Imperium Galactum

You struggle to control the stars and create the Imperium Galactum. \$39.95

Strategic Simulations, Inc.

### Indiana Jones in the Lost Kingdom

Help Indiana Jones solve puzzles and riddles. \$29.95 Mindscape, Inc.

### International Hockey

Provides the same action as its predecessor, Slap Shot Hockey, including speech synthesis and two-player action. \$24.95

Artworx Software Co., Inc.

### Jet Combat Simulator

Re-create the high-speed aerodynamic performance of a McDonnell Douglas F-15 Eagle. About \$32 Epyx, Inc.

### Jupiter Mission 1999

Two-disk package contains 11 different arcade/strategy tests in your quest of the warship Space Beagle; an interactive space game. \$35

Avalon Hill Game Co.

### Jury Trial II

Courtroom strategy game for two or more players. \$49 Navic Software

### Kampfgruppe

A tactical game of armored warfare encompassing almost all ground weapons used on the Russian Front from 1941–45. \$59.95

Strategic Simulations, Inc.

### Karateka

Karate game. \$29.95 Broderbund Software

### Kennedy Approach

Air traffic control tower game, \$34.95

MicroProse Software, Inc.

### Kid Pro Quo

Combines a word processor with drawing, sprite animation and music. \$29 Softsync, Inc.

### Mad Magazine's Official Spy vs Spy

Challenges you and your opponent to escape from an embassy; includes 36 three-dimensional rooms, \$29.95

First Star Software, Inc.

### Master of the Lamps

Help a young prince recapture his kingdom from evil genies. \$29.95

Activision, Inc.

### Mech Brigade

A grand-tactical simulation of modern armored warfare, featuring over 70 different weapons types. \$59.95

Strategic Simulations, Inc.

### Microbroker

Stock market simulation teaches players to invest, based on their net assets. \$34.95 Cardinal Software

### MicroLeague Baseball

Strategy simulation of baseball team management, \$39.95 MicroLeague Sports Association

### Mig Alley Ace

Authentic simulation of air combat in the Korean war; includes five separate scenarios. \$34.95 MicroProse Software, Inc.

### Mindshadow

A buzzard is your guide as you enter the unknown. \$29.95 Activision, Inc.

### Mindwheel

Take a journey into the minds of four deceased people; includes disk and hardcover book. \$39.95 Synapse Software

### Miner 2049er II

This sequel to 2049er offers ten all-new action screens and jumping and climbing challenges. \$35 MicroLab

### Moebius: The Orb of Celestial Harmony

One-player fantasy role-playing game in an Oriental setting; animated martial arts and sword combat. \$59.95

### Origin Systems, Inc.

Monty Plays Scrabble Play Scrabble against your computer or a friend. \$35 Epyx, Inc.

### Mr. Golf

The game is a complete 18-hole course with the standard hazards, such as trees, water holes and sand traps. \$22.95

Apcad Software

### Mystery Master: Felony!

Solve 12 crimes; includes map, case profiles, suspects and clues. \$34.95

CBS Software

### NATO Commander

Command NATO forces in a confrontation with the Warsaw Pact. \$35

MicroProse Software

### **On-Court Tennis**

This tennis game plays like the real thing. \$29.95 Gamestar, Inc.

### SOFTWARE BUYER'S GUIDE

### On-Field Football

This game places you in the middle of the action and allows you to create your own plays. \$29.95 Gamestar, Inc.

### **On-Track Racing**

Experience the essence of real racing against a champion computer racer or a friend. \$29.95 Gamestar, Inc.

### Operation Market Garden

The massive Allied airborn assault to capture the bridges of Holland in 1944. \$49.95 Strategic Simulations, Inc.

### Perspectives

Three-dimensional graphics animation program. \$39.95 Pioneer Software

### Phantasie

A multiple-character role-playing game set in medieval times. \$39.95

Strategic Simulations, Inc.

### Pitstop II

Combine strategy and driving skill to beat your opponent. \$35 Epyx, Inc.

### Quink

Eliminate, before your time is up, those entries among eight that do not share a common association. \$34.95 CBS Software

### Racing Destruction Set

Test your racing skill with stock cars, formula 1s for Grand Prix races, dirt or street bikes, jeeps, baja bugs, pickup trucks and lunar rovers. \$32.95

Electronic Arts

### Raid on Bungeling Bay

Your mission is to stop a war machine from destroying the earth. \$29.95

Broderbund Software

### Rails West!

Returns you to the days of the developing railroad business. \$39.95

Strategic Simulations, Inc.

### Rainy Day Fun

Provides children ages 5–9 with ten games and puzzles. \$39.95 Thorn EMI Computer Software

### Real Estate 64

Monopoly-type game; play in any of six languages in any city, even your own neighborhood. \$39.95 Handic Software

### Rescue on Fractalus!

Your mission is to fly your Valkyrie fighter through the Jaggie defenses and rescue the downed Ethercorps pilots. About \$32 Epyx, Inc.

### Rock 'n Bolt

A game of strategy and action. \$29.95

Activision, Inc.

### Rug Rider

With your magic carpet, you set out to seek fame and fortune and adventure. \$14.95 Tri Micro

### Saucer Attack!

Defend Washington, DC, from an invasion of flying saucers. \$29.50

### Seastalker

Junior-level interactive fiction game for ages nine and up. \$49.95

Infocom, Inc.

### Silent Service—The Submarine Simulation

World War II submarine action in the South Pacific. \$34.95 MicroProse Software, Inc.

### Six Gun Shootout

Simulation of man-to-man combat in the Old West; includes ten scenarios (historically accurate and fictional) and 18 weapons. \$39.95

Strategic Simulations, Inc.

### Slap Shot Hockey

Features two-player breakaway action and a scrolling screen. \$19.95

Artworx Software Co., Inc.

### Solo Flight

Realistic flying game. \$34.95 MicroProse Software, Inc.

### Space Taxi

Successfully steer the hack through 24 screens, \$29.95 Muse Software

### Spelunker

Combines the arcade action of a maze-style game with the strategy of an adventure game. \$29.95 Broderbund Software

### Spy Hunter

Fast-action shooting and driving game. \$44.95 Simon & Schuster Electronic Publishing Group

### Spy vs Spy II: The Island Caper

Players compete to uncover and assemble a missile before a volcano blows up. \$29.95 First Star Software, Inc.

### Star League Baseball

Video baseball. \$29.95 Gamestar, Inc.

### Star Rank Boxing

A game that focuses on the art of boxing. \$29.95 Gamestar, Inc.

### Star Trek: The Kobayashi Alternative

Interactive Star Trek text adventure; Star Fleet Command challenges players to find and neutralize the "Bermuda Triangle" of space. \$39.95 Simon & Schuster Electronic Publishing Group

### Stealth

Pilot your high-speed fighter 10,000 miles in search of the Black Tower. \$29.95 Broderbund Software

### Stellar Conflict

This game offers sound effects, animation and the option to create your own scenarios. \$49.95 Handic Software

### Summer Games II

Eight new Olympic events; compete against up to seven opponents or the computer in rowing, triple jump, javelin, high jump, fencing, cycling, kayaking and equestrian. \$30 *Epyx, Inc.* 

### Super Bowl Sunday

Re-create the great super bowl games; features hi-res graphics with all 22 players. Actual stats give the game further value if you become the head coach. \$30 Avalon Hill Game Co.

### SuperSlot 64

Simulates the mechanical threewheel, one-arm bandit slot machine; wheels start and slow together, then stop one by one in a random manner; payoff amounts adjustable. \$29.95 Future Age Computers

### Super Zaxxon

Updated version of Zaxxon; takes video gamers in their space fighters to beyond the outer limits. \$34.95 Simon & Schuster

Electronic Publishing Group

### Suspect

Murder halts the festivities at the home of a wealthy socialite, and fingers begin pointing at you. \$39.95

Infocom, Inc.

### Sword of Kadash

Retrieve the Sword of Kadash under guard at the Fortress of the Dragon. \$34.95 Penguin Software, Inc.

### Tic-Tac-Max

This game expands upon traditional tic-tac-toe. \$19.95 SourceView Software International

### Transylvania

Werewolves, vampires and other creatures stalk you as you search the castle and surrounding forest for the princess. \$34.95 Penguin Software, Inc.

### Trivia Flight

Contains more than 4000 trivia questions on three disks. \$26.95 Mark of the Falcon

### Trivia Plus

Trivia questions in History and Politics, Geography, the Humanities, Sports and Games, Movies, Science, Television and General Knowledge. \$24.95 Academy Software

### Tsushima

The climax of the Russo-Japanese war of 1905; one- or twoplayer strategy game. \$30 Avalon Hill Game Co.

### Ultima IV:

Quest of the Avatar

Multi-player, multi-quest fantasy role-playing game. \$59.95 Origin Systems, Inc.

### Wings of War

Engage in air battles with 36 of WWII's greatest fighters and bombers. \$39.95 Strategic Simulations, Inc.

### Wishbringer

An interactive fiction game geared toward the introductory-level player. \$34.95 Infocom, Inc.

### Wizard Expansion Set

Sequel to Wizard, with 40 new screens; original Wizard required. \$29.95

Progressive Peripherals & Software, Inc.

### Word of Mouth

A trivia game with more than 25 categories of questions, including history, literature, sports, films, science and music. \$29.95 dilithium Press

### The World's Greatest Baseball Game

Uses actual players' statistics and your own game-playing ability to determine the outcome of each game. \$29.95 *Epyx, Inc.* 

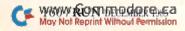

### The World's Greatest **Football Game**

Lets you develop a winning game plan, then test your strategy against the computer or another person, \$32 Epyx, Inc.

### Wurble

A game that encourages the use of spelling and vocabulary skills. \$14.85

Sher-Tek Systems

### **Xyphus**

Fantasy role-playing game for four players. \$34.95 Penguin Software, Inc.

### Graphics

### 3-D World 64

Create three-dimensional drawings to be viewed on-screen or printed out. \$39.95 Graph-Tech Software

### Adventure Construction Set

Allows you to design graphics and text adventure games for one to four players. \$50 Electronic Arts

### Bank Street StoryBook

Allows your child to create text and animated graphics anywhere on the screen. \$39.95 Mindscape, Inc.

### The Banner Machine

Prints large signs with professional-quality graphics characters; eight sizes, borders, 15 background shades and five fonts; additional fonts available. \$49.95

Cardinal Software

### **Blazing Paddles**

A graphics program; accepts input from paddles, joysticks, trackballs, light pens and touch tablets. \$34.95 Baudville, Inc.

### CHARED

This is a character editor that allows you to create character sets for different alphabets and correspondence. \$22.95 Apcad Software

### ColorMe

Gives your child the creative freedom to design his or her own pictures, coloring books and stickers, and then print them out. \$29.95 Mindscape, Inc.

### Easy Graph

Graphing program for children and first-time computer users from age eight to adult; create pictographs, bar and pie charts. \$39.95

Grolier Electronic Publishing, Inc.

### Flying Colors

This graphics drawing program is controlled almost entirely by cursor-selected functions, \$39.95 The Computer Colorworks

### The Graphics Magician **Picture Painter**

Allows you to store pictures in a minimal amount of space on a disk, so that you can recall them quickly from your own programs. \$39.95

Penguin Software

### Mr. Pixel's Cartoon Kit

Allows your child to select, modify or build cartoon characters and then combine the characters into cartoon features. \$29.95 Mindscape, Inc.

### Mr. Pixel's Programming Paint Set

Allows your child to draw on the computer screen in color and use a picture-based programming approach to create drawings. \$29.95

Mindscape, Inc.

### The Print Shop

Turn your computer into a personal print shop; includes 60 graphics designs or create your own. \$49.95

Broderbund Software

### The Print Shop Graphics Library, Disk Two

Adds 120 new graphics images to Broderbund Software's Print Shop series. Categories include jobs, hobbies, people, places, travel and health. \$24.95 Broderbund Software

### **Show Director**

Allows your child to write a script and then transfer the words into backgrounds, animated characters, music and sound effects to illustrate the story. \$29.95 Mindscape, Inc.

### **Smart Start**

Lets you design graphics and sound effects. \$39.95 Muse Software

### Sprite Wiz

Sprite-creation and editing tool; allows for simple animation, movement and piecing together of several sprites. \$20 DJ Software

### SpryteByter

Lets you design sprites. \$34.95 Microtechnic Solutions

### Video Title Editor

Creates titles, custom messages, colored screens and leaders without snow or noise. \$29.95 Videoware

Zippy Floppy

Includes sprite builder, headline builder and picture builder programs. \$29.95

Trillium Press, Inc.

### Hobbies & Unique **Applications**

### 64-Beam Calc

For designers, architects, engineers and students who want to determine the deflection and stresses in a structural beam. \$40 Hartley Software

### **CCI Super Wordfind**

Can be used by teachers and crossword puzzle enthusiasts for educational or entertainment objectives. \$26.95 Clockwork Computers, Inc.

### **ESP Tester**

Test your psychic ability alone or with a friend; tests various areas of ESP and keeps score. \$14.95 AC3L Software

### **TAS-64**

Technical analysis charting; capture data from DJN/R or Warner Services, or enter and edit your data; features seven moving averages, three oscillators, trading bands, least squares, five volume indicators and relative charts. \$84.95

Abacus Software

### Advisor

Artificial-intelligence development system that permits your computer to replicate logical reasoning and help you to solve problems. \$99.50 Ultimate Media, Inc.

### Astrology Horoscope

Produces a chart wheel of planets and nine house systems. \$39.95

Navarone Industries, Inc.

### Be Your Own Coach

This is a runner's training tool that aims to minimize injury and maximize abilities. \$79.95 Avant-Garde Publishing Corp.

### Build a Book About You

Create personalized storybooks for your children; four adventure stories to choose from, illustrated in color; kits include materials to make two books. \$39.95

Scarborough Systems, Inc.

### Character Analyzer I

Companion to Personality Analyzer program; see yourself as others see you. \$39.95 Psycom Software International, Inc.

### Chipwits

Acquire programming capabilities by constructing your own robot and guiding it through a myriad of pre-programmed sequences and activities. About \$32 Epyx, Inc.

### Clearinghouse

Detects suspicious checks. \$49.95 F/22 Press

### Compu-Coach

Motivation and record-keeping package for weight training and aerobics. \$19.95 Cody Computer Systems

### Conceptor

Utilizes focus recognition to expand your capacity to perceive and classify information. \$49.95 Mentor Learning Systems

### The Contester

Logging and duplicate contactchecking are fully integrated with automatic transmission of Morse code; designed for practical real-time use during amateur radio contests. \$39.95

Winner's Edge Software

### Creative Problem Solving

Allows you to evaluate personal, financial and business problems and print out the best solution. \$29.95

Harvsoft

### Crossword Magic

Lets you create and print out crossword puzzles. \$49.95 Mindscape, Inc.

### Digital Oscilloscope

With Computer Continuum's analog interface board, this program turns your computer into a dual-trace digital oscilloscope. \$75

Computer Continuum

### Dr. Floyd

An artificial intelligence program that responds to questions and answers. \$14.95 Apropos Technology

### SOFTWARE BUYER'S GUIDE

### Ducks

Identifying characteristics of ducks and the ways humans interact with them. \$39 MECC

### Family Medical Advisor

Designed to diagnose illness, poisoning or the effects of drug abuse. \$38

Navic Software

### **Family Roots**

Genealogical database program. \$185

Quinsept, Inc.

### Football Predictor

Predicts outcome of NFL, USFL and college football games using team strength as a basis; designed to beat the point spread. \$99.95

Professor Jones

### Forecast!

Attempts to help you understand the science of weather prediction and the causes and effects of weather. \$49.95

CBS Software

### The Gold Disk Subscription Series

Six monthly issues containing a feature program, tutorials, games, music, sound effects and a programming puzzle. \$54.95 (six months); \$99.95 (one year) Gold Disk

### Gold Dog Analysis

A dog race analysis that predicts results of daily races based on racing-form information. \$149.95 Professor Jones

### The Gospels

Complete text of the Gospels, with programs to access, search, display and print the text. \$59.95 Bible Research Systems

### Grade Manager III

Comprehensive and flexible grade calculation, for teachers in all areas of education. \$69.95 Smoky Mountain Software

### The Great International Paper Airplane Construction Kit

This construction kit makes digital aviation easy—just print, fold and fly; based on the book.

Simon & Schuster Electronic Publishing Group

### Ham Radio Disk

Comes with 12 amateur radio applications programs, including Ham Antennas, Morse Trainer, Morse Code, WAS Record, WAZ Record and DXCC Record. \$14.95

RAK Electronics

### Hidden Words

Word-search puzzle generator. \$19.95

Smoky Mountain Software

### The Horse Computer

Gives a class rating for each horse in a race and determines which horses are running out of their classes. \$29.95 H&E Computronics, Inc.

### The Hypnotist

Helps you to change your behavior, reduce stress and improve memory; includes biofeedback heart-rate monitor. \$109.95

Psycom Software
International, Inc.

### Jogger

This is a runner's log that allows you to record and update your goals and progress as a runner. \$29

Parsons Software

### Lottery/Lotto Analysis

Helps predict three, four, five and six digit numbers for Lottery/Lotto; searches for number patterns from previous winning numbers. \$99.95 Professor Jones

### MasterType's Figures and Formulas

Encyclopedia of weights and measures. \$29.95 Scarborough Systems, Inc.

### Maximizer: Personal Running Coach

A set of three programs that compares your training progress to specific inputted goals. \$79.95 MII Fitness Software

### The Mind Prober

A psychology program that reveals the hidden motivations, strengths and weaknesses of the person you are probing. \$29.95 Human Edge Software Corp.

### Multiple-Choice Quiz Writer

Allows you to create, save and print out multiple-choice and true/false tests. \$29.95 H&E Computronics, Inc.

### The Newsroom

Two-disk program allows you to design, produce and print out a professional-looking newspaper, complete with banner, headlines, text and pictures. \$79.95 Springboard Software, Inc.

### The Nutritionist

Provides you with individual nutritional requirements. \$34.95

Nanosec

### The Original Boston Computer Diet

Keeps track of your food intake and encourages you to lose weight. \$49.95

Scarborough Systems, Inc.

### People

Topical cross reference for over 140 biblical figures. \$49.95 Bible Research Systems

### Personality Analyzer Version 2.0

Learn how you cope with your environment. \$49.95 Psycom Software International, Inc.

### Pik 'Em '85

Football-prediction program for NFL games. \$49.95 Indeco

### Plantin' Pal

Plan your entire vegetable garden; adapted for all 50 states. \$29.95

Home and Hobby Software

### Practical Applications Mathematics

Determines the dimensions of a variety of geometric shapes on a hi-res screen, \$24.89 MicroEnergy Systems

### President Elect

Re-enact any presidential election from 1960 to 1984. \$39.95 Strategic Simulations, Inc.

### Principles of Composition

This tutorial teaches you about color, texture, composition, designs, shapes and patterns. \$149 Art Instruction Software

### Professional Electronic Engineering

Features circuit analysis and modification, active filters design and analysis, bode plots and polynomial roots. \$39.95 Bamtek Co.

### The REDUCE System

Energy management and cost reduction system. \$195

Jance Associates, I c.

### Remember!

Learning tool to remember information and relationships; essential for studying history, vocabulary, foreign language, chemistry and other subjects. \$79.95

Designware, Inc.

### Short Wave Listener

Cartridge program for Morse code reception and radio teletype signals. \$64 Microlog Corp.

### Speedalyzer

Analyzes thoroughbred racing information taken from the Daily Racing Form. \$25
F&S Software

### Sunday School Master Writer

A database program designed for Sunday School record keeping; holds 800 records of members on a single disk. \$99.95 UHL Research Associates, Inc.

### SuperForth 64 + Artificial Intelligence

Forth-based language, plus artificial intelligence; graphics I/O and extended math modules. \$99 Parsec Research

### "The Word" Processor

Complete text of the Bible, with programs to access, search, display and print the text. \$199.95 Bible Research Systems

### Thoroughbred & Harness Racing Handicapping

Three programs are included: Thoroughbred Racing Analysis, Harness Racing Analysis and Bet Return Analysis. \$29.95 Software Exchange

### Thoroughbred Gold Edition

This horse-race analysis program predicts the results of daily races based on racing form information. \$159.95

Professor Jones

### **Topics**

Topical cross reference for over 200 biblical subjects. \$49.95 Bible Research Systems

### Ultra

Stores the results of up to ten races on disk and will reevaluate the factor values and odds. \$149.95

Professor Jones

### VideoFile

Keeps track of up to 150 video programs on up to 50 video-tapes. \$49.95 VideoFile

### Weather Tamers

Create the weather for North America, using various meteorological elements; for ages 12 and up. \$39.95 CBS Software

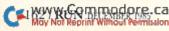

# Manufacturers' Address List

3R Import and Export Corp.

731 James St., Suite 405 Syracuse, NY 13203

AC3L Software

PO Box 7

New Derry, PA 15671

**Abacus Software** 

PO Box 7211

Grand Rapids, MI 49510

Able Software

PO Box 422 Kulpsville, PA 19443

(ABS)olute Software 1780 Austin Highway

San Antonio, TX 78218

Academy Software

PO Box 6277

San Rafael, CA 94903

Access Software

925 East 900 South Salt Lake City, UT 84105

Activision, Inc.

2350 Bayshore Frontage Road Mountain View, CA 94043

Alfred Publishing Co., Inc.

15335 Morrison St. Sherman Oaks, CA 91413

Algo-Rhythm Software 176 Mineola Blvd. Mineola, NY 11501

American People/Link

3215 N. Frontage Road Suite 1505

Arlington Heights, IL 60004

**Apcad Software** 

PO Box 2673 Ann Arbor, MI 48106

Applied Technologies, Inc.

Lyndon Way Kittery, ME 03904

Apropos Technology 1071-A Avenida Acaso Camarillo, CA 93010

Arrays, Inc./ Continental Software

11223 S. Hindry Ave. Los Angeles, CA 90045

**Art Instruction Software** 

PO Box 1352 Patchogue, NY 11772 **Artworx Software** Co., Inc.

150 North Main St. Fairport, NY 14450

The Avalon Hill Game Co.

4517 Harford Road Baltimore, MD 21214

Avant-Garde Publishing Corp.

PO Box 30160 Eugene, OR 97403

Bamtek Co.

1541 N. China Lake Blvd. Suite 584 Ridgecrest, CA 93555

Basic Byte, Inc.

PO Box 924

Southfield, MI 48037

**Batteries Included** 

30 Mural St. Richmond Hill Ontario, Canada, L4B 1B5

Baudville, Inc.

1001 Medical Park Drive S.E. Grand Rapids, MI 49506

**Bible Research Systems** 

2013 Wells Branch Parkway, #304 Austin, TX 78728

BitCards

30 W. Service Road Champlain, NY 12919

R.J. Brachman Associates, Inc.

PO Box 1077

Havertown, PA 19083

**Broderbund Software** 

17 Paul Drive

San Rafael, CA 94903

**Business Electronics** Software & Technology

PO Box 852

McMinnville, OR 97128

CBS Software

One Fawcett Place Greenwich, CT 06836

CSM Software, Inc.

PO Box 563

Crown Point, IN 46307

C-Tech

5720 W. Little York Suite 178

Houston, TX 77091

Cardinal Software

13636 Jefferson Davis Highway Woodbridge, VA 22191

Central Point Software

9700 S.W. Capitol Highway

Portland, OR 97219

Chipware

PO Box 110

Chester, NH 03036

Clockwork

Computers, Inc.

4612 Holly Ridge Road Rockville, MD 20853

**Cody Computer Systems** 

18533 Roscoe Blvd., #205 Northridge, CA 91324

Comal User's Group U.S.A., Ltd.

6041 Manona Drive Madison, WI 53716

**Computer Applications** Tomorrow

PO Box 605

Birmingham, MI 48012

The Computer Colorworks

3030 Bridgeway Sausalito, CA 94965

Computer Continuum

75 Southgate Ave., Suite 6 Daly City, CA 94015

Computer Ed. Software

3051 India St. San Diego, CA 92103

Computer

Management Corp.

2424 Exbourne

Walnut Creek, CA 94596

Computer Revelations, Inc.

76 E. Ridgewood Ave. Ridgewood, NJ 07450

Cosmi, Inc.

415 N. Figueroa St. Wilmington, CA 90744

**Cursor Products** 

RR 71, Box 1858 Camdenton, MO 65020

DI Software

10636 Main St., Suite 414 Bellevue, WA 98004

**Datamatic Software** 

4610 Music St. New Orleans, LA 70122

Davidson &

Associates, Inc.

6069 Groveoak Place #12 Rancho Palos Verdes, CA 90274

Designware, Inc.

185 Berry St.

San Francisco, CA 94107

dilithium Press

8285 S.W. Nimbus

Suite 151 Beaverton, OR 97005

Dr. T Music Software

24 Lexington St.

Watertown, MA 02172

**EasyWare** 

PO Box 32

Hamilton, MT 59840

Educomp 2139 Newcastle Ave.

Cardiff, CA 92007

Eduware Services, Inc. 185 Berry St.

San Francisco, CA 94107

**Electronic Arts** 

2755 Campus Drive San Mateo, CA 94403

**Electronic Courseware** 

Systems, Inc. 1210 Lancaster Drive

Champaign, IL 61821

Epvx, Inc. 1043 Kiel Court

Sunnyvale, CA 94089 **Eric Software Publishing** 

1713 Tulare St. Fresno, CA 93721

**Excelsior Software** 

PO Box 929

New York, NY 10272

F/22 Press

PO Box 141 Leonia, NJ 07605

F&S Software

PO Box 570069 Miami, FL 33257

FS! Software

PO Box 635 Faribault, MN 55021

**Fabtronics** 

51 Quarry St. Brockport, NY 14420

### SOFTWARE BUYER'S GUIDE

First Star Software, Inc. 18 East 41st St. New York, NY 10017

L.J. Fischer 2797 Medford Ave. Redwood City, CA 94061

Full Circle Software, Inc. PO Box 1373

Dayton, OH 45401

Future Age Computers 3 McCrary Drive S.W. Rome, GA 30161

Gamco Industries, Inc. PO Box 1911

Big Spring, TX 79721

Gamestar, Inc. 1302 State St. Santa Barbara, CA 93101

Glenco Engineering, Inc. 3920 Ridge Ave. Arlington Heights, IL 60004

Gold Disk, Inc. 2179 Dunwin Drive #6 Mississauga, Ontario, Canada

L5L 1X3 Graph-Tech Software 1315 Third Ave. #4C

New York, NY 10021 Greenwood Software 1214 Washington

The Dalles, OR 97058

Grolier Electronic
Publishing, Inc.
95 Madison Ave.

New York, NY 10016 **H&E Computronics, Inc.** 50 N. Pascack Road

50 N. Pascack Road Spring Valley, NY 10977 Handic Software

400 Paterson Plank Road Carlstadt, NJ 07072

Harcourt Brace Jovanovich, Inc. 1250 6th Ave. San Diego, CA 92101

Hartley Software 8615 Locust Court Louisville, KY 40222

Harvsoft PO Box 725 Kenmore, NY 14217

Home and Hobby Software 4936 Morgan Ave. South

4936 Morgan Ave. South Minneapolis, MN 55409

J.B. Horton Co. PO Box 2426 Bethlehem, PA 18017

Hughes Associates 45341 Harmony Lane Belleville, MI 48111 Human Edge Software Corp. 2445 Faber Place

Palo Alto, CA 94303 Indeco

133-A W. Chapman Ave. Fullerton, CA 92632

Infinity Software 536 Curie Drive San Jose, CA 95123

Infocom 125 Cambridge Park Drive Cambridge, MA 02140

Info Designs, Inc. 445 Enterprise Court Bloomfield Hills, MI 48013

Input Systems, Inc. 15600 Palmetto Lake Drive Miami, FL 33157

Intelligent Software Box A San Anselmo, CA 94960

International Computer Products

346 N. Western Ave. Los Angeles, CA 90004

JMH Software of Minnesota, Inc. 7200 Hemlock Lane Maple Grove, MN 55669

Jance Associates, Inc. PO Box 234 East Texas, PA 18046

John Henry Software PO Box 745 Vandalia, OH 45377

Kastel Technology 621 Minna St. San Francisco, CA 94103

Kidbit Software 7001 Sunkist Drive Oakland, CA 94605

KIDware PO Box 9762 Moscow, ID 83843

KSoft Co. 845 Wellner Road Naperville, IL 60540

Kyan Software 1850 Union St., #183 San Francisco, CA 94123

Lifeware 2318 Second Ave. Seattle, WA 98121

MII Fitness Software RD 1, Box 241 Madison, NY 13402

Mark of the Falcon 3621 Goodell Lane Fort Collins, CO 80526 MasterSoft PO Box 1027 Bend, OR 97702

Master Software

6 Hillery Court Randallstown, MD 21133

MECC 3400 Lavi

3490 Lexington Ave. North St. Paul, MN 55126

Mentor Learning Systems 1601 Civic Center Drive Santa Clara, CA 95050

MiccaSoft 406 Windsor New Braunfels, TX 78130

Micol Systems 100 Graydon Hall Drive Suite 2301 Don Mills, Ontario, Canada M3A 3A9

Micro Doctor 1655 Central St. Denver, CO 80211

MicroEnergy Systems PO Box 5291

High Point, NC 27262 **MicroLab** 2699 Skokie Valley Road

Highland Park, IL 60035
MicroLeague Sports

**Association** 28 East Cleveland Ave. Newark, DE 19711

Microlog Corp. 18763 Mooney Drive Gaithersburg, MD 20879

MicroProse Software, Inc. 120 Lake Front Drive Hunt Valley, MD 21030

Microtechnic Solutions, Inc. PO Box 2940 New Haven, CT 06515

Micro-W Distributing, Inc. 1342B Rt. 23 Butler, NI 07405

Milo Software PO Box 569 Boston, MA 02130

Mindscape, Inc. 3444 Dundee Road Northbrook, IL 60062

Morcon the Wizard Software PO Box 360 Sandwich, IL 60548

Muse Software 347 N. Charles St. Baltimore, MD 21201 NM & PP Enterprises 510 Little Creek Road Lynchburg, VA 24502

Nanosec Valley West Plaza 4185 South 300 West Suite 12 Ogden, UT 84403

Navarone Industries, Inc. 19968 El Ray Lane Sonora, CA 95370

Navic Software PO Box 14727 North Palm Beach, FL 33408

PO Box 2700 Huntington Beach, CA 92647 **Nibble Notch** 

Computer Products 4211 N.W. 75th Terrace Ft. Lauderdale, FL 33319

NewArts Co.

Oasis Software 377 Oyster Point Blvd. Unit 15 South San Francisco, CA 94080

Origin Systems, Inc. 340 Harvey Road Manchester, NH 03103

Parsec Research 41805 Albrae St. Fremont, CA 94538

Parsons Software 1920 Briar Meadow Arlington, TX 76014

Passport Music Software 625 Miramontes St. Half Moon Bay, CA 94019

Penguin Software, Inc. PO Box 311 Geneva, IL 60134

Pioneer Software 1112 Fort St. Victoria, B.C., Canada V8V 4V2

PlayNet, Inc. 200 Jordan Road Troy, NY 12180

Practical Programs, Inc. PO Box 93104 Milwaukee, WI 53203

Prentice-Hall PO Box 819 Englewood Cliffs, NJ 07632

Professional Software, Inc. 51 Fremont St. Needham, MA 02194

Professor Jones 1940 West State St. Boise, ID 83702

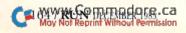

Program Design, Inc. 11 Idar Court Greenwich, CT 06830

Progressive Peripherals & Software, Inc. 2186 S. Holly

Denver, CO 80222

**Pro-Line Software** 

755 The Queensway East, Unit 5 Mississauga, Ontario, Canada L4Y 4C5

Proteus Electronics, Inc. RD 2, Spayde Road Bellville, OH 44813

Psycom Software International, Inc. 2118 Forest Lake Drive Cincinnati, OH 45244

OR& D

One West Lake St. Minneapolis, MN 55408

**Quality Computer** 801 S. Victoria Ave., Suite 104 Ventura, CA 93003

Quantum Computer Services, Inc.

8620 Westwood Center Drive Vienna, VA 22180

**OuantumLink** 8620 Westwood Center Drive Vienna, VA 22180

Quantum Software PO Box 12716 Lake Park, FL 33403

**Quillen Engineering** 2204 Yorktowne Drive Valparaiso, IN 46383

Quinsept, Inc. PO Box 216 Lexington, MA 02173

**RAK Electronics** PO Box 1585 Orange Park, FL 32067

Ramstar Consultants 1863 Sierra Alta Way Monterey Park, CA 91754

Research in Speech Technology, Inc. 104 W. Fourth St. Royal Oak, MI 48067

**Rockney Software** PO Box 5795 Derwood, MD 20855

Sachs Enterprises PO Box 1182 Lake Arrowhead, CA 92352 St. Mars Systems 1400 Clay St. Winter Park, FL 32789

55 South Broadway Tarrytown, NY 10591 Schnedler Systems

Scarborough Systems, Inc.

1501 N. Ivanhoe St. Arlington, VA 22205

Scholastic Software 730 Broadway New York, NY 10003

Scott, Foresman & Co. 1900 E. Lake Ave. Glenview, IL 60025

Sequential Circuits, Inc. 3051 North First St. San Jose, CA 95134

Serendipity Software 8438 Lynda Sue Lane W. Jacksonville, FL 32217

Serendipity Ventures, Inc. PO Box 1944 Saskatoon, Saskatchewan, Canada S7K 3S5

**Sher-Tek Systems** PO Box 6808, Station J Ottawa, Ontario, Canada K2A 3Z4

Sierra On-Line Dept. C PO Box 485 Coarsegold, CA 93614

Simon & Schuster **Electronic Publishing** Group

1230 Avenue of the Americas New York, NY 10020

Smoky Mountain Software 13 Catatoga Path Brevard, NC 28712

Softlaw Corp. 132 Aero Camino Goleta, CA 93117

Softsync, Inc. 162 Madison Ave. New York, NY 10016

Software Exchange 2681 Peterboro Road W. Bloomfield, MI 48033

Software Intelligence Corp. PO Box 1390 Spring Valley, CA 92077

Software Masters PO Box 3638 Bryan, TX 77805

Software Publishing Corp. 1901 Landings Drive Mountain View, CA 94043

Software Research Group 1095 Airport Road Minden, NV 89423

1125 E. Hillsdale Blvd. Suite 104 Foster City, CA 94404

Solid State Software

Soniture, Inc. 480 Vandell Way Campbell, CA 95008

SourceView Software International 835 Castro St.

Spectrum 1 Network 9161 Beachy Ave. Arleta, CA 91331

Martinez, CA 94553

Spinnaker Software One Kendall Square Cambridge, MA 02139

Springboard Software, Inc. 7808 Creekridge Circle Minneapolis, MN 55435

Strategic Simulations, Inc. 883 Stierlin Road, Bldg. A-200 Mountain View, CA 94043

Communications, Inc. 39 Washington Ave. Pleasantville, NY 10570

Sunburst

Sunset Software 3527 Oaklawn Ave., Suite 119 Dallas, TX 75219

Synapse Software 17 Paul Drive San Rafael, CA 94903

Associates 3700 Computer Drive Dept. MP-1 Raleigh, NC 27609

Systems Management

TCO Software PO Box 81504 Fairbanks, AK 99708

Tailored Solutions PO Box 183 Washington, DC 20044

TaxAid Software 606 E. Second Ave. Two Harbors, MN 55616

Thorn EMI Computer Software 3187 C Airway Ave.

Costa Mesa, CA 92626 **Tidal Bore Software** 230 Pleasant St.

Truro, Nova Scotia, Canada **B2N 3S8** 

Timeworks, Inc. 444 Lake Cook Road Deerfield, IL 60615

Touch Technologies, Inc. 609 S. Escondido Blvd. Suite 101

Escondido, CA 92025

Trillium Press, Inc. PO Box 921 Madison Square Station New York, NY 10159

Tri Micro 14072 Station Way Santa Ana, CA 92705

**UHL Research** Associates, Inc. 7926 Berner St. Long Beach, CA 90808

Ultimate Media, Inc. 275 Magnolia Ave. Larkspur, CA 94939

Ultrabyte, Inc. 5467 La Forest Drive La Canada, CA 91011

Valhala Software 205 E. Hazelhurst Ferndale, MI 48220

Valuware 18022 Delano St. Reseda, CA 91335

VideoFile PO Box 480210 Los Angeles, CA 90048

Videoware 19777 W. 12 Mile Road Suite 180 Southfield, MI 48076

Viewdata Corp. of America 1111 Lincoln Road 7th Floor Miami Beach, FL 33139

VIP Technologies Corp. 132 Aero Camino Santa Barbara, CA 93117

Vision Information Products, Inc. 5500 Atherton St.

Suite 306 Long Beach, CA 90815 Weekly Reader Family

Software 245 Long Hill Road Middletown, CT 06457

Winner's Edge Software 2003 Sarazen Place Reston, VA 22091

Woodbury Software 127 White Oak Lane, CN #1001 Old Bridge, NJ 08857

### Magic

From p. 13.

PEEK(63) + 256\*PEEK(64)

If I'm using that specific Peek a lot, I add the following line early in my program.

100 DEF FNP(X) = PEEK(63) + 256 \* PEEK(64)

Then, whenever I want this information, I just type PRINT FNP(X)

where X is a dummy argument.

If I want to read bit B from memory location M, I use DEF FN with multiple arguments as follows.

200 DEF FNR(B) = (PEEK(M) AND 2†B) / (2†B)

To use it to read bit 3 of memory location 32768, enter:

290 M = 32768 : PRINT FNR(3)

Other examples are numerous. Just remember the key: Any complex, often-used arithmetic expression can be abbreviated in this fashion.

> Dan Reisberg Brooklyn, NY

\$280 Random numbers—The general formula for producing a random number between A and B is:

N = RND(0)\*(B - A) + A

If you wanted to choose Ns between 30 and 40, for example, you would use:

N = RND(0)\*(40 - 30) + 30

You could combine the numbers inside the parentheses, of course, and if you wanted only integers as N, you could use the INT function to get it or use N% rather than N. To correct for the downward rounding in these cases, change the quantity inside parentheses to (1 + B - A).

Mary D. Brigito Old Forge, NY device is on-line by executing the following, where DN is the device number in question.

40 OPEN15,DN,15:CLOSE15

50 DI\$ = "OK":IFST < > 0THENDI\$ = "OFF LINE"

60 PRINTDN:DI\$

The key is to access the peripheral through channel 15, and then read the status variable ST. If it has a non-zero value, the peripheral is off-line.

Fred Roberts Charlotte, NC

**\$283 Text centering tip**—When using a word processor, it's sometimes desirable to center a block of text as a unit, rather than line by line. For instance, if you wanted to center:

From: J. Lee

Riverside, CA

To: Alexander Papatheophilus

Greece

you'd want to do it as shown, with "From" directly above "To" and the first letters of the names and addresses lined up.

But with most word processors, each line would be individually centered, and the results would be chaotic. A solution is at hand if your word processor recognizes what is called a hard space. (In PaperClip and others, you get a hard space by typing a shifted space.)

If you turn on centering, but use hard spaces for the leading and trailing spaces, the whole block will be centered as a unit. In the above example, when typing the last line, you'd use hard spaces from under the T in To to the G in Greece and from the last letter in Greece until you were under the last letter of Al's last name.

Jerry W. Lee Riverside, CA

\$281 12-day calculator—This totals the number of gifts in the famous Christmas song. By following its logic, you can learn about nested loops.

100 REM 12 DAYS OF CHRISTMAS - KRINGLE

110 FOR DAY = 1 TO 12

120 FOR PRESENT = DAY TO 1 STEP - 1

130 PRINT PRESENT;

140 NUMBER = NUMBER + PRESENT

150 NEXT PRESENT

160 PRINT

170 NEXT DAY

180 PRINT "TOTAL PRESENTS = " NUMBER

Kris Kringle Santa Claus, IN **\$284** Tape counter trickery—If your tape counter gets out of sync with your tape, you can easily locate your desired program by first loading or verifying any program on the tape. That puts your tape at the start of the next program, whose normal starting number is the key to the trick. Let's call that number the current program's normal starting number, or CNSN. If your counter showed that number right now, you wouldn't have a problem. To get to the desired program, move your tape to the counter number determined by this formula, where DNSN is the desired program's normal starting number:

Counter Reading = Present Reading + (DNSN - CNSN)

If the number happens to be negative, add 1000 to it. If it's over 1000, subtract 1000.

Norman K. Creter Cleveland, OH

\$282 Detecting peripherals—When a program is running, you can determine whether a specific

**\$285 Disk doctor**—Do you have a disk that absolutely will not format properly? Try erasing it with a bulk eraser of the kind used to erase magnetic tapes. I have used this trick to reclaim several disks of the bargain variety.

During this process, be sure to keep the disk in its protective envelope to lessen the possibility of contaminating it. Don't worry—the magnetic field will go right through the protective envelope.

Scott Bouslog Muncie, IN

\$286 Selective directories—If you want to get a directory of all files of a certain type, you can use one of the following commands.

LOAD"\$\* = P",8 loads PRG files only LOAD"\$\* = S",8 loads SEQ files only LOAD"\$\* = R",8 loads REL files only LOAD"\$\* = U",8 loads USR files only

> David Lim Pasadena, CA

**\$287** Naming programs—I use a standard method for naming programs that involve a loader program. (These tend to be machine language programs that have a Basic loader or Basic programs where one part is loaded by another.)

If I have a two-part chess game, I name the first part "CHESS" and the second part "CHESS". Note the space before the C in the second program.

This way, it's easy to see which programs go together when viewing the disk menu or copying programs. As an added benefit, the second program name doesn't list on the C-64.MENU program that is included on many Commodore disks.

Dave Brown Wandering River, Alberta Canada

\$288 Disk Carrier—The Rubbermaid No. 3871 five-cup Square Servin' Saver, available in most discount stores, makes an excellent storage box for disks. It is water- and dust-tight and will hold up to 25 disks. I bought mine for 99 cents.

Marty Amorin Iowa City, IA

**\$289 Disk mailer**—Having trouble with disks getting bent in the mail? Get a six-inch square of Styrofoam insulation about one inch thick, put your disk on top of it and wrap it in brown paper. The package is bend-resistant beyond belief, and the styrofoam is so light that it doesn't add to the cost of the postage.

Brian Gasperich Houghton, MI **\$28A** Printing on envelopes—I use my printer for addressing envelopes, but sometimes the envelope slides around as it moves out of the range of the friction-feed device. I solve the problem by inserting a full-size sheet of paper under the envelope's flap, then feeding the envelope-paper combination into the printer.

Also, if your printer has a thickness lever, it's a good idea to set it to "thick" while printing on envelopes.

Alfred Lusher III Cold Spring, KY

**\$28B** Paper alarm—It's a good idea to ink a big cross on the third-to-last sheet of paper in the tray. This gives you a timely warning of imminent paper exhaustion.

Ian Haynes Westville, South Africa

**\$28C** Thermal paper—If you're not happy with the way your thermal transfer printer works with standard computer paper, be aware that Hammermill makes fanfold paper (item #19900-0) specifically for thermal transfer technology. The paper contains micro perforations and is very smooth on one side. The results are excellent, and the price is comparable to standard computer paper.

Doug Mlodzinski Canandaigua, NY

**\$28D** Ghostbusters buster—If you like the Ghostbusters game for the C-64, but don't think \$10,000 is enough to get started with, I've got some good news.

When you're asked for your name at the beginning of the game, type OWEN. When the computer asks if you have an account, answer Yes. When asked for your account number, simply type LIST. The vehicle selection screen will appear, and you'll start the game with \$720,000.

Russel Swift Address Unknown

**\$28E** Reset curiosity—When powering up or resetting, hitting the restore key will bring the system to a halt. The computer won't be able to continue, as evidenced by the shrunken border that persists until you reset the system again.

Craig Johnson Juneau, AK

**\$28F** Travel tips—When you travel with your computer, always take along a good extension cord and a three-prong adapter for the ac wall socket. It's not a bad idea to take a multi-socket power strip, either, just in case you run out of outlets.

R.W.P. Patterson Stone Mountain, GA

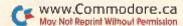

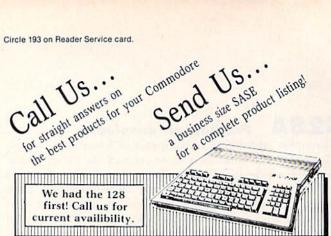

### C-128 HARDWARE

| 1700         | 128K Expander         | 1571 Drive        | 350K DS/DD   |
|--------------|-----------------------|-------------------|--------------|
| 1750         | 384K Expander         | 1670 Auto Modem   | . 1200 Baud  |
| 1902 Color N | Monitor 13" RGB/Com   | posite . 80/40 Co | lumn Display |
| Teknika MJ2  | 22 Same Specs as 1902 |                   | \$289        |
|              |                       |                   |              |

### C-128 SOFTWARE

JANE . . . Integrated Software for use with 1350 Perfect Calc/Writer/Filer, . . . Powerful CP/M Business Software

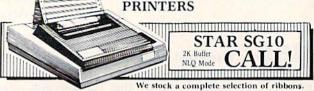

|                             | We sto | ck a complete selection of ribbons. |
|-----------------------------|--------|-------------------------------------|
| Powertype Daisywheel 18 CPS | S      | Xetec Super Graphics                |
| with Xetec                  | 354    | 8K Buffer, NLQ Mode, Downloadable   |
| Okidata 182                 | Call   | Fonts, A BEST BUY Call              |
| Riteman C+                  | Call   |                                     |

### Y . . . . . Call

MONITORS Comrex 12" Amber . . . \$69 Teknika MJ10 ..... \$189

### MODEMS

Master Modem by Video 7 NEW, 300 Baud, Auto Dial/Answer Up/Download Software, CompuServe Sample, American Made Best Buy \$49

Commodore 1660 .... \$59 VIP Terminal . . . . . . . . Call CompuServe Starter Kit & Vidtex . . . Both for 39.95

### ACCESSORIES

| Com Cool/Plus \$49/69      | Disk Head Cleaner \$12      |
|----------------------------|-----------------------------|
| Power Pak \$27             | Surge Protector 4-Plug \$25 |
| Super Power Pak \$49       | Surge Protector 6-Plug \$29 |
| NAUGAHYDE COVERS           | by AMERICAN COVER           |
| Commodore C-128 or 1571 Dr | ive each \$ 8               |
| C-64 or 1541 Drive ea. \$6 | 1702 Monitor 11             |
| MSD Drives 1/2 6/7         | 1525/MPS 801 8              |
| Gemini 10X & SG-10 9       | 1526/MPS 802 9              |
| DATABASE                   | MANACEDS                    |

### DATABASE MANAGERS

The Consultant ..... \$59 Vizastar ...... Super Base 64 ..... Call

### WORD PROCESSORS

Paper Clip/& speller \$55/69 Easy Script/Spell . . . \$35/17 Fleet System 2 . . . . . Call Paperback Writer ..... 37

MOST ORDERS SHIPPED WITHIN 48 HOURS! Continental U.S. add 3% for shipping [\$2.50 min.]. Advertised prices are for bank check or money order. VISA/MC orders add 3.5%. NO C.O.D. Personal or company checks delay orders 21 days. All sales final — defective merchandise exchanged for same product only. Call for return authorization number. All returned products subject to restocking fee. Ohio residents add 5.5% sales tax. Prices & availability subject to change

HOURS: MONDAY-FRIDAY 10 AM to 10 PM . SATURDAY 10 AM to 5 PM

ORDER LINES:

AUTHORIZED REPAIR CENTER

INFORMATION & IN OHIO 216/758-0009

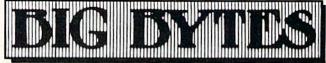

1301 BOARDMAN-POLAND ROAD POLAND, OHIO 44514

From p. 47. AB 05 C9 0079 C9 20 C9 OD 90 34 FO 35 B<sub>0</sub> 3B 04 C9 11 FO 2A C9 12 90 26 EC 0080 OE F0 19 90 1C C9 9A 05 OF C9 14 F0 23 C9 1C 0081 FO C9 41 08 DF 04 0082 1D FO 18 4C A1 0D AD AF CC FF E6 05 20 AD 0083 D0 05 A9 00 8D AF 41 1A 90 81 05 D2 FF 4C 0E C9 7F 0084 41 20 AF 07 C9 92 05 0085 24 C9 81 F0 20 C9 8D 90 F1 D4 C9 90 FO D0 C9 1 B 09 FO F0 D8 C9 8E 0086 94 C9 9D FO D9 12 09 0087 91 FO E1 C9 FO DD C9 05 54 06 08 D0 0088 C9 A0 90 CO AD AF 41 41 20 D2 FF OD 06 0089 A9 00 8D AF 41 AD AF C9 20 BO OB C6 04 0090 AE 08 42 E0 00 D0 20 8E 04 0091 0D F0 15 C9 14 FO 11 4C 20 OF C9 90 C9 90 OF FO 04 C9 F2 05 0092 C9 OA 8E 80 0093 90 09 4C 5E OF AD AF 41 8D 4D C5 04 A0 3C 08 0094 41 50 41 E0 00 FO 2F AE 41 05 AE 5B 41 4C 2C 7C 04 0095 E0 01 FO 08 A2 00 8E 19 20 AF 1D 00 05 0096 29 AE B2 41 E0 01 FO 6B 05 0097 20 CC FF AE 1E 41 E0 01 D<sub>0</sub> 01 60 D4 C9 A9 00 85 5E 05 0098 41 22 DO 04 AD 4D 5F 05 0099 00 8E B2 41 4C E5 0B AD AF 41 A2 0100 D0 OD AE DC 41 E0 00 FO 69 22 06 C9 14 FO AE 55 06 4C C9 0D 62 0101 CE DC 41 D5 0E 0102 DC 41 9D DF 41 E8 8E DC 41 E0 29 DC 06 23 C9 72 06 0103 90 51 C9 20 FO 58 C9 FO 54 48 09 06 50 C9 4C 2D FO 0104 2A FO 2B FO A2 0105 01 8E DD 41 A2 27 8E DE 41 BD EB 05 A2 41 22 C9 24 FO 14 C9 37 06 0106 DF C9 FO 18 0107 28 F0 10 C9 30 90 33 C9 3A 90 08 EA 04 C9 90 2B C9 5D FO 27 41 3B 06 0108 41 AE DE 0109 CA 8E DE 41 E0 14 FO 14 EE DD 41 E8 06 0110 BD DF 41 4C A5 0E 4C 1 A OE A2 00 60 04 A2 DC 04 0111 8E DC 41 4C 1A OF 01 8E DC 41 27 33 0112 4C 1 A OE AE DE 41 EO FO E9 A2 06 88 0113 00 86 D4 AE DD 41 8E DC 41 A9 9D 06 0114 20 FF CA E0 00 D0 F6 AE DD 41 9F 07 D2 0115 67 07 CA CA A9 20 20 D2 FF E0 00 D0 F6 0116 AE DE 41 E8 8E DE 41 BD DF 41 20 D3 06 0117 FF E0 28 90 EF A2 00 86 4C 15 07 D2 D4 0118 1A 0E A5 D1 85 F3 18 A5 D2 6D 51 D9 05 91 3A 07 0119 26 85 F4 A4 D3 **B1** D1 49 80 D1 0120 **B1** F3 8D 52 41 AD 86 02 91 F3 60 55 06 0121 D3 D1 49 80 91 D1 52 DD 06 A4 B1 AD 41 0122 91 F3 60 20 CC FF A2 00 8E 1D 41 D7 05 0123 4C E5 OB 60 AD AF 41 C9 BE 90 03 CE 05 0124 4C 7A 15 C9 **B4** 90 03 4C 28 13 C9 B7 04 0125 90 4C 55 03 10 09 A1 AE 69 05 AA DO 16 26 0126 50 E0 01 F0 03 4C E5 0B 20 07 2B 04 0127 16 20 75 28 20 18 16 4C E5 0B C9 A5 03 0128 A2 DO 06 EE 21 DO 4C E5 OB C9 7F A3 06 0129 D0 16 AE 50 26 EO 01 FO 03 4C E5 90 05 0130 0B 20 07 16 20 7D 26 20 18 16 4C 27 02 0131 C9 50 E5 0B A5 DO 51 AE 26 E0 01 07 06 0132 F0 03 4C E5 OB 20 07 16 A9 CD 8D F3 04 0133 19 1C A9 40 8D 1A 1C 20 OA 20 CC 02 1C 0134 AO 4E 1C 41 E0 01 FO 27 A9 EC 0C 06 AE 0135 8D 19 1C A9 40 8D 1C 20 OA 1C 3B 03 1A 0136 20 51 18 20 E4 FF C9 00 FO F9 C9 8F 06 0137 18 DO 06 20 68 4C 20 10 07 10 18 02 B6 0138 16 20 00 80 20 18 16 4C E5 0B 20 EA 02 86 0139 07 16 A2 84 8E 4F 26 A2 21 FC 16 05 0140 00 86 FB 4F A2 AC 26 B1 FR 80 AF B8 06 0141 41 20 D2 FF AD AF 41 C9 00 FO 06 1B 06 0142 20 2F 1E 4C 1D 10 20 E4 FF C9 00 40 04 0143 F0 F9 A9 30 19 87 8D 1C A9 24 8D 05 1A 0144 1C 20 OA 1C 20 00 1D 20 EF 1C 20 7A 02 0145 18 16 4C E5 OB C9 AA D0 21 20 07 86 04 0146 16 A9 42 8D 19 1C A9 26 8D 1A 1C E7 03 0147 20 OA 1C A2 00 8E 4C 41 20 BC 1E 90 03 0148 20 60 17 20 18 16 4C E5 OB C9 29 04 AB 0149 D0 35 20 07 16 A9 E4 8D 19 1C A9 CF 04 0150 25 8D 1 A 1C 20 OA 1C 20 A0 1C AE 4E 03 0151 4E 41 FO 01 F0 15 20 5C 18 16 AD 55 04 0152 26 8D 01 DD 54 8D AD 26 03 DD 20 DD 04 0153 E7 FF 4C E2 FC 20 18 16 4C E5 0B 33 06

0154 C9 AC D0 0C 20 07 16 20 38 19 20 B9 03 0155 18 E5 OB C9 DO 29 20 16 4C AD 07 9B 04 0156 20 EF 1C 00 21 21 16 A9 8D 1F 41 8D 04 0157 41 A9 5C 8D 20 8D 22 41 2D 97 41 A9 04 0158 8D 19 1C 8D 37 A9 25 1A 1C 20 OA 1C 03 0159 18 20 16 4C E5 0B C9 AE FO 03 4C DF 04 0160 96 11 20 07 16 20 EF 1C 20 2C 1C 17 03 0161 20 E1 18 AE 13 42 EO 01 D0 03 4C BD 04 0162 20 73 80 29 20 11 16 16 AE 36 41 60 03 0163 A9 57 9D 86 41 E8 8E 36 41 20 DB EF 05 0164 5A 57 CC 17 AE 41 E0 01 FO 20 FF 06 0165 03 20 Ca A2 FF AC 4F 26 **B1** FR C9 C8 06 0166 20 RO OF Ca nn FO 1B CO OE FO 17 44 05 0167 09 11 FO 4C 66 09 80 90 OC 13 11 2C 05 9F 90 0168 C9 8D 90 15 C9 90 SF 04 C9 87 06 0169 OD 20 D2 FF 20 30 19 20 E4 FF C9 DC 05 0170 18 DO 00 20 2F 1E A6 FC EC 20 41 EE 04 FO 0171 90 C1 03 4C 80 11 AE 4F 26 EC DB 05 0172 1F 41 BO 03 4C 31 11 20 CC FF A9 E1 04 0173 20 C3 00 8E 20 00 03 FF A2 1D 41 40 04 0174 20 18 4C OB C9 FO 03 CO 04 1D 16 E5 AF 0175 4C 55 12 20 07 16 20 EF 1C 20 F9 E3 03 0176 DO 03 20 E1 18 AE 13 42 EO 01 97 04 C9 C2 05 0177 40 3A 12 20 CC FF A2 04 20 FF A9 20 4F 26 FB C9 F3 06 0178 11 D2 FF AC **B1** 0179 FO 20 BO OF C9 OD FO 1B C9 OF 17 51 05 0180 C9 11 FO 13 4C 20 12 C9 80 90 OC F4 04 0181 C9 80 90 40 09 8F 90 04 09 9F 90 BF 06 0182 38 8D AF 41 20 CC FF A2 04 20 C9 E5 05 AF 0183 FF A9 11 20 D2 FF AD 41 20 D2 FO 06 18 07 FF C9 18 DO 6E 0184 FF 20 CC FF 20 E4 A2 0185 20 CC FF 04 20 C9 FF A9 0D 20 08 06 0186 D2 FF 20 CC FF A9 04 20 C3 FF 4C 51 07 FC 20 90 97 EC 41 05 0B 20 2F 0187 E5 1E A6 0188 96 FO 03 4C 3A 12 AE 4F 26 EC 1F OB 05 0189 CO A9 0D 20 D2 FF 75 05 41 B<sub>0</sub> 03 4C 11 8E C3 FF A 2 00 68 06 0190 20 CC FF A9 04 20 0191 41 20 00 1D 20 18 16 4C E5 OB E4 02 1D 0192 BO D0 3E 50 26 EO 01 DO 31 4D 06 C9 AE FO A2 92 04 0193 07 42 EO 01 15 20 10 16 AE 0194 01 8E 1C 42 A9 83 8D 19 1C A9 40 86 04 0195 1C 20 OA 1C 4C 91 12 A2 00 50 03 8D 1A 42 19 A9 40 8D 36 05 0196 1C A5 8D 10 8E A9 0197 1 A 1C 20 OA 10 20 18 16 4C E5 OB CB **B**1 DC 0198 C9 D0 03 4C E5 0B C9 B2 D0 42 06 FF 89 0199 20 07 16 20 CC FF A9 OF 20 C3 05 03 0200 20 90 16 20 OE 1D A2 00 8E 4C 41 96 0201 BC 1E 76 26 8D 75 26 A2 OF E5 04 20 AD 06 A9 52 20 D2 FF AD 78 26 E9 0202 C9 FF 20 0203 D2 FF A9 3A 20 D2 FF A2 00 8E CO 06 20 0204 20 8B 17 20 18 16 4C E5 OB A5 03 4C 41 25 1C 20 78 04 1C 8D 1A 0205 A9 8F 8D 19 A9 0206 08 42 C9 00 FO 18 A9 9C 01 05 OA 1C AD 1C 20 OA 1C 68 03 0207 8D 19 1C A9 25 8D 1A OB 04 0208 A9 00 8D 08 42 8D 50 41 4C E5 AA 0209 19 1C A9 25 80 1 A 1C 20 96 04 A9 A9 8D 0210 OA 1C A2 01 8E 08 42 8E 50 41 4C DE 03 4C E5 25 07 0211 C9 DO 06 EE 20 DO E5 OB B4 0212 0B C9 B5 D0 18 EE 73 26 AE 73 26 13 06 A2 0213 E0 10 90 05 00 8E 73 26 BD 63 43 05 20 4C OB C9 FO 03 9B 06 0214 D2 FF E5 **B6** 26 75 0215 4C EF 13 20 07 16 20 29 16 A2 12 03 FF 0216 BD 86 41 E8 9D 86 41 CA CA EO 1B 08 41 36 41 20 42 06 0217 A9 24 8D 86 EE D0 F3 5E 41 05 0218 D1 1F A2 BD 5E 41 CA 9D CF 07 20 17 5A 7B 0219 E8 E8 E0 13 DO F3 DB AE 0220 01 D0 06 20 60 17 4C C8 13 92 04 41 EO 20 CC A2 03 20 C6 FF 7D 06 0221 20 EF 1C FF 05 0222 E4 FF AC 4F 26 91 FB 20 2F 1E FB 20 20 05 0223 20 07 19 20 CC FF E.4 FF C9 18 EE 20 F0 54 05 0224 22 AE 29 41 E0 01 FO OA 4F FO CF AE 4F 26 E4 05 0225 1 B AE 37 41 E0 00 FC 8E 20 41 51 05 0226 8E 1F 41 8E 21 41 A6 20 FF 4D 06 0227 8E 22 41 20 CC FF A9 03 C3 8E 1D 41 20 00 1D 20 18 16 FD 02 0228 A2 00

0229 4C E5 0B C9 B7 D0 51 20 E1 18 AE 89 06 0230 13 42 EO 01 FO 41 A9 EE 8D 19 10 A6 05 0231 A9 24 8D 1 A 10 20 OA 1C 20 F.4 FF CO 04 0232 Ca 00 FO F9 C9 18 FO 29 8D 28 41 8A 06 0233 20 FC 1B A9 1C 62 8D 19 A9 25 8D 48 05 0234 20 B6 1 A 1C OA 1C A2 01 8E 50 41 8E 03 0235 1E 41 20 A0 18 A2 00 8E 50 41 8E 71 04 0236 1E 41 8E 1D 20 00 41 1D 4C OB E5 BO 03 0237 C9 B8 DO 71 20 07 16 20 20 EF 1C 37 05 0238 E1 18 AE 13 42 EO 01 FO 5B 20 29 5F 05 0239 20 73 16 AE 36 41 A 9 57 9D 86 F6 04 0240 41 E8 8E 36 5A 41 20 DB 17 AE 41 79 05 0241 E0 01 FO 35 20 CC FF A2 03 20 C9 7A 06 0242 FF AC 4F 26 **B1** FB 20 D2 FF 20 E4 07 B3 0243 FF C9 18 FO 28 20 2F 1E A6 FC EC E6 06 90 0244 20 41 E7 AE 4F 26 EC 1F 41 90 CB 05 0245 DF 20 CC FF A9 03 20 C3 FF 20 18 85 06 0246 16 A2 00 8E 20 00 1 D 41 1D 4C F.5 08 04 0247 OB 9D 20 68 1C 4C C9 14 B9 DO 1 B 10 05 0248 20 07 16 A2 01 8E 1D 41 A9 0B 8D 05 04 0249 19 1C A9 25 8D 1A 1C 20 OA 1C 20 25 03 0250 18 16 4C E5 C9 OB BB DO 4C E5 EC 03 05 0251 OB C9 BC D0 1B 20 07 16 A2 00 8E E3 04 0252 A9 1 D 41 1 B 80 19 1C A9 25 8D 1A 04 0253 1C 20 OA 1C 20 18 16 4C E5 OB 97 AE 03 0254 50 EO 01 26 DO 25 AE 3 B 41 8E 12 14 05 0255 42 A9 EF 8D 19 1C A9 3E 8D 1 A 1C 45 05 0256 20 OA 1C 20 58 1R AD AF 09 42 81 41 04 0257 A2 DO OB 00 8E 3B 41 4C 40 15 4C 75 04 0258 E5 06 0B C9 58 FO OA C9 18 FO 2A 20 28 0259 22 18 4C OB 15 03 A9 A2 8E 3B 41 01 04 0260 19 BE 8D 1C A9 3E 8D 1 A 1C 20 OA 58 04 0261 CC 1C 20 FF 20 E4 FF C9 55 FO 14 31 07 0262 C9 FO F1 44 16 C9 18 DO 12 42 06 AE BD 0263 8E 3B 41 20 68 1C 4C E5 OB 20 D2 E 3 04 0264 FF 4C 0F 2C 20 D2 FF 20 7B 32 4C 98 05 0265 C9 6E 2B BE DO 33 20 E1 18 AE 13 06 06 01 0266 42 E0 FO 26 A9 50 8D 19 1C A9 A7 05 0267 25 8D 1 A 1C 20 OA 1C A2 01 8E 50 BA 03 0268 8E 1E 41 18 50 41 20 66 A2 00 8E 58 04 0269 41 8E 1E 41 8E 1D 41 20 00 1D 4C BO 03 20 0270 E5 OB 07 16 20 CC FF 20 EF 1C 51 05 0271 20 2C 1C 20 E1 AE 42 EO 01 74 18 13 04 0272 FO 34 AC 20 D2 20 4F 26 B1 FB FF 07 0273 2F 20 20 1E 30 19 30 19 20 CC FF 1 B 04 0274 20 E4 FF C9 FC EC 20 18 FO 1F A6 B3 07 0275 90 41 DE AE 26 EC 1F 41 FO 07 06 0276 20 E4 FF C9 18 DO CF 20 00 1D 20 F4 05 0277 18 16 4C E5 0B 20 68 4C FB 15 7F 04 1C 0278 AD AF 41 48 A9 13 8D AF 41 20 AF 03 06 0279 68 8D 1D AF 41 60 AD AF 41 48 A9 07 06 0280 11 8D AF 41 20 AF 1D 68 8D AF 41 77 05 0281 02 60 A2 8E 4C 41 A9 30 8D 86 41 65 05 0282 A9 3A 8D 87 41 20 0E 1D 20 BC 1E 97 04 0283 60 A 9 C9 80 19 1C A9 25 80 1 A 1C 40 05 0284 20 OA 1C AE 3D 41 EO 00 DO 10 A9 F7 04 0285 D9 8D 19 10 A9 25 8D 1A 1C 20 OA 73 04 19 0286 1C 4C E5 A9 8D 1C A9 25 8D 05 OB DE 0287 8D 1A 1C 20 OA 1C 4C E5 OB 20 84 08 04 0288 9D AD 1F AE 36 41 A9 2C 86 41 E8 32 06 0289 CF 41 9D 86 41 E8 A9 2C 9D 86 41 B6 06 0290 36 E8 8E 41 60 A9 OF AE 75 26 A0 10 06 0291 OF 20 BA FF A9 00 20 BD FF 20 CO 70 06 0292 FF 20 CC FF 00 5A 41 A2 60 A2 8E DB 06 0293 OF 20 C6 FF A2 00 8E 34 41 8E 5A A6 05 0294 20 FF 99 4A 9E 41 E4 AC 34 41 42 EE 06 0295 34 41 C9 OD DO FO A9 00 AC 34 41 FC 05 0296 99 4A 42 42 C9 32 90 2F C9 09 06 AD 4A 0297 2B 27 34 FO C9 35 FO 09 38 BO 23 61 06 0298 A2 01 8E 5A 41 A2 00 8E 34 41 20 BB 04 0299 4A CC FF 20 5F 1C AC 34 41 B9 42 F7 05 0300 C9 00 FO 09 20 D2 FF EE 34 41 4C 8E 06 0301 F3 20 16 CC FF 18 60 AD 5A 41 C9 AA 06 0302 F0 00 17 A9 CF 8D 19 1C A9 20 8D C5 05 0303 1A 1C 20 0A 1C 20 A0 1C 4E 41 AD C3 03

68 4C 0B A9 06 0304 C9 01 FO 01 60 68 E5 00 20 41 7B 05 0305 03 A2 0.8 AO 00 BA FF AD 36 0306 A2 5E A0 41 20 BD FF AD 56 41 85 B8 06 57 85 FC 58 41 AC 59 40 07 0307 FB AD 41 AE D8 OF 20 C3 FF 07 0308 FB 20 FF A 9 AA 41 A 9 0309 20 90 16 60 A9 OF 20 C3 FF AD 76 18 06 8D 26 20 90 16 20 CC FF A2 D7 05 0310 26 75 A9 C9 4C 41 53 E7 05 FF 00 8E 0311 OF 20 A2 D2 A9 48 07 0312 20 D2 FF AD 78 26 20 FF 3A 09 00 8A 06 0313 20 D2 FF AE 4C 41 BD 5E 41 FO 09 20 D2 FF 4C 41 4C 8B 17 8D 06 0314 EE 20 B8 07 0315 A9 OD 20 D2 FF 20 CC FF CC FF FF 9A 06 0316 20 **A3** 16 20 CC FF A9 OF 20 C3 06 0317 20 90 16 60 20 CC FF A9 03 AE 75 10 06 29 0318 26 A<sub>0</sub> 20 BA FF AD 36 41 A2 86 96 06 0319 A0 41 20 BD FF A9 00 AE 56 41 AC 06 0320 57 A9 03 75 26 21 41 20 D5 FF 60 AE 0321 A0 03 20 BA FF AD 36 41 A2 86 A0 A9 06 0322 41 20 BD FF 20 CO FF 20 CC FF 20 49 07 20 A9 04 52 26 06 0323 60 CC FF AE 1 A A3 16 0324 AC 53 26 20 BA FF A9 00 20 BD FF C7 06 0325 20 CO FF 60 20 CC FF A2 01 20 C6 F8 06 20 CC FF 60 FB 07 0326 FF 20 CF FF 8D AF 41 04 0327 A9 4B 8D 19 1C A9 20 8D 1A 1C 20 A9 0328 OA 1C 60 20 CC FF 20 E4 FF 8D AF F8 06 C9 0329 41 4 FO C9 0D FO OF C9 18 20 06 1 13 30 90 3A 20 6B 07 0330 FO 0B C9 E7 C9 B<sub>0</sub> E3 19 20 06 0331 D2 FF 60 A9 **B**3 8D 1C A9 8D F0 0332 1C 20 FF C9 00 FO 84 05 1C 20 OA E4 1 A 07 0333 F9 60 20 EF 1C AC 4F 26 B1 FB 8D 2B 20 SC 03 0334 AF 41 20 1 A OE 20 30 19 2F 1 E 20 CC FF 20 E4 FF C9 18 FO 10 A6 C4 07 0335 FC EC 20 41 90 DE AE 4F 26 EC 1F 35 07 0336 AF 41 20 AF 0337 41 DO D6 60 A9 18 8D A5 06

SATISFACTION GUARANTEED OR MONEY BACK

### 1985 TAX RETURN HELPER

### Fast and easy income tax preparation

- This is the 5th annual edition thousands of repeat customers
- Includes Form 1040, Schedules A, B, C, D, E, G, SE, W, Forms 2106, 2441 and 4562
- Enter and modify data on a screen copy of the form.
- Works like a spreadsheet all the lines affected by a change are instantly updated.
- · Automatic tax computation.
- · Data can be saved on disk and updated.
- · Also included:

### TAX DBASE

A data base program to create and maintain files of tax related items (medical, car expenses, etc.) that can be used directly by the tax programs.

Can be used all year round. Also good for many other accounting jobs (checkbook balancing, etc.)

Price is tax deductible. C64 disk: \$33 (+ \$1.50 S&H)

PROFESSIONAL VERSION - also prints data on IRS forms: \$45 (+ \$1.50 S&H)

Previous customers prices: \$22 and \$30 for pro-version (+ \$1.50 S&H)

### KSOFT CO.

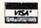

845 WELLNER RD. NAPERVILLE, IL 60540 (312) 961-1250

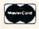

Dealer inquiries welcome.

26 BF 04 68 1C 60 20 EF 1C AC 4F 0338 1D 20 06 20 1A 0E AD AF 41 61 0339 **B1** FB 8D AF 41 9D B7 05 1B 20 1D C9 D0 0B 0340 C9 OD F0 04 41 DO F5 20 CC FF D8 07 41 CD 28 AF 0341 AD 2F 1E 03 07 0342 20 E4 FF C9 18 FO C6 20 A6 EC 1F 29 07 26 0343 FC EC 20 41 90 CB AE 4F 05 A2 00 8E 13 42 A9 00 BA 0344 41 DO C3 60 72 06 5C CD 20 41 DO 0345 CD 1F 41 D0 19 A9 A7 10 25 80 1 A 1C 04 0346 12 A9 3F 8D 19 A9 29 04 0347 20 OA 1C A2 01 8E 13 42 60 A2 00 06 0348 8E 29 AE 20 41 E0 D0 90 1C A2 61 29 05 8E 29 0349 00 EC 1F 41 D0 15 A2 01 41 A9 A9 25 8D 1 A 10 20 FA 04 80 80 19 10 0350 00 C8 CO 00 4A 04 0351 OA 1C 20 07 16 60 A0 76 26 F5 06 FB A9 D0 60 24 8D 86 41 AD 0352 A9 OF 20 C3 FF OE 07 75 26 20 CC FF 0353 8D 16 A9 A2 F8 04 0354 20 90 03 08 A<sub>0</sub> 00 20 BA 07 20 11 0355 FF A9 01 A2 86 A0 41 20 BD FF 5A 41 E0 01 DO F6 06 CO FF 20 A3 16 AE 0356 0357 01 60 20 CC FF 20 E6 1C 20 CC FF BE 06 20 07 F6 0358 A2 03 20 **C6** FF 20 E4 FF E4 FF 20 20 E4 FF 20 E4 FF 20 E4 74 08 FF 0359 E.4 0360 FF 20 E4 FF 20 D2 FF 4C E2 19 20 C2 07 CC FF 03 20 C3 FF 60 20 E4 FF 25 08 0361 A9 A3 00 20 E4 FF 8D 08 0362 20 E4 FF C9 FO ED 06 20 19 06 0363 2C 41 20 E4 FF 80 2D 41 F7 FF 12 07 0364 AD 2E 41 C9 30 FO 03 20 D2 AD 2E 41 C9 30 C5 05 2F C9 30 DO OA AD 0365 41 06 0366 FO 06 AD 2F 41 20 D2 FF AD 30 41 90 20 08 20 D2 A9 20 20 D2 FF E4 FF 1 D 0367 FF 4C C9 00 08 A9 OD 20 D2 FF A0 A4 06 0368 DO 06 0369 19 20 D2 FF 4C E2 19 A2 01 8E 2A 1D 2E 2F 8E 30 3E 05 0370 41 A2 30 8E 41 8E 41 0371 41 A2 00 8E 32 41 18 AE 2A 41 EO 68 05 80 2C 06 0E 2A FF 04 0372 B<sub>0</sub> 51 6E 41 B<sub>0</sub> 41 04 0373 4C OC 1 A A2 00 8E 2B 41 EE 30 41 F. 2 0374 AE 30 3A 90 17 A2 30 8E 30 E6 05 41 E0 0375 41 EE 2F 41 AE 2F 41 EO 3A 90 08 E6 05 2B 2E FF 05 0376 A2 30 8E 2F 41 EE 41 EE 41 0377 AE 2B 41 EC 2A 41 DO D4 0E 2A 41 07 06 06 0378 01 EO 12 AE 32 41 E0 D0 03 4C 7D 1 A 0379 02 FO 2E OC 60 A2 01 8E 2A C8 04 4C 1 A 0380 41 8E 32 41 8E 33 41 6E 2D 41 90 2C 05 0381 08 A2 00 8E 2A 4C 1F 1 A A2 02 49 04 41 0382 8E 32 41 20 41 90 DD A2 00 8E F8 05 6E 0383 2A 41 4C 1F 1A AE 33 41 EO 01 DO 42 05 0384 CE EE 33 41 A2 00 8E 2A 41 4C 1F B6 05 00 0385 1 A 20 FF 20 E.4 FF C9 DO 18 08 CC F6 0386 60 A2 00 8E 4C 41 8A AE 4C 41 9D 01 06 0387 **B3** 41 EE 4C 41 AE 4C 41 E0 06 90 A3 06 0388 FO 60 20 EC 1B 46 41 CD 41 85 06 AD 48 0389 90 8D 00 72 0.5 05 A9 01 4A 41 60 A9 8D 20 0390 4A 41 A9 30 8D 48 41 RD 1B 60 58 05 0391 A9 00 8D 4A 41 A9 18 8D 48 41 20 3F 05 0392 BD 1 B 60 A9 00 8D 4A 41 A9 10 8D C7 05 0393 48 41 20 1B A9 00 8D 2B 05 BD 60 4A 41 0394 A9 01 8D 48 41 20 BD 1 B 60 A9 03 4E 05 0395 8D 48 41 4C 21 1B A9 02 8D 48 41 EA 04 0396 4C 21 1B A9 01 8D 48 41 20 BD 1B CC 04 0397 20 EC 1 B AD 46 41 CD 48 41 90 F5 C3 06 0398 20 AD 49 41 90 2F 06 60 EC 1 B 45 41 CD 0399 05 A9 01 8D 4A 41 60 A9 00 8D 4A 36 05 0400 41 A9 01 8D 49 41 20 BD 1B 60 20 OA 05 0401 B7 FF 29 40 8D 37 41 60 20 FF 00 07 CC 0402 20 E4 FF C9 00 FO F6 8D 41 C9 8A 08 0403 03 FO 09 OD C9 33 FO 2F 14 FO 2B A6 06 0404 C9 07 FO 27 C9 FO 23 C9 FO 42 07 1 A 18 D7 F9 0405 1F C9 90 C9 90 C9 20 5B 17 06 90 90 0406 CF C9 7D C9 BR OF FO 0B C9 22 08 0407 C1 90 C3 C9 DB 90 03 4C 58 1 B 60 01 07 06 0408 AD 0D DC 29 7 F 8D 0D DC 7A AD 40 41 0409 8D OB DC 41 41 58 AD 8D OA DC A9 00 06 0410 8D 09 DC 8D 08 DC 20 D4 1B 60 AD 99 06 OD 29 8D 0411 DD 7F OD DD A9 00 8D OB E5 05 0412 DD 8D OA DD 8D 09 DD 8D 08 DD 60 32 07

AD 0B DC 8D 40 41 AD OA DC 8D 41 A0 06 0447 E0 00 FO 06 AD AF 41 20 D2 FF AE D1 07 0414 41 AD 08 DC AD 40 41 29 80 3E 8D 06 0448 3C 41 E0 01 FO 2B A 2 00 8E 5B 0415 AD 80 41 AD 09 DD 7 A 0449 4C 20 29 AE B2 41 EO 01 DO OB 06 0416 80 46 41 AD 08 DD 60 A9 A4 8D 19 99 06 0450 00 8E B2 41 A2 01 8E 42 60 D4 05 AE 0417 10 A9 20 8D 1A 10 20 OA 10 60 20 OF 04 0451 3C 41 01 E0 FO 0A 42 00 AD 14 E0 FE 05 0418 5F 1C A2 00 8E 34 41 20 CC FF AE 5B 06 0452 FO 03 20 C4 28 20 CC FF A2 02 20 72 06 0419 34 41 BD OA 10 8D AF 41 C9 00 FO 31 06 0453 C9 FF AD AF 41 20 D2 FF 20 CC FF 06 09 0420 09 20 D2 FF EE 34 41 4C 15 10 60 05 DE 0454 A2 01 8E 10 42 20 02 60 CC FF A2 38 06 0421 CC FF A9 93 20 D2 FF AD 18 DO 52 08 0455 20 C6 FF 20 E4 FF 8D AF 41 20 CC 18 08 0422 09 02 8D 18 DO A9 06 80 20 D0 A9 FB 05 0456 FF 60 AE 30 01 FO 41 EO OA 14 EF 06 AE 0423 01 8D 21 DO 20 5F 60 20 1C CC FF OC 06 0457 42 E0 00 FO 03 20 C4 28 20 CC FF 06 0424 20 A9 3E D2 FF 20 56 60 20 CC 5E 06 0458 A2 02 20 09 FF AD AF 41 20 D2 FF E4 07 0425 FF A9 1F 20 D2 FF 60 20 CC FF A9 55 0.8 0459 20 CC FF 60 20 CC FF A2 02 20 C6 88 07 0426 97 D2 20 FF 60 A9 5D 19 80 1C A9 03 C9 07 0460 FF 20 E.4 FF 8D AF 41 00 FO EE F2 08 0427 20 1 A 10 20 OA 1C 60 20 5F 10 CF 03 0461 AE 3B 41 EO 03 90 1A A2 01 8E 5B 10 06 A9 0428 73 8D 19 1C A9 20 8D 1C 20 0462 41 4C 2C 29 20 CC FF AE B2 41 1C 07 EO 0429 20 OA 1C 60 CC FF 20 E6 1C 20 5F BF 05 0463 01 DO 08 A2 00 8E 41 4C 06 06 0430 1C A9 8A 8D 19 A9 1C 20 80 10 4B 90 1 A 05 0464 60 EE 4F 26 AE 4F 26 BD B3 41 29 06 0431 20 OA 20 20 1C 4A 10 CC FF 20 56 DC 04 0465 OF 85 FD 8D AF 41 60 4F EO 42 AE 26 07 0432 20 58 10 1 B 59 AE AF 41 EO FO 17 3D 06 0466 00 D0 OC AE BB 41 E0 00 FO 09 CE FF 06 0433 EO 79 FO 13 EO D9 F0 OF 4E EO FO E3 08 C6 FC 26 07 0467 BB CE 4F 4F 41 60 60 EE D1 0434 E0 6E F0 OF EO CE FO 13 OB 4C AO 07 0468 26 AE 4F 26 E.O 00 DO 05 EE BB 41 BC 06 0435 1C 00 8E 4E 07 A2 41 4C D4 1C A2 01 6D 05 0469 E6 FC 60 A2 04 8E 4C 41 41 13 4C 0436 8E 4E 41 AF 41 20 FF 0470 AD D2 A9 OD 15 07 BD **B3** 41 C9 00 DO 06 CE 4C 41 4C CD 06 0437 8D AF 41 20 D2 FF 20 5F 10 60 20 3E 06 0471 44 1 E AE 4C 41 BD B3 41 C9 39 DO F7 06 0438 CC FF A9 OD 20 D2 FF 60 A2 00 8E B8 07 0472 3B AE 4C 41 EO 00 FO OE A9 30 AE **B**3 06 0439 A9 0473 4C 4C 4F 26 8E RR 41 A9 00 85 FR 50 F.4 06 41 9D B3 41 CE 4C 41 54 1E 10 06 0440 85 FC 60 A9 B3 80 19 10 A 9 07 0474 A9 31 8D B3 EE AE 4C EB 06 OA A9 0441 1 A 1C 20 1C 60 42 80 19 1C 42 04 0475 BD B3 41 C9 00 FO 0B A9 30 AE 4C 23 07 9D 41 9D 0442 A9 26 8D 1C 20 1C 60 20 AF 04 0476 **B3** 41 4C 78 AE 4C 41 A9 74 06 1A OA 1E 97 C9 9D 0443 1D AD 02 29 08 00 FO F4 60 5C 06 0477 30 **B**3 41 60 AA E8 8A AE 4C 41 55 07 A2 20 02 02 2E 9D 0444 A9 A0 FF BA FF A9 02 07 0478 **B3** 41 60 A2 00 8E 4F 26 8E BB BD 06 0479 41 60 0445 A2 93 A0 02 20 BD FF 20 CO FF 07 A9 06 8D 93 A9 8D 94 1B 60 AF 02 00 06 20 CC FF A2 00 8E 10 42 AE OF 02 A2 00 8E OF 42 60 20 58 05

Circle 121 on Reader Service card

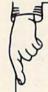

PROTECTION REVEALED

e command of your software. End the spiral of buying copy-programs. The Protection Revealed dbook unravels the puzzle of software protection. For authors and users — become a master of illusion. Learn how to protect or un-protect your software. Includes a large section on successful BASIC program security. Covers th Disk Errors De-Compilers Covers the latest evolution of copy protection techniques. Topics include Compilers Extra Sectors Nibble Counting Heade Header Modification

Density Changes **DOS Protection** Non-Standard Sectors Guard Band Nibble Back-Up Auto-Loaders And much, much more

Reveals the mystical professional trade secrets of the Commodore 64 and 1541 Disk Drive. A disk containing 21 utility programs is included. This is the book for everyone!

\$19.95

ALL

C - 64

### THE PROTECTOR

A menu-driven collection of programs which promises to mystify the curious. Basic fil-Encryption and Decryption are the heart of write and un-protect disks, fast disk eraser, cates files to new location in memory, unnew scratched files, plus much more. A dozen plus programs — the perfect com-

panion for the book, Protection Reve

### SUPER HELP

This is the programmer's friend - three aids for the price of - a must for all users:

- on the wall and never hunt for that poke location again
- 2. One of the most complete C-64 memory maps available
- today. Compact and easy to read. Instructions included.

  3. Set of 18 cheat cards. Includes: 1541 disk drive, DOS wedge, error messages, dassette, 1525, MPS-801, 1526, wedge, error messages, dassette, 1525, MPS-801, 1526, screen codes, Kernal ROM, sprites, color, sound, conversion charts, Pokes & Peeks, etc. Spiral bound.

All Three Items For:

\$15.95

### PROGRAMMER'S KIT

150 ready-to-run subroutines. instructions on how to incorporate into Why re-invent the own programs. wheel? Your time is valuable. Some of the types included are: TIS, protection, disk operation, printer operation, sorts, joy ticks, input, graphics, complete alphabets, graphic screen prompts, sound, random choice. Program the easy way. Full documentation included.

\$18.95

### PHONE BOOK/POSTAL CLERK

A must for small businesses, clubs, schools or individuals 2.500 + ENTRIES

Menu-driven, compatible with all printers. Auto save entries and changes. Sorts and prints phone book or address labels by name, city, state, ZIP code, or group. Eight user definable mail lists in one program. groups, friends, clubs, Christmas lists, etc. all separate

Disk

\$24.95

### BRAND X — THE DISK LIBRARIAN

\$29.95

Has your disk library grown? Can't find your favorite program when you need it? Are you tired of odd labels? If you answered "yes" to any of the above, you need Brand X. Brand X can catalog 40-plus disks in one file — this is over 4000 programs. Save the catalog file, add to, change, or delete when you want. Get rid of duplication and save disk space. Identifies 14 types of files. Disk commands include: format (in 10 seconds), validate, scratch, change disk ID, change disk name, plus directory. Prints custom disk labels (great for the generic user), lists used ID's and disk names, catalogs in one, two, or three columns. End disk confusion with Brand X, The Disk Librarian.

### **S-SAVER SWITCH**

the S-Saver Switch to connect two com puters to one printer, or one disk drive use only one drive and one printer for two computers. switch changes the device from one use to the other. Save dollars where more than one computer needs to access the same de-vice. Plugs in - no alterations or extras.

V-20, C-64, C-16, Plus 4, C-128

Your order will be shipped within 48 hours

VALUE-SOFT

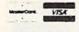

9513 S.W. Barbur Boulevard, Dept. A-56 Portland, Oregon 97219 (503) 246-0924

### ATTENTION GUN RELOADERS: BALLISTICS

Check trajectory for all popular rifle bullets by weight, caliber, or style. Includes tables for Hornady and Speer bullets, plus others. Allows for standard metro or high altitude and low temperatures. Prints out table of trajectory (choice of range increments), bullet drop, wind deflection, and more If you reload your own shells, this program is a must!

Include check or money order - or char order to your VISA/MasterCard account.

Add \$2 shipping on orders under \$100 total. All orders over \$100 will receive FREE shipping.

**Dealer Inquiries Welcomed** 

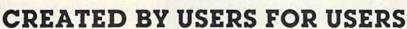

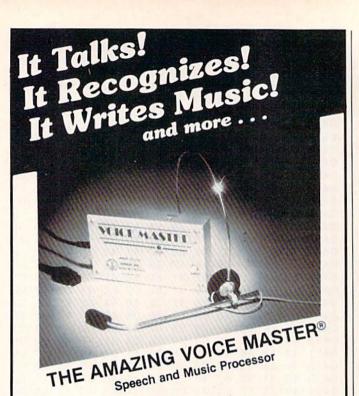

Your computer can talk in your own voice. Not a synthesizer but a true digitizer that records your natural voice quality—and in any language or accent. Words and phrases can be expanded without limit from disk.

And it will understand what you say. A real word recognizer for groups of 32 words or phrases with unlimited expansion from disk memory. Now you can have a two way conversation with your computer!

Easy for the beginning programmer with new BASIC commands. Machine language programs and memory locations for the more experienced software author.

Exciting Music Bonus lets you hum or whistle to write and perform. Notes literally scroll by as you hum! Your composition can be edited, saved, and printed out. You don't have to know one note from another in order to write and compose!

Based upon new technologies invented by COVOX. One low price buys you the complete system—even a voice controlled black-jack game! In addition, you will receive a subscription to COVOX NEWS, a periodic newsletter about speech technology, applications, new products, up-dates, and user contributions. You will never find a better value for your computer.

ONLY \$89.95 includes all hardware and software.

For telephone demonstration or additional information, call (503) 342-1271. FREE audio demo tape and brochure available.

Available from your dealer or by mail. When ordering by mail add \$4.00 shipping and handling (\$10.00 for foreign, \$6.00 Canada).

The Voice Master is available for the C64, C128, all Apple II's, and Atari 800, 800XL and 130XE. Specify model when ordering.

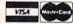

For Faster Service on Credit Card Orders only:

ORDER TOLL FREE 1-800-523-9230

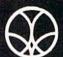

COVOX INC.

(503) 342-1271

675-D Conger Street, Eugene, OR 97402 Telex 706017 (AV ALARM UD) Listing 1 continued.

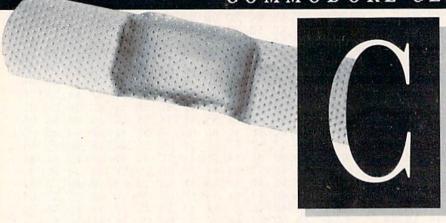

By JIM STRASMA

Do you have a problem or question about your Commodore computer? Commodore Clinic can help. Just send your question (limit one per entry) on a postcard to:

> Jim Strasma Commodore Clinic PO Box 6100 Macomb, IL 61455-6100

Queries are answered only through this column, but, due to the volume of mail, only those questions that appeal to the majority of our readers will be published. Please do not enclose a self-addressed stamped envelope, since we cannot provide personal responses or answer questions before publication.

### **UPDATES**

Update: In the July issue, Curtis Finke asked about copyrighting a computer program he wrote. For official forms to do this, anyone may write to the following address, requesting Form TX, or call the telephone number any time, 24 hours a day.

Information & Publication Section LM-455 Copyright Office Library of Congress Washington, DC 20559

202-287-9100

The form will be sent at no charge, in about two weeks. Actual registration will cost \$10. If you have other questions for the copyright office, you'll need to call a different number, 202-287-8700, between the hours of 8:30 AM and 5 PM.

MAY ROW THEREFIELD

REPAIRS

Q: I have an MPS-801 printer. While printing, the print head shot over to the right side of the carriage, and I can't get it back to the left. Can you help?

Robert Caldwell Logan, WV

A: The 801 uses an unusual carriage-control mechanism that employs a spring to return the print head to the left margin after each line. It sounds like that spring has either broken or unhooked. Once it is hooked up again or replaced, the printer should resume normal operation.

Q: My 1541 manual reads, "Never remove the diskette when the green drive light is on!" My drive had been wired incorrectly, for the green light remained on continuously. I decided to correct the problem. All you have to do is remove the case, which is held on by four Phillips-head screws, remove the metal shield, clip the wires leading to both the red and green lights and then swap them.

G. Povo Vancouver, WA

A: Your hint absolutely made my day, proving once again that there is both a software and a hardware solution for almost any problem. Unfortunately, your manual is wrong. The above advice was one of the most

glaring discrepancies in the original 1541 manual; it has since been corrected. There is no need to rewire the drive; just correct your manual to state, "Never remove the diskette when the *red* drive light is on."

Your note also gives me a chance to warn 1571 disk owners that the green and red lights have been swapped on that model. Thus, the original 1541 manual would not have been incorrect if it had been written for the 1571.

To be sure which light is which, simply turn on your disk drive and note which of the two lights flashes and then turns off, and which one turns on and stays on. The one that flashes is the drive-activity light, whatever its color, and disks should not be removed while it is glowing.

Q: Is there any way that I could get a replacement SID chip from Commodore? I realize that my C-64 is out of warranty. However, is it possible for just one voice to go bad unless it is a defect in the chip that occurred when originally produced? If I cannot get a replacement free of charge, where might I order one and approximately how much will it cost?

Jeff Lozano Kingsville, TX

A: As with any other consumer product, if you want warranty help from the vendor, test everything during the warranty period. After a year, it is almost impossible to tell whether a faulty chip has always been that way or became so only recently. And yes,

# Wicked Wendy's House of Discounts

HARDWARE MODEMS

MODEMS
MITEY MO 300 baud C-64 automodem incl. free
Smart 64 terminal s/ware, \$15 free CompuServe
access time, free PlayNET demo software and 2 hr free
use \$119 \$57

80 COLUMN CARTRIDGE DATA 20 XL 80 cartridge with free spreadsheet and word-processor s/ware included \$100 \$87.

555 WICKED WENDY'S WHOPPING HARDWARE SPECIAL \$55 MITEY MO & XL80 card only \$132 Save \$87!

SOFTWARE

VIZASTAR-64 three in one with spreadsheet, data base and graphics \$119 \$85

VIZASTAR-128 NEW! for the C-128

5119 599

SMART 64 +4 terminal software for any modem, allows upload/download, x-modem, VT52/VT100 emulation & more \$40 \$28

6th Sense - the ultimate home modem program. You control its actions even when you're away. It thinks! \$89 \$68

NEW SMART 64 USER'S MANUAL by CDI, makes a sophisticated program easier to use than the original manual \$13 \$8

\$\$\$ WICKED WENDY'S WHOPPING SOFTWARE SPECIAL \$\$\$ MITEY MO & VIZASTAR -64 only \$132 Save \$106!

ALL ITEMS SHIPPED WITHIN 72 HOURS OR WE PAY SHIPPING! CASHIER'S CHECK, MONEY ORDER, VISA OR M.C. ACCEPTED, SHIPPING AND HANDLING EXTRA, ADD 4% FOR VISA OR M.C. CALIE RESIDENTS ADD 6.5% TAX. PRICES SUBJECT TO CHANGE WITHOUT NOTICE, PRODUCT SUBJECT TO AVAILABILITY.

TO ORDER CALL

### 800-WICKED W

Hours M-F 8:00-5:00 PST
For California residents or customer service call
415-632-1220 or send your order to:
WICKED WENDY'S HOUSE OF DISCOUNTS
24 HAMILTON CT. - PACIFICA, CA 94044

Circle 140 on Reader Service card.

Release the hidden musical talent in your COMMODORE 64 or 128 with

### MUSIC MAGIC™

Teach your computer to play your favorite songs and/or compose your own music

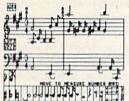

- . HI RES screen display of music as it plays
- PRINTS music on many popular printers
- SAVE/LOAD/APPEND songs to/from disk drive
- TRANSPOSE songs to any key
- SELECT TRADITIONAL INSTRUMENT SOUNDS or create your own sounds with on-screen displays of synthesizer controls
- Music notation educationally correct
- Great companion for music lessons
- ON-SCREEN COMMANDS for beginners of any age
   VERSATILITY for experienced musicians
- USER MANUAL with MUSIC TUTORIAL
- USER MANUAL with MUSIC TUTORIAL
- Capacity for more than 2000 notes per voice
- Keyboard control
- Optional joystick or KoalaPad\*\* control
- 100% machine language
   Disk only
  List price \$30

Introductory offer \$25 lowa residents add 4% sales tax Send check or money order to:

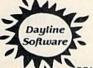

Dayline Software Dept. R

P.O. Box 305 Ames, IA 50010

DEALER INQUIRIES WELCOME

### **VCR USERS:**

AT LAST-AN ANSWER!

Use your computer to:

- immediately locate anything you have on your tapes,
- generate a list of exactly what you have on your tapes, either alphabetically or in order of length,
- instantly find the best spot on your tapes to record new material.
- be certain that you won't accidentally erase something you don't want to.
- and much, much more, quickly and effortessly.

with VideoFile, the first and only computer program specifically designed to solve all the problems of the home video user. VideoFile is so logically written and fun to use, any member of the family can learn to use it in minutes! Say goodbye to the scraps of paper and the messy scribbled tape boxes, and get VideoFile!

Realizing that VideoFile is its own best

Realizing that **VideoFile** is its own best salesman, we've prepared a demo disk for \$10.00 (return it for \$10.00 credit towards **VideoFile**!)

Available now: **VideoFile** for the Commodore-64. Due in October: **VideoFiles** for IBM compatibles and Apple II.

### VideoFile

Box 480210, Dept. R2, Los Angeles, CA 90048

- □ Send VideoFile disk for the C-64. (\$49.95)
   □ Send VideoFile C-64 demo disk. (\$10.00)
- ☐ Please let me know when **VideoFile** is available for: ☐ IBM compatibles ☐ Apple ||

Name
Address
City State Zip
(CA residents must include \$3.25 tax, \$0.65 for the demo)

Circle 180 on Reader Service card

### ATTENTION: COMMODORE 64 USERS!

SECTOR SURGEON: Most advanced sector editor. Written in machine language . . . . \$19.95

SFD-1001 FAST COPY: Copies entire disk in under 45 minutes. Won't "hang up" . . . . . \$19.95

OKIE TERM: A 300-1200 baud terminal for C/64. A punter x-modem terminal . . . . . . . \$19.95

FANS: Cool those hot 1541's or SFD-1001 drives . . . . . \$19.95

POWER SUPPLIES: a heavy duty power supply used even on BBS's 24 hours, 7 days a week

..... \$49.95

Shipping \$3.00 Extra

### BAK ROOM BOYS

2306 N. MacArthur Oklahoma City, OK 73112 405-946-2888

# DALAN PATROL

### A REAL-TIME WW II SUBMARINE SIMULATION

- \* SUBCOM assigned missions such as Seek and Destroy
- \* Computer generated speech simulates actual radio transmissions
- \* Multiple screens radar, damage reports & periscope view/control panel
- \* Full color graphics 3D perspective
- \* Trigonometric transformations for precise plotting
- \* Match your strategy against the enemy

C64 and C128 Disk or Cassette \$24.95

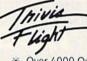

The Ultimate Party Game for 1-6 players or teams ages 13 and older

- \* Over 4000 Questions and Answers
- \* Game Master Controls The Play
- \* Double or Lose It Bonus Questions
- \* Catch Up The Loser Sequence
- \* Tie Breaker Function
- \* Help and Save Features

C64 and C128 3 Disks \$26.95

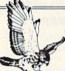

### MARK OF THE FALCON

2190 W. Drake, Suite 177 Ft. Collins, CO 80526 (303) 226-1960

VISA, MC, Money Order, Checks

Circle 241 on Reader Service card.

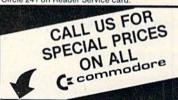

COMPUTERS—C-64 & C-128 DRIVES—1541, 1571 & 1572 MONITORS—1702, 1901 & 1902 PRINTERS—1101 & 803

DISKS

NASHUA SPECIAL 3 BOXES OF 10 FOR \$25.00

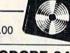

CHIP FOR COMMODORE 64

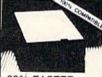

BLUE CHIP DISK DRIVE FOR COMMODORE C64

30% FASTER

\$159.00

120/10 PRINTER 120 CPS, 10" CARRIAGE

\$179.00

SUCH SG 10

\$209.00

### UNIVERSAL

475 MAIN ST., FARMINGDALE, N.Y. 11735 TOLL FREE 800-468-4689 LOCAL CALLS (516) 753-0110

MASTERCARD, VISA, M.O. OR CHECK NY ORDERS ADD SALES TAX

Prices are mail order only and do not include shipping & handling.

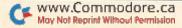

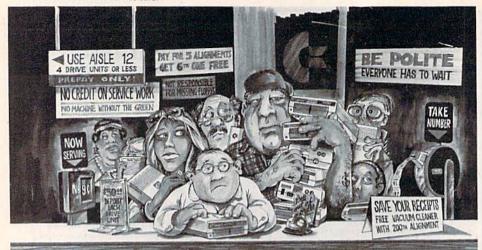

# Who needs this?

When you can solve disk drive alignment problems in 60 minutes with the CSM program.

Disk drive alignment problems? Drive out of alignment again? Tired of waiting two weeks or more to get your drive fixed?? WE HAVE THE ANSWER!!

With the 1541 DISK DRIVE ALIGNMENT PRO-GRAM you can align the drive yourself in an hour or so. Not only that, you can do it at home AND no special equipment is required. Anyone with average mechanical skills can do it!

Read What Compute!'s Gazette had to say. (Oct., 1984)

. with 1541 Disk Drive Alignment from CSM Software, you can fix it [the disk drive] yourself in an hour or so and the program will pay for itself the first time you use it...No technical expertise is required to accomplish the alignment procedures, and the manual accompanying the program thoroughly describes the procedures."

1541 DISK DRIVE ALIGNMENT PROGRAM - VERSION 2.0 - \$44.95 plus shipping

### CARTRIDGE BACKER

PACKAGE INCLUDES:

- 1. EXPANSION BOARD, PROGRAM DISK AND USER'S MANUAL
- 2. CARTRIDGE BACKER software to back-up 99% of the most popular C-64 cartridges to disk
- 3. SOFTWARE TO BACK UP MANY DISK **PROGRAMS**
- 4. SOLD FOR ARCHIVAL USE ONLY!!

\$54.95 plus shipping

### PROGRAM PROTECTION MANUAL FOR THE C-64 VOLUME II

Not just a third edition - a new and up-to-date manual covering the latest advances in program protection. Over 275 pages of valuable information. Topics include:

- ENCRYPTION AND DECRYPTION
- UNDOCUMENTED OPCODES
- · GCR RECORDING
- CUSTOM DOS ROUTINES
- CARTRIDGES AND EPROMS
- PROTECTING YOUR OWN SOFTWARE
- TIPS FROM EXPERTS ON PROTECTION, BACKUP & MORE
- DISK INCLUDED

\$34.95 plus shipping

### **NEW PRODUCT** SNAPSHOT 64TM

SNAPSHOT 64 is a new utility backup program that literally takes a 'SNAPSHOT' of your computer's memory. This snapshot is then saved to disk with an autoboot so that it may be easily loaded back in. It does all this automatically and

- EASY TO USE. TAKES ONLY 3-5 MINUTES
- · BACKS UP MANY MORE PROGRAMS THAN SIMILAR UTILITIES
- · SOLD FOR ARCHIVAL PURPOSES ONLY
- · EXCLUSIVE FEATURE ALLOWS YOU TO STOP MOST PROGRAMS AT ANY POINT, EXAMINE THE COMPUTER'S MEMORY, AND THEN RESTART THE PROGRAM. THIS IS A VERY VALUABLE FEATURE FOR THE HACKER!

\$49.95 plus shipping

### PROGRAM PROTECTION MANUAL FOR THE C-64 VOLUME I

- · A MUST FOR BEGINNERS
- THE PERFECT INTRODUCTION
- TO PROGRAM PROTECTION
- · DISK INCLUDED

\$29.95 plus shipping

VISA AND MASTERCARD ACCEPTED Shipping \$3.50 per item in U.S.; foreign orders extra

Cz is a registered trademark of Commodore Business Machines, Inc.

Available through your local software dealer or call:

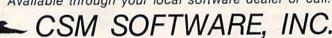

OFFICE BOX 563, CROWN POINT IN. 46307, PHONE (219) 663-4335

### Commodore Clinic

chips do fail sometimes after working perfectly for months or even years.

You should be able to order a new SID chip for about \$50 from any of Commodore's new authorized service centers. To find the one nearest you, phone Commodore's support number at 215-436-4200.

: I can't find a monochrome monitor where the readable part of my 64's display can be adjusted to fill the screen, and that includes Zenith, Amdek and NEC. There is always about 11/2 inches left over on all sides, which eliminates about onefourth of the screen. Dealers say nothing can be done, but there must be a way to change something internally to correct this problem.

> William Burton Prairie Village, KS

A: The 1½-inch border is intentional; it assures that all 40 columns will be visible on typical TV sets, most of which, when new, intentionally throw away the edges of the picture they receive. This is known as overscan. Its purpose is to keep the set from needing further adjustment later, since the size of the display picture tends to shrink over the years.

A few monochrome monitors have horizontal and vertical size controls to adjust the degree of overscan, usually on the back of the cabinet. Others have the same adjustments hidden inside the cabinet. A dealer's service department should be able to adjust most monitors to any border width you want. The Plus/4 model also has an Escape command to select a wide or narrow border within the computer itself.

### HARDWARE

I am looking for a color monitor. Will any color composite monitor work with the 64? What are items I should be aware of when buying another brand?

> **Breit Ketterer** Fairborn, OH

Most, but not all, color composite monitors work just fine with

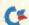

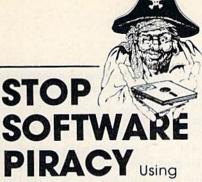

### Safeguard 64 Disks

- Renders Bit and Nibbler Copiers Ineffective
- Software is Encrypted and Protected on Each Disk
- For Commodore 64

Why should your valuable data or useful software program become available in the Public Domain?

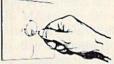

Call or write for more information.

### **GLENCO**

### ENGINEERING INC.

3920 Ridge / Arlington Hts., IL 60004 (312) 392-2492

Circle 60 on Reader Service card.

### ATTENTION **RS232 PRINTER USERS**

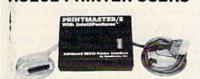

### ANNOUNCING The PRINTMASTER/S Advanced RS232 Printer Interface

Until now, very few commercial programs could be used with your RS232 Printer. Many Commodore programs could be used with your BS232 Printer. Many Commodore programs on the market (such as Multiplan, Homeword, Write-Now) don't allow you to use a printer hooked up to the computer USER I/O port (RS232). Now with the release of the PRINTMASTER/S Advanced RS232 Printer Interface, your RS232 printer is compatible with all your software. The PRINTMASTER/S hooks up to the Commodore serial bus, which is the PRINTMASTER/S hooks up to the Commodore serial bus, which is the standard printer connection for all software. The PRINTMASTER/S provides full RS232 signals (pins 2 thru 8, and 20) with full plus and minus voltage levels for complete compatibility with any standard RS232 printer. Switch selectable for 300, 600, 1200, 2400 baud, parity, word, etc. DTR handshaking. The PRINTMASTER/S supports all standard Commodore printer features, including graphics characters and screen dumps on Epson, Gemini, Tally, Okidata, NEC, DEC, Prowriter Gorilla, and more. The PRINTMASTER/S can be powered by the computer cassette port, or an external power supply. The 3 foot RS232 cable comes with your choice of male or female DB25 (please specify). Compatible with the C128 in all modes. Many additional features. Only

See your local dealer or CALL (206) 236-2983

30 day money back guarantee on all products. Visa and MC welcome. Write to us if you wish to be on a special marketing survey

**DEALERS CALL US!** 

P.O. BOX 43-DEPT.R9-MERCER IS., WA 98040

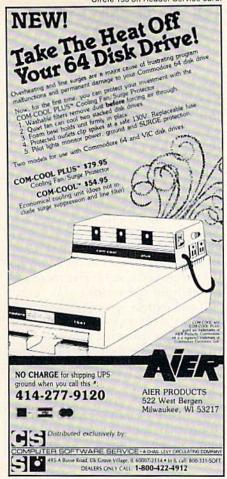

Circle 220 on Reader Service card.

And your Earls and Viscounts. If you've got royal ancestors, we have the noble software that can help you trace them down.

Family Roots and your Apple, IBM, Commodore, Kaypro\*, and many others. offer individual and group sheets, charts, name indices, general search and text

# Put up dukes!

capabilities. Adapts to most disk drives, printers, and screens. You get more utility programs, plus lots of personal control. A comprehensive (new) manual is included.

All for just \$185.

Write or call today for more information and a free brochure.

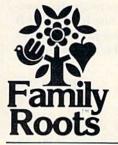

### Quinsept, Inc.

P.O. Box 216 Lexington, MA 02173 (617) 641-2930

American Express, Visa, and MasterCard gladly accepted.

Trademarks for Apple Computer Inc., International Business Machines, CBM, Inc. and Digital Research.

### **COMMODORE 128**

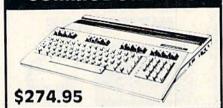

| 1902 MONITOR | 9.95 |
|--------------|------|
|              | 9.95 |
| 1670 MODEM   | 9.95 |

1600 COMMODORE MODEM . . . 19.9 ENJOYSTICK .....

**CREAT NEW RELEASES** ULTIMA IV (Origin)........ KARATE CHAMP (Data East)... 39.95 24.95 HARDBALL (Acolade) . 24.95 DAM BUSTERS (Acolade) . . . . 24.95 KORONIS RIFT (Epyx)..... 29.95 EIDOLON (Epyx)..... 29.95 JET (Sub Logic). 29.95 FAST TRACKS (Activision) ... 24.95

MICROLEAGUE SPORTS MICROLEAGUE BASEBALL GENERAL MANAGER TEAM DISKS\* 24.95 24.95 14.95 \*1984, 1983, 1982, All Stars, World Series 70's, & World Series 60's

**BIG FIVE** BOUNTY BOB STRIKES BACK .... 27.95 **QUALITY SOFTWARE** RETURN OF HERACLES ..... 24.95 ...24.95

ALI BABA ...

**ELECTRONIC ARTS** SKYFOX 21.95 21.95 SEVEN CITIES OF GOLD . . . . . . . ONE ON ONE

MOVIE MAKER.....

**DATA SOFT** ALTERNATE REALITY... 26.95 GOONIES 19.95 ELEVATOR ACTION..... 19.95 ZORRO 19.95 BRUCE LEE 24.95 CONAN THE BARBARIAN.....

ARTWORX INTERNATIONAL HOCKEY..... COMPUBRIDGE 19.95 19.95 GHOST CHASER..... 19.95

RANDOM HOUSE ALPINE ENCOUNTER......24.95

MICROPROSE SPECIAL\* 19.95° 21.95° 21.95° SILENT SERVICE DECISION IN THE DESERT CRUSADE IN EUROPE KENNEDY APPROACH..... 19.95\*

F-15 STRIKE EAGLE..... 19.95\* SYNAPSE

LODE RUNNER'S RESCUE . . . . . . 24.95 **ESSEX** 29.95 . . . . . . . . . . . . . . . . . . . BRIMSTONE 29.95 **BOOK OF ADVENTURE GAMES** 

-solutions to 77 top games-... 14.95 SHIPPING: Software - free on U.S. orders over \$100 otherwise \$2.50 U.S. \$6.50 outside U.S. Hard-ware - depends upon weight, call for quote. Charge cards +3%. COD add \$1.90+3%.

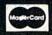

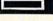

### DELUXE RS232 INTERFACE

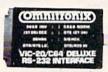

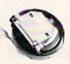

Whether you want to communicate with a modem, serial printer, another computer, or any other RS232 device, the Deluxe RS232 Interface is the correct choice. Any comparsion will show that it is best Commodore compatible RS232 interface available for any price! The Deluxe RS232 Interface is the culmination of 3 years of working with Commodore users who need an RS232 Interface. It supports all standard RS232 connections (2-8, 12, 20, 22) including Ring Detect and Hi Speed Indicator. Four switches in the RS232 cover allow you to set the unit for virtually any standard RS232 configuration. The unit includes a 3 foot cable with either a male or female D825 connection (specify which). RS232 plus and minus voltages. Users Manual includes a type-in Basic terminal program, basic program transfer routine, and other examples. Add \$2.00 for shipping. Suggested retail \$49,95

### PRINTMASTER/S (RS232)

This is an RS232 version of our famous Printmaster/+G. It is a serial bus printer interface providing full RS232 signals for an RS232 printer. Supports pins 2-8, 20. Select 300, 600, 1200, 2400, word, and parity. Supports dot graphics and characters on RS232 versions of Epson, Oki, Gorilla, NEC, and more. Includes 31t cable with a male or female connector (specify which). Cassette or external power. Add. \$2.50 for shipping. Suggested retail.

100% 128 COMPATIBLE See your local dealer or CALL (206) 236-2983

30 day money back guarantee on all products. Visa and MC welcome. Write to us if you wish to be on a special marketing survey mailing list.

DEALERS CALL US!

(Omnitronix)

P.O. BOX 43-DEPT, 9-MERCER IS., WA 98040

# This Publication is available in Microform.

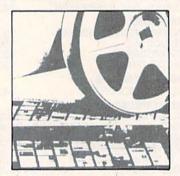

### University Microfilms International

| for         |      |     |
|-------------|------|-----|
| Name        | 12/2 | 177 |
| Institution |      | -   |
| Street      |      | -   |
| City        |      |     |
| State       | Zip  |     |

300 North Zeeb Road Dept. P.R. Ann Arbor, Mr. 48106

### Commodore Clinic

the 64. Those few that fail seem to have trouble locking in a stable picture, making their incompatibility obvious the moment you try using them with a 64.

Most composite monitors have only one video-in connector, which generally gives satisfactory results. However, for maximum quality, look for a monitor with two separated video inputs, one for chroma (color) and the other for luma (brightness). Since the 64 also sends an audio signal to the monitor, be sure there's an audio-input connector.

If you expect someday to upgrade to either a 128 or an Amiga and want to continue using the same monitor, you may be wise to get a monitor that also has one or more inputs for RGB.

Q: In a store recently, I saw a device that claimed to turn your computer monitor into a television set. Are these devices any good?

Bob Bixby Honolulu, HI

The version I saw, a Cardco product, is a separate TV tuner, which receives broadcasts via cable or an antenna, and then supplies the TV signal to the monitor via the same connectors used by the computer. However, if you own a video cassette recorder, you may already have an excellent TV converter for your computer monitor. Nearly all VCRs include video- and audio-out connectors that can be plugged directly into your monitor. This allows you to use the monitor to view any show your VCR can receive, as well as prerecorded movies, without having to buy any extra equipment.

Q: I've been thinking about building a RAM disk for the 64, now that RAM chips are dirt-cheap. Has anyone ever produced one for the 64? It would have to behave just like a disk drive except that the storage would be in RAM.

Gonzalo Nin Stockton, CA

A: Shortly after the 64 first became available, Richvale Telecom-

munications developed a RAM disk with a capacity of something like 400K, although I'm not sure it was ever sold widely. You can also buy from Letco and other vendors extra RAM in bank-switching cartridges that plug into the 64's cartridge port. However, the key to such devices being true RAM disks is that they must be entirely compatible with "real" disks, a condition that, in practice, is nearly impossible.

First, complete compatibility would require RAM disks to operate just as slowly as other disks, something almost no one would tolerate. Also, most of the commercial programs sold for the 64 have been protected against casual copying by the addition of intentional errors to the disk. RAM disks usually don't duplicate such errors, making them incompatible with programs that are DOS-protected.

The key to a successful RAM disk would have been for Commodore to establish standards for how it should work; then other companies could have modified their programs to work with it. Fortunately, Commodore has just done this by announcing a RAM cartridge for the C-128. When I saw it last summer, Commodore expected it would also work with the 64 and that it would be widely available as you read this.

Q: A few weeks ago, I noticed a static-out touch pad. What exactly is it, and is one worth having?

Daniel Wilde Goodlettsville, TN

A: This time of year, static electricity is computer-enemy number 1. Thousands of innocent micros will meet their maker this winter, victims of static shocks brought on by low indoor humidity. The pad you saw is one attempt to prevent such disasters.

The idea is that, after crossing a nylon carpet or other static generator, you touch the pad before touching the computer. The pad is connected to an electrical ground, allowing it to drain off any static charge, just as if you had touched a metal door knob.

The idea behind the pad is excellent and widely used in large computer installations. However, there's

### Commodore Clinic

nothing magic about the pad; you can achieve the same goal by touching a nearby radiator or faucet.

I'd also suggest minimizing static at its source, by raising the humidity in your computer room (but not enough to cause condensation inside the computer!) and by either removing carpets from the area around the computer or spraying them with an anti-static solution (almost any carpet cleaner will do).

Q: I have a 1702 color monitor. When I turn it on and hold the back of my hand to the screen, my hairs tingle and stand out straight. Is this radiation that would be harmful to a person?

William Noice Richfield, OH

A: What you are feeling is a charge of static electricity, often found on the face of both computer monitors and ordinary TV screens. This is quite different from the X-ray leakage that several years ago caused serious scares about color TVs. TVs and monitors have since been redesigned for added safety, and are now routinely tested to be sure they do not emit harmful radiation. You can reduce the buildup of static, and the dirt it attracts, with an anti-static cleaning spray.

Q: I've designed several computer work centers (desks) that require very little or no cutting. They are unique, versatile and relatively inexpensive to build. Would it be better to sell my designs as magazine articles or to compile them in a book, and how do you get a "how-to" book published?

Shirley Gigliotti 117 Rosemont St. Haverhill, MA 01830

A: I've included your address, in case a publisher is eager to "discover" you. Your idea has merit as both a series of articles and as a book, although you may find it easier to be taken seriously by book publishers after you've already had some articles published in a magazine. Both magazine and book publishers will be

happy to send you author's kits, or guidelines, telling you how to write for publication.

One other factor that may be important is how long you can wait for income. *RUN* pays for articles as soon as they are accepted for publication. Most book publishers, on the other hand, don't pay royalties until several months after the completed book goes on sale.

#### **OTHER**

Q: I have to call long distance to access CompuServe. The cost is \$78 an hour for the phone bill alone. Is there a way around this outrageous phone bill?

Rick Strubell Moodus, CT

Yes, you should be able to cut that bill down a lot. Even here in the boondocks, I can call CompuServe for under \$20 an hour. One trick is to call when rates are lowest, after 11 PM, before 8 AM, and on Saturday and Sunday before 5 PM. Another trick is to find the cheapest way to call CompuServe. You can access it much more cheaply via local numbers provided in many large cities by Tymnet, Telenet and similar services, rather than by dialing directly to CompuServe's home in Columbus, Ohio. You may also find that it's cheaper to call across state lines than within your own state.

Finally, an "alternative" phone company, such as MCI or GTE Sprint, may offer low-cost, long-distance service in your community. Compuserve will be happy to give you suggested access numbers, and your phone company can tell you which of those numbers would be least expensive to call, plus whether an alternative phone company offers service in your area.

#### **PROGRAMMING**

Q: What is the difference between an assembler and a machinelanguage monitor? Can I use a monitor instead of an assembler to write machine language programs?

Troy Lund Hermantown, MN

A: When computers were first developed, they were programmed directly, in a language composed entirely of numbers that they could execute unchanged. A typical simple instruction was written as 11001000 (binary), with each digit standing for an actual switch within the computer. Later, machine instructions were written in shorter numbers (base 16) that were easier for humans to remember. For the same reason, the numbers were eventually replaced by short words that stood for each instruction, allowing people to write programs as a series of words.

This added a translation step to programming, since computers could still only obey numeric instructions directly. The program that did the translation is called an assembler. Its development was the first great leap forward in software development and heralded the eventual development of Basic.

However, even after the advent of assemblers, there remained a need to view and change numbers in the machine directly, via machine language monitors, so called because they directly monitor the actual values used by the machine.

As this brief history suggests, there is a continuing need in programming for both assemblers and monitors. Short programs can be written entirely with a monitor, but larger programs are much easier to develop with an assembler. Most machine language programmers use at least one of each.

Q: I recently received a practical gift for my 64—the program Print Shop. However, my MPS-802 printer is not compatible with it. Is there a solution?

Bruce Bracebridge Purcellville, VA

A: I receive several letters a week from people who wish Print Shop were compatible with one printer or

### Commodore Clinic

another. Unfortunately, your 802 handles high-resolution graphics differently from the Commodore printers supported by Print Shop.

If Broderbund Software could be sure of selling enough copies of a new version of Print Shop to recover their costs, they might be convinced to do so. So come on, those of you with unusual printers, drop Broderbund a note describing your printer and promising to buy a compatible new version of Print Shop.

Meanwhile, no printer is 100 percent compatible with every program. Before buying either a printer or a program that uses a printer, be sure the compatibility you need is guaranteed. Better yet, test both together before you buy.

I am one of many who bought a 1526 printer, only to find out later that it would not do what I wanted. I have developed a program to print

out on the 1526, using a C-64, character fonts such as Olde English, computer print, a Greek alphabet, small print and large block letters. I would like to know if there is any interest in this program?

> Brian Axford 15 Isabel St. Petawawa, Ontario K8H 1Z1 Canada

A: I imagine you'll be amazed at how much interest your fellow 1526 owners will have in that program, Brian. Thanks for writing.

: I often need to change a word or line in a text file. Could you show me a way to edit a sequential file without retyping the whole file?

> **Peder Sterling** North St. Paul, MN

The easy way to edit a text file is with a word processor or terminal program designed for the purpose. Easy Script, from Commodore, VIP Terminal, from Softlaw, and Paper-Clip, from Batteries Included, are three among many programs with this option. Even programming aids such as SYS RES from Solidus International, and compilers such as Commodore's 6502 assembler/editor include Get and Put commands to ease the editing of sequential files.

: I have a 64 and cassette. Is there any Basic statement or short program that will combine programs by loading more than one without erasing previous ones?

> **Bryson Payne** McCaysville, GA

The commands that do what you request are Append and Merge. They are often found in program-

C-84" • VIC" • 8X-64" • C-128" • Plus 4" • C-16" • B-128" • PET" • CBM" • LCD"

#### The best deal in Commodore computing just got better.

The Intelligent Software package: an integrated home/business/educational package of 25 programs on disk or tape at the ridiculous price of \$29.95 [plus five cents for postage + handling].

The package is not public domain or home-brew software; totaling over 51 pages of source code listings, it is the one product that can take care of all your data processing needs. One customer writes: ". accolades for the authors. This is as slick a deal as I have seen and more than adequate for all except fancy presentations. The best thing is the ease of use , . "The package includes;

Database: A complete multi-keyed fixedrecord-length data base manager. Sort or select (using all relational operators:, = , > , <, AND, OR, NOT, wild card) on any field, perform computations on numeric fields. Any operation can be performed on all, or only selected records. All fields completely user-definable. Can be used for any number of tasks, including accounting, mailing lists, inventory control, record, tape, or book cataloging, expense account maintenance, or as an electronic rolodex. Even if you use your Commodore for nothing else, this program alone might justify its expense.

Word Processor: A full-featured menudriven word processor including: very fast file commands, screen editing, text locating and full control over margins, spacing, paging, indentation, and justification. "... well done and highly functional . . . Provides an excellent alternative to the high priced word processors . . . this is an excellent buy. Highly recommended."—Midnite Software Gazette. "Provides good basic features." — Compute's Gazette.

Copycalc: An electronic spreadsheet. Turns your Commodore into a visible balance sheet; includes screen editor. "Excellent program for budgeting, estimating, or any math-oriented use . . . well worth the money. Highly recommended." — Midnite

Versions of the package are available for every Commodore computer having a minimum of 10k RAM. All programs will support tape, disk, and printer. Price includes documentation and shipping; Calif. residents add 6%. Add \$3 for credit card, COD, 8050 disk, or cassette orders (cassette not available for Plus4™ and 16™.) No personal checks from outside USA. This ad is the catalog; a sampling of program output is available for \$2.

Also included: ReportGen, ReportMerge (interface W/P with Database to create

form letters, statements, invoices, mailing

labels, other reports.]; Baseball Statisti-

cian (compiles batting statistics for a base-ball league); several W/P utilities, including

Index [indexes W/P's text files]; several

Database utilities, including DBmerge (facilitates multi-file database applications.], and

DBStat [analyzes D/B files]; a programming

utility, ASCII, which converts text files [pro

gram listings) into program files; also Checkbook; Inventory; Paper Route; Loan Analysis; Breakeven Analysis;

Depreciation; Labeler; File Copier;

Box A Dept. X-5 Intelligent Software Quality Software since 1982

San Anselmo, CA 94960 [415] 457-6153

#### THE SMART WAY TO SAVE YOUR RUN

You'll find all your favorite issues of RUN in minutes-and in great condition—with smart-looking binders or file cases from Jesse Jones.

Sturdy, protective file cases make for easy access to each issue, while rugged binders allow magazines to lay flat for easy reference. Both hold

12 issues, are custom-designed in brown with gold spine lettering, and are unconditionally guaranteed.

Order today!

File Cases: \$6.95 ea.; 3/\$20; 6/\$36. Binders: \$8.50 ea.; 3/\$24.75; 6/\$48.

YES! Please send me protection for my RUN:

5120, Dept. RUN, Philadelphia, PA 19141

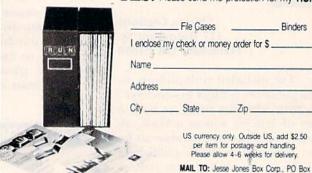

mer's aids, such as SYS RES (mentioned above) and PAL, from Pro-Line Software. The difference between the two is that Append attaches to the end of the previously loaded programs each new program that's loaded, regardless of its line numbers, while Merge inserts the new program into the existing program line by line, replacing any duplicated lines with the version currently being loaded. Of the two commands, Merge is usually more useful, but each has its place.

Q: I learned from someone that unless I reformat my disk, I can't save any more programs on it without erasing the whole disk. The problem is that I don't know how to reformat a disk.

Kevin Honakem Madison, WI A: I imagine that was said because there is an error on your disk that keeps you from safely adding any more programs to it. Or your disk may simply be full, and something will have to be erased before you can add any more programs or data to it. Ask your helper to be more clear about why you need to reformat the disk. Then, after copying onto another disk any programs or datafiles you want to keep, reformat the disk by entering the Immediate mode command:

OPEN 15,8,15,"N0:BLANK"

(Replace BLANK with your own choice of a name for the disk, up to 16 characters.) Notice that this is almost the same as the command used to format a brand new disk:

OPEN 15,8,15,"N0:BLANK,00"

(replacing "00" with your own oneor two-character disk ID).

Although reformatting a disk takes

less time than the original Format command, it only works on disks that have already been formatted at least once and that don't contain any errors. Both versions erase the disk directory, which is why you need to copy everything you want to keep onto another disk before formatting or reformatting disks.

Q: Does the 64 have any functions like the Locate function on the IBM PC?

Donavon Simonette Brooklyn, NY

A: The Locate function in PC Basic serves not only to position the cursor at a chosen row and column, but also to change its size and shape, plus turn the cursor off and on. No one function on the 64 does all these things. However, here is a subroutine you can use to easily position the cursor on any desired row and column:

Circle 120 on Reader Service card.

Don't be late, enter a new world of graphics...

# FINALLY THE ADVANCED 3D PROGRAM YOU WERE WAITING FOR: CAD-3D

for owners of C-64 and C-128\*

A new era in 3D "ANIMATED" programs to end of crued graphics

Design your own figures in rotating 3D! It's also fun.

Construction of geometric and structural designs AUTOMATIC ROTATION AND TRANSLATION of figures Maximum of 2000-3000 lines! Virtual, real, relative and absolute rotations and translations

Disk loading and saving of figures Load capability to superimpose figures (merging) Easy to use, joystick controlled
Printer/plotter capability of designs on Commodore
printers: 801, 802, 803 and 1520 plotter!
You can add rotated or translated figures to your
own programs
You can make modifications with Deadle

You can make modifications with Doodle Graphic library available

from home to professional applications.

Applications for: architects, designers, engineers, programmers, and more.

THE LAST BUT REALLY THE FIRST PROGRAM YOU NEED FOR GRAPHICS AND IT'S ALSO FUN.

► ► ► ► A NEW "CLASSIC" PROGRAM ◀ ◀ ◀ ◀

At the special introductory price of \$39.95 + shipping and handling order line (415) 441-1607

Money orders, CODs and checks accepted. Allow a maximum of 3 to 4 weeks for delivery. Prices do not include applicable taxes, duties or extra money for CODs. Dealers and distributors welcomed. Software submissions invited. In Euope contact: IHT TECHNOLOGIES, Via Montenapoleone, 9-Milan Italy-ph. 2701657. C-64, C-128, 801, 802, 803 and 1520 are trademarks of Commodore Business Machines. Doodle is a trademark of City Software.\* (1) in 64 mode.

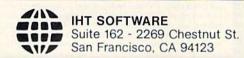

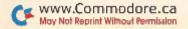

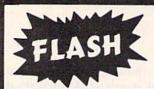

NIMBUS IS COMMITED TO CUSTOMER SATISFACTION DURING THE X-MAS SEASON BY PROVIDING YOU THE BEST SOFTWARE AND SERVICE AVAILABLE

| ABACUS SOFTWARE                                         |
|---------------------------------------------------------|
| ADA Training Course 54.95                               |
| ADA Training Course 54.95<br>Assembler/Monitor 64 34.95 |
| BASIC Compiler 34.95                                    |
| Super C Compiler 74.95                                  |
| Forth 64                                                |
| Master Development Pack 34.95                           |
| Super Pascal Compiler 54.95                             |
| Video Basic 54.95                                       |
| Basic X-Ref 17.95                                       |
| Power Plan 34.95                                        |
| X-per 64 Expert Sys 54.95                               |
| Enhanced CAD Pak 34.95                                  |
| TAS 79.95                                               |
| Datamat 64 34.95                                        |
| Textomat 64 34.95                                       |
| Chartpak                                                |
|                                                         |
| ABACUS BOOKS                                            |
| Anatomy of the 64 19.95                                 |
| Anatomy of the 1541 19.95                               |
| Machine Langauge 64 19.95                               |
| Graphics for the 64 19.95                               |
| Tricks & Tips for the 64 19.95                          |
| 1541 Repair & Maint 19.95                               |
| Adv. Mach. Language 14.95                               |
| Printer Book for the 64 19.95                           |
| Cassette Book 14.95                                     |
| Compiler Design 14.95                                   |
| Peeks & Pokes 19.95                                     |
| Buy any book and get the corespond-                     |
| ing diskette for 9.95                                   |

| QUALITY | 99 | C |
|---------|----|---|
|---------|----|---|

NEW C-128 BOOKS

C-128 Internals . . . . . . . . . 19.95

Tricks & Tips . . . . . . . . . . 19.95

1571 Internals. . . . . . . . . . . 19.95

CP/M on the 128 . . . . . . . . . 19.95

ALL 4 . . . . . . . . . . . . 69.99

XIDEX PRECISION 1-100 . . . . 99c ea. over 100 89c ea.

| DISKETTES & AC          | :0 | E | S | S | ORIES   |
|-------------------------|----|---|---|---|---------|
| Maxell SSDD (10)        |    |   |   |   | \$14.99 |
| 1 pt Laser Cut Paper:   |    |   |   |   |         |
| 1000 Sheets             |    |   |   |   | . 18.99 |
| 2500 Sheets             |    |   |   |   |         |
| 1000 Sheets 2pt NCR .   |    |   |   |   |         |
| Mailing Labels(1000)    |    |   |   |   |         |
| Drive Head Cleaner      |    |   |   |   |         |
| Media Mate 5 (holds 50) |    |   |   |   |         |

We also have GIFT CERTIFICATES available in any denomination for that hard-to-buy-for computer enthusiast.

|           | Н     | ARD     | WARE   |           |      |
|-----------|-------|---------|--------|-----------|------|
| C-128     |       |         |        | 299.      | 00   |
|           |       |         |        | CA        |      |
| Call for  | up-to | o-date  | pricin | g and av  | ail- |
|           |       |         |        | periphera |      |
| Special C | ombo  | os also |        |           |      |

COVOX Voice Master . . . . . 84.95 Talk with your computer

| MISCELLA              | N  | I | EC | ı  | JS | 5 | 0  | F | Т  | W   | Α  | RE    |
|-----------------------|----|---|----|----|----|---|----|---|----|-----|----|-------|
| Beach Head .          |    |   |    |    |    |   |    |   |    |     |    | 23.99 |
| Beach Head II         |    |   |    |    |    |   |    |   |    |     |    | 26.99 |
| Space Shuttle CAL KIT |    |   |    |    |    |   |    |   |    |     |    | 21.99 |
| CAL KIT               |    |   |    |    |    |   |    |   |    |     |    | 34.99 |
| HOME PAK .            |    |   |    |    |    |   |    |   |    |     |    | 34.99 |
| Paper Clip w/S        | .F |   |    |    |    |   |    |   |    |     |    | 74.99 |
| Karateka              |    |   |    |    |    |   |    |   |    |     |    | 22.99 |
| Ball Blazer           |    |   |    |    |    |   |    |   |    |     |    | 25.99 |
| SARGON III.           |    |   |    |    |    |   |    |   |    |     |    | 34.95 |
| SUPERBASE (           | 64 |   |    |    |    |   |    |   |    |     |    | 49.99 |
| FLEET SYSTE           | ۱  | Λ |    |    |    |   |    |   |    |     |    | 49.99 |
| Build A Book          |    |   |    |    |    |   |    |   |    |     |    |       |
| PRINT SHOP            |    |   |    |    |    |   |    |   |    |     |    | 29.99 |
| Graphic Lib I         |    |   |    |    |    |   |    |   |    |     |    | 19.99 |
| Graphic Lib II        |    |   |    |    |    |   | 10 |   | 20 |     |    | 19.99 |
| Print Shop 8          |    |   | bo | ot | h  | ( | Gr | a | ot | nic | cs | Libs. |
| COMBO PRICE           |    |   |    |    |    |   |    |   |    |     |    |       |
| Stealth               |    |   |    |    |    |   |    |   |    |     |    |       |
|                       |    |   |    |    |    |   |    | • |    | •   |    |       |

| NEW ITEMS         |       |
|-------------------|-------|
| Super Bowl Sunday | 29.95 |
| Winter Games      | 24.00 |
| Field of Fire     | 25.99 |
| Sublogic Jet Sim  | 32.95 |
| Acro Jet          |       |
| Gunship           |       |
| Silent Service    | 24.99 |
|                   |       |

1st 50 PHONE ORDERS
and
st 50 MAIL ORDERS
WILL RECEIVE A X-MAS
GIFT FROM NIMBUS

## NAMBUS

P.O. Box 3117 Dept CR12 Huntington Beach, CA 92605 (714) 531-0409

ORDERING INFO: Most orders shipped the next day. All orders add \$3.00 postage and handling. Send check, money order or card no. w/ exp date and sinature. COD orders are gladly accepted. Add an additional \$2.00 for COD. COD orders are cash or money order only. Foriegn orders add \$10 postage. ALL SALES FINAL. Defective merchandise will be replaced with identical merchandise. No credits or refunds.

## **G**Commodore Clinic

500 REM LOCATE CURSOR

510 POKE 781, ROW

520 POKE 782,COL

530 POKE 783,0

540 SYS 65520

550 RETURN

Call the subroutine with GOSUB 500, after assigning appropriate values to variables ROW and COL.

Q: I have a program that uses Data statements. Some statements are longer than the 80-column logical line limit. How can I concatenate these to accommodate longer lines?

> John Schenck Aberdeen, SD

A: Although there are ways to build data lines longer than 80 columns directly, I prefer to handle such needs by concatenating strings during the program run. To do so, simply read the strings to be concatenated, and then assign them to the same string, using the + sign as a concatenation operator.

Here is an example of a program that reads data lines and combines any over a preset length (five in this example) with the next line of data:

10 DATA 123456

20 DATA 789

30 A\$=""

40 READ B\$

50 A\$ = A\$ + B\$

60 IF LEN( B\$) > 5 THEN 40

70 PRINT AS

Q: My 64 always has displayed an Out of Data error when I run a program with a Read statement. What can I do?

> Louis Minakaki Brooklyn, NY

A: An Out of Data error means your program attempted to read more data than the program contains. In the previous example, adding another Read (i.e., 80 READ C\$) statement would cause this error. Accidentally omitting a comma when typing in a data line is a common cause of the error. To trace the problem, add a Print statement just after each Read, to show what has been read, and perhaps a counter variable as well, to show how many items have been read.

#### **COMMODORE 64** SUPERCADE(R) DISK SOFTWARE

STRIP POKER II: An erotic and sensuous game overtones in video fantsy and computer psychometry. 100% machine language, high quality music, intelligent and fast and fantastic! \$49.95

DATA-BLITZ: Backup disk copies super fast with a single drive. Read and write disk errors so you can copy protected disks. \$19.95

IOYPEN: A high resolution drawing system that is one of the most powerful available. \$29.95 Note: Joypen requires the simon's basic cartridge which is not inleuded

ASTEROID ATTACK: Laser cannons are your best defence in this fast space game. \$19.95

Send your order to: DATA STREAM (R) P.O. BOX 87 NAPIER. NEW ZEALAND

Please Include \$6.00 for airmail. Sorry no C.O.Ds US/Canadian currency, checks, or money orders. Australlian residents add 20% to software, Airmail is \$5.00 NZ residents please write or phone.

90 day guarantee on all products enquires: phone 57766 Napier, NZ

Circle 232 on Reader Service card.

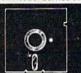

#### Foolish to pay more. Dangerous to pay less.

- · QUALITY MEDIA
- · LIFETIME REPLACEMENT
- GUARANTEE · HUB RINGS
- · TYVEC EPS. · WRITE PROTECTS

1-100 101+ 5.25" SSDD .69 .79 5.25" DSDD .89 .79

PC FORMATTED 1.09 .99 AT 1.2MB/3.5 1D (Mac) 1.99 CALL

BLACKSHIP In California 415-550-0512

P.O. Box 883362 San Francisco, CA 94188

USA orders 800-431-6249 In Canada 403-428-6229

Add \$3.00 shipping and handling per 100 Diskettes COD add \$1.95 (CA residents add 6.5% sales tax) VISA MC COD

## Subscription Problem?

RUN does not keep subscription records on the premises, therefore calling us only adds time and doesn't solve the problem.

Please send a description of the problem and your most recent address label to:

#### RUN

Subscription Dept. PO Box 954 Farmingdale, NY 11737

Thank you and enjoy your subscription.

#### **3 GREAT NEW** C64/C128 PROGRAMS!

#### DESK-PAD! . \$17.95

Perfect for your home or office, call up an appointment calendar, a calculator with memory and scientific notation, and 2 handy notepads, all with just ONE keystroke. Plus color-icon display, disk filing, mini-databases, and more!

#### CRYPTO MASTER . \$24.95

Very fast and powerful, this 32-digit key secret cipher allows complete privacy of your word processing or disk data files

#### ADVISOR EXPERT SYSTEM DESIGNER

The one you've been reading about...! Create "Expert" systems using the friendly THINK! language. Great for serious engineering as well as education. Includes backward and forward chaining, 4-window color inference display PLUS room for 255 rules and 127 logic variables. Why pay thousands \$99.50

PAYMENT, CHECK OR MONEY ORDER ADD \$2.00 SHIPPING & HANDLING CAUF. RES. ADD 6% SALES TAX PLEASE ALLOW 6-8 WEEKS DELIVERY

#### MEGAGEM:

313 E. Surfside, Port Hueneme, CA 93041 Dealer Inquiries Invited!

Circle 270 on Reader Service card.

#### 80 COLUMNS FOR THE C-128

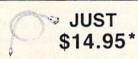

Allow COMMODORE-128 owners the capability of using almost any monochrome or composite monitor with their C-128, and get a full 80 column monochrome screen display for text or word processing use. This popular cable is asked for by almost all owners of C-128 computers which have up-graded from the COMMO-DORE-64. These users who already own a 1702 composite color or other monitor do not need to purchase an RGB monitor to obtain 80 column display, but can purchase this cable instead.

\*Add 3.50 Postage & Handling, CT. Residents Add 7.5% Sales Tax

#### COMMODORE 128 285.00 \*

When Purchased With Above Cable
 ★Add 12.50 Postage & Handling, Supply Limited

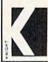

Knight Software LID. Central Village, CT (203) 564-4982 (in CT) (800) 531-5334

Circle 211 on Reader Service card.

#### **DISK MANAGEMENT SYSTEM**

For your total disk management needs, Cursor Products proudly presents DMS. The ONLY complete Disk Management System for the Commodore 64 and 1541 drive on the market today!!! DMS is 3 programs for the price of one:

DMS is 3 programs for the price of one:

Command Execution-DMS automatically
executes all Commodore disk and file
commands for you. As an added bonus,
we've created Disk Rename, File Append,
File Lock and File Unlock.
Security-DMS will provide block-by-block
data encryption to ensure the security of
your confidential programs and data.

Disk Cataloging-DMS catalogs your entire
software collection onto one disk for quick
file location.

DMS is now available for only \$34.95 and is an invaluable addition to your software collection. Please add \$2.00 postage and handling

MO res. add 4.725 % sales tax

[314] Cursor Products 873-5742 RR 71 Box 1858 Camdenton, MO 65020

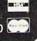

# UST LIQUID FACTORY NEW! FIRST QUALITY!

Mfrs. Factory Warran-54" SIZE DOUBLE SIDED DOUBLE DENSITY

• For home or office personal computers! Meets or exceeds ANSI standards!

Due to BIG SAVINGS on a huge quantity purchase from the manufacturer, we are able to offer these top quality disks BELOW dealer cost!

We can't print the well-known brand name, but you might recognize it by the fine features. The disks are for IBM PC. XT or IBM compatibles, Epson 0X10, Kaypro 4, 10 and other personal computers. And they're 0EM quality! Each 51/4" disk has reinforced hub-ring area and is double sided, double density. Includes protective jackets, write protect tabs and adhesive user labels. Stock up now for your future needs at these remarkably LOW closeout prices!

1000 DISKS Mfgr. list: \$5,45000 \$799 Only

80¢ each Item H-810-63475-03 Ship, handling: \$30

> 100 DISKS Mfgr. list: \$54500 \$89

89¢ each Item H-810-63475-01 Ship, handling: \$8

200 DISKS Mfgr. list: \$109000 \$169

84¢ each Item H-810-63475-02 Ship, handling: \$12

20 DISKS Mfgr. list: \$10900 Only

\$24 \$1.20 each Item H-810-63475-00 Ship, handling: \$4

Price subject to change after 60 days. Sales outside continental U.S. are subject to special conditions Please call or write to inquire.

Credit card customers can order by phone, 24 hours a day, 7 days a week

Toll-Free: 1-800-328-0609

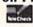

Your check is welcome! No delays in orders paid by check

C.O.M.B. Direct Marketing Corp. 14605 28th Ave. N./Minneapolis, MN 55441-3397

Send 1000 disc pac(s) at \$799 per pac plus \$30 shipping, handling per pac. (Item H-810-63475-03)
Send 200 disc pac(s) at \$169 per pac plus \$12 shipping, handling per pac. (Item H-810-63475-02)
Send 100 disc pac(s) at \$169 per pac plus \$12 shipping, handling per pac. (Item H-810-63475-02)
Send 100 disc pac(s) at \$89 per pac plus \$8 shipping, handling per pac. (Item H-810-63475-01)
Send 20 disc pac(s) at \$24 per pac plus \$4 shipping, handling per pac. (Item H-810-63475-00)

(Minnesota residents add 6% sales tax. Allow 3-4 weeks for delivery. Sorry, no C.O.D. orders.)

My check or money order is enclosed. (No delays in processing orders paid by check, thanks to TeleCheck.) Charge: ☐ MasterCard® ☐ VISA

Acct. No. PLEASE PRINT CLEARLY

Address . City ZIP State Phone

Sign here

Authorized Liqu 14605 28th AVENUE NORTH MINNEAPOLIS, MINNESOTA 55441-3397

## HARDWARE GALLERY

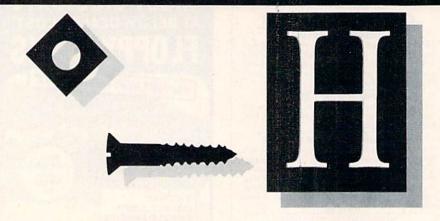

## Compiled by SUSAN TANONA

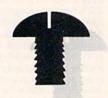

## ST10C Hard Disk Drive

A Hard Disk Drive To Increase the Power Of Your Commodore

If you are the system operator of your own BBS, run a small business or a Commodore-equipped computer lab, you've no doubt thought that a disk drive capable of storing large amounts of information would be helpful.

If you are serious about such an application, Computer Specialties, Inc. (CSI) may have your solution.

In a package not quite as big as a bread box and weighing considerably more than a 1541 disk drive, the ST10C offers 10 megabytes (that's 10,000,000 bytes) of storage all in one drive. If you think in terms of blocks, that's over 39,000 blocks of information.

Operation of the ST10C is a snap. For all of its power, there's very little new learning to be done in order to use it.

Hard disk systems are sealed units. You don't change the disks the way you do with a floppy disk drive. The disk itself is contained in a sealed enclosure.

The drive is quite small. The rest of the unit consists of a power supply and, just like the Commodore disk drives, a small computer of its own.

To put the drive to work, you may connect it with a standard serial cord, just like the one you use with a 1541. When connected this way, however, you'll get all the annoyance of the 1541's slow loading time.

CSI has also included an IEEE connection, and, with the proper interface, the drive can be connected through this to create a noticeable increase in speed.

On the rear panel of the drive are two small switches. One allows you to configure the drive as either device number eight or nine. The other is a safety switch. Normally, it sits in the disable position. This keeps you from accidentally performing a New command on the hard disk. The switch must be thrown to the enable position for you to erase the disk.

Upon power up, the ST10C performs its own diagnostics. These take a bit longer than you may be used to, but there's no need to panic. When all is determined to be in working order, a green LED indicator and the red light on the drive itself will come on.

Also located on the front panel is a backup switch. With a regular disk drive hooked up, you can automatically copy the entire contents of the hard disk to a floppy disk. As each floppy fills up, the green light will flash, prompting you to change disks and continue. What is missing is an automatic way to reboot the hard drive. You can accomplish this using the Butterfield Copy-All program supplied. It would be simpler if this capability were built into the hard drive itself.

I've had the ST10C in continuous operation for over 60 days, with no sign of any problems. I did find the whirring sound of the drive a bit

distracting, but this is a minor drawback and may not bother you at all.

The documentation consists of a 22page manual. It's definitely not a complete study in disk drive operation. The assumption is made that you are already familiar with Comodore DOS commands and procedures.

The ST10C really shines in a computer lab environment. In conjunction with several additional CSI products, such as a multi-user switch that allows you to hook up a number of computers to the ST10C, this drive can be the basis for a terrific system.

At \$1595, not too many individuals are going to be adding a hard disk drive to their system. However, this unit would be a very useful and viable product for a user's group (perhaps for use with a BBS), a small business or an educational organization. (Computer Specialties, Inc., 726 East New Haven Ave., PO Box 1718, Melbourne, FL 32902. \$1595.)

Jim Grubbs Springfield, IL

## **PPI** with Graphics

A Parallel Printer Interface that's Good Value for Your Money

The PPI with Graphics parallel interface bridges the gap between serial and parallel printers by eliminating the usual set of DIP switches located on most parallel interfaces. This does not imply that the PPI in-

## Hardware Gallery

terface is an outdated version of a transparent parallel interface; rather, it is a sophisticated interface designed to allow parallel printers to emulate the Commodore 1525/801 printers and permit control codes to alter print modes.

The PPI is a high-quality interface that is compatible with the C-128 in C-128 mode. The package includes a six-pin DIN serial connector, a power connector, a 36-pin Centronics connector for the printer's port, and an in-line microprocessor housed in a sturdy metal box.

The 16 control codes, which help compensate for the lack of in-line DIP switches, are listed in the 16-page manual that accompanies the interface. These are standard print codes for parallel interfaces.

We have had the PPI in the RUN technical department for several months and have exposed the unit to heavy use on a wide variety of parallel printers. The interface's rugged design and ease of use have helped to make it everyone's favorite when a parallel interface is needed.

However, the PPI's power connector for the cassette port won't win any praise from the staff. The plastic connector is substantially more rigid and easier to align with the cassette port than some other parallel interface power connectors on the market; but it is still easily bent with repeated use.

Another common problem with power connectors on parallel interfaces is the tendency for the power cable to break off, and the PPI is no exception. After a few months of use, the power connector's wire did break off. A soldering iron and a dab of electrical solder fixed the unit, but an improved power-connector design is what is really needed to cure this problem permanently.

The PPI with Graphics permits the use of the printer's character set by using a secondary address (either 4 or 5) to bypass the 1525 default character set. A feature of greater significance is the interface's ability to allow simultaneous 1525 emulation and use of the printer's character set. (Two exceptions are noted in the manual.)

I've only extensively tested the control codes and printing examples given in the manual on the Gemini 10X printer. However, I didn't run into any compatibility problems in using the interface with several other printers. Since most software for Commodore computers is designed for the 1525 printer, the importance of the PPI's outstanding 1525 emulation really cannot be overemphasized.

If you're contemplating the purchase of a parallel printer, or would like to replace your existing parallel interface, you'd be wise to try the PPI. Ease of use and superb 1525 emulation make this interface a sound investment for your Commodore. (D.S.I., 717 South Emporia, Wichita, KS 67211. \$49.95.)

Tim Walsh RUN staff

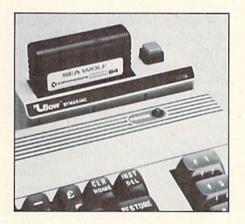

## LBow Cartridge Port Converter

Save Wear and Tear on Your Cartridge Port with This Handy Peripheral

For those of you who frequently use interfaces and cartridge software, the LBow Cartridge Port Converter will be a relief for your C-64. You simply keep the LBow plugged into the cartridge port all the time, and, instead of wearing out your computer's port, you can let the LBow take the abuse. The LBow can really prolong the life of your computer.

Physically, this converter resembles the letter L, and it provides two ports where only one existed before.

One port, vertically mounted on the top of the L, is for use with frequently changed software cartridges (such as games and applications). The other port, horizontally mounted on the back of the L, is best used for permanent attachments, such as transparent IEEE interfaces.

You will find that the vertical port is actually easier to deal with than the traditional horizontal ports of the C-64. You can more easily see what you are doing when you plug in a cartridge, and it is easier to insert it into the LBow than it is to wrestle with inserting it into the back of the computer.

The LBow does, however, have its drawbacks. For example, it does not provide a switch that lets you choose which of the two ports you want activated. Because of this, you can't have two software cartridges plugged in at once; the computer won't boot up at all with this configuration.

The LBow will only work with both ports filled if you have some kind of transparent interface plugged into one and a cartridge containing some software plugged into the other. I tested my LBow with an MSD C-64 IEEE interface, which allowed the software cartridge I had in the top port to run unhindered. It also worked with a MIDI interface and a software cartridge in place. You should be sure that the interface you want to keep plugged in permanently is totally transparent.

In addition to the two cartridge ports of the LBow, there is also a reset switch. This lets you restart your computer without having to turn off the power switch. A program is also included that will recover a program that may have been lost by a reset.

The LBow is one of several cartridge expanders on the market today. I like it because of its compact size, but I was disappointed that there was no selector switch. It doesn't benefit those users who want to keep two software cartridges plugged in all the time.

For others, however, the LBow might work out just right. It's inexpensive, and is nicely designed to match the color and contour of your C-64. (T.I.E. Limited, 2061 West Mill Road, Milwaukee, WI 53209. C-64/\$19.95.)

Margaret Morabito RUN staff

RUN DECEMBER 1985 / 185

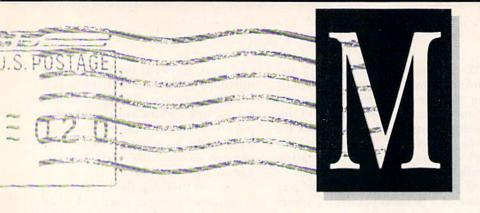

#### Commodore Customer Support

I recently purchased the C-128 and have been experiencing some problems. Following the advice of the manual, I tried calling the 800 customer-support number. After several attempts, I received a recorded message informing me that this number has been disconnected. What has happened to the customer support center for the C-128?

#### Bill Corbett III Holyoke, MA

Local service and information is now available to Commodore computer owners through the creation of a national network of service centers. We published a list of these services, by state, in RUN's July through September issues, with an update in November.

Commodore's toll-free number has been discontinued, but the company has a new service number: 215-436-4200.

**Editors** 

#### **RUN's Copyright Policy**

We would appreciate a statement of policy or your permission to place purchased disks of *RUN* magazine programs in our library at The Jersey Shore Commodore User's Group.

#### Robert McKinley, Jr. Tinton Falls, NJ

Unfortunately, we cannot grant you permission to distribute through your user's group library programs published in RUN or on ReRUN. Such a practice is contrary to the copyright law protecting programs published by computer magazines and software manufacturers.

RUN's policy dictates that we retain all rights to published programs, and we do

not transfer those rights to other parties. Making these programs available to user's group members would jeopardize our promotional efforts for both RUN and ReRUN.

Programs published in the magazine and made available though ReRUN are for personal use only. They cannot be copied and distributed. Disclaimers to this effect are published in each magazine issue and on each ReRUN package.

While you may or may not agree with this policy, we hope you understand the magazine's position and concern in protecting the copyright of published programs.

**Editors** 

#### Hotware?

I wish to comment on Batteries Included's "Stolen Property" ad on p. 81 of your September 1985 issue. I find that ad, which warns against copying copyrighted software, to be, at the very least, offensive and insulting.

Worse yet is the paranoia of the software industry, with their damnable copy-protection schemes that send the 1541 disk drive head banging and crashing to the far limits of its travel, ultimately requiring numerous realignments. Even Commodore's very own, ever-popular Easy Script disk intentionally crashes the head numerous times, taking painfully long to load because of this. One popular game takes almost ten minutes to load because of its "protection"; without it, the same game can be loaded in seconds. Some of these disks are so borderline that, within weeks, they self-destruct and refuse to load, forcing the customer to buy another.

Thanks to new hardware/software

packages, Commodore owners can make unencumbered fast-loading backups of these difficult disks, and I don't blame us for being forced to do so. Furthermore, as more of us want to transfer these programs to hard disk drives, we have no choice but to go through these steps.

I own originals of every program that I use, and it's my documented legal right to make a backup copy to preserve the original. It is also my legal right to loan my originals to another person. If that were ever to change, we would have to burn every public library in this country. *None* of this is piracy!

David P. Kemmer Oronoco, MN

#### Praise for Micro Compiler

Bravo! Victor Cortes' Micro Compiler program ("Byte-Size Compiler," *RUN*, August 1985) was one of the finest utilities you've published.

Unlike the cheaper commercial compilers, this compiler works amazingly well with true machine code. Thank you for providing such a neat program.

John F. Jarrett Bronx, NY

#### A Call to Readers

This page is your stage, so stand up and say a few words. Extend praise, air grievances or offer handson advice and information.

Send your letters to Mail RUN, 80 Pine St., Peterborough, NH 03458.

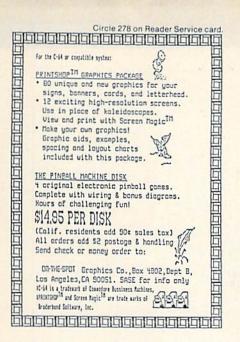

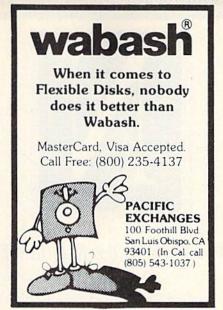

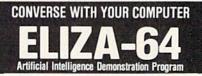

BREAK from games and technical programs and AMAZE and INVOLVE your family and friends.

Eliza-64 is a Commodore 64 adaptation of the famous Eliza program developed at MIT. Eliza acts as a psychotherapist analyzing your input and responding with an appropriate comment

#### GREAT FAMILY AND PARTY ENTERTAINMENT **NOW ONLY \$19.95**

To order call Toll Free 1-800-638-2000 or send check or money order to:

#### OMEGA-SOFT

P.O. Box 3686 Dept. R Mansfield, OH 44907

Language Fast

Circle 318 on Reader Service card

## Subscription Problem?

RUN does not keep subscription records on the premises, therefore calling us only adds time and doesn't solve the problem.

Please send a description of the problem and your most recent address label to:

#### RUN

Subscription Dept. PO Box 954 Farmingdale, NY 11737

Thank you and enjoy your subscription.

Circle 186 on Reader Service card

#### Thinking of buying a

#### 2ND FLOPPY DRIVE? DON'T DO IT!

Instead, make the upgrade to the most powerful peri-pheral available for the Commodore 64 - the new FASTDISK.

You've read about "ramdisk" on the big boys and now it's

Check these features:
SPEED — FASTDISK does disk data transfers hundreds of times faster than the standard Floppy Drive!
FILESIZE — FASTDISK allows files of up to 512K bytes. or multiple files totaling up to 512K!
EASE OF USE — The FASTDISK card plugs directly into

EASE OF USE—The FAST DISK card plugs directly into the C64 Expansion port. The software links directly to the operating system. To the application program FAST-DISK just appears as another disk drive!

INCREASED CAPABILITY — Due to the increased speed of file access all files can appear as Random Access Files.

Access Filest.

OUTSTANDING VALUE — The FASTDISK standard system (192K) is priced at a lean \$225.00 64K upgrades are available at a n unheard of \$30.00 a bank!! This prices the 512K version at an unbelievable \$375.00!!! (Attention! many ramdisk users find the increased speed eliminates the need to upgrade their PC with a Winchester Drive. Invest a small part of the cost of that new system into upgrading your C64 and be WAY ahead!)

For more information write:

Front Line Systems 38 Broadway Street Westford, Ma. 01886 or call: 617-692-3667

VISA cards accepted. Mass residents add 5% sales tax

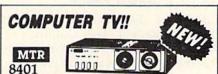

Color TV Tuner

- Receive UHF/VHF TV channels on any standard, composite monitor.
- PM 4401C Data recorder for C-64/Vic 20 \$29.95 \$99.95
- Composite Monitors amber or green W/swivel base
- 6' Printer/Disk Drive Cable
- 3' Universal Monitor Cable
- \$ 7.95 \$ 4.95

\$ 9.95

Dust Covers/C-64/Vic 20

Call 214-881-9588

E MART, INC., Dept. "R" P.O. Box 454

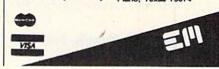

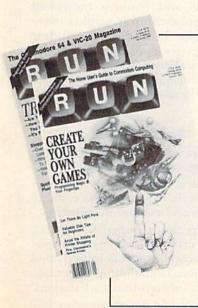

# RUN

## **Advertising Department**

can now be reached at our new toll free number

1-800-441-4403

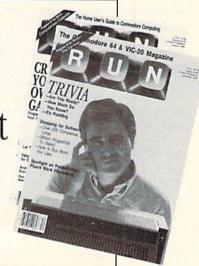

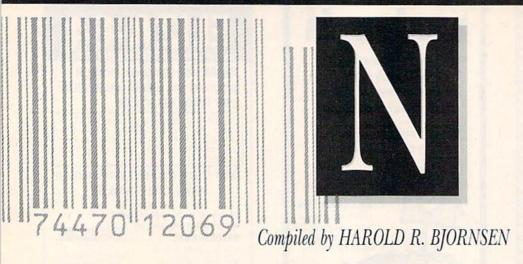

#### **Dawn Patrol**

Mark of the Falcon (2190 West Drake, Suite 177, Fort Collins, CO 80526) has released Dawn Patrol, a real-time World War II submarine simulation game for the C-64.

As commander of an attack submarine, you must outwit the enemy ships, whose positions and actions are calculated by the computer. Many factors, such as fuel, torpedoes, damage and locations of the enemy vessels, must be considered when planning a strategic attack. The game is easy to learn at the lower levels of difficulty. Dawn Patrol is available on disk for \$24.95.

Check Reader Service number 400.

#### The Muppets Teach You the Computer

Welcome Aboard is a tutorial that teaches novice computer users how to use their C-64s.

A crew of Muppet characters introduces you to five basic computer applications: programming, word processing and electronic mail, database management, games and computer-aided designs.

Welcome Aboard includes documentation and "The Muppet Guide to Computerese," an illustrated glossary of computer terms.

The program is available on disk for \$24.95 from Broderbund Software, 17 Paul Drive, San Rafael, CA 94903.

Check Reader Service number 401.

#### Video Digitizer

This package permits you to construct a black-and-white video di-

gitizer at low cost. The package includes machine language software, plans, documentation and a blank printed-circuit board. You supply the components (available at Radio Shack for about \$20) and the time to assemble.

Available for the C-64 for \$39.95 from Kinney Software, Dept. R, 121 N. Hampton Road, Donnelsville, OH 45319.

Check Reader Service number 402.

#### For VCR Users

VideoFile (from VideoFile, PO Box 480210, Los Angeles, CA 90048) is a program that keeps track of up to 150 video programs on up to 50 videotapes.

It allows you to define three categories for programs, listing the shows by category, in order of length or alphabetically. It searches your VCR tapes for the best space to record new material and can also locate any show on the tapes.

The program will also prevent you from accidentally erasing programs, and it automatically converts VCR counter numbers into an hours/minutes format. Available on disk for the C-64 for \$49.95.

Check Reader Service number 403.

#### QuantumLink

For a monthly \$9.95 fee, Quantum-Link subscribers have 24-hour access to many services, including the Commodore Software Showcase (a software catalog), Commodore Information Network, People Connection, Just For Fun (trivia quizzes, contests and entertainment news), Shopping Center, Learning Center, News & Information, Customer Service Center and Communications Software.

QuantumLink (8620 Westwood Center Drive, Vienna, VA 22180) also plans to include banking, investment and financial planning services.

New purchasers of Commodore 1660 (300 baud) and 1670 (1200 baud) modems receive communications software and free service for the first month.

Check Reader Service number 404.

#### For Screen Voyeurs

St. Mars Systems (1400 Clay St., Winter Park, FL 32789) has released Windows, a screen processor utility for the C-64.

Windows gives windowing capabilities to Basic and assembly language programs and features individual window color controls, window move commands, independent window scrolling, cursor positioning routines and an unlimited number of windows. Available on disk for \$24.95.

Check Reader Service number 405.

#### Free Catalog

MIRC (4000 Middlefield, Palo Alto, CA 94303) is offering a free 80-page catalog describing 157 current market research reports in the communications and computer industries.

Reports are grouped by subject, such as artificial intelligence, components, computers, computer-aided systems, data communications, graphics, lasers, software and work stations.

Check Reader Service number 406.

## New Products RUNdown

#### Idle Time II

Able Software (PO Box 422, Kulpsville, PA 19443) has released the C-64 version of Idle Time II.

Following the parameters set in the original Idle Time, Idle Time II is a collection of eight games that can be played against the computer. Two of the games also feature two-player versions.

Games include testing your knowledge of cities in the United States, rearranging jumbled words and solving a cube puzzle. Available on disk for \$19.95.

Check Reader Service number 407.

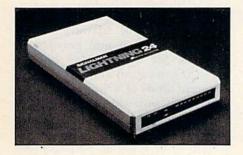

#### **Lightning 24**

Anchor Automation (6913 Valjean Ave., Van Nuys, CA 91406) releases an intelligent 2400 bps data modem with auto-dial/auto-answer capabilities, low power consumption and three-speed operation.

Designated the Signalman Lightning 24, it operates asynchronously at 2400 bps with an automatic equalizer to ensure clear transmission over all but the worst telephone lines and fallback to 1200 or 300 bps if the telephone line cannot support 2400 bps. Available for the C-64 for \$599.

Check Reader Service number 408.

#### For Food Lovers

Scarborough Systems (55 S. Broadway, Tarrytown, NY 10591) introduces the C-64 version of The Original Boston Computer Diet.

The program develops an individualized diet for you by analyzing personal data such as weight, height and eating habits. These factors are incorporated with data on your psychological and behavioral traits to create a program designed to modify your eating habits. Available on disk for \$49.95.

Check Reader Service number 412.

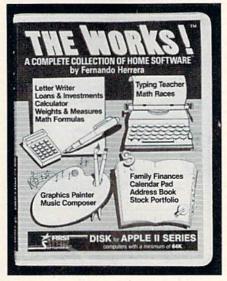

#### The Works!

First Star Software (18 East 41 St., New York, NY 10017) has released The Works!, a productivity program for the C-64. The Works! is divided into four categories: organizers, tools, learning and arts.

Among the individual modules are Graphics Painter, Typing Teacher, Music Composer, Letter Writer, Stock Portfolio, Calendar Pad with Index Cards, Calculator, Math Drills, Conversions, Address Book and Finance Record-Keeper. It is available on disk for \$49.95.

Check Reader Service number 410.

#### Solve Your Problems

Harvsoft (PO Box 725, Kenmore, NY 14217) has released its Creative Problem Solving program for the C-64. It allows you to evaluate personal, financial and business problems by weighting your input. The printed output produced by the program ranks information showing the best solution and includes a breakdown of each idea and an analysis of the factors involved. The program is available on disk for \$29.95.

Check Reader Service number 417.

#### Fly the Competitive Skies

AcroJet—The Advanced Flight Simulator allows those of you who have soloed in Solo Flight to now pilot your own jet, the BD5-J. In it, you can participate in a decathlon of sport aviation events, including spot landings, ribbon cuts, acrobatics and other high-performance maneuvers.

AcroJet features 3-D graphics, multiple radio and navigation instrumentation and quick-response maneuverability. Available on disk for the C-64 for \$34.95 from MicroProse Software, 120 Lakefront Drive, Hunt Valley, MD 21030.

Check Reader Service number 413.

#### Subscribe to Viewtron

Viewdata Corp. of America (1111 Lincoln Road, 7th Floor, Miami Beach, FL 33139) announces the availability of its Viewtron videotex service to Commodore computer owners.

As a subscriber, you get up-to-theminute news, weather forecasts, continuous sports scores, current stock prices, airline schedules and fares, consumer reports, movie and book reviews and access to an up-to-date encyclopedia. You can also send electronic messages, pay your bills and get account balances.

To get Viewtron, you must purchase the Viewtron Software Starter Kit for \$9.95. The kit includes a disk with communications software, an ID and password, and a user's manual.

Check Reader Service number 414.

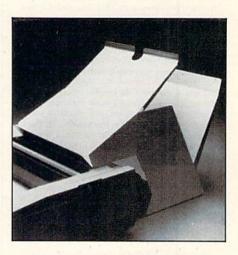

#### Fanfold I/O System

The Porter system (Peri-Comp, Inc., PO Box 188, Lake Geneva, WI 53147) holds blank paper for the printer and displays and stores the resulting printout. It is positioned behind the printer and holds up to 1000 sheets of fanfold paper.

Available for 80- and 136-column

RUN DECEMBER 1985 / 189

## MIKE KONSHAK

## **dfile 128**

designed specifically for COMMODORE C-128 COMPUTER

A FULL FEATURED DATABASE FOR:

- □ GENEALOGY STUDIES
- ☐ INVENTORIES
- MAILING LISTS
- ☐ FINANCIAL REPORTS
- SCIENTIFIC DATA ACQUISITION, CALCULATIONS

GENERAL RECORD KEEPING FOR HOME-OFFICE-EDUCATION.

- FAST MEMORY MANAGEMENT
- SINGLE OR MULTI-DISK DRIVES
- 80 COL RGB/40 COL MONITORS
- UNLIMITED FIELDS TO 255 CHRS
- MULTI-FIELD SEARCHES/SORTS
- . 16 COL. REPORTS/4-UP LABELS
- . UTILITY PROGRAMS AVAILABLE

1995

FOREIGN ORDERS ADD 2.00 MC & VISA ACCEPTED COLO, RES, ADD 3 1/2 %

## michaelsoft,

A COTTAGE INDUSTRY OF HOMESPUN SOFTWARE
Mike Konshak, 4821 Harvest Ct. (303) 596-4243
Colorado Springs, CO 80917
USA

### STATEMENT OF OWNERSHIP, MANAGEMENT AND CIRCULATION

IA. Title of publication: RUN. 1B. ISSN 07414285. 2. Date of filing: Sept. 24, 1985. 3. Frequency of issue: monthly. 3A. No. of issues published annually: 12. 3B. Annual subscription price: \$19.97. 4. Complete mailing address of known office of publication: 80 Pine Street, Peterborough, Hillsborough County, NH 03458. 5. Complete mailing address of the headquarters of general business offices of the publisher: 80 Pine Street, Peterborough, Hillsborough County, NH 03458. 6. Full names and complete mailing address of publisher, editor and managing editor: Publisher, Stephen Twombly, 80 Pine Street, Peterborough, NH 03458; Editor, Dennis Brisson, 80 Pine Street, Peterborough, NH 03458; Managing Editor, Swain Pratt, 80 Pine Street, Peterborough, NH 03458, 7, Owner: International Data Group, PO Box 1450, 5 Speen Street, Framingham, MA 01701. 8. Known bondholders, mortgagees, and other security holders owning or holding I percent or more of total amount of bonds, mortgages or other securities: Patrick J. McGovern, PO Box 1450, 5 Speen Street, Framingham, MA 01701. 9. For completion by nonprofit organizations authorized to mail at special rates: not applicable. 10. Extent and nature of circulation: (X) Average no. copies each issue during preceding 12 months; (Y) Actual no. copies of single issue published nearest to filing date; A. Total no. of copies printed: (X) 265,801 (Y) 275,935. B. Paid circulation: 1. Sales through dealers and carriers, street vendors and counter sales: (X) 76,825 (Y) 78,186; 2. Mail subscription: (X) 113.829 (Y) 125.642. C. Total paid circulation: (X) 190.654 (Y) 203,828. D. Free distribution by mail, carrier or other means, samples, complimentary, and other free copies: (X) 2748 (Y) 1342. E. Total distribution: (X) 193,402 (Y) 205,170. F. Copies not distributed: 1. Office use, left over, unaccounted, spoiled after printing: (X) 1670 (Y) 0; 2. Return from News Agents: (X) 70,729 (Y) 70,765. G. Total: (X) 265,801 (Y) 275,935.

### New Products **RUN**down

printers for \$64.50 and \$74.50, respectively.

Check Reader Service number 420.

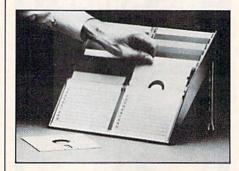

#### Diskporter

Potomac Industries (2300 M St. NW, Suite 400, Washington, DC 20037) offers a slim-profile storage case that keeps the labels exposed on 20 disks that it stores for permanent organization and direct access, eliminating the need to flip through files. With its cover flipped back as an easel stand, it doubles as a copyholder without adding to workspace; closed, its dimensions are 1½ inches deep by about one foot square. Diskporter organizers are available for \$29.95.

Check Reader Service number 409.

#### Where's Santa Claus?

BitCards (30 W. Service Road, Champlain, NY 12919) has released an enhanced version of A Christmas Adventure, a Christmas game for the C·64.

Santa has mysteriously disappeared in his ice castle at the North Pole and, with Christmas only hours away, his annual gift-delivery run is in jeopardy. Your mission is to explore the many rooms of the castle and its outbuildings, unravel the mystery of Santa's disappearance, and find and free him. Available on disk for \$24.95.

Check Reader Service number 415.

#### **Church Service**

Sunday School Master Writer is a database program designed for Sunday school record keeping that holds 800 records of members on a single disk.

The records can be easily accessed for additions and deletions. Printed output includes data on members, quarter roll sheet, birthday report, address labels and an attend/visit report. The program is available on disk for the C-64 at \$99.95 from UHL Research Associates, Inc., 7926 Berner St., Long Beach, CA 90808.

Check Reader Service number 416.

#### **Hide 'N Sequence**

In Hide 'N Sequence, a new educational package for the C-64 from Sunburst Communications (39 Washington Ave., Pleasantville, NY 10570), students choose from a series of literary passages whose sentences have been scrambled. The goal is to reassemble the passage until their versions match the original.

The writings are divided into four styles of discourse: narration, exposition, description and persuasion. Students use what they've learned about organization and sequence in different kinds of writings when creating their own stories on the program's built-in editor.

Hide 'N Sequence is available on disk in three separate packages: elementary, junior high and senior high. Each package retails for \$69.

Check Reader Service number 418.

#### Fly the Unfriendly Skies

In Falcon Patrol II, a new game from Artworx (150 North Main St., Fairport, NY 14450), you control a Falcon Fighter equipped with the latest air-to-ground and air-to-surface missiles to combat the enemy's helicopter-attack squadrons.

The game features 3-D graphics and sound effects and has 16 levels of difficulty. Available on disk for the

C-64 for \$19.95.

Check Reader Service number 411.

#### The Keeper

The Keeper, from Marvco Electronics (15702 S. Neibur Road, Oregon City, OR 97045), is an 8K RAM cartridge with battery backup for the C-64. The Keeper's memory works like the internal RAM of the computer, except that its data is retained after power-down. It also contains software that allows you to create auto-starting programs more easily than with a PROM programmer. The cartridge is available for \$49.95.

Check Reader Service number 419.

#### How to Type in C-64 Listings from RUN

Type in 64 Perfect Typist (see Listing 1) and save it to either tape or disk before running it. If you make a mistake entering the Data statements, a message will be printed on your screen. Correct any errors and save the new version.

When you want to type in a C-64 program from RUN, first load and run 64 Perfect Typist. Two SYS numbers will be displayed on your screen. Jot these down and keep them handy. They are the SYS numbers for deactivating the checksum and reactivating it.

You might want to deactivate the checksum in the middle of your program entry for some reason. The only way to accomplish this, besides turning off the power, is to type SYS 40794 and press the return key.

After 64 Perfect Typist has been loaded and run, start typing in your program lines just as you normally do. The only difference is that after you have pressed the return key to log in your line, a one-, two- or three-digit number will appear below the line on the left-hand margin. This number, the checksum, will be from 0 to 255.

If the number matches the checksum value given in the program listing, the line is correct, and you can type the next line right over the previous line's checksum value. If the checksum values are different, look through the line for typing or spelling errors. Make any needed changes and hit the return key again. Continue until the program is finished.

When you have entered your program, disable 64 Perfect Typist (by typing the SYS disable number that is shown on the start-up screen), and then save the program as usual. If you run the program and get an Out-of-Memory error, turn the computer off and back on. This will clear 64 Perfect Typist out of memory.

You may save part of a program at any time and continue later. If you've already turned your computer off, you'll have to reload and rerun 64 Perfect Typist, then reload the program you were working on, list it and continue where you left off.

#### How to Type non-C-64 Listings from RUN

For listings other than C-64, we have translated everything we thought might be confusing in any program. When you see something between the curly brackets, all you have to do is press the keys indicated. For example:

{SHIFT L}-means hold down the shift key and press the L key.

{COMD J}—means hold down the Commodore key (it is on the lower left side of the keyboard) and press the J key.

{SHIFT CLR}—hold down the shift key and press the CLR/HOME key.

{HOME}—press the CLR/HOME key without shifting.

{CTRL 6}-hold down the control key and press the 6 key.

{FUNCT 2}—function 2 (in this case, you hold down the shift key and press the function 1 key).

{CRSR UP}{CRSR DN}{CRSR LF}{CRSR RT}—these are the four cursor directions. {UP ARROW}—means the arrow key (the one with the pi sign under it).

{LB.}—the British pound sign (£).

 $\{PI\}$ —the pi sign key  $(\pi)$ ; (shift and press the up-arrow key).

In some instances, when numerous characters or spaces are repeated, we will represent them this way: {22 spaces} or {17 CRSR LFs}.

Manuscripts: Contributions in the form of manuscripts with drawings and/or photographs are welcome and will be considered for possible publication. RUN assumes no responsibility for loss or damage to any material. Please enclose a self-addressed, stamped envelope with each submission. Unsolicited manuscripts that cannot be accepted will be returned only if accompanied by an appropriately sized, adequately stamped, self-addressed envelope. Payment for the use of any unsolicited material will be made upon acceptance. All contributions and editorial correspondence (typed and double-spaced, please) should be directed to RUN Editorial Offices, 80 Pine Street, Peterborough, NH 03458; telephone: 603-924-9471. Advertising Inquiries should be directed to Advertising Offices, CW Communications/Peterborough, Inc., Elm Street, Peterborough, NH 03458; telephone: 800-441-4403. Subscription problems or address changes: Call 1-800-645-9559 or write to RUN, Subscription Department, PO Box 954, Farmingdale, NY 11737. Problems with advertisers: Send a description of the problem and your current address to: RUN, Elm Street, Peterborough, NH 03458, AlTN: Rita B. Rivard, Customer Service Manager, or call 1-800-441-4400-441-4403.

RUN is a member of the CW Communications/Inc. group, the world's largest publisher of computer-related information. The group publishes 57 computer publications in more than 20 major countries. Nine million people read one or more of the group's publications each month. Members of the group include: Argentina's Computerworld/Argentina; Asia's The Asian Computerworld; Australia's Computerworld Australia, Australian PC World, Macworld and Directories; Brazil's DataNews and MicroMundo; China's China Computerworld; Denmark's Computerworld/Danmark, PC World and RUN (Commodore): Finland's Mikro; France's Le Monde Informatique, Golden (Apple), OPC (IBM) and Distributique; Germany's Computerworld; Denmark's Computerworld Italia and PC Magazine, Japan's Computerworld papen; Mexico's Computerworld/Espany and Distributique; Germany's Computerworld Norge, PC World and RUN (Commodore): Saudi Arabia's Saudi Computerworld/Spain's Computerworld/Bspan, Microsistemas/ PC World Benelux and PC World Benelux; Norway's Computerworld/Spana, Microsistemas/ PC World and Commodore): Saudi Arabia's Saudi Computers World and Computer Swelen's Computer Management, Computer News, PC Business World and Computer Business Europe; the UK's Computer Management, Computer News, PC Business World and Computer Business Europe; the UK's AmigaWorld, Computerworld, Focus Publications, HOT CoCo, in Cider, InfoWorld, MacWorld, Micro Marketworld, On Communications, PC World, RUN, 73 Magazine, 80 Micro; Venezuela's Computerworld Venezuela.

#### Listing 1. 64 Perfect Typist program.

REM 64 PERFECT TYPIST 2 REM 3 REM WRITTEN BY: 4 REM JAMES E. BORDEN 5 REM 641 ADAMS ROAD 6 REM CARLISLE, PA 17013 7 REM 1Ø POKE56, PEEK(56)-1:POKE52, PEEK(56):CLR 2Ø PG=PEEK(56):ML=PG\*256+6Ø 30 FORX=ML TO ML+154:READD:T=T+D:POKEX,D:NE XT 40 IFT <> 16251 THEN PRINT"ERROR IN DATA...": END POKEML+4, PG: POKE ML+10, PG: POKE ML+16, PG POKE ML+20, PG: POKE ML+32, PG: POKE ML+38, P 80 POKE ML+141, PG \*\*\*\*\*\*\*\*\* 9Ø SYS ML:PRINT "{CRSR RT}\*\* 64 PERFECT TYP IST IS NOW ACTIVE {2 SPACES} \*\*" 100 PRINT "{CRSR RT}\*\* SYS"ML"=ON{5 SPACES} SYS"ML+30"=OFF \*\*" 110 DATA 173,005,003,201,003,208,001,096 120 DATA 141,105,003,173,004,003,141,104 13Ø DATA ØØ3,162,1Ø3,16Ø,ØØ3,142,ØØ4,ØØ3 140 DATA 140,005,003,096,234,234,173,104 15Ø DATA ØØ3,141,ØØ4,ØØ3,173,1Ø5,ØØ3,141 160 DATA ØØ5, ØØ3, Ø96, Ø32, 124, 165, 132, Ø11 17Ø DATA 162,000,142,240,003,142,241,003 DATA 189,000,002,240,051,201,032,208 180 190 DATA ØØ4,164,212,24Ø,Ø4Ø,2Ø1,Ø34,2Ø8 DATA ØØ8, Ø72, 165, 212, Ø73, ØØ1, 133, 212 200 210 DATA 104,072,238,241,003,173,241,003 22Ø DATA Ø41, ØØ7, 168, 1Ø4, Ø24, Ø72, Ø24, 1Ø4 DATA Ø16, ØØ1, Ø56, Ø42, 136, Ø16, 246, 1Ø9 230 240 DATA 240,003,141,240,003,232,208,200 25Ø DATA 173,240,003,024,101,020,024,101 260 DATA Ø21,141,240,003,169,042,032,210 270 DATA 255,169,000,174,240,003,032,205 28Ø DATA 189,162,003,189,211,003,032,210 290 DATA 255,202,016,247,164,011,096,145 300 DATA 013,032,032

## RUN AMOK

Item: An editorial error crept into Table 1 of High-Spirited Sprites in the October 1985 issue (p. 36). Lines 5–8 of the table should read:

f5: Animates sprites #0 and #1

f6: Animates sprites #0, #1 and #2

f7: Translates grid into sprite #0

f8: Translates sprite #0 into grid

*Item*: Listings 2 and 3 of Sensational Screen Trilogy (October 1985, p. 90) were inadvertently pasted under the wrong captions. The captions are correct with respect to references in the article, and the REMs in the program identify them correctly; the listings were simply mispositioned.

## List of Advertisers

| -   |                               |
|-----|-------------------------------|
| 305 | 1990 Software                 |
| 8   | Abacus Software               |
| 5   | Activision                    |
| 153 | Aler Products                 |
| 210 | Apropos Technology            |
| 79  | Aprotek                       |
| 61  | Aquarian Communications107    |
| 120 | B.H.T. Software               |
| 180 | Bak Room Boys                 |
| 193 | Big Bytes                     |
| 112 | Bible Research Systems149     |
| 232 | Blackship Computer Supply 183 |
| 11  | C-Itoh Digital Products, Inc  |
|     | C.O.M.B. Co                   |
|     | C.O.M.B. Co                   |
| 85  | Cardco, Inc COV III           |
| 192 | Cardinal Software             |
| 81  | Central Point Software78      |
|     | Cheatsheet Products126        |
|     | Comal Users Group             |
| •   | Commodore                     |
|     | Business Machines CIV         |
| 64  | CompuServe                    |
|     | Computer Centers              |
|     | of America                    |
| 55  | Computer Creations Inc56      |
| 274 | Computer Friends Inc          |
| 100 | Computer Place                |
| 29  | Computer Warehouse            |
|     | Covox, Inc                    |
| 198 | Crown Custom Covers           |
| 211 | Cursor Products183            |
|     | CW Communications 32, 63      |
| 105 | Data Share, Inc               |
| 285 | Data Stream                   |
| 140 | Dayline Software              |
| 128 | Digital Vision                |
| 50  | Easternhouse Software119      |
| 318 | E-Mart                        |
| 12  | Epyx, Inc                     |
| 3   | Electronic Arts               |
| 69  | Ergo Systems90                |
| 84  | Federal Hill Software         |
|     | Firebird Software/1           |
| 350 | Floppy House Software117      |
| 144 | Free Spirit Software Inc      |
| 186 | Frontline Systems             |
| 201 | Glenco Engineering Inc        |
| 9   | H & E Computronics91          |
| 108 | HBH Corp                      |
| 121 | IHT Software181               |
|     | InfoWorld                     |
|     | Info Designs, Inc             |
|     | Info Desings, Inc             |
|     | Instant Software              |
|     | Intelligent Software180       |
| 20  | Jason Ranheim Company105      |
| 202 | Jason Ranheim Company         |
| 49  | John Henry Software65         |

Reader Service

| 270                                                                        |                                                                                                    |
|----------------------------------------------------------------------------|----------------------------------------------------------------------------------------------------|
| 270                                                                        | Knight Personal Software Ltd 183                                                                                                    |
| 76                                                                         | Lambe Information Systems 05                                                                                                    |
| 104                                                                        | Lambs Information Systems                                                                                                    |
| 124                                                                        | Lance Haffner Games100                                                                                                    |
|                                                                            | Lyco Computer                                                                                                    |
| 119                                                                        | Lyco Computer                                                                                                    |
| 143                                                                        | Megagem 183                                                                                                    |
| 19                                                                         | Megasoft 33                                                                                                    |
| 53                                                                         | Magazoft Ltd 20                                                                                                    |
|                                                                            | Wegasoft, Ltd                                                                                                    |
| 189                                                                        | Megasoft         33           Megasoft, Ltd.         32           Megasoft, Ltd.         40,41                                                                                                    |
| 88                                                                         | Melodian                                                                                                    |
| 150                                                                        | Melodian                                                                                                    |
| 47                                                                         | Micro Computer Games Inc                                                                                                    |
| 177                                                                        | Micro World Electronix                                                                                                    |
| 91                                                                         | Microlog Corporation80                                                                                                    |
| 68                                                                         | Microry Corporation                                                                                                    |
| 00                                                                         | Microprose Software29                                                                                                    |
| 157                                                                        | Microprose Software81                                                                                                    |
| 43                                                                         | Mimic Systems87                                                                                                    |
| 10                                                                         | Mindscape, Inc                                                                                                    |
|                                                                            | Navarone Industries                                                                                                    |
| 345                                                                        | Nibble Notch                                                                                                    |
| ,,,,                                                                       | Computer Products147                                                                                                    |
| 200                                                                        | Nimbus Caffagas                                                                                                    |
| 262                                                                        | Nimbus Software182                                                                                                    |
|                                                                            | Omegasoft Software187                                                                                                    |
| 60                                                                         | Omnitronix                                                                                                    |
| 278                                                                        | On The Spot Graphic Company 187                                                                                                    |
| 171                                                                        | Nimbus Software 182 Omegasoft Software 187 Omnitronix 177, 178 On The Spot Graphic Company 187 PC Gallery 119 Pacific Exphanace 187                                                                                                    |
| 235                                                                        | Pacific Exchanges187                                                                                                    |
| 208                                                                        | Parsec Research                                                                                                    |
| 34                                                                         | Pagnort Designs 57                                                                                                    |
| 178                                                                        | Pasport Designs                                                                                                    |
| 170                                                                        | Performance Peripherals Inc                                                                                                    |
|                                                                            |                                                                                                    |
| -                                                                          | Pro-Line Software123                                                                                                    |
| 74                                                                         | Pro-Line Software                                                                                                    |
| 93                                                                         | Professional Software43                                                                                                    |
|                                                                            | Professional Software                                                                                                    |
| 93                                                                         | Professional Software                                                                                                    |
| 93                                                                         | Professional Software                                                                                                    |
| 93<br>15<br>220                                                            | Professional Software                                                                                                    |
| 93<br>15<br>220<br>192                                                     | Professional Software         43           Protecto         112,113,115           Enterprizes         112,113,115           Quinsept Inc         175           RJ Brachman Associates         143           RJ Softshop         135                                                                                                    |
| 93<br>15<br>220<br>192<br>215                                              | Professional Software         43           Protecto         112,113,115           Enterprizes         112,113,115           Quinsept Inc         175           RJ Brachman Associates         143           RJ Softshop         135                                                                                                    |
| 93<br>15<br>220<br>192<br>215                                              | Professional Software       43         Protecto       112,113,115         Enterprizes       112,113,115         Quinsept Inc       178         R J Brachman Associates       143         R.J. Softshop       135         Radarsoft       76                                                                                                    |
| 93<br>15<br>220<br>192                                                     | Professional Software       43         Protecto       112,113,115         Enterprizes       112,113,115         Quinsept Inc       178         R J Brachman Associates       143         R.J. Softshop       135         Radarsoft       76                                                                                                    |
| 93<br>15<br>220<br>192<br>215                                              | Professional Software       43         Protecto       112,113,115         Enterprizes       112,113,115         Quinsept Inc       178         R J Brachman Associates       143         R.J. Softshop       135         Radarsoft       76                                                                                                    |
| 93<br>15<br>220<br>192<br>215                                              | Professional Software       43         Protecto       112,113,115         Enterprizes       112,113,115         Quinsept Inc       178         R J Brachman Associates       143         R.J. Softshop       135         Radarsoft       76                                                                                                    |
| 93<br>15<br>220<br>192<br>215                                              | Professional Software       43         Protecto       112,113,115         Enterprizes       112,113,115         Quinsept Inc       178         R J Brachman Associates       143         R.J. Softshop       135         Radarsoft       76                                                                                                    |
| 93<br>15<br>220<br>192<br>215                                              | Professional Software       43         Protecto       112,113,115         Enterprizes       112,113,115         Quinsept Inc       178         R J Brachman Associates       143         R.J. Softshop       135         Radarsoft       76                                                                                                    |
| 93<br>15<br>220<br>192<br>215                                              | Professional Software       43         Professional Software       43         Professional Software       12, 113, 115         Quinsept Inc.       175         R J Brachman Associates       145         R.J. Softshop       135         Radarsoft       79         RUN       8ack Issues       95         Foreign Dealer       115         Jesse Jones Box Corp.       130, 143, 147, 180         Mailing List       142                                                                                                    |
| 93<br>15<br>220<br>192<br>215                                              | Professional Software       43         Professional Software       43         Professional Software       12, 113, 115         Quinsept Inc.       175         R J Brachman Associates       145         R.J. Softshop       135         Radarsoft       79         RUN       8ack Issues       95         Foreign Dealer       115         Jesse Jones Box Corp.       130, 143, 147, 180         Mailing List       142                                                                                                    |
| 93<br>15<br>220<br>192<br>215                                              | Professional Software       43         Professional Software       43         Professional Software       12, 113, 115         Quinsept Inc.       175         R J Brachman Associates       145         R.J. Softshop       135         Radarsoft       79         RUN       8ack Issues       95         Foreign Dealer       115         Jesse Jones Box Corp.       130, 143, 147, 180         Mailing List       142                                                                                                    |
| 93<br>15<br>220<br>192<br>215                                              | Professional Software       43         Profecto       112, 113, 115         Quinsept Inc.       178         R J Brachman Associates       143         R.J. Softshop.       135         Radarsoft       75         RUN       8ack Issues       95         Foreign Dealer       115         Jesse Jones Box Corp.       130, 143, 147, 180         Mailing List       145         Moving       119, 146         ReRUN Library       152         BeRUN Winter Edition       126                                                                                                    |
| 93<br>15<br>220<br>192<br>215                                              | Professional Software       43         Profecto       112, 113, 115         Quinsept Inc.       178         R J Brachman Associates       143         R.J. Softshop.       135         Radarsoft       75         RUN       8ack Issues       95         Foreign Dealer       115         Jesse Jones Box Corp.       130, 143, 147, 180         Mailing List       145         Moving       119, 146         ReRUN Library       152         BeRUN Winter Edition       126                                                                                                    |
| 93<br>15<br>220<br>192<br>215                                              | Professional Software       43         Profecto       112, 113, 115         Quinsept Inc.       178         R J Brachman Associates       143         R.J. Softshop.       135         Radarsoft       75         RUN       8ack Issues       95         Foreign Dealer       115         Jesse Jones Box Corp.       130, 143, 147, 180         Mailing List       145         Moving       119, 146         ReRUN Library       152         BeRUN Winter Edition       126                                                                                                    |
| 93<br>15<br>220<br>192<br>215                                              | Professional Software       43         Profecto       112, 113, 115         Cuinsept Inc.       178         RJ Brachman Associates       143         RJ. Softshop       135         Radarsoft       75         RUN       86k Issues         Back Issues       95         Foreign Dealer       115         Jesse Jones Box Corp.       130, 143, 147, 180         Mailing List       143         Moving       119, 144         ReRUN Library       155         ReRUN Winter Edition       128         RUN Subscriptions       64         Special Issue       111                                                                                                    |
| 93<br>15<br>220<br>192<br>215<br>17                                        | Professional Software       43         Profecto       112, 113, 115         Cuinsept Inc       178         RJ Brachman Associates       143         RJ. Softshop       135         Radarsoft       75         RUN       36         Back Issues       95         Foreign Dealer       115         Jesse Jones Box Corp.       130, 143, 147, 180         Mailing List       143         Moving       119, 146         ReRUN Library       152         ReRUN Winter Edition       122         RUN Subscriptions       64         Special Issue       111         Schnedier Systems       106                                                                                                    |
| 93<br>15<br>220<br>192<br>215<br>17<br>90                                  | Professional Software       43         Profecto       112, 113, 115         Quinsept Inc.       17         RJ Brachman Associates       13         RJ Softshop       13         Radarsoft       75         RUN       36         Back Issues       95         Foreign Dealer       115         Jesse Jones Box Corp.       130, 143, 147, 180         Mailing List       145         Moving       119, 146         ReRUN Library       152         ReRUN Winter Edition       122         RUN Subscriptions       64         Special Issue       111         Schnedler Systems       106         Skyles Electric Works       121                                                                                                    |
| 93<br>15<br>220<br>192<br>215<br>17<br>90<br>66                            | Professional Software       43         Profecto       112,113,115         Quinsept Inc.       178         RJ Brachman Associates       143         R.J. Softshop       135         Radarsoft       75         RUN       35         Back Issues       95         Foreign Dealer       115         Jesse Jones Box Corp.       130,143,147,180         Mailing List       143         Moving       119,146         ReRUN Library       152         ReRUN Winter Edition       122         RUN Subscriptions       64         Special Issue       111         Schnedler Systems       106         Skyles Electric Works       122         Software Dimensions       66                                                                                                    |
| 93<br>15<br>220<br>192<br>215<br>17<br>90                                  | Professional Software       43         Profecto       112, 113, 115         Quinsept Inc.       178         R J Brachman Associates       143         R.J. Softshop.       133         Radarsoft       75         RUN       36         Back Issues       95         Foreign Dealer       115         Jesse Jones Box Corp.       130, 143, 147, 180         Mailing List       143         Moving       119, 146         ReRUN Library       152         ReRUN Winter Edition       122         RUN Subscriptions       64         Special Issue       111         Schnedler Systems       100         Skyles Electric Works       121         Software Dimensions       66                                                                                                    |
| 93<br>15<br>220<br>192<br>215<br>17                                        | Professional Software       43         Profecto       112, 113, 115         Quinsept Inc.       178         R J Brachman Associates       143         R.J. Softshop.       133         Radarsoft       75         RUN       36         Back Issues       95         Foreign Dealer       115         Jesse Jones Box Corp.       130, 143, 147, 180         Mailing List       143         Moving       119, 146         ReRUN Library       152         ReRUN Winter Edition       122         RUN Subscriptions       64         Special Issue       111         Schnedler Systems       100         Skyles Electric Works       121         Software Dimensions       66                                                                                                    |
| 93<br>15<br>220<br>192<br>215<br>17                                        | Professional Software       43         Profecto       112, 113, 115         Quinsept Inc.       178         R J Brachman Associates       143         R.J. Softshop.       133         Radarsoft       75         RUN       36         Back Issues       95         Foreign Dealer       115         Jesse Jones Box Corp.       130, 143, 147, 180         Mailing List       143         Moving       119, 146         ReRUN Library       152         ReRUN Winter Edition       122         RUN Subscriptions       64         Special Issue       111         Schnedler Systems       100         Skyles Electric Works       121         Software Dimensions       66                                                                                                    |
| 93<br>15<br>220<br>192<br>215<br>17                                        | Professional Software         43           Profecto         112, 113, 115           Quinsept Inc         178           RJ Brachman Associates         143           RJ. Softshop         135           Radarsoft         75           RUN         36           Back Issues         95           Foreign Dealer         115           Jesse Jones Box Corp.         130, 143, 147, 180           Mailing List         143           Moving         119, 144           Moving         119, 144           ReRUN Library         155           ReRUN Subscriptions         64           Special Issue         111           Schnedler Systems         106           Skyles Electric Works         121           Software Dimensions         62           Software Discounters         64           Solid State Software         36           Star Micronics Inc.         100                                                                             |
| 93<br>15<br>220<br>192<br>215<br>17                                        | Professional Software         43           Profecto         112, 113, 115           Quinsept Inc.         178           RJ Brachman Associates         143           RJ. Softshop         135           Radarsoft         75           RUN         36           Back Issues         95           Foreign Dealer         119           Jesse Jones Box Corp.         130, 143, 147, 180           Mailing List         144           Moving         119, 146           ReRUN Library         152           RERUN Winter Edition         122           RUN Subscriptions         64           Special Issue         111           Schnedler Systems         100           Skyles Electric Works         121           Software Discounters         66           Software Discounters         67           of America         96           Solid State Software         7           Sublogic Corporation         33                                     |
| 93<br>15<br>220<br>192<br>215<br>17<br>90<br>66<br>2254<br>137<br>92<br>40 | Professional Software         43           Profecto         112,113,115           Quinsept Inc.         179           RJ Brachman Associates         143           RJ Softshop         135           Radarsoft         75           RUN         135           Back Issues         95           Foreign Dealer         115           Jesse Jones Box Corp.         130,143,147,180           Mailing List         145           Moving         119,146           ReRUN Library         152           ReRUN Subscriptions         64           Special Issue         111           Schnedler Systems         106           Skyles Electric Works         121           Software Dimensions         66           Software Discounters         67           of America         96           Solid State Software         7           Star Micronics Inc.         101           Sublogic Corporation         36           Sublogic Corporation         75 |
| 93<br>15<br>220<br>192<br>215<br>17                                        | Professional Software         43           Profecto         112, 113, 115           Quinsept Inc         178           RJ Brachman Associates         143           RJ. Softshop         135           Radarsoft         75           RUN         36           Back Issues         95           Foreign Dealer         115           Jesse Jones Box Corp.         130, 143, 147, 180           Mailing List         143           Moving         119, 144           Moving         119, 144           ReRUN Library         155           ReRUN Subscriptions         64           Special Issue         111           Schnedler Systems         106           Skyles Electric Works         121           Software Dimensions         62           Software Discounters         64           Solid State Software         36           Star Micronics Inc.         100                                                                             |

| 223 | T & D Electronics             |
|-----|-------------------------------|
| 155 | Tenex Computer Express 74, 75 |
| 56  | The Best Company77            |
| 2   | Timeworks                     |
| 116 | Tri Micro                     |
| 94  | Tri Micro99                   |
| 209 | Tussey Computer Products87    |
|     | Ultrabyte54                   |
| 73  | Unisource Electronics         |
| 241 | Universal Marketing           |
| 121 | Valuesoft                     |
| 205 | Video File                    |
| 162 | Wicked Wendy's175             |
| 4   | Woodbury Software85           |
|     | Woodbury Software122          |
| 42  | World Trade Electronics 82,83 |
| 77  | X-10 (USA), Inc               |
| 96  | Xetec, Inc                    |
|     |                               |

For further information from our advertisers, circle the corresponding Reader Service number on the Reader Service card.

\*This advertiser prefers to be contacted directly.

Advertising Sales: Steve Robbins; Ken Blakeman; Nancy Potter (603)-924-7138 or (800)-411-4403;

West Coast Sales Office: Giorgio Saluti (415)·328·3470 or (800)·227·8365 In Calif.: (800)·344·4636

This index is provided as an additional service. The publisher does not assume any liability for errors or omissions.

### January

## **COMING ATTRACTIONS**

- The "Video" Commodore—Learn how to create an interactive system by connecting your Commodore computer to such video equipment as VCRs, slide projectors and even videodisks.
- **RUN 1985 Index**—A complete listing of *RUN* articles published last year, categorized by subject.
- Programmer's Aid—To make your program listings more readable, more manageable and easier to understand, the Lister program provides uniform spacing between program lines, words, numbers and symbols.
- AutoRun—Get your programs out of the starting block in a hurry with AutoRun, a handy programming utility that makes your programs "self-starting"; that is, programs run automatically upon being loaded, with no need for the Run command.
- Plus More—A review of the extensive bibliographic on-line services, BRS/After Dark and the Knowledge Index; Part II of RUN's popular terminal program, Runterm Plus.

61,183 delicious bytes for your Commodore 64

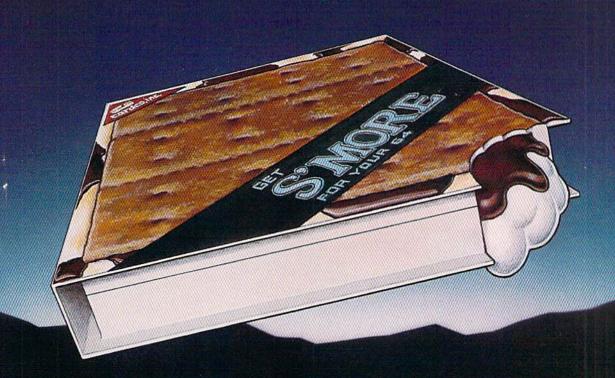

### S'MORE Memory, S'MORE Power; S'MORE Fun!

Now, 61K available memory S'MORE frees up 61,183 bytes of C-64 RAM memory for un-restricted Basic programming (57% more than the standard C-64).

A bridge to C-128
The S'MORE command structure is similar to the C-128's new Basic 7.0, providing C-64 users advanced programming techniques.

#### S'MORE features for programming power

- Over 60 new and enhanced basic commands & functions
- No peeks or pokes (direct access to normally peeked/poked items)
- Full error trapping and automatic error helps
- Full up/down scrolling through program listings
- Structured programming
- Relative files
- Print using
- Formatted inputs
- · Print at...and much, much more.

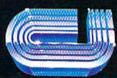

cardco, inc.

The Wizards from the Land of Oz Have done it Again!

## HOW TO EVOLVE TO A HIGHER INTELLIGENCE.

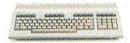

#### THE COMMODORE 128.

The first step is buying the Commodore 128™ Personal Computer. The smartest computer available for the price. It's like getting three computers for less than one usually costs. You can run CP/M® business software, the new programs written for the 128, and over 3,000 Commodore 64® programs. You start out with more software than most machines give you after years on the market.

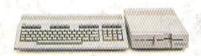

## THE COMMODORE 128 WORKS FASTER.

To run all that software and run it faster, you'll want the 1571 Disk Drive. You can't find a faster drive at the price. It transfers nearly 1,000 words a second (5200 cps), so you can load most programs instantly.

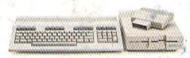

#### THE COMMODORE 128 GETS SMARTER.

Now try improving your memory. Plug in our 1750 RAM Expansion Module and your 128 moves up to a powerful 512K. That's enough to handle just about anything you can dish out, from complicated business forecasting to giant data bases.

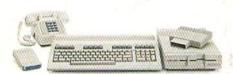

#### THE COMMODORE 128 LEARNS TO COMMUNICATE.

There's no real intelligence without the ability to communicate. So you'll want our 1670 Modem/1200. It puts you in touch with a new world of shopping, banking, communications and information over your telephone line. And it operates at a lightning-fast 1200 baud to save on your phone bill.

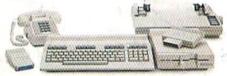

#### THE COMMODORE 128 LEARNS TO WRITE.

Looking good in print could be your next move with the MPS 1000 Printer. It's a new dot matrix printer designed to make the most of the 128's speed and high-resolution graphics. The MPS turns out about 1200 words a minute (100 cps) of draft-quality printing, or gives you near-letter-quality at about 240 words a minute (20 cps).

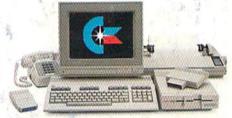

## THE COMMODORE 128 IMPROVES YOUR VISION.

Brains aren't enough without good looks, so improve your vision with Commodore's new 1902 RGB Color Monitor. The high-resolution screen gives you a sharper image and better color than your standard TV, so you can really appreciate the 128's great graphics.

All these evolutionary steps ahead won't set you back when it comes to paying for them. Additions to your Commodore 128 are available at a store near you and are as affordable as the 128 itself. We think that's a smart way to help you build a computer system.

©CP/M is a registered trademark of Digital Research, Inc. © 1985, Commodore Electronics Limited

COMMODORE 128 PERSONAL COMPUTER
A Higher Intelligence

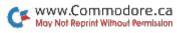